<span id="page-0-0"></span>**[Copyright](#page-0-0)**

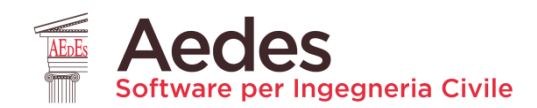

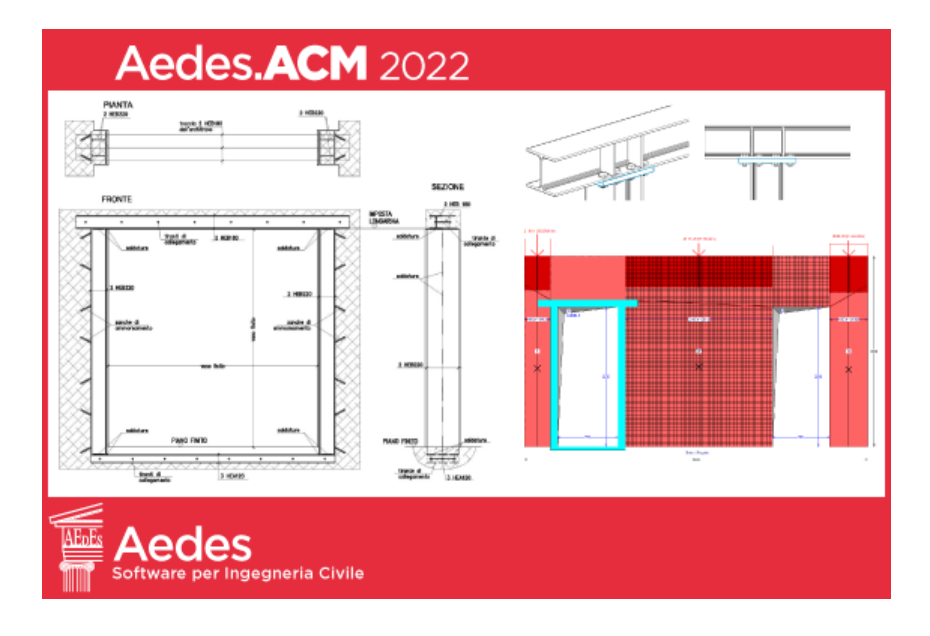

# Aedes.**ACM**

# **A**perture e **C**erchiature in **M**urature portanti. Teoria, Manuale d'uso, Esempi applicativi

*Ultima revisione di questo documento: 23.03.2022*

Tutti i diritti sono riservati, anche di riproduzione parziale, a norma di legge e delle convenzioni internazionali. Nessuna parte di questo volume può essere riprodotta in qualsiasi forma o mezzo elettronico o meccanico, per alcun uso, senza il permesso scritto della AEDES Software per Ingegneria Civile.

#### **© 1997-2022 AEDES Software per Ingegneria Civile**

Via F. Aporti 32 - 56028 SAN MINIATO (PI) Tel.: +39 0571 401073 - www.aedes.it Amministrazione: info@aedes.it - Supporto tecnico: assistenza@aedes.it

#### **NOTE SULL'AGGIORNAMENTO 2022** per gli Utenti della versione 2021

I principali contenuti e miglioramenti introdotti con la versione 2022 sono evidenziati con fondo in colore giallo chiaro.

#### **AVVERTENZE E CONDIZIONI D'USO**

La AEDES Software si riserva il diritto di apportare miglioramenti o modifiche al programma Aedes.ACM (indicato con: ACM), descritto nella documentazione ad esso associata, in qualsiasi momento e senza preavviso.

Il software e la documentazione allegata, anche se curati con scrupolosa attenzione, non possono comportare specifiche responsabilità di AEDES per involontari errori o inesattezze: pertanto, l'utilizzatore è tenuto a controllare l'esattezza e la completezza del materiale utilizzato. Le correzioni relative ad eventuali errori tipografici saranno incluse nelle versioni di aggiornamento.

ACM è di esclusiva proprietà della AEDES e viene concesso in uso non esclusivo secondo i termini e le condizioni riportati nel contratto di licenza d'uso. L'utente non avrà diritto ad utilizzare ACM fino a quando non avrà sottoscritto la suddetta licenza d'uso.

L'utente è responsabile della scelta di ACM al fine del raggiungimento dei risultati voluti, nonché dell'installazione, dell'uso dello stesso e dei relativi risultati.

Le sole garanzie fornite dalla AEDES in merito a ACM sono quelle riportate nella licenza d'uso. La AEDES non garantisce che le funzioni contenute in ACM soddisfino le esigenze dell'utente o funzionino in tutte le combinazioni che possono essere scelte per l'uso da parte dell'utente.

I nomi dei prodotti citati nella documentazione di ACM possono essere marchi di fabbrica o marchi registrati dalle rispettive Società.

#### **INDICE**

## **A. LA TEORIA**

## **[A.1. INTRODUZIONE](#page-5-0)**

[A.1.1. NORMATIVA DI RIFERIMENTO](#page-5-1)

[A.1.2. BIBLIOGRAFIA DI RIFERIMENTO](#page-5-2)

## **[A.2. ANALISI DI PARETI MURARIE OGGETTO DI INTERVENTO](#page-7-0)**

[A.2.1. COMPORTAMENTO STRUTTURALE DELLE PARETI IN MURATURA](#page-9-0)

[A.2.2. CALCOLO DELLA FORZA ULTIMA PER PRESSOFLESSIONE NEL PIANO](#page-10-0)

[A.2.3. CALCOLO DELLA FORZA ULTIMA PER TAGLIO PER FESSURAZIONE DIAGONALE](#page-11-0)

[A.2.4. CALCOLO DELLA FORZA ULTIMA PER TAGLIO PER SCORRIMENTO](#page-12-0)

## **A.3. MODALITA' [DI ESECUZIONE DELL'ANALISI; CALCOLO DELLA CAPACITA' IN TERMINI DI](#page-13-0)  [ACCELERAZIONE AL SUOLO](#page-13-0)**

[A.3.1. COMPORTAMENTO STRUTTURALE DEL SINGOLO MASCHIO MURARIO](#page-13-1) [A.3.2. INFLUENZA DELLE FASCE DI PIANO SUL COMPORTAMENTO DEI MASCHI](#page-16-0) [A.3.3. COSTRUZIONE DELLA CURVA DI CAPACITA' \(ANALISI STATICA NON LINEARE\):](#page-17-0)  [COMPORTAMENTO STRUTTURALE DELLA PARETE COMPOSTA DA PIU' MASCHI MURARI](#page-17-0)

[A.3.4. TELAI DI CERCHIATURA](#page-19-0)

[A.3.5. VERIFICA DI SICUREZZA](#page-19-1)

[A.3.6. SINTESI DEI RISULTATI](#page-22-0)

## **[A.4. ESTRATTI DALLA NORMATIVA TECNICA](#page-24-0)**

## **[B. MANUALE D'USO](#page-31-0)**

## **[B.1. GENERALITA'](#page-31-1)**

[B.1.1. AMBIENTE DI LAVORO](#page-32-0)

## **[B.2. FINESTRA PRINCIPALE](#page-34-0)**

[B.2.1. BARRA DEGLI STRUMENTI](#page-34-1)

[B.2.2. NAVIGATORE](#page-36-0)

[B.2.3. COMANDI COMUNI](#page-37-0)

[B.2.3.1. Menu FILE](#page-37-1)

[B.2.3.2. Menu FINESTRA](#page-38-0)

[B.2.3.3. Menu IMMAGINE](#page-38-1)

# [B.2.3.4. Menu ?](#page-38-2)

## **[B.3. FINESTRA PROGETTO](#page-39-0)**

[B.3.1. Dati PROGETTO](#page-39-1)

[B.3.1.1. PARAMETRI SISMICI](#page-39-2)

[B.3.2. BARRA DEGLI STRUMENTI DELLA FINESTRA PROGETTO](#page-44-0)

[B.3.3. Menu FILE](#page-44-1)

[B.3.4. Menu ESEGUI](#page-47-0)

[B.3.5. Menu OPZIONI](#page-48-0)

## **[B.4. ESECUZIONE DEI CALCOLI](#page-49-0)**

## **[B.5. FINESTRA CERCHIATURE](#page-51-0)**

[B.5.1. Dati CERCHIATURE](#page-51-1)

[B.5.1.1. Scheda GEOMETRIA E VINCOLI](#page-51-2)

[B.5.1.2. Scheda MURATURA](#page-52-0)

[B.5.1.3. Scheda STRUTTURE IN C.A.](#page-53-0)

[B.5.1.4. Scheda STRUTTURE IN ACCIAIO](#page-54-0) [B.5.1.5. Scheda CARICHI](#page-58-0) [B.5.1.6. Scheda CALCOLO](#page-60-0) [B.5.1.7. Schede GIUNTI: SOMMITA' e BASE](#page-60-0) [B.5.1.7.1. GIUNTI: MODALITA' OPERATIVE con ACM](#page-62-0) [B.5.1.7.2. Scheda SOMMITA'](#page-65-0) [B.5.1.7.3. Scheda BASE](#page-75-0) [B.5.1.8. Scheda GRAFICA](#page-77-0) [B.5.2. Menu MODIFICA](#page-79-0) [B.5.3. Menu SPOSTA](#page-80-0) **[B.6. FINESTRA PARETI](#page-81-0)** [B.6.1. Dati PARETI](#page-81-1) [B.6.1.1. Scheda GEOMETRIA](#page-81-2) [B.6.1.2. Scheda MURATURA](#page-83-0) [B.6.1.3. Scheda CARICHI](#page-84-0) [B.6.1.4. Scheda APERTURE-MASCHI](#page-86-0) [B.6.1.4.1. DATI APERTURE](#page-86-1) [B.6.1.4.2. DATI MASCHI](#page-88-0) [B.6.1.5. Scheda CALCOLO](#page-95-0) (1) [B.6.1.5.1. COMPORTAMENTO DEI MASCHI MURARI: RIGIDEZZA](#page-97-0) [B.6.1.5.2. COMPORTAMENTO DEI MASCHI MURARI: SPOSTAMENTO ULTIMO](#page-98-0) [B.6.1.6. Scheda CALCOLO \(2\)](#page-100-0) [B.6.1.7. Scheda GRAFICA](#page-109-0) [B.6.2. Menu MODIFICA](#page-110-0) [B.6.3. Menu SPOSTA](#page-111-0) **[B.7. FINESTRA TABELLA MATERIALI](#page-112-0)** [B.7.1. Dati TABELLA MATERIALI](#page-112-1) [B.7.2. Menu MODIFICA](#page-113-0) [B.7.3. Menu OPZIONI](#page-114-0) **[B.8. FINESTRA RISULTATI](#page-115-0)** [B.8.1. RISULTATI CERCHIATURE](#page-118-0) [B.8.1.1. Scheda RIGIDEZZA](#page-118-1) [B.8.1.2. VERIFICHE AGLI STATI LIMITE \(SLE; SLU\)](#page-119-0) [B.8.1.2.1. Scheda VERIFICA PER SLE: STATO LIMITE DI ESERCIZIO](#page-121-0) [B.8.1.2.2. Scheda VERIFICA PER SLU: STATO LIMITE ULTIMO](#page-122-0) [B.8.1.3. Scheda GIUNTI](#page-124-0) [B.8.1.4. Scheda SISMICA](#page-125-0) B.8.2. RISULTATI PARETI [B.8.2.1. Scheda STATICA](#page-126-0) [B.8.2.2. Scheda SISMICA: COEFFICIENTI DI SICUREZZA](#page-128-0) [B.8.2.3. Scheda SISMICA: STATO ATTUALE](#page-130-0) [B.8.2.4. Scheda SISMICA: STATO DI PROGETTO](#page-132-0) [B.8.2.5. CURVA DI CAPACITA' DELLA PARETE](#page-135-0) **[B.9. GRAFICA](#page-135-1)** [B.9.1. Menu IMMAGINE](#page-138-0) **[B.10. FINESTRA RELAZIONE](#page-141-0)** [B.10.1. Menu FILE](#page-141-1) **[B.11. FINESTRA GALLERIA](#page-142-0)**

### **[B.12. SUGGERIMENTI SULL'USO INFORMATICO](#page-145-0)**

[B.12.1. COME FARE PER...](#page-145-1) [B.12.1.1. SALVARE UNA SCHERMATA](#page-145-2) B.12.1.2. INTRODURRE NUOVI [MATERIALI E ASSEGNARLI A PARETI](#page-145-3) [B.12.1.3. INSERIRE NELLA RELAZIONE LE FIGURE DELLA FINESTRA GRAFICA](#page-145-4) [B.12.2. SOLUZIONI IN CASO DI DIFFICOLTA'](#page-145-5) [B.12.2.1. NELLA STAMPA NON COMPAIONO TUTTE LE CERCHIATURE O PARETI](#page-146-0) [B.12.2.2. FINESTRE SOVRAPPOSTE](#page-146-1) [B.12.2.3. IMPOSSIBILE APRIRE PIU' ISTANZE DI ACM](#page-146-2) **[B.13. SUGGERIMENTI SULL'USO INGEGNERISTICO](#page-147-0)**

[B.13.1. COME FARE PER...](#page-147-1)

[B.13.1.1. INDIVIDUARE UNA PARETE MURARIA DA ANALIZZARE](#page-147-2)

[B.13.1.2. ELEMENTI MURARI A SEZIONE TRASVERSALE NON RETTANGOLARE](#page-147-3)

[B.13.1.3. MURATURE MISTE NON RICONOSCIBILI NELLE TIPOLOGIE DI NORMATIVA](#page-147-4)

[B.13.1.4. CONSOLIDARE IN PRATICA UNA PARETE](#page-148-0)

## **[C. ESEMPI APPLICATIVI e PROCEDURE DI VALIDAZIONE](#page-149-0)**

#### **[C.1. ESEMPIO PER LA VALIDAZIONE DEL SOFTWARE](#page-149-1)**

[C.1.1. SVOLGIMENTO DELL'ESEMPIO CON CALCOLI MANUALI](#page-149-2)

[C.1.2. SVOLGIMENTO DELL'ESEMPIO CON ACM E CONFRONTI SUI RISULTATI](#page-159-0)

#### **[C.2. ESEMPI DI APPRENDIMENTO](#page-167-0)**

[C.2.1. ESEMPIO GUIDATO](#page-167-1) [C.2.2. CERCHIATURA IN CALCESTRUZZO ARMATO](#page-203-0) [C.2.3. INTONACO ARMATO](#page-205-0) [C.2.4. VERIFICHE DELLE FASCE](#page-210-0)

## **[D. FOGLI DI CALCOLO](#page-214-0) A CORREDO DI ACM**

#### **[D.1. GENERALITA'](#page-215-0)**

[D.1.1. AMBIENTE DI LAVORO](#page-215-1) [D.1.2. FOGLIO DI CALCOLO: ANALISI DEI CARICHI](#page-215-2) D.1.2.1. [GEOMETRIA DELL'EDIFICIO](#page-217-0) D.1.2.2. [ANALISI DEI CARICHI](#page-218-0) [D.1.3. FOGLIO DI CALCOLO: GIUNTO DI BASE](#page-220-0) D.1.3.1. [DEFINIZIONE DEI PARAMETRI](#page-227-0) D.1.3.2. [MOMENTO RESISTENTE DI BASE](#page-229-0) D.1.3.3. [ESEMPIO DI VALIDAZIONE](#page-230-0) D.1.3.3.1. [VERIFICHE BULLONI](#page-231-0) D.1.3.3.2. [VERIFICA DELL'ANCORAGGIO](#page-231-1) D.1.3.3.3. [RESISTENZA PIASTRA INFLESSA](#page-232-0) D.1.3.3.4. [RESISTENZA A COMPRESSIONE](#page-234-0) D.1.3.3.5. [RESISTENZA GIUNTO DI BASE](#page-234-1)

#### **[E. GIUNTI NEI TELAI DI CERCHIATURA](#page-235-0)**

[E.1. INTRODUZIONE](#page-236-0) [E.2. GIUNTO BULLONATO](#page-240-0)

[E.2.1. GIUNTO BULLONATO NON IRRIGIDITO](#page-240-1) [E.2.2. GIUNTO BULLONATO IRRIGIDITO](#page-256-0) [E.3. GIUNTO SALDATO](#page-261-0) [E.4. IMPLEMENTAZIONE NEL SOFTWARE ACM](#page-266-0)

#### **[ARTICOLI TECNICO-SCIENTIFICI](#page-268-0)**

## **[TELAI DI CERCHIATURA E INTERVENTI LOCALI:](#page-268-1)  [VARIAZIONI DI RESISTENZA E DI CAPACITA' DI SPOSTAMENTO](#page-268-1)**

[INTERVENTI LOCALI SULLE PARETI IN MURATURA: DIAGRAMMA DI FLUSSO](#page-269-0) [INTERVENTO CON CERCHIATURA: LIMITE SULLA VARIAZIONE DI RIGIDEZZA](#page-271-0) [EFFETTI GLOBALI DI UN INTERVENTO LOCALE](#page-272-0) [ANALISI PARAMETRICA DEGLI EFFETTI GLOBALI DI UN INTERVENTO LOCALE](#page-274-0) [LIMITI SULLE VARIAZIONI DI RESISTENZA E SPOSTAMENTO](#page-285-0) **[CONCLUSIONI](#page-286-0)** [BIBLIOGRAFIA DI RIFERIMENTO](#page-287-0) [APPENDICE A. PRINCIPALI CONTENUTI NORMATIVI](#page-287-1)

#### **[PARETI IN MURATURA E TELAI DI CERCHIATURA:](#page-290-0)  INFLUENZA DEL [VERSO DELL'AZIONE SISMICA](#page-290-0)**

[TELAI DI CERCHIATURA: VERSO SISMICO E POSIZIONE DELL'APERTURA](#page-291-0) [STATO DI SOLLECITAZIONE DELLA PARETE PER AZIONE ORIZZONTALE](#page-292-0) [APERTURE CON TELAIO: RISPOSTA DIPENDENTE DAL VERSO DELL'AZIONE SISMICA](#page-295-0) [IMPLEMENTAZIONE DEL VERSO DELL'AZIONE SISMICA NEL CALCOLO LOCALE DELLE](#page-296-0) [PARETI](#page-296-0) [VALIDAZIONE DELLA PROCEDURA PROPOSTA](#page-299-0) [ESEMPIO APPLICATIVO](#page-303-0) [CONCLUSIONI](#page-308-0) [BIBLIOGRAFIA DI RIFERIMENTO](#page-308-1)

#### **[PARTICOLARI COSTRUTTIVI DELLE CERCHIATURE DELLE APERTURE](#page-309-0) [NELLE PARETI MURARIE](#page-309-0)**

## **A. LA TEORIA**

Questo capitolo illustra la Teoria alla base di ACM, già trattata in [7], e qui revisionata in relazione ai più recenti sviluppi del software e della Normativa tecnica per le costruzioni.

## <span id="page-5-0"></span>**A.1. INTRODUZIONE**

Conformemente alle prescrizioni della Normativa tecnica vigente (D.M. 17.1.2018 e documenti applicativi) per edifici esistenti in muratura, un intervento strutturale di consolidamento di una parete muraria deve essere sottoposto a verifica calcolando e confrontando tra loro, allo Stato Attuale e allo Stato di Progetto, rigidezze, forza ultima e capacità di spostamento. Talvolta questo tipo di analisi affianca verifiche più estese, alle quali si affida la valutazione globale della sicurezza statica e sismica dell'edificio.

Per inquadrare correttamente la metodologia applicativa della Normativa vigente, si rende necessaria in primo luogo la definizione del comportamento strutturale delle pareti murarie e dei telai di rafforzamento (dove si utilizzano altri materiali: conglomerato cementizio armato e/o acciaio). Successivamente, si deve classificare il tipo di intervento proposto distinguendo la Riparazione locale dal Miglioramento sismico.

## <span id="page-5-1"></span>**A.1.1. NORMATIVA DI RIFERIMENTO**

**[1] D.M. 17.1.2018**: "Aggiornamento delle Norme tecniche per le costruzioni".

**[2] Circolare 7 del 21.1.2019**: "Circolare applicativa delle nuove Norme tecniche per le costruzioni approvate con D.M. 17 gennaio 2018".

**[3] Regione Toscana, Comitato Tecnico Scientifico** in materia di rischio sismico (Delibera Giunta Regionale n.606 del 21/6/2010): "Orientamenti interpretativi in merito a interventi locali o di riparazione in edifici esistenti".

**[4] Regione Emilia Romagna, Comitato Tecnico Scientifico** (art.4, L.R. n.19/2008 e D.G.R. n.1430/2009; Riunione del 12 gennaio 2012 - Seduta n.11): "Parere in merito alla classificazione degli interventi di formazione e/o modifica di aperture in pareti murarie (Rif. prot. int. n.35).

**[5] Direttiva del Presidente del Consiglio dei Ministri del 9.2.2011:** "Valutazione e riduzione del rischio sismico del patrimonio culturale con riferimento alle Norme tecniche per le costruzioni di cui al decreto del Ministero delle infrastrutture e dei trasporti del 14 gennaio 2008", di cui costituisce parte integrante la Circ. 26 del 2.12.2010 del Ministero per i Beni e le Attività Culturali: "Linee guida per la valutazione e riduzione del rischio sismico del patrimonio culturale".

**[6] EuroCodici strutturali**: EC3 - Progettazione delle strutture in acciaio. In particolare: UNI EN 1993-1-8:2005 Parte 1-8: Progettazione dei collegamenti; EC6 - Progettazione delle strutture in muratura; EC8 - Progettazione delle strutture per la resistenza sismica.

## <span id="page-5-2"></span>**A.1.2. BIBLIOGRAFIA DI RIFERIMENTO**

**[7]** F. Pugi: **Aperture e Cerchiature in Murature portanti**, ALINEA Editrice, Firenze, 2010.

**[8]** F. Pugi: **Edifici in Muratura e nuova Normativa Sismica**, ALINEA Editrice, Firenze, 2006.

**[9]** T. P. Tassios: **Meccanica delle murature**, LIGUORI Editore, Napoli, 1988.

**[10]** N. Augenti: **Il calcolo sismico degli edifici in muratura**, UTET, Torino, 2000.

**[11]** A. Benedetti: **Progettazione di Strutture in Muratura in Zona Sismica**, Corso di aggiornamento sulle nuove Normative Sismiche, Imola, Maggio 2004.

**[12]** M. Dolce: **Schematizzazione e modellazione per azioni nel piano delle pareti**, Corso sul consolidamento degli edifici in muratura in zona sismica, Ordine degli Ingegneri, Potenza, 1989. **[13]** G. Magenes, D. Bolognini, C. Braggio (A cura di): **Metodi semplificati per l'analisi sismica** 

**non lineare di edifici in muratura**, CNR-Gruppo Nazionale per la Difesa dai Terremoti - Roma, 2000. Il volume è reperibile on line all'indirizzo:

gndt.ingv.it/Pubblicazioni/Monografie\_disponibili\_con\_intestazione.htm

**[14]** B. Furiozzi, C. Messina, L. Paolini: **Prontuario con software didattico per il calcolo di elementi strutturali**, Le Monnier, Firenze, 2002.

**[15]** P. Pozzati: **Teoria e Tecnica delle Strutture, Vol.III: Sistemi di Travi: interpretazione del collasso**, UTET, Torino, 1987.

**[16]** www.promozioneacciaio.it

**[17]** C. Bernuzzi, F. M. Mazzolani: **Edifici in acciaio. Materiale, calcolo e progetto secondo l'Eurocodice EN-1993-1-1**, Hoepli, Milano, 2007.

**[18]** G. Ballio, C. Bernuzzi: **Progettare costruzioni in acciaio**, Hoepli, Milano, 2004.

**[19]** F. M. Mazzolani, R.Landolfo, G. Della Corte, B. Faggiano: **Edifici con Struttura di Acciaio in Zona Sismica**, IUSS Press, Pavia, 2006.

**[20]** Long Carbon Europe, Sections and Merchant Bars: **Strutture antisismiche in acciaio**, ArcelorMittal Commercial Sections, LUXEMBOURG, www.arcelormittal.com/sections.

**[21]** L. Petrini, R. Pinho, G. M. Calvi: **Criteri di Progettazione Antisismica degli Edifici**, IUSS Press, Pavia, 2004.

**[22] Manuale di Ingegneria Civile**, Sezione seconda: Scienza delle costruzioni, Tecnica delle costruzioni, Ponti, Cremonese, Roma, 1982.

**[23]** Università degli Studi di Brescia, materiale didattico on line a cura del Prof. Gelfi:

http://bsing.ing.unibs.it/~gelfi/didattica/appunticorso/pdf/piastre\_di\_base.pdf

**[24]** AICAP: **Progettazione sismica di edifici in calcestruzzo armato. Guida all'uso dell'EuroCodice 2 con riferimento alle Norme Tecniche D.M.14.1.2008**, Roma, 2008.

**[25]** Prof. Ing. Enrico Spacone, Ing. PhD. Guido Camata: **Cerniere plastiche. Descrizione delle cerniere plastiche sviluppate per telai in cemento armato e implementate nel programma AEDES.** Ricerca su commissione di AEDES Software, Pescara, 2007.

**[26]** American Society of Civil Engineers (ASCE). Pre standard and commentary for the Seismic Rehabilitation of Buildings. **FEMA 356**, Federal Emergency Management Agency. Washington DC, 2004.

**[27] ACI 318**. Building Code Requirements for Reinforced Concrete and Commentary. American Concrete Institute. Michigan, 2000.

**[28]** A. Borri, G. Castori, M. Corradi, R. Sisti: **Tecniche innovative di rinforzo di murature storiche**. Sperimentazioni in situ con un intonaco armato di nuova generazione, Riv. Ingenio n.16/2013 (http://www.ingenio-web.it/Sfogliabile/Ingenio16/index.html).

**[29]** Università degli Studi di Trieste: **Rapporto tecnico n. 1. Studio dell'efficacia del sistema di rinforzo delle murature con l'impiego della rete in materiale composito fibrorinforzato GFRP prodotta dalla Ditta FIBRE NET S.r.l. di Udine**, 2010, Responsabile del Progetto: Prof. Ing. Natalino Gattesco.

**[30]** FibreNET: **Calcolo dei parametri meccanici delle murature rinforzate con intonaco armato con rete in G.F.R.P.**, in: [http://www.fibrenet.it](http://www.fibrenet.it/)

**[31]** S. Caffè: **Acciaio. Manuale tecnico per il progetto e la verifica delle strutture in acciaio e delle connessioni bullonate e saldate**, Grafill, Palermo, 2013.

## <span id="page-7-0"></span>**A.2. ANALISI DI PARETI MURARIE OGGETTO DI INTERVENTO**

L'intervento locale su una parete di un edificio esistente in muratura che preveda aperture nuove o modificate con eventuali inserimento di telai metallici o in cemento armato e/o consolidamento della muratura, deve essere soggetto a verifica sismica.

Secondo le NTC2018, gli interventi sugli edifici esistenti sono classificati in 3 tipologie (**§8.4**):

- Riparazione o Intervento locale (§8.4.1)
- Intervento di Miglioramento (§8.4.2)
- Intervento di Adeguamento (§8.4.3)

L'intervento sulla parete può rientrare nell'ambito della '**Riparazione o Intervento locale**' alle condizioni previste dal punto §C8.4.1: *Riparazione o intervento locale*, Circ. 7/2019: "C8.4.1 RIPARAZIONE O INTERVENTO LOCALE

Ricadono in questa categoria gli interventi che non alterano significativamente il comportamento globale della costruzione; l'obiettivo sulla base del quale è valutata l'ammissibilità dell'intervento è un aumento della sicurezza di almeno una porzione della costruzione, ovvero, nel caso di danni subiti, quello del mantenimento o dell'incremento dell'originaria efficacia strutturale della porzione danneggiata.

In tale categoria rientrano gli interventi di ripristino, rinforzo o sostituzione di elementi strutturali o di parti di essi non adeguati alla funzione che devono svolgere (ad esempio travi, architravi, coperture, impalcati o porzioni di impalcato, pilastri, pannelli murari). In particolare gli interventi di rinforzo devono privilegiare lo sviluppo di meccanismi duttili o comunque migliorare la duttilità locale, così da favorire lo sviluppo della duttilità di insieme della struttura.

Il ripristino o rinforzo dei collegamenti esistenti tra i singoli componenti o tra parti di essi o la realizzazione di nuovi collegamenti (ad esempio tra pareti murarie, tra pareti e travi o solai, anche attraverso l'introduzione di catene/tiranti, chiodature tra elementi lignei di una copertura o di un solaio, tra componenti prefabbricati) ricadono in questa categoria.

Infine, la modifica di una parte limitata della struttura (ad es. **l'apertura di un vano in una parete, accompagnata da opportuni rinforzi**) può rientrare in questa categoria, a condizione che si dimostri che **l'insieme degli interventi non modifichi significativamente rigidezza, resistenza nei confronti delle azioni orizzontali e capacità di deformazione della struttura**.

La relazione illustrativa dei lavori deve riportare i risultati delle indagini conoscitive svolte, le carenze strutturali riscontrate, la descrizione dei lavori e i risultati attesi, affermando e, se necessario, dimostrando che l'intervento non ha modificato in senso negativo il comportamento degli altri elementi della costruzione e di tutta la costruzione nel suo insieme.

Per questa categoria di intervento non è richiesta la valutazione della sicurezza globale dell'opera ma, nel caso di rafforzamento locale finalizzato al miglioramento del funzionamento di elementi strutturali o alla limitazione di meccanismi di collasso, è richiesta la valutazione della variazione del livello locale di sicurezza."

La Circ. 7/2019 riporta inoltre, in "C8.7.4.1 CRITERI PER GLI INTERVENTI DI CONSOLIDAMENTO DEGLI EDIFICI IN MURATURA":

(...) 4. Incremento della capacità delle pareti (...)

Nel caso di **realizzazione di nuove aperture in pareti esistenti**, per far fronte alla diminuzione della capacità resistente della parete e all'aumento della sua deformabilità, può essere necessario prevedere rinforzi in grado di collaborare con la muratura esistente attraverso opportune

## connessioni **ripristinando, per quanto possibile, la condizione dell'intera parete in atto prima della realizzazione dell'apertura**.

Un incremento della capacità portante delle pareti murarie, con conseguente miglioramento del comportamento sismico, si ottiene infine anche attraverso l'eliminazione delle discontinuità con la chiusura di nicchie, canne fumarie cavedi o anche di vecchie lesioni o sconnessioni all'interno delle murature, purché venga realizzato un efficace collegamento dei nuovi elementi di muratura con quelli esistenti. (...)"

Per verificare che rigidezza, resistenza e capacità di spostamento non cambino in modo significativo e che l'intervento ripristini, per quanto possibile, la condizione dell'intera parete in atto prima della realizzazione dell'apertura, occorre analizzare la parete allo Stato Attuale e allo Stato di Progetto, e confrontare i corrispondenti parametri.

Per la **rigidezza** un limite di riferimento per la sua variazione è identificato in [3] con l'intervallo ±15%.

Per la **resistenza** e la **capacità di deformazione** non sono disponibili analoghi valori di riferimento; in ACM è comunque possibile definire una variazione minima e una massima. Considerando nulla la variazione minima, è possibile imporre che l'intervento non determini peggioramento di resistenza e capacità di deformazione (tale era l'indicazione specifica della Circolare 617/2009 al D.M. 14.1.2008).

Se la variazione di rigidezza, resistenza e/o capacità di deformazione supera l'intervallo di riferimento, l'intervento non può essere classificato come *Riparazione o intervento locale*, ed entra nell'ambito degli *Interventi di Miglioramento*.

La qualifica di '**Intervento di Miglioramento**' si applica quando a seguito dell'intervento si determina:

- una variazione di rigidezza eccessiva (superiore al 15%);

- una variazione di resistenza o di capacità di spostamento superiore ai limiti definiti in input: in tali casi la parete non può essere vista come oggetto di intervento locale ma solo come parte di una riorganizzazione complessiva della struttura che necessariamente richiede un'analisi globale.

Se l'intervento rientra nell'ambito della 'Riparazione o intervento locale', la verifica di confronto Stato Attuale / Stato di Progetto su Rigidezza, Resistenza e Capacità di spostamento è esaustiva. Se invece si tratta di un 'Intervento di Miglioramento', all'analisi della parete dovrà essere affiancata una verifica della struttura nel suo insieme:

§8.4.2: *Intervento di Miglioramento*, D.M. 17.1.2018:

" La valutazione della sicurezza e il progetto di intervento dovranno essere estesi a tutte le parti della struttura potenzialmente interessate da modifiche di comportamento, nonché alla struttura nel suo insieme. (...)"

Con riferimento all'orizzontamento sovrastante la parete, possono distinguersi i casi di impalcato rigido o di impalcato deformabile (quest'ultimo frequentemente presente negli edifici esistenti: ad es. solai in legno, o in putrelle, o senza soletta di calcestruzzo adeguatamente armata).

Nel caso di **impalcato rigido** si rende sempre necessaria un'analisi globale, che potrà essere condotta con i metodi previsti dalla Norma (analisi lineare o non lineare); nello schema statico complessivo della struttura, la parete oggetto di intervento potrà essere rappresentata con una parete 'equivalente' dal punto di vista di rigidezza, forza ultima e duttilità (cfr. paragrafo di questo documento, dedicato ai criteri di equivalenza).

Nel caso di **impalcato deformabile** sovrastante la parete, si può considerare che la variazione

locale di rigidezza abbia un effetto limitato sul comportamento strutturale globale: la ripartizione delle azioni sismiche infatti avviene non in base alle rigidezze ma alle masse locali. Nel caso di impalcato deformabile, pertanto, la verifica 'globale' può intendersi soddisfatta con la sola analisi della parete, senza studiare lo schema globale, ma prendendo in considerazione anche la verifica in base all'accelerazione al suolo PGA sostenibile allo stato limite ultimo. Ciò rispetta infatti quanto previsto dal D.M. 17.1.2018 in §8.7.5 (è richiesta la determinazione del livello di azione sismica per la quale viene raggiunto lo SLU).

§8: *Costruzioni esistenti* - §8.7: *Progettazione degli interventi in presenza di azioni sismiche* - §8.7.5: *Elaborati del progetto dell'intervento*

"Per tutte le tipologie costruttive, il progetto dell'intervento di adeguamento o miglioramento sismico deve almeno comprendere:

a) **l'analisi e la verifica della struttura prima dell'intervento, con identificazione delle carenze e del livello di azione sismica per la quale viene raggiunto lo SLU** (e SLE se richiesto) [N.B.: da §4.5.6.3: Non è generalmente necessario eseguire verifiche nei confronti di stati limite di esercizio di strutture di muratura, quando siano soddisfatte le verifiche nei confronti degli stati limite ultimi (...)];

b) la scelta, esplicitamente motivata, del tipo di intervento;

c) la scelta, esplicitamente motivata, delle tecniche e/o dei materiali;

d) il dimensionamento preliminare dei rinforzi e degli eventuali elementi strutturali aggiuntivi;

e) l'**analisi strutturale della struttura post-intervento**;

f) la **verifica della struttura post-intervento, con determinazione del livello di azione sismica per la quale viene raggiunto lo SLU** (e SLE se richiesto).

Analogamente si procederà per gli **interventi (di riparazione o rafforzamento) locali**. In tal caso non si eseguiranno le analisi della

struttura e le verifiche ante e post-operam di cui ai punti a), e), f), che saranno sostituite da analoghe verifiche sul singolo elemento

o sul meccanismo locale sul quale si interviene, al fine di determinarne gli incrementi di resistenza e/o di duttilità conseguenti

all'intervento."

## <span id="page-9-0"></span>**A.2.1. COMPORTAMENTO STRUTTURALE DELLE PARETI IN MURATURA**

I **diagrammi di comportamento** dei singoli elementi murari sono **elastoplastici** di tipo bilineare o trilineare. Nel caso di comportamento trilineare si può avere una riduzione della rigidezza (rigidezza fessurata) per effetto della parzializzazione a flessione; nel caso di comportamento bilineare, è possibile specificare (cfr. Dati Pareti) la rigidezza fessurata che, data la bilinearità, agisce fin dalla configurazione statica iniziale.

La forza ultima è determinata dalla minima forza resistente fra PressoFlessione e Taglio; lo spostamento ultimo allo stato limite di collasso viene generalmente assunto, a meno di moti rigidi del pannello, pari a 0.5%H in caso di crisi per taglio (per fessurazione diagonale o per scorrimento) (F<sub>u</sub> = F<sub>u</sub>,Taglio) e 1.0%H in caso di crisi per PressoFlessione (F<sub>u</sub> = F<sub>u</sub>,PressoFlessione); in alternativa, lo spostamento ultimo viene calcolato attraverso la duttilità (rapporto tra spostamento ultimo e spostamento al limite elastico, inteso come punto di inizio del tratto plastico) (cfr. le opzioni scelte nei Dati Parete).

In ACM i valori dei drift dei singoli maschi murari (e della duttilità) possono essere comunque modificati dall'Utente in relazione alla natura della parete e ad eventuali particolari interventi di consolidamento; H viene assunta pari alla luce deformabile del maschio (altezza di calcolo) per le verifiche di resistenza; ai fini dello spostamento ultimo viene utilizzata la luce deformabile o l'altezza completa (=altezza di interpiano) a seconda della scelta dei dati in input. La luce deformabile è in generale minore dell'altezza completa a causa delle zone rigide di intersezione fra maschi e fasce di piano, seguendo in tal modo le indicazioni sulla modellazione 'a telaio' riportate in §7.8.1.5.2:

"(...) In presenza di elementi di accoppiamento l'analisi può essere effettuata utilizzando modelli a telaio, in cui le parti di intersezione tra elementi verticali e orizzontali possono essere considerate infinitamente rigide.(...)"

Le caratteristiche fisiche e meccaniche del materiale murario costituente la parete vengono descritte in §C8.5.3.1, dove la Tab.C8.5.I fornisce valori di riferimento per parametri meccanici (resistenze e moduli di elasticità) e peso specifico; i parametri possono essere modificati dall'applicazione dei coefficienti correttivi proposti in Tab.C8.5.II.

#### <span id="page-10-0"></span>**A.2.2. CALCOLO DELLA FORZA ULTIMA PER PRESSOFLESSIONE NEL PIANO**

(D.M. 17.1.2018, § 7.8.2.2.1- § C8.7.1.3.1.1)

Per i **maschi murari**, la verifica a pressoflessione di una sezione di un elemento strutturale si effettua confrontando il momento agente di calcolo con il momento ultimo resistente calcolato assumendo la muratura non reagente a trazione ed una opportuna distribuzione non lineare delle compressioni. Nel caso di una sezione rettangolare tale momento ultimo può essere calcolato come:

 $M_u = (l^2 \tanh 2) (1 - \sigma_o / 0.85 \cdot f_d)$ , dove:

 $M<sub>u</sub>$  = momento corrispondente al collasso per pressoflessione; se F è la forza orizzontale agente in sommità alla parete, nel caso di doppio incastro (incastro scorrevole in sommità) il momento alla base e in sommità è pari Fh/2; nello schema a mensola (con incastro alla base e rotazione libera in sommità), il momento alla base è pari a Fh; se in sommità vi è un semincastro, il momento assume un valore compreso fra i due casi limite;

l = lunghezza della parete, intesa come dimensione della sezione del maschio nel piano della parete, inclusiva della zona tesa;

t = spessore della zona compressa della parete;

 $\sigma_0$  = tensione normale media, riferita all'area totale della sezione ( = P / lt, con P forza assiale agente positiva se di compressione), agente nella sezione della luce deformabile sede di verifica (alla base o in sommità).

Se P è di trazione,  $M_{\text{u}} = 0$ ;

 $f_d = f_k / \gamma_M$  è la resistenza a compressione di calcolo della muratura.

In Analisi Non Lineare la resistenza di calcolo è data da:  $f_d = f_m$ , dove  $f_m$  è il valore medio della resistenza a compressione della muratura (se  $f_m$  non è nota, si pone:  $f_m = f_k / 0.7$ ); inoltre, non si applica il coefficiente  $\gamma_M$ .

La formulazione riportata in §7.8.2.2.1 fa diretto riferimento a muratura nuova.

Per la muratura esistente, il parametro descrittivo del materiale è la resistenza a compressione media f<sub>m</sub>, definita in base alla tipologia della muratura e ad opportuni fattori correttivi riguardanti le caratteristiche dell'organizzazione strutturale e degli eventuali interventi.  $f_m$  sostituisce  $f_k$  nella formulazione di  $f_d$ ; inoltre,  $\gamma_M$  deve essere moltiplicato per il Fattore di Confidenza F<sub>C</sub> (§C8.7.1.5) normalmente pari a 1.35, 1.20, 1.00 rispettivamente per i livelli di conoscenza LC1,LC2,LC3 (si osservi che dal livello di conoscenza dipende anche il valore adottato per  $f_m$ ). In Analisi Non Lineare, non si applica  $\gamma_M$ , e la resistenza di calcolo è data da:  $f_d = f_m / F_c$ .

Poiché in ACM viene eseguita un'Analisi Non Lineare, consistente nella determinazione del diagramma Forza-Spostamento del sistema (costruito considerando i contributi dei singoli elementi, maschi e telai cerchianti):  $f_d = f_m / F_c$ .

## <span id="page-11-0"></span>**A.2.3. CALCOLO DELLA FORZA ULTIMA PER TAGLIO PER FESSURAZIONE DIAGONALE** (§ C8.7.1.3.1.1)

La resistenza a taglio per fessurazione diagonale nel caso di muratura irregolare viene valutata per mezzo della relazione [C8.7.1.16]:

 $V_t = I t \cdot (1.5 \tau_{od} / b) \cdot \sqrt{[1 + \sigma_o / (1.5 \tau_{od})]} = I t \cdot (f_{td} / b) \cdot \sqrt{[1 + \sigma_o / f_{td}]}$ essendo:

l = lunghezza della parete, intesa come dimensione della sezione del maschio nel piano della parete;

t = spessore della parete;

 $\sigma_0$  = tensione normale media, riferita all'area totale della sezione ( = P / lt, con P forza assiale agente positiva se di compressione), agente nella sezione di mezzeria della luce deformabile (dove si ipotizza l'innesco della lesione a X tipica della fessurazione diagonale);

 $f_{\text{td}}$  = valore di calcolo della resistenza a trazione per fessurazione diagonale = 1.5  $\tau_{\text{od}}$ , con:  $\tau_{\text{od}}$  = valore di calcolo della resistenza a taglio di riferimento (=resistenza a taglio puro, cioè in assenza di sforzo normale) per fessurazione diagonale

b = coefficiente correttivo legato alla distribuzione degli sforzi sulla sezione, dipendente dalla snellezza della parete. Si può assumere b=h/l, comunque non superiore a 1.5 e non inferiore a 1, dove h è l'altezza della parete.

I valori di calcolo delle resistenze sono ottenuti dividendo i valori medi per i rispettivi fattori di confidenza F<sub>C</sub> (Analisi Lineare e Non Lineare) e, solo in Analisi Lineare, per il coefficiente parziale di sicurezza sui materiali  $\gamma_M$ . Il Fattore di Confidenza F<sub>c</sub> è normalmente pari a 1.35, 1.20, 1.00 rispettivamente per i livelli di conoscenza LC1,LC2,LC3 (dal livello di conoscenza dipende anche il valore adottato per  $\tau_o$ ). I valori medi delle resistenze sono definiti in base alla tipologia della muratura e ad opportuni fattori correttivi riguardanti le caratteristiche dell'organizzazione strutturale e degli eventuali interventi.

Nel caso di presenza di precompressione, la formulazione della resistenza a taglio si modifica nel seguente modo

( $\sigma_{po}$  precompressione orizzontale,  $\sigma_{pv}$  precompressione verticale):  $V_{t} = 1 t \cdot (f_{td} / b) \cdot \sqrt{(1 + (\sigma_{o} + \sigma_{po} + \sigma_{pv}) / (1.5 \tau_{o}) + (\sigma_{o} + \sigma_{pv}) \cdot \sigma_{po} / (1.5 \tau_{o})^{2}}]$ 

Per muratura regolare, la Circ. 7/2019 propone inoltre una resistenza a taglio per fessurazione diagonale che descrive la lesione a "scaletta", che interessa giunti e/o blocchi, espressa dalla formula [C8.7.1.17]:

 $V_t = (l t / b) \cdot [f_{\text{vdo}} / (1 + \mu \varphi) + \mu / (1 + \mu \varphi) \sigma_o)] \le V_{t, \text{lim}}$ con  $V_{\text{tlim}} = (1 \text{ t } / \text{ b}) \cdot (f_{\text{btd}} / 2.3) \cdot \sqrt{(1 + \sigma_{\text{o}} / f_{\text{btd}})}$ dove:

l = lunghezza della parete, intesa come dimensione della sezione del maschio nel piano della parete;

t = spessore della parete;

b = coefficiente correttivo legato alla distribuzione degli sforzi sulla sezione (vd. sopra);

 $f_{\text{vdo}}$  = valore di calcolo della resistenza a taglio di riferimento (=resistenza a taglio puro, cioè in assenza di sforzo normale);

 $\mu$ ,  $\varphi$  = coefficiente di attrito locale  $\mu$  (normalmente pari a 0.577) e coefficiente di ingranamento  $\varphi$ 

(definito in input, e definito dalla relazione [C8.7.1.2]

 $\sigma_{0}$  = tensione normale media, riferita all'area totale della sezione

 $V_{\text{tim}}$  = valore limite della resistenza a taglio espresso dalla relazione [C8.7.1.18]

 $f_{\text{btd}}$  = tensione di rottura a trazione dei blocchi, assunta pari a 0.1 $\cdot f_{\text{bdd}}$  con  $f_{\text{bd}}$  resistenza a compressione del blocco di progetto (il pedice d indica il valore di progetto, inclusa quindi, in analisi non lineare, la divisione per  $F_c$ ).

## <span id="page-12-0"></span>**A.2.4. CALCOLO DELLA FORZA ULTIMA PER TAGLIO PER SCORRIMENTO**

(D.M. 17.1.2018, §7.8.2.2.2, §C8.7.1.3.1.1)

La resistenza a taglio per scorrimento viene definita per i nuovi edifici in §7.8.2.2.2; è inoltre considerata per l'analisi degli edifici esistenti (in §C8.7.1.3.1.1) qualora per il materiale considerato sia possibile questa modalità di collasso (ad es. per murature di mattoni pieni con letti regolari di malta).

La resistenza a taglio per scorrimento viene valutata per mezzo della relazione seguente:

 $V_t = I'$  t f<sub>vd</sub>, dove:

l' = lunghezza della parte compressa della parete;

t = spessore della parete.

Per murature nuove:  $f_{vd} = f_{vk} / \gamma_M$  è definito in §4.5.6.1,§11.10.3.3:  $f_{vk} = f_{vko} + 0.4 \sigma_n$ , calcolando la tensione normale media sulla parte compressa della sezione:  $\sigma_n = P / (I' \cdot t)$ , nella sezione di base della luce deformabile. In Analisi Non Lineare, la resistenza di calcolo è data da:  $f_{\text{vd}} = f_{\text{vmo}} + 0.4 \sigma_{\text{n}}$ dove f<sub>vmo</sub> è la resistenza media a taglio della muratura.

Per murature esistenti:  $f_{\text{vd}} = f_{\text{vdo}} + 0.4 \sigma_{\text{n}}$ , dove  $f_{\text{vdo}}$  è la resistenza a taglio per murature regolari. Al valore medio della resistenza a taglio deve inoltre essere applicato il coefficiente parziale di sicurezza dei materiali  $\gamma_M$  (solo per l'Analisi Lineare), ed il fattore di confidenza F<sub>C</sub> (sia in Lineare, che in Non Lineare).

Il Fattore di Confidenza  $F_c$  è normalmente pari a 1.35, 1.20, 1.00 rispettivamente per i livelli di conoscenza LC1,LC2,LC3.

I coefficienti  $\gamma_M$  e F<sub>C</sub> vengono applicati all'espressione completa della resistenza, cioè sia al termine di taglio puro sia a quello dovuto alla tensione normale. Infatti 0.4 è il coefficiente di attrito del materiale murario: è quindi un parametro caratteristico del materiale, e pertanto anche ad esso vanno applicati i coefficienti di sicurezza  $\gamma_M$  e F<sub>c</sub>.

Per quanto riguarda l', lunghezza della parte compressa della parete, questa viene determinata ipotizzando una distribuzione di tensioni lineare (triangolare, in caso di sezione parzializzata). Con tale ipotesi, la lunghezza di zona reagente per sezione parzializzata è data da:

 $I' = 3 (I/2 - e) = 3 (I/2 - M/N).$ 

Il taglio resistente è quindi:  $V_{Rd} = I' t \cdot (f_{vdo} + 0.4 \cdot N/I't) / F_c = (I' t f_{vdo} + 0.4 N) / F_c = [3 (I/2 - M/N) t$  $f_{\text{vdo}} + 0.4 \text{ N}$ ] / F<sub>C</sub>

Ora: il momento è legato al taglio secondo lo schema statico adottato.

Più precisamente: M =  $V_{\text{Rd}}$  H/2 nell'ipotesi di doppio incastro, e M =  $V_{\text{Rd}}$  H nel caso di comportamento a mensola (in sintesi:  $M = V_{\text{Rd}} H/\alpha$ ).

Si ha dunque:

 $V_{\text{Rd}} = [3 (1/2 - (V_{\text{Rd}} H/\alpha)/N)$  t  $f_{\text{vdo}} + 0.4 N] / F_{\text{C}}$ 

Con alcuni semplici passaggi, si ottiene l'espressione del taglio resistente per scorrimento:  $V_{\text{Rd}} = \alpha (1.5 \, \text{lt} \, \text{f}_{\text{vdo}} + 0.4 \, \text{N}) / (\alpha \, \text{F}_{\text{c}}/\text{H} + 3 \, \text{t} \, \text{f}_{\text{vdo}}/\text{N}) / \text{H}$ 

## <span id="page-13-0"></span>**A.3. MODALITA' DI ESECUZIONE DELL'ANALISI**

Il comportamento della parete muraria, composta da uno o più maschi murari con eventuali telai di rafforzamento nelle aperture, viene adeguatamente studiato tramite analisi statica non lineare, considerando i diagrammi di comportamento dei singoli elementi costitutivi della parete.

#### <span id="page-13-1"></span>**A.3.1. COMPORTAMENTO STRUTTURALE DEL SINGOLO MASCHIO MURARIO**

Consideriamo il singolo maschio sottoposto all'azione di una forza orizzontale (fig. A.3.1), facendo per semplicità riferimento alla legge bilineare (non considerando la rigidezza fessurata).

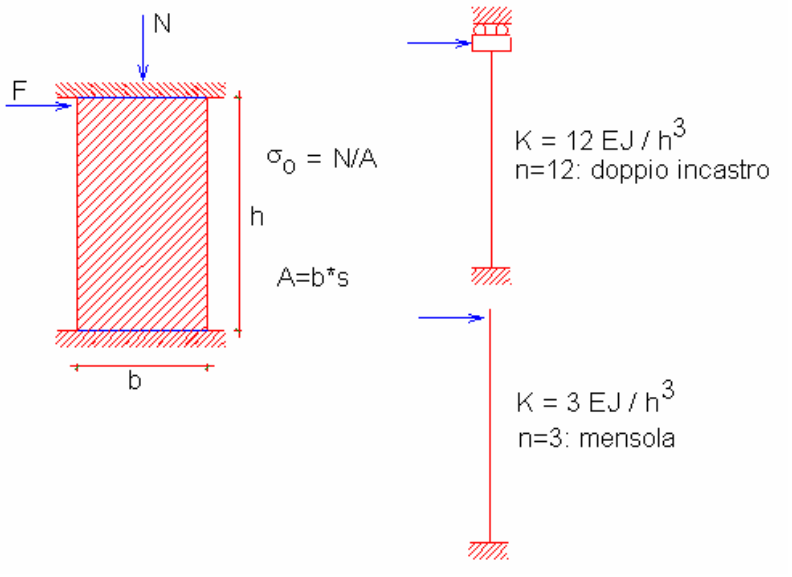

**Fig. A.3.1.**

Lo spostamento in sommità, componendo la deformazione flessionale e tagliante, è dato dalla

(1) 
$$
\delta = \delta_M + \delta_T = F h^3 / (n E J) + \chi F h / (GA), \chi = 1.2, 3 < n < 12
$$

Ponendo lo spostamento uguale a 1, si ottiene il valore della rigidezza alla traslazione:

(2) 
$$
K = 1 / [h3 / (n EJ) + 1.2 h / (GA)]
$$

dove n=3 per il caso della mensola, n=12 per la parete doppiamente incastrata, 3<n<12 per i casi intermedi.

La rigidezza elastica alla traslazione è uno dei tre parametri necessari per la definizione del comportamento strutturale del maschio murario. Infatti, assumendo una legge costitutiva elastoplastica (rappresentata dal diagramma Forza-Spostamento, vd. fig. A.3.2, che costituisce la curva di capacità del maschio murario), occorrono i seguenti tre parametri:

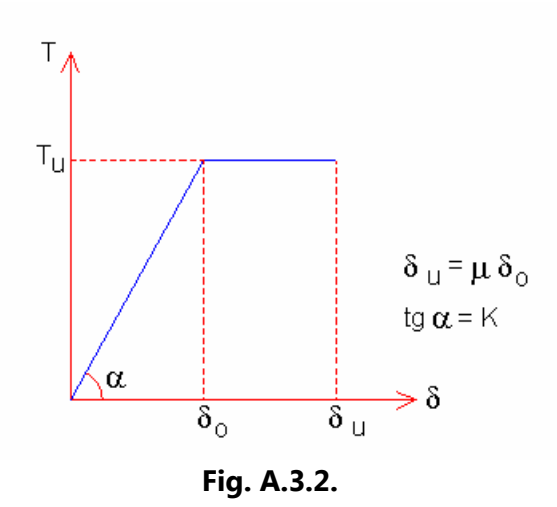

- la rigidezza elastica K, espressa dalla (2), che fornisce la pendenza del tratto inclinato del diagramma (campo elastico);

 $-$  la forza ultima  $T_{\mu}$ , che rappresenta il valore minimo fra la resistenza a taglio (valutata come minima fra i due meccanismi di fessurazione diagonale e di scorrimento) e la resistenza a pressoflessione del maschio;

- la duttilità  $\mu$ , pari al rapporto tra spostamento ultimo  $\delta_\mu$  e spostamento al limite elastico  $\delta_\alpha$  ( $\delta_\alpha$  si indica anche con  $\delta_{\nu}$ ). Secondo il D.M. 17.1.2018, la deformazione ultima è espressa come drift di piano (percentuale dell'altezza deformabile del maschio) ed è quindi di natura geometrica (indipendente da  $\delta_0$ ), con valore del drift determinato dalla prima modalità di crisi del pannello (raggiungimento del limite elastico, cioè della resistenza, a pressoflessione, scorrimento o fessurazione diagonale). I valori del drift corrispondenti alle diverse modalità di crisi sono definiti in Normativa per lo stato limite di collasso SLC: 1.0%H per la pressoflessione, 0.5%H per il taglio. La Circ. 7/2019 propone un importante **fattore correttivo per il comportamento deformativo a pressoflessione**, introdotto in §C7.8.2.2.1 con lo scopo di limitare il drift ultimo in caso di elevate compressioni. Più in dettaglio: il valore 1.0% è considerato coerente con rotture per pressoflessione caratterizzate da bassi valori dello sforzo di compressione medio normalizzato  $v = \sigma_0/f_d$ . In particolare, tale valore è coerente con i risultati sperimentali ottenuti per v≤0.2; per v>0.2 si suggerisce il valore più cautelativo dato da:  $1.25\%$  $(1-v)$ , che comunque non deve essere inferiore allo spostamento al limite elastico del pannello (si intende come spostamento al limite elastico lo spostamento corrispondente all'inizio del tratto plastico).

Le resistenze corrispondenti alle verifiche a pressoflessione, scorrimento e fessurazione diagonale vengono riferite alla luce deformabile della parete (altezza al netto delle zone rigide alla base e in sommità). Per ognuna di queste verifiche, la resistenza corrisponde alla forza orizzontale che segna il limite per il comportamento elastico secondo la verifica stessa.

La resistenza a pressoflessione complanare viene calcolata su entrambe sezioni di base e di sommità; nella sezione dove viene raggiunta, attraverso il progressivo incremento della forza orizzontale, si ha la formazione di una cerniera plastica.

Nel caso di pareti non incernierate (cioè non a mensola), è possibile che la prima plasticizzazione a pressoflessione avvenga prima della crisi a taglio: in tal caso, si forma una cerniera plastica, si riduce la rigidezza flessionale (da asta doppiamente incastrata a mensola), ma la resistenza del pannello può crescere fino alla crisi successiva.

La resistenza a fessurazione diagonale viene calcolata a metà luce deformabile, dove avviene l'innesco della lesione a X. La resistenza a taglio per scorrimento, che interpreta il meccanismo di slittamento della parte superiore del muro su quella sottostante, può essere eseguita alla base della luce deformabile. In alternativa, è possibile fare riferimento alla sezione di sommità, dove l'eccentricità è massima a causa del valore dello sforzo normale: rispetto alla base, in sommità vi è quindi minore zona reagente e minore componente di resistenza a taglio dovuta alla compressione.

Le crisi per taglio producono nella parete un degrado vincolare completo, con inizio del tratto plastico orizzontale.

Ai fini della costruzione del diagramma di comportamento (forza-spostamento), confrontando fra loro queste resistenze risultano possibili i seguenti casi (analizzati nell'algoritmo implementato in ACM).

**A.** Se la resistenza a taglio (per scorrimento o per fessurazione diagonale) è minore della resistenza corrispondente alla prima plasticizzazione a pressoflessione, il taglio determina il completo degrado vincolare e l'inizio del comportamento plastico (tratto orizzontale), fino a uno spostamento ultimo definito dal drift a taglio. In questo caso, la resistenza a pressoflessione non viene mai raggiunta dal pannello.

**B.** Diversamente, la resistenza minore corrisponde alla prima plasticizzazione a pressoflessione:

**B.1.** se la parete è una mensola (vincolamento originario con cerniera statica), il degrado è completo ed inizia il tratto plastico orizzontale: le resistenze a scorrimento o a fessurazione diagonale non possono essere raggiunte;

**B.2.** se invece il vincolamento statico è un doppio incastro o comunque un semincastro in sommità (con momento non nullo), la formazione della cerniera plastica degrada l'asta a mensola: la rigidezza diminuisce, ma la forza resistente della parete può crescere fino alla crisi successiva, che sarà determinata:

**B.2.1.** o dal taglio (scorrimento o fessurazione diagonale) prima della formazione della seconda cerniera plastica a pressoflessione;

**B.2.2.** o dalla seconda cerniera plastica a pressoflessione.

A causa dell'interazione fra pressoflessione e scorrimento, occorre inoltre un approfondimento per il caso B.2: in questo caso, la resistenza a scorrimento è risultata superiore alla resistenza corrispondente alla prima plasticizzazione a pressoflessione. Ma poiché la formazione della cerniera plastica fa degradare l'asta a mensola, la resistenza per scorrimento deve essere ricalcolata considerando il comportamento a mensola. Se col ricalcolo si ottiene una resistenza inferiore alla resistenza corrispondente alla prima plasticizzazione a pressoflessione, quest'ultima si assumerà pari anche alla resistenza a scorrimento (perché comunque prima della formazione della cerniera plastica lo schema è con incastro o semincastro e quindi non ha significato assumere una resistenza a scorrimento minore); altrimenti, il ricalcolo fornisce la resistenza a scorrimento da considerare per il proseguimento del diagramma oltre il punto corrispondente alla prima cerniera plastica a pressoflessione.

Il drift per lo spostamento ultimo viene definito dalla modalità di raggiungimento della completa plasticizzazione, a taglio o a pressoflessione.

### <span id="page-16-0"></span>**A.3.2. INFLUENZA DELLE FASCE DI PIANO SUL COMPORTAMENTO DEI MASCHI**

Se si sceglie di eseguire la **verifica di resistenza della fascia**, il comportamento del maschio murario adiacente ad un'apertura viene condizionato, oltre che dalle sue capacità, anche dal momento resistente delle fasce murarie che insistono sul maschio. Seguendo le indicazioni normative (§7.8.2.2.4 e §C8.7.1.3.1.1), in tal caso si calcola il taglio resistente della fascia. I meccanismi di comportamento per la fascia sono: **pressoflessione** e taglio.

Nel caso in cui esista un elemento dotato di resistenza a trazione accoppiato alla fascia, il taglio resistente per pressoflessione è dato da:

## $V_p = 2 M_u / 1$

dove: l = luce netta della fascia (corrispondente quindi alla larghezza dell'apertura sottostante);  $M_{u} = H_{p} \cdot h/2 \cdot [1 - H_{p} / (0.85 f_{hd} h t)]$ , con:

 $H_p$  = minimo tra capacità a trazione dell'elemento orizzontale teso ed il valore 0.4 f<sub>hd</sub> ht;  $f_{\text{hd}}$  = resistenza di progetto della muratura a compressione in direzione orizzontale, normalmente assunta pari al 50% di  $f_{d}$ ;

h, t = altezza e spessore della sezione della fascia.

Se non è possibile fare affidamento alla resistenza a trazione di un elemento orizzontale accoppiato, nel caso di muratura irregolare la resistenza alla pressoflessione è nulla; nel caso di muratura regolare è invece fornita dalla resistenza a trazione che si genera nelle sezioni di estremità per effetto dell'ingranamento con le porzioni di muratura adiacenti. Come riportato in §C8.7.1.3.1.1, i meccanismi di rottura possono coinvolgere la resistenza per trazione dei blocchi f<sub>bt</sub> o avvenire per scorrimento lungo i giunti orizzontali; la resistenza a trazione orizzontale è data dall'espressione [C8.7.1.15]:

 $f_{ft} = min (f_{btd} / 2; f_{vdo} + \mu \sigma_{v} / \varphi)$ dove:

 $\sigma_{v}$  = tensione normale media agente sui giunti orizzontali nella sezione d'estremità;

 $f_{\text{vdo}}$  = resistenza a taglio della muratura in assenza di tensioni normali (che cautelativamente in questo contesto viene trascurata);

 $\mu$  = coefficiente d'attrito locale del giunto;

φ = coefficiente di ingranamento murario, definito nella equazione [C8.7.1.2].

 $\sigma_{\rm v}$  viene stimata pari a metà della tensione normale media  $\sigma_{\rm o}$  agente nei maschi adiacenti. Stimata la resistenza a trazione della fascia  $f_{\text{ft}}$ , il dominio di resistenza a pressoflessione M-N viene calcolato ipotizzando la conservazione della sezione piana e un legame tensione-deformazione: elastoplastico a compressione, mentre a trazione il legame è: elastofragile nel caso di rottura dei blocchi; elastoplastico nel caso di rottura per scorrimento dei giunti.

La resistenza per pressoflessione viene calcolata, in accordo con le indicazioni normative, assumendo N=0.

Nel caso di comportamento elastofragile (rottura dei blocchi:  $f_{ft} = f_{btd}/2$ ), si ipotizza una distribuzione di tensioni lineare, senza parzializzazione, con valore massimo della resistenza a trazione pari a  $f_{tt}$ .

Definendo il rapporto a fra resistenza a trazione e resistenza di progetto a compressione:  $\alpha = f_{\rm ft} / (0.85 f_{\rm d})$ 

il momento ultimo è dato da:  $M_{u(elastofragile)} = (h/6) \cdot (N + \alpha \cdot N_u)$ , con:  $N_u = 0.85 \cdot fd \cdot h \cdot t$ e quindi, per N=0:  $M_{u(elasticfragile) = (h/6) ·  $\alpha \cdot N_u$ </mark>$ 

Nel caso di comportamento elastoplastico (rottura per scorrimento lungo i giunti orizzontali):  $f_{\text{ft}} = f_{\text{vdo}} + \mu \sigma_{\text{v}} / \varphi$ , si considera la plasticizzazione completa a trazione e a compressione. In tal caso il momento ultimo è dato da:

 $M_{u(elastic) = N_u \cdot (h/2) \cdot \{ [N/N_u) + \alpha \} \cdot (1 - N/N_u) \} / (1 + \alpha)$ 

Si osservi che questa relazione, in caso di  $\alpha$ =0, cioè resistenza a trazione nulla, fornisce la nota:  $M_{\text{u}} = (N \cdot h/2) \cdot (1 - N/N_{\text{u}})$ , equivalente alla formula di Normativa:

 $M_u = [(h^2 \cdot t \cdot \sigma_0)/2] \cdot [1 - \sigma_0 / (0.85 \cdot \text{fd})].$ 

Nel caso di N=0 si ha:  $M_{u(elastic) = N_u \cdot (h/2) \cdot \alpha / (1 + \alpha)$ 

Calcolato il momento ultimo, il taglio resistente per pressoflessione è dato dalla formula sopra riportata ( $V_p = 2 M_u / I$ ).

Per quanto riguarda la **resistenza a taglio**, per le fasce viene utilizzata la formula [C8.7.1.16], già applicata nel caso dei maschi, nella quale viene posto  $\sigma_0=0$  (seguendo le indicazioni normative, la tensione media normale può essere usualmente trascurata). Se la muratura è regolare, viene inoltre applicata la relazione [C8.7.1.17], anch'essa nota dal caso dei maschi, ponendo anche in questo caso  $\sigma_{0}=0$ .

Una volta noto il taglio minimo resistente della fascia  $V_f$ , definito dal meccanismo di pressoflessione o da quello di taglio, da questo è possibile risalire al momento agente sul maschio murario, in corrispondenza della sezione posta alla quota di modellazione dell'asta resistente corrispondente alla fascia (baricentrica, cioè a metà altezza della fascia stessa). Definendo con l la luce libera della fascia, e con B la lunghezza della sezione del maschio murario adiacente, il momento nel maschio è dato da:

 $M^* = V_f \cdot (B/2 + I/2)$ 

In pratica, per una certa fascia il suo momento resistente viene ripartito fra i due maschi adiacenti in parti uguali; l'effetto su ognuno dei due maschi adiacenti in caso di maschi con sezione diversa è pertanto differente in quanto dipende dal braccio tra l'estremità della fascia e l' asse del maschio. Dal momento M\* si risale alla forza orizzontale agente sulla sommità del maschio, in corrispondenza del traverso superiore della parete, mediante la relazione: F = M\* / (H<sub>m</sub> - H<sub>t</sub>/2 - H<sub>0</sub>) essendo:  $H_m$  = altezza totale del maschio dalla base alla sommità, comprendente anche le zone rigide; H<sub>f</sub> = altezza della fascia; H<sub>0</sub> = luce di taglio, ossia distanza tra la base del maschio ed il punto di momento nullo (H<sub>0</sub>=H'/2 nel caso di vincolo a doppio incastro, H<sub>0</sub>=H' per la mensola; H<sub>0</sub>=H'·(1/3 + 2/k) nel caso di vincolo intermedio, dove k è il coefficiente del grado di vincolo compreso fra 3 e 12; H' è la luce deformabile del maschio.

Nel caso di un maschio intermedio, la forza in sommità che corrisponde alla crisi della fascia è fornita dalla somma dei contributi delle due fasce adiacenti che insistono sul maschio.

Definita la forza F, questa viene confrontata con le resistenze a pressoflessione e a taglio del maschio. Qualora nel maschio si raggiunga la sollecitazione corrispondente alla forza F, si assume un degrado vincolare analogo alla crisi per pressoflessione in sommità, ponendo una cerniera nella sezione estrema superiore della luce deformabile.

Per quanto riguarda la deformazione ultima della fascia, nello schema semplificato di parete valutata in ACM si affida ai maschi la definizione della capacità di spostamento.

## <span id="page-17-0"></span>**A.3.3. COSTRUZIONE DELLA CURVA DI CAPACITA' (ANALISI STATICA NON LINEARE): COMPORTAMENTO STRUTTURALE DELLA PARETE COMPOSTA DA PIU' MASCHI MURARI**

Il comportamento strutturale della parete, costituita da più maschi in parallelo, viene definito a partire da quello dei singoli maschi. Sotto l'azione di una forza orizzontale agente globalmente, la parete presenta uno spostamento comune a tutti i maschi. Ognuno reagisce con una forza dipendente dalla propria rigidezza alla traslazione. Pertanto, la curva di capacità della parete si ottiene sommando i contributi resistenti di ciascun maschio (fig. A.3.3) (per semplicità, viene fatto riferimento al comportamento bilineare).

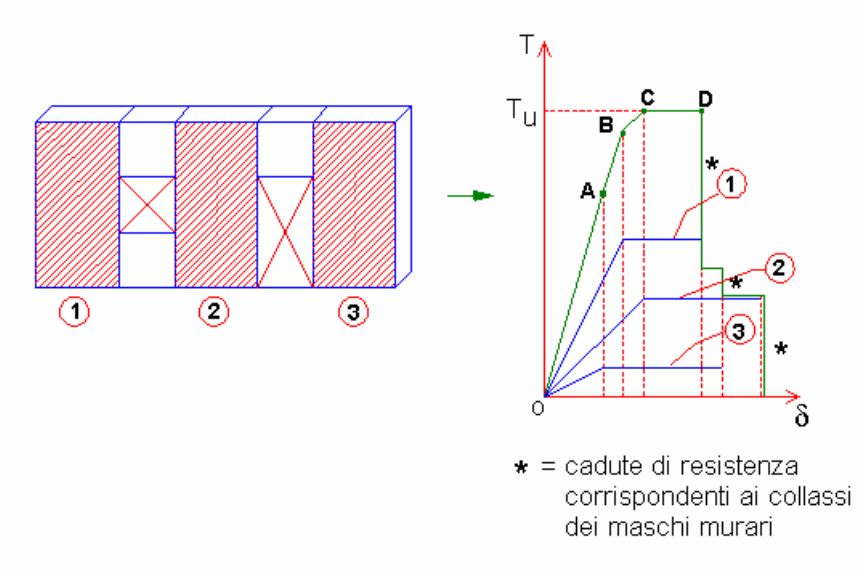

**Fig. A.3.3.** Curva di capacità globale

Grazie alla curva di capacità globale, è possibile, noto il valore della forza orizzontale, ricavare il corrispondente spostamento della parete, mentre i vari contributi resistenti dei maschi murari vengono letti sui rispettivi diagrammi di comportamento.

Per fissare le idee, si faccia riferimento al diagramma in fig. A.3.3, costruito per l'esempio di 3 maschi. Supponiamo che i singoli diagrammi Forza-Spostamento dei maschi siano quelli riportati in figura; vogliamo costruire il diagramma complessivo che descrive il comportamento della parete. Fino al punto A si sommano i contributi resistenti elastici dei tre maschi. La fine della fase elastica è determinata dal raggiungimento del limite elastico per il maschio n.3.

Il punto B è caratterizzato dal raggiungimento del limite elastico per il maschio n°1; il punto C è determinato dal limite elastico del maschio n°2.

Successivamente, inizia un tratto orizzontale (fase perfettamente plastica): la forza corrispondente è la massima sviluppabile dalla parete nel suo complesso, ed è quindi la resistenza ultima della parete stessa.

Il tratto orizzontale termina in D, dove viene a mancare il contributo del maschio n°1, giunto a rottura. Proseguendo oltre questo punto, il diagramma presenta scalini corrispondenti alle successive cadute di resistenza degli altri due maschi.

In sintesi, la costruzione della curva di capacità corrisponde al risultato di un'analisi statica non lineare (pushover) di un telaio equivalente sottoposto ad un taglio crescente, corrispondente ad una forza orizzontale agente sul traverso superiore.

L'incognita dinamica è lo spostamento orizzontale del traverso (assumendo che gli spostamenti orizzontali di sommità siano uguali per tutti i maschi). La composizione delle curve di capacità dei singoli maschi genera la curva complessiva. In corrispondenza di un certo spostamento, comune a tutti i maschi, si rilevano le singole forze che sommate danno il taglio globale corrispondente. Il telaio viene modellato con l'ipotesi di comportamento shear-type dei nodi del traverso (che non possono ruotare): ciò equivale ad una 'trave alta' (costituita dalle fasce che uniscono i maschi) infinitamente rigida ma non infinitamente resistente.

Quando la fascia va in crisi, ciò si rappresenta con una forza orizzontale agente, in corrispondenza del nodo superiore del traverso, sul maschio murario, e per analogia con la pressoflessione complanare del maschio, si determina la formazione di una cerniera nella sezione di estremità superiore della luce deformabile del maschio.

## <span id="page-19-0"></span>**A.3.4. TELAI DI CERCHIATURA**

Per la costruzione del diagramma globale Forza-Spostamento della parete occorrono i corrispondenti diagrammi dei singoli componenti. Per quanto riguarda i maschi murari, la procedura è già stata illustrata. Gli eventuali telai di cerchiatura intervengono con le proprie curve di capacità, determinate dal comportamento degli elementi strutturali del telaio (aste e giunti).

La curva di capacità del telaio, a portale o chiuso nel caso si consideri anche il traverso inferiore, viene costruita risolvendo il telaio con metodo FEM. Nel caso di giunti semirigidi, vengono applicate sconnessioni parziali a rotazione interne (molle rotazionali). Se il giunto non garantisce almeno un parziale ripristino di resistenza, in corrispondenza del nodo viene posta una cerniera. Sull'architrave agisce il carico uniformemente distribuito corrispondente alla combinazione sismica; al telaio viene applicata una forza orizzontale crescente, in corrispondenza dell'architrave. Ad ogni passo successivo del metodo incrementale, vengono controllate le possibili crisi flessionali o taglianti nei seguenti componenti strutturali:

- alla base o in sommità del montante sinistro o destro;
- nell'architrave o nel traverso inferiore all'estremo sinistro o all'estremo destro;
- nel giunto di base o di sommità sinistro o destro.

La curva di capacità è costituita da tratti lineari individuati da punti di crisi progressivi; seguendo la non linearità della struttura, i vincolamenti interni vengono modificati a causa delle crisi e la rigidezza, via via aggiornata, diminuisce progressivamente, fino ad un eventuale tratto plastico, che termina allo spostamento limite ultimo.

Considerando i valori dei fattori di struttura proposti dalla Normativa vigente per telai monopiano in strutture rigide, e il legame tra fattore di struttura e duttilità, è possibile fare riferimento ad una duttilità pari a 2.5 volte lo spostamento identificato dalla formazione di cerniera in corrispondenza dei nodi di base e di sommità del telaio. Poiché il telaio di cerchiatura è inserito in una parete muraria, lo spostamento limite è assunto sempre almeno pari allo spostamento corrispondente al valore ultimo della muratura rimossa, definito dal drift a pressoflessione o a taglio. Per la distinzione del valore del drift si fa riferimento alla snellezza, data dal rapporto fra altezza e larghezza del vano utile di apertura. Se la snellezza è superiore a 1.5 si considera il drift a pressoflessione (pari a 1.0%H), altrimenti il drift a taglio (0.5%H), con H = altezza del vano utile. Questa impostazione consente di attribuire al telaio un valore di spostamento massimo indipendente dalla parete complessiva nella quale è ubicato, che peraltro avrà un'altezza superiore a quella del vano utile; lo spostamento ultimo del telaio viene in tal modo assunto a favore di sicurezza.

In tutti i casi di crisi a taglio la costruzione della curva termina istantaneamente.

La curva di capacità del telaio concorre, insieme alle curve di comportamento dei maschi murari, alla curva di capacità complessiva della parete in cui il telaio è presente come struttura di cerchiatura.

#### <span id="page-19-1"></span>**A.3.5. VERIFICA DI SICUREZZA**

Da §7.8.1.6: "(...) Nel caso di analisi statica non lineare, la verifica di sicurezza consiste nel confronto tra la capacità di spostamento ultimo della costruzione e la domanda di spostamento ottenute applicando il procedimento di cui al §7.3.4.2, salvo quanto specificato di seguito. La rigidezza elastica del sistema bilineare equivalente si individua tracciando la secante alla curva di capacità nel punto corrispondente ad un taglio alla base pari a 0,7 volte il valore massimo (taglio massimo alla base). Il tratto orizzontale della curva bilineare si individua tramite l'uguaglianza delle aree sottese dalle curve tracciate fino allo spostamento ultimo del sistema.

In ogni caso, sia per le costruzioni in muratura ordinaria sia per le costruzioni in muratura armata senza progettazione in capacità, la verifica di sicurezza non è soddisfatta qualora il rapporto tra taglio totale agente alla base del sistema equivalente a un grado di libertà, calcolato con lo spettro di risposta elastico, e taglio alla base resistente del sistema equivalente a un grado di libertà ottenuto dall'analisi non lineare, ecceda il valore 4,0."

In ACM, conformemente a §7.8.1.5.4, nello schema della muratura a telaio equivalente, i pannelli murari vengono caratterizzati da un comportamento bilineare elastico perfettamente plastico, con resistenza al limite elastico definita per mezzo della risposta flessionale o a taglio di cui in §7.8.2.2 e §7.8.3.2; è possibile inoltre che il modello tenga conto della riduzione di rigidezza dovuta alla parzializzazione con formazione di una zona non reagente (modello trilineare). Nel modello di ACM, riferito ad un'analisi locale di un interpiano, si adotta l'ipotesi di comportamento shear-type dei nodi del traverso, trascurando gli effetti connessi alla variazione delle forze verticali dovuta all'azione sismica. Qui di seguito si fornisce una descrizione dettagliata del procedimento di analisi statica non lineare.

Il concetto alla base dell'analisi sismica statica non lineare è che la capacità complessiva della struttura di sostenere le azioni sismiche può essere descritta dal comportamento della stessa sottoposta ad un sistema di forze statiche equivalenti incrementate fino a raggiungere il collasso, inteso come incapacità di continuare a sostenere i carichi verticali. '**Analisi pushover**' significa '**analisi di spinta**', intendendo appunto per 'spinta' l'applicazione delle forze orizzontali progressivamente incrementate.

Nel caso dell'analisi di una singola parete di un interpiano, la curva di capacità può essere immediatamente ottenuta assemblando le curve di comportamento dei singoli elementi (maschi murari e telai di cerchiatura), come è stato illustrato ai paragrafi precedenti. Si tratta di un sistema ad un unico grado di libertà, coincidente con lo spostamento orizzontale del traverso superiore. L'analisi viene condotta separatamente sia per lo **Stato Attuale**, sia per lo **Stato di Progetto**, e in ognuno dei due casi viene costruita la curva forza-spostamento (curva di capacità della parete). La curva consente la definizione dei parametri necessari per la **verifica di sicurezza**:

la **rigidezza** è pari alla rigidezza elastica iniziale del sistema reale;

 la **resistenza** è pari alla forza massima sostenibile dal sistema reale prima del raggiungimento dello Stato Limite Ultimo SLC;

 la **capacità di deformazione**, pari allo spostamento corrispondente al raggiungimento dello Stato Limite, può essere definita per SLV e, ove richiesto, per SLD. Sulla curva pushover (curva forza-spostamento), lo **Stato Limite Ultimo SLC** coincide con il punto caratterizzato dallo spostamento corrispondente ad un taglio alla base residuo pari all'80% del massimo (riduzione del 20%), mentre lo **Stato Limite Ultimo SLV** resta definito da uno spostamento pari a (3/4) dello spostamento corrispondente a SLC. Lo spostamento allo **Stato Limite di Esercizio SLD** è il minore fra lo spostamento a cui tutti i maschi hanno raggiunto la forza ultima e lo spostamento al limite elastico della bilineare equivalente, e comunque non può essere minore dello spostamento per il quale si raggiunge un taglio globale pari a (3/4) del taglio globale massimo.

I risultati sono esprimibili sotto forma di **Coefficienti di Sicurezza**, dati dal rapporto tra valore nello Stato di Progetto e valore nello Stato Attuale. Per ognuno dei parametri, la verifica di Riparazione locale è soddisfatta se la variazione del parametro è contenuta entro l'intervallo

specificato in input per la qualifica dell'intervento come locale (ad esempio: +/-15% per la rigidezza). Più in dettaglio:

 per la **rigidezza** viene sempre eseguito il confronto della sua variazione con l'intervallo corrispondente;

 per ognuno degli altri parametri: **resistenza, capacità di spostamento per SLV, capacità di spostamento per SLD, energia dissipata** il confronto con il corrispondente intervallo viene effettuato se richiesto. E' possibile in alternativa scegliere il controllo di non peggioramento, in tal caso la verifica è soddisfatta quando la variazione tra Stato Attuale e Stato di Progetto non è negativa.

Se i coefficienti di sicurezza indicano che la verifica è soddisfatta, **l'intervento può essere inquadrato come Riparazione Locale** e non vi sono ulteriori operazioni da svolgere: la verifica non dipende dalla zona sismica di ubicazione della struttura (le capacità sono caratteristiche intrinseche del modello strutturale).

**Se invece l'intervento non può essere qualificato come Riparazione Locale** (§C8.4.3), ma i parametri di controllo considerati non presentano peggioramenti rispetto allo Stato Attuale, l'intervento può essere qualificato come **Miglioramento** (§8.4) e l'analisi locale della parete può essere considerata esaustiva, alle seguenti condizioni:

(1) il solaio che si imposta sulla parete non sia rigido (solai rigidi richiedono un'analisi 3D dell'edificio);

(2) L'indicatore di rischio sismico  $\zeta_F$  allo Stato di Progetto, dato dal rapporto tra capacità e domanda in termini di PGA (PGA,CLV / PGA,DLV), sia maggiore del valore obbiettivo (target  $\zeta_{\rm E}$ ). Il target  $\zeta_F$  può essere definito come valore assoluto di riferimento (ad es.  $\zeta_F \geq 0.6$ ) oppure come incremento rispetto allo  $\zeta_E$  dello Stato Attuale (ad es.  $\Delta \zeta_E \geq 0.1$ ) (questo secondo criterio appare superfluo quando allo stato di progetto  $\zeta_{E}$  > = valore di riferimento suddetto, condizione di per sé sufficiente a garantire che la verifica sia soddisfatta).

PGA,DLV è la domanda sismica in termini di accelerazione al suolo (ag·S), definita dai Parametri Sismici in input.

PGA,CLV è la capacità in termini di accelerazione al suolo, cioè l'accelerazione al suolo che determina una domanda di spostamento proprio uguale alla capacità di spostamento per SLV.

Il calcolo della domanda di spostamento richiede una post-elaborazione della curva di capacità, che viene ricondotta ad un legame tipico di un oscillatore non lineare ad un grado di libertà (oscillatore monodimensionale bilineare elastoplastico) caratterizzato dal periodo proprio T\* (cfr. §C7.3.4.2).

Per un dato stato limite, la domanda in spostamento del sistema elastico  $S_{De}(T^*)$  si ricava dalla corrispondente risposta in accelerazione  $S_e(T^*)$  mediante la seguente espressione (§3.2.3.2.3):  $S_{De}(T^*) = S_e(T^*) \cdot (T^*/2\pi)^2$ 

Se la parete è posta in elevazione alla quota Z, la risposta in accelerazione è data dallo spettro di piano Sez. Lo spettro di piano definisce l'accelerazione strutturale agente alla base della parete come amplificazione di quella al suolo, secondo §C7.2.3 e più precisamente con riferimento alla  $[C7.2.7]$  considerando per l'edificio il solo modo principale nella direzione complanare alla parete<sup>(1)</sup>. Pertanto, nella formula [C7.3.7],  $S_{De}(T^*)$  viene sostituito da:

$$
S_{Dez}(T^*) = S_{ez}(T^*) \cdot (T^*/2\pi)^2
$$

Trattandosi di un sistema a 1 grado di libertà,. la domanda in spostamento del sistema bilineare

equivalente coincide con la domanda in spostamento del sistema reale.

In definitiva, per determinare PGA,CLV è necessario il seguente procedimento iterativo. Si calcola la domanda di spostamento per SLV a partire da diversi valori dell'accelerazione al suolo PGA, ricercando il valore di PGA cui corrisponde una domanda in termini di spostamento uguale alla capacità di spostamento per SLV.

In alternativa alla procedura descritta, è in ogni caso possibile un'analisi più precisa su un modello globale  $3D^{(2)}$  che consenta di inquadrare correttamente l'intervento come Miglioramento o Adeguamento.

#### *Note*

*(1) Lo spettro di piano Sez(T) secondo [C7.2.7] richiede i seguenti parametri: altezza H dell'edificio (altezza della struttura rispetto alla fondazione H), quota di base (imposta) della parete (dato in input per la singola parete), numero di piani dell'edificio N, coefficiente di partecipazione modale, primo periodo di vibrazione dell'edificio nella direzione secondo cui è orientata la parete (X o Y), coefficiente di smorzamento viscoso per l'edificio e per la parete muraria.*

*(2) Per quanto riguarda l'analisi su modello globale 3D, Aedes consente lo studio del comportamento dell'edificio dove una o più aperture sono consolidate con telai di cerchiatura attraverso il software ad elementi finiti Aedes.PCM. I telai di cerchiatura, insieme a tutte le altre tipologie di intervento, vengono ridefiniti direttamente in ambiente PCM, e concorrono alla risposta globale dell'edificio insieme a tutti gli elementi resistenti, in muratura o altri materiali.*

#### <span id="page-22-0"></span>**A.3.6. SINTESI DEI RISULTATI**

Riepilogo dei risultati ottenuti dall'analisi strutturale della parete con aperture ed eventuali telai di cerchiatura, con riferimento alla parete allo Stato Attuale (prima dell'intervento; in caso di danneggiamento per evento sismico si deve fare riferimento alla configurazione pre-evento) e allo Stato di Progetto (applicando l'intervento di progetto).

#### **STATICA**

Sotto l'azione dei **soli carichi verticali** (carico in sommità e peso proprio), i maschi murari vengono analizzati a **Stato Limite Ultimo** facendo riferimento alle sollecitazioni determinate dai carichi agenti nella **Combinazione fondamentale** (cfr. (2.5.1) in §2.5.3).

La tensione statica alla sezione di base della luce deformabile del maschio viene confrontata con la tensione di progetto a compressione data dalla resistenza media a compressione, divisa per il coefficiente parziale di sicurezza del materiale  $\gamma_M$  e per il fattore di confidenza F<sub>C</sub> (specificati in input).

Per i maschi murari reagenti affiancati da telai di cerchiatura la tensione statica viene calcolata, a favore di sicurezza, supponendo che il carico verticale agente in sommità della parete in corrispondenza del maschio venga sostenuto dal maschio stesso, prescindendo dalla collaborazione con il telaio di cerchiatura.

#### **SISMICA: COEFFICIENTI DI SICUREZZA**

Viene eseguito il confronto fra Stato di Progetto e Stato Attuale, definendo i seguenti coefficienti di sicurezza:

- **rigidezza** (rapporto tra rigidezze elastiche iniziali)
- e, ove richiesto:
- **resistenza** (rapporto tra forze massime)
- **capacità di spostamento per SLV** (rapporto tra spostamenti allo stato limite ultimo di salvaguardia della vita)

 **capacità di spostamento per SLD** (rapporto tra spostamenti allo stato limite di danno) **energia dissipata** (rapporto tra energie dissipate), dove l'energia dissipata è definita dall'area sottesa dalla curva di capacità fino al punto di stato limite ultimo. Tale coefficiente, non strettamente richiesto dalla vigente Normativa nazionale, è tuttavia importante per confrontare dal punto di vista energetico lo Stato Attuale con lo Stato di Progetto: esso consente il confronto fra stato attuale e stato di progetto attraverso la comparazione dei diagrammi forza-spostamento in campo anelastico.

## **STATO ATTUALE E STATO DI PROGETTO**

Si considerano i parametri riguardanti singolarmente i maschi murari che definiscono lo Stato Attuale o di Progetto della parete: rigidezza K; resistenza a taglio per fessurazione diagonale, a taglio per scorrimento e a pressoflessione complanare in sommità e alla base, secondo i meccanismi di comportamento scelti per i singoli maschi nei dati in input (la resistenza a taglio o a pressoflessione che segna il raggiungimento del limite elastico, ossia la plasticizzazione completa del maschio, determina il drift per la definizione dello spostamento ultimo); forza ultima (massima forza sostenibile dal maschio); spostamenti al limite elastico e ultimo.

Nel caso di controllo di resistenza delle fasce, si considerano inoltre i parametri riguardanti il calcolo delle capacità della fascia a pressoflessione e a taglio, e per i maschi murari si evidenzia la forza orizzontale corrispondente alla crisi delle fasce, concorrente anch'essa alla costruzione della curva di capacità del maschio assemblata nella curva di capacità complessiva della parete costituita da maschi e fasce.

Nel caso di modellazione del telaio di cerchiatura con comportamento shear-type (rotazione impedita per i nodi di sommità del telaio) si devono inoltre effettuare controlli di effettiva realizzazione del vincolo, confrontando localmente nel nodo momento sollecitante e momento resistente.

#### <span id="page-24-0"></span>**A.4. ESTRATTI DALLA NORMATIVA TECNICA**

Si riportano alcuni estratti dalla Normativa tecnica, confrontando il nuovo D.M. 17.1.2018 e relativa Circolare 7 del 21.1.2019, con il D.M. 14.1.2008 e relativa Circolare 617 del 2.2.2009.

Le prescrizioni restano sostanzialmente invariate, anche se vi è una modifica da notare nell'ambito degli interventi di Riparazione locale:

- nella Normativa del 2008, con Circolare 2009, per un intervento di apertura sulla parete muraria, si deve dimostrare che la rigidezza dell'elemento variato non cambia significativamente e che la resistenza e la capacità di deformazione, anche in campo plastico, non peggiorino ai fini del comportamento rispetto alle azioni orizzontali;

- nella nuova Normativa del 2018, con Circolare 2019, si deve dimostrare che l'insieme degli interventi non modifichi significativamente rigidezza, resistenza nei confronti delle azioni orizzontali e capacità di deformazione della struttura.

Le nuove indicazioni possono essere ancora intese come rigidezza che non cambia in modo significativo e resistenza e capacità di deformazione non peggiorative; qualora invece si opti per la definizione di specifici intervalli di variazione per ognuno di questi parametri rappresentativi del comportamento strutturale della parete prima e dopo l'intervento, in ACM è possibile specificare tali intervalli e svolgere le verifiche di riparazione locale accertando se per ognuno dei parametri la variazione è compresa nell'intervallo corrispondente.

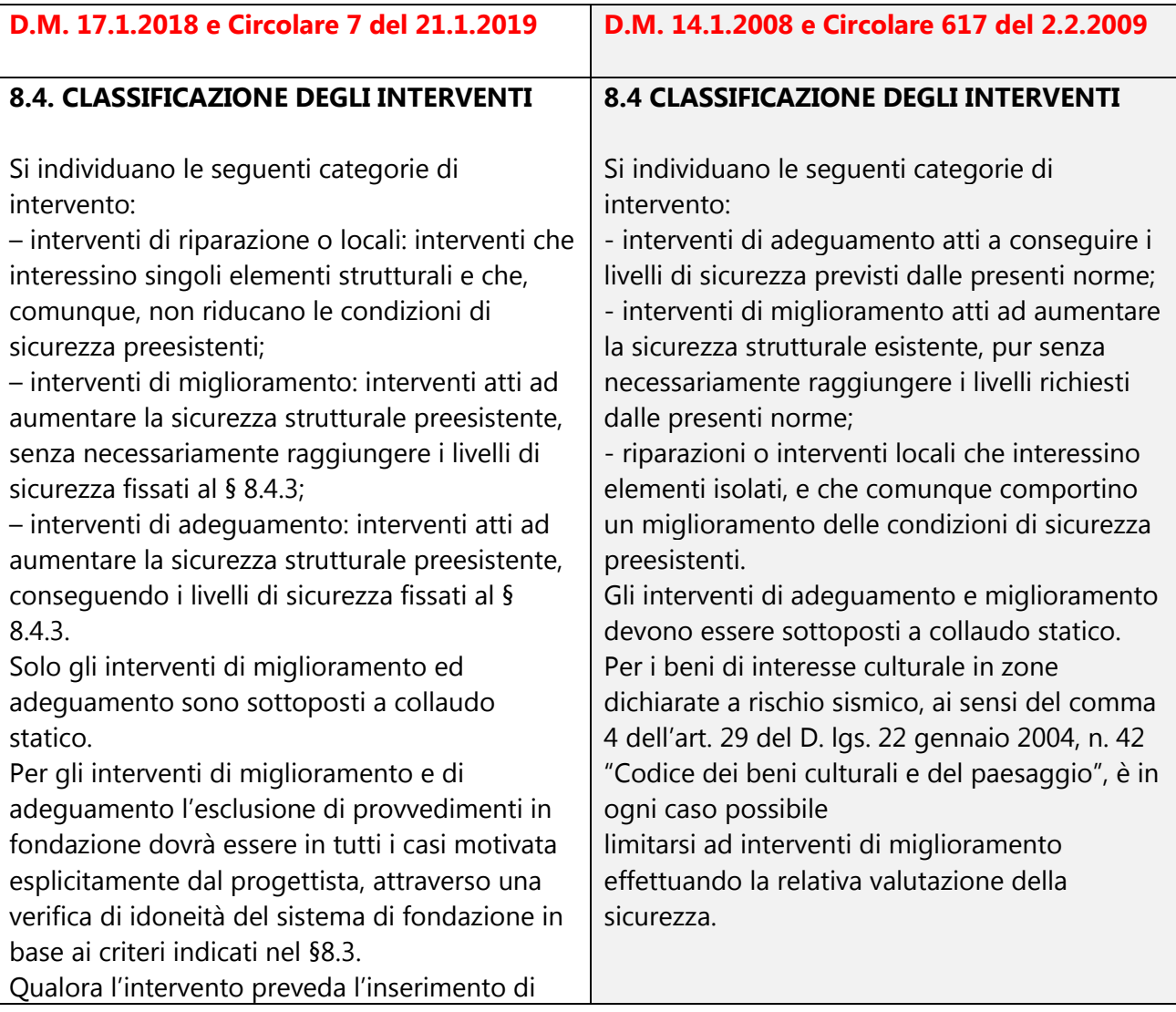

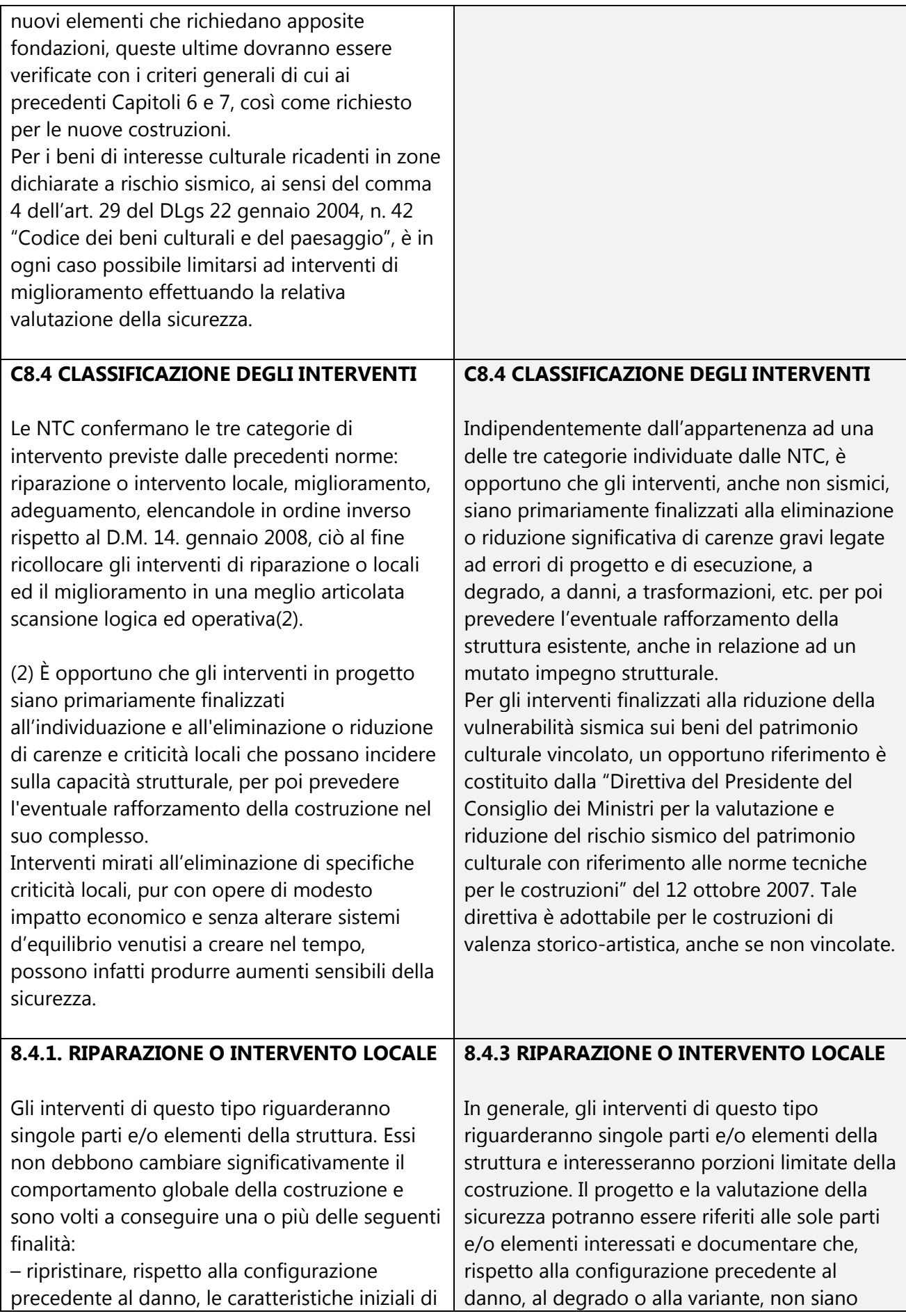

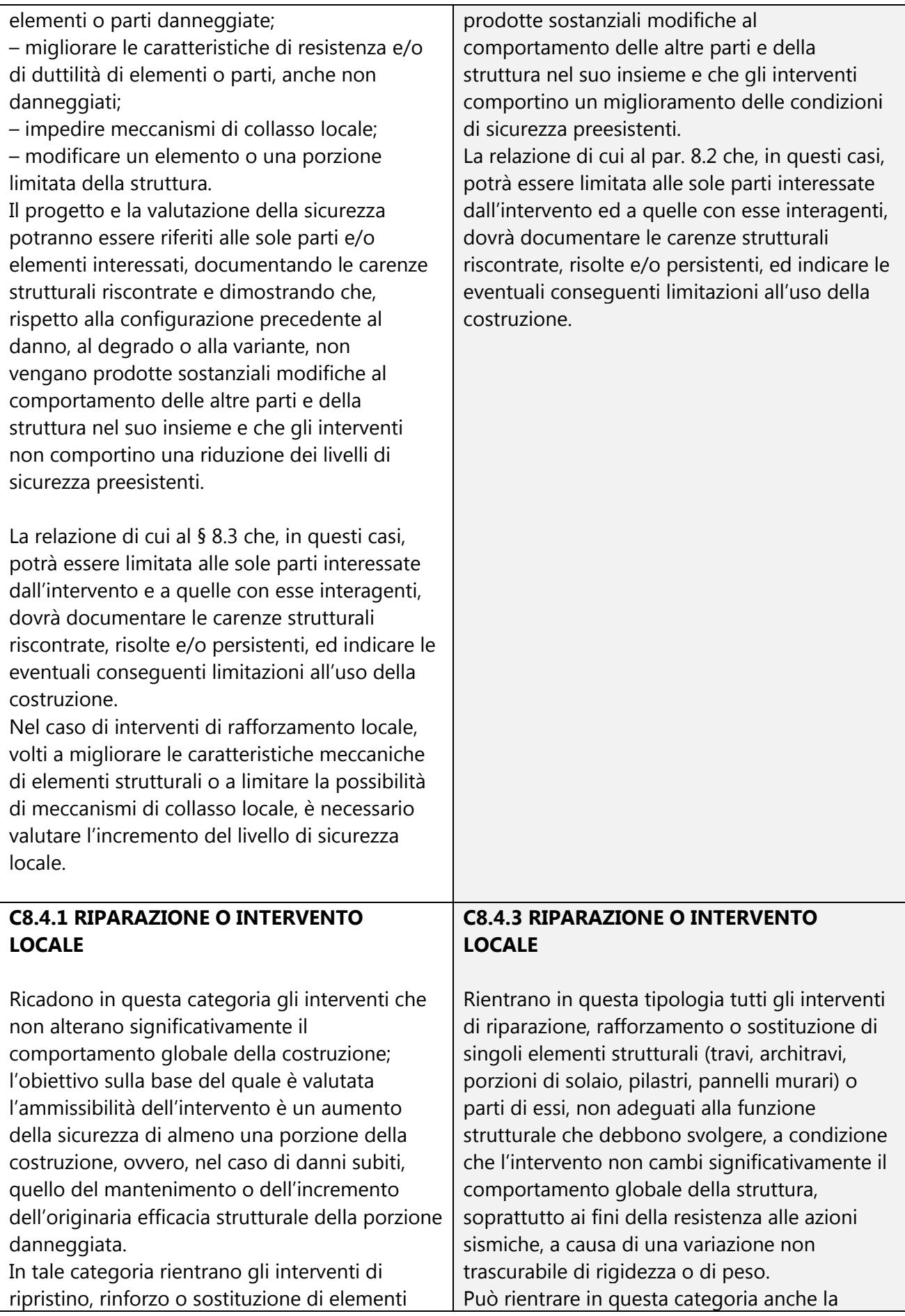

strutturali o di parti di essi non adeguati alla funzione che devono svolgere (ad esempio travi, architravi, coperture, impalcati o porzioni di impalcato, pilastri, pannelli murari). In particolare gli interventi di rinforzo devono privilegiare lo sviluppo di meccanismi duttili o comunque migliorare la duttilità locale, così da favorire lo sviluppo della duttilità di insieme della struttura.

Il ripristino o rinforzo dei collegamenti esistenti tra i singoli componenti o tra parti di essi o la realizzazione di nuovi collegamenti (ad esempio tra pareti murarie, tra pareti e travi o solai, anche attraverso l'introduzione di catene/tiranti, chiodature tra elementi lignei di una copertura o di un solaio, tra componenti prefabbricati) ricadono in questa categoria.

Infine, **la modifica di una parte limitata della struttura (ad es. l'apertura di un vano in una parete, accompagnata da opportuni rinforzi) può rientrare in questa categoria, a condizione che si dimostri che l'insieme degli interventi non modifichi significativamente rigidezza, resistenza nei confronti delle azioni orizzontali e capacità di deformazione della struttura.**

La relazione illustrativa dei lavori deve riportare i risultati delle indagini conoscitive svolte, le carenze strutturali riscontrate, la descrizione dei lavori e i risultati attesi, affermando e, se necessario, dimostrando che l'intervento non ha modificato in senso negativo il comportamento degli altri elementi della costruzione e di tutta la costruzione nel suo insieme.

Per questa categoria di intervento non è richiesta la valutazione della sicurezza globale dell'opera ma, nel caso di rafforzamento locale finalizzato al miglioramento del funzionamento di elementi strutturali o alla limitazione di meccanismi di collasso, è richiesta la valutazione della variazione del livello locale di sicurezza.

sostituzione di coperture e solai, solo a condizione che ciò non comporti una variazione significativa di rigidezza nel proprio piano, importante ai fini della ridistribuzione di forze orizzontali, né un aumento dei carichi verticali statici.

Interventi di ripristino o rinforzo delle connessioni tra elementi strutturali diversi (ad esempio tra pareti murarie, tra pareti e travi o solai, anche attraverso l'introduzione di catene/tiranti) ricadono in questa categoria, in quanto comunque migliorano anche il comportamento globale della struttura, particolarmente rispetto alle azioni sismiche. Infine, **interventi di variazione della configurazione di un elemento strutturale, attraverso la sua sostituzione o un rafforzamento localizzato (ad esempio l'apertura di un vano in una parete muraria, accompagnata da opportuni rinforzi) possono rientrare in questa categoria solo a condizione che si dimostri che la rigidezza dell'elemento variato non cambi significativamente e che la resistenza e la capacità di deformazione, anche in campo plastico, non peggiorino ai fini del comportamento rispetto alle azioni orizzontali.**

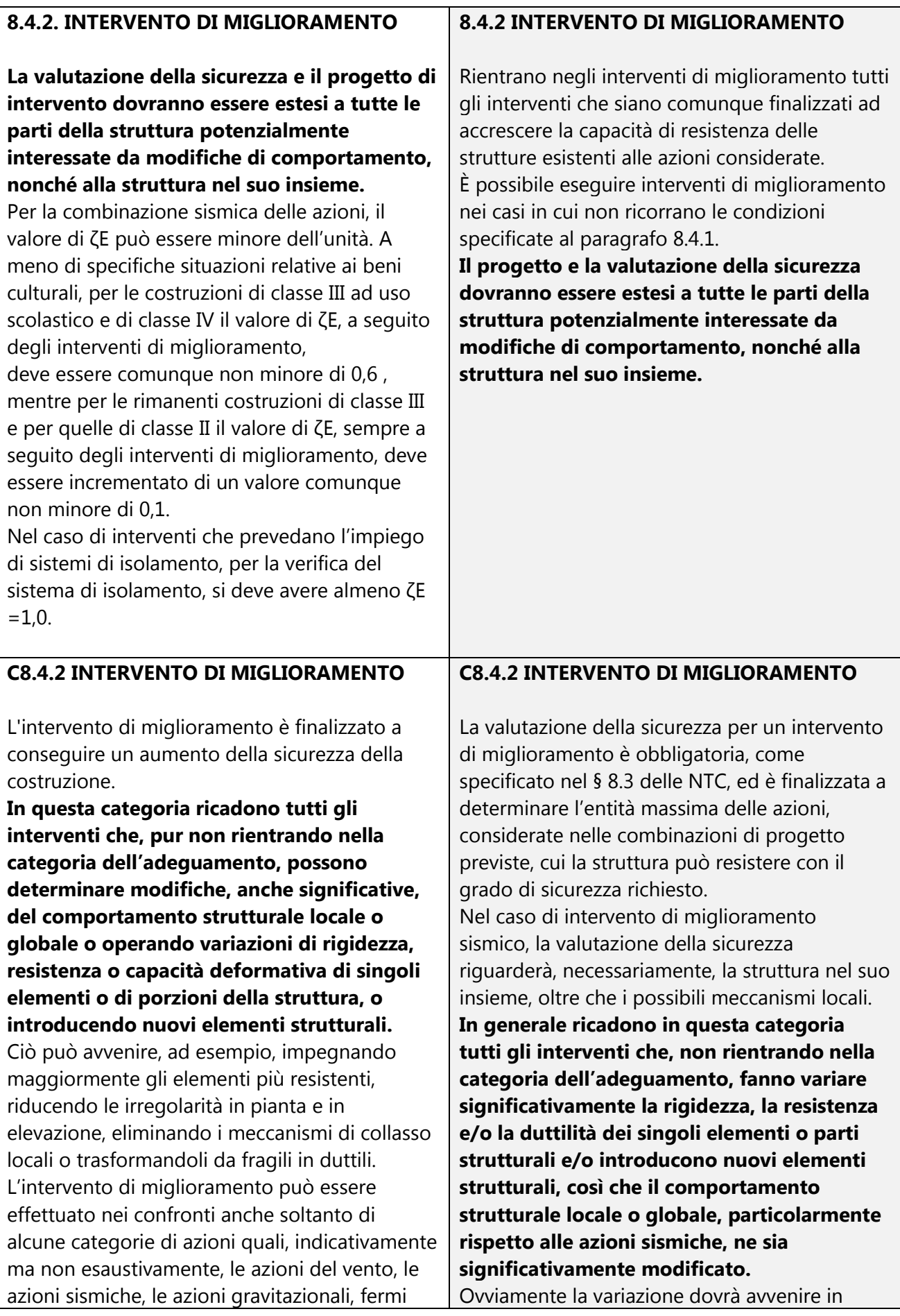

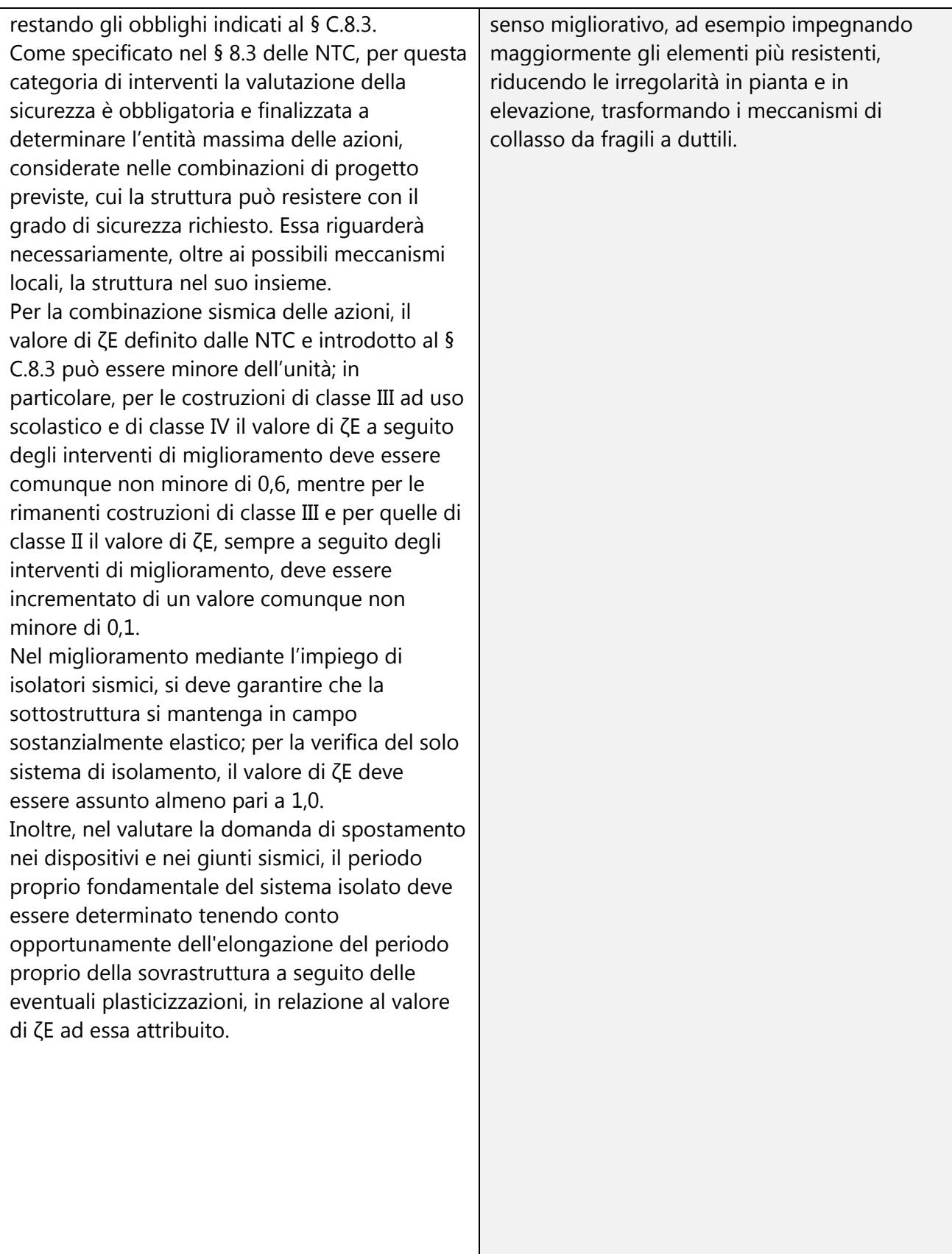

## **C8.7.4.1 CRITERI PER GLI INTERVENTI DI CONSOLIDAMENTO DEGLI EDIFICI IN MURATURA**

## (...) **4. Incremento della capacità delle pareti**

(...) Nel caso di **realizzazione di nuove aperture in pareti esistenti**, per far fronte alla diminuzione della capacità resistente della parete e all'aumento della sua deformabilità, **può essere necessario prevedere rinforzi in grado di collaborare con la muratura esistente attraverso opportune connessioni ripristinando, per quanto possibile, la condizione dell'intera parete in atto prima della realizzazione dell'apertura**.

Un incremento della capacità portante delle pareti murarie, con conseguente miglioramento del comportamento sismico, si ottiene infine anche attraverso l'eliminazione delle discontinuità con la chiusura di nicchie, canne fumarie cavedi o anche di vecchie lesioni o sconnessioni all'interno delle murature, purché venga realizzato un efficace collegamento dei nuovi elementi di muratura con quelli esistenti. (...)

## **C8.5. CRITERI PER GLI INTERVENTI DI CONSOLIDAMENTO DI EDIFICI IN MURATURA**

## (...) **C8.5.5 INTERVENTI CHE MODIFICANO LA DISTRIBUZIONE DEGLI ELEMENTI VERTICALI RESISTENTI**

L'inserimento di nuove pareti può consentire di limitare i problemi derivanti da irregolarità planimetriche o altimetriche ed aumentare la resistenza all'azione sismica; tali effetti devono ovviamente essere adeguatamente verificati. La **realizzazione di nuove aperture**, se non strettamente necessaria, va possibilmente evitata; nel caso in cui la conseguente riduzione di rigidezza risulti problematica per la risposta globale, **sarà disposto un telaio chiuso, di rigidezza e resistenza tali da ripristinare per quanto possibile la condizione preesistente**. Un incremento della rigidezza delle pareti murarie, con conseguente modifica del comportamento sismico, si ottiene attraverso la chiusura di nicchie, canne fumarie o altri vuoti, purché venga realizzato un efficace collegamento dei nuovi elementi di muratura con quelli esistenti attraverso la tecnica dello scuci e cuci. La chiusura di queste soluzioni di continuità nella compagine muraria rappresenta anche un intervento positivo nei riguardi dei collegamenti.

## *C8.5.8 INTERVENTI VOLTI A RINFORZARE LE PARETI INTORNO ALLE APERTURE*

Negli interventi di inserimento di architravi o cornici in acciaio o calcestruzzo di adeguata rigidezza e resistenza, occorre curare il perfetto contatto o la messa in forza con la muratura esistente.

#### <span id="page-31-0"></span>**B. MANUALE D'USO**

Questo capitolo illustra i comandi di ACM. Per le applicazioni progettuali, consultare il capitolo [Esempi Applicativi e Procedure di Validazione.](#page-149-0)

#### <span id="page-31-1"></span>**B.1. GENERALITA'**

**ACM è un software di analisi strutturale** per il calcolo di aperture e cerchiature in murature portanti, **completo** di tutte le fasi di **introduzione dati**, **elaborazioni di calcolo**, **trattamento dei risultati** anche sotto forma di **post-elaborazioni grafiche**. ACM colloquia con i programmi di CAD per la fase di restituzione dei disegni elaborati, e con i word-processor quali Microsoft Word per la compilazione della relazione di calcolo.

#### **Le principali caratteristiche di ACM sono:**

#### **Dal punto di vista ingegneristico:**

 Per edifici in muratura sottoposti ad **interventi di apertura o di irrigidimento di vani** (porte, finestre, ecc.): consente il corretto dimensionamento di opere particolarmente delicate nell'ambito del consolidamento del patrimonio edilizio esistente.

Tutti i parametri di calcolo sono coerenti con la **Normativa tecnica vigente** (D.M. 17.1.2018).

 **Telai irrigidenti in Acciaio e in Cemento Armato**: per l'Acciaio, le sezioni vengono scelte nell'archivio di tutti i profili, già presente in dotazione al programma. Possibilità di specificare montanti calastrellati, costituiti da angolari ancorati nella muratura, e profili personalizzati. Per il Cemento Armato i momenti di snervamento, per la definizione delle forze orizzontali resistenti, vengono valutati con le formulazioni classiche della pressoflessione a stato limite ultimo.

 **Curva di capacità del telaio**: l'analisi FEM del telaio, a portale o chiuso considerando anche il traverso inferiore, sotto azione orizzontale crescente, conduce alla curva di capacità caratterizzata dalle crisi progressive dei componenti strutturali (giunti, montanti, architrave, traverso inferiore).

 **Analisi dei Carichi sull'architrave**, con distribuzione triangolare dell'influenza della muratura sovrastante. Possibilità di considerare carichi distribuiti e concentrati. **Verifica a resistenza e a deformabilità** dell'architrave. Verifica dei **giunti saldati e bullonati.**

Calcolo della cerchiatura in base all'equivalenza meccanica con la porzione di muratura eliminata.

 **Calcolo di una parete piena e/o forata**, nello Stato Attuale e nello Stato di Progetto, sottoposta a qualunque tipo di consolidamento meccanico, con determinazione della Curva di capacità della parete. Le eventuali cerchiature presenti nella parete sono collegate alle singole cerchiature analizzate nel programma. Per ogni **maschio murario**: possibilità di comportamento bilineare o trilineare, con effetti della parzializzazione sulla rigidezza (rigidezza fessurata), e scelta del vincolamento in sommità (doppio incastro, mensola o vincolamento intermedio). Verifiche a pressoflessione complanare, taglio per scorrimento, taglio per fessurazione diagonale per comportamento irregolare o regolare (taglio 'a scaletta'), e vincolamento dipendente opzionalmente anche dalla resistenza delle fasce murarie a pressoflessione e a taglio.

 Verifica strutturale in base a **rigidezza, resistenza, capacità di spostamento agli stati limite ultimo SLV ed di esercizio SLD, energia dissipata**.

 E' così possibile, ad esempio nel caso di apertura in una parete muraria, verificare anzitutto la cerchiatura in sé; quindi, analizzare il comportamento dell'intera parete, prima e dopo l'intervento, assicurando le richieste di Normativa sugli Interventi in zona sismica.

 Conformemente al D.M. 17.1.2018, l'intervento viene classificato come **Riparazione locale** o **Miglioramento**, oppure viene evidenziata la necessità dell'Adeguamento sismico.

#### **Dal punto di vista informatico e gestionale:**

 **Visualizzazione interattiva dei risultati** del calcolo, in base ai dati: modificando qualsiasi dato, vengono aggiornate in tempo reale tutte le finestre di testo e grafiche sui risultati. *Immediata l'ottimizzazione dell'intervento con la scelta della migliore tipologia!*

 **Elaborazioni grafiche** parametrizzabili ed esportabili su dxf, compatibili con i programmi di CAD, e su bitmap: *semplicissimo corredare di disegni la Relazione di Calcolo!*

 **Relazione di calcolo** su files rtf, compatibile con word-processor (come Microsoft Word), già formattata e pronta per la stampa. Completa di descrizione dei metodi di calcolo utilizzati.

 **Guida in linea** completa di **Manuale d'uso** ed **Esempi Applicativi,** con numerose illustrazioni, consultabile con Adobe Acrobat Reader®.

 Come per tutti i software AEDES, **supporto tecnico e contenuti web**, con video dedicati nel **canale AedesSoftware di YouTube**.

#### <span id="page-32-0"></span>**B.1.1. AMBIENTE DI LAVORO**

ACM opera con una disposizione di finestre ottimizzata (nel seguito: disposizione preimpostata), che l'utente può comunque variare come preferisce. Come ogni altro programma progettato per il sistema operativo Windows, ACM può essere aperto contemporaneamente ad altri software; pertanto l'effettivo aspetto dello schermo, nel corso dell'uso di ACM, dipende dalla configurazione in quel momento determinata dall'utente.

Nella schermata preimpostata di ACM, sotto al titolo e alla barra dei menu sono presenti:

- la **barra degli Strumenti**, che consente l'esecuzione rapida di molti dei comandi principali di ACM;

- la **finestra Grafica Dati e la finestra Risultati** (in formato grafico o testuale);

**-** le **finestre di testo** per l'inserimento dei dati. Le finestre di testo sono le seguenti: **Progetto, Cerchiature, Pareti, Tabella Materiali** di riferimento. Ad esse si aggiunge la finestra **Relazione**, dove si visualizza il testo della relazione elaborata nella fase di Stampa, ed una finestra di testo dedicata dove si visualizzano i risultati in forma estesa. Queste finestre sono ognuna dotata di proprio menu.

Nei **menu**, di tipo grafico, ogni comando reca a lato - se disponibile - il corrispondente pulsante della barra degli strumenti, in modo da facilitare l'apprendimento del significato dei pulsanti grafici delle barre (l'utilizzo dei pulsanti grafici è infatti certamente la via più rapida di accesso ai diversi comandi). I menu sono dinamici, e si aggiornano contestualmente alla finestra corrente: ogni finestra infatti presenta il proprio gruppo di menu, inerenti le particolari funzionalità richieste durante l'attivazione della finestra stessa.

La 'finestra corrente' è la finestra attiva, cioè quella che riceve i comandi: il suo bordo del titolo appare in evidenza, mentre i bordi del titolo di tutte le altre finestre contemporaneamente aperte vengono posti in luminosità ridotta.

La finestra **Navigatore** - che in qualsiasi momento può essere aperta o chiusa, generando corrispondentemente il ridimensionamento delle altre finestre presenti - consente un accesso immediato alle varie sezioni del programma: la sequenza dei vari comandi rispetta l'ordine: "dati risultati" e quindi costituisce un valido punto di riferimento per l'esplorazione delle varie funzionalità di ACM corrispondenti alle fasi progressive del lavoro.

Nella schermata di ACM è inoltre presente in basso la **barra dei messaggi di stato**, dove vengono riportati i riferimenti alle più significative operazioni svolte durante la sessione di lavoro con ACM.

La **finestra principale è la finestra Progetto**: essa contiene i comandi fondamentali di creazione, apertura e salvataggio dei progetti, ed il comando di uscita dal programma. *Ogni sessione di ACM inizia con l'attivazione della finestra Progetto*, e termina con la sua chiusura attraverso l'apposito comando Esci (CTRL + Q) del menu File, equivalente all'uso del pulsante grafico  $\Psi$ .

#### **Nelle finestre di testo Cerchiature e Pareti i dati sono organizzati in** diverse **schede**,

visualizzabili selezionandone opportunamente il titolo corrispondente. In questo modo, i dati vengono raggruppati in insiemi specifici che consentono agevolmente le operazione di inserimento e modifica.

Una simile organizzazione è presente nella finestra Risultati per la visualizzazione dei risultati stessi sotto forma di testo.

#### <span id="page-34-0"></span>**B.2. FINESTRA PRINCIPALE**

L'ambiente operativo di ACM è costituito da una finestra principale, con due barre degli strumenti sempre disponibili, contenente più finestre interne.

## <span id="page-34-1"></span>**B.2.1. BARRA DEGLI STRUMENTI**

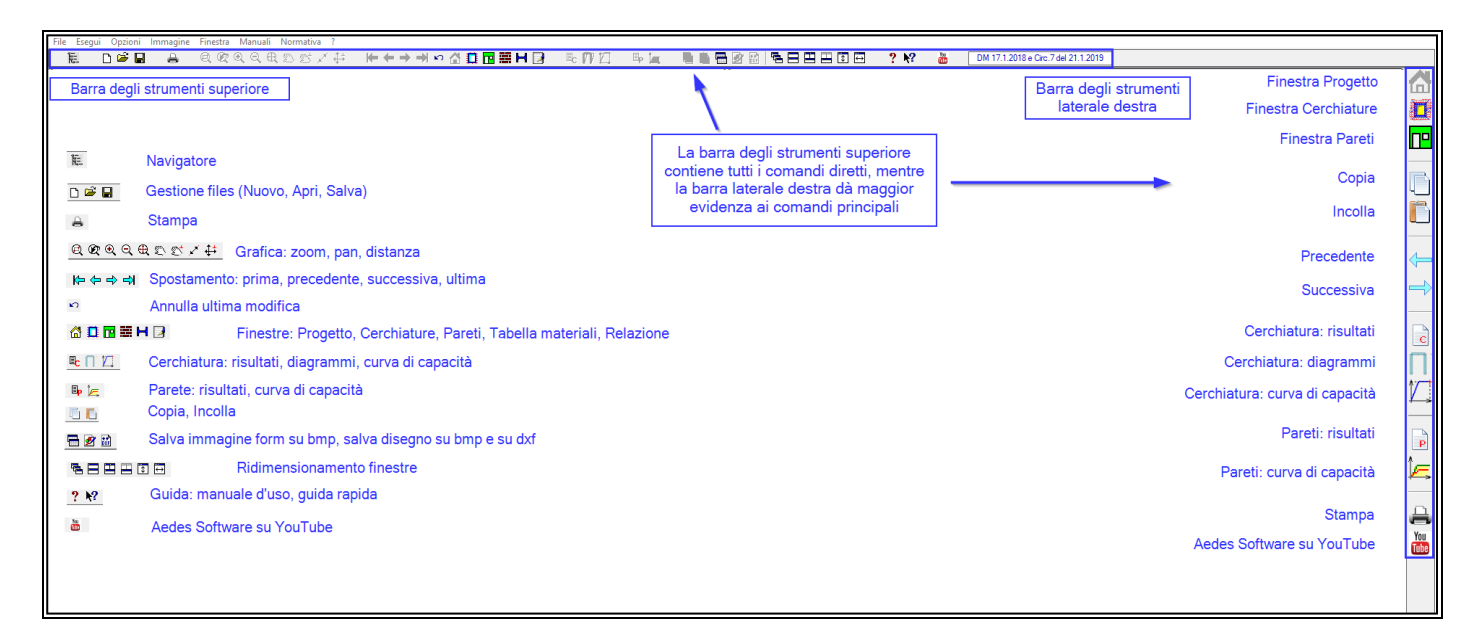

**Fig. B.2.1.** Barra degli strumenti: superiore e laterale destra

**Apri/Chiudi Navigatore: E** apre o chiude, alternatamente, la finestra Navigatore contenente l'albero dei comandi.

**Gestione files**: **Nuovo** progetto, **Apri** progetto, **Salva** progetto = è possibile aprire e salvare files in formato standard di ACM (estensione .acm), in uno dei seguenti percorsi: *Acm\Progetti* = destinato a contenere i progetti dell'Utente;

*Acm\Es-Apprendi* = preinstallato da ACM con esempi di apprendimento.

*Acm\Es-Progetti* = preinstallato da ACM con esempi di apprendimento.

Per salvare o archiviare progetti in altri percorsi, si potrà gestire i files di ogni singolo progetto (files e sottocartella di *Acm\Progetti* avente il nome del progetto stesso) mediante 'Esplora Risorse' di **Windows** 

**Stampa**: apre la finestra di dialogo per le impostazioni di stampa, finalizzata alla creazione della Relazione di Calcolo. ACM non esegue stampe dirette sull'hardware collegato alla macchina, ma opera creando il file .rtf che può poi essere gestito con i normali word-processor (quali Microsoft Word).

# **Grafica: Zoom:**  $\Theta$  **Finestra,**  $\mathcal{P}$  **Precedente,**  $\Theta$  **+ : Ingrandisci,**  $\Theta$  **- : Riduci,**

 **Tutto: Ottimizza** = comandi di zoom. Le operazioni di zoom + e zoom - (ingrandimento e riduzione) possono essere eseguite agevolmente anche con la rotellina del mouse. **Pan:** Spostamento,  $\leq$  Ortogonale = comandi di pan (panoramica).

**Distanza:**  $x^r \overset{\text{d}}{\leftrightarrow}$  tra punti qualsiasi e Ortogonale.

**Spostamento: <sup>{→</sup> Prima, ← Precedente, → Successiva, → Ultima** = i pulsanti freccia spostano alla prima cerchiatura (se è attiva la finestra Cerchiature) o parete (se è attiva la finestra Pareti), alla precedente, alla successiva o all'ultima del gruppo definito per il progetto corrente. Per un progetto è infatti possibile definire 1 o più Cerchiature, e 1 o più Pareti (dati in input nella finestra Progetto).

Annulla: **•** annulla l'ultima modifica effettuata (non è disponibile l'annullamento di modifiche precedenti). Il comando può essere eseguito solo dalla finestra Progetto.

**Finestra: G** Progetto, C Cerchiature, P Pareti, E Tabella Materiali, H Tabella **Profili acciaio, Grafica Dati, Grafica Risultati, Grafical Relazione:** aprono le corrispondenti finestre. Corrispondono ai comandi del menu Finestra. Attraverso il comando  $\mathbf{a}$  si restituisce il fuoco alla **finestra Progetto** che contiene tutti i principali comandi di gestione dei files (apertura, salvataggio, impostazioni varie) e dell'ambiente (ad esempio, la chiusura di ACM).

Cerchiatura: risultati: L**t** Testo dei risultati dell'analisi della cerchiatura, presentati nella finestra in alto a destra, e organizzati nelle schede: Rigidezza, Verifica per SLE, Verifica per SLU, Giunti, Sismica.

**Cerchiatura: diagrammi:**  $\mathbb{R}^n$  visualizzazione dei diagrammi delle sollecitazioni e degli spostamenti del telaio sotto azioni orizzontali crescenti, corrispondenti ai punti progressivi della curva di capacità. Possono essere visualizzate anche le condizioni dei vincoli interni ai vari passi (cerniere iniziali, cerniere plastiche, molle rotazionali).

**Cerchiatura: diagrammi**:  $\Box$  curva di capacità del telaio di cerchiatura, costituita dai punti del diagramma forza-spostamento corrispondenti alle crisi progressive delle strutture (montanti, architrave, traverso inferiore, giunti); i valori numerici dei punti della curva sono riportati nella scheda 'Sismica' dei Risultati Cerchiature (finestra in alto a destra).

**Parete: risultati: I**P Testo dei risultati dell'analisi della parete, presentati nella finestra in alto a destra, e organizzati nelle schede: Statica, Sismica: Coefficienti di Sicurezza, Stato Attuale, Stato di Progetto.

**Parete: curva di capacità:** curva di capacità della parete complessiva, costituita dall'assemblaggio delle curve dei componenti strutturali della parete: maschi murari ed eventuali

telai di cerchiatura. Attraverso l'icona  $\Theta$ , una volta aperta la curva di capacità, è possibile visualizzare in automacito la curva ed i risultati.

**Copia, Incolla:**  $\Box$  con questi comandi è possibile copiare in memoria una cerchiatura o una parete, e incollarla nello stesso progetto oppure in un altro progetto. Il comando Copia copia negli appunti anche le immagini o i testi delle relazioni.

**Salva immagine del form su file BMP, Salva su file BMP**, **Salva su file DXF:** i comandi consentono rispettivamente l'output dello screenshot del form su file bitmap, e del disegno mostrato nella finestra grafica corrente su file bitmap o vettoriale.
Ridimensionamento finestre: **<sup>是</sup> Sovrapponi, 日 Affianca**: ridispongono le finestre secondo i comandi standard di Windows. **Disponi tutte le finestre**: ricompone dimensioni e posizioni delle finestre aperte secondo lo schema predefinito di ACM (le due finestre Grafica e Risultati in alto, rispettivamente a sinistra e a destra, le finestre testuali dei dati in basso). **Disponi singola** finestra: torna alle dimensioni predefinite della finestra corrente. **I** Cambia altezza.  $\overline{\Theta}$ **Cambia larghezza**: aumenta o riduce rispettivamente l'altezza e la larghezza della finestra, spostandone anche la posizione. Per ognuno dei due comandi, eseguendolo più volte, i tre assetti della finestra da esso consentiti vengono applicati in modo ciclico.

**Guida: manuale d'uso ?**, **Guida rapida:**  $\bullet$ : i comandi di help aprono rispettivamente il manuale d'uso e la guida rapida contestuale. Tutti i documenti riguardanti ACM possono essere direttamente aperti dai corrispondenti comandi dei menu Manuali e Normativa della finestra Progetto.

Aedes Software su You Tube: **ad** apre il canale AedesSoftware di YouTube, contenente fra l'altro video e playlist dedicati ad ACM.

## **B.2.2. NAVIGATORE**

Il comando  $E$  della barra strumenti superiore apre / chiude la finestra Navigatore, consistente nell'**albero dei comandi** del programma. I comandi sono presentati in ordine logico, corrispondente alle diverse fasi successive di analisi di un progetto, e recano a lato, se prevista, l'icona rappresentativa, in coerenza con le icone delle barre degli strumenti e dei menu.

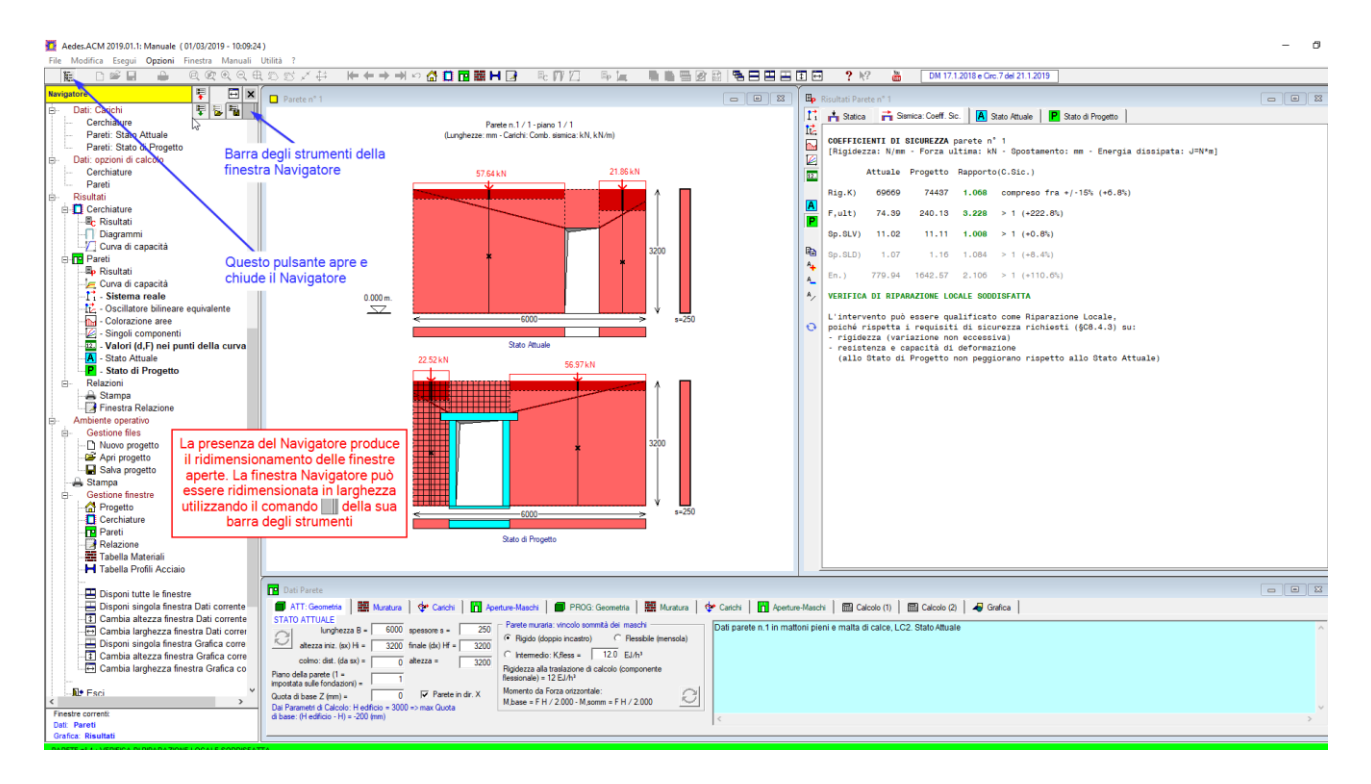

**Fig. B.2.2.** Finestra Navigatore (albero dei comandi)

La barra degli strumenti del Navigatore appare in modo completo solo quando il mouse si sposta sopra di essa; i suoi comandi sono i seguenti:

**Comprimi Navigatore, F** Espandi Navigatore = modificano con un unico comando l'elenco dell'albero: la compressione riduce l'albero ai soli rami principali; l'espansione apre invece tutti i comandi.

Agendo sui tasti  $\dot{\mathbb{P}}$ , è ovviamente possibile modificare i comandi elencati, aprendo  $\mathbb{E}$ ) e chiudendo  $(a)$  i diversi rami.

 **Carica personalizzazione** = reimposta il Navigatore caricando l'elenco personalizzato, precedentemente salvato con 'Salva personalizzazione'.

**Fu Salva personalizzazione** = salva la configurazione corrente dell'elenco del Navigatore, per un eventuale successivo caricamento secondo la reimpostazione dell'albero personalizzata.

 **Cambia larghezza Navigatore** = cambia automaticamente la larghezza del Navigatore, reimpostandola su valori predefiniti. L'Utente può modificare a piacere la larghezza della finestra Navigatore utilizzando il pulsante 'Trascinamento'; l'altezza è invece fissa ed occupa lo spazio destinato alle finestre di ACM.

## **Chiudi Navigatore**

 **Trascinare per ridimensionare** = il pulsante consente l'operazione di ridimensionamento in larghezza.

## **B.2.3. COMANDI COMUNI**

I menu File, Finestra e ? sono sempre disponibili durante l'utilizzo di ACM e rendono accessibili le operazioni riguardanti gli archivi dei progetti e i passaggi da una sezione all'altra del programma, ad esempio dalla finestra Cerchiature alla finestra Pareti.

#### **B.2.3.1. Menu FILE**

Il menu File si presenta in formato esteso nella finestra Progetto, a cui si rimanda per la descrizione completa dei comandi. Nelle altre finestre, il menu si compone di due comandi:

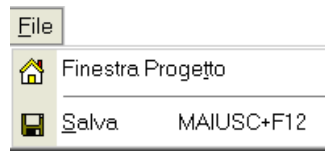

**Fig. B.2.3.** Menu File

il primo restituisce il fuoco alla finestra Progetto, che contiene i principali comandi di gestione dei files (apertura, salvataggio, impostazioni varie); alla finestra Progetto si accede direttamente anche dal comando della barra strumenti.

Il secondo comando consente il salvataggio dei dati correnti senza la necessità di tornare alla finestra Progetto; l'operazione di salvataggio viene comunque effettuata in modo diretto tramite il pulsante  $\blacksquare$  della barra strumenti.

#### **B.2.3.2. Menu FINESTRA**

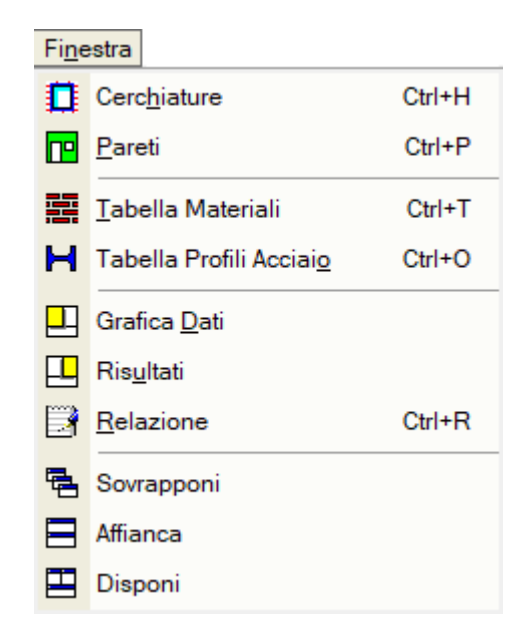

**Fig. B.2.4.** Menu Finestra

I comandi aprono le corrispondenti finestre. I tasti di scelta rapida costituiscono una valida alternativa alla selezione del comando di menu o al clic sul corrispondente pulsante della barra strumenti laterale destra: ad esempio, CTRL+H apre direttamente la finestra Cerchiature.

#### **B.2.3.3. Menu IMMAGINE**

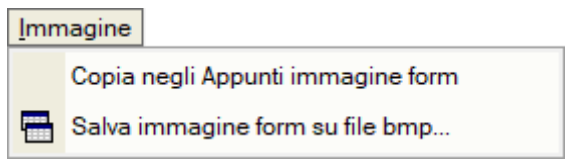

**Fig. B.2.5.** Menu Immagine

Il menu Immagine permette la copia negli appunti dell'immagine del form attivo oppure il salvataggio di questa in formato grafico bitmap.

#### **B.2.3.4. Menu ?**

Il menu ? si presenta esteso nella finestra Progetto, cui si rimanda per la descrizione completa dei comandi.

Il comando 'Informazioni su ACM', comune fra le varie finestre, fornisce il numero identificativo della chiave hardware (tale codice può essere richiesto dalla AEDES per lo svolgimento del servizio di assistenza), mentre il comando 'Informazioni su Windows' (accessibile dalla finestra Progetto) fornisce il riconoscimento del sistema operativo utilizzato.

I manuali della Guida di ACM vengono aperti attraverso i comandi appositi dei menu Manuali e Normativa della finestra Progetto.

#### **B.3. FINESTRA PROGETTO**

La **finestra Progetto** contiene i comandi fondamentali di creazione, apertura e salvataggio di progetti, ed il comando di uscita dal programma. *Ogni sessione di ACM inizia con l'attivazione della finestra Progetto*, e termina con la sua chiusura tramite il comando Esci (CTRL + Q) del menu File, equivalente all'uso del pulsante grafico  $\Psi$ .

**ACM** è **installato nella cartella (obbligatoria)** *\Aedes20xx\Acm* (es: 20xx=2022), mentre i **Progetti** dell'Utente vengono **archiviati**, in un formato proprio del programma, **nella sottocartella** *\Aedes20xx\Acm\Progetti*

#### Nel percorso: *\Aedes20xx\Acm\Progetti\NomeProgetto*

vengono inoltre create sottocartelle contenenti risultati dell'elaborazione e files vari (fra cui: relazioni, fogli di calcolo).

Il nome del Progetto è riportato nella barra del titolo, in alto sullo schermo, accanto alla release del software.

## **B.3.1. Dati PROGETTO**

'**Progetto**' è la struttura all'interno della quale sono definite le cerchiature e le pareti sottoposte a calcolo. **Più cerchiature e/o più pareti** possono quindi appartenere ad uno stesso progetto, ad esempio nel caso di un intervento articolato su diverse zone di un edificio. Per preimpostazione, almeno una cerchiatura ed una parete saranno presenti nei dati.

Non vi è relazione diretta fra numero di cerchiature e numero di pareti: ad esempio, è possibile avere 2 cerchiature e 4 pareti, con la prima cerchiatura presente nelle pareti 1 e 2, e la seconda nella parete 3, mentre per la parete 4 non sono previsti telai ma altri tipi di consolidamento.

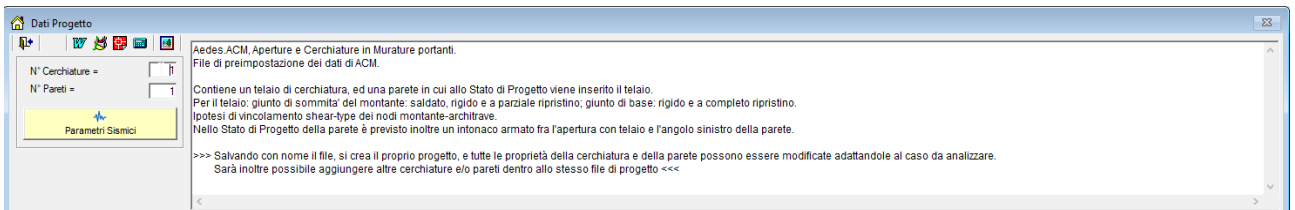

**Fig. B.3.1.** Finestra Progetto

**N° Cerchiature** = numero di cerchiature da analizzare presenti nel progetto.

**N° Pareti** = numero di pareti da analizzare presenti nel progetto.

Commento = Testo opzionale associato al progetto, allo scopo di identificarne le caratteristiche. **Parametri Sismici** = pulsante di comando, equivalente al comando 'Parametri Sismici' del menu Esegui, che apre una finestra dedicata all'inserimento e alla modifica dei parametri generali e sismici dell'edificio.

#### **B.3.1.1. PARAMETRI SISMICI**

I Parametri Sismici sono organizzati in due schede: Generali e Sismica.

**IN Attenzione** I dati dei Parametri Sismici sono di fatto superflui nei confronti delle **verifiche qualificabili come 'Riparazione locale'**, verifiche nelle quali ciò che conta è il confronto fra Stato di Progetto e Stato Attuale in termini di rigidezza, forza ultima e capacità di spostamento, grandezze direttamente ricavate delle curve di capacità della singola parete ai due stati pre e post intervento (diagrammi automaticamente costruiti dall'elaborazione di ACM).

Tale confronto è a tutti gli effetti indipendente dalla sismicità della zona di ubicazione dell'edificio dove è collocata la parete oggetto di analisi.

**Se invece l'intervento non può essere qualificato come Riparazione Locale** (§C8.4.3), ma i parametri di controllo considerati non presentano peggioramenti rispetto allo Stato Attuale, l'intervento può essere qualificato come **Miglioramento** (§8.4) e l'analisi locale della parete può essere considerata esaustiva, alle seguenti condizioni:

(1) il solaio che si imposta sulla parete non sia rigido (solai rigidi richiedono un'analisi 3D dell'edificio);

(2) L'indicatore di rischio sismico  $\zeta_{\rm E}$  allo Stato di Progetto, dato dal rapporto tra capacità e domanda in termini di PGA (PGA,CLV / PGA,DLV), sia maggiore del valore obbiettivo (target  $\zeta_F$ ). Il target  $\zeta_{\rm E}$  può essere definito come valore assoluto di riferimento (ad es.  $\zeta_{\rm E} \ge 0.6$ ) oppure come incremento rispetto allo  $\zeta_{\rm E}$  dello Stato Attuale (ad es.  $\Delta \zeta_{\rm E} \geq 0.1$ ) (questo secondo criterio appare superfluo quando allo stato di progetto  $\zeta_{E}$  > = valore di riferimento suddetto, condizione di per sé sufficiente a garantire che la verifica sia soddisfatta).

PGA,DLV è la domanda sismica in termini di accelerazione al suolo (ag·S), definita dai Parametri Sismici in input.

PGA,CLV è la capacità in termini di accelerazione al suolo, cioè l'accelerazione al suolo che determina una domanda di spostamento proprio uguale alla capacità di spostamento per SLV.

Il calcolo della domanda di spostamento richiede una post-elaborazione della curva di capacità, che viene ricondotta ad un legame tipico di un oscillatore non lineare ad un grado di libertà (oscillatore monodimensionale bilineare elastoplastico) caratterizzato dal periodo proprio T\* (cfr. §C7.3.4.2).

Per un dato stato limite, la domanda in spostamento del sistema elastico  $S_{De}(T^*)$  si ricava dalla corrispondente risposta in accelerazione  $S<sub>e</sub>(T<sup>*</sup>)$  mediante la seguente espressione (§3.2.3.2.3):  $S_{De}(T^*) = S_e(T^*) \cdot (T^*/2\pi)^2$ 

Se la parete è posta in elevazione alla quota Z, la risposta in accelerazione è data dallo spettro di piano Sez. Lo spettro di piano definisce l'accelerazione strutturale agente alla base della parete come amplificazione di quella al suolo, secondo §C7.2.3 e più precisamente con riferimento alla  $[C7.2.7]$  considerando per l'edificio il solo modo principale nella direzione complanare alla parete<sup>(1)</sup>. Pertanto, nella formula [C7.3.7],  $S_{De}(T^*)$  viene sostituito da:

$$
S_{\text{Dez}}(T^*) = S_{\text{ez}}(T^*) \cdot (T^*/2\pi)^2
$$

Trattandosi di un sistema a 1 grado di libertà,. la domanda in spostamento del sistema bilineare equivalente coincide con la domanda in spostamento del sistema reale.

In definitiva, per determinare PGA,CLV è necessario il seguente procedimento iterativo. Si calcola la domanda di spostamento per SLV a partire da diversi valori dell'accelerazione al suolo PGA, ricercando il valore di PGA cui corrisponde una domanda in termini di spostamento uguale alla capacità di spostamento per SLV.

## **Scheda GENERALI**

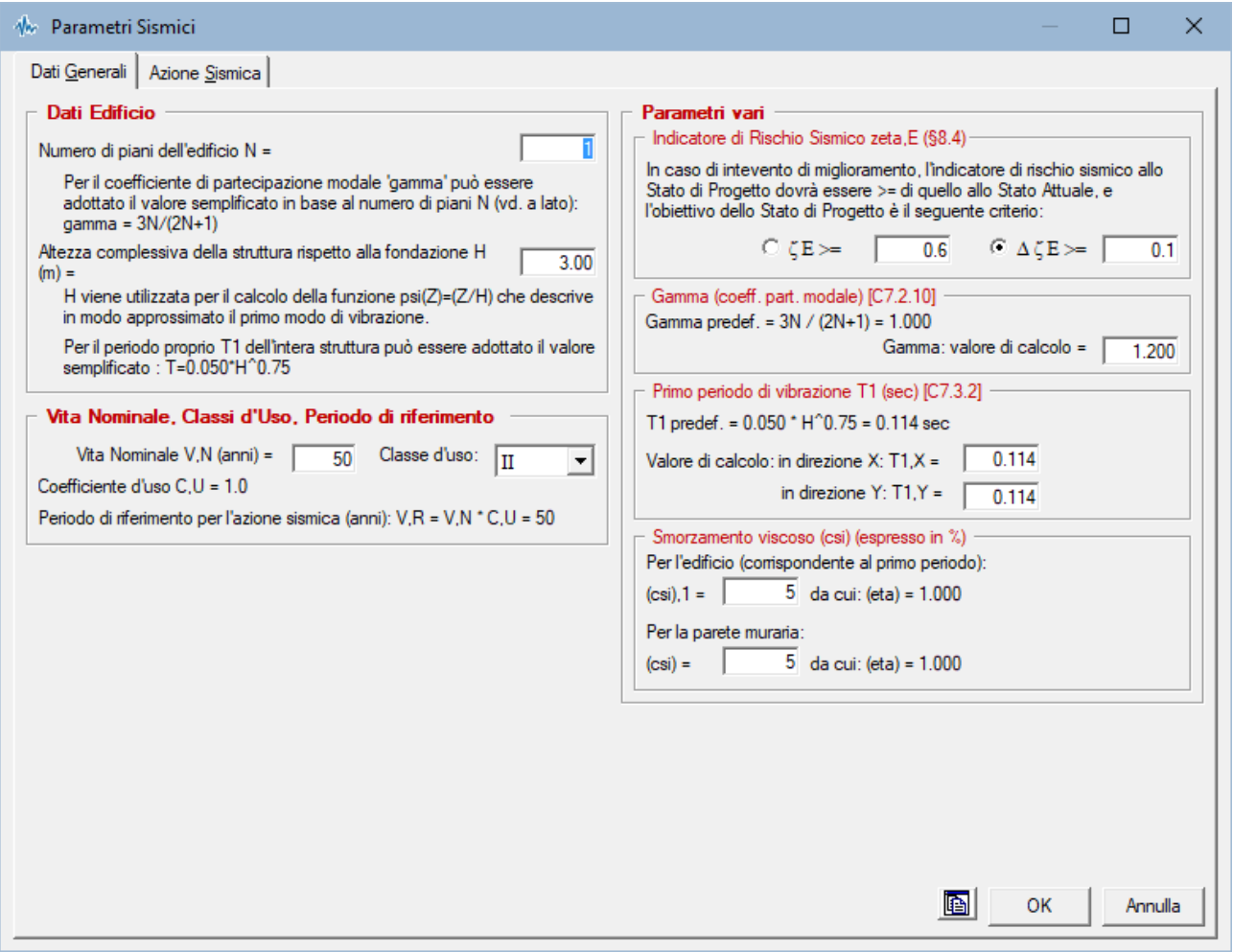

**Fig. B.3.2.** Parametri di Calcolo: Sismica

#### > **Dati Edificio**

**Numero piani dell'edificio**. numero totale di piani di calcolo dell'edificio all'interno del quale sono poste le pareti oggetto di analisi. Il numero di piani considera anche il piano terreno (o comunque il piano impostato sulle fondazioni). Un edificio con piano terreno e piano primo, ad esempio, è costituito da 2 piani di calcolo (N°piani edificio = 2).

#### **Altezza complessiva della struttura** rispetto alla fondazione H (m):

Si tratta dell'altezza sismica dell'edificio (normalmente, l'altezza in gronda). La quota di base di una parete analizzata per il progetto non potrà essere superiore all'altezza sismica dell'edificio. H viene utilizzata per il calcolo della funzione  $\psi(Z) \equiv \psi(Z) = (Z/H)$  che descrive in modo approssimato il primo modo di vibrazione.

#### **> Vita Nominale, Classi d'Uso, Periodo di riferimento [§2.4]**

Vita Nominale V,N (anni) Classe d'uso (1=I,2=II,3=III,4=IV), da cui segue il Coefficiente d'uso C,U e il periodo di riferimento per l'azione sismica V,R=V,N·C,U

#### **> Parametri Vari**

#### **> Indicatore di Rischio Sismico zeta,E (§8.4)**

Nel caso che l'intervento non rientri nell'ambito della Riparazione Locale, il controllo per l'Intervento di Miglioramento viene eseguito, secondo §8.4.2, in termini di Indicatore di rischio sismico E. **Allo Stato di Progetto <sup>E</sup> dovrà essere >= rispetto a quello dello Stato Attuale**, e l'obiettivo di progetto è un criterio scelto fra:

 $\epsilon_{\rm E}$  > =valore di riferimento (normalmente 0.6), oppure:

• variazione di  $\zeta_F$  > = variazione di riferimento (normalmente 0.1). **ATTENZIONE: a cura** 

**dell'Utente, questo secondo criterio non dovrebbe essere scelto qualora allo stato di progetto risulti: <sup>E</sup> >= valore di riferimento, condizione di per sé sufficiente a garantire che la verifica sia soddisfatta.**

Il calcolo dell'indicatore di rischio sismico richiede la valutazione della capacità in termini di PGA: PGA,CLV, essendo  $\zeta_{\rm E}$  pari al rapporto tra la capacità e la domanda PGA,DLV, valutazione che viene effettuata in generale utilizzando la formulazione degli **spettri di piano** proposta dalla Normativa in §C7.2.3 che consentono la valutazione dell'amplificazione dell'accelerazione al suolo per effetto della posizione in quota della parete.

Per le elaborazioni relative allo spettro di piano, per i seguenti parametri (gamma, T1, smorzamento) possono essere adottati i valori di riferimento di seguito specificati, oppure altri valori noti ad esempio da analisi modali o da altre ipotesi sul comportamento della struttura.

#### **> Gamma (coeff. part. modale)**

Per il coefficiente di partecipazione modale può essere scelto il valore espresso dalla [C7.2.10], calcolato in base al numero di piani:  $\gamma = 3N/(2N+1)$ .

#### **> Primo periodo di vibrazione T1**

Per il periodo proprio T1 dell'intera struttura può essere adottato il valore semplificato espresso dalla [C7.3.2]:  $T_1 = C_1 \cdot H^{3/4}$ , con C<sub>1</sub>=0.050 per costruzioni in muratura.

#### **> Smorzamento viscoso**

Il fattore di smorzamento viscoso viene espresso sia per l'edificio sia per la parete: per entrambi può essere adottato il valore del 5%.

#### **Scheda SISMICA**

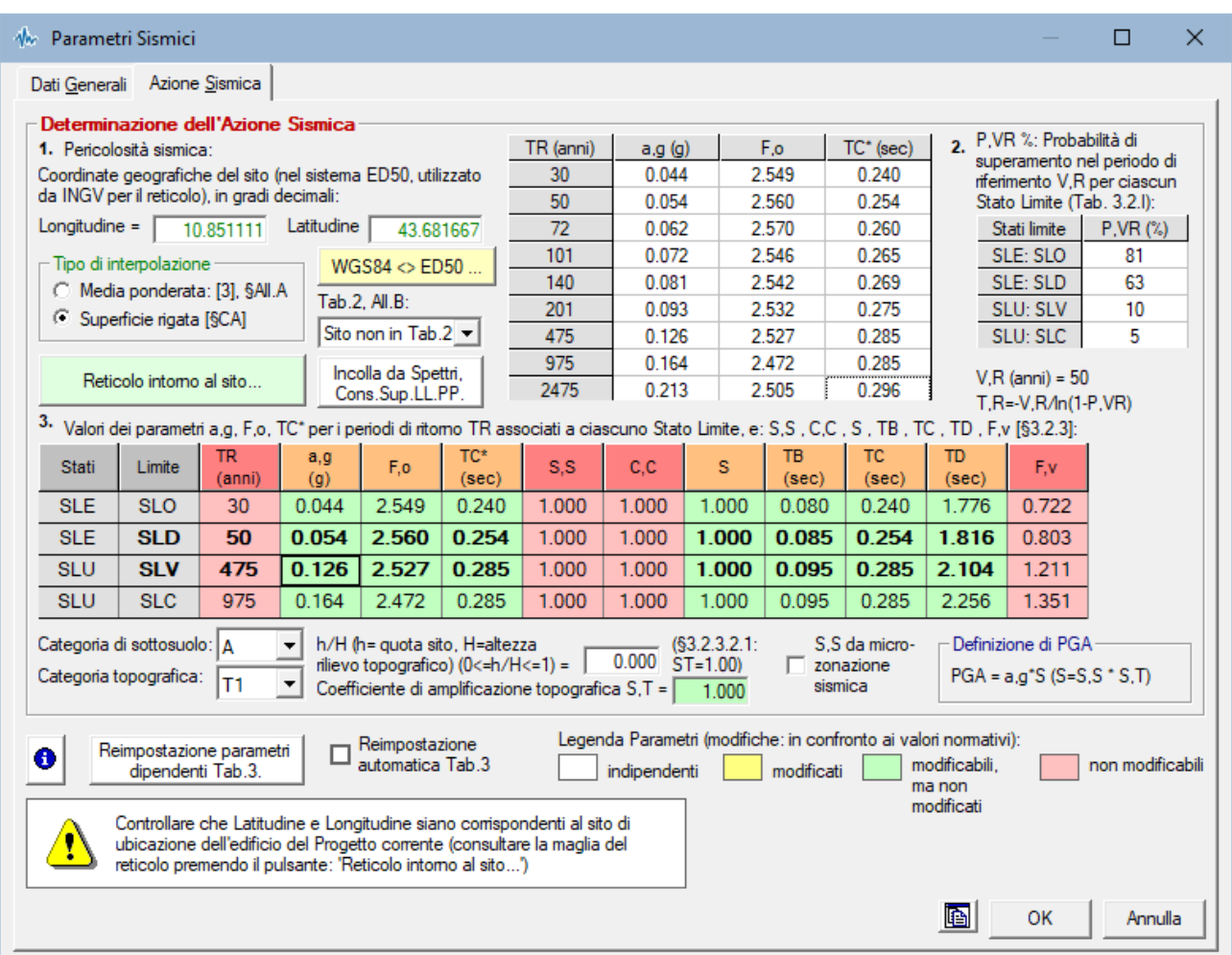

**Fig. B.3.3.** Parametri di Calcolo: Sismica

#### **> Determinazione dell'Azione Sismica**

#### **Individuazione del sito: Longitudine e Latitudine ED50** (gradi sessadecimali) **Tipo di interpolazione**

- **1** = media ponderata
- **2** = superficie rigata

#### **Tab.2, All.B**

**0** = località non in Tab.2,All.B

**1-20** = isola (località posta in Tab.2,All.B), con la seguente convenzione:

1=Arcipelago Toscano, 2=Isole Egadi, 3=Pantelleria, 4=Sardegna, 5=Lampedusa, 6=Linosa,

7=Ponza, 8=Palmarola, 9=Zannone, 10=Ventotene, 11=Santo Stefano, 12=Ustica, 13=Tremiti,

14=Alicudi, 15=Filicudi, 16=Panarea, 17=Stromboli, 18=Lipari, 19=Vulcano, 20=Salina

#### **Valori dei parametri ag (g), Fo, TC\*(sec) per i periodi di ritorno di riferimento**:

*NTC08, §All.B: Tabelle dei parametri che definiscono l'azione sismica*

Per il sito di ubicazione della struttura, vengono specificati i valori di ag, Fo, TC\* per i periodi di riferimento: (30, 50, 72, 101, 140, 201, 475, 975, 2475 anni).

#### **P,VR (%) Probabilità di superamento nel periodo di riferimento VR** *§3.2.1*

Per ognuno dei 4 stati limite di riferimento (SLO, SLD, SLV, SLC) le azioni sismiche dipendono dalla corrispondente probabilità P di superamento nel periodo di riferimento VR.

## **Valori dei parametri ag, Fo, TC\* e altri parametri di spettro per i periodi di ritorno TR associati a ciascuno Stato Limite** *§3.2*

Per ognuno dei 4 stati limite di riferimento (SLO, SLD, SLV, SLC) vengono definiti TR (anni), ag (·q), Fo, TC\* e S, TB, TC, TD (periodi in sec.)

## **Categoria di sottosuolo (1=A,2=B,3=C,4=D,5=E)** *§3.2.2* **Categoria topografica (1=T1,2=T2,3=T3,4=T4)** *§3.2.2* **Rapporto quota sito / altezza rilievo topografico** *§3.2.2* **Coefficiente di amplificazione topografica ST** *§3.2.3.2.1*

**Definizione di PGA**: l'accelerazione sismica sostenibile dalla costruzione, tiene conto degli effetti locali del sito attraverso il fattore di suolo S: PGA = a,g·S (S=S,S-S,T). S,S può assumere il valore corrispondente alla Microzonazione sismica.

## **B.3.2. BARRA DEGLI STRUMENTI DELLA FINESTRA PROGETTO**

#### | 107 \$\$ \$\$ \$\$\$ \$\$\$  $\mathbb{R}^+$

**Esci: ↓**il pulsante (equivalente al corrispondente comando del menu File) costituisce l'unica via per la chiusura della sessione corrente di ACM (i classici pulsanti di chiusura sono disattivati sia nella finestra principale sia nella finestra Progetto).

**Elaborazione files: W rtf, SU bmp,**  $\frac{17}{10}$  **dxf:** equivalgono ai corrispondenti comandi del menu File.

**Calcolatrice:**  $\blacksquare$  apre la calcolatrice di Windows.

**Finestra Galleria: B** apre la finestra Galleria.

#### **B.3.3. Menu FILE**

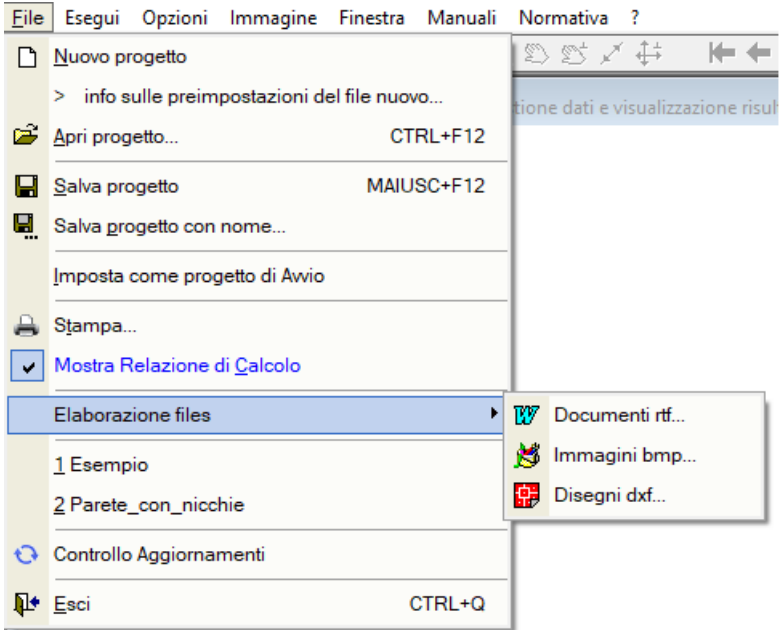

**Fig. B.3.4.** Finestra Progetto: menu File

Le operazioni di archiviazione (o salvataggio), di apertura di archivi esistenti e di creazione di nuovi Progetti, vengono effettuate da ACM attraverso i comandi del Menu File.

Dai comandi del Menu File è possibile, inoltre, elaborare e stampare la relazione di calcolo.

**Nuovo progetto** = Reinizializza i dati correnti, impostando la creazione di un nuovo Progetto.

**info sulle preimpostazioni del file nuovo...** = Fornisce informazioni sulle preimpostazioni del file di un nuovo progetto.

Iniziando un nuovo file di progetto per ACM, viene aperto il file di default avente le seguenti preimpostazioni:

Muratura in mattoni pieni e malta di calce, livello di conoscenza LC2.

 Contiene un telaio di cerchiatura, ed una parete in cui allo Stato di Progetto viene inserito il telaio.

 Per il telaio: giunto di sommita' del montante: saldato, rigido e a parziale ripristino; giunto di base: rigido e a completo ripristino.

Ipotesi di vincolamento shear-type dei nodi montante-architrave.

 Nello Stato di Progetto della parete è previsto inoltre un intonaco armato fra l'apertura con telaio e l'angolo sinistro della parete.

Salvando con nome il file, si crea il proprio progetto, e tutte le proprietà della cerchiatura e della parete possono essere modificate adattandole al caso da analizzare.

Sarà inoltre possibile aggiungere altre cerchiature e/o pareti dentro allo stesso file di progetto.

**Apri progetto** (CTRL+F12) = Apre un archivio esistente, localizzato nella cartella determinata dalla selezione effettuata su uno dei tre gruppi di archivi possibili: progetti personali dell'Utente, progetti di esempio per l'apprendimento (in dotazione di ACM).

Alle due selezioni competono due percorsi di ubicazione degli archivi distinti; rispettivamente: *\Aedes20xx\Acm\Progetti, \Aedes20xx\Acm\Es-Apprendi, \Aedes20xx\Acm\Es-Progetti.*

Per preimpostazione, viene fatto riferimento agli archivi posti in *\Aedes20xx\Acm\Progetti*.

**Salva progetto** (MAIUSC+F12) = Salva il Progetto corrente, di nome 'NomeProgetto', con nome del file: NomeProgetto.acm, posto nella cartella del gruppo di archivi selezionato: per default, *\Aedes20xx\Acm\Progetti*.

Il formato *acm* del file dati prevede l'archiviazione di tutti i dati collegati al Progetto. Pur essendo il formato *acm* in caratteri ASCII e quindi editabile, non si dovrebbero modificare i dati direttamente con un editor ASCII: le sequenze di formattazione (spazi e ritorni a capo interposti fra i valori dei dati) potrebbero essere alterate con successiva impossibilità di corretta riapertura in ACM.

Il comando Salva del menu File è presente anche in altre finestre di ACM in modo da consentire il salvataggio dei dati correnti direttamente, senza l'obbligo di attivare la finestra Progetto.

**Salva progetto con nome...** = Richiede il nome del Progetto prima di archiviarlo. Consente di salvare il Progetto corrente con un altro nome, creando quindi un altro archivio. Effettuato il salvataggio con il nome specificato, questo è il nome che viene assunto come corrente.

**Imposta come progetto di Avvio** = il progetto corrente verrà aperto automaticamente all'avvio delle successive sessioni di lavoro con ACM. Scegliendo 'Nuovo progetto', e subito dopo 'Imposta come progetto di Avvio', viene ripristinata la configurazione di progetto anonimo all'atto dell'apertura di ACM.

**Stampa...** = Apre la finestra di dialogo dei Parametri di Stampa, dove si selezionano i dati e/o i risultati che saranno utilizzati per comporre la relazione di calcolo attraverso la stampa su file rtf:

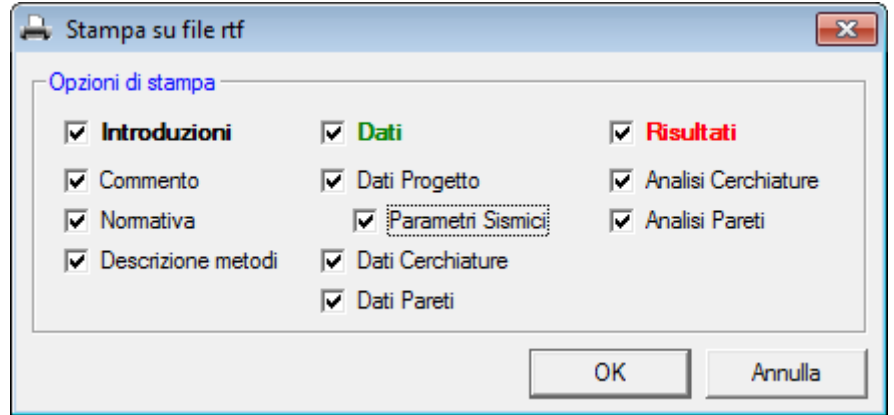

**Fig. B.3.5.** Stampa su file rtf

**In ACM il calcolo delle cerchiature e delle pareti viene eseguito interattivamente** durante la visualizzazione della corrispondente finestra: occorre quindi aprire tale finestra per rendere disponibili in modo completo i risultati. Inoltre, nel caso di più cerchiature o più pareti, saranno disponibili per la stampa soltanto i risultati degli elementi che sono stati visualizzati: quindi, per ottenere una stampa completa, è necessario aprire la finestra Cerchiature e la finestra Pareti, e per ognuna delle due scorrere tutti gli elementi del Progetto corrente (usando i comandi del menu Sposta oppure i pulsanti della Barra degli Strumenti:  $\leftarrow$  Precedente,  $\rightarrow$  Successiva).

Confermando con OK, verrà proposto il nome del file contenente la relazione (normalmente *Relaz*, modificabile a piacere), che verrà scritto in *\Aedes20xx\Acm\NomeProgetto\Output*). Confermando

ancora con OK, avrà inizio la fase di scrittura del file, terminata la quale sarà possibile visualizzarne il contenuto attraverso la finestra Relazione (attivabile dal comando del menu Finestra). Il testo di un file rtf contiene già le formattazioni atte alla efficace presentazione del documento: ad esempio, grassetti e sottolineature, tipi di carattere, ecc. ed è quindi particolarmente orientato ad una rapida gestione della visualizzazione e della stampa dei dati e dei risultati. Ovviamente, l'utente può effettuare sul testo, all'interno del word-processor, tutte le variazioni di stili e proprietà che desidera, oltre ad inserire immagini prelevate dalle elaborazioni grafiche di ACM.

**Mostra Relazione di Calcolo =** Se selezionato, consentirà - al termine dell'operazione di stampa di visualizzare automaticamente la finestra Relazione senza necessità di invocarla dal menu Finestra.

**Elaborazione files** = propone l'apertura diretta del word-processor, di Paint o del programma di CAD a cui sono automaticamente associate le estensioni *.rtf*, *.bmp*, *.dxf* (rispettivamente) sul file compatibile presente nella cartella di output del progetto corrente (*\Aedes20xx\Acm\Progetti\NomeProgetto\Output*). Il comando può non avere effetto qualora l'associazione dell'estensione dei files a Windows non sia stata eseguita, oppure non sia attivabile a causa di protezioni o impostazioni interne del sistema operativo. In tal caso, i files potranno essere comunque gestiti direttamente nella cartella di output del progetto.

In fondo ai comandi del menu File è riportata la **lista dei files recenti**, in numero non superiore a 4 (l'ordine, da 1 a 4, va dal più recente al più vecchio: i più vecchi scalano verso il basso). Viene invocata ad ogni apertura valida di files, ed anche ad ogni salvataggio con nuovo nome.

**Controllo Aggiornamenti** = esegue il controllo sulla disponibilità di versioni più recenti rispetto a quella correntemente in uso.

Il comando di menu: **Esci** (CTRL+Q, o equivalentemente il pulsante  $\mathbb{R}^4$  della barra degli strumenti della finestra Progetto) costituisce l'unica via per la chiusura della sessione corrente di ACM (i classici pulsanti di chiusura sono disattivati sia nella finestra principale sia nella finestra Progetto).

#### **B.3.4. Menu ESEGUI**

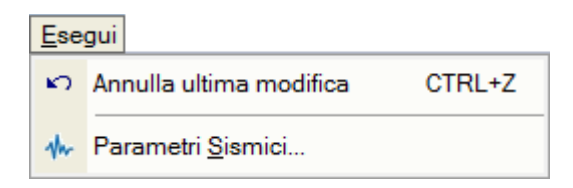

**Fig. B.3.6.** Finestra Progetto: menu Esegui

Il menu Esegui della finestra Progetto consente l'annullamento dell'ultima modifica effettuata, e l'apertura della finestra dei Parametri Sismici (alternativa al corrispondente pulsante di comando della finestra Progetto stessa).

Il comando **Annulla ultima modifica** (CTRL+Z) consente il recupero della sola ultima struttura precedente quella corrente (ACM non gestisce annullamenti e recuperi multipli).

#### **B.3.5. Menu OPZIONI**

Il menu Opzioni della finestra Progetto consente l'attivazione o meno della **barra degli Strumenti**, nella sua forma completa o ridotta (completa se è selezionato il corrispondente comando di menu).

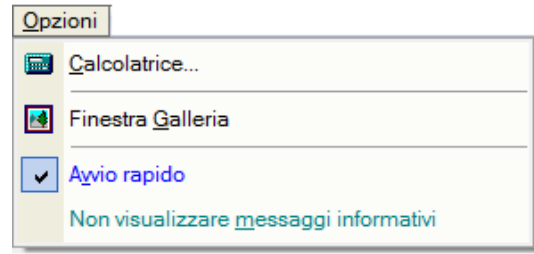

**Fig. B.3.7.** Finestra Progetto: menu Opzioni

**Calcolatrice** = apre la calcolatrice di Windows.

**Finestra Galleria** = apre la finestra Galleria.

**Avvio rapido** = imposta o rimuove l'Avvio rapido all'inizio della sessione successiva. In caso di Avvio rapido, viene saltata la fase di visualizzazione estesa del logo e dei messaggi iniziali di avvio sessione.

**Non visualizzare messaggi informativi** = se selezionato, disabilita i messaggi che ACM mostra durante le modifiche dei dati in input. Ad esempio, quando si effettua una modifica dei dati di un'apertura (Dati Aperture e Fasce della finestra Dati Parete), ACM propone il seguente messaggio:

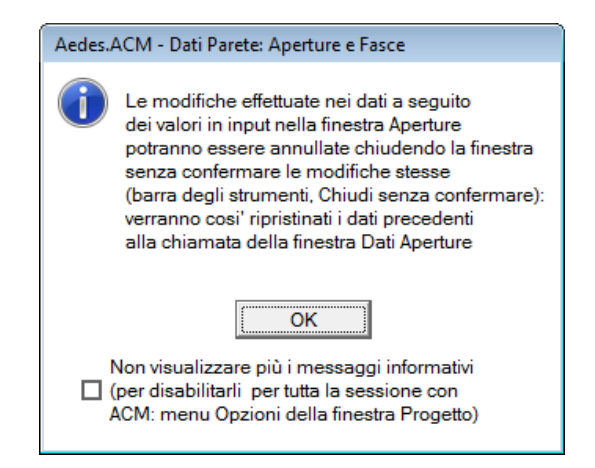

**Fig. B.3.8.** Esempio di messaggio di ACM durante le fasi di input/modifica dati

#### **B.4. ESECUZIONE DEI CALCOLI**

In ACM, i calcoli vengono **eseguiti interattivamente in tempo reale**: ogni modifica dei dati produce un immediato aggiornamento del disegno dei dati stessi (finestra Grafica) e dei risultati mostrati nella finestra Risultati sotto forma di testo. Sia i dati, sia i risultati si riferiscono alla finestra Cerchiature o alla finestra Pareti, a seconda di quale sia correntemente attiva. Quando ha il fuoco la finestra Progetto, i dati si riferiscono alla Cerchiatura e i risultati possono non essere presenti (i risultati si aggiornano automaticamente aprendo la finestra Cerchiature o la finestra Pareti). La finestra Pareti richiede necessariamente la precedente apertura della finestra Cerchiature: in caso contrario, compare la segnalazione illustrata in fig. B.4.1.

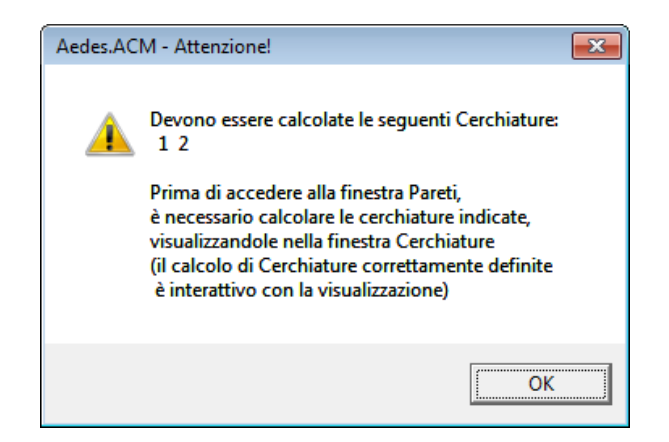

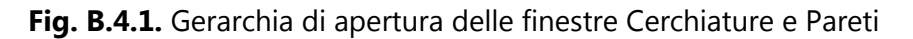

Data l'interattività del calcolo, non sono presenti comandi specifici di menu atti all'avvio dell'esecuzione dei calcoli. ACM è autocorrettivo, nel senso che dati numerici non coerenti fra loro oppure fuori dai limiti significativi vengono automaticamente scartati. Tuttavia, nel caso che alcune combinazioni non possano produrre risultati significativi, questi vengono posti uguali a zero o comunque, attraverso opportuni messaggi, ne viene evidenziata l'erroneità.

La scelta di adeguati **parametri di calcolo**, ad esempio per definire i limiti di deformabilità della freccia dell'architrave della Cerchiatura, viene effettuata attraverso le schede dati delle finestre Cerchiature e Pareti.

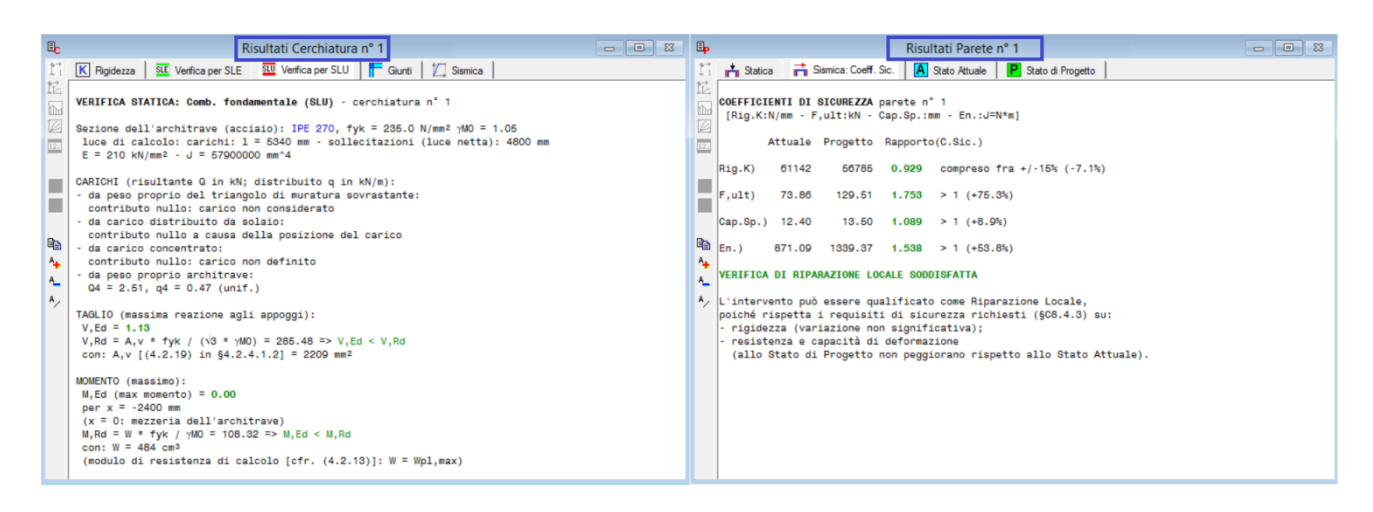

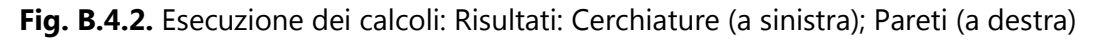

Una **verifica soddisfatta** viene evidenziata in verde nella barra dei messaggi (in fondo alla schermata) e nel colore dei risultati delle varie schede; nel caso di verifica non soddisfatta, il colore verde è sostituito dal rosso.

#### **B.5. FINESTRA CERCHIATURE**

La finestra Cerchiature contiene la gestione dei dati riguardanti i telai di cerchiatura.

## **B.5.1. Dati CERCHIATURE**

I dati Cerchiature si possono riferire, per un progetto, a una o più cerchiature analizzate per il progetto corrispondente. Nel titolo della finestra viene indicata la **cerchiatura corrente**, della quale vengono mostrati i dati.

Attraverso i comandi del menu Sposta (oppure i pulsanti della Barra degli Strumenti:  $\overleftarrow{P}$  Prima,  $\overleftarrow{P}$ Precedente,  $\Rightarrow$  Successiva,  $\Rightarrow$  Ultima), è possibile visualizzare le altre cerchiature presenti nel progetto corrente; i comandi del menu Modifica consentono invece l'aggiunta, l'inserimento o l'eliminazione di altre cerchiature.

I dati Cerchiature comprendono anche **aperture semplicemente architravate**: tali configurazioni vengono riconosciute dalla selezione dell'apposita opzione presente nella scheda 'Geometria e Vincoli'.

#### **B.5.1.1. Scheda GEOMETRIA E VINCOLI**

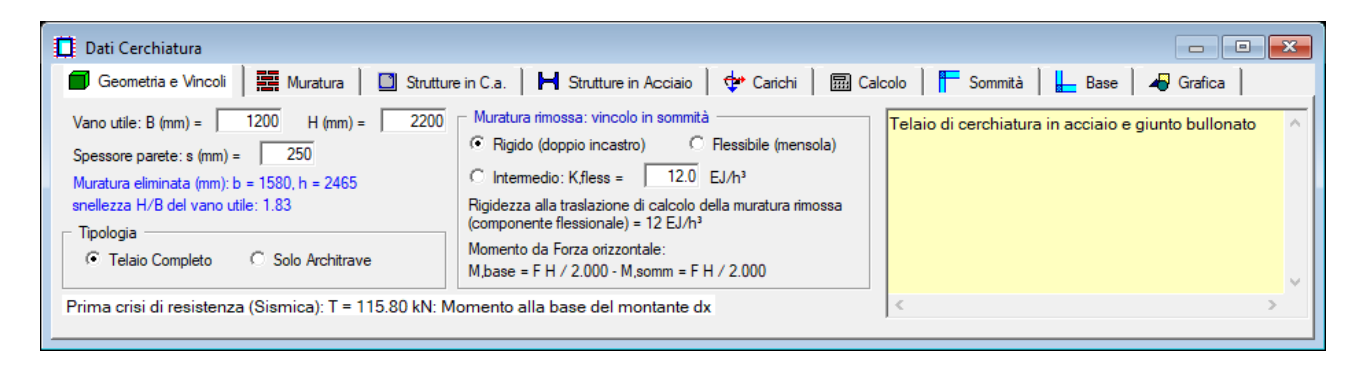

**Fig. B.5.1.** Finestra Cerchiature: scheda Geometria e Vincoli

**Vano utile B, H** = dimensioni del vano utile dell'apertura. L'inserimento o modifica di questi dati comporta l'aggiornamento delle dimensioni del corrispondente pannello di muratura eliminato: queste vengono determinate automaticamente in base all'occupazione fisica del telaio di cerchiatura, e pertanto risultano maggiori delle dimensioni del vano utile. Modificando questi dati, anche i dati delle Pareti che contengono aperture collegate alle cerchiature vengono automaticamente aggiornati (analoga funzionalità automatica è disponibile per le altre modifiche dei dati sulle cerchiature, ad esempio riguardanti le sezioni dei montanti e dei traversi).

**Spessore parete** = spessore della parete muraria oggetto d'intervento.

**Tipologia: Telaio Completo o Solo Architrave** = l'opzione 'Solo Architrave' deve essere selezionata qualora l'analisi si riferisca non ad un telaio completo di cerchiatura ma soltanto ad una architrave.

**Muratura rimossa: vincolo in sommità** = tipo di vincolamento del **muro rimosso** per la creazione dell'apertura. Si distinguono due casi notevoli: rigido (doppio incastro) e flessibile (mensola), che determinano rispettivamente un valore del coefficiente di rigidezza alla traslazione

(componente flessionale) pari a 12 e 3. E' possibile definire un valore intermedio (semincastro in sommità). In corrispondenza del tipo di vincolamento, vengono espressi i valori dei momenti determinati da una forza orizzontale alla base e in sommità del muro.

Per il **telaio di cerchiatura** inserito all'interno della parete sono possibili le seguenti schematizzazioni:

- il telaio può essere chiuso (con il traverso inferiore incluso nello schema strutturale) o a portale (costituito dai soli montanti e dall'architrave);

- le rotazioni nel piano verticale dei nodi di sommità dei montanti possono essere impedite (caso di comportamento shear-type) o consentite;

- il comportamento sotto azione orizzontale crescente in sommità del telaio (in corrispondenza dell'architrave) è descritto da una curva di capacità costruita tenendo conto delle resistenze di tutti i componenti (momento e taglio resistente): montanti, architrave, traverso inferiore (se considerato nel modello), giunti, e della capacità massima di spostamento del telaio;

- il giunto di sommità del montante può essere saldato o bullonato e viene classificato in base alla resistenza e alla rigidezza; ad un eventuale giunto semi-rigido corrisponde una molla rotazionale in corrispondenza del nodo di sommità;

- il giunto di base può avere comportamento identico al giunto di sommità oppure è possibile specificare la rigidezza (cerniera, semirigido con valore di rigidezza iniziale in input, rigido) e la resistenza (cerniera, parziale ripristino con valore del momento resistente in input, completo ripristino);

- per i montanti e l'architrave è possibile definire zone rigide, generalmente corrispondenti all'intersezione di nodo fra i profili.

**Commento** = Testo opzionale associato alla cerchiatura corrente, allo scopo di identificarne le caratteristiche.

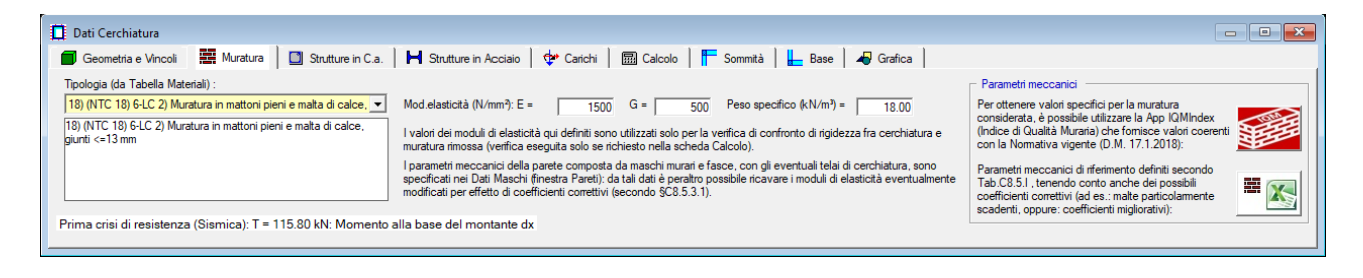

# **B.5.1.2. Scheda MURATURA**

**Fig. B.5.2.** Finestra Cerchiature: scheda Muratura

**Tipologia** = numero e descrizione di identificazione del tipo di materiale per la parete muraria entro cui è inserita la cerchiatura. Collega il materiale della parete muraria ai dati inseriti nella Tabella dei Materiali. *Per compatibilità con Tabelle Materiali di altri software della AEDES, per predefinizione*, si ha: *1. Cemento Armato; 2. Acciaio*. Tutti i tipi successivi si riferiscono invece a murature. *In ACM i tipi 1 e 2 non hanno quindi significato, poiché la parete entro cui è inserita la cerchiatura deve essere in muratura; pertanto ne viene impedita la selezione.*

La scelta di una tipologia determina i corrispondenti valori dei **parametri rappresentativi del materiale**: moduli di elasticità di Young E e tangenziale G; peso specifico. Tali valori sono comunque singolarmente modificabili nelle caselle di testo corrispondenti.

**O Nota bene** Questi parametri sul materiale murario compaiono nella finestra Cerchiature ai fini dei calcoli strettamente relativi alla cerchiatura stessa, e più precisamente per la verifica di rigidezza in confronto al pannello murario rimosso. Non sono quindi necessari, in questo contesto, i parametri di resistenza ( $\tau_0$ ,  $f_m$ ). Per quanto riguarda la verifica della parete in cui la cerchiatura è inserita, nella finestra Pareti saranno specificati in dettaglio i parametri dei materiali, diversificati tra Stato Attuale e Stato di Progetto, contenenti anche le resistenze (a taglio e a compressione), indispensabili per l'analisi statica e sismica della parete.

Come per ogni altra modifica dei dati, selezionando dalla casella a discesa un particolare tipo di muratura (anche semplicemente **scorrendo le tipologie elencate**), **i risultati vengono automaticamente aggiornati**.

Nel gruppo **Parametri meccanici** sono disponibili due comandi di utilità:

apre la **App IQMIndex** (Indice di Qualità Muraria) per ottenere valori specifici per la muratura considerata. IQMIndex che fornisce valori coerenti con la Normativa vigente (D.M. 17.1.2018) (per ogni approfondimento si rinvia alla documentazione disponibile nella App);

 apre un foglio di Excel con i **parametri meccanici di riferimento** definiti secondo Tab.C8.5.I , tenendo conto anche dei possibili coefficienti correttivi (ad es.: malte particolarmente scadenti, oppure: coefficienti migliorativi).

## **B.5.1.3. Scheda STRUTTURE IN C.A.**

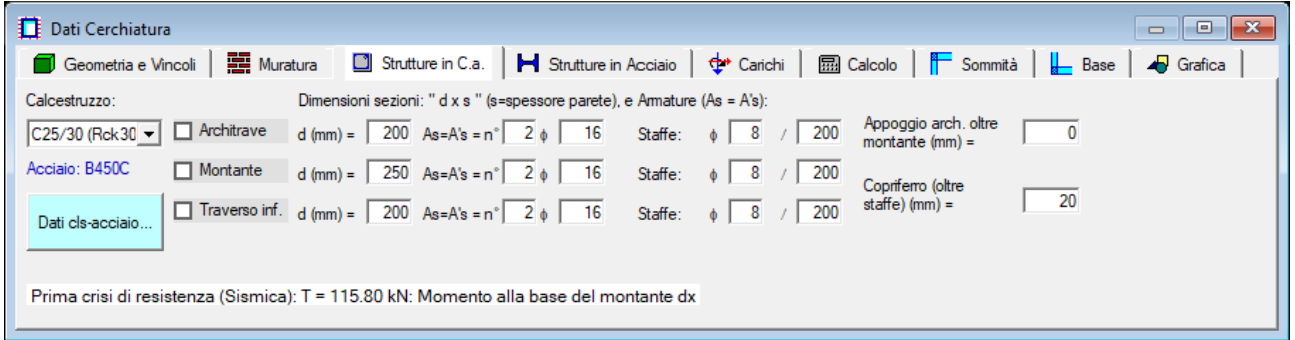

**Fig. B.5.3.** Finestra Cerchiature: scheda Strutture in c.a.

Questa scheda consente la specifica di elementi in c.a. nel telaio di cerchiatura. Selezionando la corrispondente opzione, può essere qualificata in c.a. l'architrave (traverso superiore), il montante (o montante), il traverso inferiore. Se il materiale non è c.a., viene automaticamente posto in acciaio.

Le diverse combinazioni consentono quindi la specifica in ACM di telai di cerchiatura misti (ad esempio con montanti in c.a. e architrave in acciaio).

**Tipo di calcestruzzo** = tipo di calcestruzzo secondo la classificazione delle più recenti Normative tecniche (§4.1. D.M. 17.1.2018). L'acciaio per c.a. è sempre considerato di tipo B450C. Il pulsante di comando **Dati cls-acciaio** consente la visualizzazione delle proprietà utilizzate nell'analisi delle sezioni in c.a. (cfr. fig. B.5.3).

**Dimensioni sezioni: "d x s" (s=spessore parete), e Armature (As = A's) = caratteristiche di:** 

architrave, montante e traverso inferiore. La **sezione** ha dimensione ortogonale al piano medio della parete sempre pari allo spessore della parete stessa.

L'**armatura** è ritenuta comunque simmetrica (armatura tesa = armatura compressa).

Il **copriferro** utilizzato nel calcolo è assunto automaticamente pari a:

**Copriferro oltre staffe** (in input; può assumere ad esempio il valore di 20 mm) di copriferro reale + diametro della staffa + metà diametro dell'armatura longitudinale.

**Appoggio architrave oltre pilastro** = lunghezza di appoggio entro la muratura.

## **B.5.1.4. Scheda STRUTTURE IN ACCIAIO**

| <b>Dati Cerchiatura</b><br>Geometria e Vincoli                                                             | <b>Hell</b> Muratura                                                                            |                                                               | Strutture in C.a.                                                                                       |                                                                                                    | H Strutture in Acciaio   + Carichi             Calcolo         Sommità                                 | -23<br>-⊡<br>$\frac{1}{\sqrt{2}}$ Base $\frac{1}{\sqrt{2}}$ Grafica                                                       |
|----------------------------------------------------------------------------------------------------|-------------------------------------------------------------------------------------------------|---------------------------------------------------------------|----------------------------------------------------------------------------------------------------|----------------------------------------------------------------------------------------------------|----------------------------------------------------------------------------------------------------|----------------------------------------------------------------------------------------------------|
| Acciaio:<br>S235 (Fe360)<br>$\mathbf{r}$<br>$E = 210000 N/mm^2$ Montante<br>$G = 80,769$ N/mm <sup>2</sup> | $\Box$ Architrave<br>$\boxed{\vee}$ Traverso inf. $\boxed{\vee}$ J max $\boxed{\text{UPN 200}}$ | $\triangledown$ J max HEA 200<br>$\overline{V}$ J max HEA 200 |                                                                                                    | $\boxed{\mathbf{v}}$ xn <sup>o</sup> = $\boxed{\phantom{0}}$<br>$\boxed{\mathbf{v}}$ x n <sup>*</sup> = $\boxed{1}$ $\boxed{\phantom{0}}$ Sez.Doppia<br>$\sqrt{x}$ xn <sup>o</sup> = $\sqrt{1}$ | Appoggio arch. oltre<br>200<br>montante $(mm) =$<br>Per montanti con<br>300<br>angolari: lato d (mm) = | Verifica ancoraggi (per<br>montanti che trasmettono<br>il carico verticale alla<br>muratura adiacente)<br>N° di ancoraggi |
|                                                                                                    |                                                                                                 |                                                               | Giunto di sommità: non eseguire la classificazione.<br>Rigidezza e Resistenza vengono definite in input | Prima crisi di resistenza (Sismica): T = 115.80 kN: Momento alla base del montante dx                                                                                                    | Tabella profili acciaio                                                                                | totali per lato del<br>$telaio =$<br>12<br>Diametro: $\phi$                                                               |

**Fig. B.5.4.** Finestra Cerchiature: scheda Strutture in acciaio

Questa scheda consente la specifica di elementi in acciaio nel telaio di cerchiatura. Selezionando la corrispondente opzione, può essere qualificata in acciaio l'architrave (traverso superiore), il montante (o montante), il traverso inferiore. Se il materiale non è acciaio, viene automaticamente posto in c.a. All'interno di ACM sono riportati i seguenti profili in acciaio: HEA, HEB, IPE, piatti, L, UPN, 2UPN, IPN. Se si desidera definire un nuovo profilo non disponibile nell'elenco, è possibile specificarlo nella Tabella dei Profili di Acciaio, cui si accede cliccando sul pulsante di comando rappresentato in fig. B.5.5.

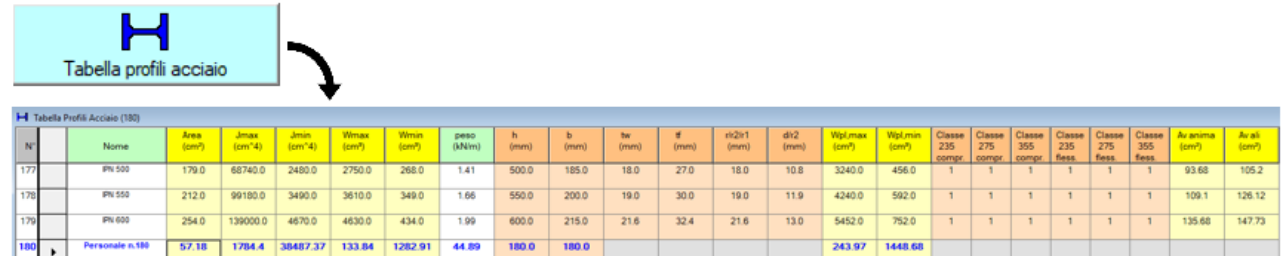

Finestra Tabella Profili Acciaio > menu Modifica > Definisci sezione a C:

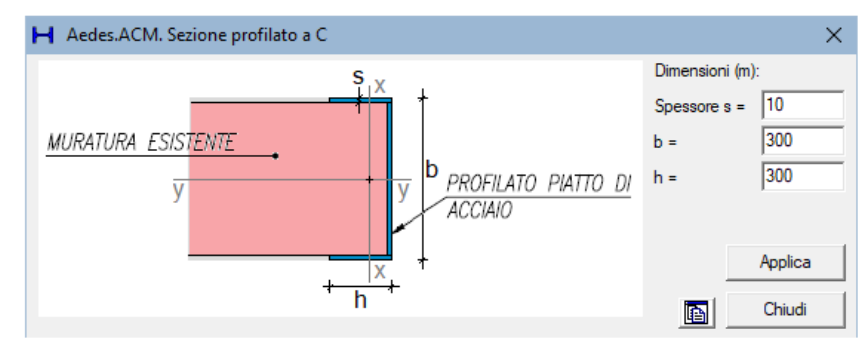

**Fig. B.5.5.** Finestra Tabella Profili acciaio

Una volta aperta la **Tabella Profili acciaio** è possibile inserire nuovi profili, attraverso il menu Modifica posto nella barra degli strumenti superiore, con il comando Aggiungi. Per definire in maniera corretta il nuovo profilo, devono essere inserite le seguenti caratteristiche meccaniche della sezione: Area, Jmax, Jmin, Wmax, Wmin, peso, h, b, Wpl,max, Wpl,min. L'area definita sarà utilizzata per la verifica a taglio della sezione (per l'architrave).

Nella finestra Tabella Profili Acciaio è disponibile un comando apposito per la **creazione di sezioni a C, con calcolo automatico dei parametri statici**: menu Modifica, Definisci sezione a C. Il comando apre la finestra di dialogo riportata in fig. B.5.5. Specificando le dimensioni del profilato (spessore,  $b =$  generalmente pari allo spessore della parete oggetto di intervento,  $h =$ prolungamento dell'ala nel piano della parete), si crea automaticamente il profilo nel campo di input corrente nella tabella. Il profilo potrà quindi essere richiamato dalla finestra Cerchiature; oppure, nel caso che il profilo sia già stato utilizzato per definire membrature del telaio, i dati e la grafica verranno aggiornati con i valori eventualmente modificati.

I profili modificabili, e quindi anche le sezioni a C, sono profili personalizzati e si trovano in tabella in fondo all'elenco, dopo i profili predefiniti (HE, IPE, ecc.)

Sulle sezioni a C utilizzate per i telai di cerchiatura è disponibile un approfondimento nella sezione [Articoli tecnico-scientifici](#page-309-0) del presente manuale, che presenta in sintesi le modalità operative proposte da Massimo Mariani.

**Tipo di acciaio** = tipo di acciaio secondo la classificazione delle più recenti Normative tecniche (§11.3.4.1. D.M. 17.1.2018).

**Architrave** = tipo di profilo costituente l'architrave. Nel caso di montante composto da più profili affiancati, il tipo si riferisce ovviamente al singolo profilo; il numero a lato indica quanti profili sono affiancati (1 nel caso di unico profilo).

La casella a discesa consente di accedere all'elenco di tutti i profili in acciaio disponibili in ACM. Per un'architrave sono **accettabili i seguenti tipi di profilo**: **HE, IPE, UNP e profilo** 

**personalizzato dall'utente**. HE, IPE e UNP possono essere orientati nel verso Jmax o Jmin a seconda che l'anima o le ali siano parallele al piano medio della parete; normalmente si utilizza il verso Jmax per un miglior sfruttamento della sezione. E' comunque possibile operare la scelta sul verso selezionando o deselezionando l'opzione **Jmax** a lato.

Per l'architrave si può specificare, nell'apposito parametro, la **lunghezza di appoggio oltre il pilastro**, entro la muratura.

**Montante** = tipo di profilo costituente il montante. Nel caso di montante composto da più profili affiancati, il tipo si riferisce ovviamente al singolo profilo; il numero a lato indica quanti profili sono affiancati (1 nel caso di unico profilo).

Può aversi inoltre il caso di **sezione doppia**: in tal caso, la sezione del montante (costituita da uno o più profili affiancati) viene raddoppiata lungo la direzione del piano della parete; ciò consente, ad esempio, di accoppiare due profili in modo da incrementarne notevolmente la rigidezza. La casella a discesa consente di accedere all'elenco di tutti i profili in acciaio disponibili in ACM. Per un montante sono **accettabili i seguenti tipi di profilo**: **HE, IPE, 2xUPN, L e profilo personalizzato dall'utente**. HE, IPE e 2xUPN possono essere orientati nel verso Jmax o Jmin a seconda che l'anima o le ali siano parallele al piano medio della parete; normalmente si utilizza il verso Jmax per un miglior sfruttamento della rigidezza del telaio. E' comunque possibile operare la

scelta sul verso selezionando o deselezionando l'opzione **Jmax** a lato.

La scelta del profilo **L** definisce un **pilastro calastrellato con 4 angolari**, posti tra loro alla distanza indicata a lato, sulla destra dall'apposito parametro (che nei casi di altri profili non ha ovviamente significato). In ACM gli angolari vengono ritenuti collegati da calastrelli disposti a interasse non superiore a 500 mm., e di larghezza 100 mm.: questa scelta ha unicamente influenza sulle rappresentazioni grafiche (i calastrelli non sono sottoposti a calcoli specifici).

**Traverso inferiore** = tipo di profilo costituente il traverso inferiore. Nel caso di traverso composto da più profili affiancati, il tipo si riferisce ovviamente al singolo profilo; il numero a lato indica quanti profili sono affiancati (1 nel caso di unico profilo).

La casella a discesa consente di accedere all'elenco di tutti i profili in acciaio disponibili in ACM. Per un traverso inferiore sono **accettabili i seguenti tipi di profilo**: **HE, IPE, UNP, Piatto e profilo personalizzato dall'utente**. HE e IPE vengono automaticamente orientati nel verso Jmax (con l'anima in verticale); UNP nel verso a Jmin (con l'anima in orizzontale, quindi con funzione di 'bordatura' della muratura sottostante).

Le diverse combinazioni delle membrature del telaio (architrave, montanti, traverso inferiore) consentono la specifica in ACM di telai di cerchiatura misti (ad esempio con montanti in c.a. e architrave in acciaio).

**Verifica ancoraggi** = l'opzione consente la verifica di ancoraggio del montante (lato verticale del telaio) in acciaio, collegato al muro adiacente tramite pioli (ancoraggi). Supponendo che il carico verticale agente sul montante venga trasferito al maschio murario adiacente, la verifica dei pioli viene effettuata a taglio utilizzando lo sforzo normale statico del montante.

Quando la verifica viene eseguita, i risultati compaiono dopo quelli del montante, nella verifica statica per SLU (vd. figura seguente).

**N.B.:** La verifica degli ancoraggi, fondata sulla collaborazione fra maschio e montante, è svolta nell'ambito dell'analisi statica in quanto dal punto di vista sismico la collaborazione fra maschi e montanti prevede, a favore di sicurezza, il comportamento in parallelo: nella verifica sismica la curva di capacità del telaio concorre, insieme alle curve di comportamento dei maschi murari, alla curva di capacità complessiva della parete in cui il telaio è presente come struttura di cerchiatura.

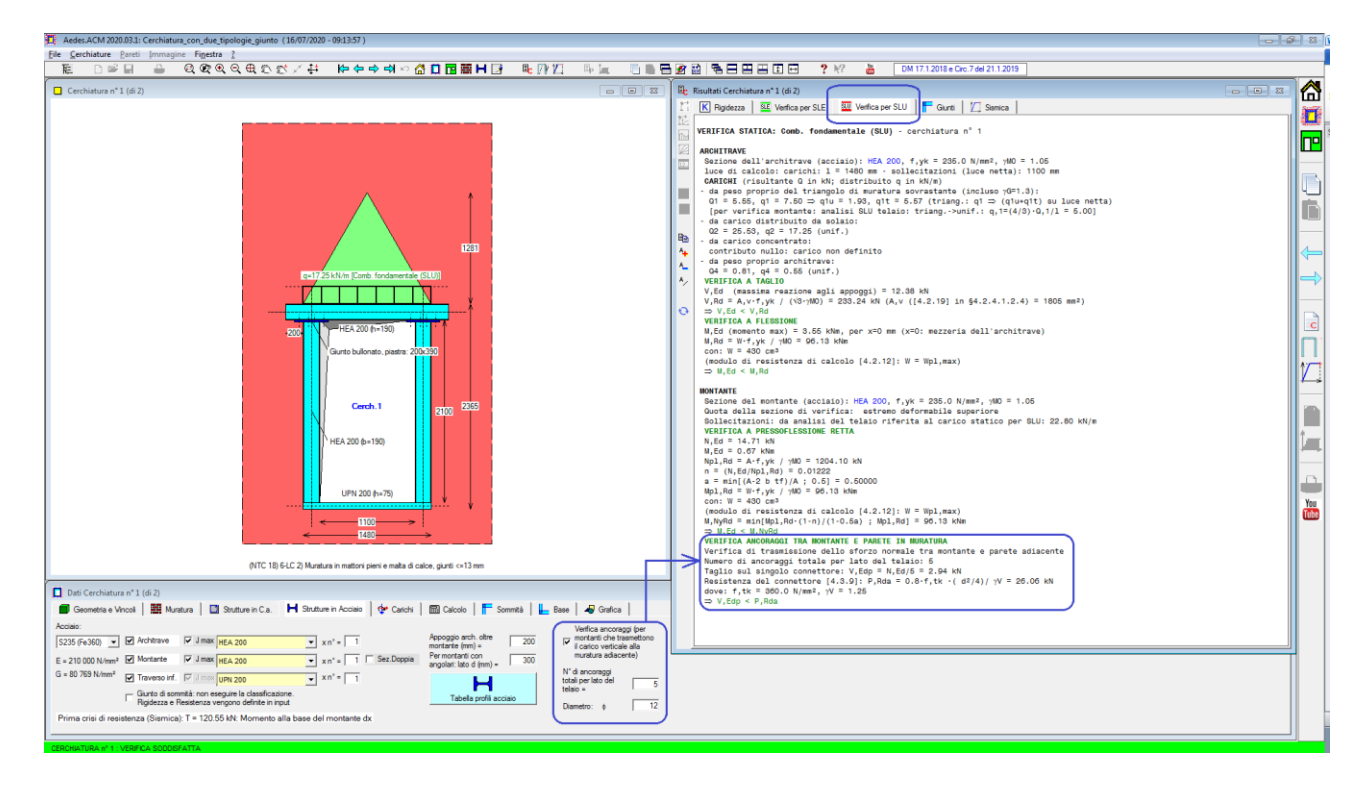

**Fig. B.5.6.** Verifica ancoraggi tra montante e parete in muratura

## **B.5.1.5. Scheda CARICHI**

| <b>E</b> Dati Cerchiatura<br><b>Here</b> Muratura<br>Strutture in C.a.     Strutture in Acciaio<br>Geometria e Vincoli                                                                                                    | $\mathbf{x}$<br>$\Box$<br>$\Box$<br><b>Em Calcolo</b>   <mark><sup>8</sup> Sommità   ↓ Base   ▲</mark> Grafica<br>$\downarrow$ Carichi                                                                                                    |
|----------------------------------------------------------------------------------------------------|----------------------------------------------------------------------------------------------------|
| Carichi applicati sull'architrave<br>inclusi i coefficienti moltiplicativi<br>(per SLU: gammaG,gammaQ, psi0; per SLE: psi0; per Sismica: psi2) :<br>Combinazione<br>Combinazione<br>Combinazione<br>fondamentale (SLU)<br>rara (SLE)<br>sismica<br>Distribuito a (kN/m):<br>17.25<br>12.50<br>12.50<br><b>The Second Second</b><br>0.00<br>0.00<br>0.00<br>Concentrato P (kN):<br>Prima crisi di resistenza (Sismica): T = 115.80 kN: Momento alla base del montante dx | posizione verticale $h(q)$ (mm) =<br>$limite$ d'influenza (mm) = $1368$<br>Diffusione dei carichi<br>posizione verticale $h(P)$ (mm) =<br>sovrastanti l'architrave:<br>$limite$ d'influenza (mm) = 1618<br>$\nabla$ triangolo d'influenza per<br>la muratura e diffusione<br>posizione orizzontale $x(P)$ (mm) =<br>del carico concentrato<br>limite d'influenza (mm) = $+/-790$<br>$(x = 0)$ in comispondenza della mezzeria<br>dell'architrave) |

**Fig. B.5.7.** Finestra Cerchiature: scheda Carichi

I carichi agenti sull'architrave del telaio di cerchiatura sono distinti in **Distribuito** 'q' e **Concentrato** 'P'. Il carico distribuito 'q' può provenire da un solaio impostato superiormente all'architrave e/o da murature sovrastanti, e da un carico concentrato agente nella zona di influenza, come nel seguito specificato. Generalmente per il calcolo del carico sull'architrave viene considerato il solo contributo delle strutture direttamente incidenti (solaio, muratura del triangolo di carico sovrastante), a differenza di quanto avviene per la parete nel suo complesso, cui il telaio di cerchiatura appartiene, dove il carico complessivo viene generato da tutta la parte di edificio sovrastante (includendo quindi carichi di solai e di murature di eventuali piani superiori). I valori dei carichi 'q' e 'P' vengono suddivisi nelle **3 combinazioni di riferimento**, identificate conformemente alle indicazioni normativa (§2.5.3): **fondamentale**, per le verifiche di resistenza allo Stato Limite Ultimo; **rara**, per le verifiche di deformabilità allo Stato Limite di Esercizio (SLE); **sismica**, per l'analisi del comportamento del telaio sotto azioni orizzontali di origine sismica. I valori specificati in input includono gli effetti dei coefficienti moltiplicativi:  $\gamma_G$ ,  $\gamma_Q$ ,  $\psi_0$  per SLU;  $\psi_0$  per SLE;  $\psi_2$  per Sismica).

Posizione verticale di 'q' e 'P' e orizzontale di 'P' individuano i punti di applicazione dei carichi. L'origine del sistema di riferimento (xy) è posta in corrispondenza della mezzeria dell'architrave, con verso positivo verso destra.

I **limiti d'influenza** di 'q' e di 'P' dipendono dalla geometria dell'architrave, e sono calcolati secondo le modalità d'influenza dei carichi sull'architrave, in base alla norma DIN 1053 (dicembre 1952).

Se nei dati in input è stata selezionata l'opzione di **diffusione dei carichi sovrastanti l'architrave**, si ipotizza che sopra all'architrave si generi un effetto di volta scaricantesi ai lati: pertanto, si considera gravante sull'architrave solo il peso del muro incluso in un triangolo equilatero avente come base la luce dell'architrave 'b'. Se entro il detto triangolo agisce sulla muratura il carico uniformemente distribuito 'q', esso viene considerato solo per la parte che si trova entro i limiti del triangolo.

Se entro la luce dell'architrave agisce il carico concentrato 'P' esso deve essere considerato ammettendo una distribuzione del carico a 60°, anche se il suo punto d'applicazione è al di fuori del triangolo, ma sia tuttavia al di sotto della linea orizzontale posta 25 cm. al di sopra della sommità del triangolo stesso. Dovrà essere inoltre aggiunto il peso della muratura la cui proiezione verticale interseca il triangolo di riferimento.

Gli effetti dovuti al carico concentrato e alla sua posizione rispetto al triangolo sovrastante l'architrave vengono valutati a seconda dei casi, con riferimento al carico concentrato applicato sull'architrave oppure alla sua diffusione in carico uniforme su tutta o metà luce dell'architrave; la modalità considerata viene evidenziata nella descrizione dei risultati.

**Ai fini dell'analisi sismica del telaio**, tutti gli eventuali contributi di carico verticale non uniformi sull'intera luce (dovuti sia al triangolo di carico, sia al carico concentrato) vengono ricondotti allo schema uniformemente distribuito, utilizzando opportuni **coefficienti 'correttivi'** in modo tale che il carico uniforme su tutta la luce produca le stesse sollecitazioni massime.

Ad esempio, posta 'b' luce dell'architrave, al carico triangolare con massimo in mezzeria  $q_T$ corrispondono la risultante  $Q_T = q_T b/2$  e il momento  $M_{max} = q_T b^2/12 = Q_T b/6$ . Al carico uniforme equivalente q<sub>u</sub> corrispondono la risultante Q<sub>u</sub> = q<sub>u</sub>b e il momento M<sub>max</sub> = q<sub>u</sub>b<sup>2</sup>/8 = Q<sub>u</sub>b/8. Uguagliando le due risultanti, si ottiene Q<sub>U</sub> = (4/3)Q<sub>T</sub> (a riprova: q<sub>U</sub> = Q<sub>U</sub> / b = (4/3) Q<sub>T</sub> / b  $\Rightarrow$  M<sub>max</sub> = q<sub>u</sub> b<sup>2</sup>/8 = (4/3) Q<sub>T</sub> b / 8 = (4/3) q<sub>T</sub> (b/2) /8 = q<sub>T</sub> b<sup>2</sup>/12).

In assenza di diffusione dei carichi, il carico distribuito q viene applicato direttamente sull'architrave; analogamente, il carico concentrato P viene considerato agente, lungo la sua retta d'azione, direttamente sull'architrave.

I valori dei carichi in input per le tre combinazioni di riferimento, che come già osservato contengono i coefficienti moltiplicativi, possono essere calcolati attraverso un foglio di calcolo ausiliario, per Excel, che ACM rende disponibile attraverso un apposito pulsante di comando. I valori ricavati sono stati già combinati secondo le tre combinazioni di carico.

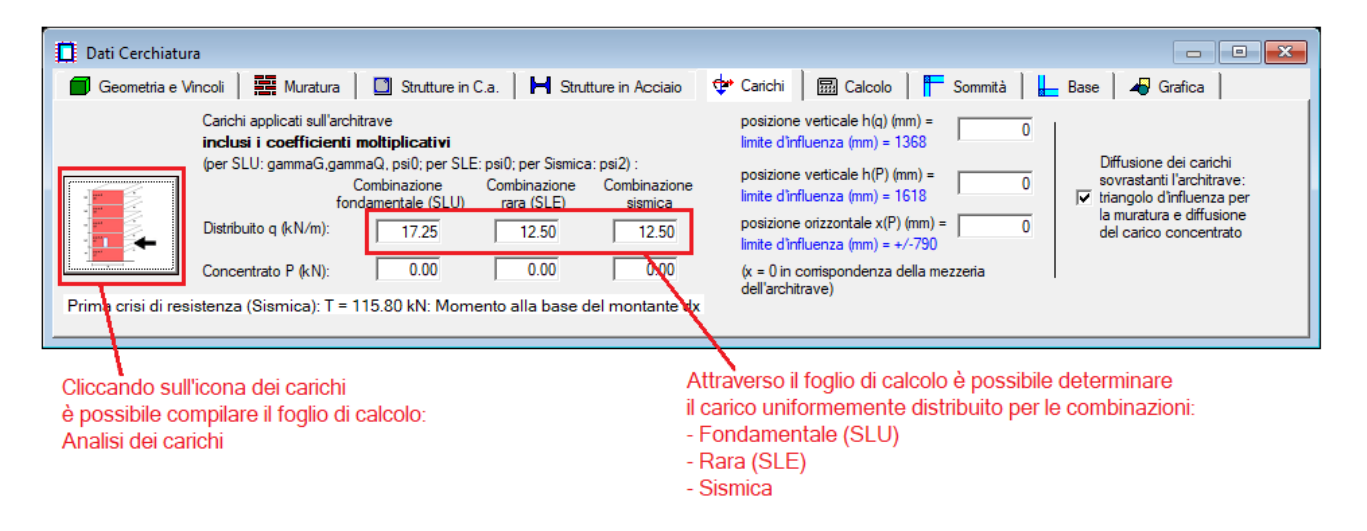

**Fig. B.5.8.** Scheda Carichi: Analisi dei carichi

Il foglio Excel è costituito da due fogli di calcolo, denominati "Geometria dell'edificio" e "Analisi dei carichi". Tramite il foglio di calcolo "Geometria dell'Edificio" viene descritto il pannello murario e le condizioni al contorno dello stesso (muratura e solaio sovrastante la muratura). Una volta impostata la geometria dell'edificio, passando al foglio di calcolo "Analisi dei carichi" si inseriscono i carichi gravanti sui solai per ogni piano.

Inseriti i carichi agenti per ogni solaio, in fondo al foglio di calcolo vengono riportati i carichi uniformemente distribuiti da inserire nella Finestra delle Cerchiature, ed i carichi concentrati in sommità della parete da inserire nella Finestra delle Pareti per ogni condizione di carico analizzata. Per i carichi uniformemente distribuiti da inserire nella Finestra delle Cerchiature possiamo distinguere **tre casi**:

- 1. Carico uniformemente distribuito derivante solo dal solaio;
- 2. Carico uniformemente distribuito derivante dal solaio e dalla muratura fra l'apertura ed il solaio;
- 3. Carico uniformemente distribuito derivante dal carico totale in sommità.

Il primo caso viene utilizzato quando le aperture risultano allineate verticalmente (ai piani superiori). Se vi è una zona di muratura sovrastante l'architrave che produce su di essa un carico diretto, in tal caso deve essere spuntata in ACM l'opzione della diffusione dei carichi per tener conto dell'influenza del triangolo di scarico della muratura nelle verifiche di resistenza dell'architrave.

Il secondo caso viene utilizzato quando in corrispondenza dell'apertura non è presente un maschio murario sovrastante, ma si vuol considerare sull'architrave il carico prodotto dalla muratura compresa fra l'architrave stessa ed il solaio.

Il terzo caso viene utilizzato quando le aperture non sono allineate verticalmente (ai piani superiori), e sull'architrave insiste un maschio murario: il carico che grava sull'architrave è quindi quello derivante dall'analisi dei carichi dei piani superiori (comprendente i carichi dei solai e delle murature).

Il foglio di calcolo restituisce, in funzione del piano a cui è impostata l'apertura, i carichi uniformemente distribuiti da inserire all'interno della Finestra Cerchiature di ACM 20XX, ed i carichi agenti in sommità da inserire all'interno della Finestra Pareti di ACM 20XX.

Maggiori informazioni sui fogli di calcolo allegati al programma sono riportate nel paragrafo D.1.2 di questo manuale.

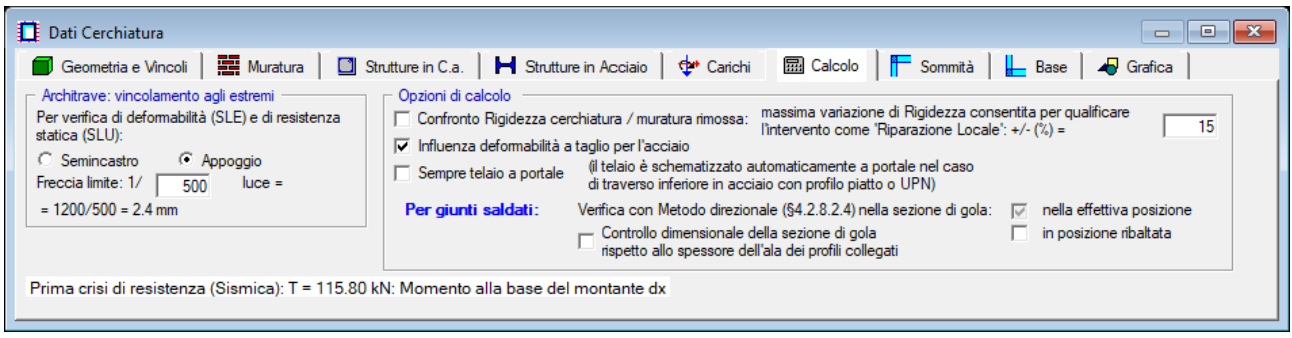

## **B.5.1.6. Scheda CALCOLO**

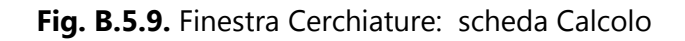

Nella scheda Calcolo vengono selezionati alcuni parametri di calcolo significativi per l'analisi della cerchiatura.

#### - **Architrave: vincolamento agli estremi Semincastro o Appoggio**

Per la verifica di deformabilità (SLE) e di resistenza statica (non sismica) (SLU), al vincolo estremo dell'architrave può essere attribuito il doppio appoggio o il semincastro, con luce di calcolo pari alla larghezza del pannello murario rimosso (luce netta del vano). Per la Verifica di deformabilità dell'architrave (nel caso di architrave acciaio) viene definito il limite di freccia.

Per preimpostazione è attivo il vincolamento a doppio appoggio; il vincolamento a semincastro consente la riduzione della freccia e del momento flettente teorico per effetto di un certo grado di incastro agli appoggi. L'analisi su schema di trave doppiamente appoggiata può essere infatti eccessivamente penalizzante nei confronti delle verifiche di deformabilità e di resistenza.

In ACM il semincastro prevede l'applicazione di un fattore riduttivo a freccia e momento flettente, stimato come 'medio' fra i due casi limite di trave doppiamente appoggiata e doppiamente incastrata.

Più in dettaglio, si devono considerare deformazioni e sollecitazioni competenti ai vari tipi di carico previsti. In fig. B.5.10. si riportano i valori corrispondenti ai due schemi limite e i valori 'medi'.

| Freccia              | ndur<br>₩                                                | B<br>潑                        | Valore medio                    | Fattore riduzione        |
|----------------------|----------------------------------------------------------|-------------------------------|---------------------------------|--------------------------|
|                      | $Pl^3/48EJ = (4/192) Pl^3/EJ$                            | PI3/192EJ                     | (2.5/192) Pl <sup>3</sup> /EJ   | $2.5/4 = 0.625$          |
|                      | (5/384) ql <sup>4</sup> /EJ                              | $(1/384)$ ql <sup>4</sup> /EJ | $(3/384)$ ql <sup>4</sup> /EJ   | $3/5 = 0.6$              |
|                      | $q$ <sup>1</sup> /120EJ = (32/3840) $q$ <sup>1</sup> /EJ | (7/3840) ql <sup>4</sup> /EJ  | (19.5/3840) ql <sup>4</sup> /EJ | $19.5/32 = 0.61$         |
|                      |                                                          |                               |                                 |                          |
| Momento<br>flettente | m<br>₩                                                   | B<br>灩                        | Valore medio                    | <b>Fattore riduzione</b> |
|                      | $Pl/4 = (2/8) Pl$                                        | Pl/8                          | $(1.5/8)$ Pl                    | $1.5/2 = 0.75$           |
|                      | $q^{2}/8 = (3/24) q^{2}$                                 | $q^{2}/12 = (2/24) q^{2}$     | $(2.5/24)$ q <sup>2</sup>       | $2.5/3 = 0.8$            |

**Fig. B.5.10.** Fattori riduttivi per frecce e momenti nel caso di semincastro

A favore di sicurezza, si adottano i seguenti fattori di riduzione: 0.625 per la freccia, 0.80 per il momento.

Per la sollecitazione tagliante agli appoggi si fa comunque riferimento allo schema di trave doppiamente appoggiata.

- **Confronto Rigidezza cerchiatura / muratura rimossa** = se selezionato, esegue il confronto diretto tra rigidezza alla traslazione del telaio di cerchiatura e rigidezza del pannello murario tolto. Nel caso che il confronto sia svolto, è possibile specificare la variazione di rigidezza entro cui la verifica si considera soddisfatta (ad esempio: +/-15%).

- **Influenza deformabilità a taglio per l'acciaio** = se selezionato influisce sulla rigidezza delle aste del telaio.

Importante! Il confronto fra rigidezza del telaio di cerchiatura e pannello murario rimosso costituisce un reale indice di sicurezza solo se è garantita una perfetta connessione tra muratura e telaio. **In caso di incertezza sulla perfetta connessione telaio/muratura** il confronto di rigidezza fra Stato Attuale e Stato di Progetto deve essere svolto solo nell'ambito dell'analisi complessiva della Parete.

In tal caso, quindi, si eviterà di selezionare il check 'Confronto rigidezza cerchiatura / muratura rimossa'.

- **Sempre telaio a portale**= se selezionato esegue l'analisi del telaio prescindendo in ogni caso dal traverso inferiore, pertanto lo schema statico equivale ad un portale con i montanti incastrati alla base. Si ricorda che, il telaio è schematizzato automaticamente a portale nel caso di traverso inferiore in acciaio con profilo piatto o UPN.

- **Per giunti saldati**: Verifica con Metodo direzionale (§4.2.8.2.4 in D.M.17.1.2018) nella sezione di gola: nella effettiva posizione (sempre eseguita) e nella posizione ribaltata (opzionale). E' possibile effettuare il controllo dimensionale della sezione di gola rispetto allo spessore dell'ala dei profili collegati: in tal caso, nella relazione di calcolo sul giunto saldato viene evidenziato un valore minimo di riferimento per l'altezza di gola [31], pari a: 0.707\*min[ $t_{fc}$ ,  $t_{ft}$ ], con  $t_{fc}$ =spessore dell'ala del montante,  $t_{\text{ft}}$ =spessore dell'ala della membratura da collegare.

## **B.5.1.7. Schede GIUNTI: SOMMITA' e BASE**

Le schede Sommità e Base consentono l'inserimento dei dati riguardanti i giunti, ossia i vincolamenti interni ai nodi fra montante e architrave (sommità) e fra traverso inferiore e montante (base).

Prima di esaminare in dettaglio i dati in input, si illustrano le modalità operative di ACM riguardanti i giunti e la loro classificazione.

# **B.5.1.7.1. GIUNTI: MODALITA' OPERATIVE con ACM**

Il software ACM elabora la curva di capacità del complesso muratura+cerchiatura considerando il diagramma di comportamento dei maschi e del telaio. Per il telaio, la curva di capacità viene elaborata tramite l'analisi dello schema statico, considerando rigidezza, resistenza e capacità deformativa dei suoi componenti: i profili (montante = colonna, architrave = trave, e traverso inferiore in caso di telaio chiuso) ed i collegamenti (= giunti).

Fra le possibili ipotesi di lavoro, è molto importante la modalità con cui viene schematizzato il vincolamento interno del nodo colonna/trave. La rotazione del nodo di sommità colonna-trave può essere considerata nulla a priori (lo schema statico del telaio è piano, e si tratta della rotazione del nodo nel piano verticale).

Questa ipotesi può essere applicata quando vi è un buon ammorsamento dell'architrave nella parete, in grado di garantire il comportamento shear-type del telaio. In tal caso, il giunto viene classificato trascurando le componenti di base relative alle ali e all'anima della trave e agli irrigidimenti nell'anima della trave.

Fra i risultati dell'elaborazione di calcolo relativa al comportamento della parete in cui è inserito il telaio di cerchiatura, ACM propone il confronto fra il momento resistente dovuto alla reazione della muratura nella zona di ammorsamento della trave, e il momento di progetto di nodo corrispondente allo spostamento corrispondente allo stato limite ultimo della parete. Il comportamento shear-type è garantito quando il momento resistente è superiore al momento di progetto. Si osservi che il momento resistente non dipende solo dal prolungamento della trave nel muro, ma anche dallo spessore della parete e dalla resistenza a compressione della muratura.

Se l'architrave non è prolungata (o non lo è sufficientemente) nel muro adiacente o la resistenza a compressione della muratura nella zona di ammorsamento è scarsa, il blocco della rotazione al nodo colonna-trave non è garantito, ed è opportuno evitare l'ipotesi shear-type. In tal caso, al nodo si consente la rotazione nel piano verticale, e di conseguenza il giunto viene classificato

considerando anche le componenti di base relative alla trave.

Si osservi che normalmente nelle strutture intelaiate in acciaio il giunto viene studiato per l'unione fra una colonna e una trave che viene collegata alla colonna, ad es. bullonata attraverso una piastra. Nel caso particolare del telaio di cerchiatura, il nodo si presenta ruotato di 90°, in quanto è la colonna che viene collegata alla trave. La trave attraversa con continuità la sommità della colonna stessa, fino a prolungarsi entro la muratura nella quale si appoggia. Nel caso di un giunto bullonato con piastra, la piastra è saldata in sommità alla colonna, e il collegamento bullonato si realizza attraverso i fori della piastra e quelli predisposti nell'ala della trave. In conseguenza di ciò, le illustrazioni che corredano il testo normativo di riferimento (EuroCodice EN 1993-1-8), riferite al giunto 'trave con piastra/colonna', devono essere pensate ruotate e cioè riferite al giunto 'colonna con piastra/trave'.

Ciò premesso, nel seguito si esamina in dettaglio il comportamento del giunto colonna/trave. Si considerano telai in acciaio, composti da un profilo di tipologia HE o IPE sia per il montante (=colonna) sia per l'architrave (=trave), tra loro non necessariamente uguali. Il giunto presenta doppia simmetria, a causa della sollecitazione ciclica sismica.

L'analisi del collegamento (giunto) fra colonna e trave consiste nella classificazione del giunto in funzione della rigidezza rotazionale e della capacità portante flessionale.

#### **Classificazione in funzione della rigidezza rotazionale**:

1. rigido. Gli elementi sono collegati con continuità: non sono consentite rotazioni relative tra colonna a trave;

2. semi-rigido. Nello schema statico del telaio, al giunto corrisponde una cerniera con molla rotazionale: il giunto consente una rotazione relativa tra colonna e trave e nello stesso tempo trasmette azione flettente;

3. cerniera. Colonna e trave sono collegati con una cerniera interna che consente rotazioni relative senza trasmettere momento flettente.

#### **Classificazione in funzione della capacità portante flessionale**:

A. giunto a completo ripristino di resistenza. Il momento resistente del giunto è superiore a quello degli elementi collegati; la cerniera plastica si forma nell'elemento strutturale più debole; B. giunto a parziale ripristino di resistenza: la cerniera plastica si forma nel giunto. Il giunto deve avere capacità rotazionale sufficiente per consentire lo sviluppo della cerniera plastica; C. giunto a cerniera: il nodo di collegamento fra colonna e trave non può essere sede di plasticizzazioni.

L'analisi strutturale del telaio di cerchiatura viene effettuata in **condizioni sismiche**. La normativa vigente (D.M. 17.1.2018), relativamente ai collegamenti di strutture intelaiate nuove in acciaio sottoposte ad azioni sismiche, prescrive che essi siano progettati in modo da possedere una adeguata sovraresistenza per consentire la formazione delle cerniere plastiche negli elementi collegati (non necessariamente nelle travi, poiché si tratta di telai monopiano: §7.5.4 D.M. 17.1.2018). In particolare, il momento resistente del giunto deve essere superiore a 1.1 γRd Mpl,Rd, dove Mpl,Rd è il momento resistente dell'elemento collegato e γRd è il coefficiente di sovraresistenza del materiale.

Nel caso di comportamento shear-type (nodo di giunto a rotazione nulla), la sovraresistenza è rispetto alla colonna; se le rotazioni nel nodo sono consentite, la sovraresistenza è rispetto alla colonna e alla trave. La sovraresistenza farà sì che la plasticizzazione avvenga nell'elemento

collegato prima che nel collegamento (quindi, nel corso dell'analisi elastoplastica del telaio il momento resistente del collegamento non sarà mai raggiunto).

Questa condizione intende conseguire una sufficiente sicurezza nei confronti di azioni di tipo ciclico, quali sono le azioni sismiche. Il giunto, per essere idoneo al progetto antisismico, in base alla classificazione per capacità portante flessionale, dovrà risultare 'a completo ripristino di resistenza': in caso contrario, occorre riprogettarlo.

Aldilà della capacità portante flessionale, la classificazione del giunto in base alla rigidezza consentirà di definire la rigidità del giunto, e nel caso semi-rigido sarà possibile modellarlo attraverso una molla rotazionale. La conoscenza del diagramma di comportamento del giunto permetterà di valutare correttamente resistenza e deformazione sviluppate dal telaio.

## Occorre tuttavia osservare che **il telaio di cerchiatura non corrisponde propriamente ad una nuova struttura in acciaio, quanto piuttosto ad una tecnica di intervento su una struttura in**

**muratura entro la quale il telaio è confinato**. Adottare la condizione di sovraresistenza del giunto per i telai di cerchiatura equivale a scartare soluzioni intermedie che nell'ottica degli interventi su strutture esistenti possono essere considerate valide se comportano un miglioramento del comportamento statico e sismico della struttura nel suo insieme (la parete muraria contenente il telaio di cerchiatura).

La scelta più appropriata è quindi considerare le strutture di rinforzo per ciò che sono, valutandone gli effetti sull'intervento: condizione indispensabile è ovviamente considerare le reali rigidezze e resistenze dei componenti strutturali, giunto incluso.

ACM consente la definizione della legge di comportamento del giunto attraverso la sua classificazione per rigidezza e per resistenza; fra i risultati dell'elaborazione, viene evidenziata la sua eventuale sovraresistenza.

Poiché la curva di capacità del telaio viene definita mediante un'analisi elasto-plastica, sarà possibile adottare per il giunto un comportamento bilineare (elastico-perfettamente plastico), seguendo §5.1.4 EN 1993-1-8.

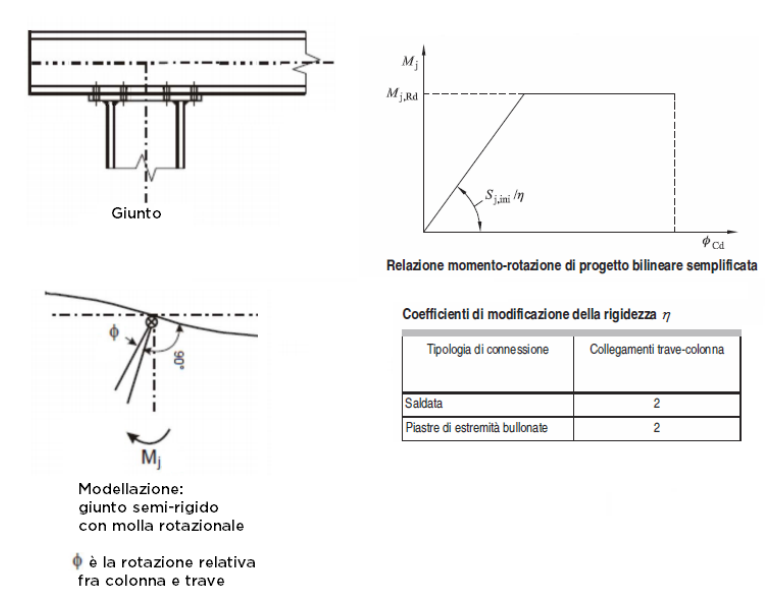

**Fig. B.5.11.** Giunto: comportamento bilineare elastico-perfettamente plastico

Alcune configurazioni strutturali di telai di cerchiatura non sono inclusi nella casistica di giunti classificati da ACM:

- telai in acciaio con colonna e/o trave non avente sezione HE o IPE;

- telai misti in acciaio e c.a.;
- telai in c.a.;

- per murature con grande spessore dove la cerchiatura prevede più telai uguali tra loro affiancati: il collegamento colonna/trave viene studiato facendo riferimento al singolo telaio; è necessario che il numero di colonne affiancate sia uguale al numero di travi affiancate.

Nei casi non inclusi nella classificazione automatica, il comportamento del giunto può essere considerato rigido e a completo ripristino della resistenza; è ovviamente opportuna una verifica a parte sulla soluzione strutturale adottata per il nodo. ACM consente comunque l'inserimento diretto in input di rigidezza iniziale e momento resistente del giunto.

Fin qui per quanto riguarda il giunto di sommità della colonna. Per quanto riguarda il giunto di base, ACM consente le seguenti specifiche:

- è possibile assegnare gli stessi valori di rigidezza e resistenza del giunto di sommità (ciò corrisponde al caso in cui la colonna sia collegata al traverso inferiore con identiche modalità con cui viene collegata alla trave);

- in alternativa, si possono specificare direttamente rigidezza e/o resistenza, o qualificare il giunto di base come rigido e/o a completo ripristino, oppure a cerniera.

Per maggiori dettagli sulle giunzioni bullonate e saldate, con riferimento alla Normativa vigente (EuroCodice 3, parte 8, e D.M. 17.1.2018) si rimanda al [capitolo E.](#page-235-0)

## **B.5.1.7.2. Scheda SOMMITA'**

La scheda consente le specifiche riguardanti il giunto in sommità, ossia il vincolamento interno al nodo fra montante e architrave.

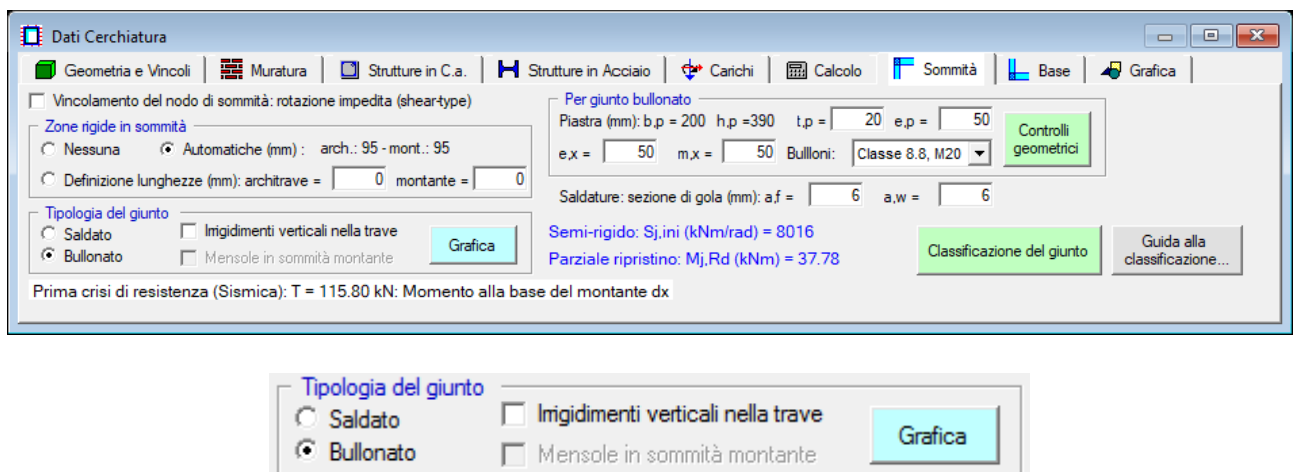

**Fig. B.5.12.** Finestra Cerchiature: scheda Sommità. Caso di giunto bullonato

**- Vincolamento del nodo di sommità: rotazione impedita (shear type)** = questa ipotesi può essere applicata quando vi è un buon ammorsamento dell'architrave nella parete, in grado di garantire il **comportamento shear-type** del telaio. In tal caso, il giunto viene classificato

trascurando le componenti di base relative alle ali e all'anima della trave e agli irrigidimenti nell'anima della trave. Se l'architrave non è prolungata (o non lo è sufficientemente) nel muro adiacente o la resistenza a compressione della muratura nella zona di ammorsamento è scarsa, il blocco della rotazione al nodo colonna-trave non è garantito, ed è opportuno evitare l'ipotesi shear-type. In tal caso, al nodo si consente la rotazione nel piano verticale, e di conseguenza il giunto viene classificato considerando anche le componenti di base relative alla trave. La correttezza del vincolamento shear-type verrà analizzata nei risultati sismici della parete dove il telaio di cerchiatura viene inserito, e consisterà nel confronto locale tra momento sollecitante e momento resistente nella zona di appoggio dell'architrave.

**- Zone rigide in sommità** = possono essere nulle (nessuna), automaticamente definite dall'intersezione fra montante e architrave, oppure direttamente definite in input dall'utente.

**- Tipologia del giunto** = è possibile definire il giunto come saldato o bullonato.

Nel caso particolare del telaio di cerchiatura, il nodo si presenta ruotato di 90°, in quanto è la colonna che viene collegata alla trave, la quale attraversa con continuità la sommità della colonna stessa.

Sono possibili ulteriori opzioni (cfr. figure seguenti):

> **Irrigidimenti verticali nella trave**

> e, nel caso di irrigidimenti verticali: **Mensole in sommità del montante**

#### **Giunti bullonati**

Nel caso di un giunto bullonato con piastra, la piastra è saldata in sommità alla colonna, e il collegamento bullonato si realizza attraverso i fori della piastra e quelli predisposti nell'ala della trave. Una volta selezionato il giunto bullonato, si attivano i controlli geometrici relativi al posizionamento dei bulloni, secondo le limitazioni riportate nella tabella 4.2.XVIII delle NTC 2018.

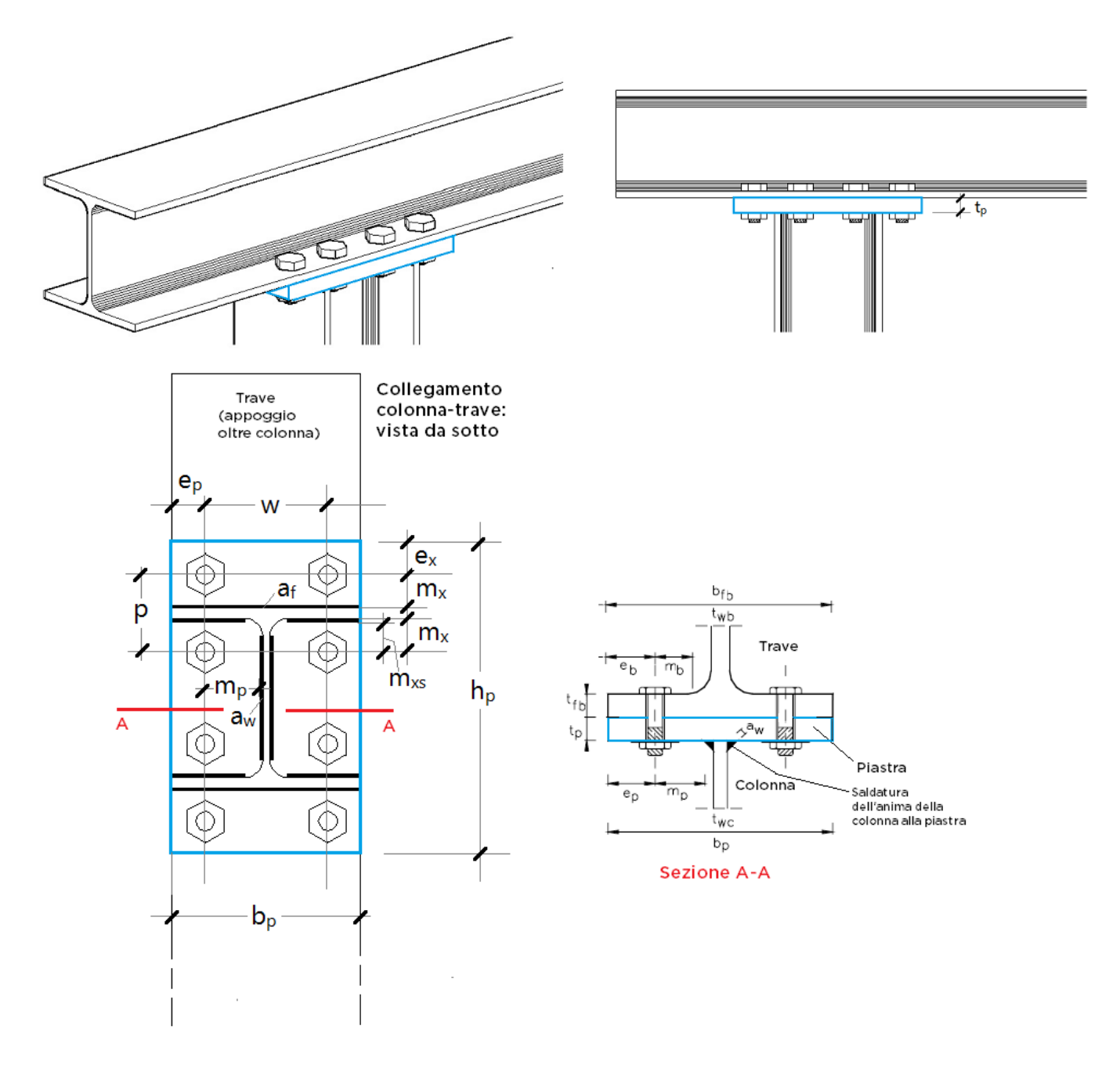

**Fig. B.5.13.** Giunto bullonato non irrigidito

Nei casi in cui il giunto senza irrigidimenti è a parziale ripristino di resistenza, per aumentare il valore del momento resistente, tendendo al completo ripristino, è possibile rinforzare la trave con **irrigidimenti trasversali** (nervature verticali).

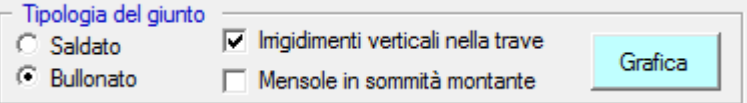

**Fig. B.5.14.** Finestra Cerchiature: scheda Sommità Giunto bullonato con irrigidimenti verticali nella trave

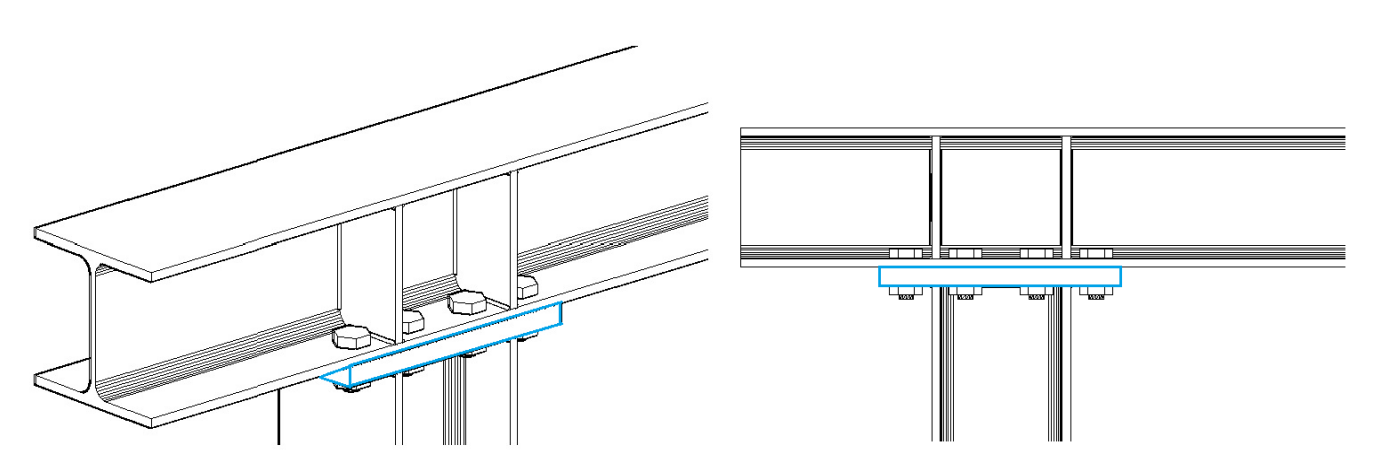

**Fig. B.5.15.** Giunto bullonato irrigidito

Se il momento resistente ancora non è sufficiente, si può aumentare la sezione della colonna prevedendo un'espansione dell'altezza della sezione per mezzo di **due mensole laterali.**

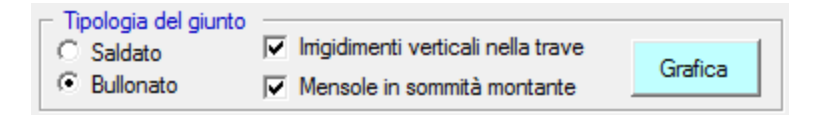

**Fig. B.5.16.** Finestra Cerchiature: scheda Sommità Giunto bullonato con irrigidimenti verticali nella trave e mensole

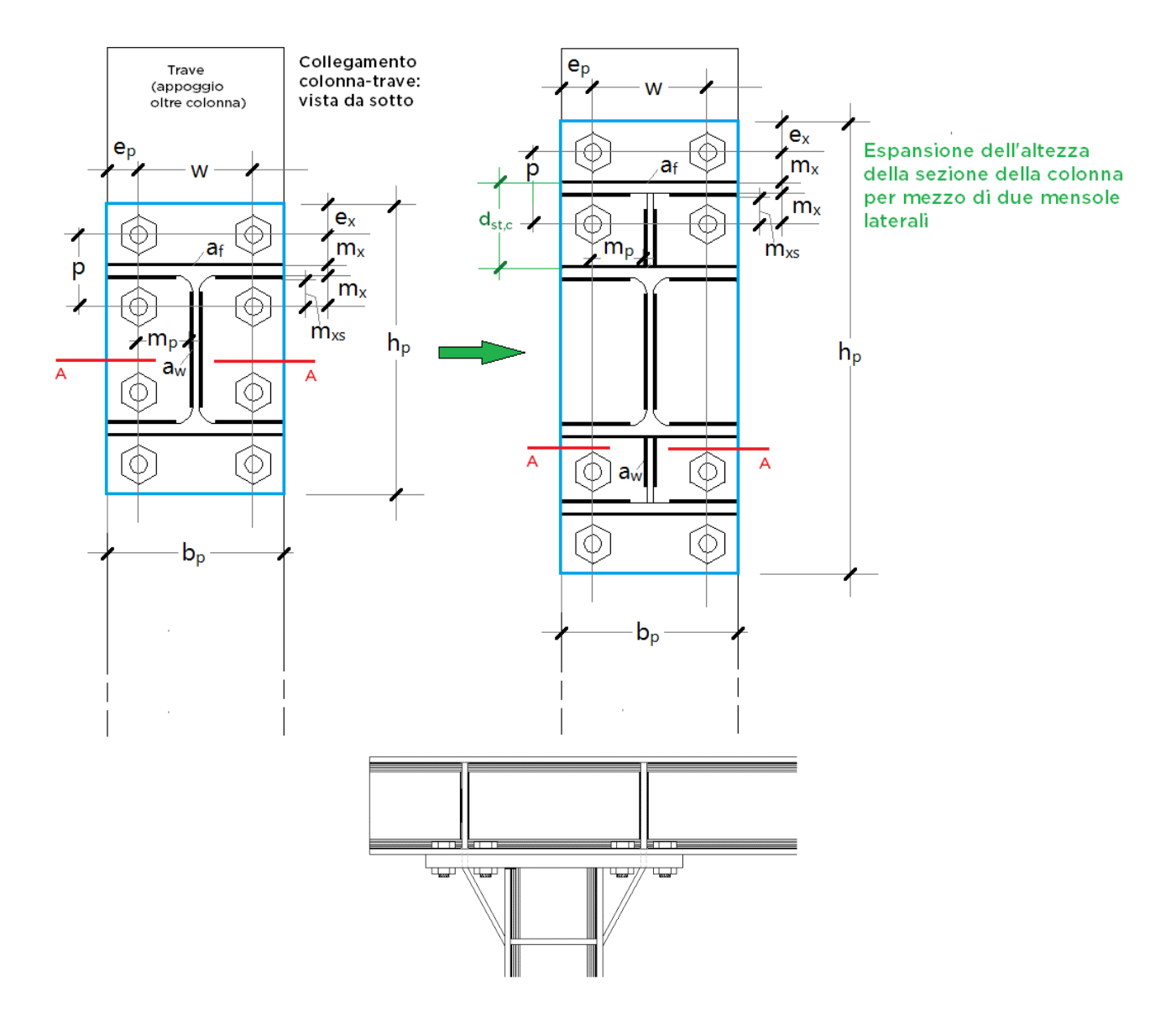

**Fig. B.5.17.** Giunto bullonato irrigidito con mensole laterali

#### **Giunti saldati**

Una volta selezionato il giunto saldato, il pulsante di comando relativo ai controlli geometrici dei giunti bullonati viene disabilitato in quanto non pertinente con questa tipologia di giunto. Le verifiche di sicurezza dei giunti saldati sono previste per sezioni di tipo IPE o HE. L'altezza di gola della saldatura proposta per default è di 6 mm.

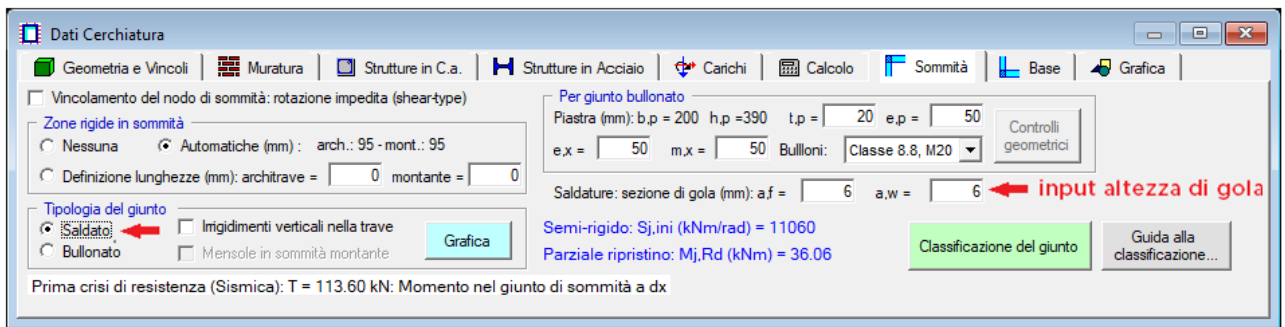

**Fig. B.5.18.** Finestra Cerchiature: scheda Sommità. Giunto saldato ed inserimento dell'altezza di gola

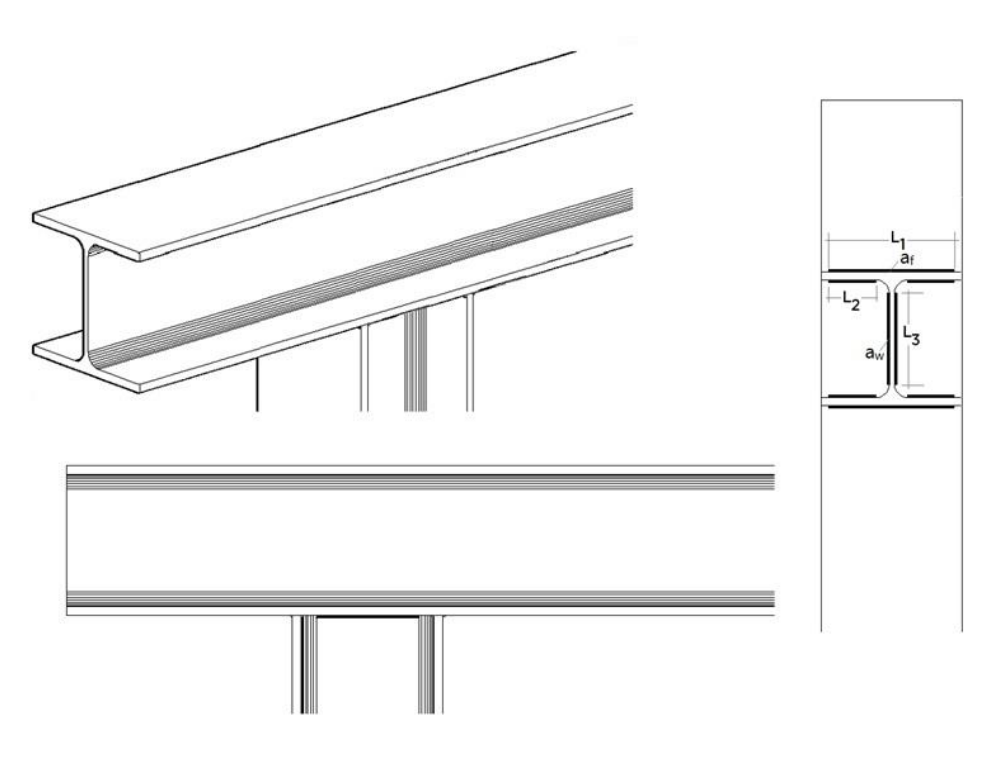

**Fig. B.5.19.** Giunto saldato non irrigidito

In modo del tutto analogo a quanto già illustrato per il giunto bullonato, per aumentare il momento resistente del giunto è possibile rinforzare la trave con **irrigidimenti trasversali**.

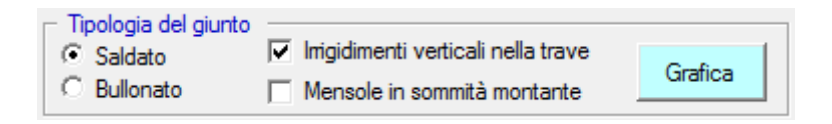

**Fig. B.5.20.** Giunto saldato con irrigidimenti verticali nella trave

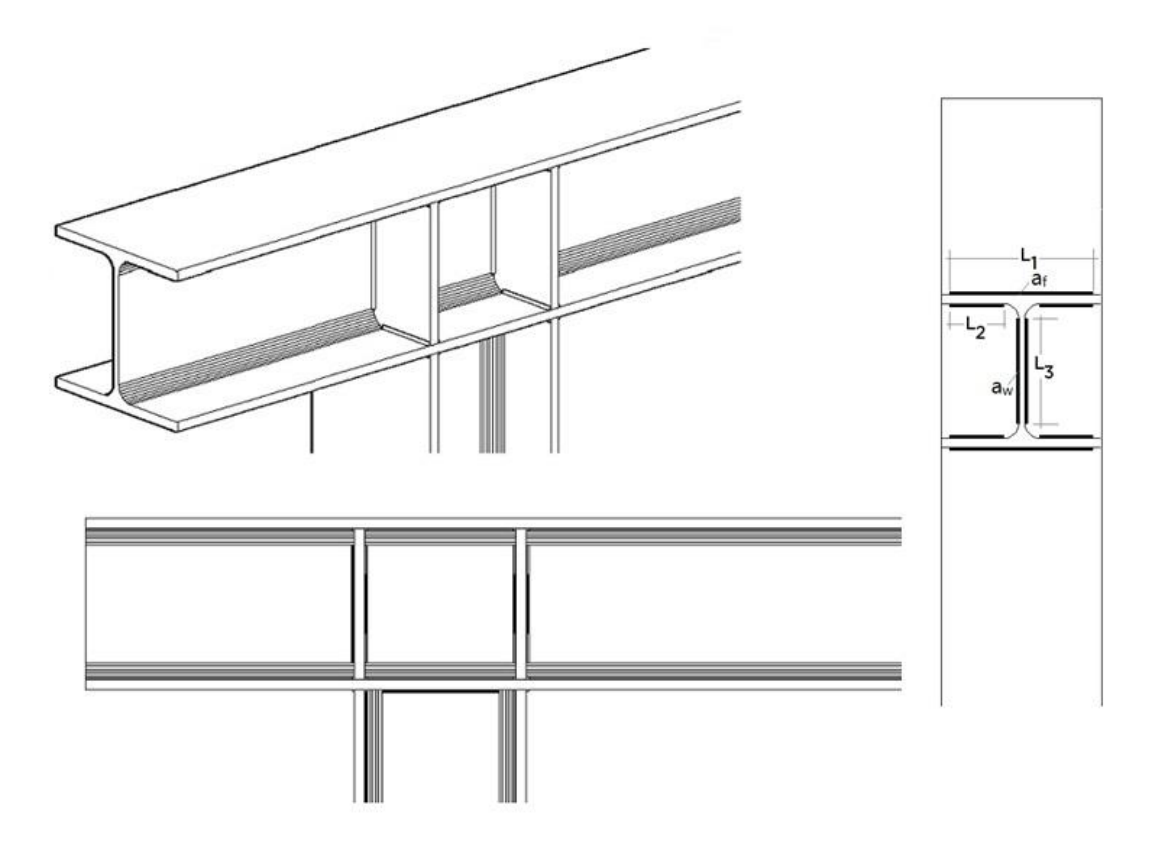

**Fig. B.5.21.** Giunto saldato irrigidito
Per incrementare ulteriormente la resistenza del giunto, si può prevedere, insieme alle nervature di irrigidimento nella trave, un'espansione dell'altezza della sezione per mezzo di due **mensole laterali**.

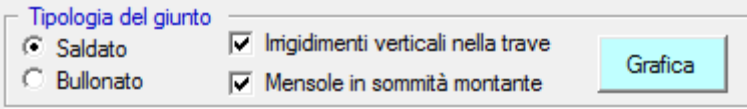

**Fig. B.5.22.** Giunto saldato con irrigidimenti verticali nella trave e mensole in sommità

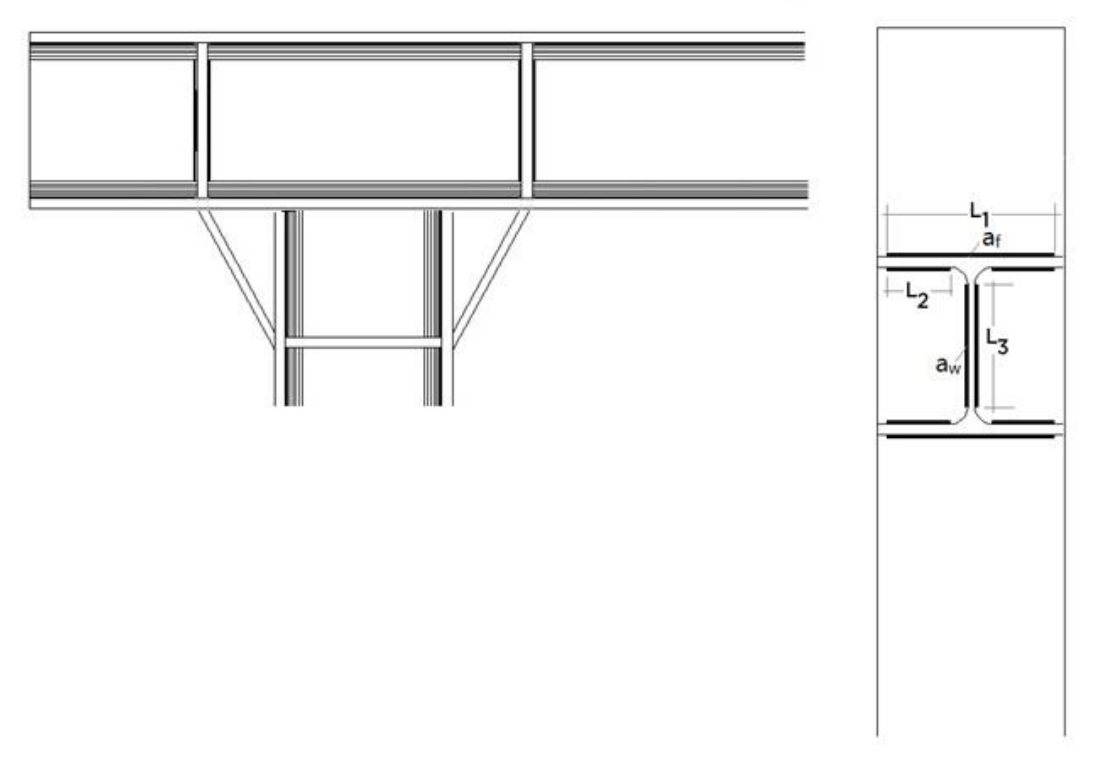

**Fig. B.5.23.** Giunto saldato irrigidito con mensole laterali

**- Per giunto bullonato** = E' possibile inserire le varie quantità che caratterizzano il giunto bullonato oggetto di studio.

Una volta selezionato il giunto bullonato, si attivano i controlli geometrici relativi al posizionamento dei bulloni, secondo le limitazioni riportate nella tabella 4.2.XVIII delle NTC 2018.

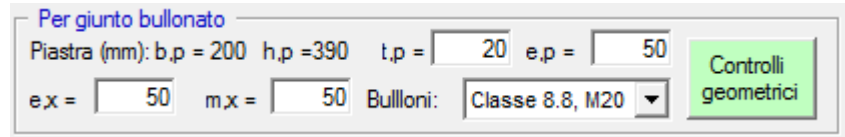

**Fig. B.5.24.** Finestra Cerchiature: scheda Sommità. Posizionamento dei bulloni

In questo gruppo di dati vengono riportate le dimensioni della piastra utilizzata per il collegamento, ed è inoltre possibile inserire il posizionamento dei bulloni e definire il tipo di bullone e la sua Classe di resistenza.

Si riporta per semplicità la nomenclatura utilizzata in ACM:

b,p e h,p = dimensioni della piastra di collegamento;

t,p = spessore della piastra di collegamento;

e,p = distanza orizzontale fra il bordo della piastra ed il primo bullone;

e,x = distanza verticale fra il bordo della piastra ed il primo bullone;

m,x = distanza verticale fra il bordo della saldatura (piastra – colonna) ed il bullone immediatamente prossimo.

Se le limitazioni geometriche non sono verificate, il corrispondente pulsante di comando assume colore rosso indicando che il giunto non è verificato, inoltre apparirà un messaggio informativo.

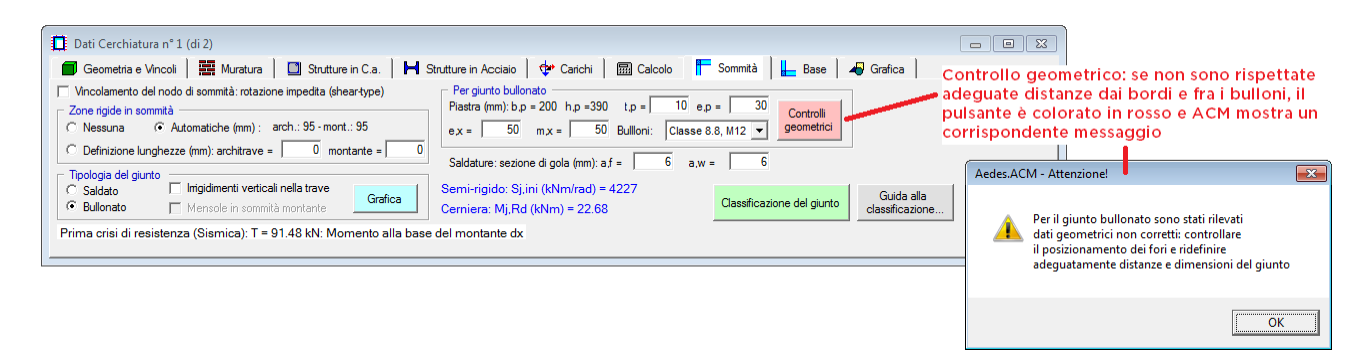

**Fig. B.5.25.** Finestra Cerchiature: scheda Sommità. Controlli geometrici sul giunto bullonato

Facendo clic sul pulsante di comando dei Controlli geometrici, si apre una finestra nella quale è possibile visualizzare in dettaglio le limitazioni geometriche dei giunti, con le relative distanze da modificare ove non verificate.

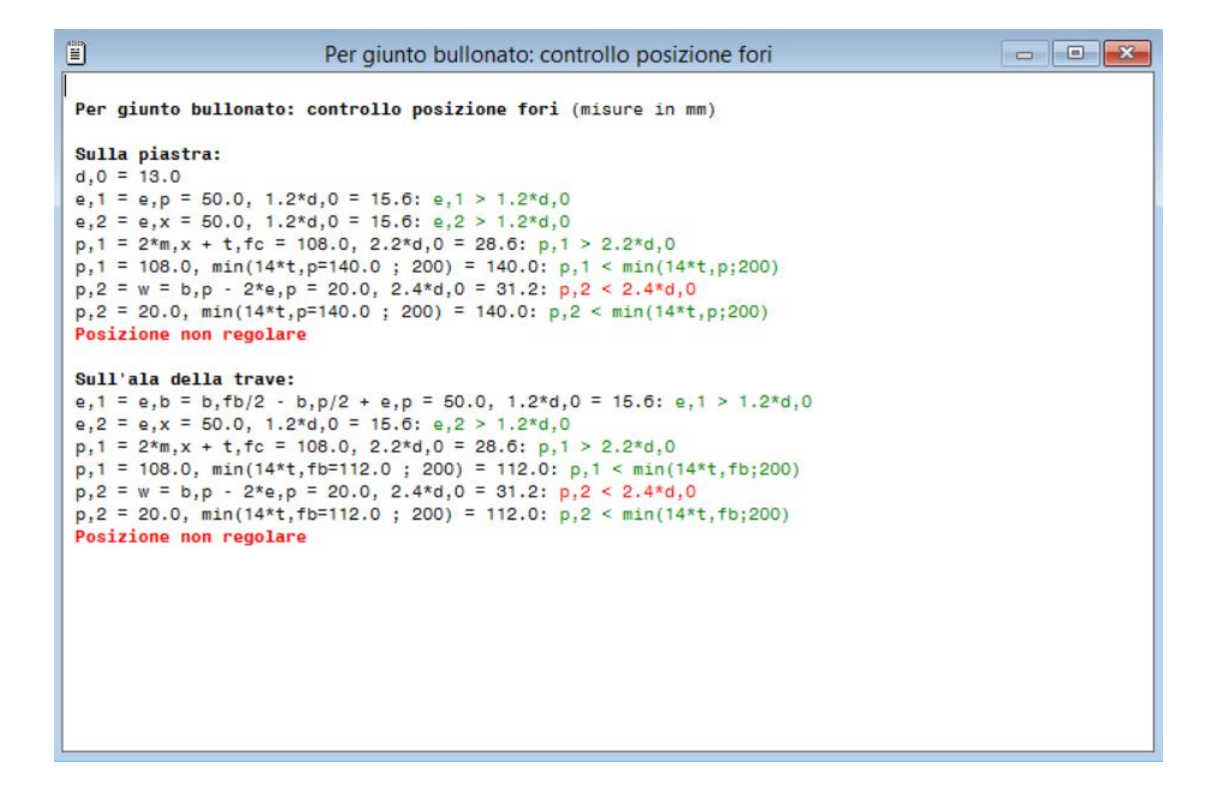

**Fig. B.5.26.** Giunto bullonato: controllo posizione fori

#### **B.5.1.7.3. Scheda BASE**

La scheda consente le specifiche riguardanti il giunto di base, ossia il vincolamento interno al nodo fra traverso inferiore e montante.

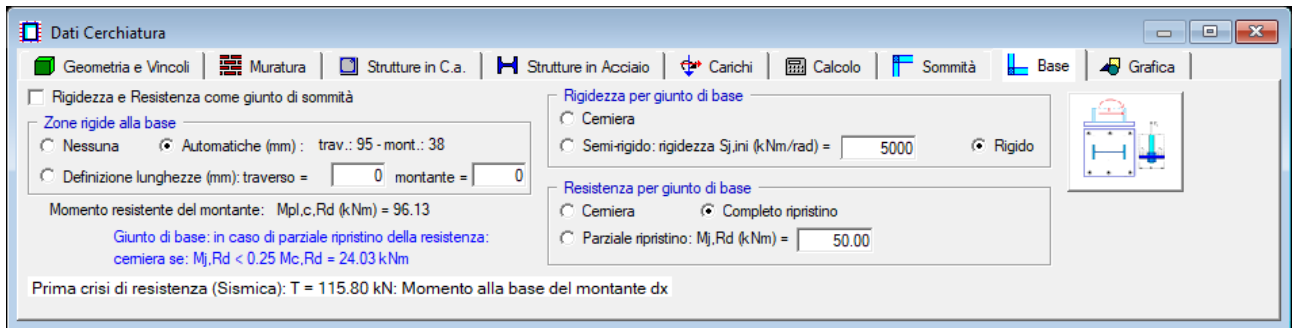

**Fig. B.5.27.** Finestra Cerchiature: scheda Base

**- Zone rigide alla base** = possono essere nulle (nessuna), automaticamente definite dall'intersezione fra montante e architrave, oppure direttamente definite in input dall'utente.

**- Rigidezza e Resistenza come giunto di sommità** = è possibile assegnare al nodo di base la Rigidezza e la Resistenza come al giunto di sommità.

**- Rigidezza per giunto di base** = sono possibili le seguenti opzioni:

1. Cerniera: montante e trave sono collegati con una cerniera interna che consente rotazioni relative senza trasmettere momento flettente

2. Semi-rigido. Nello schema statico del telaio, al giunto corrisponde una cerniera con molla rotazionale: il giunto consente una rotazione relativa tra colonna e trave e nello stesso tempo trasmette azione flettente. La rigidezza del giunto viene definita in input

3. Rigido. Gli elementi sono collegati con continuità: non sono consentite rotazioni relative tra montante e trave.;

**- Resistenza per giunto di base** = sono possibili le seguenti opzioni:

1. Cerniera: il nodo di collegamento fra montante e trave non può essere sede di plasticizzazioni.

2. Parziale ripristino : la cerniera plastica si forma nel giunto. Il giunto deve avere capacità rotazionale sufficiente per consentire lo sviluppo della cerniera plastica. Il momento resistente del giunto viene definito in input

3. Completo ripristino: il momento resistente del giunto è superiore a quello degli elementi collegati; la cerniera plastica si forma nell'elemento strutturale più debole.

Il valore del momento resistente, nel caso dell'opzione di parziale ripristino, può essere calcolato attraverso un foglio di calcolo ausiliario, per Excel, che ACM rende disponibile attraverso un apposito pulsante di comando.

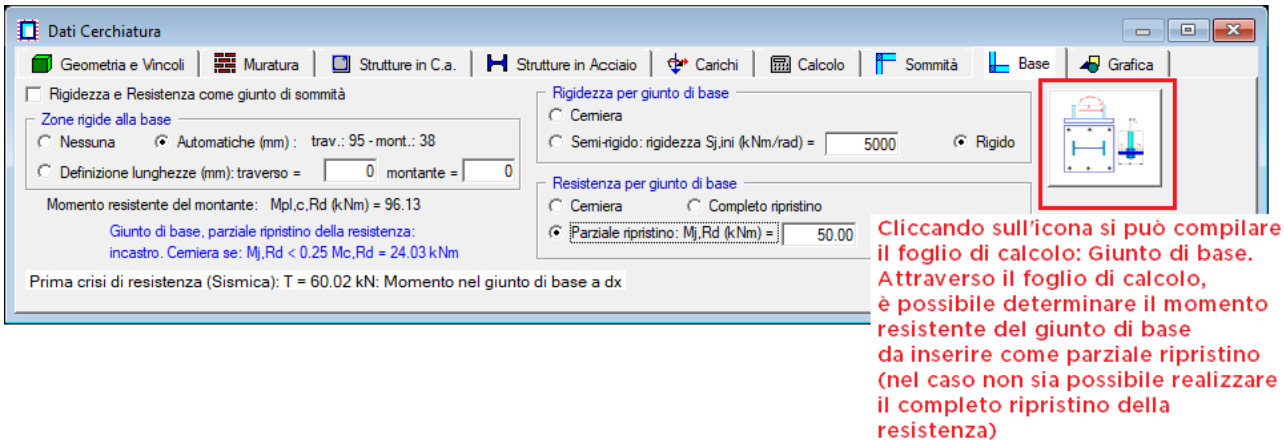

**Fig. B.5.28.** Finestra Cerchiature: scheda Base

Il foglio Excel è costituito da due fogli di calcolo, denominati "Definizione dei parametri" e "Momento resistente di base".

Tramite il foglio di calcolo "Definizione dei parametri" viene descritto il giunto di base (dimensione della piastra, definizione e disposizione dei bulloni). Una volta definiti i parametri che definiscono la geometria del giunto di base, passando al foglio di calcolo "Momento resistente di base" si inserisce la lunghezza di ancoraggio del tirafondo nel cordolo.

Il collegamento viene realizzato tramite una piastra saldata al montante del telaio e bullonata al cordolo in c.a..

Il momento resistente viene calcolato in funzione della minima resistenza offerta dagli elementi che costituiscono il Giunto di base, pertanto viene calcolata la resistenza a trazione ed a taglio dei tirafondi, la resistenza a estrazione dell'ancoraggio, la resistenza della piastra inflessa e la resistenza a compressione del cls.

Per quanto riguarda i casi di più montanti affiancati lungo lo spessore del muro, oppure per sezione doppia (due montanti nel piano del muro), sia per la sommità che per la base il giunto viene inteso come riferito al singolo montante con la singola trave, qualora si tratti di un giunto classificato; se invece il giunto non viene classificato, resistenza e rigidezza in input fanno riferimento al giunto nel suo insieme. In fig. B.5.29 è riportato uno schema di riferimento.

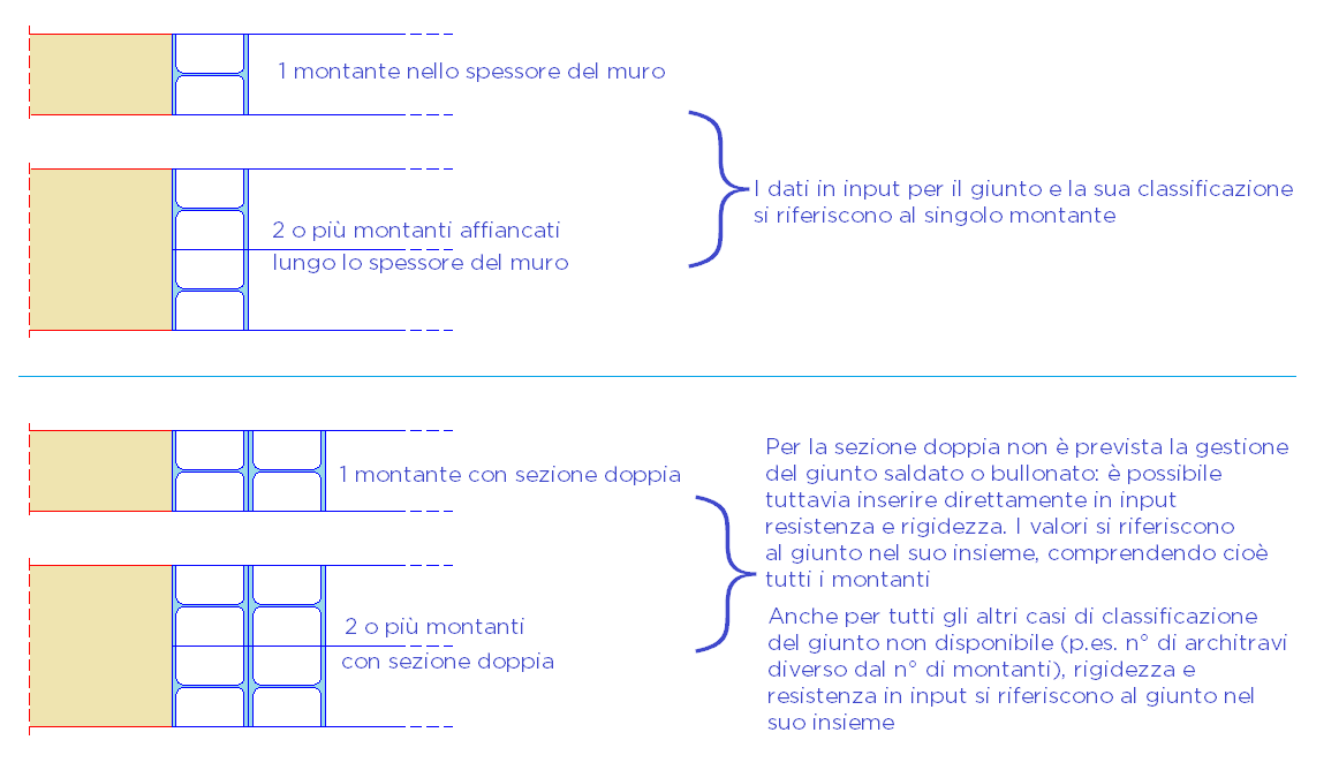

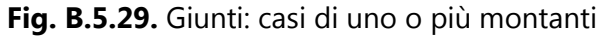

Maggiori informazioni sulla compilazione del foglio di calcolo di base, consultare il paragrafo D.1.3 FOGLIO DI CALCOLO: GIUNTO DI BASE di questo manuale.

# **B.5.1.8. Scheda GRAFICA**

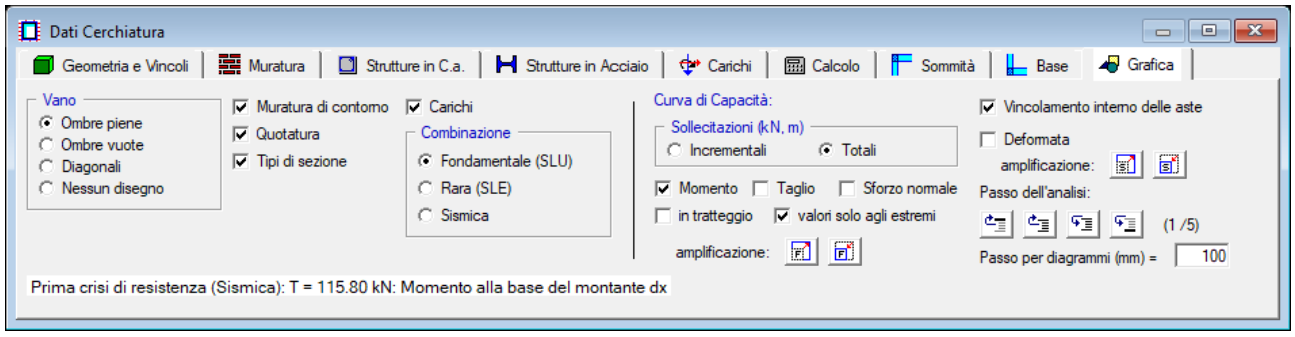

**Fig. B.5.30.** Finestra Cerchiature: scheda Grafica

Nella scheda Grafica vengono selezionati parametri di rappresentazione grafica dei dati. La selezione dei comandi ha effetto immediato nei disegni rappresentati nelle finestre grafiche. Poiché l'**output su file DXF** riproduce fedelmente quanto visualizzato nella finestra grafica corrente, selezionare preventivamente questi parametri per determinare le caratteristiche del disegno in output (ad esempio, per ottenere un disegno su DXF quotato occorre che l'opzione 'Quotatura' sia attivata).

Fra le varie opzioni, è possibile visualizzare i carichi agenti sull'architrave in funzione della combinazione di carico scelta (Fondamentale, Rara e Sismica), e selezionare il "Vincolamento interno delle aste" attraverso il quale è possibile osservare la formazione delle cerniere all'interno del telaio.

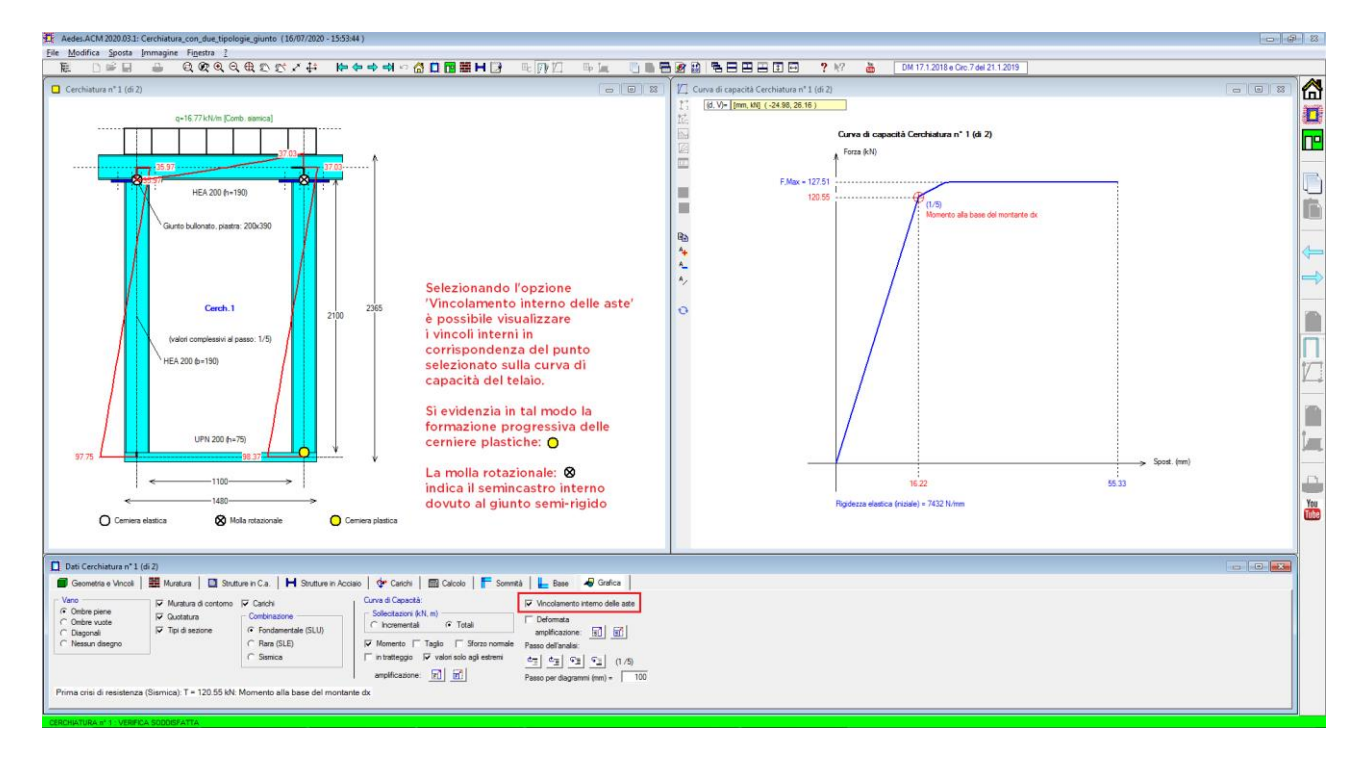

**Fig. B.5.31.** Finestra Cerchiature: scheda Grafica. Vincolamento delle aste

Il comportamento strutturale del telaio viene descritto dalla sua **curva di capacità** e dallo stato di sollecitazione e deformazione in corrispondenza di ogni punto della curva. Tramite la scheda 'Grafica' è possibile selezionare il passo incrementale di interesse, corrispondente ad un punto notevole della curva di capacità (punto che segna una crisi), e visualizzare sollecitazioni e spostamenti, come in figura seguente.

Per **selezionare il passo** sono disponibili appositi pulsanti:

 $\mathfrak{S}_{\Xi}$  $\mathbf{C}_{\overline{a}}$ 性言  $|\mathcal{F}_\Xi|$ , rispettivamente: Passo Iniziale, Precedente, Successivo, Ultimo passo. In alternativa ai pulsanti, è possibile **fare clic con il tasto destro del mouse** sul disegno (nella finestra grafica a destra) della curva di capacità, in prossimità del punto che si vuole evidenziare.

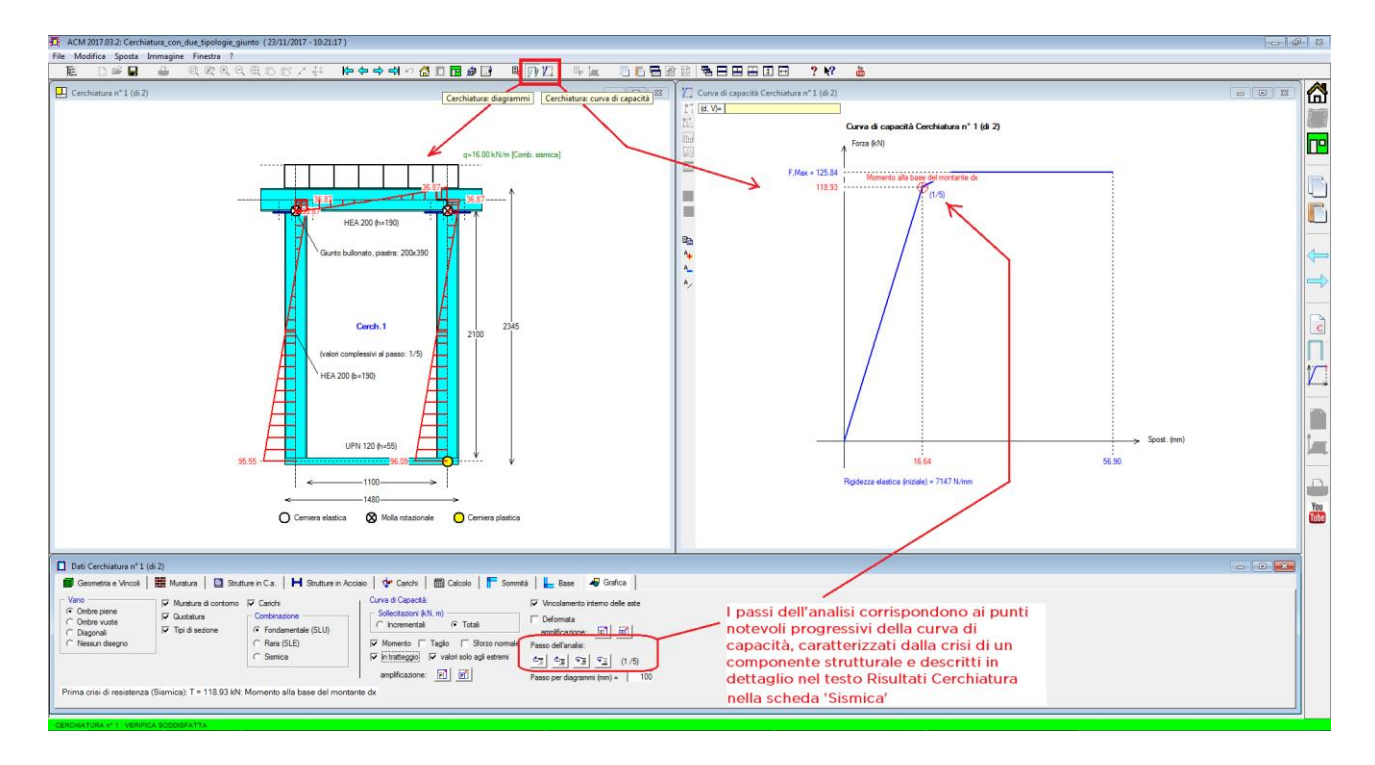

**Fig. B.5.32.** Finestra Cerchiature: scheda Grafica. Sollecitazioni e Curva di capacità della cerchiatura

#### **B.5.2. Menu MODIFICA**

| Modifical |                          |        |  |  |  |  |  |  |
|-----------|--------------------------|--------|--|--|--|--|--|--|
|           | 且L Aggiungi              | CTRL+A |  |  |  |  |  |  |
|           | 국 <del>•</del> Inserisci | CTRL+I |  |  |  |  |  |  |
|           | <u> XX Iaglia</u>        | CTRL+X |  |  |  |  |  |  |
|           | la Copia                 | CTRL+C |  |  |  |  |  |  |
| 畠         | Incolla                  | CTRL+V |  |  |  |  |  |  |
|           | Elimina                  | CTRL+Y |  |  |  |  |  |  |

**Fig. B.5.33.** Finestra Cerchiature: menu Modifica

I comandi di aggiunta o inserimento pongono in linea una nuova cerchiatura, i cui dati vengono preimpostati da ACM: essi ovviamente verranno modificati dall'Utente in base al caso analizzato.

**Aggiungi** = Aggiunge una cerchiatura per il Progetto analizzato, facendola divenire la cerchiatura corrente.

**Inserisci** = Inserisce una cerchiatura nella posizione corrente, scalando quindi di uno verso il basso la numerazione di tutte le Cerchiature ad essa successive.

**Taglia** = Elimina la cerchiatura corrente, ponendola in memoria.

**Copia** = Pone in memoria la cerchiatura corrente.

**Incolla** = Incolla la cerchiatura presente in memoria. Utilizzando Copia e Incolla, associati a Inserisci o Aggiungi, è possibile spostare dati di Cerchiature, anche fra edifici diversi.

**Elimina** = Elimina la cerchiatura corrente, senza porla in memoria.

#### **B.5.3. Menu SPOSTA**

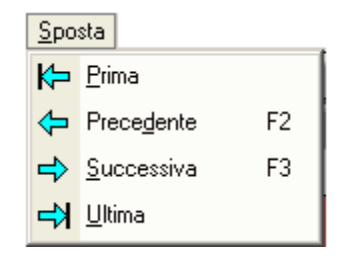

**Fig. B.5.34.** Finestra Cerchiature: menu Sposta

Il menu Sposta consente lo spostamento alla cerchiatura successiva o precedente rispetto a quella visualizzata, cambiando quindi la cerchiatura corrente. Se nel Progetto è presente una sola cerchiatura, ovviamente questo menu risulta ininfluente.

E' possibile scorrere le diverse Cerchiature utilizzando i tasti di scelta rapida F2, F3.

In alternativa, possono essere utilizzati i pulsanti della Barra degli Strumenti:

 $\bigstar$  Prima,  $\Leftrightarrow$  Precedente,  $\Leftrightarrow$  Successiva,  $\Leftrightarrow$  Ultima.

#### **B.6. FINESTRA PARETI**

La finestra Pareti contiene la gestione dei dati riguardanti le pareti murarie oggetto di studio, contenenti o meno le cerchiature già definite nella finestra Cerchiature.

#### **B.6.1. Dati PARETI**

I dati Pareti si possono riferire, per un progetto, a una o più pareti analizzate per il progetto corrispondente. Nel titolo della finestra viene indicata la **parete corrente**, della quale vengono mostrati i dati.

Attraverso i comandi del menu Sposta (oppure i pulsanti della Barra degli Strumenti:  $\overline{\mathsf{M}}$  Prima,  $\overline{\mathsf{M}}$ Precedente,  $\Rightarrow$  Successiva,  $\Rightarrow$  Ultima), è possibile visualizzare le altre pareti presenti nel progetto corrente; i comandi del menu Modifica consentono invece l'aggiunta o l'eliminazione di altre pareti. Come per le Cerchiature, anche per le Pareti i dati sono organizzati in schede. **Le schede** 

**Geometria, Muratura, Carichi, Aperture-Maschi sono distinte per lo Stato Attuale e per lo Stato di Progetto; le schede Calcolo (1), Calcolo (2) e Grafica sono invece univoche.** Per i dati Pareti, si considerano due Stati: Attuale e di Progetto, nel cui confronto consiste la

valutazione di sicurezza.

Nei paragrafi seguenti, nelle figure sono riportate le schede corrispondenti allo Stato Attuale; le schede dello Stato di Progetto presentano in aggiunta il pulsante di comando: "**Copia Stato Attuale**" per unificare immediatamente i valore dei parametri della scheda visualizzata a quelli corrispondenti dello Stato Attuale.

#### **B.6.1.1. Scheda GEOMETRIA**

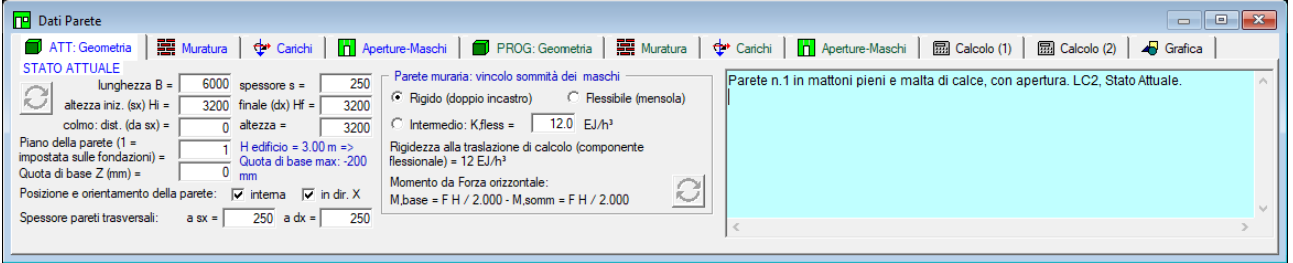

**Fig. B.6.1.** Finestra Pareti. Stato Attuale: scheda Geometria

**Dimensioni parete B, Hi, Hf, s, altezza colmo, distanza da sx colmo** = dimensioni globali della parete. E' possibile descrivere in maniera accurata anche la pareti sottostanti la copertura, aventi sommità inclinata, eventualmente con colmo. La parete può essere piena oppure contenere fori definiti dalla scheda Aperture.

Lo **spessore** si riferisce alla parete nel suo complesso. Per schematizzare pareti aventi spessore variabile, occorre modificare lo spessore dei maschi murari costituenti la parete nella finestra 'Maschi murari' apribile dalla scheda Aperture-Maschi.

Spesso, tuttavia, nel caso di una discontinuità di spessore in una parete esistente sottoposta ad intervento, si opera distinguendo due pareti, a causa delle possibili zone d'innesco di lesione in corrispondenza della variazione di spessore che verrebbero comunque a determinare un comportamento statico indipendente delle due parti. Come ulteriore alternativa, si può scegliere uno spessore medio.

Il **Piano della parete** è il piano dell'edificio a cui si trova la parete. Per piano 1 si intende il piano terreno o più in generale il piano che si imposta sulle fondazioni. Il piano che nel linguaggio corrente, ad esempio, viene denominato 'piano primo' è quindi il piano 2 di calcolo (1=terreno, 2=piano primo). Questo stesso criterio determina il numero di piani dell'edificio inserito nei Dati Progetto (vd. [p.B.3.1.1\)](#page-39-0).

La **Quota di base** è l'altezza della base della parete rispetto alla quota di inizio delle azioni sismiche (quota di fondazione). Essa non può essere superiore ad una quota pari all'altezza dell'edificio (specificata nei Parametri di Calcolo, scheda Generali: vd. dati Progetto) meno l'altezza della parete stessa (calcolata come la minore fra l'altezza della parete allo Stato Attuale e l'altezza allo Stato di Progetto: quasi sempre esse sono uguali, ma viene considerata la minore poiché è possibile specificare altezze diverse tra i due Stati). Un'apposita etichetta, posta in basso nella scheda, evidenzia l'altezza dell'edificio ed il valore limite che può assumere la Quota di base coerentemente con i dati in input correnti.

**Posizione ed Orientamento della parete**: individuano la parete nella pianta dell'edificio. Dal punto di vista della posizione, la parete può essere interna o esterna. La qualifica 'esterna' significa che la parete è posta nel perimetro murario, ossia appartiene ad un prospetto. Questo ne determina il controllo dimensionale sui maschi di bordo che non devono presentare base (corrispondente alla mazzetta) inferiore a 1.00 m. compreso lo spessore del muro ortogonale, oltre al requisito di non essere mai inferiore a 50 cm. (valido sia per parete esterna che interna). L'Orientamento colloca la parete lungo la direzione X o Y; nello stesso file, riferito ad un edificio, possono essere studiate più pareti diversamente orientate. Nel caso che il singolo intervento non possa avere carattere locale e si valuti quindi la possibilità di inquadrarlo come miglioramento, saranno utilizzate le valutazioni della capacità in termini di PGA attraverso lo spettro di piano nella cui formulazione entra il periodo proprio dell'edificio nella direzione considerata, X o Y.

**Spessore pareti trasversali**: indica lo spessore dei muri trasversali (ortogonali) ai bordi della parete oggetto di studio, che ne delimitano i confini. Lo spessore delle pareti trasversali interviene nel controllo della larghezza delle mazzette (murature ai bordi) sopra descritto.

**Vincolo in sommità della parete muraria** = tipo di vincolamento della parete. Si distinguono due casi notevoli: rigido (doppio incastro) e flessibile (mensola), che determinano rispettivamente un valore del coefficiente di rigidezza alla traslazione (componente flessionale) pari a 12 e 3. In alternativa, è possibile definire un valore intermedio (semincastro in sommità). In corrispondenza del tipo di vincolamento, vengono espressi i valori dei momenti determinati da una forza orizzontale alla base e in sommità del muro. Nei calcoli di elaborazione, per ogni maschio sarà considerato il proprio vincolamento, derivante direttamente dal vincolo della parete globale oppure opportunamente modificato nella tabella dei Dati Maschi.

Per quanto riguarda eventuali cerchiature inserite all'interno della parete (tramite la definizione nella scheda Aperture/Maschi), ACM considera la corrispondente curva di capacità, caratterizzata da una rigidezza elastica iniziale, e da successivi degradi dipendenti dalle possibili crisi (momenti e tagli nelle aste e/o nei giunti). Nel caso di giunto semi-rigido lo schema risolutivo del telaio di cerchiatura, che può essere chiuso o a portale, contiene un vincolamento interno a molla rotazionale.

**Commento** = Testo opzionale associato alla parete corrente, allo scopo di identificarne le

caratteristiche.

#### **B.6.1.2. Scheda MURATURA**

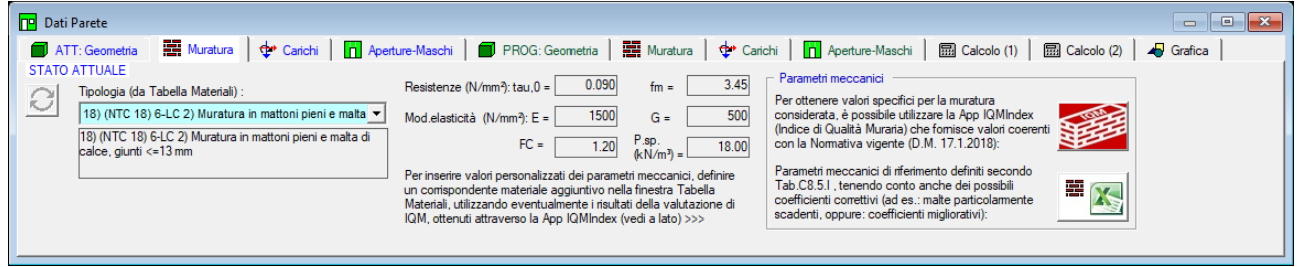

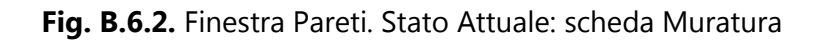

**Tipologia** = numero e descrizione di identificazione del tipo di materiale costituente la parete. Collega il materiale della parete muraria ai dati inseriti nella Tabella dei Materiali. *Per compatibilità con Tabelle Materiali di altri software della AEDES, per predefinizione*, si ha: *1. Cemento Armato; 2. Acciaio*. Tutti i tipi successivi si riferiscono invece a murature. *In ACM i tipi 1 e 2 non hanno quindi significato, poiché la parete analizzata deve essere in muratura; pertanto ne viene impedita la selezione.*

La scelta di una tipologia determina i corrispondenti valori dei **parametri rappresentativi del materiale**: resistenza media a taglio ed a compressione; moduli di elasticità di Young E e tangenziale G; fattore di confidenza  $F_c$ ; peso specifico. Tali valori sono comunque singolarmente modificabili nelle caselle di testo corrispondenti.

Si ricorda che i valori corrispondenti al LC1 sono uguali ai valori minimi forniti nella tabella C8.5.I della Circ. 7/2019, mentre al LC2 corrisponde la media fra il valore massimo e quello minimo della tabella C8.5.I.

Come per ogni altra modifica dei dati, selezionando dalla casella a discesa un particolare tipo di muratura (anche semplicemente **scorrendo le tipologie elencate**), **i risultati vengono automaticamente aggiornati**.

Il fattore di Confidenza F<sub>c</sub> dipende dal Livello di Conoscenza ed è finalizzato alla riduzione cautelativa delle resistenze di progetto.  $F_c$ =1.35 per LC1, 1.20 per LC2 e 1.00 per LC3 (D.M. 17.1.2018, § 8.5.4 e Circ. 7/2019, § C8.5.4). La Direttiva P.C.M. del 9.2.2011 sui beni monumentali (in §4.2) prevede la possibilità di diversi valori di  $F_c$ , in ogni caso compresi fra 1.00 e 1.35, composti da vari contributi (fattori di confidenza parziali).

Attenzione Il materiale viene scelto dall'elenco archiviato nella Tabella Materiali (che può essere consultata dalla finestra Materiali), memorizzato facendo riferimento ad un certo livello di conoscenza (LC1 o LC2). **Ad ogni materiale è stato associato il fattore di confidenza FC, nella tabella materiali** (ad esempio 1.20 per LC2 e 1.35 per LC1).

# **B.6.1.3. Scheda CARICHI**

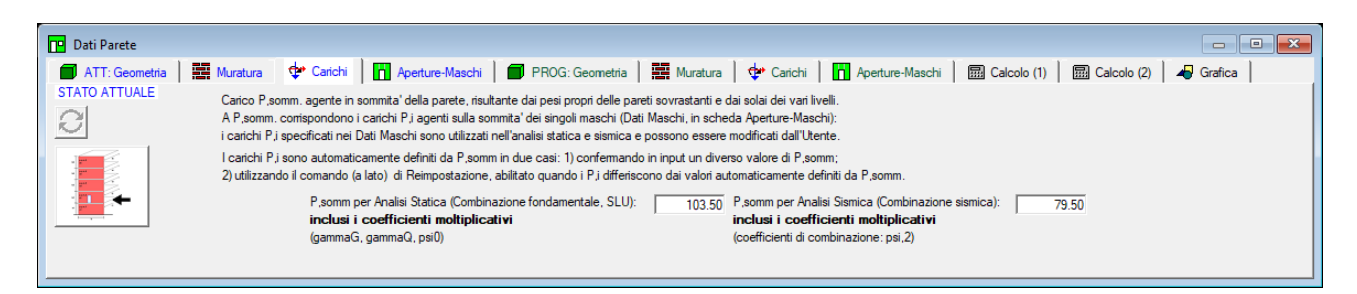

# **Fig. B.6.3.** Finestra Pareti. Stato Attuale: scheda Carichi

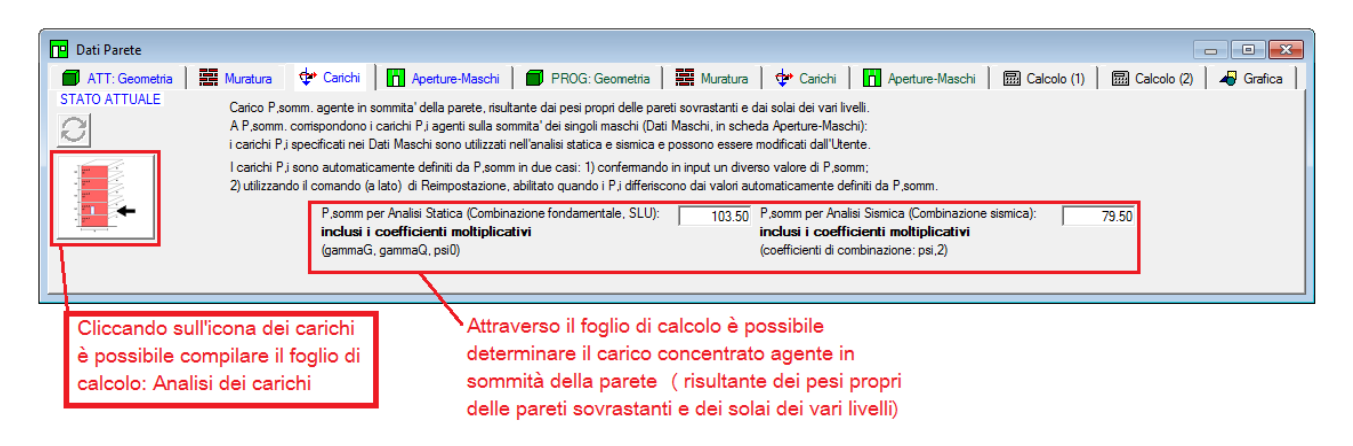

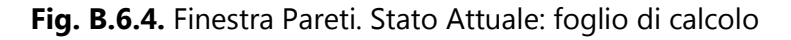

Nella scheda Carichi viene specificata la **risultante** *P,somm* **dei carichi agenti globalmente sulla sommità della parete muraria**, risultante dai pesi propri delle pareti sovrastanti e dai solai dei vari livelli. A *P,somm* corrispondono - attraverso una ripartizione eseguita in base alle dimensioni in pianta, ossia all'area di influenza - i carichi *P,i* agenti sulla sommità dei singoli maschi (Dati Maschi, in scheda Aperture-Maschi). I carichi *P,i* specificati nei Dati Maschi sono utilizzati nell'analisi statica e sismica e possono essere modificati dall'Utente. Nei calcoli di elaborazione, per ogni maschio saranno considerati i propri carichi, derivanti direttamente dai carichi della parete globale oppure opportunamente modificati.

Il carico in sommità della parete si distingue in due tipologie:

- *P,somm* per Analisi Statica (Combinazione fondamentale, SLU); il valore specificato include i coefficienti moltiplicativi:  $\gamma_G$ ,  $\gamma_Q$ ,  $\psi_0$ ;

- *P,somm* per Analisi Sismica (Combinazione sismica); il valore specificato include i coefficienti moltiplicativi  $\psi_2$ .

I valori dei carichi in input per le due combinazioni di riferimento, che come già osservato contengono i coefficienti moltiplicativi, possono essere calcolati attraverso un foglio di calcolo ausiliario, per Excel, che ACM rende disponibile attraverso un apposito pulsante di comando. I valori ricavati sono stati già combinati secondo le due combinazioni di carico.

Il foglio di calcolo relativo all'Analisi dei carichi è stato già trattato nel paragrafo B.5.1.5 di questo documento; maggiori informazioni sui fogli di calcolo allegati al programma sono riportate nel paragrafo D.1.2.

E' comunque in base ai valori dei carichi in sommità ai singoli maschi che vengono calcolate le resistenze dei maschi stessi.

**In ogni caso, la grafica dei Dati della Parete evidenzia le risultanti dei carichi in sommità competenti a ciascun maschio utilizzate nel calcolo.**

# Attenzione La risultante dei carichi agenti globalmente sulla sommità della parete

**muraria** viene distribuita tra i maschi murari in base alle aree di influenza, calcolate attribuendo ad ogni maschio affiancato da aperture la competenza di una zona delimitata dalla mezzeria delle aperture adiacenti.

Tale operazione di attribuzione del carico ai maschi viene eseguita anche quando in un'apertura è presente un telaio di cerchiatura. D'altra parte, nella finestra Cerchiature, il telaio stesso sarà stato analizzato sotto l'azione di un carico. In altre parole, ha luogo una ripetizione del carico sul telaio fra la parte di ACM che analizza il telaio e quella che studia la parete.

Tuttavia, si deve considerare che i due calcoli (**analisi del telaio di cerchiatura e analisi della parete**) sono effettuati in modo disaccoppiato, e per ognuno dei due viene utilizzata la configurazione di carico più sfavorevole. Sul telaio agirà effettivamente almeno una quota parte del carico agente in sommità della parete in cui si troverà inserito; applicando quindi un carico sull'architrave si agisce in modo coerente con la reale configurazione di carico.

Quando invece si studia la parete, distribuendo il carico complessivo fra i maschi murari si avrà modo di valutare il massimo carico statico che può agire sui maschi stessi (tale carico, per ogni maschio, viene gestito nella finestra Aperture-Maschi). Dal punto di vista sismico, possono aversi valori di N un poco superiori al valore reale (da cui una maggiore resistenza a Taglio), aspetto compensato dal fatto che nel calcolo per azioni orizzontali maschio e telaio sono considerati in parallelo senza l'effetto di connessione (tipo 'sezione composta') fra muratura e acciaio o c.a. del telaio che renderebbe migliore la prestazione della parete nel suo insieme.

#### **In definitiva, si opera a favore di sicurezza nel seguente modo:**

a) il **telaio di cerchiatura** viene calcolato con il carico effettivamente agente sull'architrave; b) la **parete** viene calcolata suddividendo tutto il carico agente sulla sommità fra i maschi murari; maschi e telai sono considerati reagenti in parallelo, e collaborano solo ai fini della resistenza sismica;

c) di conseguenza, l'**analisi statica di una parete contenente telai di cerchiatura** mostra tensioni cautelative ed è caratterizzata dai seguenti criteri:

 per i maschi murari reagenti affiancati da telai di cerchiatura la tensione statica viene calcolata, a favore di sicurezza, supponendo che il carico verticale agente in sommità della parete in corrispondenza del maschio venga sostenuto dal maschio stesso, prescindendo dalla collaborazione con il telaio di cerchiatura.

 per i maschi non reagenti (maschi snelli secondo le opzioni specificate nella scheda Calcolo dei Dati Pareti) aventi a fianco un telaio di cerchiatura: diversamente dai maschi tozzi, per non eccedere a favore di sicurezza (ottenendo verifiche non soddisfatte ma non realistiche) è possibile prendere in considerazione il fatto che il carico verticale in realtà sia sostenuto insieme al telaio. Di conseguenza, è possibile trascurare le tensioni statiche teoricamente valutate da ACM considerando che il maschio sostenga da solo il carico in sommità. Nei risultati dell'analisi statica della parete, tali tensioni trascurabili vengono indicate in colore grigio (un caso è illustrato in C.2: [esempio guidato\)](#page-167-0).

In ACM è comunque possibile attribuire a ciascun maschio il carico desiderato (attraverso la scheda Aperture-Maschi dei Dati Parete), e prescindere o meno dal considerare non reagenti i maschi

snelli (opzione della scheda Calcolo dei Dati Parete). Per l'Utente è quindi disponibile un'ampia gamma di opzioni per descrivere adeguatamente l'assetto statico della propria parete da analizzare.

# **B.6.1.4. Scheda APERTURE - MASCHI**

ACM permette la definizione di un numero di aperture a piacere. I dati sulle aperture vengono inseriti in input nella tabella apposita, aperta dal comando 'Dati Aperture e Fasce' [\(p.B.6.1.4.1\)](#page-86-0), dove è possibile aggiungere, inserire o eliminare aperture; le aperture valide determinano l'assetto della parete ed il valore associato all'etichetta 'N° aperture'. Il numero dei maschi è sempre superiore di 1 al numero delle aperture; non è infatti previsto il caso anomalo in cui la parete inizi da un'apertura: si dovrà sempre considerare almeno una fascia muraria, anche se di ridotte dimensioni, ai bordi sinistro e destro della parete (maschi estremi).

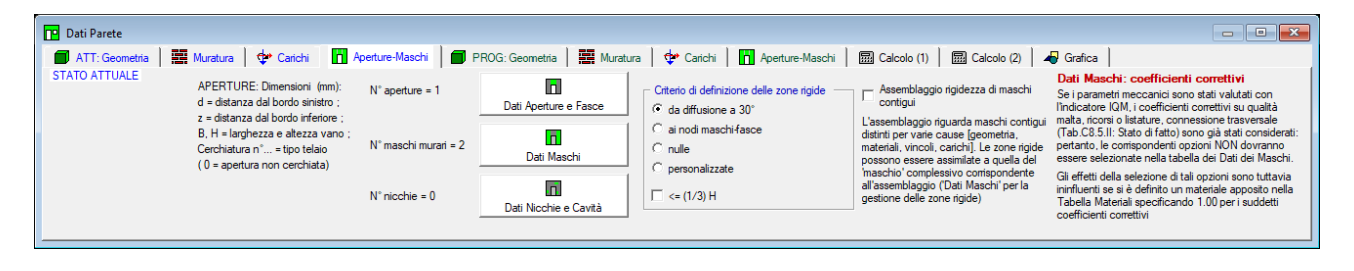

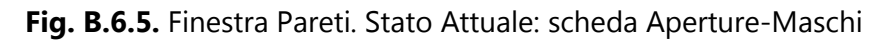

In ACM si potrebbe procedere senza occuparsi dei dati particolari di ogni maschio murario (astrazione funzionale al calcolo strutturale) e trattando così i soli dati relativi alla **parete piena con i suoi fori** (la vera realtà fisica del problema). Ma questa impostazione non consente la rappresentazione delle **disomogeneità interne** alla parete (maschi murari aventi ad esempio diverso materiale, o carico): per tale motivo ACM permette la modifica dei maschi murari, inizialmente preimpostati dai dati complessivi della parete, secondo quanto specificato più avanti in [p.B.6.1.4.2.](#page-88-0)

E' possibile definire maschi murari contigui, ad esempio per variazione di materiale o di carico: tale configurazione può essere ottenuta utilizzando il comando di suddivisione di un maschio originario (cfr. [p.B.6.1.4.2\)](#page-88-0). I maschi contigui sono divisi da una linea di 'apertura' convenzionale (di dimensioni piccolissime, cioè 1-2 mm.). Attraverso un apposito parametro, è possibile **assemblare la loro rigidezza flessionale**, amplificando il momento d'inerzia di ogni singolo maschio (e quindi la sua rigidezza flessionale), in modo tale che la somma delle inerzie dei maschi sia pari all'inerzia del maschio assemblato. Indicando con: s<sub>i</sub> lo spessore della parete, b<sub>i</sub> la base del singolo maschio da assemblare, s e b: spessore e base del maschio complessivo, il coefficiente amplificativo è pari a:  $[sb^3 / \Sigma(s_i b_i^3)]$ , con:  $b = \Sigma b_i$ ,  $s = \Sigma (s_i b_i) / b$ .

Nella scheda Aperture-Maschi sono presenti inoltre alcune importanti opzioni relative alla definizione delle zone rigide di estremità dei maschi murari (cfr. [p.B.6.1.4.2\)](#page-88-0).

# <span id="page-86-0"></span>**B.6.1.4.1. DATI APERTURE E FASCE**

Il numero dell'aperture presenti nella parete viene definito direttamente all'interno dei "Dati

Aperture e Fasce". Tramite appositi comandi presenti nella barra degli strumenti, è possibile inserire un'apertura dopo l'ultima, inserire un'apertura prima della corrente, eliminare un'apertura e quotare l'apertura. Ad ogni apertura corrisponde una fascia muraria sovrastante: appositi dati consentono la caratterizzazione delle fasce.

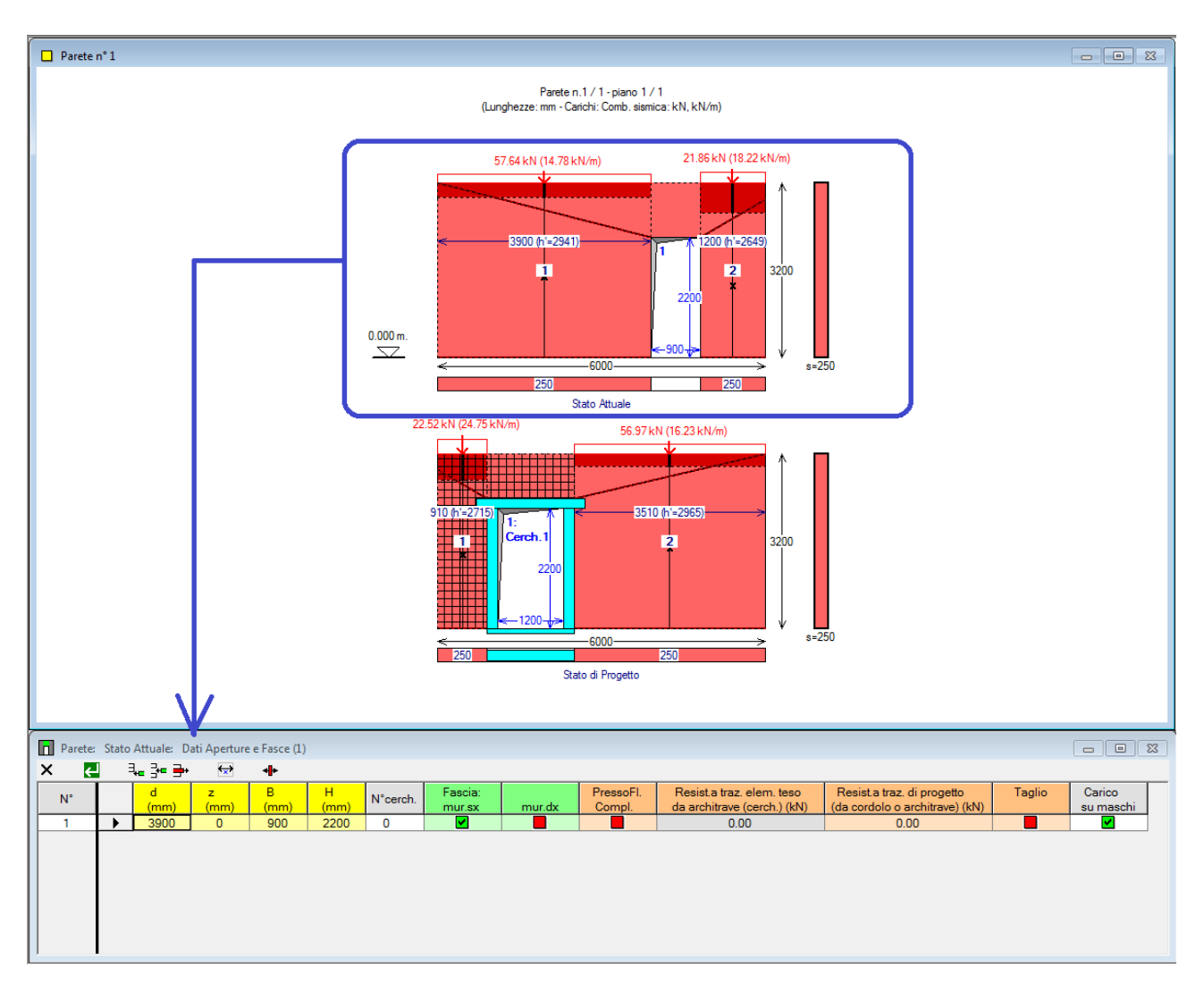

**Fig. B.6.6.** Finestra Aperture

I comandi della barra degli strumenti sono i seguenti:

- $X =$  Chiudi senza confermare  $\boxed{d}$  = Conferma e chiudi
- $\exists_{i=1}$  = Aggiungi apertura dopo l'ultima
- $\frac{1}{2}$  = Inserisci apertura prima della corrente
- $\Rightarrow$  = Elimina apertura
- $\leftrightarrow$  = Quotatura dinamica
- ← = Trazione dell'architrave

#### **Dimensioni:**

**d, z** = distanza dell'apertura dalla parete, rispettivamente: dal bordo sinistro (d) e dal bordo

inferiore (z) della parete globale;

**B, H** = larghezza e altezza dell'apertura.

Queste dimensioni si riferiscono sempre al **vano netto (vuoto) dell'apertura anche in presenza di cerchiatura**. Non includono quindi gli ingombri dei montanti, dell'architrave e del traverso inferiore dell'eventuale cerchiatura; l'ingombro della cerchiatura viene gestito automaticamente da ACM, e di tale ingombro si tiene conto nella definizione dei maschi murari, sempre considerati al netto delle strutture della cerchiatura.

Importante! Definendo le dimensioni delle aperture risultano per conseguenza definite le dimensioni dei maschi murari.

<span id="page-88-0"></span>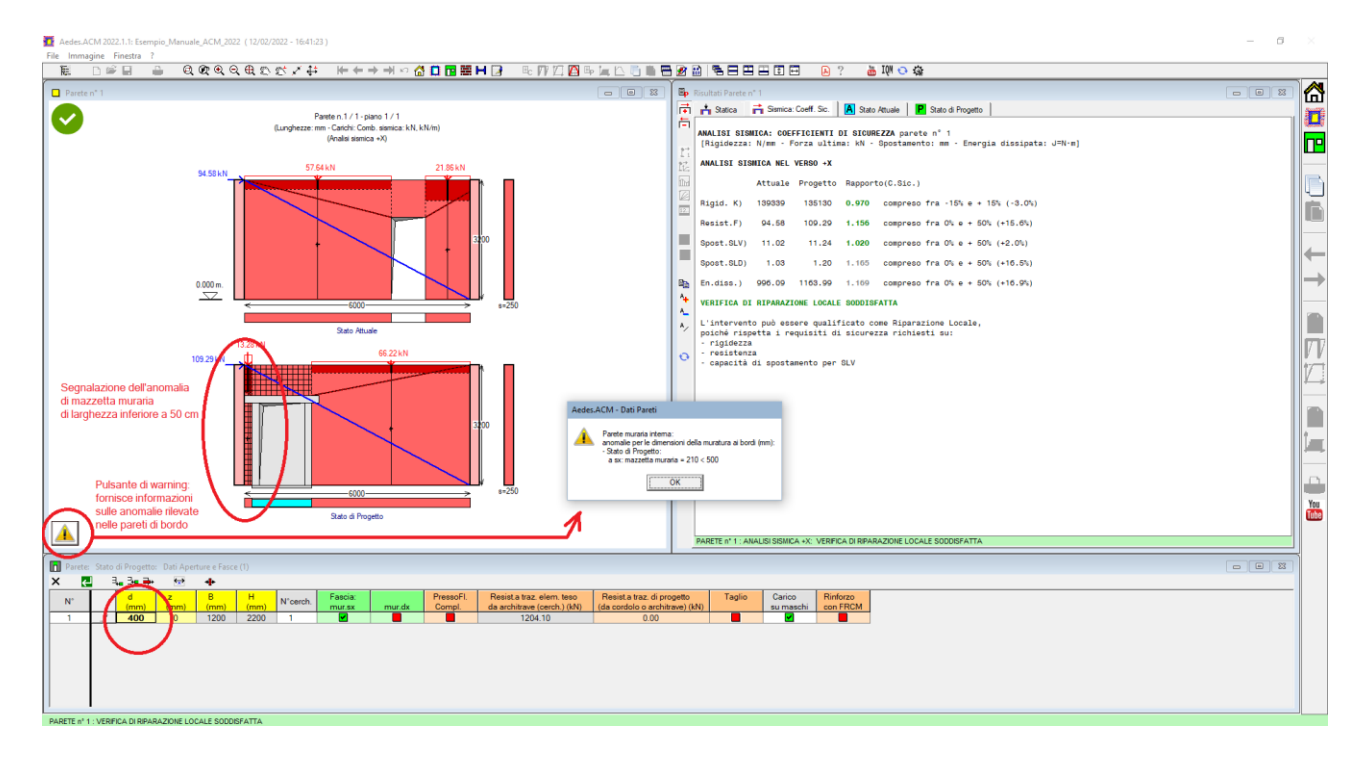

**Fig. B.6.7.** Anomalie per la dimensione della parete di bordo

#### ACM segnala eventuali **anomalie nelle dimensioni di base dei maschi di bordo**.

Queste riguardano il caso della mazzetta minore di 50 cm., valido per tutte le pareti (interne ed esterne) e per le pareti esterne (perimetrali) il caso della dimensione della mazzetta inferiore a 100 cm. comprendendo lo spessore del muro trasversale che definisce i confini della parete studiata. Queste limitazioni, coerenti con le indicazioni normative del D.M. 17.1.2018 e degli Orientamenti della Regione Toscana, indicano la necessità di evitare negli Stati di Progetto aperture, anche cerchiate, che siano troppo vicine al bordo, con conseguente effetto di indebolimento dell'organismo resistente murario nel suo insieme.

**N° cerchiatura** = tipo di telaio previsto per l'apertura. Una casella a discesa propone tutte le cerchiature (e le eventuali sole architravi) disponibili per il progetto corrente; il numero della cerchiatura può anche essere direttamente digitato in input (l'elenco include anche eventuali sole architravi).

Il numero 0 indica convenzionalmente un'apertura senza cerchiatura o architrave definita nei Dati Cerchiature.

Il numero di cerchiatura specificato deve essere effettivamente presente nei dati del progetto

corrente affinché si attui il collegamento fra parete e cerchiature. Non vi è alcuna relazione fra Stato Attuale o di Progetto e cerchiature definite per il progetto corrente: ognuna di esse può essere inserita nei dati di una parete, sia allo stato attuale come che allo stato di progetto.

Importante! Se alle aperture vengono attribuiti parametri non coerenti con le dimensioni della parete (ad esempio, se la somma di z (distanza dal bordo inferiore della parete) e di H (altezza di apertura) supera l'altezza della parete stessa, oppure se si inserisce una cerchiatura che fisicamente corrispondente ad un'altezza di muratura eliminata maggiore dell'altezza della parete), esse vengono scartate. Opportuni messaggi indicano che è stato inserito un dato non valido.

**Fascia mur.sx, mur.dx** = determina il materiale della fascia, uguagliandolo alla muratura del maschio di sinistra o di destra;

**PressoFl.Compl, Taglio** = cliccando sull'icona è possibile attivare la verifica a Pressoflessione complanare ed a Taglio della fascia.

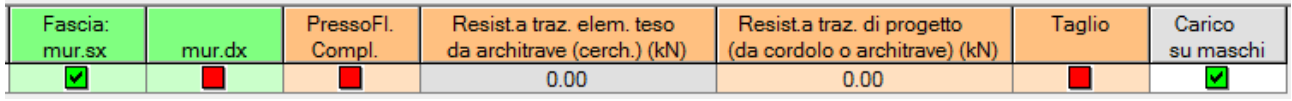

**Fig. B.6.8.** Dati per resistenza e verifica delle fasce murarie

**Resistenza a traz. elem. teso da architrave (cerch.) =** campo non editabile, viene calcolata dal programma la resistenza a trazione dell'architrave, se inserita.

**Resistenza a traz. di progetto (da cordolo o architrave) =** campo editabile. Attraverso il tasto è possibile inserire il valore della resistenza a trazione dell'architrave come resistenza di progetto a trazione. In ogni caso l'Utente può modificare il valore della resistenza di progetto in funzione dell'informazioni sulla struttura.

**Carico su maschi** = il check offre la possibilità di definire se il carico sull'architrave del telaio di cerchiatura viene trasmesso al muro adiacente o meno. In caso negativo, il carico competente all'architrave viene applicato sul solo montante e quindi la tensione normale nel maschio murario diminuisce rispetto alla scelta opposta, con conseguenze che possono essere favorevoli e più realistiche nei confronti delle sollecitazioni verticali nei maschi adiacenti ai telai e quindi nelle verifiche statiche dei maschi stessi.

# **B.6.1.4.2. DATI MASCHI**

**Edit** = campo dedicato ad un pulsante che consente la divisione del maschio in due parti (uguali o diverse: in questo secondo caso viene specificata la lunghezza del primo maschio) o l'unione col successivo. In ACM la divisione di un maschio corrisponde alla creazione di un'"apertura" virtuale consistente in una 'linea' di divisione (p.es. una frattura verticale o una discontinuità di spessore) di larghezza piccolissima (1-2 mm.), a tutt'altezza della parete. Unendo un maschio con quello successivo verrà eliminata l'apertura precedentemente interposta (qualsiasi siano le dimensioni dell'apertura e l'eventuale telaio in essa presente).

Questi comandi modificano in modo significativo i dati. Durante la fase di input/modifica è possibile uscire dalla tabella dei Dati Maschi senza confermare (pulsante  $\times$  della barra degli strumenti associata alla tabella), tornando all'assetto della parete precedente l'apertura della tabella Dati Maschi. Chiudendo invece la tabella confermando le modifiche (pulsante  $\leftarrow$ ), queste ultime vengono memorizzate nei dati del Progetto. A questo punto è comunque ancora possibile annullare l'ultima modifica e tornare alla configurazione precedente, attraverso il comando 'Annulla ultima modifica' del menu Esegui della finestra Progetto.

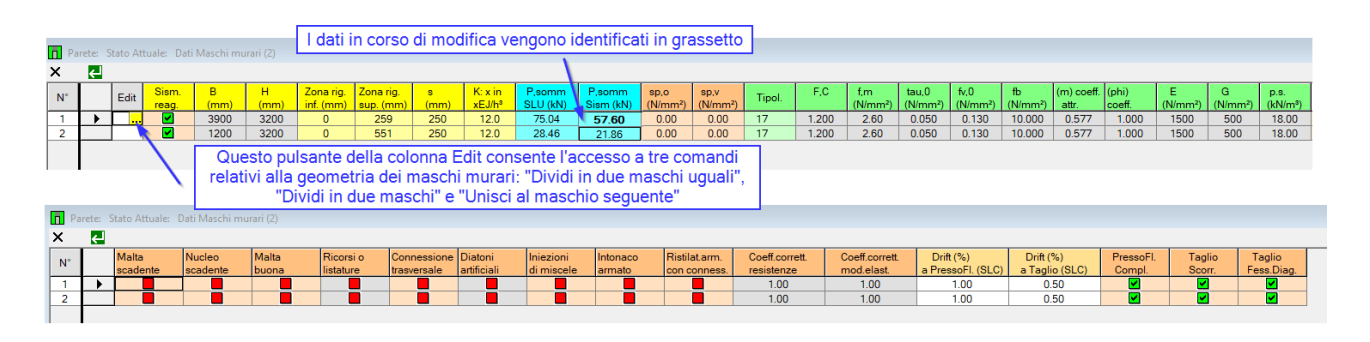

**Fig. B.6.9.** Finestra Maschi murari

**B, H, Rig.inf., Rig.sup., s** = dimensioni del maschio murario. La **base 'B' e l'altezza H non sono modificabili**: esse sono automaticamente determinate dalle aperture. Le zone rigide inferiore e superiore, e lo spessore 's' sono preimpostati con i valori della parete globale, ma in questa finestra tali parametri possono essere opportunamente modificati in modo da rappresentare sia disomogeneità geometriche lungo la parete globale, sia le effettive altezze deformabili dei maschi (agendo sulle zone rigide corrispondenti alle fasce superiore e inferiore).

Per la definizione delle **Zone rigide**, oltre alla possibilità di specificare valori numerici a piacere nei campi in input dei Dati Maschi, ACM offre alcune importanti funzioni preimpostate, rese disponibili da appositi pulsanti di comando della scheda Aperture-Maschi.

In particolare, sono possibili le seguenti preimpostazioni:

- zone rigide secondo il metodo di diffusione a 30°, tenendo conto degli spigoli delle aperture e degli estremi delle pareti; le zone rigide, secondo questa metodologia [7] non corrispondono esattamente all'intersezione fra le linee di diffusione a 30° e l'asse baricentrico della parete (come evidenziato in fig. B.6.10) ma sono leggermente inferiori, secondo la legge di definizione dell'altezza efficace (riportata anche in fig. B.6.10);

- zone rigide corrispondenti ai pannelli di nodo (=intersezioni geometriche tra maschi e fasce); - zone rigide nulle.

Un comando apposito consente il controllo sul superamento da parte delle zone rigide di 1/3 dell'altezza del maschio: si ritiene in generale che un'estensione eccessiva delle zone di irrigidimento non sia realistica.

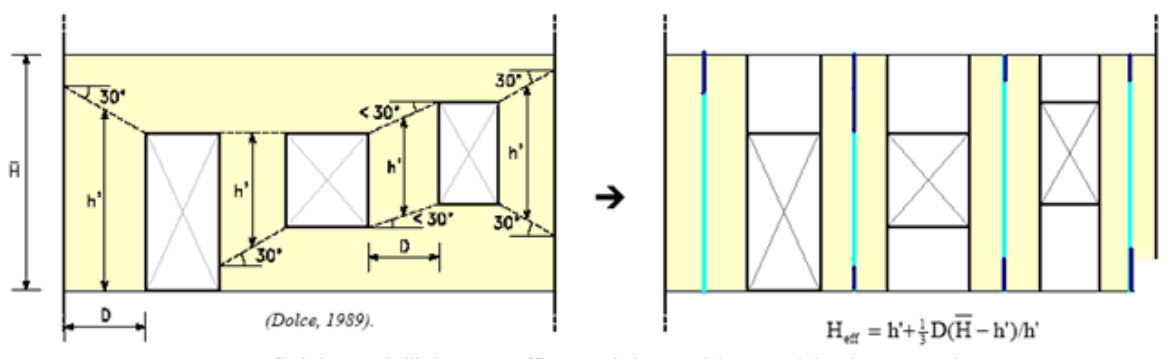

Definizione dell'altezza efficace dei maschi murari (Dolce, 1989)

Esempio applicativo per il caso di una parete con una apertura:

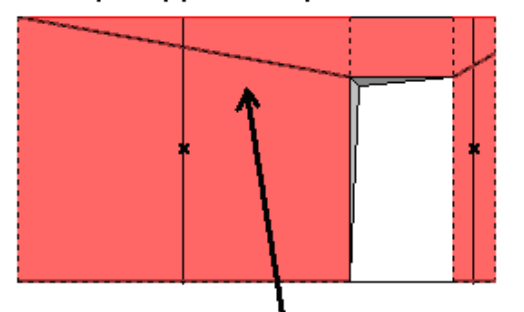

Alle linee di diffusione a 30°, secondo il metodo sopra illustrato, corrispondono particolari zone rigide per i maschi adiacenti l'apertura:

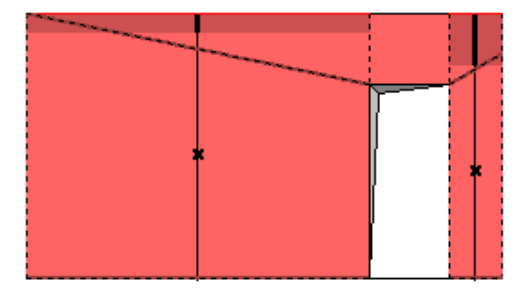

In alternativa, un comando apposito permette la definizione automatica delle zone rigide di nodo, esattamente corrispondenti alle intersezioni geometriche fra fasce e maschi:

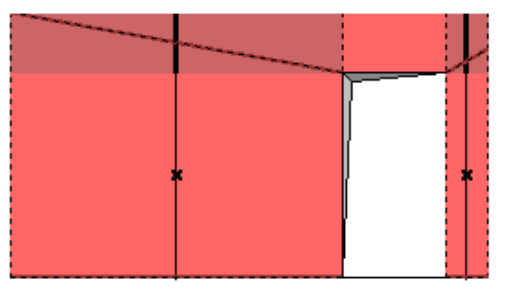

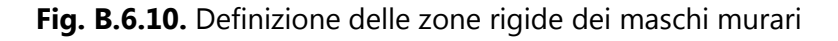

Importante! Ai fini dell'analisi del comportamento elastoplastico di una parete muraria con aperture oggetto di intervento, la corretta gestione delle zone rigide assume importanza fondamentale, in particolare alla luce dei parametri di calcolo previsti dal D.M. 17.1.2018. Una trattazione estesa della questione si trova in [7]. Sulle zone rigide competenti alla metodologia di diffusione a 30° si consulti anche l'esempio di apprendimento descritto in questo volume nel p.  $C.3.4.$ 

**P,somm SLU, P,somm Sism (kN)** = sforzo normale agente sulla sommità del maschio murario rispettivamente per l'Analisi Statica (Combinazione fondamentale SLU) e per l'Analisi Sismica (Combinazione sismica).

Il valore preimpostato deriva dall'applicazione dei carichi agenti in sommità "P,somm per Analisi Statica" specificati nella scheda Carichi della finestra Pareti; la modifica di tale valore consente l'interpretazione di diverse configurazioni di carico su maschi murari distinti. In ogni caso, la grafica dei Dati della Parete evidenzia le risultanti dei carichi in sommità competenti a ciascun maschio

utilizzate nel calcolo.

**s,po , s,pv** = tensioni di precompressione orizzontale e verticale dovute a tirantature. Eseguendo tale tipo di intervento si ha un aumento della resistenza a taglio e cioè delle prestazioni meccaniche del maschio murario, e, di conseguenza, della parete globale.

**Tipologia del materiale, parametri rappresentativi del materiale** = parametri preimpostati con i valori specificati nella scheda Muratura della parete globale. Resistenze e moduli di elasticità non possono essere qui modificati. Tali parametri possono tuttavia essere 'corretti', secondo quanto riportato in §C8.5.3.1), per tenere conto di: malta di caratteristiche buone o ottime; giunti sottili; ricorsi o listature; sistematiche connessioni trasversali; nucleo interno particolarmente scadente e/o ampio; consolidamento con iniezioni di malte; consolidamento con intonaco armato (cfr. Tab. C8.5.II). Ognuno di questi fattori correttivi (il cui effetto dipende ovviamente dalla tipologia della muratura) può essere applicato al singolo maschio selezionando l'apposito check in Tabella. **Per selezionare/deselezionare un check, fare clic col mouse o, mantenendo la cella nel campo interessato, premere un tasto qualsiasi.**

# **Coefficienti correttivi per i Dati Maschi e Indice di Qualità Muraria IQM.** Se i parametri meccanici sono stati valutati con l'**indicatore IQM**, i coefficienti correttivi su qualità

malta, ricorsi o listature, connessione trasversale (Tab.C8.5.II: Stato di fatto) sono già stati considerati: pertanto, le corrispondenti opzioni NON dovranno essere selezionate nella tabella dei Dati dei Maschi.

Gli effetti della selezione di tali opzioni sono tuttavia ininfluenti se si è definito un materiale apposito nella Tabella Materiali specificando 1.00 per i suddetti coefficienti correttivi. ■

I valori dei drift a pressoflessione e a taglio sono per default assunti pari a quanto riportato nelle norme vigenti; essi possono essere modificati per tenere conto di particolari interventi. Nel caso di **intonaco armato** il software propone un possibile incremento del drift pari al 30% (i valori sono comunque modificabili):

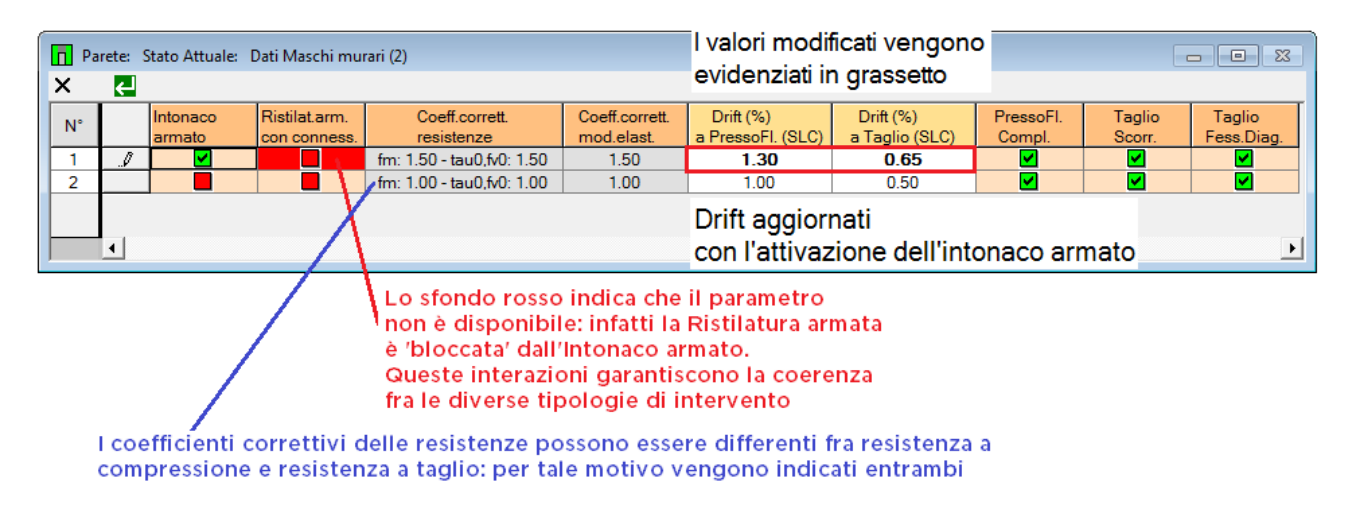

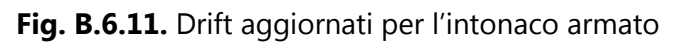

Il riferimento ai valori 1.30 e 0.65 per il drift nasce dalla constatazione che un maschio consolidato con intonaco armato mostrerà un aumento oltre che di resistenza e rigidezza anche di capacità di spostamento, dovuto alla duttilità conferita dall'armatura. Nella Normativa vigente (D.M. 17.1.2018

e Circ. 7/2019) non viene trattato l'incremento di capacità di spostamento, ma è possibile fare riferimento ad una Normativa italiana non abrogata (la Circ. 21745 del 30.7.1981) dove l'intervento di intonaco armato comporta un aumento di duttilità da 1.5 a 2.0 (+33%), che rapportato ai drift 1 e 0.5 (riferiti rispettivamente a pressoflessione e taglio) della Normativa vigente, conduce ai valori 1.3 e 0.65. Quando si seleziona l'intonaco armato si apre un messaggio informativo che pone l'attenzione sulle variazioni dei drift:

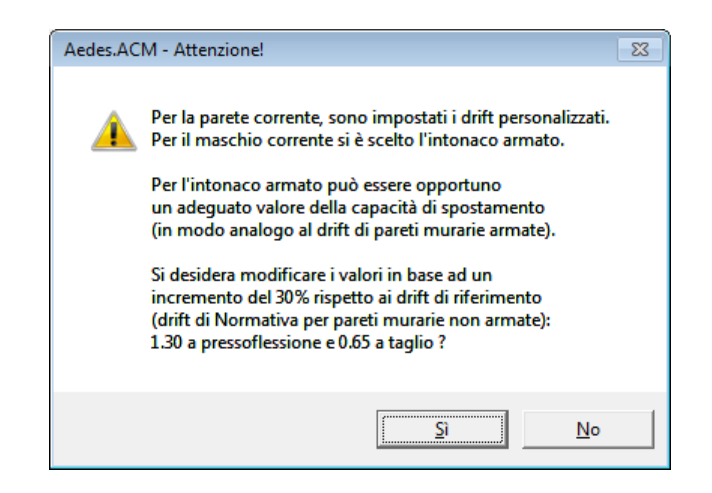

**Fig. B.6.12.** Messaggio sui parametri di drift per intonaco armato

E' infine possibile includere o escludere singolarmente ognuno dei tre **meccanismi resistenti previsti per la determinazione del taglio ultimo** sostenibile dal maschio: pressoflessione complanare, taglio per scorrimento, taglio per fessurazione diagonale. Il taglio per fessurazione diagonale è un unico check che comprende sia la formulazione classica secondo la relazione di Turnsek-Cacovic [C8.7.1.16], tipica delle murature irregolari ma estesa anche alle regolari e fondata sul parametro  $\tau_0$  (resistenza a taglio per trazione), sia la formulazione del taglio a scaletta [C8.7.1.17] destinata alle sole murature regolari, cioè le murature per le quali è disponibile il parametro di resistenza a taglio  $f<sub>v0</sub>$  (utilizzato anche nella verifica a taglio per scorrimento).

# **B.6.1.4.3. DATI NICCHIE**

In ACM è possibile considerare gli effetti di nicchie e cavità ai fini della verifica di sicurezza delle pareti murarie con aperture.

Questi indebolimenti locali hanno in genere piccole dimensioni, e spesso ospitano impianti. Dove è possibile chiuderle, è preferibile ripristinare la piena continuità della tessitura muraria; in ogni caso, è opportuno considerare l'indebolimento dei maschi murari.

Non si tratta di vere e proprie aperture, e quindi la loro presenza non determina la scomposizione in ulteriori distinti maschi murari: una nicchia, semplicemente, indebolisce la prestazione meccanica del maschio, attraverso una riduzione della sezione resistente.

Nelle murature nuove la realizzazione di tracce e nicchie segue regole specifiche indicate dall'EuroCodice 6, fondate sulla riduzione della sezione resistente.

Il caso degli edifici in muratura esistenti è ben diverso, in quanto le cavità possono avere le più varie dimensioni ed occorre stabilire un algoritmo che rispetta il criterio di riduzione della sezione resistente adeguandolo alla verifica di capacità svolta per la parete muraria esistente.

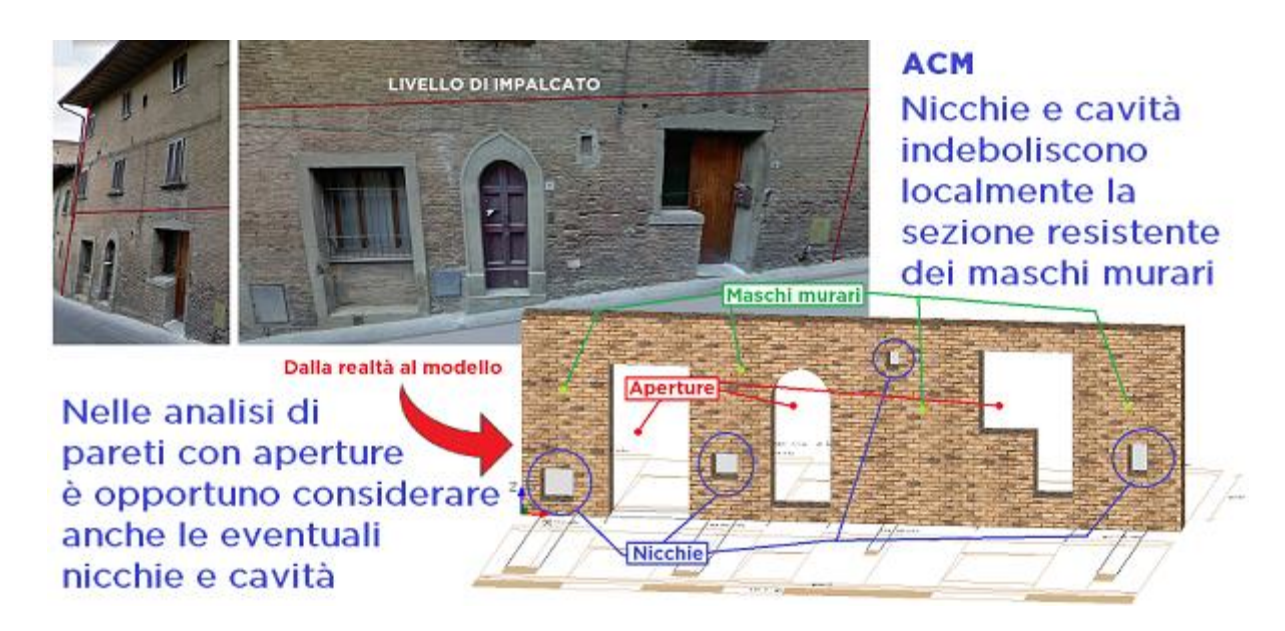

**Fig. B.6.13.** Nicchie e cavità in pareti murarie

In ACM in caso di presenza di nicchie (definite attraverso una finestra specifica) ogni maschio viene scansionato orizzontalmente alle sue diverse quote, individuando la sezione resistente più piccola determinata dall'intercettazione di una o più nicchie. In conseguenza di ciò, i parametri meccanici del maschio (rigidezza, forza ultima) subiscono una modifica peggiorativa.

Lo studio di pareti murarie con nicchie può includere o meno telai di cerchiatura.

Un esempio fornito a corredo di ACM (file: *Parete\_con\_nicchie*) propone la modellazione di una parete con diverse considerazioni, permettendo la valutazione:

- dell'effetto di indebolimento delle nicchie;

- con un ragionamento inverso, del miglioramento conseguibile attraverso la chiusura di una o più nicchie;

- dell'effetto delle nicchie in presenza di interventi di cerchiatura.

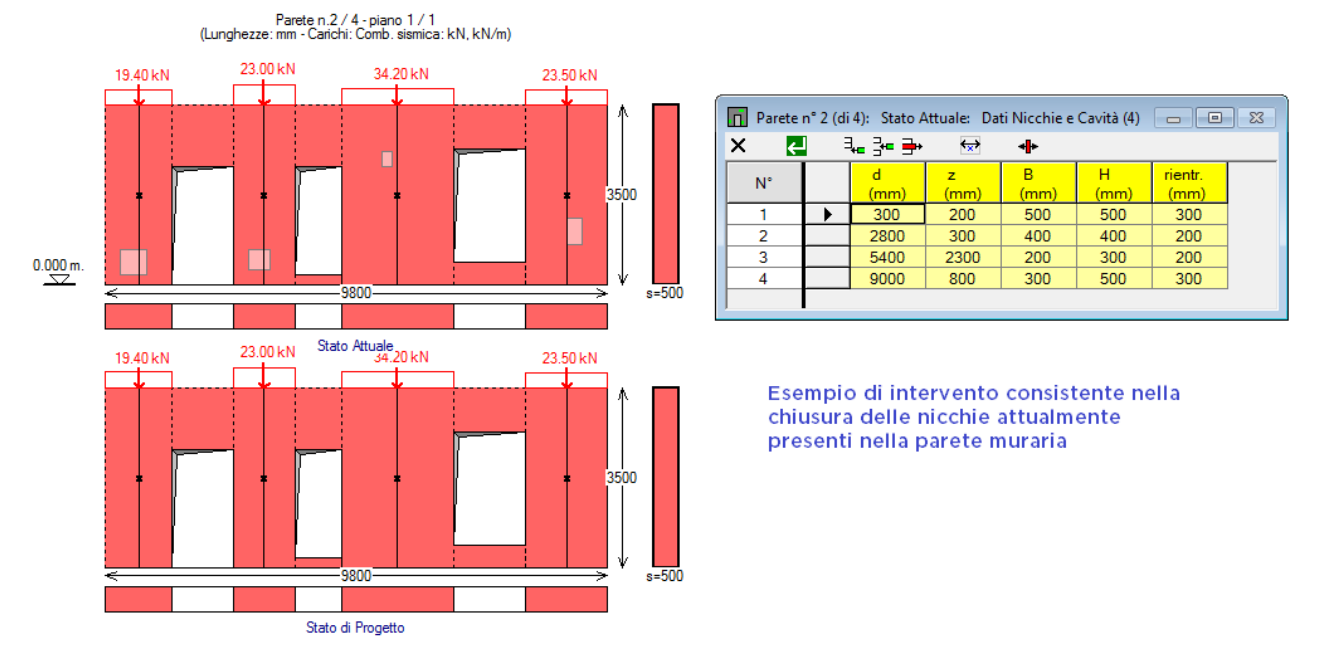

**Fig. B.6.14.** Definizione delle nicchie

I dati geometrici caratteristici di una nicchia sono i seguenti:

**d, z** = distanza dell'apertura dalla parete, rispettivamente: dal bordo sinistro (d) e dal bordo inferiore (z) della parete globale;

**B. H** = larghezza e altezza della nicchia;

**rientr.** = rientranza della nicchia, che deve essere minore dello spessore murario, o uguale (in tal caso la nicchia diventa a una piccola apertura). Lo spessore di confronto è assunto pari al minimo fra gli spessori dei maschi intercettati dalla nicchia.

# **B.6.1.5. Scheda CALCOLO (1)**

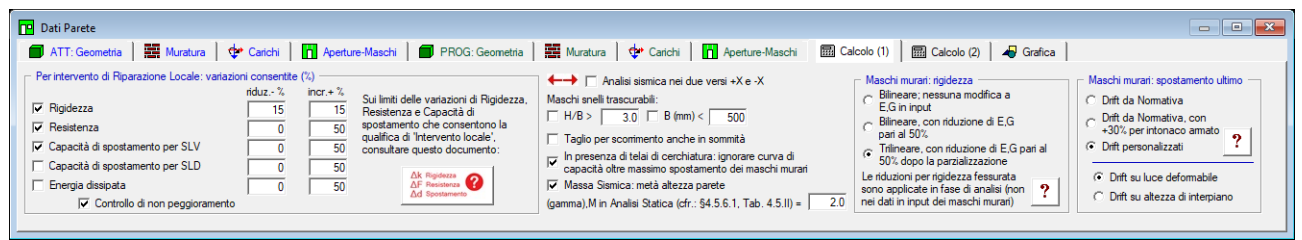

**Fig. B.6.15.** Finestra Pareti: scheda Calcolo (1)

Nella scheda Calcolo (1) vengono selezionati i criteri di calcolo per l'analisi della parete e le variazioni nel passaggio da Stato Attuale a Stato di Progetto ai fini della qualifica dell'intervento come Riparazione locale, secondo quanto specificato in §C8.4.3 (cfr. p.A.4. di questo Manuale, dove sono riportati estratti dalla Normativa tecnica).

Con appositi check è possibile scegliere i parametri con cui eseguire la verifica di sicurezza: Rigidezza (sempre obbligatoria), Resistenza, Capacità di spostamento per SLV, Capacità di spostamento per SLD ed Energia dissipata. Per ognuno di questi è possibile modificare l'intervallo entro cui è consentita la variazione.

E' inoltre disponibile il check "**Controllo di non peggioramento**": selezionandolo, per Resistenza, Capacità di spostamento per SLV e SLD, Energia dissipata non vengono considerati i corrispondenti intervalli specificati, e la verifica è soddisfatta o meno in base alla condizione di non peggioramento (i corrispondenti coefficienti di sicurezza devono essere ≥ 1).

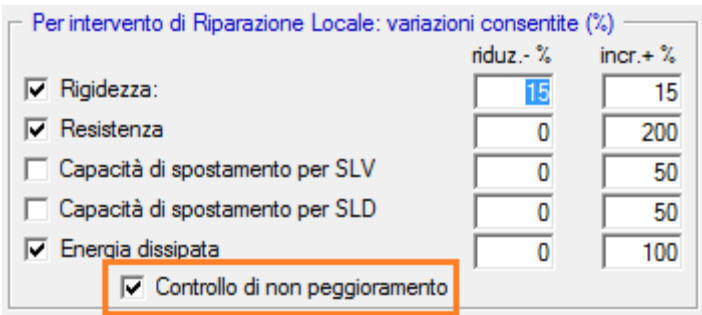

**Fig. B.6.16.** Finestra Pareti: scheda Calcolo (1). Variazioni consentite per la Riparazione Locale

**Rigidezza**: l'intervallo di riferimento per la variazione della rigidezza, secondo gli Orientamenti interpretativi della Regione Toscana [3], è pari a +/- 15% (valore comunque modificabile, come per gli altri parametri).

**Resistenza, Capacità di spostamento SLV e SLD**: per questi parametri gli intervalli consentiti per la variazione non sono attualmente specificati nei riferimenti normativi: la Circ. 7/2019 si limita ad indicare la necessità di una modifica non significativa.

La Ricerca riportata nel presente manuale nel capitolo 'Articoli tecnico-scientifici': [Telai di cerchiatura e interventi locali: variazioni di resistenza e di capacita' di spostamento](#page-268-0) fornisce approfondimenti sull'argomento, giungendo a definire valori proponibili per gli intervalli di variazione di resistenza e di capacità di spostamento.

**Energia dissipata**: per questo parametro, non espressamente richiesto dalla Circ. 7/2019 ma presente nelle linee di indirizzo della Regione Emilia Romagna [4], l'intervallo consentito per la variazione non è attualmente specificato nei riferimenti normativi.

**←→ Analisi Sismica nei due versi +X e -X**: selezionando questo parametro, ACM esegue l'analisi della parete e le conseguenti verifiche di sicurezza ipotizzando alternativamente i due versi sismici +X e -X. In ACM viene applicata la metodologia illustrata nella Ricerca:

[Pareti in muratura e telai di cerchiatura: influenza del verso dell'azio](#page-290-0)ne sismica

riportata nel presente manuale nel capitolo 'Articoli tecnico-scientifici', dove si definisce un percorso operativo idoneo per un ambiente di calcolo a telaio equivalente, quale ACM, per tenere conto degli effetti dovuti alla ciclicità dell'evento sismico e quindi al verso alternato della corrispondente azione orizzontale.

La visualizzazione dei risultati dell'analisi nei due versi sismici +X e -X (o: +Y e -Y, se la parete è orientata secondo Y) avviene mediante due pulsanti della finestra Risultati (cfr. fig. seg.).

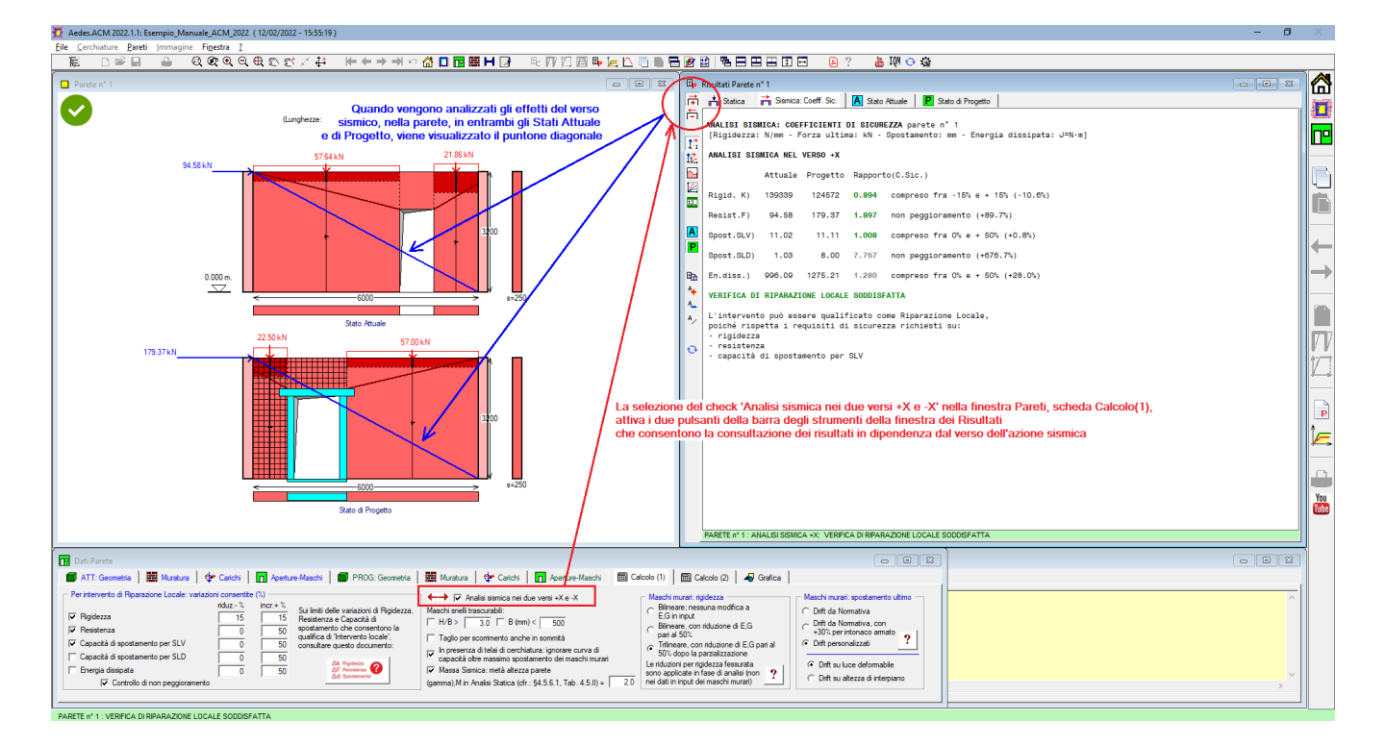

**Fig. B.6.17.** Finestra Pareti: scheda Calcolo (1). Analisi sismica nei versi +X e -X

**Maschi snelli trascurabili** = con riferimento ai parametri presenti nella Normativa vigente, questi check consentono di evitare di considerare il contributo statico e sismico di componenti murarie troppo snelle.

**Resistenza a taglio per scorrimento calcolata in sommità** = questa opzione consente il calcolo del taglio resistente per scorrimento a favore di sicurezza, facendo riferimento alla sezione in condizioni più sfavorevoli (massima parzializzazione, in quanto in sommità si ha lo stesso momento della base ma sforzo normale minore).

Le verifiche di sicurezza di una parete muraria si riferiscono alla luce deformabile della parete stessa (e quindi escluse le zone rigide inferiore e/o superiore eventualmente definite non nulle). La resistenza a pressoflessione complanare è calcolata alla base e in sommità della luce deformabile; la resistenza a taglio per scorrimento è calcolata alla base o, se scelto dal corrispondente parametro in input, in sommità, mentre la resistenza a taglio per fessurazione diagonale è valutata a metà altezza della luce deformabile (questa è infatti la sezione dove si innesca la lesione a X tipica della fessurazione diagonale).

Per la generazione della curva di capacità, in presenza di telai di cerchiatura, un'apposita opzione consente di **ignorare la parte oltre il massimo spostamento dei maschi murari**. E' infatti possibile che nel comportamento in parallelo dei maschi e della cerchiatura, la curva di capacità del telaio presenti spostamenti maggiori dei massimi spostamenti dei maschi murari; nell'ambito di un comportamento d'insieme delle strutture può essere opportuno ignorare spostamenti del telaio oltre lo spostamento massimo della muratura.

**Massa Sismica: metà altezza parete** = consente la valutazione della forza sismica corrispondente al carico verticale includendo solo metà peso proprio. Ciò equivale a ritenere non idoneo pensare agente la forza sismica totale (corrispondente a tutto il peso: carico in sommità + peso proprio completo) sulla sommità della parete, ipotizzando che metà fascia (metà peso proprio di parete) sia solidarizzata con il vincolo di base.

In analisi secondo il D.M. 17.1.2018, questa opzione influisce sul calcolo dell'oscillatore monodimensionale bilineare equivalente e quindi sulla valutazione della PGA sostenibile. Tali calcoli vengono presi in considerazione solo nei casi di Intervento di Miglioramento, mentre restano di fatto ininfluenti ai fini dello studio delle Riparazioni Locali.

**Coeff. parziale di sicurezza dei materiali (gamma),M in Analisi Statica** = è possibile specificare un valore compreso fra 2.0 e 3.0, in accordo con quanto indicato in §4.5.6.1.

Alla legge di comportamento dei maschi murari, in relazione alla rigidezza e alla capacità di spostamento, sono dedicati i due paragrafi seguenti.

#### **B.6.1.5.1. COMPORTAMENTO DEI MASCHI MURARI: RIGIDEZZA**

Per la curva di comportamento dei singoli maschi murari, sono possibili le seguenti opzioni:

- 1. **bilineare**: nessuna modifica a E,G in input;
- 2. **bilineare**, con riduzione di E,G pari al 50%;
- 3. **trilineare**, con riduzione di E,G pari al 50% dopo la parzializzazione.

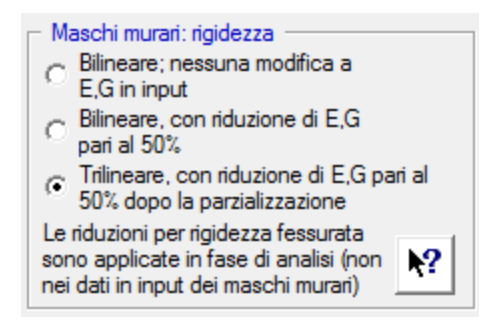

**Fig. B.6.18.** Finestra Pareti: scheda Calcolo (1). Maschi murari: rigidezza

Le riduzioni per rigidezza fessurata sono applicate in fase di analisi (non nei dati in input dei maschi murari).

La rigidezza fessurata è considerata rappresentativa della parzializzazione delle sezioni che per i maschi murari avviene sotto momenti dovuti alle azioni orizzontali. Le sezioni dei pannelli murari possono condurre a verifica di resistenza soddisfatta, anche se sono parzialmente reagenti. In tali condizioni non si ha plasticizzazione, ma la rigidezza della sezione deve essere ridotta.

Questo comportamento è efficacemente schematizzato con la legge trilineare, in grado di descrivere il passaggio dalla fase elastica alla fase fessurata e infine alla fase plastica; la legge trilineare è quindi maggiormente rappresentativa del fenomeno di riduzione della rigidezza per fessurazione rispetto all'ipotesi di applicazione della riduzione del 50% ai valori iniziali dei moduli elastici.

Seguendo la legge trilineare, la curva di capacità del maschio murario è caratterizzata inizialmente dalla rigidezza elastica. Appena si manifesta la parzializzazione, viene applicata la rigidezza fessurata (pari al 50%). In seguito si gestiscono le plasticizzazioni a taglio e pressoflessione, attraverso l'analisi delle resistenze di progetto. In definitiva, la curva di comportamento non-lineare parte dalla rigidezza elastica, e la fessurata entra in gioco solo al momento della parzializzazione. Questo tipo di comportamento non lineare è coerente con la normativa europea: EuroCodice EC8- 1 (UNI EN 1998-1:2005), che in §4.3.3.4.1(2), relativamente ai metodi non lineari, recita:

"Come minimo, si raccomanda di utilizzare una relazione bilineare forza-deformazione a livello dell'elemento. In edifici di calcestruzzo e di muratura, si raccomanda che la rigidezza elastica di una relazione bilineare forza-deformazione corrisponda a quella di sezioni fessurate. In elementi duttili, attesi esibire escursioni in campo plastico durante la risposta, si raccomanda che la rigidezza elastica di una relazione bilineare sia la rigidezza secante al punto di snervamento. Sono permesse **relazioni trilineari** forza-deformazione, che tengono conto di rigidezze prima della fessurazione e dopo la fessurazione."

Con l'introduzione del comportamento trilineare, ACM implementa quindi in modo completo il comportamento descritto dall'EuroCodice, fermo restando che la legge bilineare resta ancora applicabile semplicemente effettuando la corrispondente selezione in input, con rigidezze elastiche oppure fessurate (ridotte del 50%).

# **B.6.1.5.2. COMPORTAMENTO DEI MASCHI MURARI: SPOSTAMENTO ULTIMO**

**Lo spostamento ultimo allo stato limite di collasso SLC è determinato in base al drift** (deformazione angolare, data dal rapporto tra spostamento e altezza).

E' possibile specificare la **modalità di calcolo del drift** (capacità di spostamento ultimo per SLC), facendo riferimento ai valori normativi.

Per le murature ordinarie: il **drift a pressoflessione** è pari a 1.0%.

Inoltre, seguendo §C7.8.2.2.1, durante l'elaborazione di calcolo si controlla lo sforzo di compressione medio normalizzato:  $v = \sigma_o/f_d$ , e se  $v > 0.2$  si applica una riduzione della capacità di spostamento, che diviene pari a  $1.25\%$ · $(1-v)$  e comunque non inferiore allo spostamento al limite elastico del pannello (questa riduzione non viene specificata nei dati in input, ma è valutata nel corso dell'elaborazione di calcolo).

Il **drift a taglio** è pari a 0.5%, eccetto il caso delle murature di tipologia moderna costituite da blocchi forati, per le quali è pari a 0.4% (§C8.7.1.3.1.1).

Per le murature armate, di nuova tipologia, la Normativa indica in §7.8.3.2.1 un drift a pressoflessione pari a 1.6% e in §7.8.3.2.2 un drift a taglio pari a 0.8%: la presenza di armature determina quindi un incremento della capacità di spostamento.

Ciò suggerisce un **incremento di drift anche per alcuni casi di consolidamento che prevedono la solidarizzazione di armature alla muratura**, come per l'intervento di intonaco armato, in ragione di un evidente miglioramento della duttilità. Un incremento proponibile è pari al 30%; l'Utente di ACM può trattare ogni caso particolare specificando in input valori appropriati del drift.

Per agevolare le operazioni di input e la corretta definizione del drift, si è quindi predisposto la scelta di un'apposita opzione:

- **1. Drift da Normativa;**
- **2. Drift da Normativa, con +30% per intonaco armato;**
- **3. Drift personalizzati.**

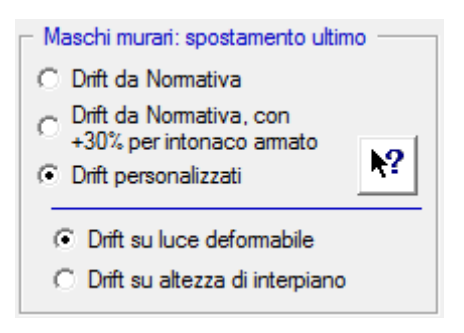

**Fig. B.6.19.** Finestra Pareti: scheda Calcolo (1). Maschi murari: spostamento ultimo

Le scelte 1. e 2. vincolano i valori dei drift presentati nei campi in input dei Dati Maschi, valori che non possono essere modificati.

La scelta 3. consente invece la definizione di valori qualsiasi.

In ogni caso, viene evidenziata l'opportunità di considerare, per l'intonaco armato, un incremento del 30% rispetto al valore di riferimento della Normativa (e quindi: **1.30% per la pressoflessione**, con successiva applicazione, in fase di elaborazione di calcolo, dell'eventuale correttivo in base all'entità della compressione, e **0.65%** (=0.51.3) per il taglio - che diviene 0.41.3 = 0.52% in caso di muratura moderna a blocchi forati).

Per la curva di comportamento dei maschi murari, relativamente allo spostamento ultimo (spostamento al termine del tratto plastico) sono inoltre possibili le seguenti opzioni:

#### **1. Drift su luce deformabile; 2. Drift su altezza di interpiano.**

Il drift è dato dal rapporto tra spostamento e altezza, e in ACM l'altezza può fare riferimento alla luce deformabile (al netto delle zone rigide), oppure all'altezza di interpiano, ossia l'altezza della parete cui il maschio appartiene (pari alla luce completa del maschio, indipendentemente dalle

#### zone rigide).

In generale viene fatto riferimento alla luce deformabile, in quanto lo spostamento deve essere valutato al netto di moti rigidi.

Nell'ambito dei confronti locali del comportamento sismico di una parete in muratura tra Stato Attuale e Stato di Progetto, si rileva che nel caso di una parete inizialmente piena (con altezza deformabile pari all'altezza completa, con zone rigide nulle) dove viene praticata un'apertura (per cui l'altezza deformabile dei maschi murari ai lati dell'apertura diminuisce, ad esempio con zone rigide che dipendono dalla diffusione degli sforzi a 30°), cerchiata con telaio, si otterrebbe una riduzione della capacità di spostamento, con conseguente giudizio negativo sull'intervento, in evidente contrasto con la realtà.

Una possibile soluzione a questo tipo di problemi si ottiene considerando, dal punto di vista della capacità di spostamento, la parete nel suo insieme e riferendo l'altezza per il calcolo dello spostamento al pannello anziché ai singoli maschi murari, e più precisamente all'altezza di interpiano (prescindendo in pratica dalle zone rigide); l'ipotesi viene ovviamente applicata ad entrambi gli Stati Attuale e di Progetto. Questa è la seconda opzione proposta da ACM (drift su altezza di interpiano).

# **B.6.1.6. Scheda CALCOLO (2)**

| <b>Dati Parete</b><br>Muratura d <sup>+</sup> Carichi<br>ATT: Geometria<br>Muratura: Resistenze. Fattori di Confidenza<br>Analisi Statica: Valori delle resistenze in input, con<br>successiva applicazione di FC<br>Analisi Sismica (confronti Stato Attuale e di Progetto):<br>Valori delle resistenze in input, con successiva<br>applicazione di FC<br>Valori medi delle resistenze definiti nella Tabella Materiali | Aperture-Maschi   PROG: Geometria   E Muratura  <br><b>Carichi</b><br>Analisi Sismica: criterio di individuazione dello Stato Limite Ultimo<br>Riduzione del Taglio non superiore al 20% del massimo ISC7.8.1.5.41:<br>C (1) Prima riduzione del 20% rispetto ad un massimo relativo<br>(2) Prima riduzione del 20% rispetto al massimo assoluto<br>(3) Ultima configurazione equilibrata conispondente ad<br>una riduzione non superiore al 20% del massimo assoluto | <b>n</b> Aperture-Maschi<br>$\boxed{m}$ Calcolo (1)<br>$\boxed{m}$ Calcolo (2)<br>Rinforzo con FRCM<br>Composito FRCM: modello elastico lineare fino a rottura<br>Modulo elastico del tessuto secco Ef (MPa) =<br>62000<br>6.00<br>Deformazione limite 'eps' fd (per mille): per taglio =<br>$per$ pressoflessione =<br>6.00<br>(deformazioni in 'per mille')<br>Muratura: legge costitutiva: | o<br><b>Grafica</b><br>Rinforzo per: V Taglio V Pressoflessione<br>$\bullet$<br>$\overline{\vee}$ Applicazione su entrambe le facce<br>$\overline{\mathsf{V}}$ - con effetto su resistenza a compressione<br>0.0320<br>Spessore equivalente del singolo strato t f (mm) =<br>$n^*$ di strati =<br>distanza dal bordo (mm) = |
|----------------------------------------------------------------------------------------------------|----------------------------------------------------------------------------------------------------|----------------------------------------------------------------------------------------------------|----------------------------------------------------------------------------------------------------|
| (indipendentemente dai valori definiti in input), senza<br>successiva applicazione di FC                                                                                                    | - SLU: ultimo punto effettivamente calcolato prima della<br>9.<br>riduzione della forza pari al 20% del massimo                                                                                                    | parabola-rettangolo inizio tratto plastico: 'eps',m2 =<br>$'eps'm3 =$<br>C triangolo-rettangolo                                                                                                    | 2.00<br>def. ultima<br>3.50<br>2.00 $\overline{V}$ 'eps',m3 = (f,d/E)<br>$'e$ ps', $mu =$                                                                                                    |
|                                                                                                    |                                                                                                    |                                                                                                    |                                                                                                    |

**Fig. B.6.20.** Finestra Pareti: scheda Calcolo (2)

Nella scheda Calcolo (2) vengono selezionati parametri di calcolo per l'analisi della parete.

**Muratura: Resistenze, Fattori di Confidenza** = si faccia riferimento ai contenuti normativi Regionali [3], [4]. In essi vengono riportate alcune osservazioni sui valori dei parametri meccanici e del fattore di confidenza da utilizzare nelle verifiche per interventi locali.

**Regione Toscana**, Comitato Tecnico Scientifico in materia di rischio sismico (Delibera Giunta Regionale n.606 del 21/6/2010).

Orientamenti interpretativi in merito a interventi locali o di riparazione in edifici esistenti.

1.1. (...) Ai fini delle verifiche che devono essere condotte per questa tipologia di interventi si ritiene opportuno adottare i valori medi [delle caratteristiche meccaniche delle murature, NdR] tra quelli proposti.

Non occorre dividere i valori suggeriti per il fattore di confidenza FC. (...)

**Regione Emilia Romagna**, Comitato Tecnico Scientifico (art. 4, L.R. n. 19/2008 e D.G.R. n. 1430/2009) - Riunione del 12 gennaio 2012 Seduta n. 11. Oggetto: Parere in merito alla classificazione degli interventi di formazione e/o modifica di aperture in pareti murarie. (Rif. prot. int. n. 35).

(...) Ai fini dei citati confronti [su rigidezza, resistenza, capacità di spostamento, NdR], è opportuno che le caratteristiche dei materiali esistenti siano assunte con riferimento ai loro valori più probabili (valori medi), senza l'applicazione dei fattori di confidenza FC (ferma restando la possibilità di

impiegare valori ridotti delle rigidezze per tener conto dello stato di fessurazione nei materiali fragili). (...)

A seguito di queste indicazioni, in ACM è stata resa disponibile la scelta della modalità con cui considerare le resistenze e i fattori di confidenza, distinguendo analisi statica e analisi sismica.

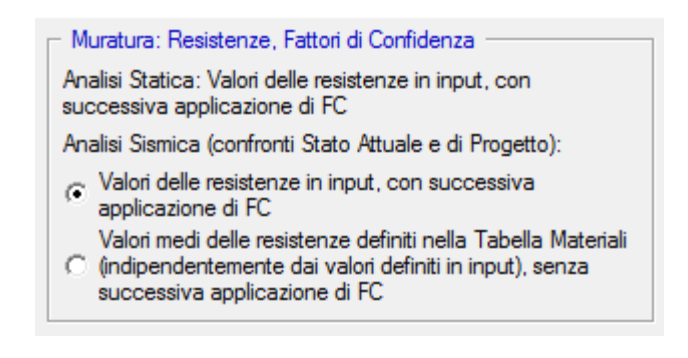

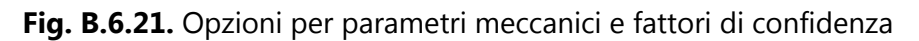

**Analisi Sismica: criterio di individuazione dello Stato Limite Ultimo** = In analisi sismica secondo D.M. 17.1.2018, può inoltre essere specificato il **criterio** con cui si definisce lo **Stato Limite Ultimo SLC** secondo la riduzione della forza non superiore al 20% del massimo [§C7.8.1.5.4]:

1. Prima riduzione del 20% rispetto ad un massimo relativo;

2. Prima riduzione del 20% rispetto al massimo assoluto;

3. Ultima configurazione equilibrata corrispondente ad una riduzione non superiore al 20% del massimo assoluto.

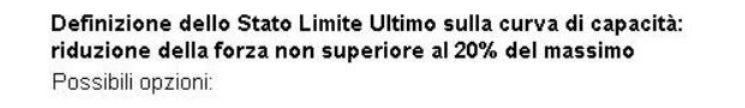

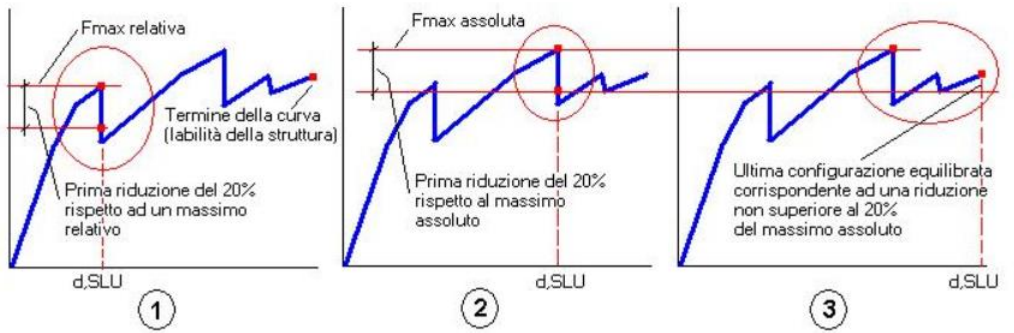

Con riferimento ad una specifica curva di capacità, il punto rappresentativo dello Stato Limite Ultimo viene identificato con la riduzione della forza di taglio globale non superiore al 20% del massimo.

Nei diagrammi a 'scalini', dove alcuni collassi intermedi determinano locali perdite di resistenza, è possibile interpretare la definizione dello Stato Limite Ultimo secondo i tre criteri rappresentati in figura.

La scelta del criterio, e quindi dello spostamento strutturale corrispondente allo Stato Limite Ultimo, determina i risultati della verifica di compatibilità degli spostamenti.

Al criterio (1) corrisponde, in generale, una velocizzazione dell'analisi (la parte di curva oltre lo Stato Limite Ultimo diviene superflua e non è elaborata), ma deve essere usato con cautela nei casi in cui un collasso prematuro di locali elementi poco resistenti determini il soddisfacimento della condizione (1) prima che la struttura nel suo complesso abbia sviluppato le potenziali capacità resistenti.

**Fig. B.6.22.** Finestra Pareti: scheda Calcolo (2). Analisi sismica

Il punto di definizione dello Stato Limite Ultimo influisce sul calcolo dell'oscillatore elastoplastico monodimensionale equivalente, e quindi sulla valutazione della PGA sostenibile. Ciò è rilevante

solo nei casi di Intervento di Miglioramento, mentre è ininfluente ai fini dello studio delle Riparazioni Locali.

Lo spostamento relativo allo Stato Limite SLV, è pari a 3/4 dello spostamento per lo Stato Limite SLC (C8.7.1.3.1).

**Rinforzo con FRCM** = consente la specifica dei parametri di progetto per il rinforzo della parete con compositi fibrorinforzati a matrice inorganica (FRCM).

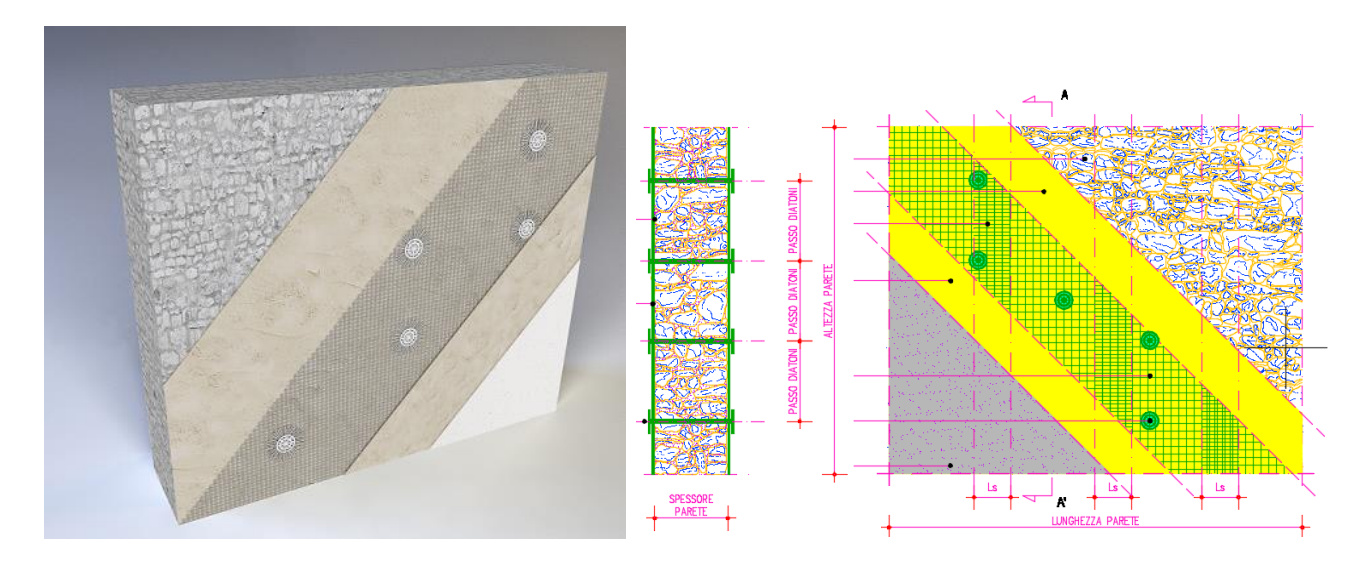

**Fig. B.6.23.** Rinforzo FRCM di un maschio murario

La fig. B.6.23 si riferisce al rinforzo a flessione e taglio del maschio murario tramite FRCM (nell'esempio: GeoSteel Grid 200/400 di Kerakoll; fonte: Kerakoll, Manuale tecnico: Linea guida per consolidamento, rinforzo strutturale e sicurezza sismica con nuove tecnologie Green - web: [https://strutturale.kerakoll.com](https://strutturale.kerakoll.com/)

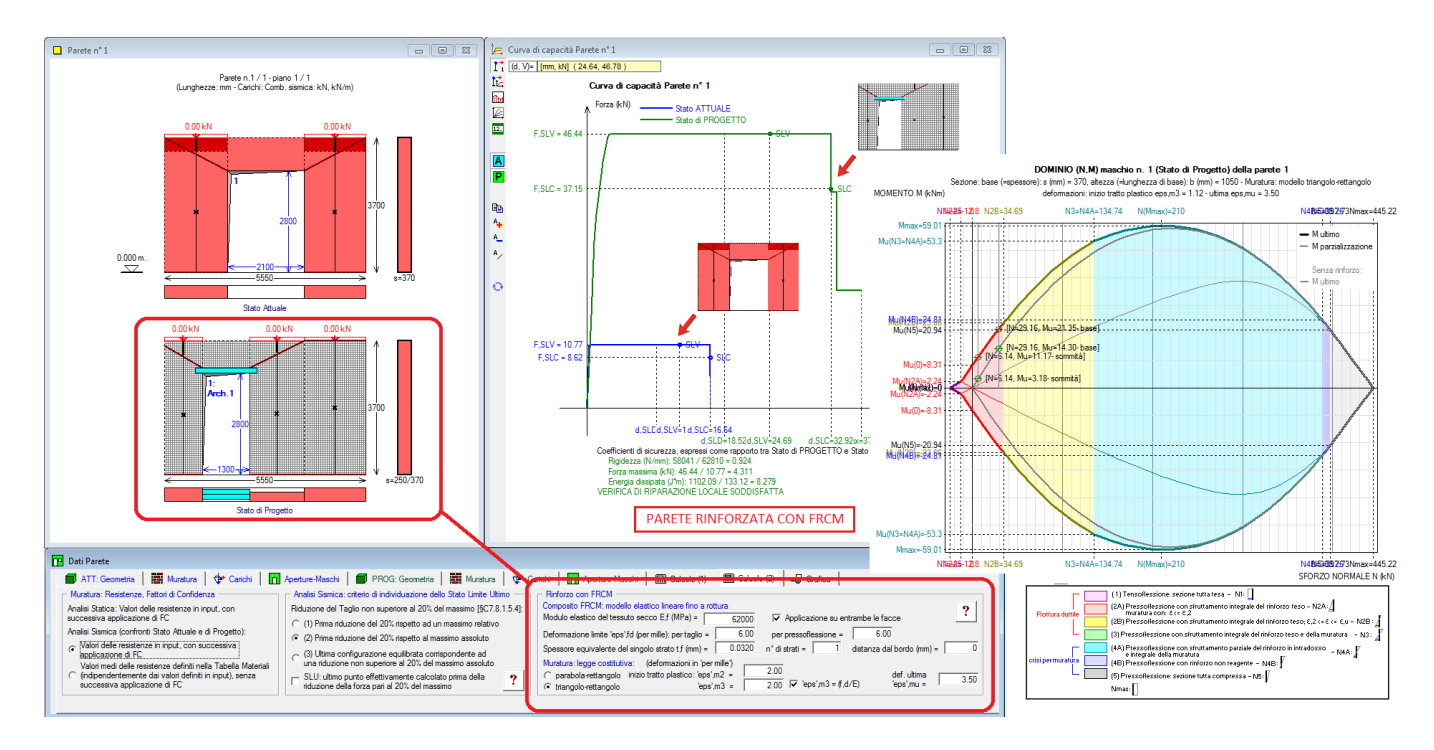

**Fig. B.6.24.** ACM: Intervento su singola parete per modifica apertura, con rinforzo in FRCM

Le pareti in muratura possono essere rinforzate con **materiali compositi fibrorinforzati a matrice inorganica (FRCM)**. Le verifiche di sicurezza degli elementi rinforzati con FRCM sono svolte in accordo al documento **CNR-DT 215/2018** *"Istruzioni per la Progettazione, l'Esecuzione ed il Controllo di Interventi di Consolidamento Statico mediante l'utilizzo di Compositi Fibrorinforzati a Matrice Inorganica".*

**In ACM** i parametri del rinforzo vengono specificati in un'apposita sezione dei Dati Parete. Questa tipologia di intervento può essere assegnata ad **ogni elemento resistente della parete**: maschi e fasce corrispondenti alle aperture. Il comportamento strutturale si determina attraverso l'elaborazione del dominio di resistenza, dove viene proposto il **confronto fra la frontiera della parete originaria e quella espansa** grazie all'intervento con il composito.

Il miglioramento della capacità resistente conduce ad una modifica della curva di capacità della parete e questo intervento antisismico può costituire una valida **alternativa alla realizzazione di telai di cerchiatura**, evitando le note problematiche associate al tradizionale intonaco armato.

La scheda Calcolo(2) della finestra Dati Parete contiene i parametri che definiscono il rinforzo con FRCM.

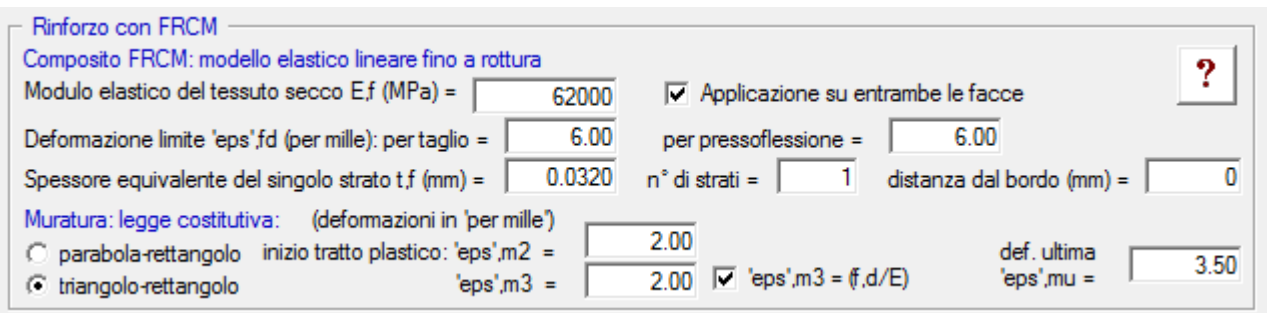

**Fig. B.6.25.** Rinforzo con FRCM in ACM

Fra i dati richiesti da Aedes.ACM per la definizione delle proprietà meccaniche del materiale composito FRCM è presente la deformazione limite  $\varepsilon_{\text{fd}}$  per taglio e per pressoflessione:

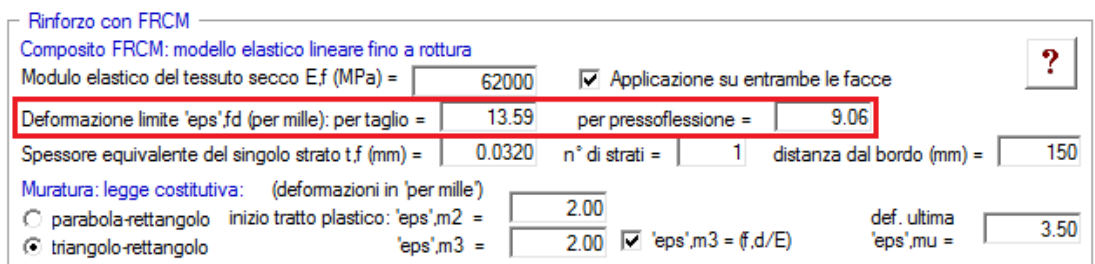

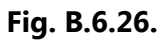

Seguendo le CNR-DT 215/2018 (nel seguito: CNR-DT 215), si fa riferimento ai seguenti parametri:  $\varepsilon_{\text{uf}}$  = deformazione ultima a rottura per trazione del tessuto secco

 $\varepsilon_{\text{lim,conv}} =$  deformazione limite convenzionale (situazioni di estremità) (distacco dal supporto)  $\sigma_{\text{lim.com}}$  = tensione limite convenzionale (situazioni di estremità) (distacco dal supporto)

 $\varepsilon^{(\alpha)}$ <sub>lim,conv</sub> = deformazione limite convenzionale (situazione intermedia)

 $\sigma^{(\alpha)}$ <sub>lim,conv</sub> = tensione limite convenzionale (situazione intermedia)

 $\varepsilon_{\text{fd}}$  = deformazione di progetto del rinforzo di FRCM

 $E_f$  = modulo di elasticità normale del tessuto secco

 $\alpha$  = coefficiente amplificativo per le situazioni di distacco dal supporto e/o di scorrimento tessutomatrice di tipo intermedio (cioè in una zona distante dalle estremità del rinforzo)

#### **Per il comportamento a taglio:**

 $\varepsilon_{\text{fd}} = \eta \cdot \varepsilon^{(\alpha)}$ lim,conv /  $\gamma_{\text{m}}$ dove:

 = fattore di conversione ambientale (Tab. 3.1 CNR-DT 215) assume i valori: 0.90 per esposizione interna, 0.80 per esposizione esterna e 0.70 per ambiente aggressivo

 $\gamma_m$  = fattore parziale per il materiale, pari a 1.5 per le verifiche agli stati limite ultimi (SLV)

 $\varepsilon^{(\alpha)}$ lim,conv =  $\alpha \cdot \varepsilon$ lim,conv

dove si assume:  $\alpha = 1.5$ . e:

 $\varepsilon_{lim,conv} = \sigma_{lim,conv}$  / E<sub>f</sub>: questa relazione ed i parametri forniti dai produttori (dove la deformazione di distacco  $\varepsilon_{\text{lim,conv}}$  dipende dal supporto, cioè dal materiale murario da rinforzare, es. mattoni pieni, tufo, ecc.), determinano la conoscenza in input delle tre grandezze:  $\varepsilon_{\text{lim,conv}}$ , olim,conv, Ef. Ad esempio, facendo riferimento al prodotto GeoSteel Grid 200 FRM di Kerakoll su supporto in

tufo, il produttore fornisce: E<sub>f</sub> = 62 GPa,  $\varepsilon_{\text{lim,conv}}$  = = 1.51 % = 15.1 %

Il valore in input per la deformazione limite per taglio, supponendo un ambiente interno, è quindi pari a:

 $\varepsilon_{\text{fd}} = \eta \cdot \varepsilon^{(\alpha)}$ <sub>lim,conv</sub> /  $\gamma_{\text{m}} = 0.9 \cdot 1.5 \cdot 0.0151$  /  $1.5 = 13.59\%$ 

#### **Per il comportamento a pressoflessione nel piano:**

 $\varepsilon_{fd}$  =  $\eta \cdot \varepsilon^{(\alpha)}$ <sub>lim,conv</sub> /  $\gamma_m$  nel caso in cui la modalità di crisi attesa sia per distacco o scorrimento in zona intermedia;

 $\varepsilon_{fd} = \eta \cdot \varepsilon_{lim,conv} / \gamma_m$  nel caso in cui la modalità di crisi attesa sia per distacco o scorrimento in zona di estremità.

Qualora il rinforzo venga esteso fino ad una significativa distanza dalla sezione di verifica, la crisi per distacco dal supporto può essere considerata in zona intermedia. In ogni caso, a favore di sicurezza (essendo  $\varepsilon_{\rm lim,conv} < \varepsilon^{(\alpha)}_{\rm lim,conv}$ ), si può utilizzare:  $\varepsilon_{\rm fd} = \eta \cdot \varepsilon_{\rm lim,conv} / \gamma_m$  che per l'esempio citato fornisce:  $0.9 \cdot 0.0151 / 1.5 = 9.06 \%$ 

Se la capacità a pressoflessione è governata dalla resistenza della rete e non dalla capacità di adesione del rinforzo FRCM al supporto o dallo scorrimento della rete all'interno della matrice, la deformazione di progetto sarà pari a quella di rottura del tessuto secco:

 $\varepsilon_{\text{fd}} = \eta \cdot \varepsilon_{\text{uf}} / \gamma_{\text{m}}$ 

#### **Definizione dell'intervento con FRCM e risultati dell'analisi**

L'intervento con FRCM viene definito attraverso i dati dei Maschi murari e delle Aperture. Per illustrare un esempio di applicazione è disponibile il file *Esempio\_FRCM*, direttamente ottenuto dal file di preimpostazione dati di ACM, contenente un telaio di cerchiatura e due pareti: si tratta della medesima parete, una volta consolidata con telaio di cerchiatura (parete n°1) e una volta consolidata con FRCM (parete n°2).

Per la parete n°1 i risultati sono riportati nell'immagine seguente:

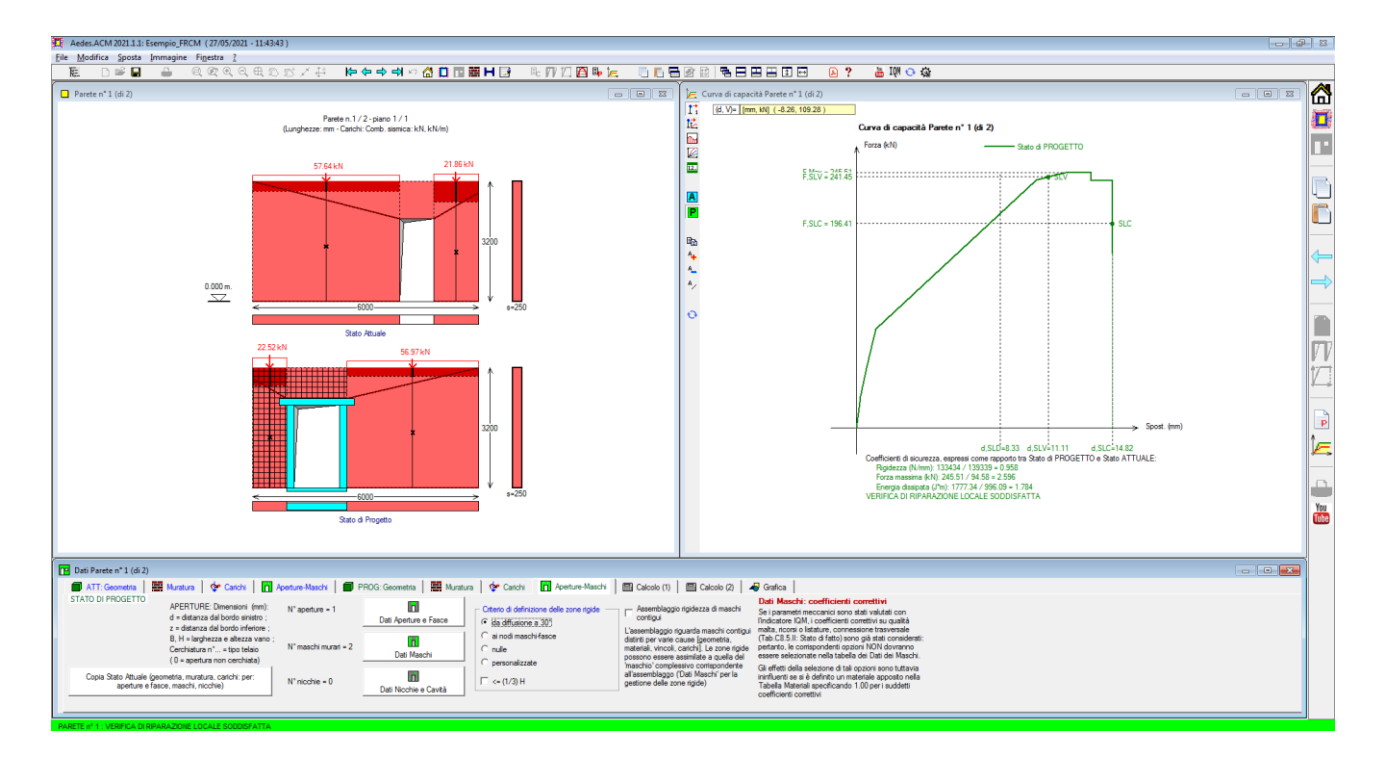

**Fig. B.6.27.** Esempio di studio per ACM: confronto fra cerchiatura e rinforzo con FRCM

```
COEFFICIENTI DI SICUREZZA parete n° 1
[Rigidezza: N/mm - Forza ultima: kN - Spostamento: mm - Energia dissipata: J=N·m]
            Attuale Progetto Rapporto(C.Sic.)
Rigid. K) 139339 133434 0.958 compreso fra -15% e + 15% (-4.2%)
Resist.F) 94.58 245.51 2.596 (+159.6%)
Spost.SLV) 11.02 11.11 1.008 (+0.8%)
Spost.SLD) 8.27 8.33 1.007 (+0.7%)
En.diss.) 996.09 1777.34 1.784 (+78.4%)
 VERIFICA DI RIPARAZIONE LOCALE SODDISFATTA 
L'intervento può essere qualificato come Riparazione Locale, 
poiché rispetta i requisiti di sicurezza richiesti su:
```
- rigidezza

- resistenza

- energia dissipata

Per la parete n°2, le caratteristiche del rinforzo in FRCM vengono espresse, come sopra illustrato, nella scheda Calcolo(2) della finestra Dati Parete. In particolare, si sono previsti 2 strati e applicazione su entrambe le facce della parete. L'attribuzione del rinforzo avviene sia nei Dati Aperture, per quanto riguarda la fascia sopra l'apertura, sia nei Dati Maschi (figure seguenti).

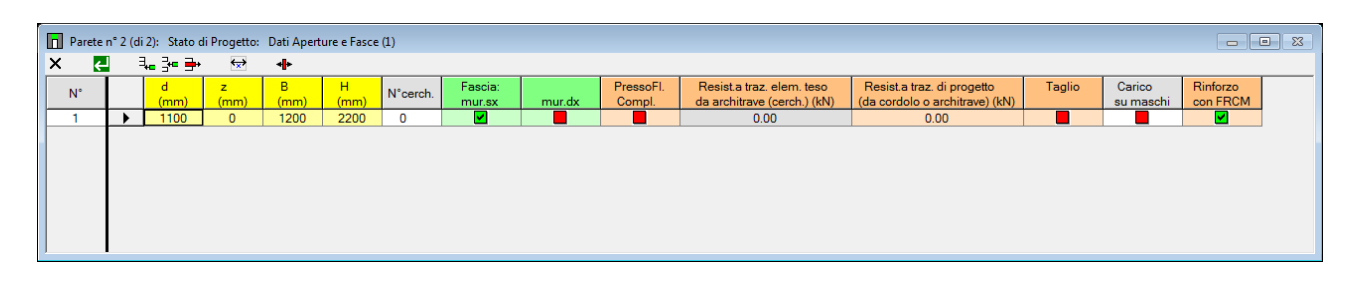

**Fig. B.6.28.** Dati in input per il rinforzo con FRCM delle fasce (muratura sopra le aperture)

| Parete nº 2 (di 2): Stato di Progetto: Dati Maschi murari (2)<br>$\mathbb{Z}$ $\boxed{\blacksquare}$ |                      |                                    |                    |                          |                         |                     |                               |                              |                              |                             |                                |                             |                     |                  |                      |
|----------------------------------------------------------------------------------------------------|----------------------|------------------------------------|--------------------|--------------------------|-------------------------|---------------------|-------------------------------|------------------------------|------------------------------|-----------------------------|--------------------------------|-----------------------------|---------------------|------------------|----------------------|
| $\mathbf{x}$                                                                                         | e                    |                                    |                    |                          |                         |                     |                               |                              |                              |                             |                                |                             |                     |                  |                      |
| $N^{\circ}$                                                                                          |                      | Connessione Diatoni<br>trasversale | <b>artificiali</b> | Tirantini<br>antiespuls. | Iniezioni<br>di miscele | Intonaco<br>larmato | Ristilat.arm.<br>con conness. | Coeff.corrett.<br>resistenze | Coeff.corrett.<br>mod.elast. | Rinforzo<br><b>Con FRCM</b> | Drift (%)<br>a PressoFI. (SLC) | Drift (%)<br>a Taglio (SLC) | PressoFI.<br>Compl. | Taglio<br>Scorr. | Taglio<br>Fess.Diag. |
|                                                                                                    |                      |                                    |                    |                          |                         |                     |                               | fm: 1.00 - tau0.fv0: 1.00    | 1.00                         | м                           | 1.00                           | 0.50                        | M                   | M                | ◛                    |
|                                                                                                    |                      |                                    |                    |                          |                         |                     |                               | fm: 1.00 - tau0,fv0: 1.00    | 1.00                         | ⊡                           | 1.00                           | 0.50                        | ⊡                   | ⊡                | ⊡                    |
|                                                                                                    |                      |                                    |                    |                          |                         |                     |                               |                              |                              |                             |                                |                             |                     |                  |                      |
|                                                                                                    | $\blacktriangleleft$ |                                    |                    |                          |                         |                     |                               |                              |                              |                             |                                |                             |                     |                  |                      |

**Fig. B.6.29.** Dati in input per il rinforzo con FRCM dei maschi murari

I risultati per la parete n°2 sono i seguenti:

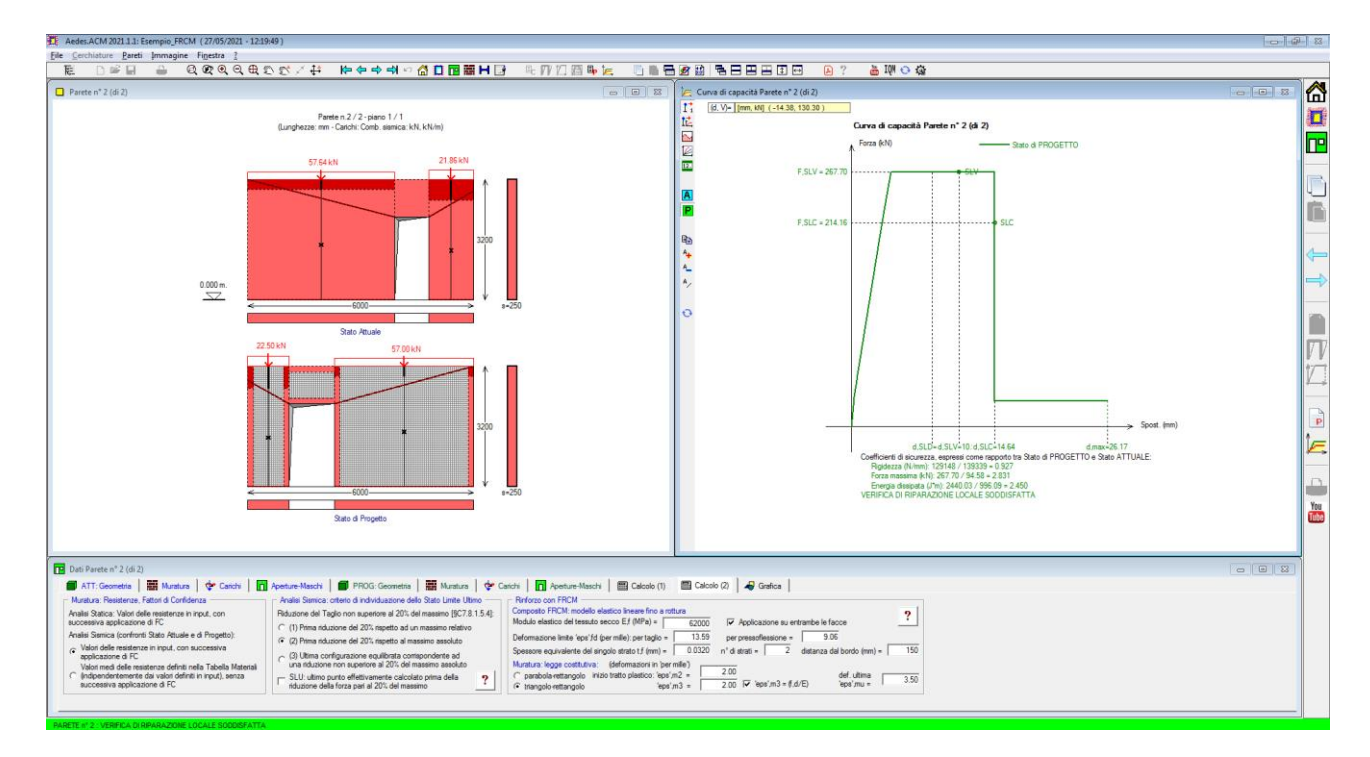

**Fig. B.6.30.** Risultati dell'analisi dell'esempio in caso di rinforzo con FRCM

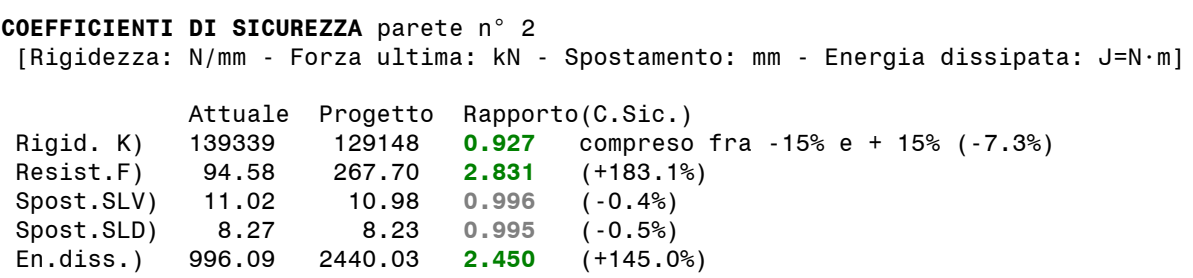

Anche con questo tipo di consolidamento la verifica di riparazione locale è soddisfatta. E' quindi interessante confrontare gli effetti delle due soluzioni alternative (telaio di cerchiatura e rinforzo con FRCM):

 Rigidezza: Stato Attuale: 139339 N/mm Stato di Progetto con telaio di cerchiatura: 133434 (-4.2 %) Stato di Progetto con FRCM: 129148 (variazione: -7.3%)

In entrambi i casi la variazione di rigidezza resta confinata entro il 15%.

 Forza ultima: Stato Attuale: 94.58 kN Stato di Progetto con telaio di cerchiatura: 245.51 (+159.6 %) Stato di Progetto con FRCM: 267.70 (+183.1%) In entrambi i casi la resistenza aumenta, conseguendo un incremento dello stesso ordine di grandezza.

I due interventi possono essere considerati equivalenti. Va tenuto presente che aldilà del modello numerico, l'intervento di consolidamento con FRCM ha il vantaggio di costituire un consolidamento diffuso che ben si integra al materiale murario preesistente, mentre per il telaio di cerchiatura permangono le problematiche riguardanti la connessione fra materiali diversi (acciaio e muratura).

Per l'analisi del maschio murario rinforzato con FRCM, ACM elabora il dominio di resistenza, dove è possibile confrontare il comportamento del maschio senza rinforzo (frontiera in colore grigio) con quello dello stesso rinforzato: l'incremento del momento ultimo, dipende ovviamente anche dal numero di strati del rinforzo. In generale, viene mostrata una buona compatibilità fra il comportamento del maschio prima e dopo il rinforzo.

Nelle due figure seguenti, sono rappresentati i domini di resistenza dei due maschi rinforzati con FRCM relativi alla parete n°2.

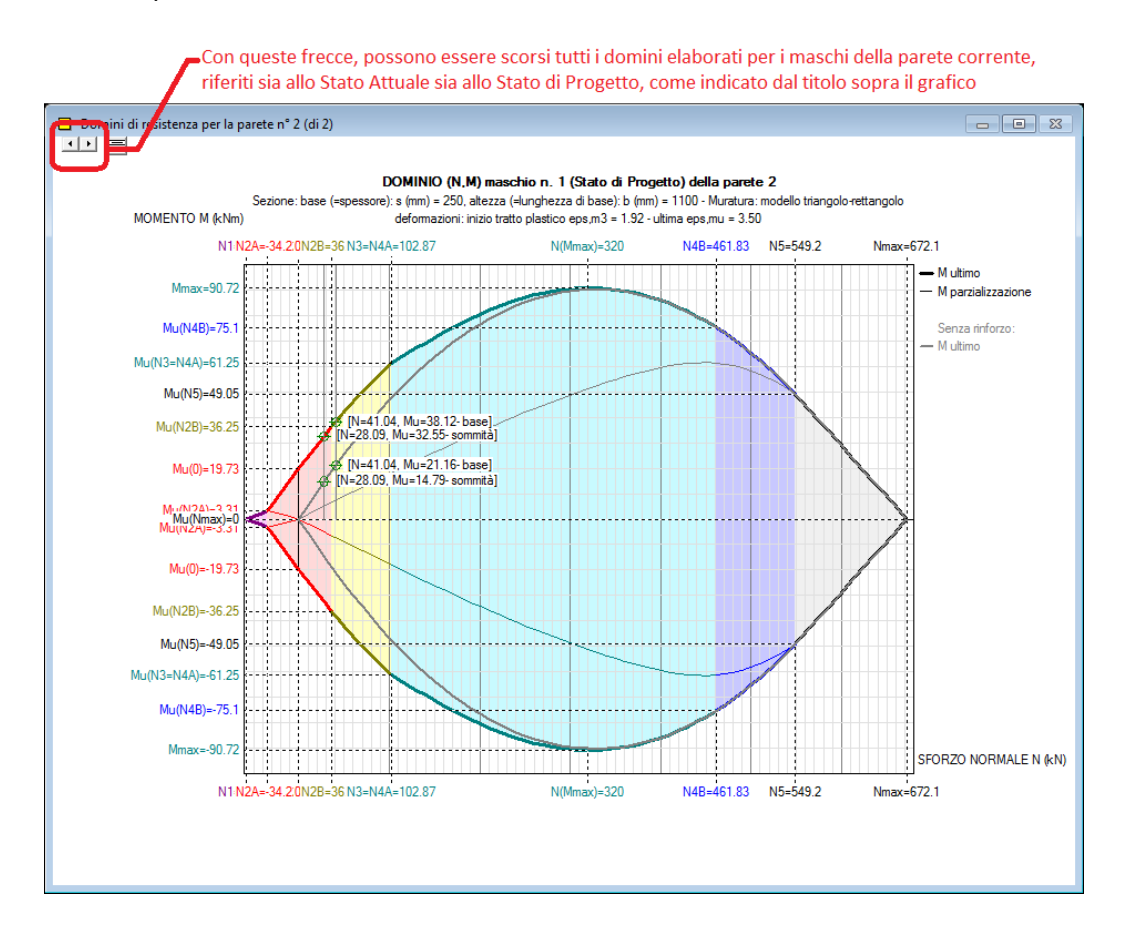

**Fig. B.6.31.** Dominio di resistenza per il maschio n°1 della parete di esempio rinforzato con FRCM
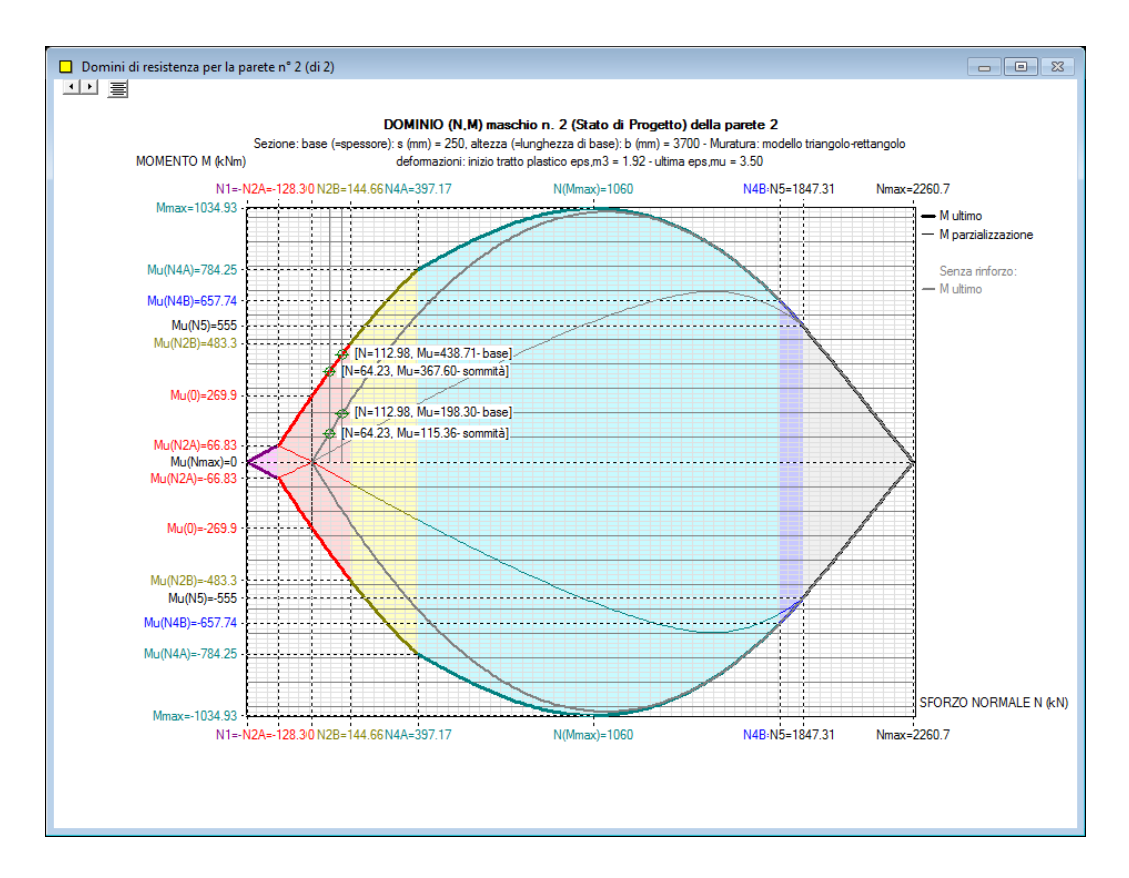

**Fig. B.6.32.** Dominio di resistenza per il maschio n°1 della parete di esempio rinforzato con FRCM

Si osservi che la differenza fra Stato Attuale e di Progetto rilevata dall'elaborazione (+159.6% per la cerchiatura e +183.1% per FRCM) dipende dal diverso assetto della parete allo stato di progetto rispetto allo stato attuale, dovuto allo spostamento e alla modifica dell'apertura. L'incremento di resistenza può essere considerato accettabile nell'ottica di non indurre peggioramenti nel comportamento della parete (in questo esempio, il controllo di non peggioramento è stato attivato). La Circ. 2019 indica in §C8.7.4.1, punto 4.:

*"(...) Nel caso di realizzazione di nuove aperture in pareti esistenti, per far fronte alla diminuzione della capacità resistente della parete e all'aumento della sua deformabilità, può essere necessario prevedere rinforzi in grado di collaborare con la muratura esistente attraverso opportune connessioni ripristinando, per quanto possibile, la condizione dell'intera parete in atto prima della realizzazione dell'apertura.(...)".*

Le indicazioni possono essere estese al caso più generale di modifica delle aperture: nell'esempio in esame si tratta di una nuova apertura con chiusura della precedente. Sia il telaio in acciaio, sia il rinforzo con FRCM fanno fronte alla diminuzione della capacità resistente della parete, determinandone un incremento, senza modificare in modo sostanziale la rigidezza: grazie a questo aspetto, l'azione sismica sostenuta dalla parete, in interazione con le altre pareti dell'edificio, sarà sostanzialmente invariata. Nell'eventuale percorso di fessurazione progressiva, cambierà il punto di crisi della parete dovuto al raggiungimento della resistenza, spostandosi in avanti (poiché la resistenza aumenta), il che può essere considerato a favore di sicurezza in quanto non comporta riduzioni del livello di sicurezza preesistente.

### **B.6.1.7. Scheda GRAFICA**

La selezione delle opzioni di rappresentazione grafica ha effetto immediato nei disegni correnti. Poiché l'**output su file DXF** riproduce fedelmente quanto visualizzato nella finestra grafica corrente, si selezionino preventivamente questi parametri per determinare le caratteristiche del disegno in output (ad esempio, per ottenere un disegno su DXF quotato occorre che le opzioni di quotatura siano attivate).

E' possibile selezionare quale Combinazione di carico visualizzare sui maschi murari. Per le immagini associate all'analisi Statica si userà la Fondamentale (SLU), per l'analisi sismica la Combinazione Sismica.

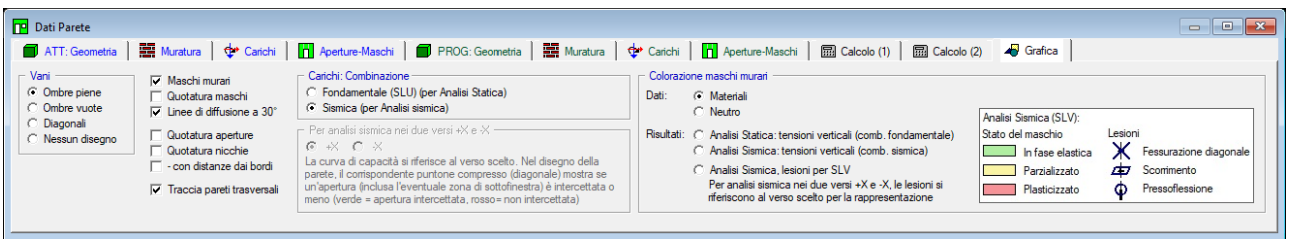

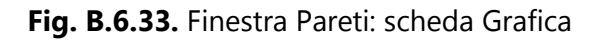

**Per analisi sismica nei due versi +X e -X** (o +Y e -Y): è possibile scegliere il verso rappresentato nei risultati, in modo del tutto equivalente alla selezione dei corrispondenti pulsanti della barra degli strumenti della finestra Risultati.

**Colorazione dei maschi murari**: contiene comandi grafici di rappresentazione dei risultati. Per l'analisi statica, le tensioni verticali, in combinazione fondamentale o in combinazione sismica, determinano la colorazione dei maschi in verde nel caso di verifica soddisfatta, in rosso nel caso contrario.

Per l'analisi sismica, il maschio viene rappresentato in base allo proprio stato in corrispondenza del raggiungimento dello stato limite SLV: verde se in fase elastica, giallo se parzializzato, rosso se plasticizzato. Alla colorazione sismica si affianca la corrispondente lesione, che può essere a X (fessurazione diagonale), a scorrimento o a cerniera (pressoflessione).

La fig. B.6.34 include un esempio di analisi sismica dove in corrispondenza di SLV tutti i maschi murari hanno raggiunto la crisi per taglio per scorrimento.

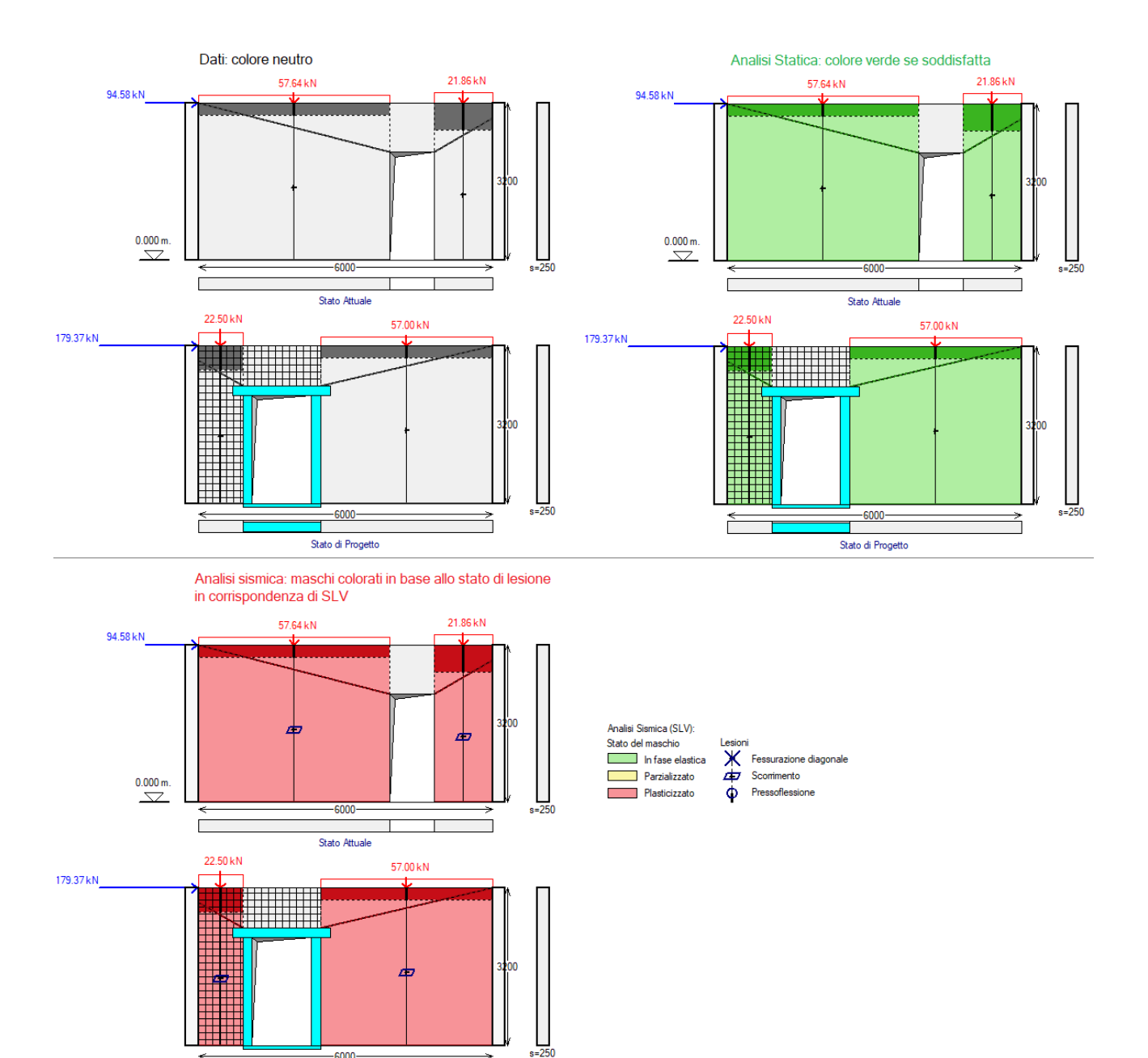

**Fig. B.6.34.** Colorazione dei maschi murari

#### **B.6.2. Menu MODIFICA**

È

 $-6000$ 

Stato di Progetto

|   | Modifica                 |        |
|---|--------------------------|--------|
|   | 且L Aggiungi              | CTRL+A |
|   | 국 <del>•</del> Inserisci | CTRL+I |
|   | <u> 米 T</u> aglia        | CTRL+X |
|   | la Copia                 | CTRL+C |
| 白 | Incolla                  | CTRL+V |
| ➡ | Elimina                  | CTRL+Y |

**Fig. B.6.35.** Finestra Pareti: menu Modifica

I comandi di aggiunta o inserimento pongono in linea una nuova parete, i cui dati vengono preimpostati da ACM: essi ovviamente verranno modificati dall'Utente in base al caso analizzato.

**Aggiungi** = Aggiunge una parete per il Progetto analizzato, facendola divenire la parete corrente. **Inserisci** = Inserisce una parete nella posizione corrente, scalando quindi di uno verso il basso la numerazione di tutte le Pareti ad essa successive.

**Taglia** = Elimina la parete corrente, ponendola in memoria.

**Copia** = Pone in memoria la parete corrente.

**Incolla** = Incolla la parete presente in memoria. Utilizzando Copia e Incolla, associati a Inserisci o Aggiungi, è possibile spostare dati di Pareti, anche fra edifici diversi.

**Elimina** = Elimina la parete corrente, senza porla in memoria.

#### **B.6.3. Menu SPOSTA**

Il menu Sposta consente lo spostamento alla parete successiva o precedente rispetto a quella visualizzata, cambiando quindi la parete corrente. Se nel Progetto è presente una sola parete, ovviamente questo menu risulta ininfluente.

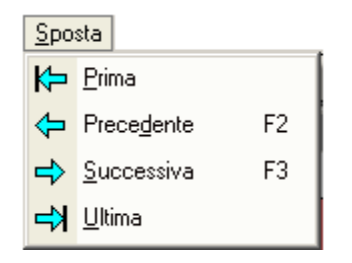

**Fig. B.6.36.** Finestra Pareti: menu Sposta

E' possibile scorrere le diverse Pareti utilizzando i tasti di scelta rapida F2, F3. In alternativa, possono essere utilizzati i pulsanti della Barra degli Strumenti:  $\bigstar$  Prima,  $\leftarrow$  Precedente,  $\Rightarrow$  Successiva,  $\rightarrow$  Ultima.

#### **B.7. FINESTRA TABELLA MATERIALI**

ACM consente l'inserimento di una libreria di materiali (Tabella Materiali) a cui fare riferimento durante l'inserimento dei Dati Cerchiature e Pareti.

La Tabella Materiali è un archivio presente in ogni progetto, quindi può differire da un progetto all'altro a seconda delle modifiche effettuate dall'utente.

ACM fornisce una tabella materiali predefinita contenente i parametri descritti nella Normativa vigente, inserita nella struttura di default che viene posta in linea ogni qual volta si crea un nuovo progetto. Editando la tabella, l'utente potrà apportare le opportune modifiche, anche aggiungendo nuove tipologie.

## **B.7.1. Dati TABELLA MATERIALI**

**N°** = numero di identificazione del tipo di materiale. *Per compatibilità con altri software della AEDES, per predefinizione* si ha: *1. Cemento Armato; 2. Acciaio*. Tutti i tipi successivi si riferiscono invece a murature. *I tipi 1 e 2 non devono essere cambiati.*

**Col.** = Colore rappresentativo del materiale. Facendo doppio clic sulla casella colorata, si apre la finestra di dialogo 'Colori' che permette la scelta di un diverso colore per il materiale corrente; la scelta di un nuovo colore produrrà la rigenerazione automatica dei disegni visualizzati contenenti i colori dei materiali. Il doppio clic sul campo 'Col.' equivale al comando 'Colore' del menu Modifica.

**Descrizione** = Codice alfanumerico di descrizione del materiale.

**Fattore di confidenza FC** = Sono utilizzati per la riduzione dei valori dei parametri meccanici dei materiali e identificano il livello di approfondimento raggiunto. Ad ogni materiale viene associato un corrispondente fattore di confidenza.

I parametri rappresentativi del materiali (resistenza media a taglio **tau,0** e **fv0**; resistenza media a compressione **f,m**; modulo di Young **E**; modulo di elasticità tangenziale **G**; peso specifico **P.spec.**) possono essere variati a piacere dall'utente.

I valori delle caratteristiche di resistenza delle murature predefiniti da ACM sono tratti dalla Normativa vigente (Tab. C8.5.I in §C8.5.3.1). Tali valori sono da considerarsi "consigliati" in assenza di dati sperimentali; naturalmente essi sono indicativi: il progettista può apportare le modifiche che ritiene opportune a seconda dei casi esaminati, anche al fine di considerare casi non contemplati dalla Normativa. In ogni caso, all'interno della Tabella Materiali, l'utente può definire tutti i tipi di muratura che ritiene necessari.

Ai materiali previsti dal testo normativo vengono inoltre associati i **coefficienti correttivi delle resistenze e dei parametri meccanici**, secondo quanto specificato in Tab. C8.5.II (i coefficienti sono modificabili).

#### **B.7.2. Menu MODIFICA**

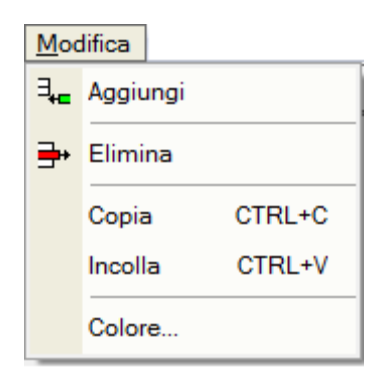

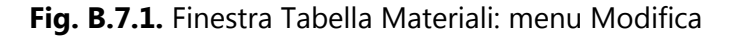

**Aggiungi** = Aggiunge un tipo di materiale al termine della tabella, posizionandovi la cella corrente in corrispondenza della colonna corrente.

**Il nuovo materiale viene preimpostato come quello su cui è posta la cella corrente**: pertanto, è molto semplice definire un nuovo materiale a partire da uno disponibile in tabella; sarà sufficiente modificare solo i valori differenti dai preimpostati.

**Elimina** = Elimina il tipo di materiale corrente.

**Colore...** = Apre la finestra di dialogo 'Colori' che permette la scelta di un diverso colore per il materiale corrente; la scelta di un nuovo colore produrrà la rigenerazione automatica dei disegni visualizzati contenenti i colori dei materiali. Questo comando equivale al doppio clic sul campo  $'$ Col $'$ .

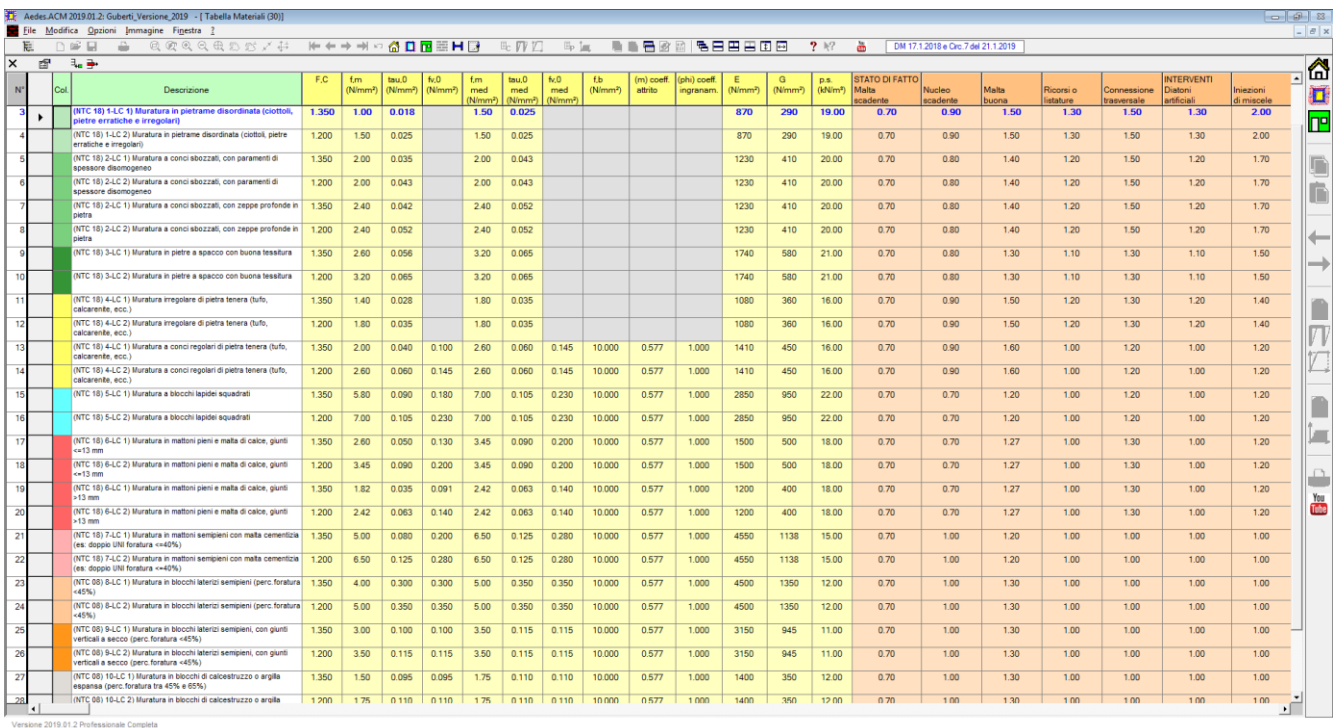

**Fig. B.7.2.** Finestra Tabella Materiali

Si osservi che **per le murature irregolari non risultano definiti alcuni parametri meccanici: fv0, fb, (m) coefficiente d'attrito, (phi) coefficiente d'ingranamento**: si tratta infatti di

parametri caratteristici delle murature regolari ed utilizzati nelle formulazioni delle resistenze a taglio per fessurazione diagonale del tipo 'a scaletta' e nel calcolo della resistenza a trazione delle fasce in assenza di elemento teso collaborante con la fascia.

Tramite appositi comandi presenti nella **barra degli strumenti**, è possibile: applicare il materiale murario corrente a tutte le murature del progetto (muri di cerchiature, pareti e maschi murari), aggiungere una muratura, eliminare una muratura.

In particolare, *il comando Applica* <sup>en</sup> della barra degli strumenti è molto utile per modificare **contemporaneamente il materiale di tutte le murature presenti nel progetto.** Questo comando richiede che la finestra Cerchiature e la finestra Pareti siano chiuse; il materiale modificato verrà proposto con la riapertura di tali finestre. Qualora la colorazione corrispondente cambi rispetto al materiale precedente, l'effetto del comando sarà subito visibile nella finestra Grafica Dati.

## **B.7.3. Menu OPZIONI**

**Salva come Tabella Utente** = Salva la corrente Tabella Materiali come tabella Utente nel file Mat.tab contenuto in *\Aedes20xx\Acm\Files*

**Carica Tabella Utente** = Recupera la Tabella Materiali Utente (*Mat.tab*, in *\Aedes20xx\Acm\Files*) e la utilizza per reimpostare la tabella materiali nel progetto corrente.

**Carica Tabella Standard** = Recupera i valori standard predisposti da ACM per la Tabella Materiali, utilizzandoli per reimpostare la tabella materiali del progetto corrente.

#### **B.8. FINESTRA RISULTATI**

La finestra Risultati mostra i risultati in formato testo relativi all'analisi delle Cerchiature e delle Pareti, a seconda di quale finestra dati sia correntemente attiva. In fig. B.8.1 è riportato il caso delle Cerchiature, mentre alle Pareti si riferisce la fig. B.8.2. Sono inoltre disponibili risultati grafici, in particolare relativamente al Diagramma Forza-Spostamento (o curva di capacità della parete), punto fondamentale della verifica sismica della parete.

Nella barra degli strumenti della finestra Risultati sono disponibili:

il pulsante Copia:  $\Box$  che permette di copiare il testo in un documento esterno (ad es. di Microsoft Word); i pulsanti relativi alla gestione della dimensione dei caratteri, finalizzati all'ingrandimento,

alla riduzione o alla visualizzazione standard del testo  $(\begin{array}{ccc} A_{\bullet} & A_{\bullet} & A_{\bullet} \ A_{\bullet} & A_{\bullet} & A_{\bullet} \end{array})$ .

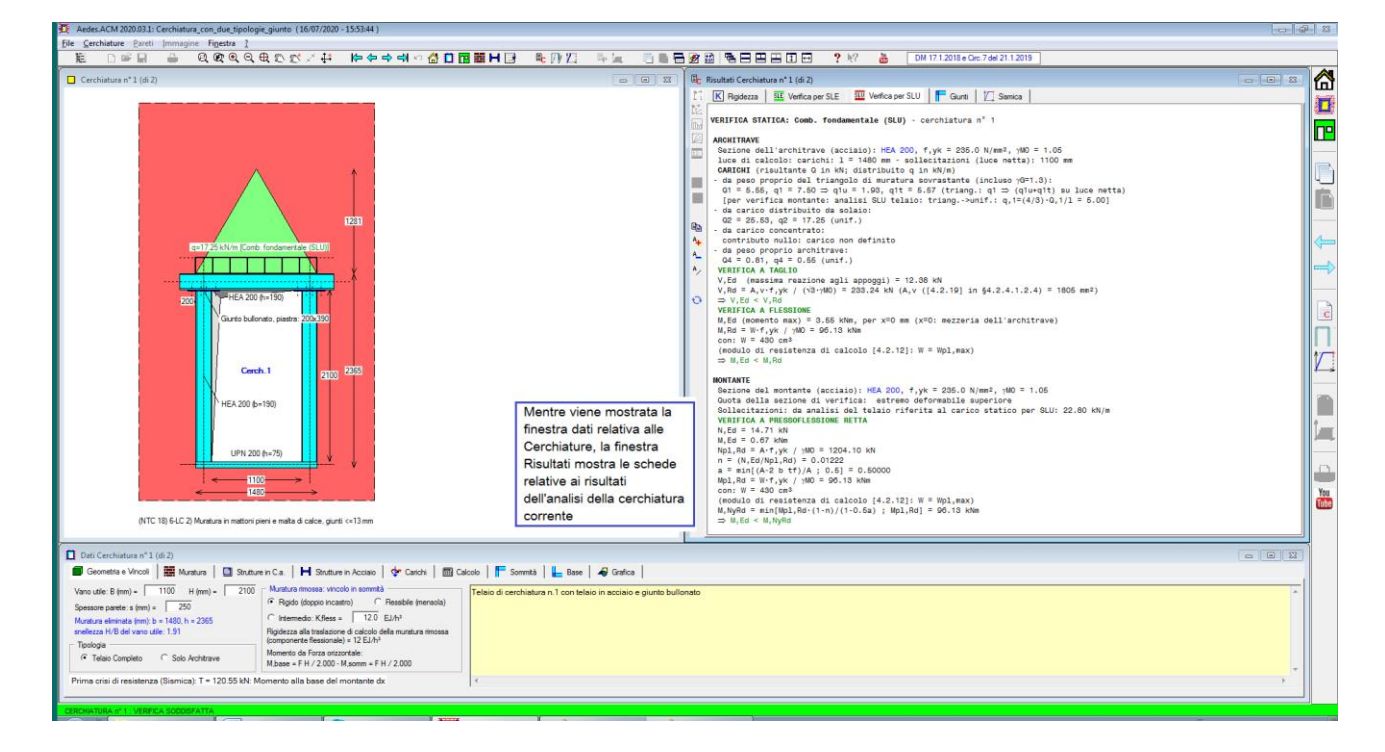

**Fig. B.8.1.** Finestra Risultati: risultati dell'analisi delle Cerchiature

I risultati dell'analisi delle *Cerchiature* sono organizzati in cinque schede: Rigidezza, Verifica per SLE, Verifica per SLU, Giunti e Sismica.

Il comportamento strutturale del telaio viene descritto dalla sua curva di capacità (=diagramma di comportamento del telaio) e dallo stato di sollecitazione e deformazione in corrispondenza di ogni punto della curva. Tramite la scheda 'Grafica' della finestra Cerchiature è possibile selezionare la sollecitazione di interesse e visualizzare le deformazioni e la curva di capacità del telaio per ogni passo (cfr. paragrafo B.6.1.7.).

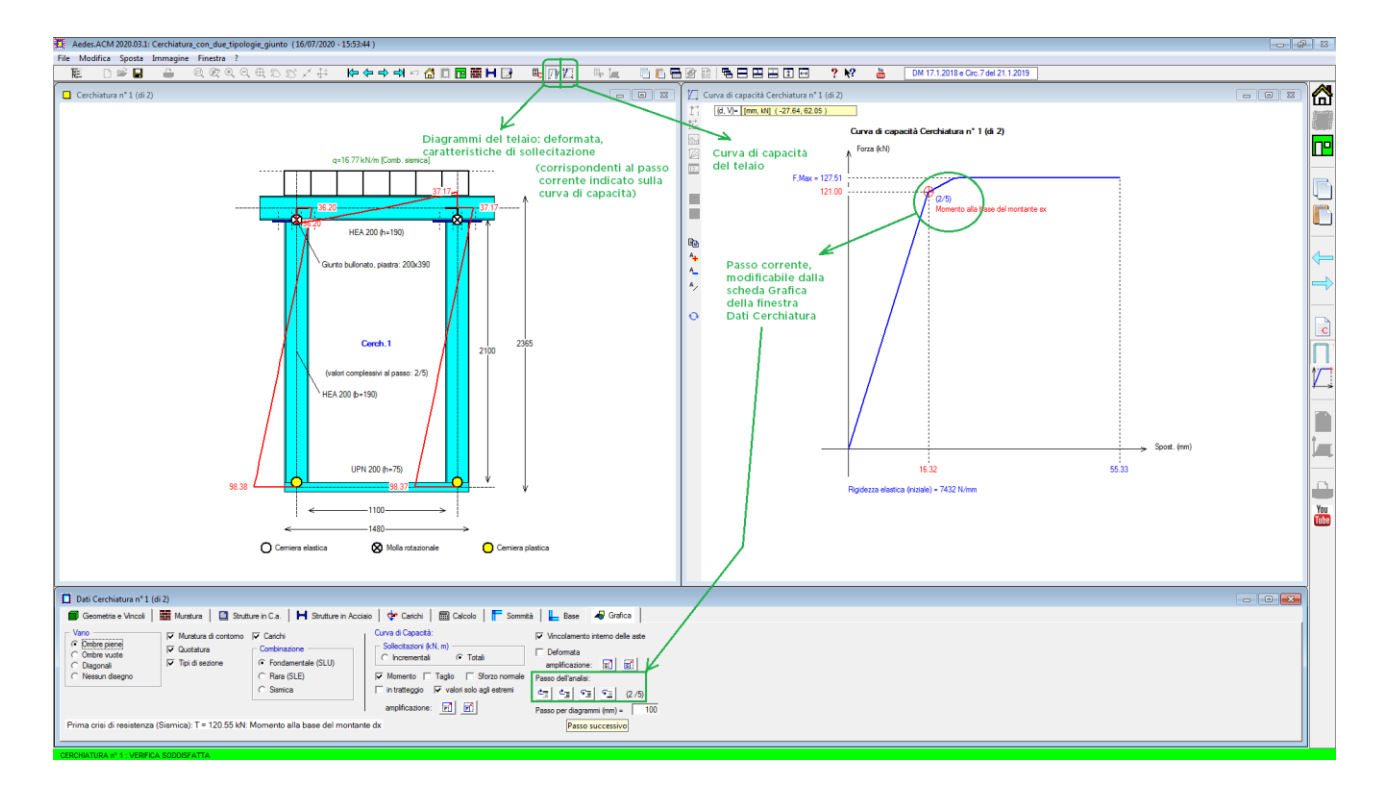

**Fig. B.8.2.** Finestra Risultati: diagrammi e curva di capacità della Cerchiatura

Durante la costruzione della **curva di capacità del telaio di cerchiatura**, sono possibili crisi flessionali o taglianti nei seguenti componenti strutturali:

- alla base o in sommità del montante sinistro o destro;

- nell'architrave o nel traverso inferiore all'estremo sinistro o all'estremo destro;

- nel giunto di base o di sommità sinistro o destro.

E' inoltre controllato il raggiungimento dello spostamento limite.

Considerando i valori dei fattori di struttura proposti dalla Normativa vigente per telai monopiano in strutture rigide, e il legame tra fattore di struttura e duttilità, è possibile fare riferimento ad una duttilità pari a 2.5 volte lo spostamento identificato dalla formazione di cerniera in corrispondenza dei nodi di base e di sommità del telaio. Poiché il telaio di cerchiatura è inserito in una parete muraria, lo spostamento limite è assunto sempre almeno pari allo spostamento corrispondente al valore ultimo della muratura rimossa, definito dal drift a pressoflessione o a taglio. Per la distinzione del valore del drift si fa riferimento alla snellezza, data dal rapporto fra altezza e larghezza del vano utile di apertura. Se la snellezza è superiore a 2.0 (valore indicato da Tassios [9] a titolo di caratterizzazione dei pannelli che mostrano rottura a flessione ) si considera il drift a pressoflessione (pari a 1.0%H), altrimenti il drift a taglio (0.5%H), con H = altezza del vano utile.

Questa impostazione consente di attribuire al telaio un valore di spostamento massimo indipendente dalla parete complessiva nella quale è ubicato, che peraltro avrà un'altezza superiore a quella del vano utile; lo spostamento ultimo del telaio viene in tal modo assunto a favore di sicurezza.

In tutti i casi di crisi a taglio la costruzione della curva termina istantaneamente. La curva di capacità è costituita da tratti lineari individuati da punti di crisi progressivi; un esempio è riportato in fig. B.8.2. Ad ogni punto notevole della curva di capacità corrisponde uno stato di sollecitazione e di deformazione degli elementi strutturali; seguendo la non linearità della struttura, i vincolamenti interni vengono modificati a causa delle crisi e la rigidezza diminuisce progressivamente, fino ad un eventuale tratto plastico.

La curva di capacità del telaio concorre, insieme alle curve di comportamento dei maschi murari, alla curva di capacità complessiva della parete in cui il telaio è presente come struttura di cerchiatura.

La principale verifica di sicurezza svolta in ACM consiste nel confronto fra la curva di capacità della parete allo Stato di Progetto con lo Stato Attuale, determinando le variazioni su rigidezza, resistenza e capacità di spostamento a seguito dell'intervento sulla struttura esistente. L'entità di tali variazioni determina infine la qualifica dell'intervento (es.: Riparazione locale, nei casi in cui non vi siano modifiche peggiorative o alterazioni di rigidezza eccessive).

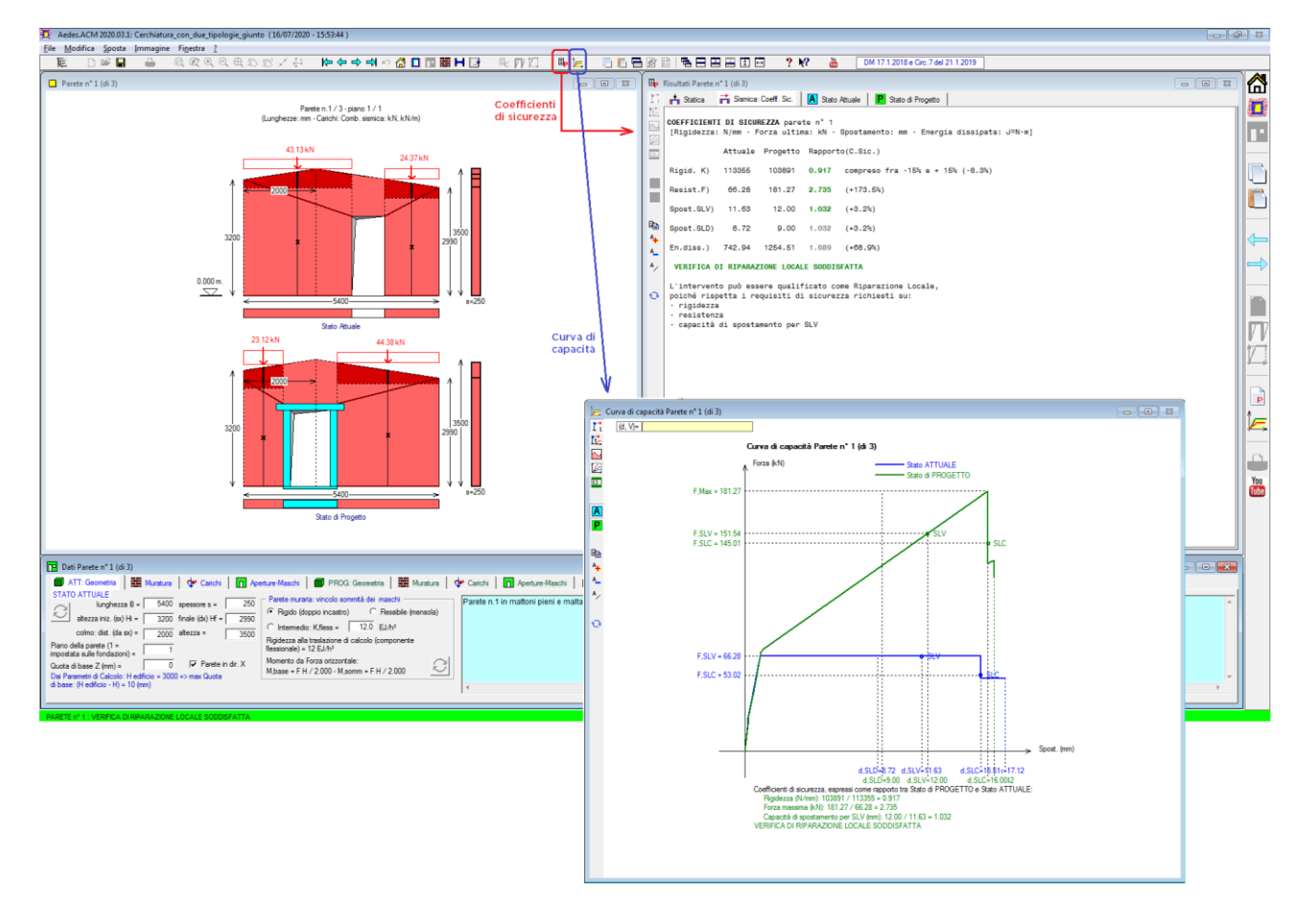

**Fig. B.8.3.** Finestra Risultati: risultati dell'analisi delle Pareti

I risultati dell'analisi delle *Pareti* sono organizzati in quattro schede: Statica; Sismica: Coefficienti di sicurezza, Stato Attuale, Stato di Progetto.

#### **B.8.1. RISULTATI CERCHIATURE**

I risultati dell'analisi delle Cerchiature sono organizzati in quattro schede: Rigidezza, Verifica per SLE, Verifica per SLU, Giunti, Sismica.

#### **B.8.1.1. Scheda RIGIDEZZA**

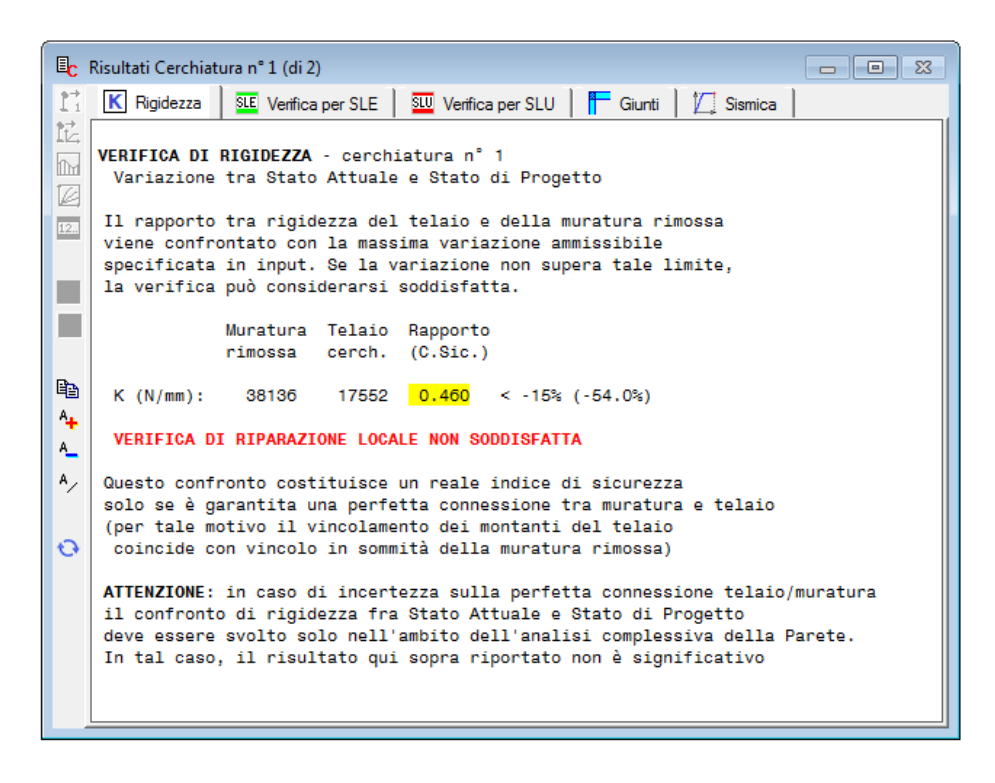

**Fig. B.8.4.** Risultati Cerchiature: scheda Rigidezza

L'analisi della cerchiatura consiste, dal punto di vista dell'equivalenza meccanica del telaio con il pannello murario eliminato, nel confronto tra la rigidezza prima e quella dopo l'intervento. Si ha verifica soddisfatta quando la rigidezza alla traslazione orizzontale del telaio è simile a quella della muratura eliminata, senza eccessiva variazione (nello spirito applicativo del D.M. 17.1.2018 e degli Orientamenti interpretativi della Regione Toscana [3], la variazione consentita è non superiore al 15%).

Nei risultati viene riportato anche il rapporto percentuale fra la rigidezza del telaio e quella della parete.

Affinché i risultati di questo calcolo siano considerati ai fini della verifica di sicurezza, occorre che nei dati della cerchiatura (nella scheda Calcolo) sia stata attivata l'opzione '**Confronto rigidezza cerchiatura / muratura rimossa**'.

Nota bene E' opportuno un approfondimento sul confronto tra la verifica di rigidezza effettuata (a) solo sul pannello murario rimosso e (b) sull'intera parete muraria oggetto di intervento.

**(a) La verifica sul solo pannello murario rimosso** equivale all'ipotesi di perfetta connessione tra pareti murarie e cerchiatura. In tal caso, il dimensionamento delle membrature del telaio produce sezioni minori rispetto al caso (b) e di conseguenza l'apertura di un varco più piccolo nella

muratura originaria. La 'perfetta connessione' richiede tuttavia un collegamento rigido fra le due diverse strutture, ed è necessaria un'analisi locale delle connessioni che può rivelarsi difficile da svolgere con sufficiente sicurezza. La realizzazione di connessioni molto efficaci può inoltre disturbare l'assetto statico delle strutture nei dintorni dell'apertura.

**(b) La verifica sulla parete completa oggetto di intervento** si conduce considerando in parallelo i maschi murari e il telaio di cerchiatura, ossia ipotizzando il comportamento disaccoppiato tra telaio e muratura adiacente. Rispetto al caso (a) si ottengono sezioni maggiori per le membrature del telaio, e quindi la necessità di aprire un varco più ampio nella parete (a parità di vano utile). Si consegue però il vantaggio di ridimensionare, ai fini del comportamento complessivo della parete, il ruolo delle connessioni telaio-muratura, che eserciteranno una minore azione di disturbo sulle strutture adiacenti. Gli ancoraggi laterali (zancature), se non sottoposti a calcolo, vengono dimensionati secondo criteri operativi consolidati dalla pratica. La loro realizzazione è sempre consigliabile; essa garantisce il vincolamento del telaio alle strutture ad esso adiacenti, e anche se il calcolo è stato condotto con l'ipotesi (b), gli ancoraggi forniscono ulteriori margini di sicurezza. ■

# **B.8.1.2. VERIFICHE AGLI STATI LIMITE (SLE; SLU)**

Le verifiche agli Stati Limite si distinguono in Stato Limite di Esercizio (SLE) e in Stato Limite Ultimo (SLU).

I carichi in input sono suddivisi fra SLU (combinazione fondamentale), SLE (combinazione caratteristica - rara), Sismica, ed i valori specificati contengono i corrispondenti coefficienti moltiplicativi, come specificato nella descrizione dei Dati Cerchiature.

Le verifiche per SLE sono le seguenti:

- nel caso dell'acciaio, verifica di deformabilità dell'architrave (verifica dello spostamento verticale massimo, o freccia), con riferimento alla combinazione caratteristica (rara);

- nel caso del c.a. (§4.1.2.2): verifica di deformabilità (§4.1.2.2.2) e verifica delle tensioni di esercizio (§4.1.2.2.5) con riferimento alla combinazione quasi permanente (SLE), con carichi variabili affetti dai coefficienti  $\psi_2$ , combinazione coincidente (per quanto riguarda i carichi verticali) con la combinazione sismica (§2.5.3).

Distintamente per SLE e per SLU, sono riportati i **risultati dell'analisi dei carichi agenti sull'architrave** della cerchiatura.

I diversi singoli contributi al carico agente, in dipendenza dalle scelte effettuate nei dati, possono essere i seguenti:

**Q1** = **peso proprio della muratura**, di tipo triangolare, competente al triangolo di scarico sull'architrave definito da angoli interni di 60°. Il carico viene calcolato automaticamente da ACM qualora nei Dati Cerchiature sia stata selezionata l'opzione di diffusione dei carichi, altrimenti questo carico non viene considerato.

Trattandosi di peso proprio, nella combinazione fondamentale a tale carico compete il coefficiente parziale per le azioni  $\gamma_F$ =1.3 (Tab. 2.6.I); anche se infatti tale carico non è il peso proprio della struttura resistente ma è un carico portato, essendo compiutamente definito è possibile adottare per esso gli stessi coefficienti validi per le azioni permanenti. Il triangolo di carico agisce sulla luce completa, inclusa la sezione dei montanti, e quindi sulla luce netta si formano una componente triangolare ed una uniforme.

**Q2** = **carico da solaio**, di tipo uniforme; tale valore può essere determinato attraverso il foglio di Excel messo a disposizione (per maggiori informazioni consultare il paragrafo B.5.1.5 e D.1.2 di questo manuale). Il valore in input (cfr. descrizione Dati Cerchiature) contiene tutti i contributi dei carichi da solaio sovrastanti la parete, e quindi se la parete non è posta sottotetto possono aversi contributi distinti. I carichi uniformi sono stati divisi in: Combinazione fondamentale SLU, Combinazione rara SLE e Combinazione sismica.

**Q3** = **carico concentrato ed eventuale muratura aggiuntiva** (oltre al triangolo di scarico). Se nei dati è stata selezionata l'opzione relativa alla diffusione dei carichi, il carico concentrato produce effetti a seconda della sua posizione rispetto al triangolo di scarico, considerando la zona di influenza (cfr. descrizione Dati Cerchiature); diversamente, gli effetti dipendono dalla posizione della sua retta d'azione rispetto all'architrave.

Il valore in input si riferisce al solo carico concentrato; l'eventuale muratura aggiuntiva viene calcolata automaticamente da ACM. Alla muratura aggiuntiva, analogamente al triangolo di scarico, viene attribuito, nella combinazione fondamentale, il coefficiente  $\gamma_F=1.3$ .

I carichi concentrati sono stati divisi in: Combinazione fondamentale SLU, Combinazione rara SLE e Combinazione sismica.

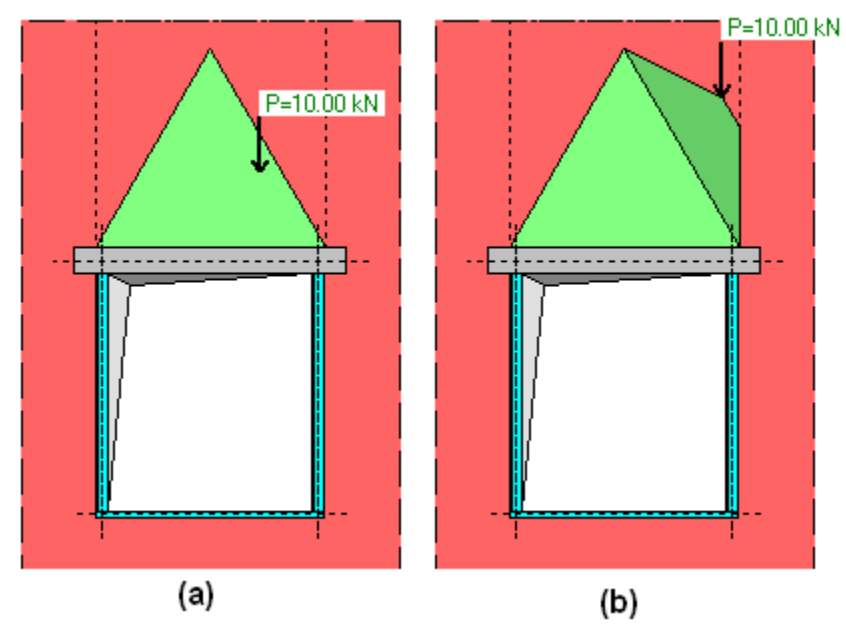

**Fig. B.8.5.** Alcune posizioni notevoli del carico concentrato. In fig. (b) è evidenziato un caso di presenza di muratura aggiuntiva oltre al triangolo di scarico

Sono possibili le seguenti configurazioni:

considerando la diffusione dei carichi (presenza del triangolo di scarico):

(a) interno al triangolo: non c'è muratura aggiuntiva oltre al triangolo, gli effetti si calcolano a partire dal carico concentrato (ad es. nel caso in asse: freccia: Pb<sup>3</sup>/48EJ, momento: Pb/4); (b) esterno al triangolo, in zona d'influenza: viene considerata anche la muratura aggiuntiva. Gli effetti vengono calcolati considerando un carico distribuito equivalente: su tutta la luce dell'architrave, se la muratura aggiuntiva è presente su entrambe le parti rispetto al colmo del triangolo; su metà luce, se solo da una parte;

(c) esterno al triangolo, fuori zona d'influenza: il carico non produce alcun effetto.

Non considerando la diffusione dei carichi (si ignora il triangolo di scarico), se il carico agisce lungo

la luce netta dell'architrave, gli effetti dipendono dalla posizione del carico concentrato senza necessità di considerare un carico distribuito equivalente. Per carico fuori dalla luce netta dell'architrave, non si produce alcun effetto.

**Q4** = **peso proprio architrave**, di tipo uniforme, calcolato automaticamente da ACM (cui corrisponde  $\gamma_F$ =1.3 nella combinazione fondamentale).

## **B.8.1.2.1. Scheda VERIFICA PER SLE: STATO LIMITE DI ESERCIZIO**

Per architrave in **acciaio**: **verifica di deformabilità** dell'architrave (verifica dello spostamento verticale massimo, o freccia), con riferimento alla combinazione caratteristica (rara) (cfr. (2.5.2) in §2.5.3). La freccia, rapportata alla luce dell'architrave stessa, deve essere inferiore al limite specificato nei dati (normalmente 1/500 della luce; l'architrave è una membratura direttamente caricata da muri sovrastanti).

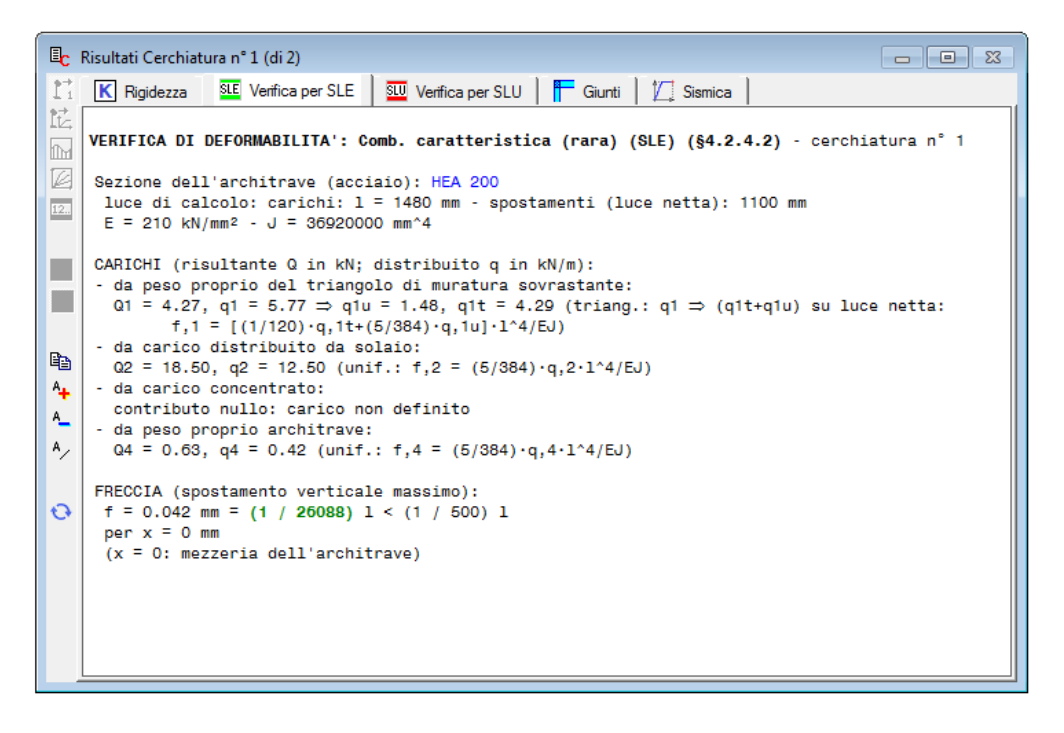

**Fig. B.8.6.** Risultati Cerchiature: scheda Verifica per SLE (caso di architrave in acciaio)

Per architrave in **calcestruzzo armato** (§4.1.2.2):

## **verifica di deformabilità** (§4.1.2.2.2):

il rapporto tra luce e altezza:  $\lambda = I/h$  viene confrontato con il valore limite di riferimento:

K  $\cdot$  [11 + 0.0015 f,ck / ( $\rho$  +  $\rho$ ')]  $\cdot$  [500 $\cdot$ As,eff/(f,yk $\cdot$ As,calc)], assumendo:

K=1, [500 $\cdot$ As,eff/(f,yk $\cdot$ As,calc)]=1, trascurando  $\rho'$ , e  $\rho =$ As/(b $\cdot$ h);

 **verifica delle tensioni di esercizio** (§4.1.2.2.5) con riferimento alla combinazione quasi permanente (SLE), con carichi variabili affetti dai coefficienti  $\psi_2$ , combinazione coincidente (per quanto riguarda i carichi verticali) con la combinazione sismica (§2.5.3). Sotto l'azione del momento flettente di progetto, deve risultare:  $\sigma_c < 0.45$ ·f,ck,  $\sigma_s < 0.8$ ·f,yk. Viene adottata l'ipotesi di comportamento elastico-lineare.

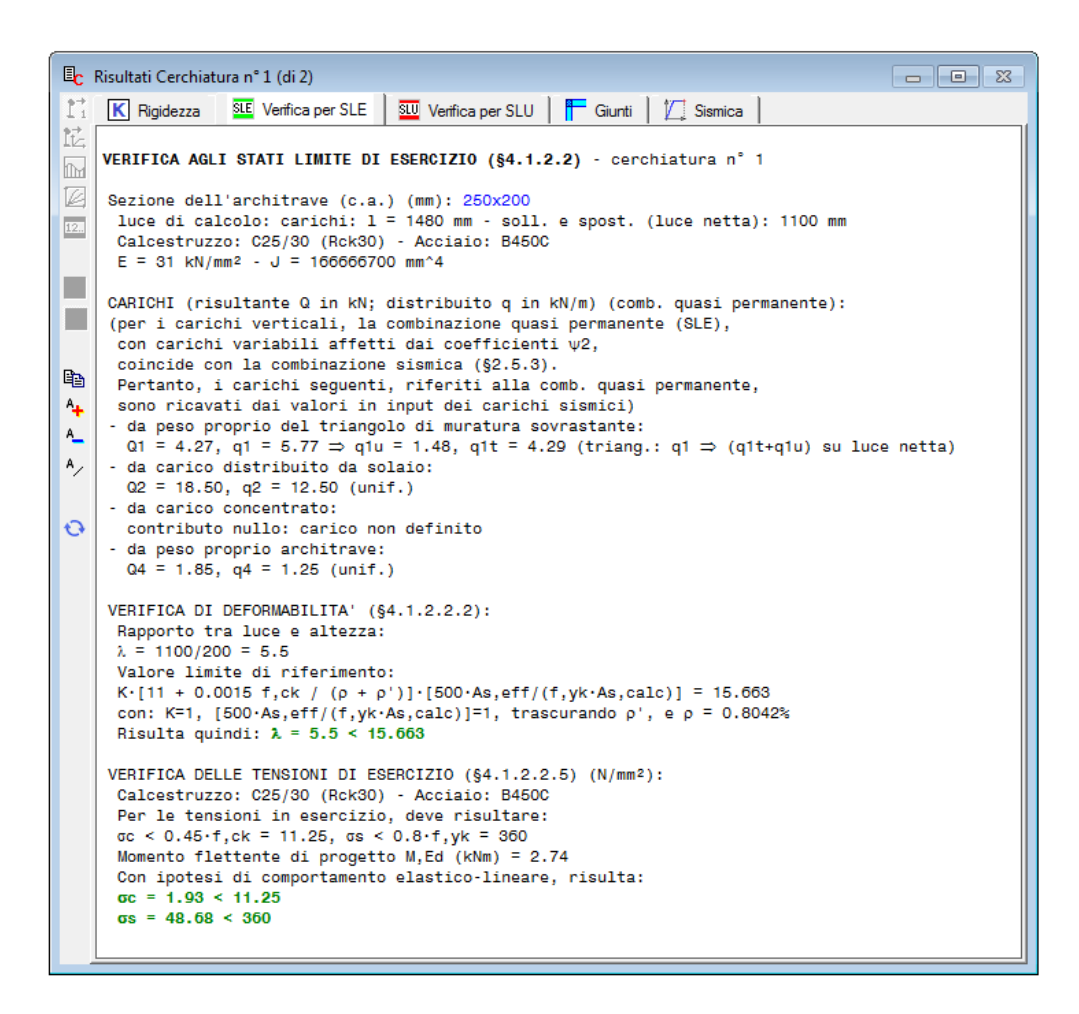

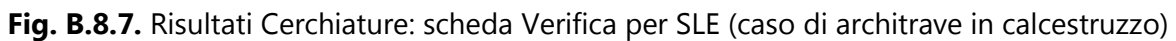

### **B.8.1.2.2. Scheda VERIFICA PER SLU: STATO LIMITE ULTIMO**

Per la verifica statica di resistenza a **Stato Limite Ultimo** viene fatto riferimento alla **Combinazione fondamentale** (cfr. (2.5.1) in §2.5.3).

Per l'**architrave**: sia per il taglio (massima reazione agli appoggi) che per il momento flettente (massimo valore lungo la luce dell'architrave) si esegue il confronto tra sollecitazione e resistenza di progetto.

Per il **montante**: con riferimento all'estremo deformabile superiore viene svolta la verifica a pressoflessione retta, con confronto fra sollecitazione e resistenza.

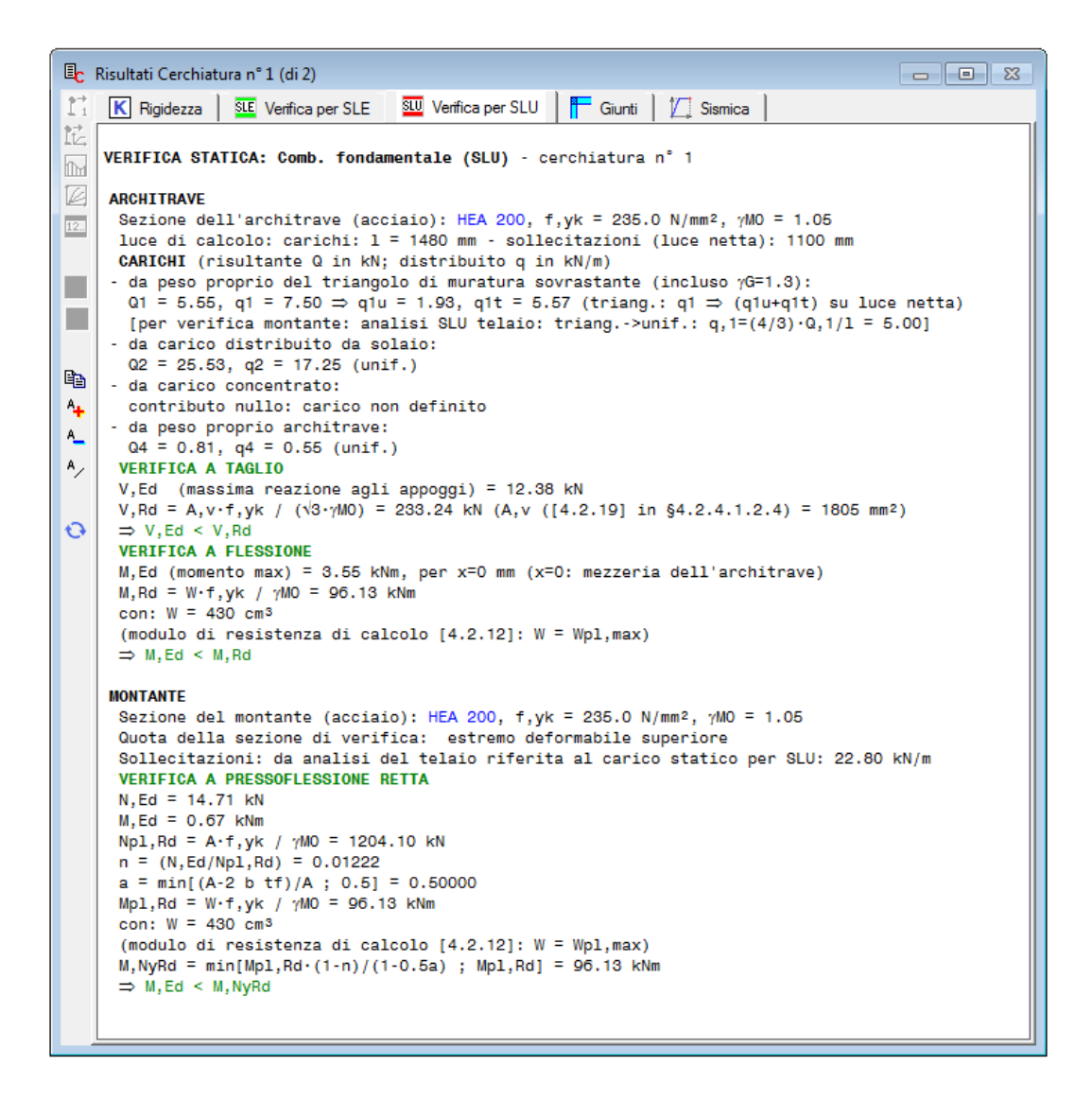

**Fig. B.8.8.** Risultati Cerchiature: scheda Verifica per SLU (caso di cerchiatura in acciaio)

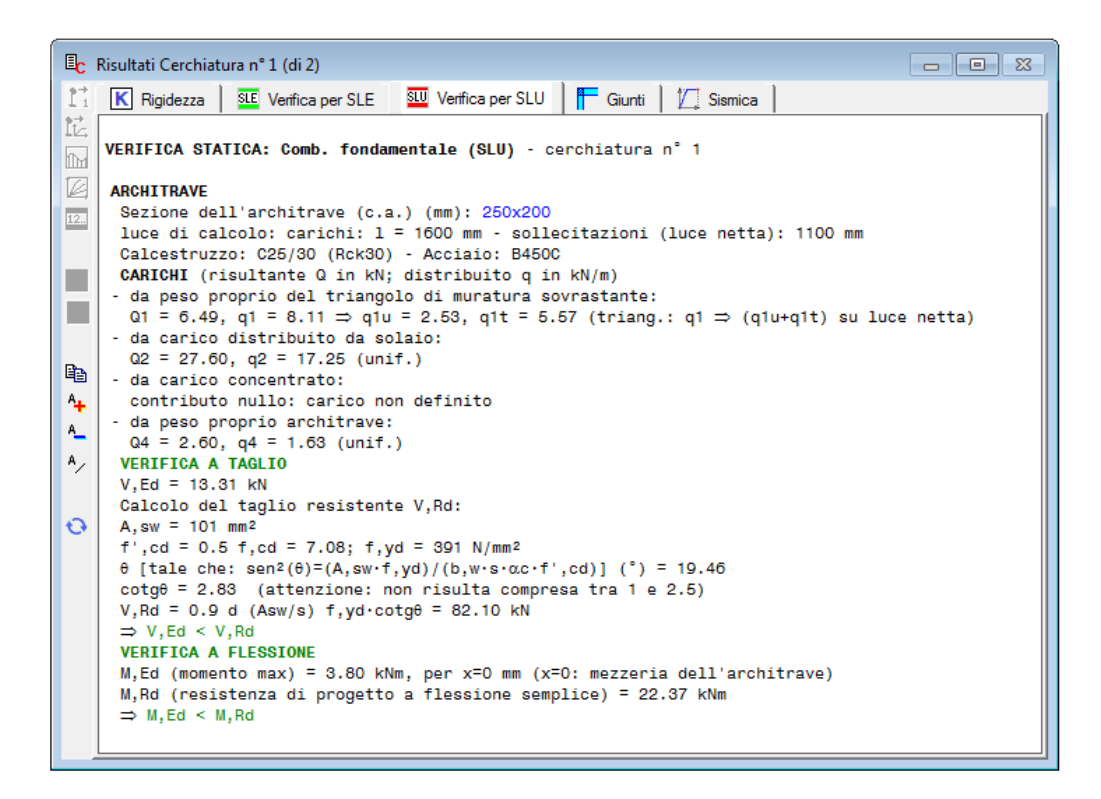

**Fig. B.8.9.** Risultati Cerchiature: scheda Verifica per SLU (caso di cerchiatura in calcestruzzo)

## **B.8.1.3. Scheda GIUNTI**

Per i giunti viene effettuata la **classificazione con metodo per componenti** (§6, EN 1993-1- 8:2005) in base alla resistenza e alla rigidezza.

Dal punto di vista della **rigidezza** il giunto può risultare: a cerniera, semi-rigido, o rigido; per quanto riguarda la **resistenza** il giunto può essere: a cerniera, a parziale ripristino, o a completo ripristino.

Oltre alla resistenza flessionale viene esaminata la resistenza a taglio.

In alcuni casi, come i telai in c.a o misti in c.a. e acciaio, il giunto non può essere classificato. La classificazione dei giunti per rigidezza rotazionale e per resistenza (=capacità portante flessionale) è disponibile solo per montanti e travi con sezione HE/IPE orientate secondo la massima inerzia, e con sezione non doppia. Nel caso di 'n' travi e montanti affiancate nello spessore murario, il numero 'n' di travi e di montanti deve essere uguale, e la classificazione del giunto si riferisce ad 1 collegamento (nei calcoli rigidezza e resistenza del giunto si moltiplicano per 'n'). Nel caso di giunto bullonato, la classificazione richiede inoltre che gli opportuni controlli geometrici siano soddisfatti.

Il giunto non classificato può essere definito rigido e/o a completo ripristino di resistenza, o in alternativa rigidezza e/o resistenza sono definite direttamente in input.

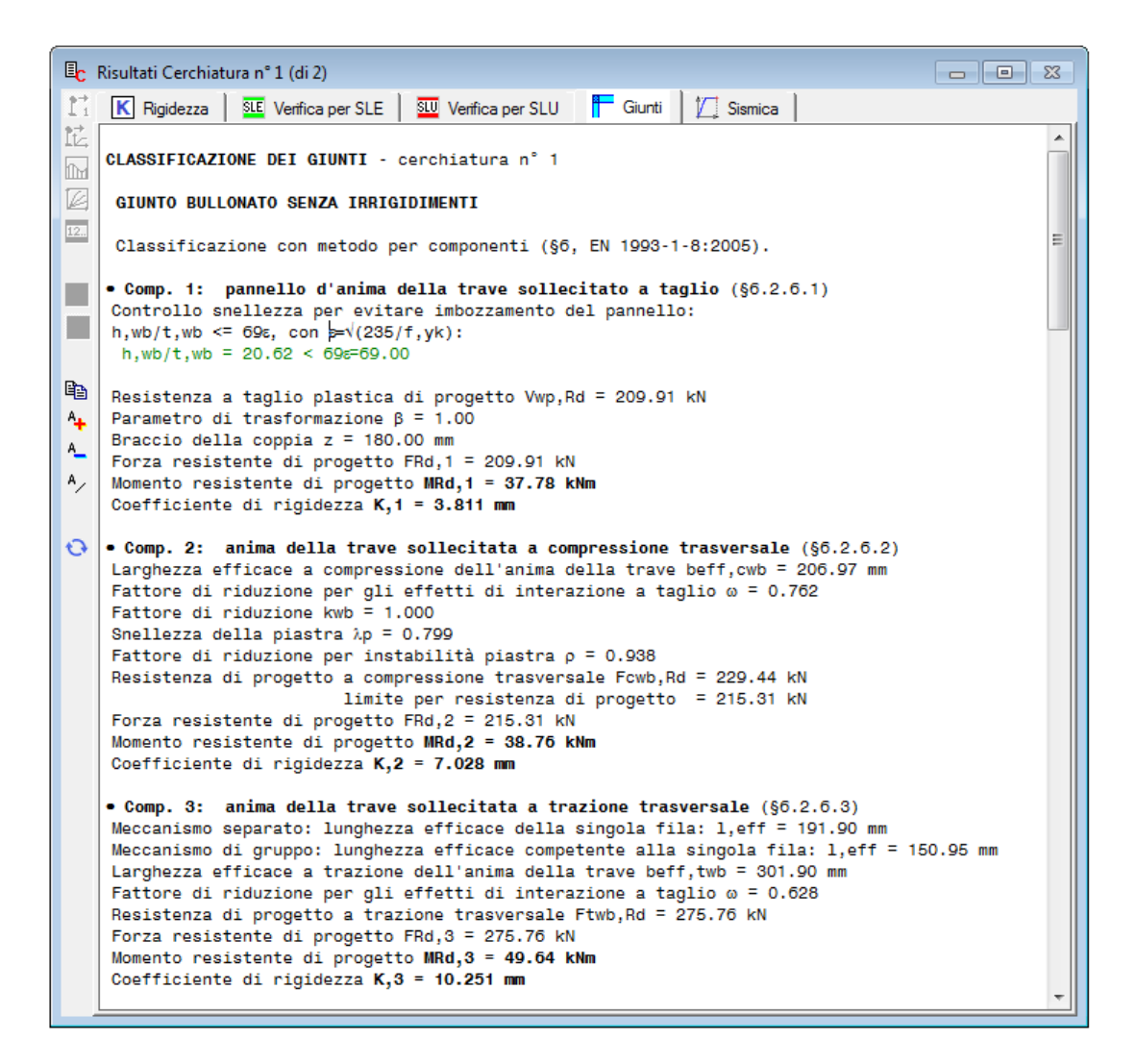

**Fig. B.8.10.** Risultati Cerchiature: scheda Giunti

### **B.8.1.4. Scheda SISMICA**

Nella scheda Sismica sono elencati, oltre al carico agente, i punti notevoli della curva di capacità del telaio, corrispondenti alle crisi progressive.

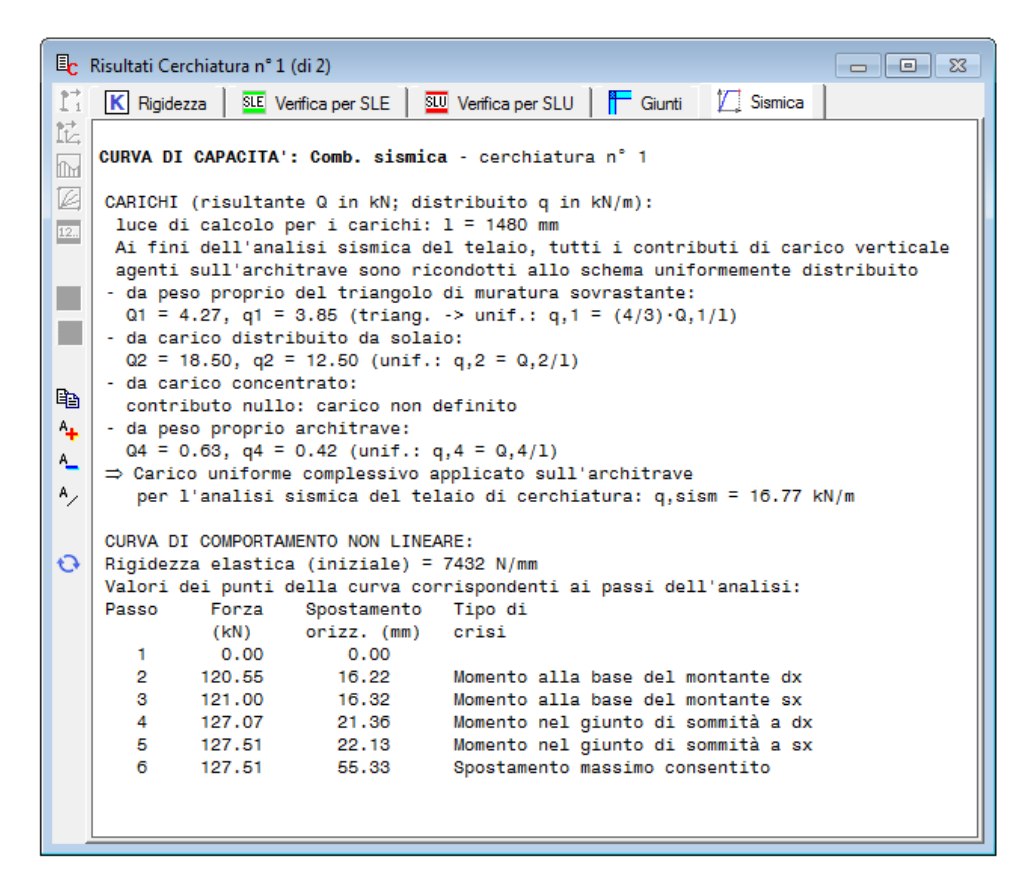

**Fig. B.8.11.** Risultati Cerchiature: scheda Sismica

### **B.8.2. RISULTATI PARETI**

I risultati ottenuti dall'analisi strutturale della parete con aperture ed eventuali telai di cerchiatura, si riferiscono allo Stato Attuale (prima dell'intervento; in caso di danneggiamento per evento sismico si deve fare riferimento alla configurazione pre-evento) e allo Stato di Progetto (con il corrispondente intervento di consolidamento), e al loro confronto. I risultati sono organizzati in quattro schede: Statica; Sismica: Coefficienti di sicurezza, Stato Attuale, Stato di Progetto. L'analisi sismica è rappresentata graficamente dall'elaborazione della curva di capacità.

## **B.8.2.1. Scheda STATICA**

Sotto l'azione dei **soli carichi verticali** (carico in sommità e peso proprio), i maschi murari vengono analizzati a **Stato Limite Ultimo** facendo riferimento alle sollecitazioni determinate dai carichi agenti nella **Combinazione fondamentale** (cfr. (2.5.1) in §2.5.3).

La tensione statica alla sezione di base della luce deformabile del maschio viene confrontata con la tensione di progetto a compressione data dalla resistenza media a compressione, divisa per il coefficiente parziale di sicurezza del materiale  $\gamma_M$  e per il fattore di confidenza F<sub>C</sub> (specificati in input nei Dati Pareti).

Per i maschi murari reagenti affiancati da telai di cerchiatura la tensione statica viene calcolata, a favore di sicurezza, supponendo che il carico verticale agente in sommità della parete in corrispondenza del maschio venga sostenuto dal maschio stesso, prescindendo dalla collaborazione con il telaio di cerchiatura.

|                | <b>Ep</b> Risultati Parete n° 1 (di 3)<br>$\Sigma$<br>$\Box$ 0                                                                                                    |  |  |  |  |  |
|----------------|----------------------------------------------------------------------------------------------------|--|--|--|--|--|
| $\mathbf{r}$   | a Statica<br>Sismica: Coeff. Sic.<br>A Stato Attuale<br><b>P</b> Stato di Progetto                                                                                                    |  |  |  |  |  |
| 盵<br>m.<br>Ø   | ANALISI STATICA dei maschi murari parete n° 1<br>[Forze:kN - Tensioni:N/mm <sup>2</sup> ; sforzi normali e tensioni riferiti alla luce deformabile]                                                                                                    |  |  |  |  |  |
| 12.            | La tensione statica alla base calcolata per la Comb.fondamentale (SLU)[(2.5.1) in §2.5.3]                                                                                                    |  |  |  |  |  |
|                | viene confrontata con fd = tensione di progetto a compressione<br>data da: fm/yM/FC (yM=2.00, FC: definito per il materiale di ogni singola parete)                                                                                                    |  |  |  |  |  |
| $\blacksquare$ | Si riportano inoltre le tensioni in sommità, mezzeria e base in Comb.sismica                                                                                                    |  |  |  |  |  |
|                | confrontate con il valore di 0.85 fd dove, per analisi statica non lineare: fd = fm/FC                                                                                                    |  |  |  |  |  |
| $\mathsf{P}$   |                                                                                                    |  |  |  |  |  |
|                | <b>STATO ATTUALE</b>                                                                                                    |  |  |  |  |  |
| e,             | Comb, fondamentale (analisi statica)<br>Comb. sismica                                                                                                    |  |  |  |  |  |
|                | 1.3·Pp N,base σ,base FC<br>fd<br>  0, somm 0, mezz 0, base 0.85 fd<br>n. N.somm                                                                                                    |  |  |  |  |  |
| ⅍              | 1) 59.52<br>62.08 121.60  0.162  1.200  1.438   0.069  0.095  0.121  2.444<br>2)<br>33.63                                                                                                    |  |  |  |  |  |
| <b>A_</b>      |                                                                                                    |  |  |  |  |  |
| Α,             | <b>STATO DI PROGETTO</b>                                                                                                    |  |  |  |  |  |
|                | Comb, fondamentale (analisi statica)<br>Comb. sismica                                                                                                    |  |  |  |  |  |
|                | FC <b>F</b><br>$\vert$ $\sigma$ , somm $\sigma$ , mezz $\sigma$ , base $0.85 \cdot fd$<br>n. N.somm 1.3·Pp N.base σ.base<br>fd                                                                                                    |  |  |  |  |  |
| ↔              | 1) 31.91 26.31 58.22 0.210 1.200 1.438 0.108 0.132 0.156 2.444                                                                                                    |  |  |  |  |  |
|                | 61.24   57.60   118.84   0.169   1.200   1.438   0.075   0.101   0.126   2.444<br>2)                                                                                                    |  |  |  |  |  |
|                | Nel caso di maschi murari affiancati da telai di cerchiatura<br>il carico applicato in sommità della parete viene cosi' ripartito:<br>la parte corrispondente al maschio e' sostenuta dal maschio stesso,<br>mentre quella corrispondente al telaio viene scaricata sui maschi adiacenti<br>oppure si considera applicata ai soli montanti del telaio<br>secondo quanto specificato in input nei Dati Aperture |  |  |  |  |  |

**Fig. B.8.12.** Risultati Pareti: scheda Statica

Sotto l'azione dei **soli carichi verticali** (carico in sommità e peso proprio), i maschi murari vengono analizzati a **Stato Limite Ultimo** facendo riferimento alla **Combinazione fondamentale** (cfr. (2.5.1) in §2.5.3).

Si riporta inoltre la tensione per i **carichi statici agenti nella Combinazione Sismica**, cioè le tensioni nei maschi murari assunte al passo 0 dell'analisi sismica statica non lineare. In tal modo è possibile controllare se al passo iniziale (statico, con forza orizzontale nulla) della curva di capacità della parete, lo sforzo normale prodotto dai carichi statici agenti in combinazione sismica supera lo sforzo normale ultimo della muratura: quando ciò avviene, per il maschio interessato si ha l'annullamento delle rigidezze e delle forze resistenti.

# **Attenzione** La risultante dei carichi agenti globalmente sulla sommità della parete **muraria** viene distribuita tra i maschi murari in base alle aree di influenza, calcolate attribuendo ad ogni maschio affiancato da aperture la competenza di una zona delimitata dalla mezzeria delle aperture adiacenti.

Tale operazione di attribuzione del carico ai maschi viene eseguita anche quando in un'apertura è presente un telaio di cerchiatura. D'altra parte, nella finestra Cerchiature, il telaio stesso sarà stato analizzato sotto l'azione di un carico. In altre parole, ha luogo una ripetizione del carico sul telaio fra la parte di ACM che analizza il telaio e quella che studia la parete.

Tuttavia, si deve considerare che i due calcoli (**analisi del telaio di cerchiatura e analisi della parete**) sono effettuati in modo disaccoppiato, e per ognuno dei due viene utilizzata la configurazione di carico più sfavorevole. Sul telaio agirà effettivamente almeno una quota parte del carico agente in sommità della parete in cui si troverà inserito; applicando quindi un carico sull'architrave si agisce in modo coerente con la reale configurazione di carico.

Quando invece si studia la parete, distribuendo il carico complessivo fra i maschi murari si avrà modo di valutare il massimo carico statico che può agire sui maschi stessi (tale carico, per ogni maschio, viene gestito nella finestra Aperture-Maschi). Dal punto di vista sismico, possono aversi valori di N un poco superiori al valore reale (da cui una maggiore resistenza a Taglio), aspetto compensato dal fatto che nel calcolo per azioni orizzontali maschio e telaio sono considerati in parallelo senza l'effetto di connessione (tipo 'sezione composta') fra muratura e acciaio o c.a. del telaio che renderebbe migliore la prestazione della parete nel suo insieme.

## **In definitiva, si opera a favore di sicurezza nel seguente modo:**

a) il **telaio di cerchiatura** viene calcolato con il carico effettivamente agente sull'architrave;

b) la **parete** viene calcolata suddividendo tutto il carico agente sulla sommità fra i maschi murari; maschi e telai sono considerati reagenti in parallelo, e collaborano solo ai fini della resistenza sismica;

c) di conseguenza, l'**analisi statica di una parete contenente telai di cerchiatura** mostra tensioni cautelative ed è caratterizzata dai seguenti criteri:

> per i maschi murari reagenti affiancati da telai di cerchiatura la tensione statica viene calcolata, a favore di sicurezza, supponendo che il carico verticale agente in sommità della parete in corrispondenza del maschio venga sostenuto dal maschio stesso, prescindendo dalla collaborazione con il telaio di cerchiatura;

> per i maschi non reagenti (maschi snelli secondo le opzioni specificate nella scheda Calcolo dei Dati Pareti) aventi a fianco un telaio di cerchiatura: diversamente dai maschi tozzi, per non eccedere a favore di sicurezza (ottenendo verifiche non soddisfatte ma non realistiche) è possibile prendere in considerazione il fatto che il carico verticale in realtà sia sostenuto insieme al telaio. Di conseguenza, è possibile trascurare le tensioni statiche teoricamente valutate da ACM considerando che il maschio sostenga da solo il carico in sommità. Nei risultati dell'analisi statica della parete, tali tensioni trascurabili vengono indicate in colore grigio (un caso è illustrato in C.2: [esempio guidato\)](#page-167-0).

In ACM è comunque possibile attribuire a ciascun maschio il carico desiderato (attraverso la scheda Aperture-Maschi dei Dati Parete), e prescindere o meno dal considerare non reagenti i maschi snelli (opzione della scheda Calcolo dei Dati Parete). Per l'Utente è quindi disponibile un'ampia gamma di opzioni per descrivere adeguatamente l'assetto statico della propria parete da analizzare.

## **B.8.2.2. Scheda SISMICA: COEFFICIENTI DI SICUREZZA**

Viene riportato il confronto fra Stato di Progetto e Stato Attuale, definendo i seguenti coefficienti di sicurezza:

 **rigidezza** (rapporto tra rigidezze elastiche iniziali): il coefficiente di sicurezza deve essere compreso nei limiti indicati in input ai fini della classificazione dell'intervento come Riparazione locale (ad esempio, secondo gli Orientamenti interpretativi della Regione Toscana [3], il coefficiente di sicurezza deve essere compreso fra 0.85 e 1.15: +/-15%);

 **resistenza** (rapporto tra forze massime): deve essere compreso nell'intervallo specificato in input; in alternativa, secondo le opzioni scelte, non deve essere peggiorativo (deve essere cioè  $\geq 1.00$ );

 **capacità di spostamento allo stato limite ultimo SLV** (rapporto tra spostamenti SLV): deve essere compreso nell'intervallo specificato in input; in alternativa, secondo le opzioni scelte, non deve essere peggiorativo (deve essere cioè  $\geq 1.00$ );

 **capacità di spostamento allo stato limite di esercizio SLD** (rapporto tra spostamenti SLD): essere compreso nell'intervallo specificato in input; in alternativa, secondo le opzioni scelte, non deve essere peggiorativo (deve essere cioè  $\geq 1.00$ );

 **energia dissipata** (rapporto tra energie dissipate): essere compreso nell'intervallo specificato in input; in alternativa, secondo le opzioni scelte, non deve essere peggiorativo (deve essere cioè  $\geq$ 1.00).

Resistenza, Capacità di spostamento SLV, Capacità di spostamento SLD, Energia dissipata possono essere selezionate o meno, attraverso i corrispondenti check nella finestra Dati Pareti, scheda Calcolo (1). Una possibile scelta (fig. B.8.13) è ad esempio la selezione di Resistenza e Capacità di spostamento per SLV, ignorando gli altri due coefficienti.

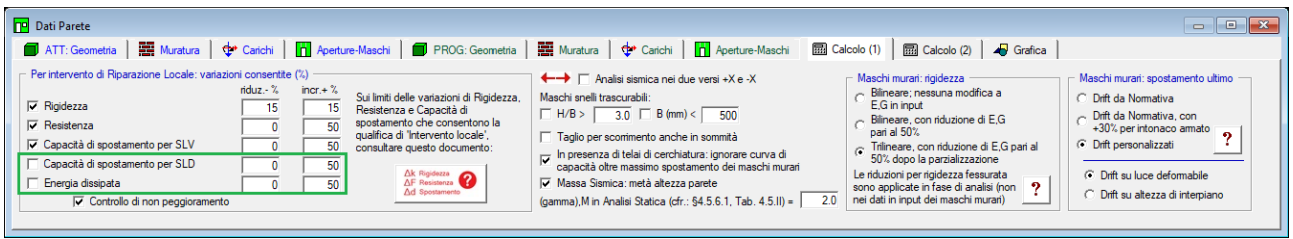

**Fig. B.8.13.** Verifiche di sicurezza: possibili scelte

E' comunque consigliabile controllare anche lo spostamento SLD in quanto all'interno della Circ. 7/2019 viene semplicemente riportato: "*capacità di deformazione della struttura*", il che può essere riferito sia a stati limite di esercizio, sia a stati limite ultimi.

L'energia dissipata dall'oscillatore monodimensionale rappresentato dalla parete, è definita dall'area sottesa dalla curva di capacità fino al punto di stato limite ultimo (con riferimento allo stato attuale, come da indicazioni normative del parere n.35 della Regione Emilia Romagna). Tale coefficiente, non strettamente richiesto dalla vigente Normativa nazionale, è tuttavia importante per confrontare dal punto di vista energetico lo Stato Attuale con lo Stato di Progetto.

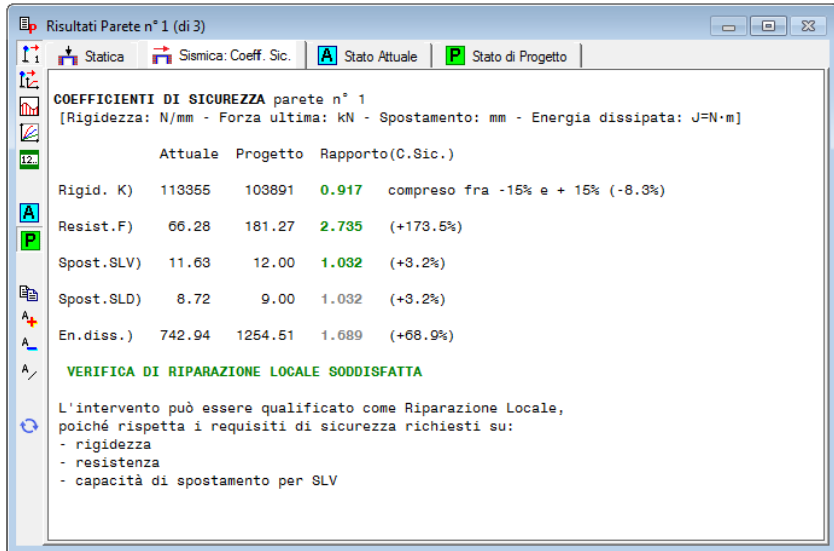

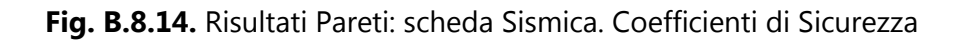

L'importanza del coefficiente di sicurezza sull'energia dissipata viene evidenziata nel documento della Regione Emilia-Romagna relativo agli interventi sulle pareti murarie [4]:

" (...) Si ritiene che gli interventi di formazione e/o modifica di aperture siano classificabili come "locali" qualora interessino una "singola parte" e si dimostri, anche ai fini del comportamento rispetto alle azioni orizzontali, che: (i) la rigidezza della parte interessata non cambi significativamente, tenuto conto anche del comportamento in campo anelastico; (ii) resistenza e capacità di deformazione della parte interessata non peggiorino, anche in campo anelastico; (iii) non siano prodotte sostanziali modifiche al comportamento delle altre parti e della struttura nel suo insieme.

(...) Il confronto, tra lo stato di fatto e quello di progetto della "singola parte", deve prendere in considerazione anche il comportamento in campo anelastico, comparando i diagrammi forzaspostamento in uno o più (ove appropriato) punti di controllo; la dimostrazione di cui al punto (i) sopra riportato potrà essere condotta confrontando la rigidezza elastica iniziale oppure una "rigidezza equivalente", ad esempio in termini di "**energia di deformazione**" (area sottesa alla curva forza-spostamento, con riferimento allo spostamento ultimo allo stato di fatto)."

Se l'intervento non soddisfa i requisiti della Riparazione Locale, ad esempio per una eccessiva variazione di rigidezza, allora rientra nel campo del Miglioramento e si devono fare le seguenti considerazioni:

 se l'orizzontamento sovrastante la parete è rigido, occorre il calcolo globale e quindi l'analisi locale della parete viene sostituita dall'analisi globale dell'edificio;

 se invece l'orizzontamento sopra la parete è flessibile, la variazione di rigidezza non influisce sulla reazione delle altre parti dell'edificio e quindi è possibile 'contenere' la verifica di sicurezza entro i limiti della verifica locale, valutando la capacità in termini di PGA: PGA,CLV, che allo Stato di Progetto deve essere maggiore rispetto allo Stato Attuale, oppure maggiore della domanda PGA,DLV (§8.7.5), seguendo la procedura precedentemente indicata.

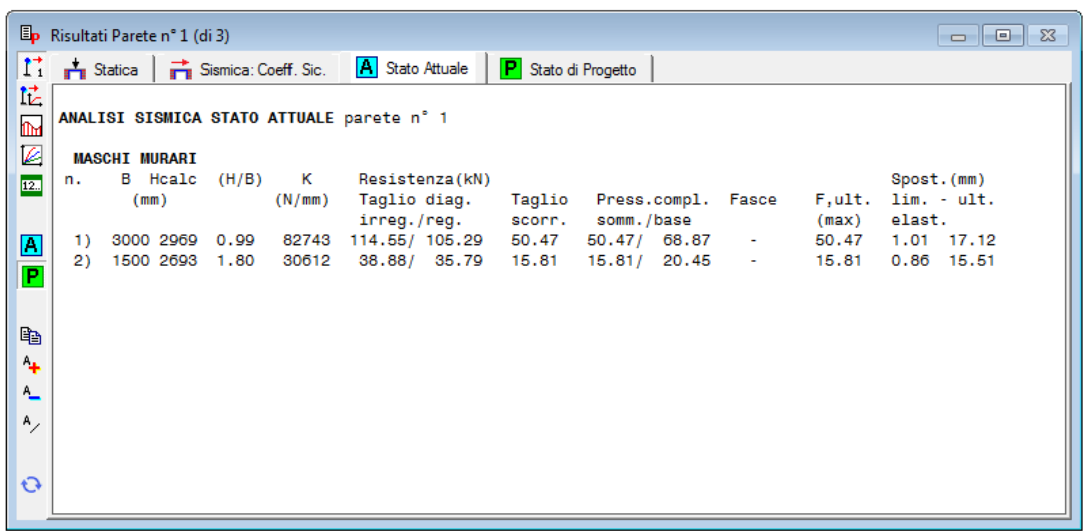

# **B.8.2.3. Scheda STATO ATTUALE**

**Fig. B.8.15.** Risultati Pareti: Stato Attuale

Si evidenziano i parametri riguardanti singolarmente i maschi murari che definiscono lo Stato Attuale della parete: rigidezza, resistenza e spostamenti al limite elastico e ultimo. La resistenza, ossia il taglio agente nel maschio murario, viene calcolata per i seguenti comportamenti:

taglio diagonale per muratura irregolare (fessurazione diagonale come da [C8.7.1.16],

formulazione di Turnsek-Cacovic) e regolare (a scaletta, come da [C8.7.1.17]), a seconda della muratura: per la formulazione [C8.7.1.16] si utilizza  $\tau_0$ , per la [C8.7.1.17]  $f_{\nu 0}$ ;

 taglio per scorrimento, alla base ed in sommità (se è selezionato il corrispondente check in Calcolo (1))

pressoflessione complanare in sommità e alla base,

 resistenza delle fasce (cfr. p.A.3.2 di questo Manuale), ove considerata significativa, che può determinare una crisi a pressoflessione in sommità;

la forza orizzontale minima fra tutti i comportamenti esaminati segna il tipo di crisi e fornisce il valore della forza ultima (o max). Il tipo di crisi, a pressoflessione o a taglio, determina il drift per la definizione dello spostamento ultimo.

In fig. B.8.16 è riportato lo Stato Attuale di una parete in muratura regolare (mattoni pieni) con verifica di resistenza delle fasce in assenza di elemento resistente a trazione.

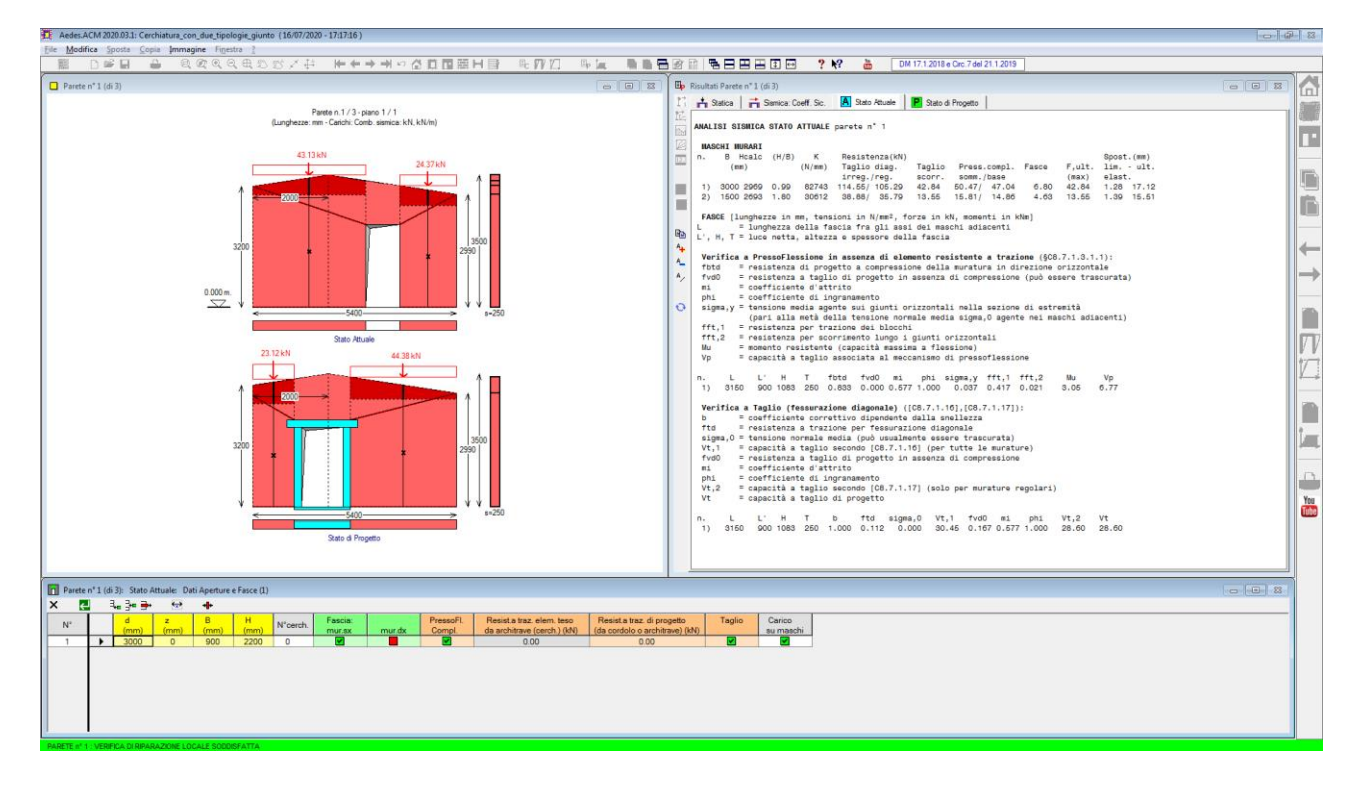

**Fig. B.8.16.** Stato Attuale: verifica delle fasce in assenza di elemento resistente a trazione

I risultati sono evidenziati in fig. B.8.17.

```
国 Risultati Parete n° 1 (di 3)
                                                                                                                      \begin{array}{|c|c|c|c|c|}\hline \multicolumn{1}{|c|}{\textbf{}} & \multicolumn{1}{|c|}{\textbf{}} & \multicolumn{1}{|c|}{\textbf{}} \\ \hline \multicolumn{1}{|c|}{\textbf{}} & \multicolumn{1}{|c|}{\textbf{}} & \multicolumn{1}{|c|}{\textbf{}} & \multicolumn{1}{|c|}{\textbf{}} \\ \hline \multicolumn{1}{|c|}{\textbf{}} & \multicolumn{1}{|c|}{\textbf{}} & \multicolumn{1}{|c|}{\textbf{}} & \multicolumn{1}{|c|}{\textbf{}} \\ \hline \multicolumn{\mathbf{r}A Stato Attuale
                                                             P Stato di Progetto
    Statica | Sismica: Coeff. Sic.
It
     ANALISI SISMICA STATO ATTUALE parete n° 1
Ind
\overline{\mathbb{Z}}MASCHT MURART
            B Heale (H/B)\mathbf{k}Resistenza(kN)
                                                                                                                Spost. (mm)
12.
     n<sub>1</sub>(N/mm)Taglio
                                                                          Press.compl. Fasce
                                                                                                      F.ult.Taglio diag.
                                                                                                                lim. -ult.(mm)irreg./reg.
                                                               scorr.
                                                                          somm, /base
                                                                                                      (max)elast.
                                                                        50.47 / 47.0482743 114.55/ 105.29
       1) 3000 2969 0.99
                                                               42.84
                                                                                             6.80
                                                                                                      42.841.28 17.12
\blacksquare2) 1500 2693 1.80
                                 30612
                                          38.88/ 35.79
                                                               13.55
                                                                        15.81/ 14.86
                                                                                            4.63
                                                                                                      13.55
                                                                                                                1.39 15.51
P
      FASCE [lunghezze in mm, tensioni in N/mm<sup>2</sup>, forze in kN, momenti in kNm]
                = lunghezza della fascia fra gli assi dei maschi adiacenti
B
     L', H, T = luce netta, altezza e spessore della fascia
A_{\perp}Verifica a PressoFlessione in assenza di elemento resistente a trazione (§C8.7.1.8.1.1):
       fhtd
                = resistenza di progetto a compressione della muratura in direzione orizzontale
A= resistenza a taglio di progetto in assenza di compressione (può essere trascurata)
      fyd0
                = coefficiente d'attrito
      m1phi
                = coefficiente di ingranamento
\Omegasigma, y = tensione media agente sui giunti orizzontali nella sezione di estremità
                   (pari alla metà della tensione normale media sigma, 0 agente nei maschi adiacenti)
       fft.1= resistenza per trazione dei blocchi
                = resistenza per scorrimento lungo i giunti orizzontali
       fft.2
       Mu
                = momento resistente (capacità massima a flessione)
                = capacità a taglio associata al meccanismo di pressoflessione
       Vp
                     THE REAL
                                      fbtd fyd0 mi
                                                                phi sigma, y fft, 1 fft, 2
                                                                                                     BALL
                                \mathbf{r}Vp
           2150 900 1083 250 0.833 0.000 0.577 1.000 0.037 0.417 0.021
       1)3.056.77Verifica a Taglio (fessurazione diagonale) ([C8.7.1.16], [C8.7.1.17]):
                 = coefficiente correttivo dipendente dalla snellezza
       ftd
                = resistenza a trazione per fessurazione diagonale
       siama.0 = tensione normale media (può usualmente essere trascurata)
       vt.1= capacità a taglio secondo [C8.7.1.16] (per tutte le murature)
                = resistenza a taglio di progetto in assenza di compressione
       fvd0
       mi
                = coefficiente d'attrito
                = coefficiente di ingranamento
       phi
               = capacità a taglio secondo [C8.7.1.17] (solo per murature regolari)
       \dot{v}t, 2
       vt
                = capacità a taglio di progetto
                                                       sigma, 0
                                                                   Vt.1fyd0
                                                                                            phi
                                                                                                     Vt.2vt
                           Hftd
                                                                                    mi
     \mathbf{n}b
           3150 900 1083 250 1.000 0.112 0.000
       1)30.45 0.167 0.577 1.000
                                                                                                    28.60
                                                                                                              28.60
```
**Fig. B.8.17.**

## **B.8.2.4. Scheda STATO DI PROGETTO**

Analogamente allo Stato Attuale, si evidenziano i parametri riguardanti singolarmente i maschi murari che definiscono lo Stato di Progetto della parete: rigidezza, resistenza e spostamenti. Nello Stato di Progetto possono inoltre essere presenti telai di cerchiatura (telai di rinforzo potrebbero essere presenti anche nello Stato Attuale, ma l'applicazione più frequente di ACM consiste nella realizzazione di cerchiature allo Stato di Progetto). Per i telai di cerchiatura, i risultati mostrano i seguenti parametri

 $K =$  rigidezza del tratto iniziale;

**F lim. elast.** = valore della forza orizzontale al raggiungimento della prima crisi, che segna il termine del primo tratto elastico (cui corrisponde la rigidezza K);

**Spost. lim. elast.** = spostamento corrispondente alla forza al limite elastico F lim. elast.;

**F ult.** = valore della forza orizzontale al punto di crisi che segna l'inizio del tratto plastico, o più in generale, massimo valore della forza orizzontale che può essere sostenuta dal telaio (in caso di crisi a taglio, ad esempio, non vi è tratto plastico nella curva di capacità del telaio);

**Spost. ult.** = spostamento ultimo (in corrispondenza del termine della curva di capacità del telaio).

|                         | Pp Risultati Parete n° 1 (di 3)<br><u>- 19</u><br>$\Sigma$                                                                                                    |                                   |  |  |  |  |
|-------------------------|----------------------------------------------------------------------------------------------------|-----------------------------------|--|--|--|--|
| $\mathbf{r}$            | <b>P</b> Stato di Progetto<br>Statica   a Sismica: Coeff. Sic.<br><b>A</b> Stato Attuale                                                                                  |                                   |  |  |  |  |
| 盳                       |                                                                                                    |                                   |  |  |  |  |
| $\overline{\mathbb{R}}$ | ANALISI SISMICA STATO DI PROGETTO parete nº 1                                                                                                    |                                   |  |  |  |  |
| Ø                       | <b>MASCHI MURARI</b>                                                                                                    |                                   |  |  |  |  |
| 12.                     | <b>B</b> Hoald<br>к<br>Resistenza(kN)<br>(H/B)<br>n.<br>(N/mm)<br>Taglio diag.<br>Press.compl. Fasce<br>(mm)<br>Taglio                                                    | Spost. (mm)<br>F.ult. lim. - ult. |  |  |  |  |
|                         | irreg./reg.<br>somm./base<br>scorr.<br>(max)                                                                                                    | elast.                            |  |  |  |  |
| $\blacksquare$          | 1110 2705 2.44<br>30.68/ 28.48<br>11.71<br>11.71/14.18<br>11.71<br>16132<br>1)<br>٠<br>2810 2839 1.01<br>80327 107.68/ 99.10<br>50.65<br>50.65/ 66.95<br>50.65<br>2)<br>٠ | 1.20 16.42<br>1.04 16.00          |  |  |  |  |
| P                       |                                                                                                    |                                   |  |  |  |  |
|                         | Cerchiature<br>F lim. Spost.lim. F<br><b>B</b> Hoald<br>к<br>Spost.<br>n.                                                                                                 |                                   |  |  |  |  |
| 晒                       | elast.<br>elast.<br>ult. ult.                                                                                                    |                                   |  |  |  |  |
| 4                       | (N/mm)<br>(KN)<br>(mm)<br>(KN)<br>(mm)<br>(mm)<br>1480 2100                                                                                                    |                                   |  |  |  |  |
| <b>A_</b>               | 17553<br>121.50<br>6.92 152.30 33.20<br>1)                                                                                                    |                                   |  |  |  |  |
| $A_{\times}$            | • controllo vincolamento shear-type:                                                                                                    |                                   |  |  |  |  |
|                         | F, SLU = Forza orizzontale agente sul telaio in corrispondenza di SLU<br>M', SLU = Quota parte del Momento di progetto al nodo montante/architrave                        |                                   |  |  |  |  |
| $\mathbf{O}$            | in corrispondenza di SLU, data dalla differenza di sollecitazione                                                                                                    |                                   |  |  |  |  |
|                         | fra i due schemi shear-type e a rotazione consentita<br>e pari a: $(Fh/4) \cdot [1/(6k+1)]$ , con: $k=(Jarch./Jmont.) \cdot (h/1)$ ,                                      |                                   |  |  |  |  |
|                         | h=altezza e l=larghezza del telaio (h,l: in corrispondenza degli                                                                                                    |                                   |  |  |  |  |
|                         | assi delle aste, e prescindendo dalle zone rigide di estremità)<br>= Momento resistente per compressione locale della muratura<br>M.Rd                                    |                                   |  |  |  |  |
|                         | in corrispondenza dell'appoggio dell'architrave.                                                                                                    |                                   |  |  |  |  |
|                         | Si ha: M, Rd = $(fm/FC) \cdot s \cdot b^2/2$ , con: b = lunghezza da estremo appoggio<br>dell'architrave ad asse del montante, fm/FC = resistenza di progetto             |                                   |  |  |  |  |
|                         | del maschio murario adiacente all'apertura, s = spessore maschio.                                                                                                    |                                   |  |  |  |  |
|                         | м.,<br>F.<br>$M, Rd$ (app.)<br>n.                                                                                                    |                                   |  |  |  |  |
|                         | <b>SLU</b><br><b>SLU</b><br>dx<br>sx                                                                                                    |                                   |  |  |  |  |
|                         | (KN)<br>(kNm)<br>146.14<br>7.17<br>31.27<br>31.27<br>1)                                                                                                    |                                   |  |  |  |  |
|                         |                                                                                                    |                                   |  |  |  |  |

**Fig. B.8.18.** Risultati Pareti: scheda Stato di Progetto. Con controllo shear-type

Nel caso di modellazione del telaio di cerchiatura con comportamento shear-type (rotazione impedita per i nodi di sommità del telaio) vengono inoltre effettuati controlli di effettiva realizzazione del vincolo, confrontando localmente nel nodo momento sollecitante e momento resistente.

Nel **controllo di vincolamento shear-type** sono riportati i seguenti parametri:

**F,SLU** = Forza orizzontale agente sul telaio in corrispondenza di SLU;

**M',SLU** = Quota parte del Momento di progetto al nodo montante/architrave in corrispondenza di SLU data dalla differenza di sollecitazione fra i due schemi shear-type e a rotazione consentita e pari a: (Fh/4)  $\cdot$  [1/(6k+1)], con: k=(Jarch./Jmont.)  $\cdot$  (h/l), h=altezza e l=larghezza del telaio (h,l: in corrispondenza degli assi delle aste, e prescindendo dalle zone rigide di estremità);

**M,Rd** = Momento resistente per compressione locale della muratura in corrispondenza dell'appoggio dell'architrave. Si ha: M,Rd =  $(f_m/F_c) \cdot b^2/2$ , con: b = lunghezza da estremo appoggio dell'architrave ad asse del montante,  $f_m/F_c$  = resistenza di progetto del maschio murario adiacente all'apertura.

Se la verifica delle fasce è stata selezionata, i risultati riportano, prima del controllo di vincolamento shear-type, anche i risultati per le fasce. Nella figura seguente è rappresentato un caso di Stato di Progetto con telaio di cerchiatura e verifica delle fasce in presenza di un elemento resistente a trazione (l'architrave del telaio stesso: è infatti stata introdotta in input una resistenza di tale elemento paria quella dell'architrave, utilizzando un apposito comando della barra degli strumenti della finestra Aperture-Fasce).

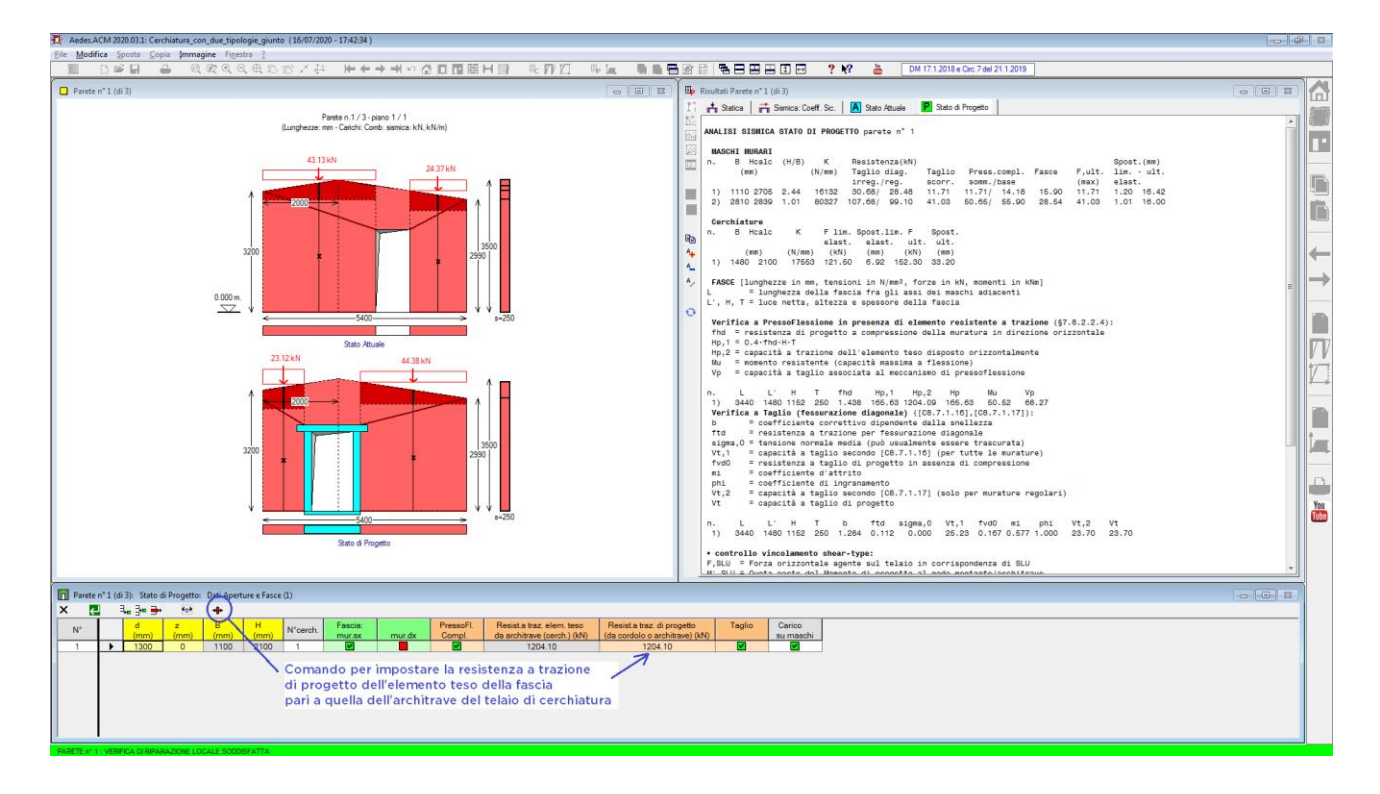

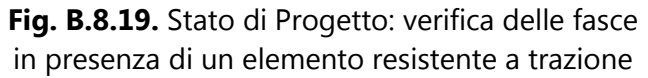

I risultati sono evidenziati in fig. B.8.20.

| <b>Ep</b> Risultati Parete n° 1                                                                                                    | $\Box$<br>$\Sigma$<br>$\qquad \qquad \Box$ |  |
|----------------------------------------------------------------------------------------------------|--------------------------------------------|--|
| P Stato di Progetto<br>statica<br>Sismica: Coeff. Sic.<br>A State Attuale                                                                                                    |                                            |  |
| îč.<br>ANALISI SISMICA STATO DI PROGETTO parete nº 1<br>m                                                                                                    |                                            |  |
| Ø<br><b>MASCHI MURARI</b><br>$\overline{12}$ .<br>(H/B)<br>к<br>Resistenza(kN)<br>Spost. (mm)<br><b>B</b> Hoald<br>n.<br>(N/mm)<br>Taglio diag.<br>Taglio<br>Press.compl. Fasce<br>F,ult. lim. - ult.<br>(mm)<br>irreg./reg.<br>scorr.<br>somm./base<br>elast.<br>(max)                                                                                                    |                                            |  |
| 15081<br>8.88<br>910 2715 2.98<br>34.89/ 31.90<br>8.88/ 10.59<br>18.34<br>8.88<br>0.97 13.57<br>1)<br>3510 2965 0.84 102915 135.40/ 124.56<br>58.79<br>73.01/ 82.09<br>40.21<br>58.79<br>0.93 14.82<br>21                                                                                                    |                                            |  |
| Cerchiature<br>F lim. Spost.lim. F<br><b>B</b> Heale<br>к<br>Spost.<br>n.<br>G)<br>elast.<br>ult. ult.<br>elast.<br>$A_{+}$<br>(KN)<br>(mm)<br>(KN)<br>(mm)<br>(mm)<br>(N/mm)<br>1) 1580 2200<br>15439 174.77 11.32 174.78 28.30<br>$A_{-}$                                                                                                    |                                            |  |
| Α,<br>FASCE [lunghezze in mm, tensioni in N/mm <sup>2</sup> , forze in kN, momenti in kNm]<br>= lunghezza della fascia fra gli assi dei maschi adiacenti<br>L', H, T = luce netta, altezza e spessore della fascia<br>$\odot$                                                                                                    |                                            |  |
| Verifica a PressoFlessione in presenza di elemento resistente a trazione (§7.8.2.2.4):<br>fhd = resistenza di progetto a compressione della muratura in direzione orizzontale<br>$H_D$ , 1 = 0.4*fhd*H*T<br>$Hp,2 = capacity$ a trazione dell'elemento teso disposto orizzontalmente<br>= momento resistente (capacità massima a flessione)<br>Mu<br>= capacità a taglio associata al meccanismo di pressoflessione<br>Vp |                                            |  |
| n.<br>т<br>fhd<br>п<br>н<br>Hp, 1<br>Hp, 2<br>Mu<br>Vp<br>n.<br>Hp<br>1580 810 250 3.234 261.98 1204.09 261.98<br>3790<br>1)<br>56.17<br>71.10<br>Verifica a Taglio (fessurazione diagonale) ([C8.7.1.16], [C8.7.1.17]):<br>= coefficiente correttivo dipendente dalla snellezza<br>b<br>= resistenza a trazione per fessurazione diagonale<br>ftd<br>$sigma, 0$ = tensione normale media                                 |                                            |  |
| Vt.1<br>= capacità a taglio secondo [C8.7.1.16] (per tutte le murature)<br>fvd0<br>= resistenza a taglio di progetto in assenza di compressione<br>mi<br>= coefficiente d'attrito<br>= coefficiente di ingranamento<br>phi<br>Vt.2<br>= capacità a taglio secondo [C8.7.1.17] (solo per murature regolari)<br>Vt<br>= capacità a taglio di progetto                                                                       |                                            |  |
| sigma,0<br>Vt.2<br>Vt<br>п<br>u,<br>н<br>т<br>ftd<br>Vt, 1<br>fvd0<br>mi<br>phi<br>n.<br>ь<br>3790 1580 810 250 1.500 0.253 0.096<br>27.14<br>40.16 0.375 0.577 1.000<br>27.14<br>$\overline{1}$                                                                                                    |                                            |  |

**Fig. B.8.20.** Risultati Pareti: scheda Stato di Progetto. Con verifica delle fasce

## **B.8.2.5. CURVA DI CAPACITA' DELLA PARETE**

Le curve di capacità dei singoli maschi murari vengono composte per ottenere la curva di capacità globale, sulla quale vengono individuati gli spostamenti agli stati limite SLC, SLV e SLD, determinati in base alle indicazioni di §C8.7.1.3.1.

La curva di capacità globale è visualizzabile attraverso il comando grafico  $\Box$  della barra degli strumenti. Il confronto fra Stato Attuale e Stato di Progetto viene descritto in modo completo attraverso i risultati in formato testuale (riportati nella finestra in alto a destra) ed il grafico della curva di capacità. E' possibile visualizzare contemporaneamente i risultati della parete in formato

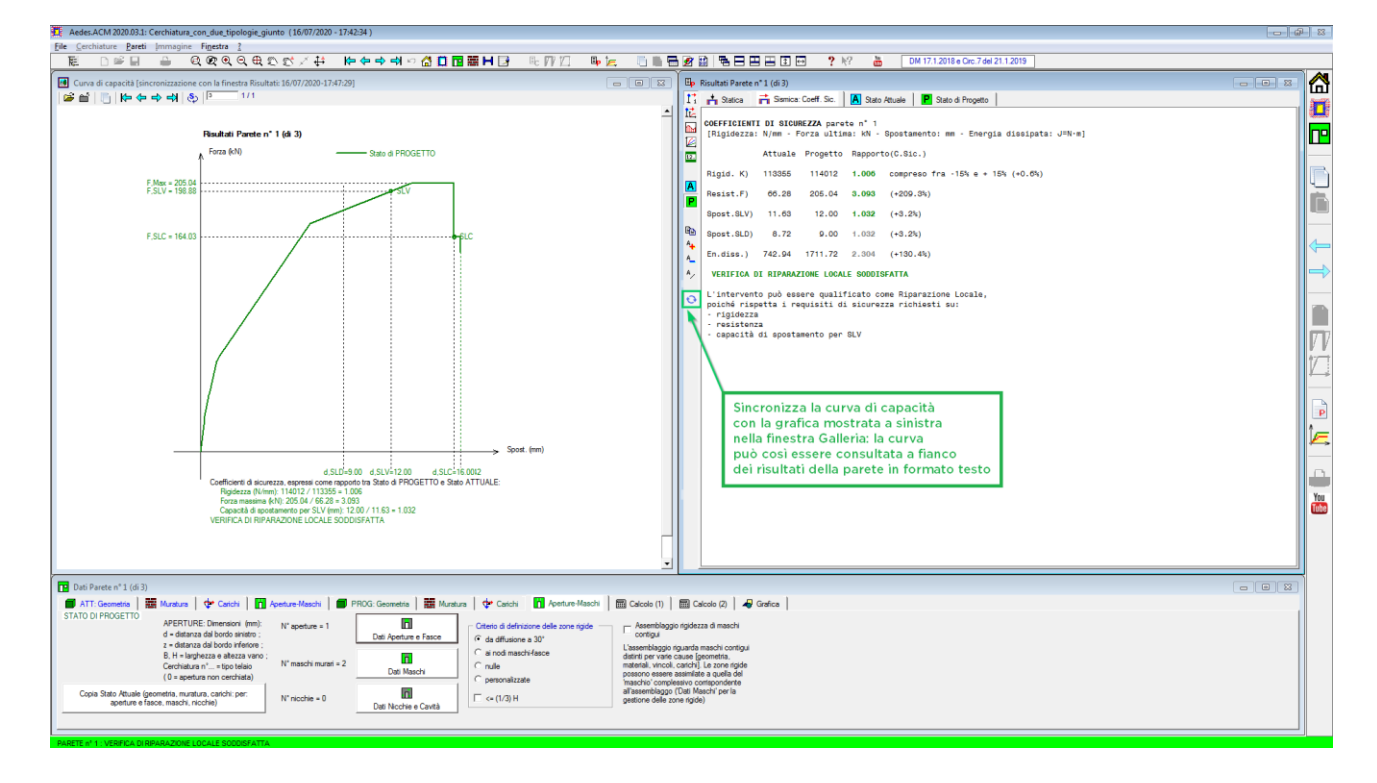

testo ed il diagramma della curva di capacità attraverso l'icona di sincronizzazione  $\mathbf{C}$ .

**Fig. B.8.21.** Risultati Pareti. Sincronizzazione curva di capacità per mostrare grafica e testo affiancati

#### **B.9. GRAFICA**

Le opzioni grafiche di ACM consentono la rappresentazione dei dati relativi alla cerchiatura e alla parete corrente, aggiornati interattivamente con le modifiche effettuate in input. I tipi di disegno che possono essere eseguiti sono illustrati nelle immagini seguenti.

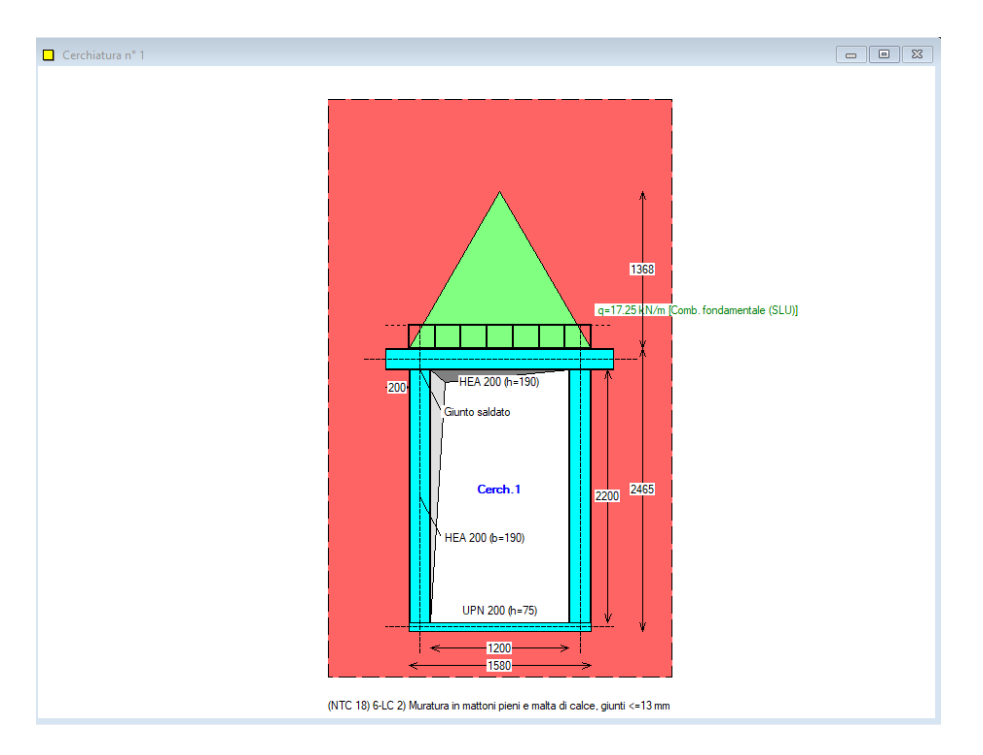

**Fig. B.9.1.** Grafica: Dati cerchiatura

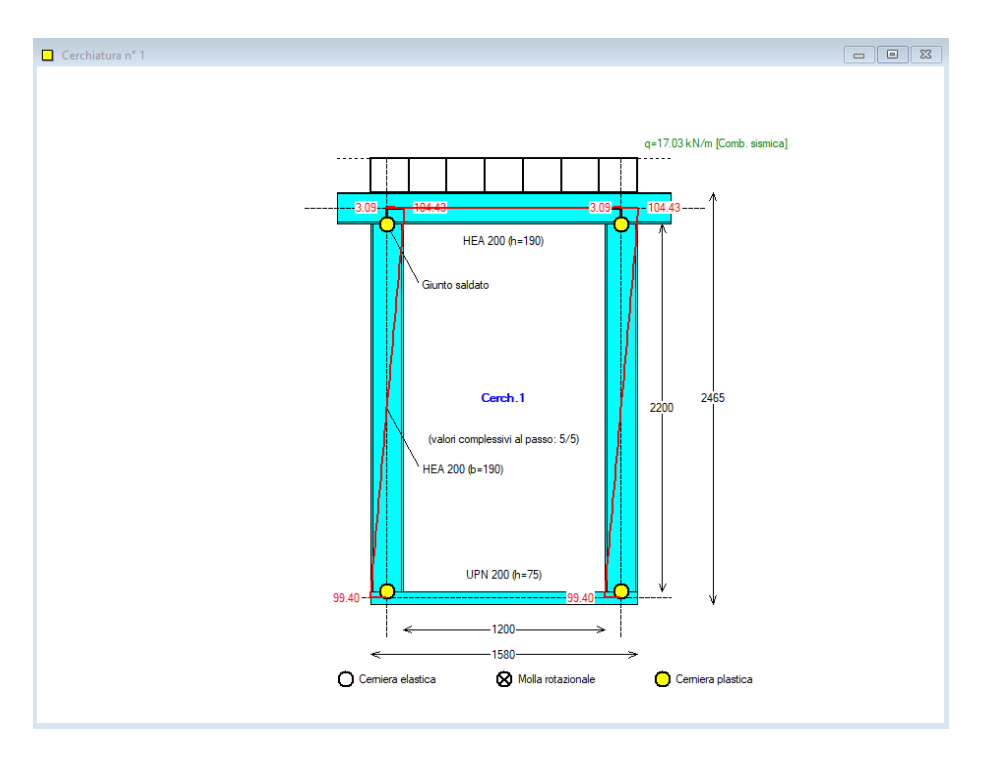

**Fig. B.9.2.** Grafica: diagrammi dell'analisi del telaio di cerchiatura sottoposto ad azione orizzontale in corrispondenza dell'architrave

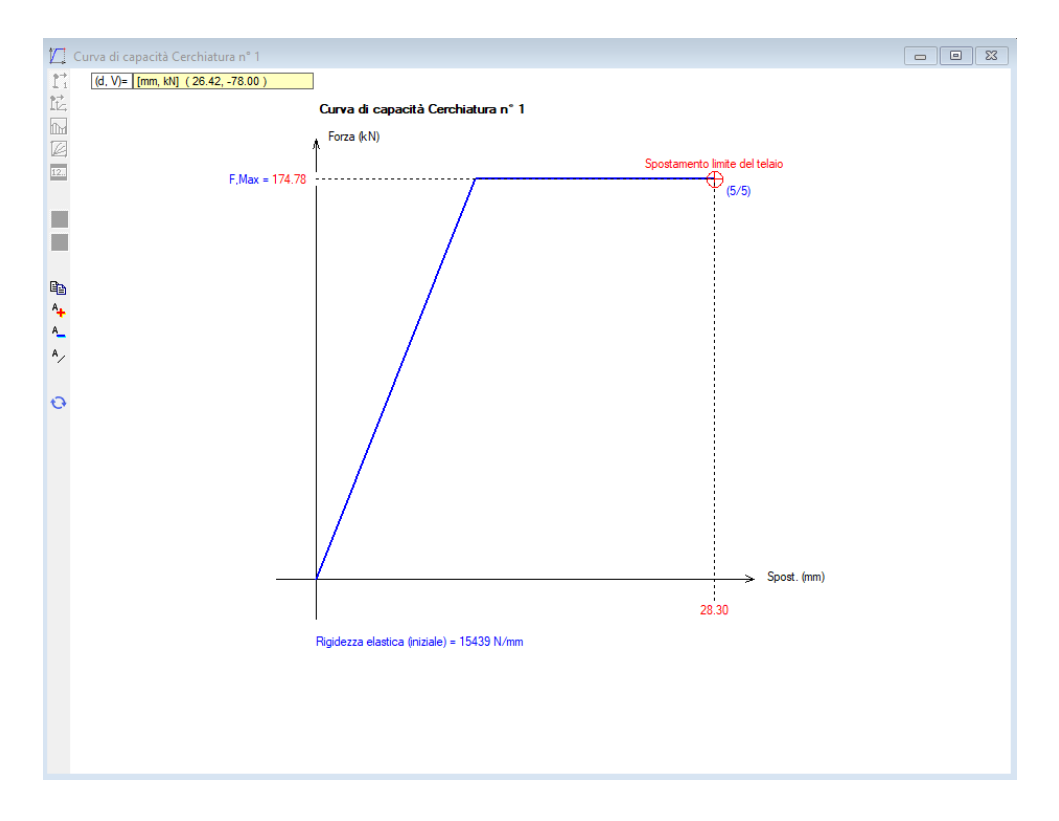

**Fig. B.9.3.** Grafica: Curva di capacità del telaio di cerchiatura

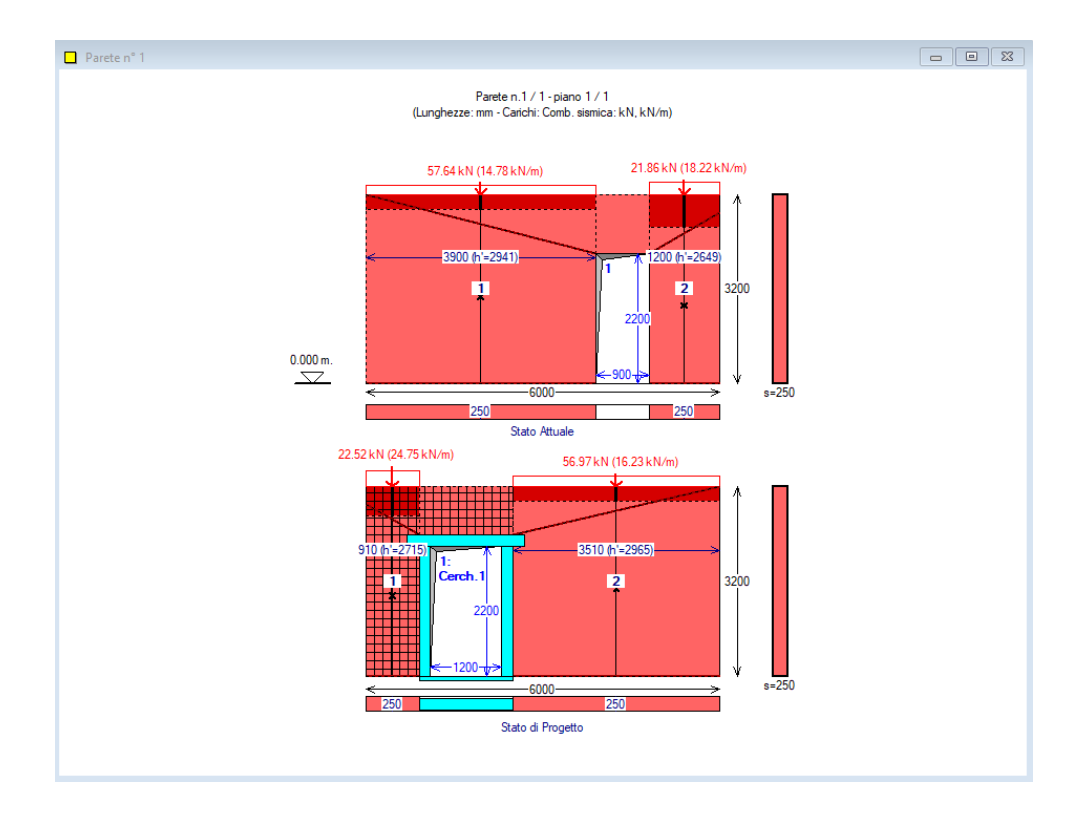

**Fig. B.9.4.** Grafica: Dati parete

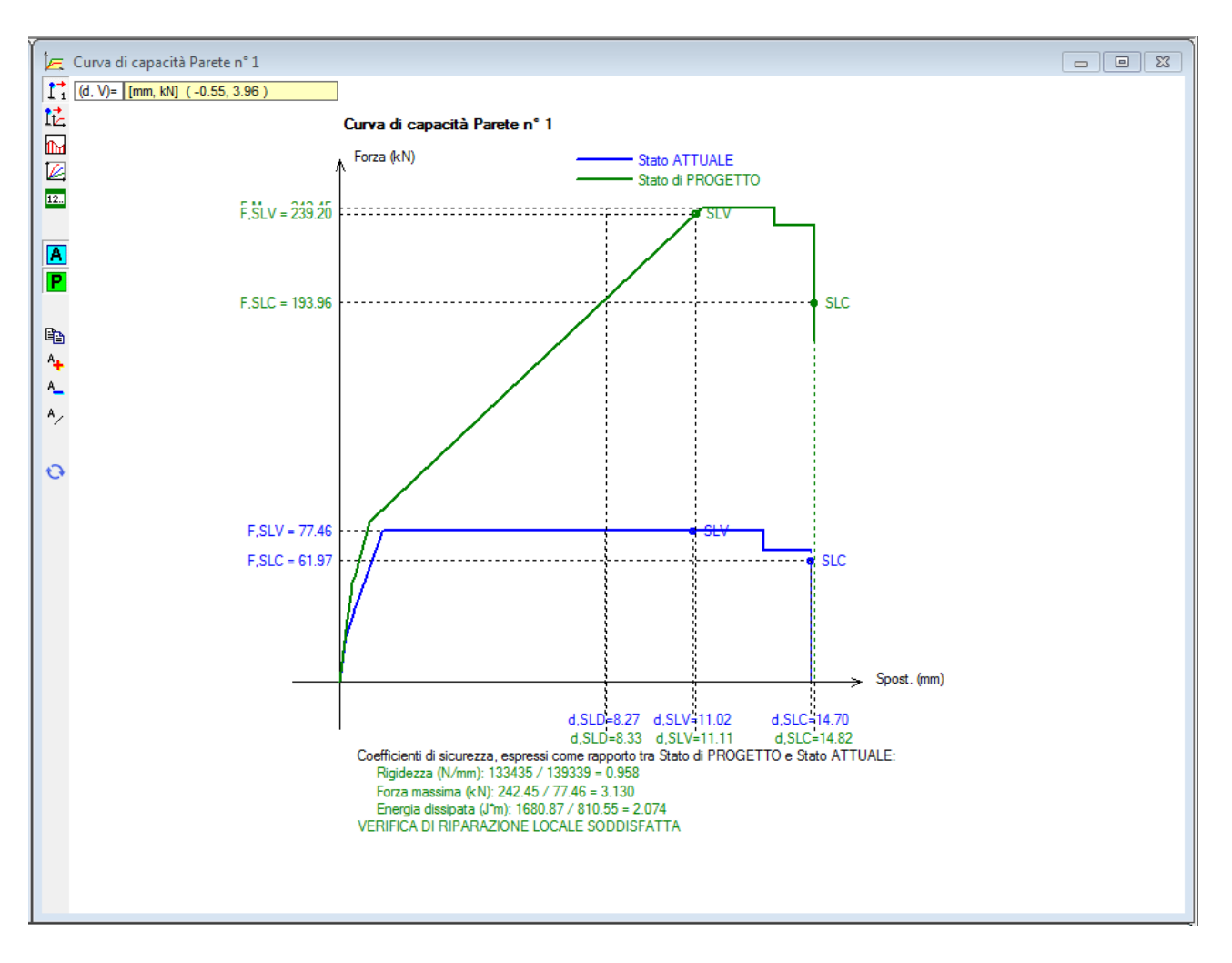

**Fig. B.9.5.** Grafica: Curva di capacità della parete

La curva di capacità della parete, variamente configurabile attraverso i comandi della barra degli strumenti (sul lato sinistro della finestra grafica) costituisce la più efficace rappresentazione visuale della verifica di sicurezza della parete muraria oggetto di analisi. Nel p. B.8.2.5 è descritta la modalità di sincronizzazione dei risultati in formato grafico e testuale.

### **B.9.1. Menu IMMAGINE**

I comandi del menu Immagine provvedono alla **gestione dell'immagine** (Zoom, Pan, Distanza, ecc.).

**Tutti i disegni** (dati e risultati) caratterizzati dai parametri correnti, **sono esportabili su file dxf** per una successiva rielaborazione da programmi di CAD. E' inoltre possibile specificare la scala dei files dxf in output.

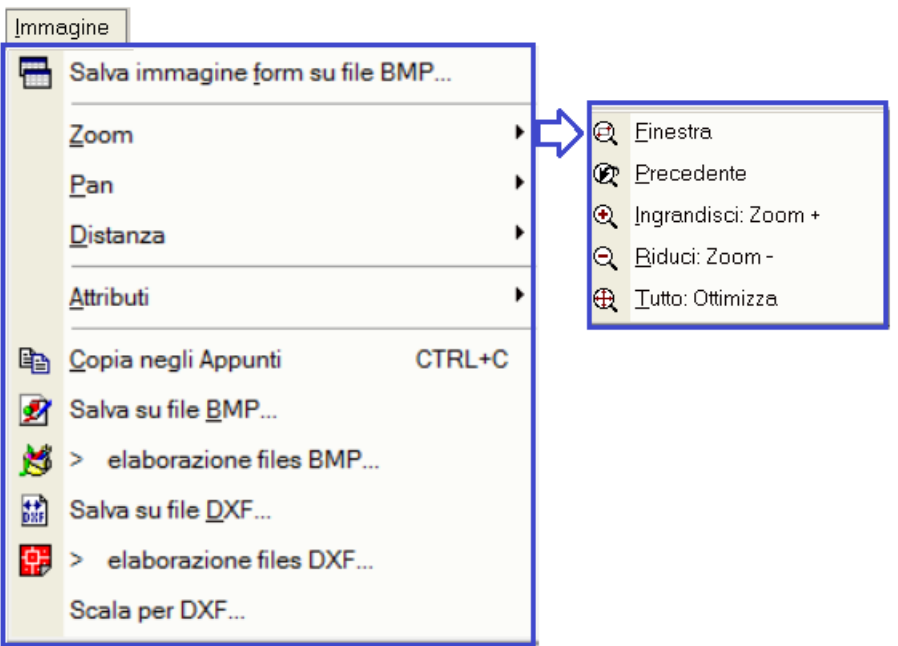

**Fig. B.9.6.** Finestra Grafica: menu Immagine

**Zoom Finestra** = Consente l'ingrandimento del disegno visualizzato nell'Immagine del Progetto, attraverso la definizione di una finestra rettangolare. Per eseguire tale operazione:

- scegliere questo comando,

- posizionare il puntatore del mouse all'interno della cornice dell'Immagine del Progetto nel punto che costituirà il vertice superiore sinistro della finestra di zoom,

- premere il pulsante sinistro del mouse

- e tenendolo premuto trascinare il mouse costruendo la finestra di zoom,

- rilasciare il pulsante sinistro del mouse quando la finestra ha assunto le dimensioni desiderate.

**Zoom Precedente** = Ritorna alla visualizzazione precedente.

**Ingrandisci (Zoom +)**, **Riduci (Zoom -)** = Ingrandisce o riduce le dimensioni del disegno visualizzato, secondo la percentuale del 10%, considerando come punto fisso il punto centrale della visualizzazione corrente.

**Zoom Tutto: Ottimizza** = Mostra la visualizzazione ottimale del disegno, adattandolo nel modo migliore possibile alle dimensioni della finestra grafica.

**Pan** = Consente la visualizzazione di diverse porzioni del disegno, senza cambiarne l'ingrandimento. In questo modo si possono vedere quei dettagli che non rientravano nello schermo prima di dare il comando Pan, e più in generale si può spostare il disegno all'interno dell'Immagine del Progetto. Questo comando richiede la definizione di un vettore di spostamento. Per eseguire tale operazione:

- scegliere questo comando,

- posizionare il puntatore del mouse all'interno della cornice dell'Immagine del Progetto nel punto di inizio del vettore di spostamento,

- premere il pulsante sinistro del mouse

- e tenendolo premuto trascinare il mouse costruendo il vettore,

- rilasciare il pulsante sinistro del mouse quando il vettore corrisponde allo spostamento desiderato.

Il vettore di spostamento specifica come il disegno deve spostarsi rispetto allo schermo.

Nel caso che **'ortogonale'** sia selezionato, lo spostamento avverrà in direzione orizzontale o verticale.

**Distanza** = Consente il calcolo e la visualizzazione della distanza fra due punti dell'area grafica. La distanza Ortogonale fornisce il valore in direzione orizzontale o verticale.

**Attributi** = Apre un sottomenu, nel quale vari comandi di visualizzazione permettono la gestione di attributi dell'immagine

**Copia negli Appunti** = Pone nella memoria grafica di Windows l'immagine della finestra grafica corrente. Questo comando è utile per rapide operazioni di Copia e Incolla volte ad esportare immagini in altri programmi (ad es. Word, Paint), senza l'obbligo di salvare l'immagine preventivamente su file BMP.

**Salva su file BMP...** = Crea un file grafico, di estensione BMP, nella sottocartella:

*\Aedes20xx\Acm\NomeProgetto\Output*

che può essere aperto, visualizzato e modificato in un qualunque programma di disegno in grado di importare files nel formato bitmap (es. Paint). Il disegno bitmap è un particolare tipo di immagine composta da una serie di punti e non da vettori; esso, pertanto, non può essere ridimensionato in scala.

Per il disegno corrente, viene proposto un particolare nome di file (sigla identificativa del disegno) che comunque l'utente può variare a piacere.

**Salva su file dxf...** = Crea un file grafico, di estensione dxf, nella sottocartella:

*\Aedes20xx\Acm\NomeProgetto\Output*

che può essere aperto da un qualunque programma di CAD in grado di importare files nel formato dxf (es. AutoCAD). Il disegno importato si presenta, all'interno del programma di CAD, in formato vettoriale, ovvero composto da entità geometriche (linee, cerchi, archi, testi, ecc.) che lo rendono ridimensionabile in scala. Con questo metodo vengono normalmente editati i disegni tecnici. Il file dxf prodotto si riferisce al disegno correntemente visualizzato nella finestra grafica attiva. Per il disegno corrente, viene proposto un particolare nome di file che comunque l'utente può variare a piacere.

I files dxf in output possono essere richiamati per visualizzazione ed eventuali modifiche e/o integrazioni dai programmi di CAD tramite gli opportuni comandi; ad esempio, in AutoCAD il comando DXFIN consente l'importazione dei disegni archiviati sotto forma di file dxf.

Tutte le rappresentazioni grafiche di ACM sono esportabili su CAD via files dxf di output.

Per quanto riguarda i **colori su file dxf in output**, questi sono predisposti in modo da corrispondere a quelli visualizzati da ACM. Comunque, le corrispondenze possono essere corrette all'interno del file ColorCad.txt, utilizzando i codici numerici per i colori convenzionali idonei al particolare programma di CAD utilizzato. Alcune possibili combinazioni sono quelle di ColorCad.001 (uguale a ColorCad.txt per preimpostazione) e ColorCad.002.

**Scala per dxf...** = Richiede la scala per generare il file dxf di output.

#### **B.10. FINESTRA RELAZIONE**

La finestra Relazione consente la visualizzazione della Relazione di calcolo precedentemente elaborata usando il comando Stampa del menu File della finestra Progetto.

In questo modo la Relazione può essere gestita come finestra interna di ACM senza necessità di lanciare un software esterno, tipo Word. In ogni caso, per stamparne il contenuto o arricchirne il testo ad esempio inserendo figure, occorre utilizzare un word-processor, ad esempio Word.

La relazione di calcolo visualizzabile deve essere un file rtf posto nella sottocartella:

*\Aedes20xx\Acm\NomeProgetto\Output*

dove vengono collocati tutti i files grafici (bmp, dxf) e di testo (rtf) prodotti da ACM per il Progetto corrente.

### **B.10.1. Menu FILE**

**Apri relazione...** = Apre una finestra di dialogo dove è possibile specificare quale relazione visualizzare nella finestra Relazione. Le relazioni devono essere files rtf posti in *\Aedes20xx\Acm\NomeProgetto\Output*

Poiché quindi la relazione è selezionabile, possono essere state elaborate - per il Progetto corrente - più relazioni, in modo da confrontarne il contenuto attraverso la loro visualizzazione.

**Salva relazione** = Salva la relazione corrente. Questo comando può essere eseguito dopo aver modificato il testo della Relazione visualizzata nella finestra.

**Salva relazione con nome...** = Apre una finestra di dialogo, dove, dopo modifiche del testo, la relazione correntemente visualizzata può essere salvata con altro nome, in modo da conservare il testo precedente.

#### **B.11. FINESTRA GALLERIA**

La finestra Galleria (fig. B.11.1) viene aperta dal pulsante grafico **della barra degli strumenti della** finestra Progetto, o equivalentemente dall'apposito comando del menu Opzioni della finestra Progetto.

La finestra consente la comoda visualizzazione di tutte le immagini associate al Progetto; esse vengono caricate da i files bitmap (estensione *.bmp*) presenti nella cartella:

*\Aedes20xx\Acm\Progetti\NomeProgetto\Output*

dove NomeProgetto indica il progetto di cui si visualizzano le immagini.

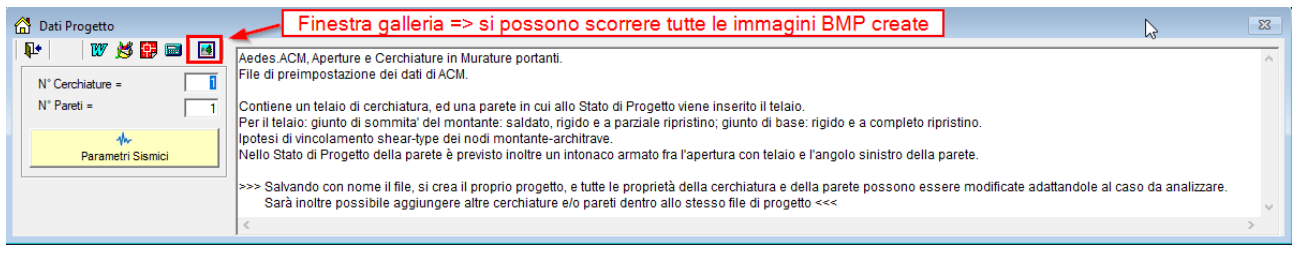

**Fig. B.11.1.** Galleria (in alto, a destra) in Dati Progetto

Le immagini possono essere scorse a piacere, attraverso gli opportuni tasti di comando descritti nel seguito, oppure automaticamente, tramite il comando di Sequenza Automatica che anima la finestra, mostrando i disegni uno dopo l'altro secondo l'intervallo di tempo desiderato. Con un solo comando è così possibile visualizzare tutte le rappresentazioni grafiche fino a quel momento salvate per il Progetto corrente.

La finestra Galleria ha in realtà una funzione più ampia rispetto alla semplice visualizzazione delle immagini associate al progetto corrente: in essa infatti possono essere aperte le immagini (precedentemente elaborate) di qualunque progetto, anche distinto dal progetto corrente. Questa opportunità permette ad esempio il confronto diretto fra due strutture distinte, quella attualmente in linea come progetto corrente di ACM, e quella le cui immagini sono mostrate nella finestra Galleria. Da opportune caselle di riepilogo può essere scelto sia il nome del Progetto di cui si vogliono visualizzare le immagini, sia la particolare immagine (fra quelle disponibili) che si vuole effettivamente visualizzare nella Galleria.

Le immagini della finestra Galleria, diversamente dalla finestra Grafica, sono immagini bitmap e quindi 'fisse': esse non possono essere ridimensionate; anche se la finestra Galleria viene ingrandita, sono sempre mostrate con le loro dimensioni reali. Per visualizzare immagini a scale diverse, magari ingrandite al fine di visualizzare un maggior numero di dettagli nel disegno, occorre ridimensionare adeguatamente le rappresentazioni grafiche nella finestra Grafica prima di generare le bitmap.

Quando la bitmap eccede le dimensioni fisiche della finestra Galleria, opportune barre di scorrimento consentono comunque la visualizzazione di ogni parte dell'immagine corrente.

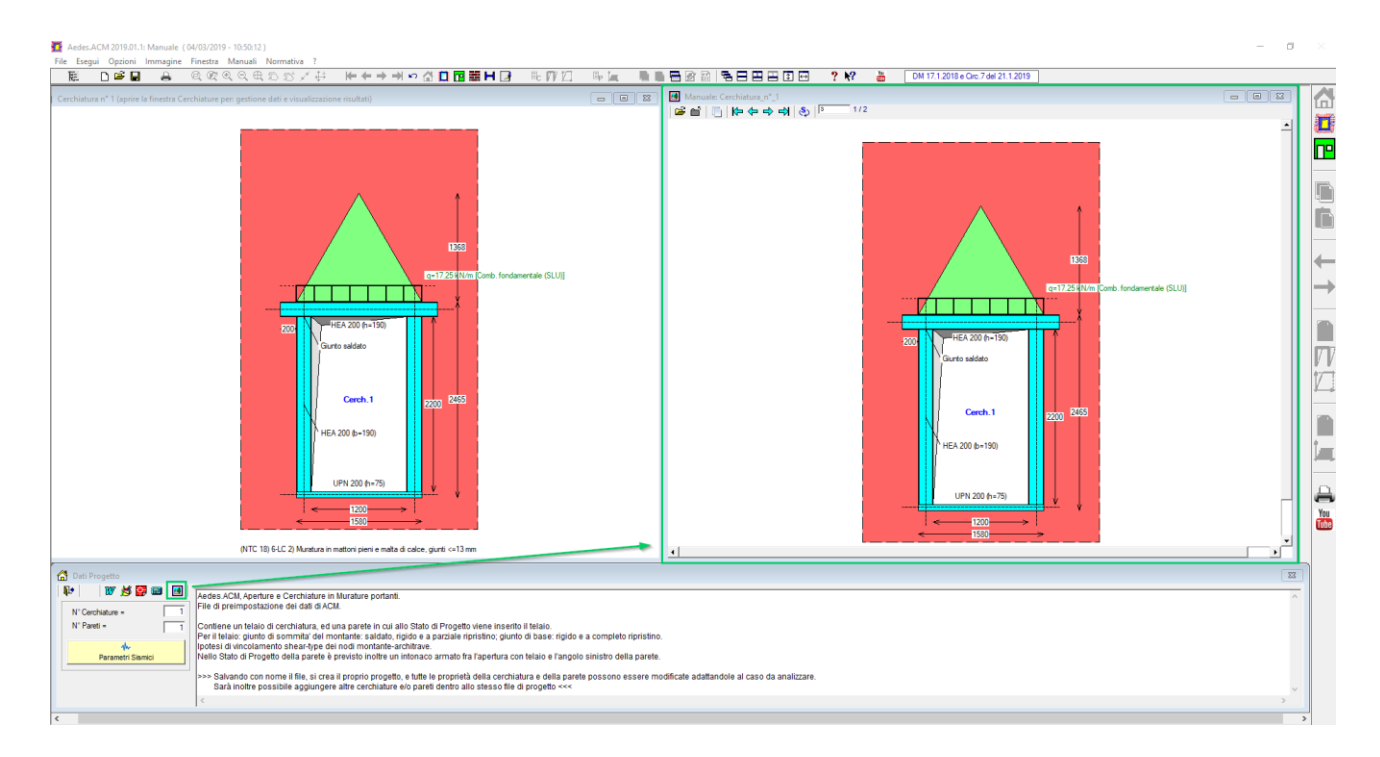

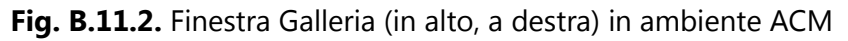

### **Barra degli strumenti**

**리 @ | k**p 수 - 수 - - 이 | 3 | 3 | 1576 É

 **Apri Elenchi Progetti e Immagini** = visualizza le caselle di riepilogo dove sono mostrati in elenco a sinistra i Progetti disponibili, ed in elenco a destra le immagini disponibili per il Progetto selezionato. E' sufficiente fare clic sul nome del progetto e sul nome del file bitmap dell'immagine, per visualizzarla immediatamente. Un esempio è riportato in fig. B.11.2, dove la finestra Galleria è visualizzata, in ambiente ACM, insieme alla finestra Grafica, alla finestra Progetto e al Navigatore. Si comprende quindi come l'accesso ad una qualunque immagine salvata di un qualunque progetto elaborato con ACM, è un'operazione immediata. Si osservi inoltre che nell'elenco delle immagini compaiono tutti i files bmp presenti in: *Aedes20xx\Acm\Progetti\ NomeProgettoSelezionato\Output*, quindi anche gli eventuali files elaborati dall'Utente esternamente a ACM (per esempio, possono essere state generate e modificate altre bitmap contenenti commenti o annotazioni: fotografie, immagini architettoniche, particolari costruttivi, ecc.).

Qualora per un dato Progetto nessuna bitmap sia disponibile, nella finestra Galleria viene mostrato il messaggio riportato in fig. B.11.3:

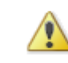

Non sono presenti immagini (bitmap o ipg) per il progetto corrente,

Per creare le immagini: finestre grafiche, menu Immagine, salva su file bmp. Il file dell'immagine è posto nel percorso: \Acm\Progetti\NomeProgetto\Output

Nella finestra Galleria è possibile anche consultare immagini create esternamente ad ACM copiando i corrispondenti files in: \Acm\Progetti\NomeProgetto\Output

Fig. B.11.3. Assenza di immagini per il progetto correntemente selezionato
**Chiudi Elenchi** = nasconde le caselle di riepilogo contenente i nomi dei Progetti e delle corrispondenti bitmap disponibili. Chiusi gli elenchi, non è possibile variare il progetto di cui sono mostrate le immagini nella Galleria, tuttavia è possibile scorrerne a piacere le immagini disponibili attraverso gli appositi pulsanti, descritti qui di seguito.

 **Copia negli Appunti** = copia l'immagine corrente negli Appunti, ad esempio al fine di incollarla in un documento di Word contenente una relazione.

 $\overline{\triangleright}$  Prima Immagine,  $\overline{\triangleright}$  Immagine Precedente,  $\overline{\triangleright}$  Immagine Successiva,  $\overline{\triangleright}$  Ultima **Immagine** = tasti per lo scorrimento delle immagini. E' così possibile visualizzare le diverse immagini disponibili per il progetto correntemente selezionato. Un indicatore sulla destra della barra degli strumenti mostra il numero attuale dell'immagine nell'elenco rilevato; per esempio, in fig. B.11.1, l'immagine mostrata è la prima su un totale di 5 disponibili: 1/5.

**Sequenza automatica** = questo comando ha l'effetto di iniziare la visualizzazione automatica delle immagini, mostrate in sequenza una dopo l'altra (dopo l'ultima, la sequenza riprende dalla prima immagine). Il tempo di visualizzazione di ogni singola immagine (intervallo) è specificato, in secondi, nella casella di testo immediatamente a lato, sulla destra; l'intervallo è modificabile a piacere. Un tempo più lungo consente una comoda visualizzazione di tutta la sequenza, rendendo possibile la consultazione approfondita dell'immagine. Attivando per esempio la sequenza automatica nella configurazione di fig. B.11.1, le 5 immagini disponibili saranno mostrare in successione ad intervalli di 3 secondi. Per disattivare la sequenza automatica, premere nuovamente il pulsante.

### **B.12. SUGGERIMENTI SULL'USO INFORMATICO**

**Per apprendere l'utilizzo di ACM**: la migliore modalità di apprendimento all'uso del programma avviene:

a) guardando i video su YouTube (canale AedesSoftware);

b) leggendo e ripercorrendo con attenzione l'[esempio guidato](#page-167-0) nel paragrafo C.2.1. di questo Manuale;

c) consultando il Manuale, cercando i contenuti nel documento pdf con il comando Trova.

## **B.12.1. COME FARE PER...**

La sezione 'Come fare per...' intende dare una serie di risposte alle più frequenti domande inoltrate dagli Utenti. Per altri quesiti, rivolgersi al Servizio di Supporto tecnico: assistenza@aedes.it

## **B.12.1.1. SALVARE UNA SCHERMATA**

Qualunque schermata di Windows, relativa a qualsiasi programma utilizzato, può essere salvata come immagine bitmap per poi essere riutilizzata, ad esempio, per relazioni (ad es. in Word) o modifiche delle figure (ad es. in Paint).

Per salvare in una bitmap la schermata, si utilizzano i comandi del sistema operativo Windows: **ALT+STAMP** pone in memoria solo la finestra attiva (quella correntemente in evidenza); **STAMP** pone in memoria tutta la schermata di Windows.

Subito dopo è possibile incollare l'immagine ad esempio in Word, o in Paint, utilizzando i comandi: **CTRL+V** o **SHIFT+INS**

#### **B.12.1.2. INTRODURRE NUOVI MATERIALI E ASSEGNARLI A PARETI**

I nuovi materiali possono essere introdotti nella tabella materiali. Si tenga presente che pur cambiando i parametri nella **Tabella Materiali**, non cambiano i parametri corrispondenti nei Dati Cerchiature e nei Dati Pareti: il collegamento interattivo fra le due finestre, infatti, non esiste. Inserito un nuovo materiale, chiudere la finestra Tabella Materiali, archiviare (Salva) e riaprire la finestra Cerchiature o Pareti: a questo punto il nuovo materiale può essere letto dalla Tabella Materiali per richiamarlo nei Dati Cerchiature o nei Dati Pareti.

# **B.12.1.3. INSERIRE NELLA RELAZIONE LE FIGURE DELLE FINESTRE GRAFICHE**

Per inserire nella Relazione di calcolo le figure, occorre: aver precedentemente creato la relazione su file RTF, ed averla aperta ad esempio con Word (Word è quindi aperto insieme a ACM). In ACM, facendo clic sulla finestra grafica interessata, la si attiva (bordo evidenziato). Scegliere il comando 'Copia negli Appunti' (CTRL+C) dal menu Immagine; il comando pone nella memoria grafica di Windows l'immagine al momento visualizzata.

Per incollarla nella relazione: all'interno di Word, scorrere il testo fino alla posizione desiderata, e quindi eseguire il comando Incolla del menu Modifica di Word.

In alternativa, le immagini di ACM possono essere salvate su bitmap, generando files di archivio grafico BMP in *\Aedes20xx\Acm\NomeProgetto\Output*, e quindi, magari in un secondo tempo, richiamate da Word per l'inserimento nella relazione.

### **B.12.2. SOLUZIONI IN CASO DI DIFFICOLTA'**

In questo paragrafo vengono illustrate soluzioni per alcune richieste frequenti. Per altri quesiti, rivolgersi al Servizio di Supporto tecnico: assistenza@aedes.it

# **B.12.2.1. NELLA STAMPA NON COMPAIONO TUTTE LE CERCHIATURE O PARETI**

Quando si apre un progetto già archiviato, si attiva automaticamente la finestra Progetto e viene mostrata la prima cerchiatura. Aprendo la finestra Cerchiature, i risultati vengono aggiornati interattivamente. Se nel progetto sono presenti più Cerchiature e/o più Pareti (ad esempio: 3 Cerchiature e 2 Pareti), qualora si eseguano subito le seguenti operazioni (in sequenza): - chiusura della finestra Cerchiatura, per attivare la finestra Progetto e poter creare la Relazione di calcolo;

- comando Stampa della finestra Progetto (Barra degli Strumenti: ➡), viene evidenziato un messaggio di avviso col seguente contenuto:

"Risultano non calcolate le seguenti Cerchiature: 2 3 Risultano non calcolate le seguenti Pareti: 1 2 Per questi elementi non sono disponibili i Risultati dell'Analisi: occorre prima visualizzarli nelle finestre corrispondenti

(il calcolo viene svolto interattivamente con la visualizzazione)."

Il significato è evidente: infatti, **in ACM il calcolo delle cerchiature e quello delle pareti viene eseguito interattivamente** durante la visualizzazione delle rispettive finestre: occorre quindi aprire tali finestre per rendere disponibili i risultati. Nel caso di più cerchiature, o più pareti, saranno disponibili per la stampa soltanto i risultati degli elementi visualizzati: quindi, per ottenere una stampa completa, è necessario aprire le finestre Cerchiature e/o Pareti, e scorrere tutti gli elementi del progetto corrente (usando i comandi del menu Sposta oppure i pulsanti della Barra degli Strumenti:  $\overline{P}$  Prima,  $\overline{P}$  Precedente,  $\overline{P}$  Successiva,  $\overline{P}$  Ultima).

#### **B.12.2.2. FINESTRE SOVRAPPOSTE**

Spostando le finestre di ACM sul video, con operazioni tipiche di Windows, è possibile creare schermate caotiche od occupare solo parzialmente l'area di schermo disponibile. In tal caso, si consiglia di utilizzare il comando 'Disponi' del menu Finestra (selezionabile anche attraverso il pulsante grafico della barra degli strumenti:  $\Xi$ ), che ottimizza la disposizione delle finestre di ACM, secondo le modalità di default più convenienti per la gestione del programma.

In alto, vengono affiancate le due finestre grafiche (1) (a sinistra) e (2) (a destra); in basso la finestra di testo corrente (le altre eventualmente aperte restano sotto la finestra attiva). In pratica, si ripristina la disposizione di finestre presentata all'avvio da ACM.

In ogni momento, quindi, anche dopo aver spostato e/o ridimensionato alcune finestre, è possibile richiamare la disposizione ottimale.

# **B.12.2.3. IMPOSSIBILE APRIRE PIÙ ISTANZE DI ACM**

ACM non prevede tale possibilità. Quindi, per esaminare più strutture non si può contemporaneamente aprire più di una sessione di ACM: occorre cambiare la struttura all'interno del programma, richiamando via via il progetto desiderato.

## **B.13. SUGGERIMENTI SULL'USO INGEGNERISTICO**

Nell'utilizzo di ACM si devono tenere presenti alcune limitazioni, che potranno essere superate nelle versioni di aggiornamento, insieme all'implementazione di nuove funzionalità. Nell'attuale versione, ad esempio:

- non è possibile specificare cerchiature con più di due montanti (ad esempio, telai con lunghe architravi che poggiano su montanti intermedi);

- non è possibile specificare cerchiature con telai in materiale misto (ad esempio, sezioni in acciaiocalcestruzzo, come nel caso di montanti HE annegati in pilastrini in calcestruzzo). Per ogni approfondimento, rivolgere il quesito specifico a: [assistenza@aedes.it](mailto:assistenza@aedes.it)

## **B.13.1. COME FARE PER...**

La sezione 'Come fare per...' intende dare una serie di risposte alle più frequenti domande inoltrate dagli Utenti. Per altri quesiti, rivolgersi al Servizio di Supporto tecnico: assistenza@aedes.it

#### **B.13.1.1. INDIVIDUARE UNA PARETE MURARIA DA ANALIZZARE**

Quando si prevedono interventi locali di consolidamento, si focalizzerà l'attenzione sullo Stato Attuale (pre-intervento) e sullo Stato di Progetto (ad intervento realizzato). Si ricorda che nel caso di pareti effettivamente lesionate da evento sismico, occorre fare riferimento - come Stato Attuale allo stato pre-evento.

Mentre è immediato sapere quali cerchiature o architravi analizzare (perché il progettista stesso ne decide l'eventuale impiego e la tipologia), potrebbe non essere immediato definire i '**contorni**' **della parete** oggetto di studio.

In genere conviene operare individuando la parete nel seguente modo:

- bordo laterale sinistro: posizione del muro di irrigidimento ortogonale;
- bordo laterale destro: posizione del muro di irrigidimento consecutivo;
- bordo superiore: solaio sovrastante;
- bordo inferiore: solaio sottostante.

#### **B.13.1.2. ELEMENTI MURARI A SEZIONE TRASVERSALE NON RETTANGOLARE**

In ACM, le pareti murarie devono necessariamente avere sezione trasversale rettangolare. Pertanto, non è possibile schematizzare, ad esempio:

- pareti a sezione trasversale quadrilatera ma non rettangolare;

- pareti che formano in pianta geometrie complesse: ad esempio, angoli a L, o incroci murari a T, ecc.: occorre sempre ricondursi allo studio separato di più elementi rettangolari;

- pareti curve: devono essere rettificate, suddividendo il paramento curvo in più pareti a sezione rettangolare.

Non è possibile inoltre schematizzare 'contrafforti' o 'speroni', cioè pareti a sezione variabile in altezza (talvolta presenti alle quote inferiori di edifici murari esistenti). Utilizzare ad esempio la sezione a metà altezza per schematizzare l'intera parete senza alterare il valore del peso proprio.

#### **B.13.1.3. MURATURE MISTE NON RICONOSCIBILI NELLE TIPOLOGIE DI NORMATIVA**

Nel caso di pareti dove i singoli maschi murari presentino materiali diversi, ma tutti riconoscibili fra

quelli previsti dalla Normativa, occorre modificare i valori sui materiali (reimpostati secondo la parete globale) nella finestra 'Maschi murari' della scheda Aperture-Maschi della finestra Pareti. Qualora invece sia proprio il materiale costituente i maschi a non essere riconoscibile nelle tipologie di Normativa, è possibile definire - nella finestra Tabella Materiali - 'nuovi' materiali con caratteristiche intermedie basate su 'medie pesate' (p.es. facendo riferimento ai volumi dei diversi componenti).

## **B.13.1.4. CONSOLIDARE IN PRATICA UNA PARETE**

Per migliorare uno Stato Attuale e pervenire allo Stato di Progetto, in modo che tutte le verifiche previste per la parete siano soddisfatte, dobbiamo studiare in che modo tradurre in 'numeri' e 'parametri' gli interventi concreti di consolidamento.

E' possibile, fra l'altro, agire nei seguenti modi:

- rivedere la geometria: allo Stato di Progetto, ad esempio, la parete potrebbe cambiare dimensioni. Si ricorda infatti che, nell'ambito di una verifica locale quale è quella eseguita da ACM, generalmente per individuare una 'parete' (paramento murario con eventuali aperture) si fa riferimento ai muri ortogonali di irrigidimento, che ne determinano l'inizio e la fine. Inserendo ad esempio nuove pareti ortogonali, si può ridurre la lunghezza della parete da analizzare;

- migliorare le caratteristiche meccaniche (intonaco armato; cuci-scuci; iniezioni; perforazioni armate in grado di conseguire un incremento di duttilità), eventualmente solo per porzioni della parete (e quindi modificare opportunamente i dati sui maschi murari);

- inserire cerchiature delle aperture in grado di ripristinare la continuità per pareti forate;

- modificare la distribuzione dei carichi.

### **C. ESEMPI APPLICATIVI e PROCEDURE DI VALIDAZIONE**

Questo capitolo illustra alcuni le procedure di validazione del software, nel rispetto delle prescrizioni di cui al §10.2 del D.M. 17.1.2018, ed alcuni esempi applicativi significativi.

## **C.1. ESEMPIO PER LA VALIDAZIONE DEL SOFTWARE**

ACM viene applicato ad un esempio trattato in [7], per il quale si riportano nel paragrafo C.1.1 i calcoli svolti manualmente, e nel paragrafo successivo, C.1.2, le elaborazioni del software. Nello svolgimento con calcoli manuali, in **grassetto rosso** si riportano i parametri di calcolo più significativi assunti per il confronto di validazione nell'ambito del par. C.1.2.

## **C.1.1. SVOLGIMENTO DELL'ESEMPIO CON CALCOLI MANUALI**

L'esempio consiste nel caso di una parete piena esistente (ipotizzata in mattoni pieni e malta di calce) alo Stato Attuale, nella quale si vuole realizzare una porta (apertura) in posizione centrale (fig. C.1.1).

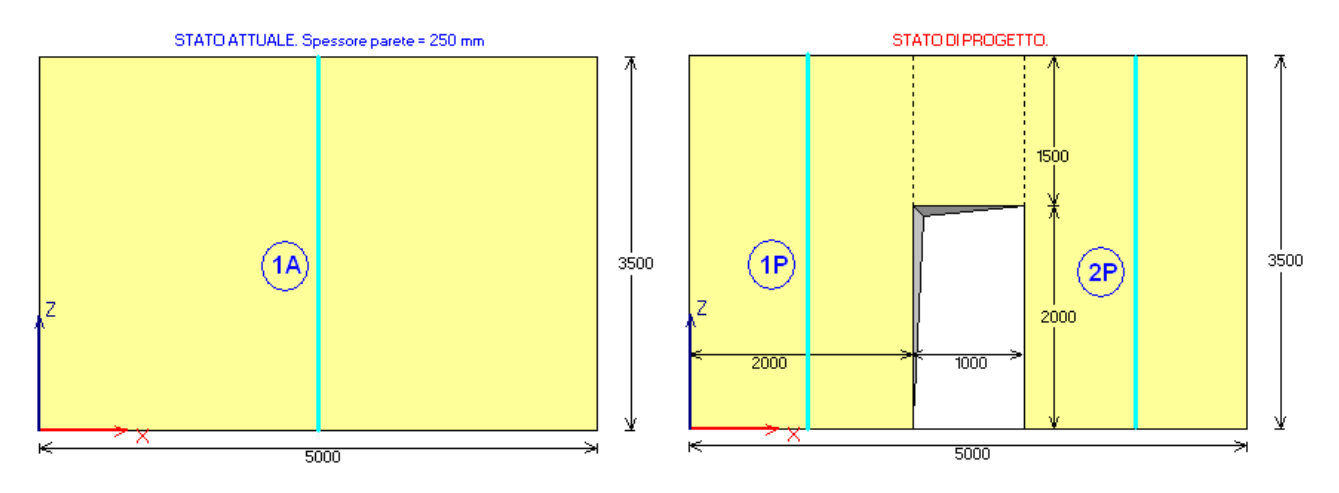

**Fig. C.1.1.** Modellazione di una parete muraria dove viene realizzata un'apertura

Caratteristiche geometriche: b=5000 mm, h=3500 mm, s=250 mm

(si osservi che lo spessore della muratura deve essere considerato al netto dell'intonaco). Caratteristiche meccaniche: E = 1500 N/mm<sup>2</sup>, G=500 N/mm<sup>2</sup>: questi valori coincidono con i valori medi dell'intervallo di riferimento proposto per la tipologia di materiale considerato (Circ. 7/2019, §C8.5.3.1).

Allo Stato di Progetto, si deve realizzare un'apertura di larghezza 1000 mm e altezza 2000 mm, in posizione centrale; le dimensioni dell'apertura vengono considerate tenendo conto dell'ingombro di un eventuale telaio di cerchiatura.

Scomponendo la parete in maschi, lo Stato Attuale evidenzia un maschio rappresentato da un'asta equivalente con asse in posizione centrale e di dimensioni 5000x3500 mm, mentre nello Stato di Progetto ci sono due maschi uguali, di dimensione 2000x3500 mm, oltre ad una fascia sovrastante l'apertura di dimensioni 1000x1500 mm.

Si consideri in particolare la variazione di rigidezza alla traslazione orizzontale, un parametro particolarmente importante per la verifica ad azioni orizzontali di tipo sismico.

Seguendo la procedura tradizionale, la rigidezza alla traslazione nello Stato di Progetto è fornita dalla somma delle rigidezze dei due maschi 1P e 2P; la variazione di rigidezza, che dovrà essere 'compensata' dall'introduzione di un telaio di cerchiatura è quindi data dalla rigidezza attuale meno la rigidezza di progetto.

Si consideri inoltre l'ipotesi shear-type (comportamento della parete tipo 'taglio', con sommità che trasla senza ruotare).

La rigidezza alla traslazione è espressa, come noto, da:

$$
K = \frac{1}{\frac{1}{K_{\text{fless}}} + \frac{1}{K_{\text{tag}}}} = \frac{1}{\frac{h^3}{12 \text{ EJ}} + \frac{1.2 \text{ h}}{G \text{ A}}} = \frac{1}{\frac{h^3}{12 \text{ E}} \frac{1.2 \text{ h}}{12 \text{ E}}}
$$

Per studiare in modo appropriato la collaborazione dei maschi separati dall'apertura, vengono considerate zone rigide in corrispondenza dei pannelli di nodo, seguendo l'impostazione di figura seguente.

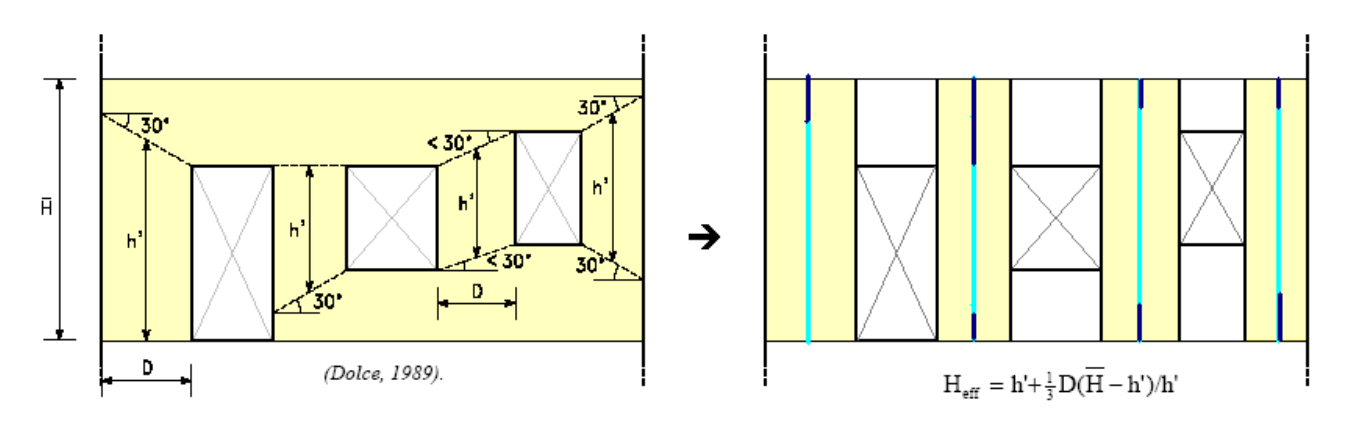

**Fig. C.1.2.** Definizione dell'altezza efficace dei maschi murari (Dolce, 1989) [12]

Riprendendo il caso in esame, facendo riferimento al modello di Dolce, si valuta l'altezza deformabile del maschio murario adiacente all'apertura:

h' =  $h_{APE}$  + (D/2) tg30° = 2000 + 1000 · tg30° = 2577 mm

Si osservi che il metodo illustrato in fig. 4.3 è applicabile in quanto:

D tg30 $\degree$  < = (h-h<sub>APE</sub>)  $\Leftrightarrow$  (2000  $\cdot$  tg30 $\degree$ ) = 1154 < = 1500

Se questa relazione non fosse soddisfatta, si dovrebbe considerare non la direzione a 30° dallo spigolo dell'apertura, ma il segmento che unisce lo spigolo dell'apertura allo spigolo superiore della parete. La luce deformabile del maschio murario è dunque pari a:

$$
H_{\text{eff}} = 2577 + (1/3) \cdot 2000 \cdot (3500 - 2577)/2577 = 2816 \text{ mm}
$$

e quindi la zona rigida è pari a:  $Z_R = 3500 - 2816 = 684$  mm

Allo Stato Attuale, la rigidezza dell'unico maschio (coincidente con la parete stessa) vale:

 $K_A = K_{1A} = 250 / (1/1500 \cdot (3500/5000)^3 + 1.23500 / (500.5000)) = 130981 N/mm$ 

Allo Stato di Progetto, la rigidezza dei maschi è la seguente:

 $K_{1P} = K_{2P} = 250 / (1/1500 \cdot (2816/2000)^3 + 1.2.2816 / (500.2000)) = 47709 N/mm$ 

$$
K_P = 2.47709 = 95418 N/mm
$$

La perdita di rigidezza dovuta alla realizzazione dell'apertura è dunque:

$$
\Delta K = 130981 - 95418 = 35563
$$
 N/mm

Secondo gli Orientamenti interpretativi emanati dalla Regione Toscana [3], per la parete allo Stato di Progetto sarà consentita una variazione di rigidezza non superiore a +/-15%: (i)  $-15\% \Rightarrow K_P = 130981 \cdot 0.85 = 111334 \text{ N/mm} \Rightarrow K_{tel} = 111334 - 95418 = 15916 \text{ N/mm}$ (ii)  $0\% \Rightarrow K_P = 130981 \text{ N/mm} \Rightarrow K_{tel} = 130981 - 95418 = 35563 \text{ N/mm}$  (questo valore di rigidezza del telaio

compensa esattamente la perdita di rigidezza muraria dovuta all'apertura)

(iii)  $+15\% \Rightarrow K_P = 130981 \cdot 1.15 = 150628 \text{ N/mm} \Rightarrow K_{tel} = 150628 - 95418 = 55210 \text{ N/mm}$ Il telaio di cerchiatura (p.es. metallico, con profilato in acciaio) dovrà avere una rigidezza alla traslazione tale da soddisfare queste limitazioni.

Considerando che i due montanti laterali del telaio si comportino come aste doppiamente incastrate, la rigidezza (considerando il contributo flessionale e trascurando quello a taglio) è espressa da: 2.12 E<sub>acc</sub> J / h<sup>13</sup>

dove: h' = altezza dell'apertura (=altezza dei montanti) = 2000 mm;  $E_{acc}$  = 210 000 N/mm<sup>2</sup>

Per le tre condizioni esaminate, uguagliando tale rigidezza a  $K_{\text{tel}}$  si ottiene:

(i)  $J = 2526.10^4$  mm<sup>4</sup>

(ii)  $J = 5644.10^4$  mm<sup>4</sup>

(iii)  $J = 8762.10^4$  mm<sup>4</sup>

Considerando profili HEB, il campo delle sezioni ammissibili è compreso fra HEB180 (J=3831 cm<sup>4</sup>) e HEB220  $(J=8091 \text{ cm}^4)$ .

Per i montanti del telaio di cerchiatura viene quindi scelta la sezione HEB180.

Nell'ipotesi adottata di doppio incastro, la rigidezza del telaio è in definitiva pari a:

 $2.12 \cdot 210000 \cdot 3831 \cdot 10^4$  /  $2000^3 = 24135$  N/mm

Questo valore può essere raffinato considerando l'effettiva altezza libera del montante, secondo lo schema di fig. C.1.3:

K<sub>tel</sub> = 2·12 · 210000 · 3831·10<sup>4</sup> / 1910<sup>3</sup> = **27710** N/mm

Determinati i profili del telaio, si ricalcolano l'altezza efficace, la lunghezza delle zone rigide superiori e la rigidezza effettiva dei maschi allo stato di progetto.

 $h_{APF} = 1910+180=2090$  mm

h' =  $h_{APE}$  + (D/2) tg30° = 2090 + 1000 · tg30° = 2667 mm

La luce deformabile del maschio murario è dunque pari a:

 $H_{\text{eff}}$  = 2667 + (1/3)  $\cdot$ 2000 $\cdot$  (3500 $\cdot$ 2667)/2667 = 2875 mm

e quindi la zona rigida è pari a:  $Z_R = 3500 - 2875 = 625$  mm

Allo Stato di Progetto, la rigidezza dei maschi è la seguente:

 $K_{1P} = K_{2P} = 250 / (1/1500 \cdot (2875/2000)3 + 1.2.2875 / (500.2000)) = 46038 N/mm$  $K_p = 2 \cdot 46038 = 92076 \text{ N/mm}$ 

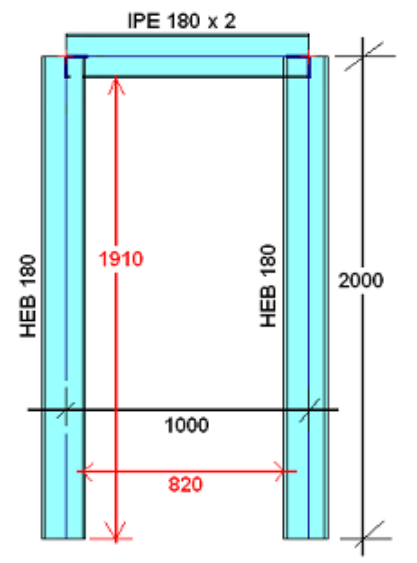

**Fig. C.1.3.** Telaio in acciaio di cerchiatura

L'acciaio utilizzato è S235 (§11.3.4.1, D.M. 17.1.2018):

tensione caratteristica di snervamento: f $_{yk}$  = 235 N/mm<sup>2</sup>, tensione caratteristica di rottura:  $f_{tk}$  = 360 N/mm<sup>2</sup>

**Classificazione del montante: profilo pressoinflesso HEB180** (§4.2.3.1) (per l'acciaio S235 si ha:  $\varepsilon$ =1): Ala:  $(c/t_i)$ :  $c = (180 - 8.5 - 2.15)/2 = 70.75$  mm,  $t_f = 14$  mm,  $(c/t_f) = 5.05 \leq 9 \epsilon = 9$  (Classe 1) Anima compressa:  $(d/t_w)$ :  $d = 180 - 2.14 - 2.15 = 122$  mm,  $t_w = 8.5$  mm,  $(d/t_w) = 14.3 \leq 33$  (Classe 1) Anima inflessa:  $(d/t_w) = 14.3 \le 72$  (Classe 1) Il profilo HEB180 in acciaio S235 ha sezione trasversale di classe 1 se sollecitato da pressoflessione.

La resistenza della sezione trasversale del montante HEB180 è data dal momento di piena plasticizzazione M<sub>P</sub>, che si calcola come il prodotto della tensione resistente di progetto (f<sub>v</sub> /  $\gamma_{M0}$ ) per il modulo di resistenza plastico della sezione (W<sub>P</sub>) (§4.2.4.1.2, (4.2.13)):

 $M_P = W_P \cdot (f_V / \gamma_{M0}) = 481.4 \cdot 10^3 \cdot 235 / 1.05 = 1.0774 \cdot 10^8 \text{ Nmm} = 107.74 \text{ kNm}$ 

Il giunto montante-architrave si ipotizza rigido e a completo ripristino della sezione resistente. Dato l'assetto dei carichi verticali sulla parete, ai fini della determinazione della forza ultima orizzontale sostenibile dal telaio l'effetto dello sforzo normale nel montante può essere considerato trascurabile. Considerando lo schema di montanti a doppio incastro, si ottiene:

 $M_P = W_{pl} \cdot (f_y / \gamma_{M0}) = 481.4 \cdot 10^3 \cdot 235 / 1.05 = 107.74$  kNm

Dall'ipotesi di doppio incastro segue il valore della forza orizzontale:

 $V = 2 M<sub>P</sub> / H = 2 \cdot 107.74 / 1.910 = 112.82 kN$ 

Questo valore, riferito al singolo montante, deve essere moltiplicato per 2 (cioè per il numero dei montanti) per ottenere la forza sostenibile dal telaio di cerchiatura:

 $F_{u,tel} = 2.112.82 = 225.63$  kN

Dalla forza ultima e dalla rigidezza del telaio (K = 27710 N/mm), discende lo spostamento di snervamento (al limite elastico):

 $\delta_{\text{v,tel}}$  = 225630 / 27710 = **8.14** mm

La capacità di spostamento del telaio si considera significativamente maggiore rispetto ai maschi murari. E' possibile effettuare una stima utilizzando l'approccio "fattore di struttura  $\Rightarrow$  duttilità". Per la struttura della cerchiatura, che può essere considerata rigida, si può applicare la relazione:  $q = \sqrt{(2\mu - 1)} \Rightarrow \mu = (q^2 + 1) / 2$ Si adotta:  $q_0 = 2$  (§7.5.2.2, D.M. 17.1.2018), da cui segue:  $\mu = 2.5$ Lo spostamento ultimo del telaio viene quindi assunto pari a:  $\delta_{\rm u}$  = 8.14.2.5 = **20.35** mm

Il carico da solaio applicato sulla parete muraria complessiva è composto dai seguenti contributi:

- carico permanente strutturale:  $G_1 = 3.5$  kN/m<sup>2</sup>

- carico permanente non strutturale:  $G_2 = 2.3$  kN/m<sup>2</sup>

- carico variabile:  $Q_k = 2.0 \text{ kN/m}^2$ ,  $\psi_2$  (ambiente ad uso residenziale) = 0.3

- combinazione di carico sismica:  $Q = 3.5+2.3+0.3.2.0 = 6.4$  kN/m<sup>2</sup>

Area di influenza: luce competente alla parete: 3.00 m, da cui:  $q = 6.4 \cdot 3.00 = 19.2 \text{ kN/m}$ 

Attraverso i fogli di calcolo forniti a corredo di ACM è possibile determinare agevolmente i carichi agenti sull'architrave e sulle pareti in funzione delle diverse combinazioni.

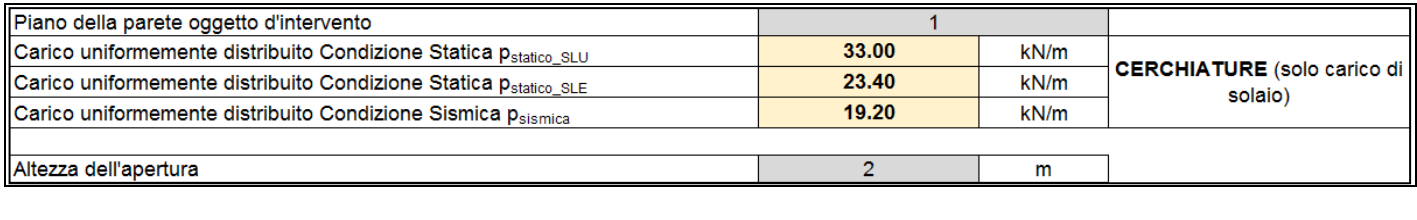

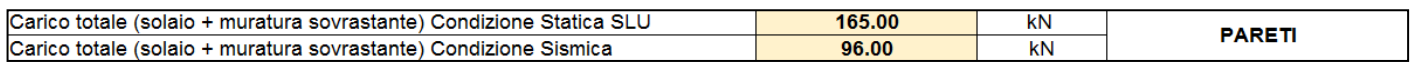

#### $N_{\text{som,} \text{simica}} = 96/2 = 48 \text{ kN}$

La luce deformabile dei maschi murari è pari a 2875 mm, come precedentemente valutato.

La sezione resistente per la verifica a taglio per fessurazione diagonale viene identificata con la mezzeria della luce deformabile, e quindi alla quota (rispetto alla base della parete) di 1438 mm, mentre la sezione di verifica a pressoflessione complanare è assunta alla base della parete stessa.

Il peso proprio della parete nel suo complesso, depurato dal vano dell'apertura, vale (per semplicità, il calcolo viene approssimato alla luce teorica dell'apertura, senza considerare cioè l'ingombro del telaio):  $N_{pp} = (0.25 \cdot 5.00 \cdot 3.50 - 0.25 \cdot 1.00 \cdot 2.00) \cdot 18 = 69.75$  kN

e quindi ad ogni maschio compete, alla base, uno sforzo normale in condizioni sismiche pari a:

#### $N_{PC,simico} = 48 + 34.88 = 82.88$  kN

A tale sforzo corrisponde la tensione verticale: σ<sub>0</sub> = 82880 / (2000 · 250) = **0.166** N/mm<sup>2</sup>, valore utilizzato per la verifica a pressoflessione complanare in analisi sismica.

[dal punto di vista dell'analisi statica, lo sforzo normale massimo (combinazione fondamentale) vale:

 $N = 165/2 + 34.88 \cdot 1.3 = 127.84$  kN

cui corrisponde la tensione verticale: σ<sub>0</sub> = 127840 / (2000 · 250) = **0.256** N/mm<sup>2</sup> ]

Per la muratura considerata (mattoni pieni e malta di calce), la resistenza a compressione di progetto è pari a (260 N/cm<sup>2</sup> = 2.6 N/mm<sup>2</sup>): f<sub>d</sub> = 2.6 / 1.35 = 1.926 N/mm<sup>2</sup>

Si ricorda che nella definizione della resistenza a compressione di progetto non si applica il coefficiente parziale di sicurezza dei materiali  $\gamma_M$  (=2.0), in quanto la resistenza viene utilizzata per la costruzione della curva di capacità e quindi per un'analisi strutturale di tipo non lineare (cfr. §C8.7.1.3.1.1).

Il momento resistente per **pressoflessione complanare in sommità** è dato da ((7.8.2) in §7.8.2.2.1):  $M_u = (l^2 \text{ t } \sigma_0/2) (1 - \sigma_0 / 0.85f_d) = (2000^2 \cdot 250 \cdot 0.096/2) \cdot (1 - 0.096 / (0.85 \cdot 1.926)) =$ 

= 45185266.63 Nmm = **45.19** kNm

 $\sigma_0$  = 48000 / (2000 · 250) = **0.096** N/mm<sup>2</sup>

cui corrisponde il taglio resistente (nell'ipotesi di doppio incastro):

VPC = 2 M<sup>u</sup> / H = 2 45185266.63 / 2875 = 31433.23 N = **31.43** kN Oltre questo valore di taglio si forma la cerniera in sommità alla parete, pertanto il vincolo degrada da doppio incastro a mensola.

Il momento resistente per **pressoflessione complanare alla base** è dato da ((7.8.2) in §7.8.2.2.1):  $M_u = (l^2 \text{ t } \sigma_0/2) (1 - \sigma_0 / 0.85f_d) = (2000^2 \cdot 250 \cdot 0.166/2) \cdot (1 - 0.166 / (0.85 \cdot 1.926)) =$ = 74583898.36 Nmm = **74.58** kNm Il momento globale resistente alla base, con il vincolo degradato a mensola è dato da 45.19 kNm+74.58 kNm=**119.77** kNm. cui corrisponde il taglio resistente (vincolo degradato a mensola):

 $V_{\text{PC}} = M_{\text{u}} / H = 119769165 / 2875 = 41658.84 \text{ N} = 41.66 \text{ kN}$ 

Per la verifica a **taglio per fessurazione diagonale muratura irregolare** si ha invece (sommando: peso proprio maschio dalla sommità alla sezione di verifica a metà luce deformabile; peso proprio di metà fascia; carico in sommità del maschio):

 $N_{TFD} = 18 \cdot (2.00 \cdot 0.25 \cdot (3.50 \cdot 1.438)) + 18 \cdot (3.50 \cdot 2.00) \cdot 0.25 \cdot 1.00/2 + 48 = 69.93$  kN cui corrisponde la tensione verticale:  $\sigma_0$  = 69930 / (2000  $\cdot$  250) = 0.140 N/mm<sup>2</sup> La resistenza a taglio di progetto è pari a (5.0 N/cm<sup>2</sup> = 0.05 N/mm<sup>2</sup>):  $\tau_{\text{0d}}$  = 0.05 / 1.35 = 0.037 N/mm<sup>2</sup>

$$
V_{t} = l \cdot t \frac{1.5\tau_{0d}}{b} \sqrt{1 + \frac{\sigma_{0}}{1.5\tau_{0d}}} = l \cdot t \frac{f_{td}}{b} \sqrt{1 + \frac{\sigma_{0}}{f_{ul}}}
$$
 [C8.7.1.16]

Il taglio resistente per fessurazione diagonale assume il seguente valore (§C8.7.1.3.1.1, ponendo:  $f_{\text{td}} = 1.5 \tau_{\text{0d}} = 0.0555 \text{ N/mm}^2$ b=2876/2000=1.44):  $V_{\text{TFD}}$  = 2000 · 250 · (1.5·0.037/1.44) ·  $\sqrt{(1 + 0.140/(1.5 \cdot 0.037))}$  = 36168.24 N = **36.168** kN

A questo Taglio corrisponde un Momento che, sempre nell'ipotesi di doppio incastro, vale:  $M = V H/2 = 36168.24 \cdot 2875 / 2 = 51991846.05 Nmm = 51.99 kNm$ 

Per la verifica a **taglio "a scaletta" muratura regolare** si ha invece (sommando: peso proprio maschio dalla sommità alla sezione di verifica a metà luce deformabile; peso proprio di metà fascia; carico in sommità del maschio):

 $N<sub>TFD</sub> = 18 (2.00 \cdot 0.25 (3.50 - 1.438)) + 18 (3.50 - 2.00) (0.25 \cdot 1.00/2 + 48) = 69.93$  kN cui corrisponde la tensione verticale:  $\sigma_0$  = 69930 / (2000  $\cdot$  250) = 0.140 N/mm<sup>2</sup>  $f_{v0} = 0.13$  N/mm<sup>2</sup>;  $\mu = 0.577$ ;

 $\varphi = 1.00$ : coefficiente di ingranamento murario;

$$
V_{t} = \frac{l \ t}{b} \left( \tilde{f}_{\nu 0d} + \tilde{\mu} \sigma_{0} \right) = \frac{l \ t}{b} \left( \frac{f_{\nu 0d}}{1 + \mu \phi} + \frac{\mu}{1 + \mu \phi} \sigma_{0} \right) \leq V_{t, \text{lim}} \qquad \text{[C8.7.1.17]}
$$

Il taglio resistente diagonale a scaletta assume il seguente valore  $V_T = (2000.250/1.44) \cdot ((0.096/(1+0.577.1.00)) + ((0.577.0.140)/(1+0.577.1.00))) = 38923 N = 38.92 kN$ La resistenza a taglio di progetto è pari a:  $f_{\text{vol}} = 0.13 / 1.35 = 0.096 \text{ N/mm}^2$ A questo Taglio corrisponde un Momento che, sempre nell'ipotesi di doppio incastro, vale:

M = V H/2 = 368923 2875 / 2 = 55952152.91 Nmm = 55.95 kNm

Il meccanismo resistente a taglio per fessurazione diagonale è quindi più sfavorevole rispetto alla pressoflessione complanare ( $V_{\text{TFD}}$  <  $V_{\text{PC}}$ ).

Resta da valutare la resistenza a **taglio per scorrimento**, per verificare se sia inferiore alla resistenza fin qui determinata come minima fra pressoflessione complanare e fessurazione diagonale.

Lo sforzo normale agente alla base del pannello è noto:

N = 82880 N, cui corrisponde  $\sigma_{\rm n}$  = 0.166 N/mm<sup>2</sup>

La resistenza tensionale per scorrimento è pari a:

 $f_{\text{vd}} = f_{\text{vm}}$  / F<sub>C</sub>, dove:  $f_{\text{vm}} = f_{\text{vd}} + 0.4 \sigma_{\text{u}}$ , con  $f_{\text{vd}} = 0.13 \text{ N/mm}^2$ 

e quindi:  $f_{\text{vd}} = (0.13 + 0.4 \cdot 0.166) / 1.35 = 0.145 \text{ N/mm}^2$ 

Con l'ipotesi di zona reagente ad andamento delle tensioni lineare, le relazioni che permettono la determinazione del taglio per scorrimento resistente possono essere agevolmente determinate. La sezione passa da interamente reagente a parzializzata quando l'eccentricità dello sforzo normale supera la soglia di l/6: il corrispondente momento si indica con  $M_0$ :

e =  $M_0/N = 1/6 \Rightarrow M_0 = N1/6 = 82880 \cdot 2000/6 = 27626667 Nmm = 27.63 kNm.$ 

Per  $M \leq M_0$ , V<sub>Rd</sub> si calcola con sezione interamente reagente:

 $V_{\text{Rd}} = 1$  t f<sub>vd</sub> = 2000  $\cdot$  250  $\cdot$  0.145 = 72500 N

Per valori di M>M<sub>0</sub>, l' e V<sub>Rd</sub> sono dati da:

 $I' = 3 (I/2 - e) = 3 (I/2 - M/N) \Rightarrow$ 

 $V_{\text{Rd}} = I'$  t  $\cdot$  (f<sub>v0</sub> + 0.4  $\cdot$  N/l't) / F<sub>C</sub> = (l' t f<sub>v0</sub> + 0.4 N) / F<sub>C</sub> = [3 (l/2 - M/N) t f<sub>v0</sub> + 0.4 N] / F<sub>C</sub>

Per quanto riguarda la sollecitazione di progetto, si ha:  $V_{\text{Ed}} = 2M/H$ 

e quindi l'uguaglianza fra sollecitazione e resistenza è fornita dalla relazione:

[3 (l/2 - M/N) t  $f_{v0}$  + 0.4 N] / F<sub>c</sub> = 2M/H

la cui soluzione fornisce il momento  $M<sub>TS Rd</sub>$  corrispondente al taglio resistente per scorrimento. Con alcuni semplici passaggi, si ottiene:

 $M_{TSRd} = (1.5 \text{ l t f}_{v0} + 0.4 \text{ N}) / (2 \text{ F}_{C}/\text{H} + 3 \text{ t f}_{v0} / \text{N})$ 

(in questa formula si deve far attenzione a considerare  $\tau_{0d}$  non ridotta col fattore di confidenza: F<sub>C</sub> è considerato nell'espressione del divisore)

e nel caso in esame risulta:

 $M_{TS,RA} = (1.5 \cdot 2000 \cdot 250 \cdot 0.13 + 0.4 \cdot 82880) / (2 \cdot 1.35 / 2875 + 3 \cdot 250 \cdot 0.13 / 82880) =$ 

 $= 61.76$  kNm

cui corrisponde, secondo il legame momento-taglio per schema a doppio incastro, il taglio: V<sub>TS,Rd</sub> = 2 M<sub>TS,Rd</sub>/H = 2·61.76·10<sup>6</sup>/2875 = 42962.45 N = **42.96** kN

Per riprova: a M=61.76 kNm corrisponde l'eccentricità: e =  $61.76 \cdot 10^6 / 82880 = 745.17$  mm > l/6 (=333.33 mm) e quindi la zona reagente è data da:  $I' = 3$  ( $I/2 - e$ ) = 3  $\cdot$  (2000/2 – 745.17) = 764.48 mm La tensione media sulla zona reagente vale:  $\sigma_n = 82880/(250.764.48) = 0.434$  N/mm<sup>2</sup> da cui:  $f_{\text{vd}} = (0.13 + 0.4 \cdot 0.434) / 1.35 = 0.225 \text{ N/mm}^2$ e pertanto la resistenza a scorrimento vale:  $V = I'$  t f<sub>vd</sub> = 764.48  $\cdot$  250  $\cdot$  0.225 = 43002 N, come volevasi dimostrare (a meno di errori di arrotondamento).

La resistenza a taglio per scorrimento non è risultata minore delle resistenze in precedenza calcolate a pressoflessione complanare (41.66 kN) e taglio per fessurazione diagonale (36.17 kN): pertanto, il taglio resistente del pannello considerato, corrispondente al meccanismo per fessurazione diagonale, è pari a:  $V_{\text{Rd}} = 36.17 \text{ kN}.$ 

La forza massima sostenibile dal singolo maschio è quindi pari a 36.17 kN; essendo nota la rigidezza alla traslazione (46038 N/mm), ad essa corrisponde uno spostamento al limite elastico pari a:  $\delta_{v}$  = 36170 / 46038 = **0.79** mm Trattandosi di crisi per taglio, lo spostamento massimo plastico (sotto taglio costante) consentito al pannello è pari a 0.5% dell'altezza del pannello stesso (facendo riferimento all'altezza di interpiano):  $\delta_u = 0.5\% \cdot 3500 = 17.5$  mm

La curva di capacità complessiva della parete (sistema maschi+telaio) è caratterizzata dai seguenti punti: *Telaio:*

 $(\delta_1, F_1) = (8.14, 225.63)$  $(\delta_2, F_2) = (20.35, 225.63)$ *Maschi murari* (36.17 · 2 = 72.34 kN):  $(\delta_1, F_1) = (0.79, 72.34)$  $(\delta_2, F_2) = (17.5, 72.34)$ *Composizione del telaio e dei due maschi murari:*  $(\delta_1, F_1) = (0.8, 94.24)$ 

 $(\delta_2, F_2) = (8.14, 297.97)$ 

 $(\delta_3, F_3) = (17.5, 297.97)$ 

dopo il collasso dei maschi murari la curva di capacità presenta uno scalino:

 $(\delta_{4},\mathsf{F}_{4}) = (17.5, 225.63)$ 

La forza massima sviluppabile dal sistema strutturale allo Stato di Progetto è quindi pari a 297.97 kN, mentre la capacità di spostamento SLC vale 17.5 mm.

La capacità di spostamento al SLV è i  $\frac{3}{4}$  dello spostamento al SLC =  $\frac{3}{4}\cdot17.5=13.125$  mm.

Per il confronto con lo **Stato Attuale**, occorre valutare la curva di capacità della parete muraria allo Stato Attuale.

Per quanto riguarda la **pressoflessione complanare**:

Il peso proprio della parete nel suo complesso, vale:

 $N_{\text{pp}} = (0.25 \cdot 5.00 \cdot 3.50) \cdot 18 = 78.75 \text{ kN}$ 

e quindi al maschio compete, alla base, uno sforzo normale in condizioni sismiche pari a:

 $N_{PC\,sim} = 96 + 78.75 = 174.75$  kN.

A tale sforzo corrisponde la tensione verticale: σ<sub>0</sub> = 174750 / (5000 · 250) = **0.140** N/mm<sup>2</sup>, valore utilizzato per la verifica a pressoflessione complanare in analisi sismica.

[dal punto di vista dell'analisi statica, lo sforzo normale massimo (combinazione fondamentale) vale:

 $N = 165/2 + 34.88 \cdot 1.3 = 127.84$  kN

cui corrisponde la tensione verticale: σ<sub>0</sub> = 127840 / (2000 · 250) = **0.256** N/mm<sup>2</sup> ]

Il momento resistente per **pressoflessione complanare in sommità** è pari a:

 $M_u = (l^2 \text{ t } \sigma_0/2) (1 - \sigma_0 / 0.85f_d) = (5000^2 \cdot 250 \cdot 0.0768/2) \cdot (1 - 0.0768 / (0.85 \cdot 1.926)) =$  $= 228.74$  kNm

 $\sigma_0$  = 96000 / (5000 · 250) = **0.0768** N/mm<sup>2</sup>

cui corrisponde il taglio resistente (nell'ipotesi di doppio incastro):

 $V_{PC}$  = 2 M<sub>u</sub> / H = 2  $\cdot$  22874 $\cdot$ 10<sup>6</sup> / 3500 = 130708.57 N = **130.71** kN

Il momento resistente per **pressoflessione complanare alla base** è pari a:

 $M_u = (l^2 \text{ t } \sigma_0/2) (1 - \sigma_0 / 0.85f_d) = (5000^2 \cdot 250 \cdot 0.140/2) \cdot (1 - 0.140 / (0.85 \cdot 1.926)) =$ 

$$
= 399.57 \text{ kNm}
$$

Il momento globale resistente alla base, con il vincolo degradato a mensola è dato da 228.74 kNm+399.57 kNm=**628.31** kNm.

cui corrisponde il taglio resistente (vincolo degradato a mensola):

VPC = M<sup>u</sup> / H = 628.3110<sup>6</sup> / 3500 = 179517.14 N = **179.52** kN

Si valuta ora il taglio resistente allo Stato Attuale per **fessurazione diagonale muratura irregolare.** Lo sforzo normale in mezzeria è pari a:

 $N = 96 + 78.75/2 = 135.38$  kN

cui corrisponde la tensione verticale:  $\sigma_0 = 135380 / (5000 \cdot 250) = 0.108 \text{ N/mm}^2$ 

$$
V_{t} = l \cdot t \frac{1.5\tau_{0d}}{b} \sqrt{1 + \frac{\sigma_{0}}{1.5\tau_{0d}}} = l \cdot t \frac{f_{td}}{b} \sqrt{1 + \frac{\sigma_{0}}{f_{td}}}
$$
 [C8.7.1.16]

Taglio resistente per fessurazione diagonale (snellezza:  $3500/5000=0.7 \Rightarrow b=1.0$ ):  $V_{\text{TFD}}$  = 5000  $\cdot$  250  $\cdot$  (1.5 $\cdot$ 0.037/1.0)  $\cdot \sqrt{(1 + 0.108/(1.5 \cdot 0.037))}$  = 133954 N = **119.26** kN

#### Per la verifica a **taglio "a scaletta" muratura regolare** si ha:

 $N = 96 + 78.75/2 = 135.38$  kN

cui corrisponde la tensione verticale:  $\sigma_0$  = 135380 / (5000  $\cdot$  250) = 0.108 N/mm<sup>2</sup>

 $f_{v0} = 0.13$  N/mm<sup>2</sup>;  $\mu = 0.577$ ;  $\Phi = 1$  coefficiente di ingranamento murario;

$$
V_{t} = \frac{l \ t}{b} \left( \tilde{f}_{\text{vol}} + \tilde{\mu} \sigma_{0} \right) = \frac{l \ t}{b} \left( \frac{f_{\text{vol}}}{1 + \mu \phi} + \frac{\mu}{1 + \mu \phi} \sigma_{0} \right) \leq V_{t, \text{lim}} \tag{C8.7.1.17}
$$

Il taglio resistente diagonale a scaletta assume il seguente valore  $V_T = (2000.250/1) \cdot ((0.096/(1+0.577.1.00)) + ((0.577.0.108)/(1+0.577.1.00))) = 125.86$  kN La resistenza a taglio di progetto è pari a:  $f_{\text{vol}} = 0.13 / 1.35 = 0.096$  N/mm<sup>2</sup> A questo Taglio corrisponde un Momento che, sempre nell'ipotesi di doppio incastro, vale: M = V H/2 = 368923 2875 / 2 = 55952152.91 Nmm = 55.95 kNm

Infine, si valuta il taglio resistente per **scorrimento**, adottando l'ipotesi di andamento delle tensioni lineare. Il corrispondente momento resistente vale (cfr. p. 4.6.3):

 $M_{TSRd} = (1.5 \text{ l t f}_{v0} + 0.4 \text{ N}) / (2 \text{ F}_{C}/\text{H} + 3 \text{ t f}_{v0}/\text{N}) =$ 

 $= (1.5.5000.250.0.13 + 0.4.174750) / (2.1.35/3500 + 3.250.0.13/174750) =$ 

= 235.94 kNm, da cui:

VTS,Rd = 2 MTS,Rd/H = 2235.9410<sup>6</sup> /3500 = 134822.34 N = **134.82** kN

Pertanto, il taglio resistente allo Stato Attuale, determinato dal meccanismo a taglio per fessurazione diagonale, vale:

 $V_{\text{Rd}} = 119.26 \text{ kN}$ 

Spostamento al limite elastico:  $\delta_v$  = 119260 / 130981 =  $0.91$  mm

Spostamento ultimo:  $\delta_{\rm u} = 0.5\% \cdot 3500 = 17.5$  mm

La curva di capacità allo Stato Attuale è quindi caratterizzata dai due seguenti punti:

 $(\delta_1, F_1) = (0.91, 119.26); (\delta_2, F_2) = (17.5, 119.26).$ 

La forza massima sviluppabile dal sistema strutturale allo Stato di Progetto è quindi pari a 119.26 kN, mentre la capacità di spostamento SLC vale 17.5 mm.

La capacità di spostamento al SLV è i  $\frac{3}{4}$  dello spostamento al SLC =  $\frac{3}{4}\cdot17.5=13.125$  mm.

#### **Considerazioni finali sulla verifica di sicurezza della parete**

#### **Rigidezza:**

Stato Attuale: 130981 N/mm, Stato di Progetto: 246038 + 27710 = 119786 N/mm Variazione: **-8.55%**

**Forza ultima:**  Stato Attuale: 119260 N Stato di Progetto: 297970 N (+150%)

#### **Capacità di spostamento:**

Stato Attuale: 13.12 mm Stato di Progetto: 13.12 mm (=)

**Lo Stato di Progetto è quindi caratterizzato da una variazione di rigidezza non superiore al 15%, da un incremento della forza ultima, e la capacità di spostamento non peggiora**: la verifica sismica è quindi soddisfatta (§C8.4.3), qualificando l'intervento come '**Riparazione locale**'.

## **Verifica Architrave SLE**

Sezione dell'architrave (acciaio): **IPE 180x2** luce di calcolo: carichi: l = 1180 mm - spostamenti (luce netta): 820 mm  $E = 210$  kN/mm<sup>2</sup> - J = 26340000 mm<sup>4</sup>

CARICHI (risultante Q in kN; distribuito q in kN/m):

- da peso proprio del triangolo di muratura sovrastante:

 $Q1 = 2.71$ ,  $q1 = 4.60 \implies q1u = 1.40$ ,  $q1t = 3.20$  (triang.:  $q1 \implies (q1t+q1u)$  su luce netta:

 $f<sub>1</sub> = [(1/120) · q<sub>1</sub>1t+(5/384) · q<sub>1</sub>1u] · l<sup>4</sup>/EJ) = 0.0037 mm$ 

- da carico distribuito da solaio:

 $Q2 = 27.61$ ,  $q2 = 23.40$  (unif.):

f.2 =  $(5/384) \cdot q$ ,2 $\cdot$ 1 $\land$ 4/EJ)= 0.0249 mm

- da carico concentrato:

contributo nullo: carico non definito

- da peso proprio architrave:

 $Q4 = 0.44$ ,  $q4 = 0.38$  (unif.):

 $f$ ,4 = (5/384)  $q$ ,4 $(1 \land 4$ /EJ) = 0.0004 mm

FRECCIA (spostamento verticale massimo): f =f1 + f2 + f4 = **0.029 mm** = (1 / 28301) l < (1 / 500) l=1.64 mm: **Verifica soddisfatta**

# **Verifica Architrave SLU**

Sezione dell'architrave (acciaio): **IPE 180x2**, fyk = 235.0 N/mm<sup>2</sup>,  $\gamma_{M0}$  = 1.05 luce di calcolo: carichi: l = 1180 mm - sollecitazioni (luce netta): 820 mm  $E = 210$  kN/mm<sup>2</sup> - J = 26340000 mm<sup>4</sup>

CARICHI (risultante Q in kN; distribuito q in kN/m):

- da peso proprio del triangolo di muratura sovrastante (incluso  $\gamma_{\rm G}$ =1.3):

 $Q1 = 3.53$ ,  $q1 = 5.98 \implies q1u = 1.82$ ,  $q1t = 4.15$  (triang.:  $q1 \implies (q1u+q1t)$  su luce netta)

- da carico distribuito da solaio:
- $Q2 = 38.94$ ,  $q2 = 33.00$  (unif.)
- da carico concentrato: contributo nullo: carico non definito
- da peso proprio architrave:

 $Q4 = 0.58$ ,  $q4 = 0.49$  (unif.)

TAGLIO (massima reazione agli appoggi):  $V$ ,Ed =  $(33+0.49+1.82) \cdot 0.82+4.15 \cdot 0.82/21/2 = 15.33$  $V, Rd = A, v \cdot fyk / (√3 \cdot γ_{M0}) = 289.55 \implies V, Ed < V, Rd: **Verifica soddisfatta**$ con: A,v  $[(4.2.19)$  in §4.2.4.1.2] = 2241 mm<sup>2</sup>

MOMENTO (massimo): M, Ed (max momento) =  $[(33+0.49+1.82) \cdot 0.82^2/8+4.15 \cdot 0.82^2/12] = 3.20$ per  $x = 0$  mm (x = 0: mezzeria dell'architrave)

 $M, Rd = W \cdot fyk / \gamma_{M0} = 74.48 \Rightarrow M, Ed < M, Rd$  Verificato  $con: W = 333 \, \text{cm}^3$ (modulo di resistenza di calcolo [cfr.  $(4.2.13)$ ]: W = Wpl,max = 166x2 cm<sup>3</sup>)

# **C.1.2. SVOLGIMENTO DELL'ESEMPIO CON ACM E CONFRONTI SUI RISULTATI**

In questo paragrafo si riporta l'output prodotto dal software ACM per la parete considerata, corredato delle illustrazioni fornite dal software stesso.

L'esempio è consultabile da ACM aprendo il progetto: *Validazione*

posto nella cartella: *Acm\Es-Progetti*

In caratteri evidenziati sono segnalati i parametri di calcolo più significativi assunti per il confronto di validazione: essi vengono confrontati direttamente con i corrispondenti valori determinati nel p. C.1.1 e qui riportati a lato in **grassetto rosso**.

Per poter effettuare un confronto corretto tra lo svolgimento manuale del calcolo e l'elaborazione con ACM, allo Stato di Progetto viene attribuita alla parete la lunghezza di 5180 mm, anziché 5000 mm. ACM infatti definisce le dimensioni di base dei singoli maschi murari in modo esatto, tenendo conto della dimensione della sezione del profilo. Considerando quindi una luce netta del vano pari a 820 mm. e i due profili dei montanti HEB180, in totale la cerchiatura occupa fisicamente 1180 mm, e per poter considerare due maschi ognuno di 2000 mm. di base occorre fissare una lunghezza di parete complessiva pari a 5180 mm. La fig. C.1.4 rappresenta i dati in ACM.

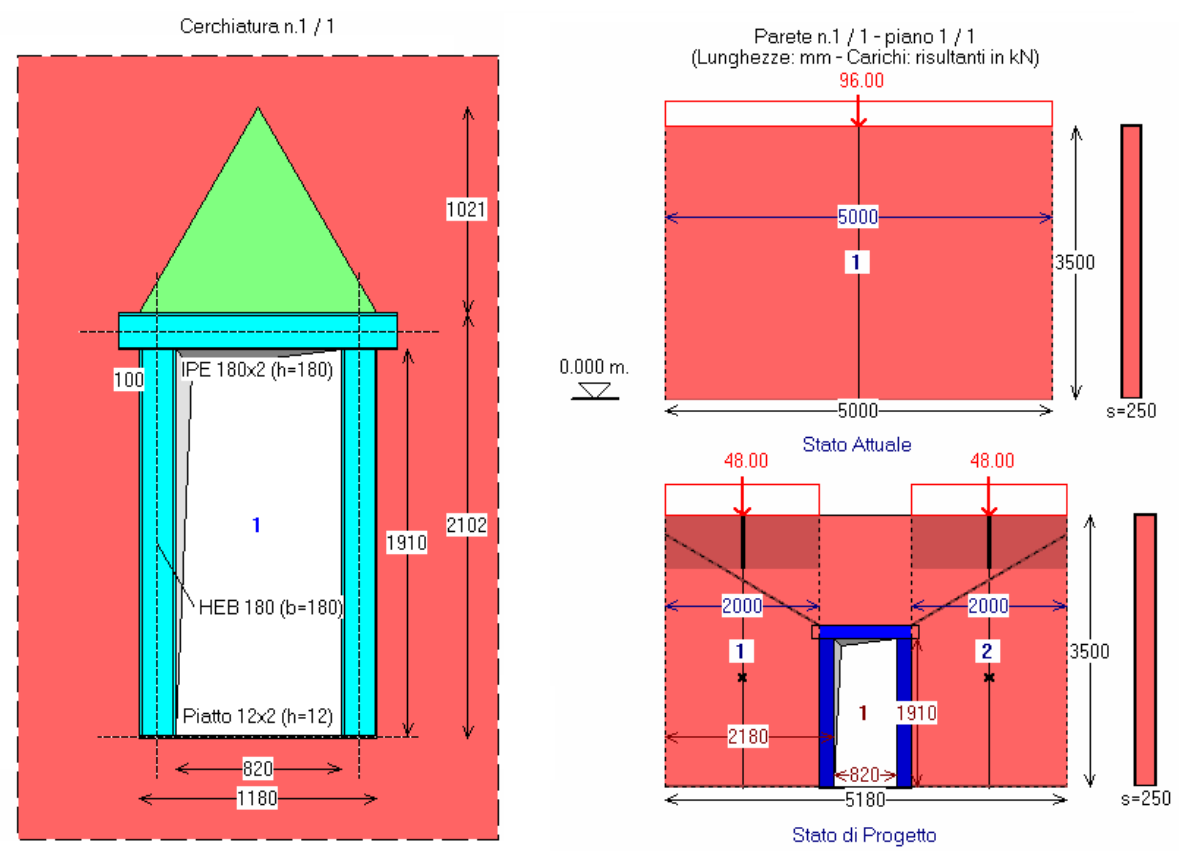

(NTC 08) 6-LC 1) Muratura in mattoni pieni e malta di calce

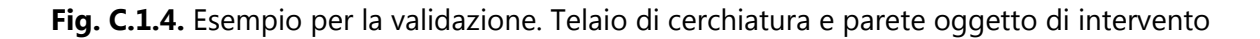

Si riportano i dati e i risultati così come elaborati da ACM per la Relazione di Calcolo, evidenziando i parametri di confronto con i calcoli manuali, ai fini della validazione. Nei risultati sono stati omessi i calcoli dell'accelerazione al suolo sostenibile in quanto l'intervento è qualificabile come Riparazione Locale e non è necessaria una valutazione di PGA, come invece richiederebbe la tipologia dell'intervento come Miglioramento sismico.

#### **DATI PROGETTO**

```
Numero di Cerchiature : 1
Numero di Pareti : 1
Normativa di riferimento: D.M. 17.1.2018 e Circ.7 del 21.1.2019
DATI CERCHIATURA n° 1
GEOMETRIA E VINCOLI [lunghezze in mm], cerchiatura n° 1:
Vano utile B = 820, H = 1910Muratura eliminata b = 1180, h = 2102Spessore parete s = 250
Muratura rimossa: vincolo in sommità: Rigido (doppio incastro)
Rigidezza alla traslazione di calcolo della muratura rimossa (componente flessionale) = 12 EJ/h<sup>3</sup>
M,base = F H / 2.000 - M,somm = F H / 2.000
MURATURA [N/mm²], cerchiatura n° 1:
Tipologia: (NTC 18) 6-LC 1) Muratura in mattoni pieni e malta di calce, giunti <=13 mm
Modulo di elasticità longitudinale E (N/mm²) = 1500
Modulo di elasticità tangenziale G (N/mm²) = 500
Peso specifico (kN/m^3) = 18.00STRUTTURE IN ACCIAIO, cerchiatura n° 1:
Tipo di acciaio: S 235
E = 2100000 N/mm^2G = 80,769 N/mm<sup>2</sup>
ARCHITRAVE IN ACCIAIO, cerchiatura n° 1:
Sezione Architrave: IPE 180 x 2 - Verso a inerzia massima - Appoggio oltre montante: 100 mm.
\mathcal{L}_\text{max}MONTANTE IN ACCIAIO, cerchiatura n° 1:
Sezione Montante: HEB 180 - Verso a inerzia massima
TRAVERSO INFERIORE IN ACCIAIO, cerchiatura n° 1:
Sezione Traverso inferiore: Piatto 12 x 2
CARICHI applicati sull'architrave, cerchiatura n° 1:
Distribuito q (kN/m):
  Combinazione fondamentale (SLU) = 33.00 (include i coefficienti \gamma G,\gamma Q,\psi0)
  Combinazione rara (SLE) = 23.40 (include i coefficienti \psi0)
  Combinazione sismica = 19.20 (include i coefficienti \psi2)
   - posizione del carico q:
     posizione verticale h1 (mm) = 0
     limite d'influenza (h1 lim.) (mm) = 1022
Concentrato P (kN):
  Combinazione fondamentale (SLU) = 0.00 (include i coefficienti \gammaG,\gammaQ,\psiO)
  Combinazione rara (SLE) = 0.00 (include i coefficienti \psi0)
  Combinazione sismica = 0.00 (include i coefficienti v/2)
   - posizione del carico P:
     posizione verticale h2 (mm) = 0
     limite d'influenza (h2 lim.) (mm) = 1272
    Posizione orizzontale x' (mm) = 0
    limite d'influenza (x' lim.) (mm) = +/-590Diffusione dei carichi sovrastanti l'architrave (triangolo d'influenza per la muratura
     e diffusione del carico concentrato): sì
```

```
CRITERI di calcolo, cerchiatura n° 1:
Architrave: per verifica di deformabilità (SLE) e di resistenza statica (SLU):
 - vincolamento agli estremi: appoggio
 - luce di calcolo: corrispondente alla luce netta del vano
 - freccia limite: 1 / 500 luce = 820/500 = 1.6 mm.
Opzioni di calcolo:
 - influenza deformabilità a taglio per l'acciaio: no
 - sempre telaio a portale (il telaio è schematizzato automaticamente a portale
    nel caso di traverso inferiore in acciaio con profilo piatto o UPN): sì
GIUNTI: Sommità, cerchiatura n° 1:
Vincolamento del nodo di sommità: rotazione impedita (shear-type): sì
Zone rigide in sommità: automatiche (mm): arch.: 90 - mont.: 90
Tipologia del giunto: Saldato
Irrigidimenti verticali nella trave: no
Mensole in sommità montante: no
Saldature: sezione di gola (mm): a, f = 6 - a, w = 6GIUNTI: Base, cerchiatura n° 1:
Rigidezza e Resistenza come giunto di sommità: no
Zone rigide alla base: automatiche (mm): trav.: 90 - mont.: 6
Rigidezza per giunto di base :
 - rigido
Resistenza per giunto di base :
 - completo ripristino
Momento resistente del montante: Mpl,c,Rd (kNm) = 107.74
Giunto di base: in caso di parziale ripristino della resistenza:
cerniera se: Mj,Rd < 0.25 Mc,Rd = 26.94 kNm
DATI PARETE n° 1
STATO ATTUALE parete n° 1
GEOMETRIA E VINCOLI (Stato Attuale) [lunghezze in mm], parete n° 1:
Lunghezza B = 5000Spessore s = 250
Altezze: iniziale (sx) Hi = 3500
         finale (dx) Hf = 3500
colmo: distanza da sx = 0altezza = 3500
Direzione : X
Piano della parete (1 = impostata sulle fondazioni): 1
Quota di base Z = 0MURATURA (Stato Attuale) [N/mm²], parete n° 1:
la descrizione del materiale murario ed i corrispondenti parametri meccanici
vengono in seguito specificati per ogni singolo maschio murario.
MASCHI MURARI (Stato Attuale), parete n° 1:
B, H, Hcalc, s (mm) = larghezza, altezza, altezza di calcolo e spessore
Vincolo in sommità: coefficiente x di rigidezza alla traslazione (componente flessionale): K = x 
EJ/h³
Psomm (kN) = carico in sommita' del maschio: Comb.fondamentale (SLU), e Comb.sismica (Sism)
fm, \tauo, fv0, fb, \mu, \phi, E, G (N/mm<sup>2</sup>) = parametri meccanici della muratura
1) B = 5000, H = 3500, S = 250
   Vincolo in sommità: rigidezza alla traslazione K (componente flessionale) = 12.00 EJ/h<sup>3</sup>
   Zona rigida inf. = 0, Zona rigida sup. = 0, Hcalc = 3500 P,somm (SLU) = 165.00, P,somm (Sism) = 96.00
    Muratura: (NTC 18) 6-LC 1) Muratura in mattoni pieni e malta di calce, giunti <=13 mm
   - peso specifico (kN/m^3) = 18.00 valori di calcolo per le resistenze ed i moduli di elasticità: 
     - fattore di confidenza F,C = 1.350
      - resistenza media a compressione f,m = 2.600
     - resistenza media a taglio \tau, \sigma = 0.050
      - resistenza media a taglio fv,o = 0.130
```
 $-$  resistenza a compr. del blocco fb = 10.000 - coeff.attrito locale giunto  $\mu$  = 0.577  $\frac{1}{2}$  coeff. ingranamento  $\frac{1}{2}$  = 1.000 - modulo di elasticità longitudinale E = 1500 - modulo di elasticità tangenziale G = 500 Drift Taglio  $(d/H %) = 0.50$ , Drift PressoFlessione = 1.00 Criterio di definizione delle zone rigide: - da diffusione a 30° In ogni caso, le zone rigide utilizzate nell'analisi, sono quelle definite nei dati dei maschi murari, sopra riportate. **STATO DI PROGETTO** parete n° 1 GEOMETRIA E VINCOLI (Stato di Progetto) [lunghezze in mm], parete n° 1:  $L$ unghezza  $B = 5180$ Spessore s = 250 Altezze: iniziale (sx) Hi = 3500 finale  $(dx)$  Hf = 3500  $colmo: distanza da sx = 0$  $altezza$  = 3500 Direzione : X Piano : 1 Quota di base  $Z = 0$ MURATURA (Stato di Progetto) [N/mm²], parete n° 1: la descrizione del materiale murario ed i corrispondenti parametri meccanici vengono in seguito specificati per ogni singolo maschio murario. APERTURE (Stato Attuale), parete n° 1: d, z (mm) = distanza tra bordi sinistri e inferiori della parete e dell'apertura B, H (mm) = larghezza e altezza dell'apertura In caso di verifica della fascia: - muratura costitutiva, resistenza a trazione dell'elemento teso (ove presente) 1) d = 2180,  $z = 0$ ; B = 820, H = 1910 - Arch. n°:1 MASCHI MURARI (Stato di Progetto), parete n° 1: B, H, Hcalc, s (mm) = larghezza, altezza, altezza di calcolo e spessore Vincolo in sommità: coefficiente x di rigidezza alla traslazione (componente flessionale): K = x EJ/h³ Psomm (kN) = carico in sommita' del maschio: Comb.fondamentale (SLU), e Comb.sismica (Sism) fm,  $\tau$ o, fv0, fb,  $\mu$ ,  $\phi$ , E, G (N/mm<sup>2</sup>) = parametri meccanici della muratura **1**) B = 2000, H = 3500, S = 250 Vincolo in sommità: rigidezza alla traslazione K (componente flessionale) = 12.00 EJ/h³ Zona rigida inf. = 0, Zona rigida sup. =  $624$ , Hcalc =  $2876$  P,somm (SLU) = 82.50, P,somm (Sism) = 48.00 Muratura: (NTC 18) 6-LC 1) Muratura in mattoni pieni e malta di calce, giunti <=13 mm - peso specifico  $(kN/m^3) = 18.00$  valori di calcolo per le resistenze ed i moduli di elasticità: - fattore di confidenza F,C = 1.350 - resistenza media a compressione f,m = 2.600 - resistenza media a taglio  $\tau$ ,  $o = 0.050$ - resistenza media a taglio fv,o = 0.130  $-$  resistenza a compr. del blocco fb = 10.000 - coeff.attrito locale giunto  $\mu$  = 0.577 - coeff. ingranamento  $\phi = 1.000$  - modulo di elasticità longitudinale E = 1500 - modulo di elasticità tangenziale G = 500 Drift Taglio (d/H %) = 0.50, Drift PressoFlessione = 1.00 **2**) B = 2000, H = 3500, S = 250 Vincolo in sommità: rigidezza alla traslazione K (componente flessionale) = 12.00 EJ/h<sup>3</sup> Zona rigida inf. = 0, Zona rigida sup. =  $624$ , Hcalc =  $2876$  P,somm (SLU) = 82.50, P,somm (Sism) = 48.00 Muratura: (NTC 18) 6-LC 1) Muratura in mattoni pieni e malta di calce, giunti <=13 mm - peso specifico  $(kN/m^3) = 18.00$ 

 valori di calcolo per le resistenze ed i moduli di elasticità: - fattore di confidenza F.C = 1.350 - resistenza media a compressione f,m = 2.600 - resistenza media a taglio  $\tau, \sigma = 0.050$ - resistenza media a taglio fv, o = 0.130  $-$  resistenza a compr. del blocco fb = 10.000 - coeff.attrito locale giunto  $\mu$  = 0.577  $\frac{1}{2}$  coeff. ingranamento  $\frac{1}{2}$   $\frac{1}{2}$  = 1.000 - modulo di elasticità longitudinale E = 1500 - modulo di elasticità tangenziale G = 500 Drift Taglio  $(d/H %) = 0.50$ , Drift PressoFlessione = 1.00 Assemblaggio rigidezza flessionale per maschi contigui: no Criterio di definizione delle zone rigide: - da diffusione a 30° In ogni caso, le zone rigide utilizzate nell'analisi, sono quelle definite nei dati dei maschi murari, sopra riportate. CRITERI di calcolo, parete n° 1: Criteri per classificazione dell'intervento come Riparazione Locale: Variazioni consentite (%): Rigidezza: - 15%, + 15% Resistenza: non deve peggiorare Capacità di spostamento per SLV: non deve peggiorare Maschi snelli trascurabili (non reagenti) per (H/B) > 3: no Maschi snelli trascurabili (non reagenti) per B (mm) < 500: no Resistenza a taglio per scorrimento calcolata in sommità: no In presenza di telai di cerchiatura: ignorare curva di capacità oltre massimo spostamento dei maschi murari: sì Massa Sismica: metà altezza parete: sì Coeff. parziale di sicurezza per i materiali in Analisi Statica: (gamma),M = 2 Comportamento dei maschi murari: - Rigidezza: Trilineare, con riduzione di E,G pari al 50% dopo la parzializzazione - Spostamento ultimo: drift su altezza di interpiano (luce del maschio) Muratura: Resistenze, Fattori di Confidenza: In Analisi Statica: si applicano i valori in input per ogni singolo maschio murario. In Analisi Sismica (confronti fra Stato Attuale e Stato di Progetto), si utilizzano: - Valori delle resistenze, con applicazione di FC, così come definiti in input SLU) Riduzione della forza non superiore al 20% del massimo Criterio adottato: - Prima riduzione del 20% rispetto al massimo assoluto **NORMATIVA di riferimento: D.M.17.1.2018 e Circ.7 del 21.1.2019 RISULTATI ANALISI CERCHIATURA n° 1 VERIFICA DI RIGIDEZZA** - cerchiatura n° 1 Variazione tra Stato Attuale e Stato di Progetto Il confronto tra rigidezza del telaio di cerchiatura e della muratura rimossa viene ignorato ai fini delle verifiche di sicurezza. La verifica di rigidezza per la parete oggetto di intervento (consistente nel confronto fra Stato Attuale e Stato di Progetto) riguarda il comportamento della parete nel suo complesso, cioè i coefficienti di sicurezza determinati dall'analisi della Parete.

```
VERIFICA DI DEFORMABILITA': Comb. caratteristica (rara) (SLE) [§4.2.4.2] - cerchiatura n° 1
Sezione dell'architrave (acciaio): IPE 180x2
  luce di calcolo: carichi: l = 1180 mm - spostamenti (luce netta): 820 mm
 E = 210 kN/mm<sup>2</sup> - J = 26340000 mm<sup>2</sup>4
CARICHI (risultante Q in kN; distribuito q in kN/m):
- da peso proprio del triangolo di muratura sovrastante:
  Q1 = 2.71, q1 = 4.60 \Rightarrow q1u = 1.40, q1t = 3.20 (triang.: q1 \Rightarrow (q1t+q1u) su luce netta:
       f, 1 = (1/120) *q, 1t+(5/384) *q, 1u] *1^4/EJ)
- da carico distribuito da solaio:
  Q2 = 27.61, q2 = 23.40 (unif.: f, 2 = (5/384) * q, 2 * 1^2 / 4 / EJ)
- da carico concentrato:
   contributo nullo: carico non definito
- da peso proprio architrave:
  Q4 = 0.44, Q4 = 0.38 (unif.: f.4 = (5/384)^*q.4*1^4/EU)
FRECCIA (spostamento verticale massimo): 
 f = 0.029 mm [0.029 mm]= = (1 / 28301) l < (1 / 500) l
 per x = 0 mm
  (x = 0: mezzeria dell'architrave)
VERIFICA STATICA: Comb. fondamentale (SLU) - cerchiatura n° 1
Sezione dell'architrave (acciaio): IPE 180x2, fyk = 235.0 N/mm<sup>2</sup> \gammaM0 = 1.05
  luce di calcolo: carichi: l = 1180 mm - sollecitazioni (luce netta): 820 mm
 E = 210 kN/mm<sup>2</sup> - J = 26340000 mm<sup>2</sup>4
CARICHI (risultante Q in kN; distribuito q in kN/m):
- da peso proprio del triangolo di muratura sovrastante (incluso \gammaG=1.3):
  Q1 = 3.53, q1 = 5.98 \Rightarrow q1u = 1.82, q1t = 4.15 (triang.: q1 \Rightarrow (q1u+q1t) su luce netta)
- da carico distribuito da solaio:
  Q2 = 38.94, q2 = 33.00 (unif.)
- da carico concentrato:
   contributo nullo: carico non definito
- da peso proprio architrave:
  Q4 = 0.58, q4 = 0.49 (unif.)
TAGLIO (massima reazione agli appoggi) (kN): 
  V,Ed = 15.33 [15.33 kN]
 V, Rd = A, V * fyk / ( \sqrt{3} * \gamma M0 ) = 289.55 \Rightarrow V, Ed < V, Rdcon: A, v (4.2.19) in §4.2.4.1.2] = 2241 mm<sup>2</sup>
MOMENTO (massimo) (kNm): 
  M,Ed (max momento) = 3.20 [3.20 kN]
 per x = 0 mm
  (x = 0: mezzeria dell'architrave)
 M, Rd = W * fyk / \gammaMO = 74.48 \Rightarrow M, Ed < M, Rd
 con: W = 333 \text{ cm}^3(modulo di resistenza di calcolo [cfr. (4.2.13)]: W = Wpl.max = 166x2 cm<sup>3</sup>)
CURVA DI CAPACITA': Comb. sismica - cerchiatura n° 1
CARICHI (risultante Q in kN; distribuito q in kN/m):
  luce di calcolo per i carichi: l = 1180 mm
  Ai fini dell'analisi sismica del telaio, tutti i contributi di carico verticale
 agenti sull'architrave sono ricondotti allo schema uniformemente distribuito.
- da peso proprio del triangolo di muratura sovrastante:
  Q1 = 2.71, q1 = 3.07 (triang. -> unif.: q, 1 = (4/3)*Q, 1/1)
- da carico distribuito da solaio:
  Q2 = 22.66, q2 = 19.20 (unif.: q, 2 = Q, 2/1)
- da carico concentrato:
   contributo nullo: carico non definito
- da peso proprio architrave:
  Q4 = 0.44, q4 = 0.38 (unif.: q_14 = Q_14/1)
```
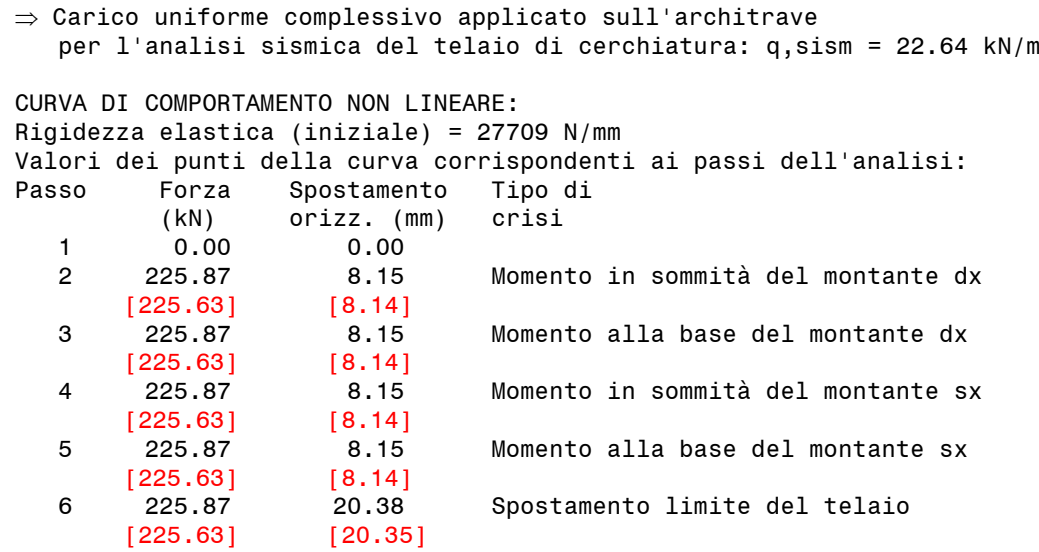

#### **NORMATIVA di riferimento: D.M.17.1.2018 e Circ.7 del 21.1.2019**

#### **RISULTATI ANALISI PARETE n° 1**

**ANALISI STATICA dei maschi murari** parete n° 1 [Forze:kN - Tensioni:N/mm²; sforzi normali e tensioni riferiti alla luce deformabile]

La tensione statica alla base calcolata per la Comb.fondamentale (SLU)[(2.5.1) in §2.5.3] viene confrontata con fd = tensione di progetto a compressione data da: fm/M/FC (M=2.00, FC: definito per il materiale di ogni singola parete) Si riportano inoltre le tensioni in sommità, mezzeria e base in Comb.sismica confrontate con il valore di 0.85\*fd dove, per analisi statica non lineare:  $fd = fm/FC$ 

#### **STATO ATTUALE**

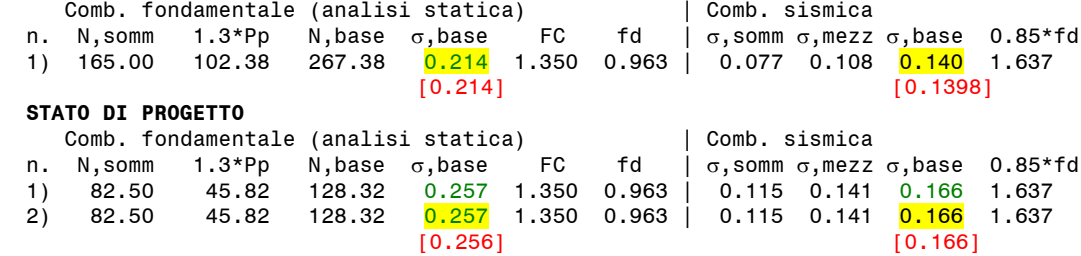

 Nel caso di maschi murari affiancati da telai di cerchiatura il carico applicato in sommità della parete viene cosi' ripartito: la parte corrispondente al maschio e' sostenuta dal maschio stesso, mentre quella corrispondente al telaio viene scaricata sui maschi adiacenti oppure si considera applicata ai soli montanti del telaio secondo quanto specificato in input nei Dati Aperture

#### **ANALISI SISMICA STATO ATTUALE** parete n° 1

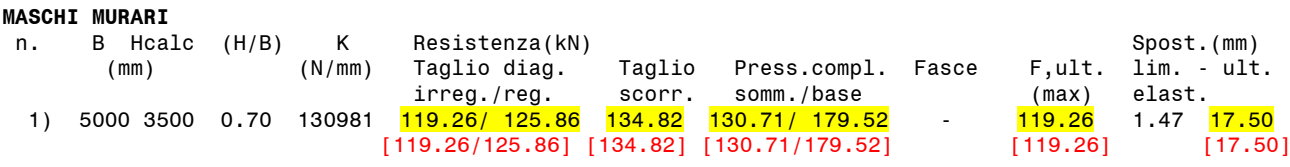

#### **ANALISI SISMICA STATO DI PROGETTO** parete n° 1

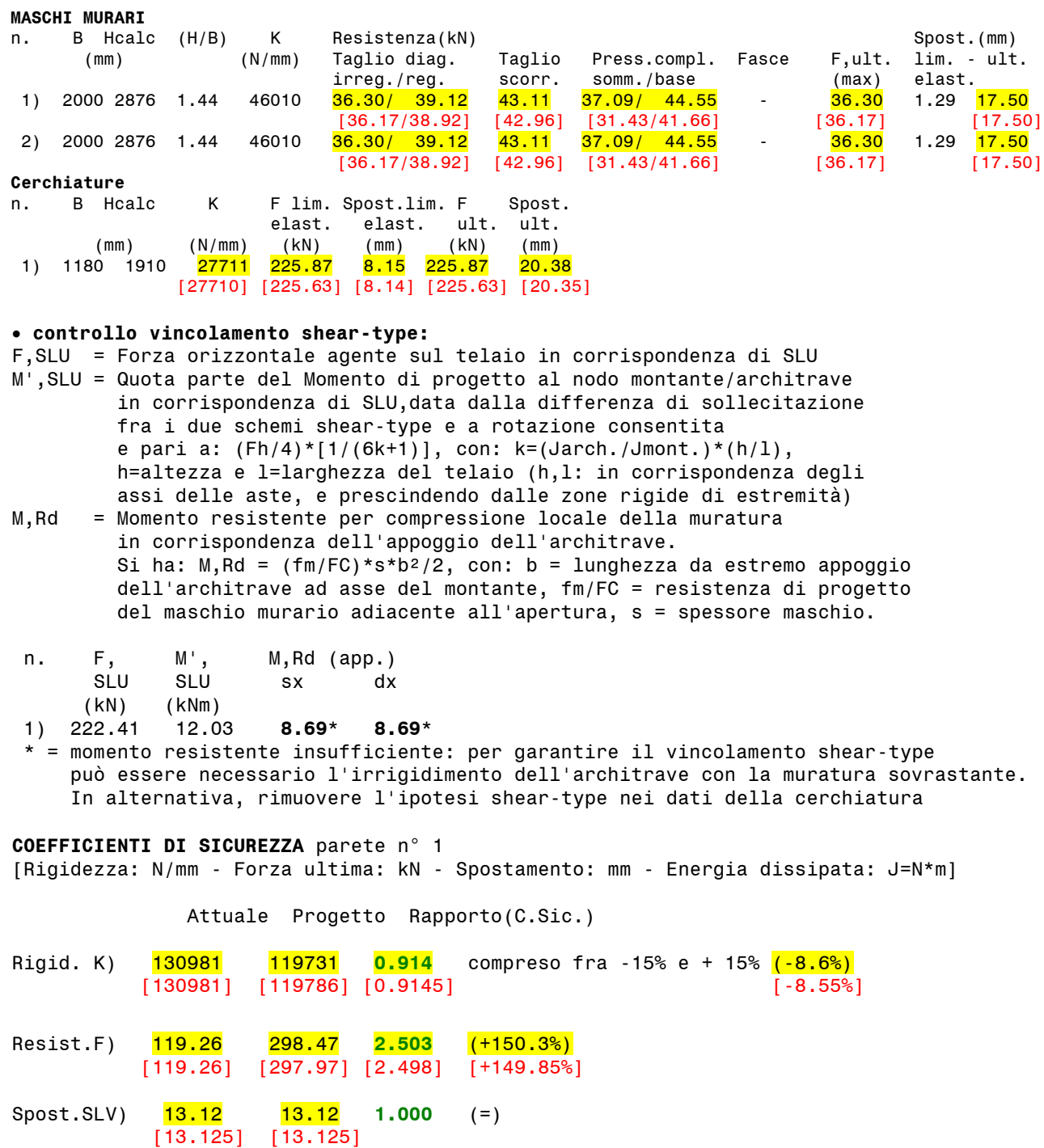

#### **VERIFICA DI RIPARAZIONE LOCALE SODDISFATTA**

L'intervento può essere qualificato come Riparazione Locale, poiché rispetta i requisiti di sicurezza richiesti su: - rigidezza - resistenza

- capacità di spostamento per SLV

### **Considerazioni sul confronto per la validazione**

I risultati evidenziati per il confronto di validazione mostrano ottima corrispondenza con quanto sviluppato nell'esempio di riferimento. Le lievi discordanze, ove presenti, sono da attribuirsi ad arrotondamenti numerici.

#### **C.2. ESEMPI DI APPRENDIMENTO**

<span id="page-167-0"></span>Per l'apprendimento all'uso di ACM, viene proposto un esempio guidato. L'apprendimento di ACM viene completato dalla consultazione degli altri esempi applicativi proposti in questo manuale e dei video nel canale AedesSoftware di YouTube.

## **C.2.1. ESEMPIO GUIDATO**

Si tratta di un progetto strutturale relativo ad un edificio esistente in muratura di mattoni pieni di laterizio, che si sviluppa su due piani fuori terra oltre ad una soffitta non abitabile.

L'edificio è ubicato in zona sismica caratterizzata da parametri specificati nella finestra [Parametri Sismici.](#page-39-0)

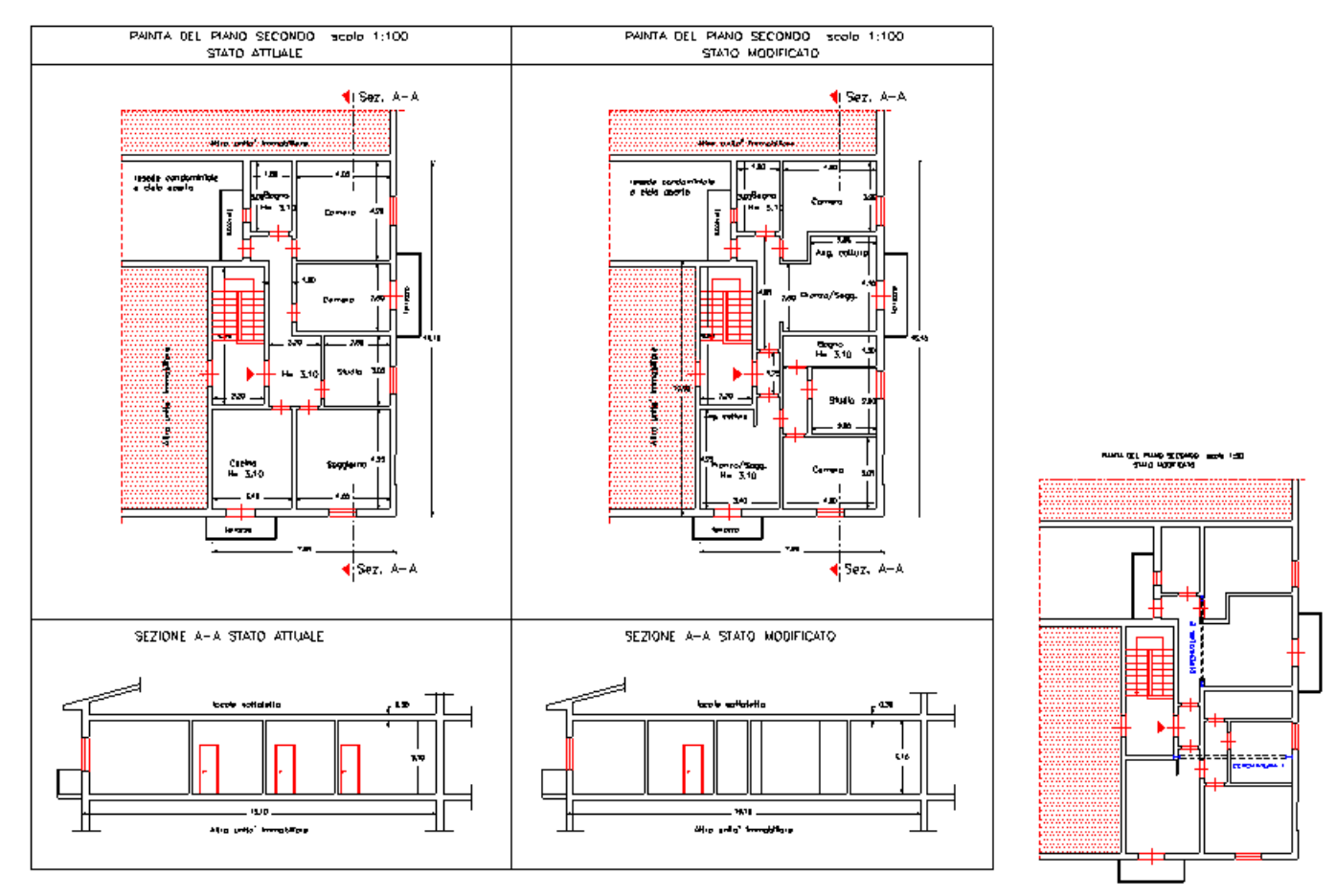

**Fig. C.2.1.** Piante e Sezioni Stato Attuale e Stato Modificato

Gli interventi consistono nella realizzazione di n°2 aperture al piano secondo dell'edificio; la prima apertura (n° 1) di larghezza 4.80 m. viene realizzata nel muro portante in mattoni pieni ad una testa che separa attualmente l'ingresso dal soggiorno.

Tale apertura viene cerchiata, al fine di ripristinare la rigidezza della parete prima dell'intervento, con un telaio metallico realizzato con IPE 270.

Questa cerchiatura non prevede a lato una mazzetta di almeno 50 cm. escluso lo spessore del muro ortogonale: ciò, secondo gli Orientamenti interpretativi a cura della Regione Toscana [3], invaliderebbe la qualifica di intervento di Riparazione locale. Tuttavia, si deve osservare che nello Stato Attuale la parete

oggetto di intervento risulta scollegata dal muro del prospetto esterno: fu quindi costruita in un secondo tempo, semplicemente accostata alla parete esterna ad essa ortogonale. Pertanto, la cerchiatura, con i suoi collegamenti, di fatto migliora la situazione precedente.

Se l'interpretazione del caso fosse dubbia, si dovrà riconsiderare l'esecuzione di un'analisi 3D complessiva, oltre alla verifica locale con ACM. In ogni caso, l'intervento viene descritto in questo contesto con la specifica finalità di illustrazione delle funzionalità di ACM.

La seconda apertura (n° 2) di larghezza 3.70 m. viene invece realizzata nel muro in mattoni pieni ad una testa che separa l'ingresso dalle camere. Anche in questo caso, l'apertura viene cerchiata, al fine di ripristinare la rigidezza della parete prima dell'intervento, con profilati metallici IPE 220.

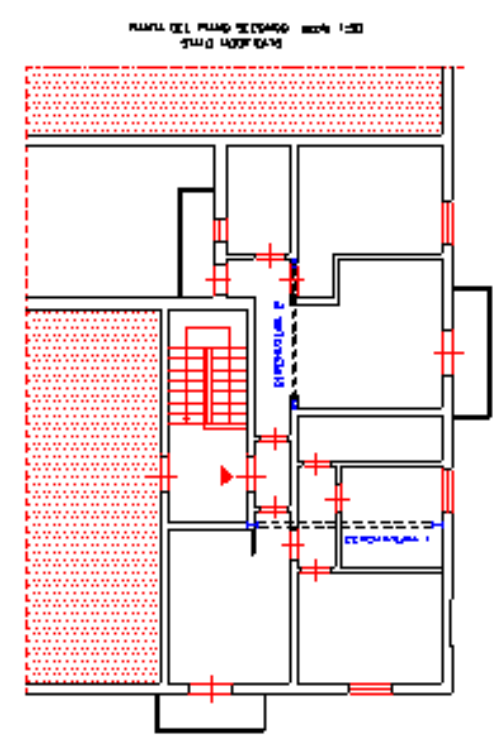

**Fig. C.2.2.** Posizione dei telai di cerchiatura previsti per la realizzazione dello Stato modificato

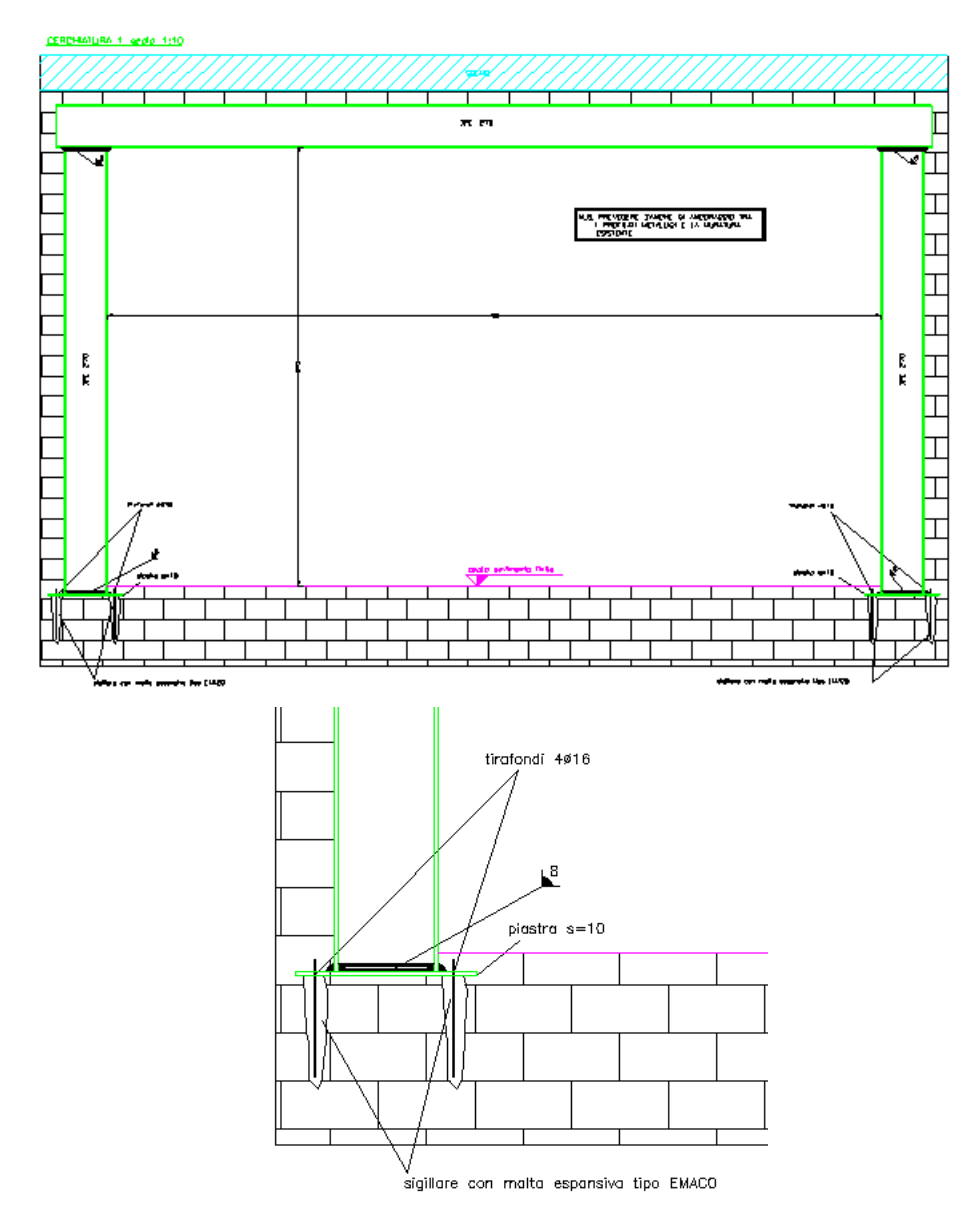

**Fig. C.2.3.** Cerchiatura n°1, con particolare di ancoraggio alla base

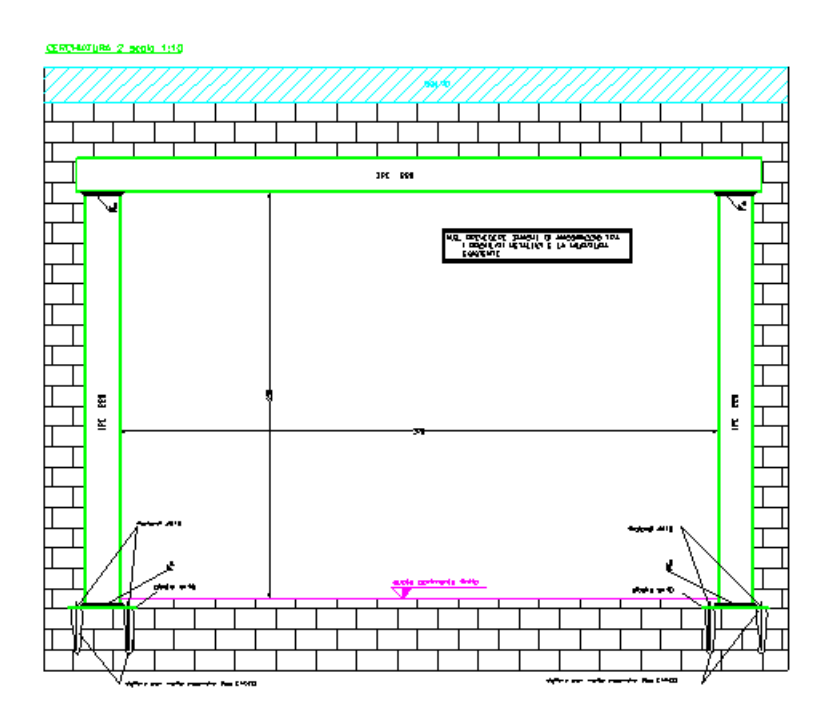

**Fig. C.2.4.** Cerchiatura n°2

I profilati metallici delle due cerchiature vengono opportunamente collegati ed ammorsati alla muratura esistente tramite zanche metalliche ed uniti nei nodi mediante saldature a cordoni d'angolo. I ritti del telaio vengono collegati alla muratura esistente tramite piastre e tirafondi inseriti in fori nella muratura esistente sigillati con malta espansiva.

Si prevede inoltre al piano primo la demolizione porzioni di pareti in forati che non hanno nessuna rilevanza statica.

Per entrambe le cerchiature, è previsto alla base un piatto in lamiera di acciaio di spessore 15 mm, ancorato alle strutture sottostanti con 8 barre Φ16, di lunghezza 250 mm.

Il vincolo di base del montante sarà progettato in modo da garantire almeno un parziale ripristino di resistenza.

In fig. C.2.2 sono evidenziate le zone dove vengono eseguite le cerchiature; dalla pianta del piano secondo di fig. C.2.1 è possibile ricavare le dimensioni delle pareti oggetto d'intervento allo Stato Attuale e allo Stato di Progetto.

Per rilevare le reali misure, si consultino i files architettonici *Guidato-a.dwg* e *Guidato-b.dwg* forniti in dotazione ad ACM; il file del progetto di ACM è denominato *Guidato.acm*. Tutti questi files sono installati nei percorsi: *Acm\Es-Apprendi*, *Acm\Es-Progetti* e *Acm\Progetti*.

Per la determinazione dei carichi da inserire in ACM, sono stati considerati i seguenti carichi:

- Solaio piano primo:
- $G_1 = 2$  kN/m<sup>2</sup> Carico permanente strutturale
- $G_2 = 3$  kN/m<sup>2</sup> Carico permanente non strutturale
- $Q_1 = 2$  kN/m<sup>2</sup> Carico accidentale

Solaio piano sottotetto:

- $G_1 = 2$  kN/m<sup>2</sup> Carico permanente strutturale
- $G_2 = 3$  kN/m<sup>2</sup> Carico permanente non strutturale
- $Q_1 = 1$  kN/m<sup>2</sup> Carico accidentale

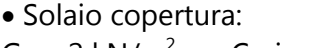

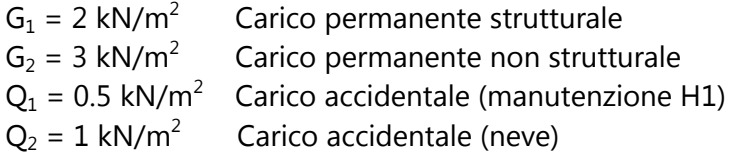

La muratura in corrispondenza delle aperture ha uno spessore di 12 cm, ed è costituita da mattoni pieni e malta di calce, con un peso di 18 kN/m<sup>3</sup>.

Lanciato ACM: menu File, Nuovo progetto. I dati presentati sono quelli preimpostati: dovranno essere modificati per il progetto da analizzare. Nella finestra della Grafica Dati è visualizzata la cerchiatura preimpostata; la finestra Grafica Risultati non presenta risultati: infatti, non essendo state ancora aperte le finestre Cerchiature o Pareti, i calcoli interattivi non sono ancora stati eseguiti.

Nella finestra Dati Progetto, specificare i seguenti dati: Numero di Cerchiature = 2, Numero di Pareti = 2.

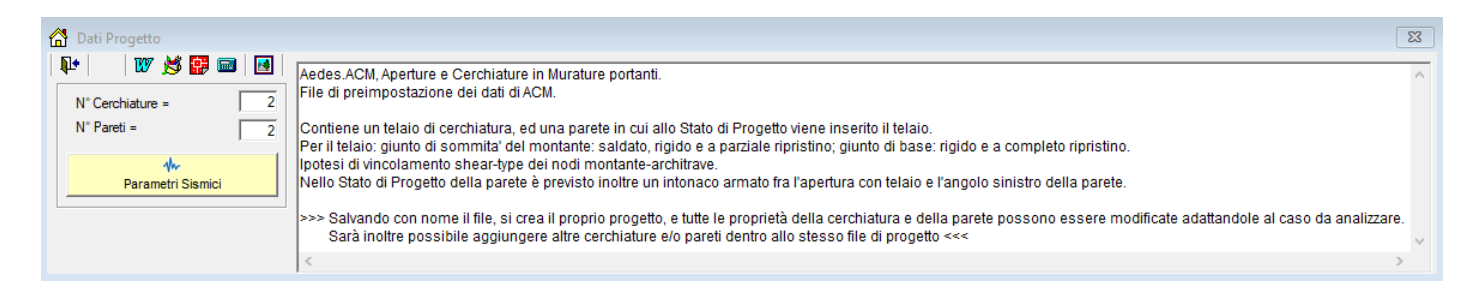

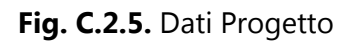

I Parametri Sismici possono essere mantenuti invariati sui valori proposti da ACM, tranne che per la Categoria di sottosuolo (B) e la successiva Reimpostazione dei parametri dipendenti, che comporta un fattore di suolo  $S = 1.20$ .

Nella casella di testo del 'Commento' si può inserire un testo a piacere inerente il progetto corrente (descrizione del progetto, nome del Committente ed ubicazione, indicazioni sulla configurazione del progetto, ecc.)

La finestra Progetto non richiede ulteriori dati; trattandosi della finestra principale, nei prossimi passaggi essa resterà come finestra di testo di sfondo dell'applicazione.

Inseriti il numero di Cerchiature e di Pareti da analizzare, per proseguire l'analisi è necessario salvare il progetto corrente, si utilizzi il comando **Salva (MAIUSC+F12)** della finestra Progetto [ Barra degli Strumenti: **a** ]. Poiché il progetto corrente era il progetto preimpostato: 'Anonimo', viene richiesto un nome da attribuire all'archivio: digitare, ad esempio:

*Apprendi* e quindi effettuare il salvataggio. Il nome *Apprendi* diverrà il nome corrente del progetto, come mostrato in alto nella barra del titolo di ACM.

**ALT+N,H (CTRL+H)**: attiva la finestra Cerchiature (barra degli strumenti: **1**).

Con l'apertura della finestra Cerchiature, vengono immediatamente aggiornati i risultati della finestra Grafica Risultati: essi ovviamente non possono ancora riferirsi al progetto da analizzare, perché occorre modificare opportunamente i dati; ma già si comprende come agisce ACM: via via che si modificheranno i dati, introducendo i reali valori del caso in esame, si avrà un continuo aggiornamento dei risultati, sempre coerenti con i dati attivi al momento.

I dati da inserire per la Cerchiatura n°1, nelle varie schede: Geometria e Vincoli, Muratura, Strutture in Acciaio, Carichi, Calcolo, Sommità, Base, Grafica sono i seguenti (per spostarsi da un campo all'altro, usare TAB o INVIO o fare clic con il mouse):

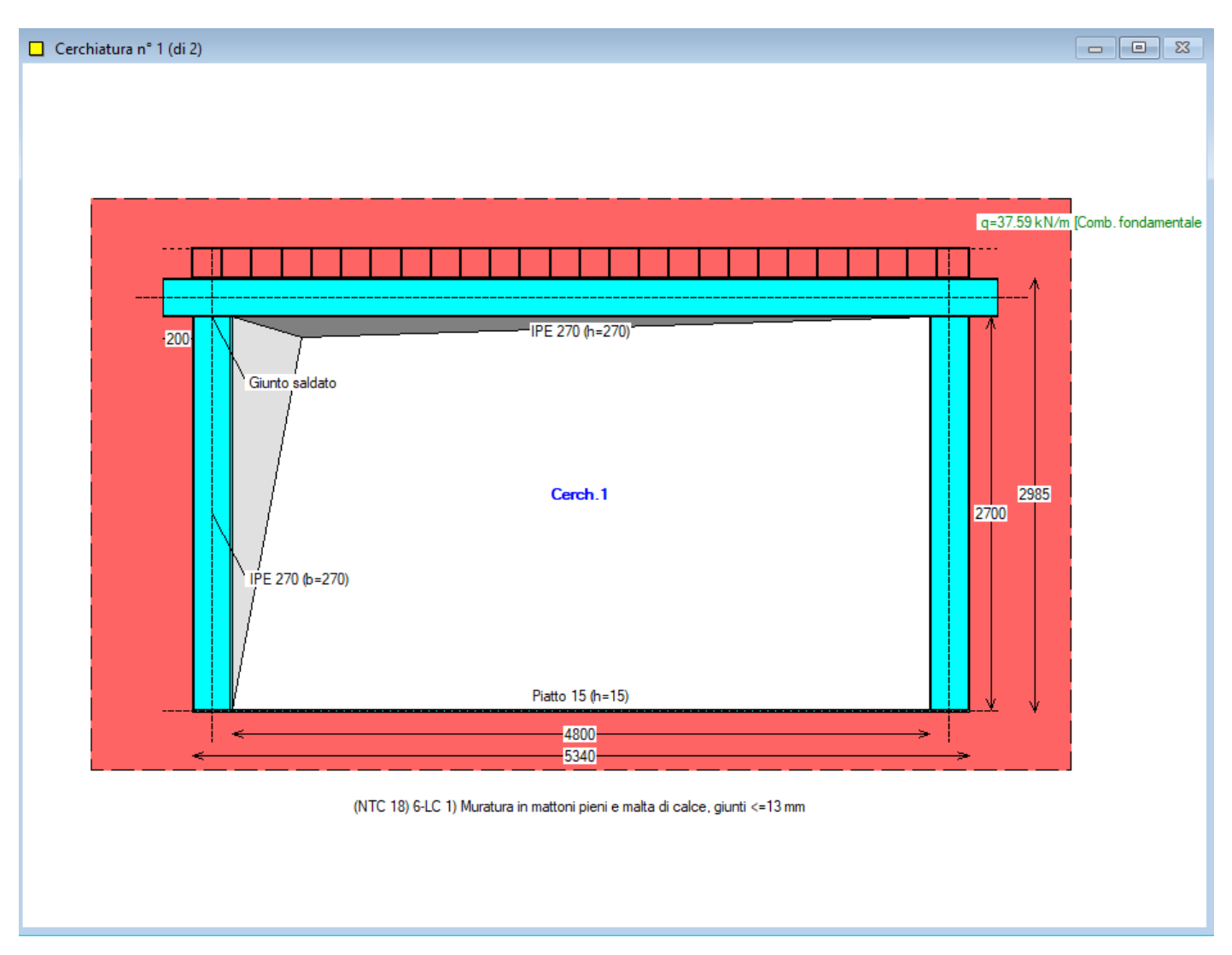

**DATI CERCHIATURA n° 1**

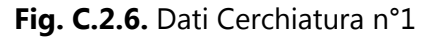

```
GEOMETRIA E VINCOLI [lunghezze in mm], cerchiatura n° 1:
Vano utile B = 4800, H = 2700Muratura eliminata b = 5340, h = 2985Spessore parete s = 120
Muratura rimossa: vincolo in sommità: Rigido (doppio incastro)
Rigidezza alla traslazione di calcolo della muratura rimossa (componente flessionale) = 12 EJ/h<sup>3</sup>
M,base = F H / 2.000 - M,somm = F H / 2.000
MURATURA [N/mm²], cerchiatura n° 1:
Tipologia: (NTC 18) 6-LC 1) Muratura in mattoni pieni e malta di calce, giunti <=13 mm
Modulo di elasticità longitudinale E (N/mm²) = 1500
Modulo di elasticità tangenziale G (N/mm²) = 500
Peso specifico (kN/m^3) = 18.00
```
Si osservi che per i dati sulla muratura è stata scelta la tipologia n°17 (muratura in mattoni pieni e malta di calce), con livello di conoscenza LC1. Secondo la Tabella Materiali preimpostata da ACM, i moduli di elasticità per LC1 sono i valori minimi, mentre per LC2 sono i valori medi. ■

I dati da inserire per la Cerchiatura n°1, nelle varie schede: Geometria e Vincoli, Muratura, Strutture in Acciaio, Carichi, Calcolo, Sommità, Base, Grafica sono i seguenti (per spostarsi da un campo all'altro, usare TAB o INVIO o fare clic con il mouse):

```
STRUTTURE IN ACCIAIO, cerchiatura n° 1:
Tipo di acciaio: S 235
E = 2100000 N/mm^2G = 80,769 N/mm<sup>2</sup>
ARCHITRAVE IN ACCIAIO, cerchiatura n° 1:
Sezione Architrave: IPE 270 - Verso a inerzia massima - Appoggio oltre montante: 200 mm.
MONTANTE IN ACCIAIO, cerchiatura n° 1:
Sezione Montante: IPE 270 - Verso a inerzia massima
TRAVERSO INFERIORE IN ACCIAIO, cerchiatura n° 1:
Sezione Traverso inferiore: Piatto 15
CARICHI applicati sull'architrave, cerchiatura n° 1:
Distribuito q (kN/m):
  Combinazione fondamentale (SLU) = 37.59 (include i coefficienti \sqrt{G},\sqrt{Q},\sqrt{Q})
  Combinazione rara (SLE) = 26.58 (include i coefficienti v(0)Combinazione sismica = 23.35 (include i coefficienti \nu2)
   - posizione del carico q:
     posizione verticale h1 (mm) = 0
     limite d'influenza (h1 lim.) (mm) = 4625
Concentrato P (kN):
  Combinazione fondamentale (SLU) = 0.00 (include i coefficienti \gamma G,\gamma Q,\psiO)
  Combinazione rara (SLE) = 0.00 (include i coefficienti \psi0)
  Combinazione sismica = 0.00 (include i coefficienti \psi2)
   - posizione del carico P:
     posizione verticale h2 (mm) = 0
     limite d'influenza (h2 lim.) (mm) = 4875
    Posizione orizzontale x' (mm) = 0
    limite d'influenza (x' lim.) (mm) = +/2670Diffusione dei carichi sovrastanti l'architrave (triangolo d'influenza per la muratura
     e diffusione del carico concentrato): no
CRITERI di calcolo, cerchiatura n° 1:
 Architrave: per verifica di deformabilità (SLE) e di resistenza statica (SLU):
 - vincolamento agli estremi: semincastro
 - luce di calcolo: corrispondente alla luce netta del vano
 - freccia limite: 1 / 500 luce = 4800/500 = 9.6 mm.
 Opzioni di calcolo:
 - Influenza deformabilità a taglio per l'acciaio: no
 - Sempre telaio a portale (il telaio è schematizzato automaticamente a portale
       nel caso di traverso inferiore in acciaio con profilo piatto o UPN): no
 - Per giunti saldati: Verifica con Metodo direzionale (§4.2.8.2.4) nella sezione di gola:
    - nella effettiva posizione
GIUNTI: Sommità, cerchiatura n° 1:
Vincolamento del nodo di sommità: rotazione impedita (shear-type): sì
Zone rigide in sommità: automatiche (mm): arch.: 135 - mont.: 135
Tipologia del giunto: Saldato
Irrigidimenti verticali nella trave: no
Mensole in sommità montante: no
Saldature: sezione di gola (mm): a, f = 8 - a, w = 8
```

```
GIUNTI: Base, cerchiatura n° 1:
Rigidezza e Resistenza come giunto di sommità: no
Zone rigide alla base: automatiche (mm): trav.: 135 - mont.: 8
Rigidezza per giunto di base :
 - rigido
Resistenza per giunto di base :
 - cerniera
Momento resistente del montante: Mpl,c,Rd (kNm) = 108.32
Giunto di base: in caso di parziale ripristino della resistenza:
cerniera se: Mj,Rd < 0.25 Mc,Rd = 27.08 kNm
```
Fra i carichi della cerchiatura è possibile distinguere i valori derivanti dalle tre combinazioni di carico (SLU, SLE e Sismica), tali valori si determinano tramite il foglio di calcolo a corredo del software (cliccando sull'icona dei carichi, è possibile osservare il foglio di calcolo compilato).

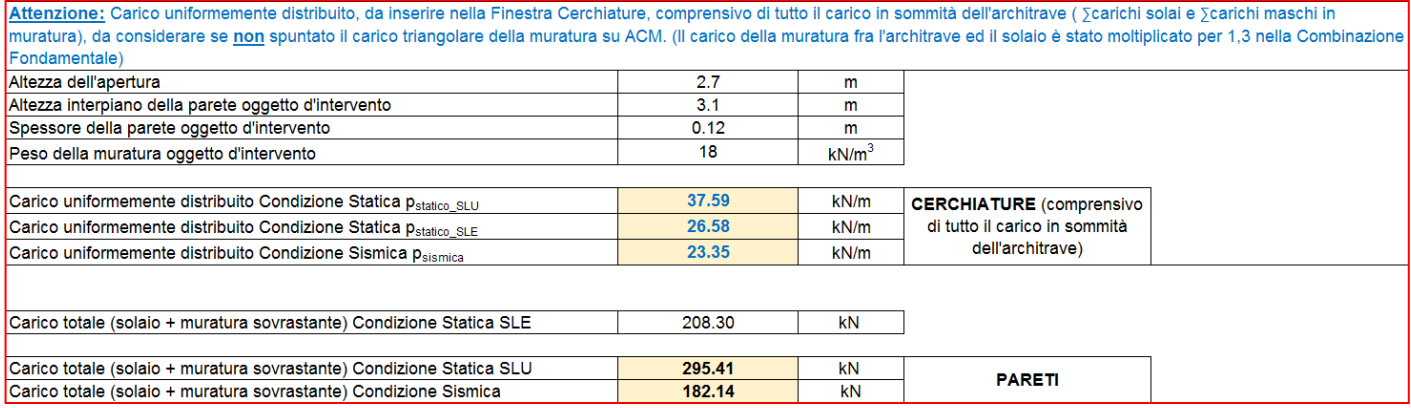

Foglio di calcolo per determinare i carichi uniformemente distribuiti (per la Finestra Cerchiature) e concentrati in sommità (per la

 $\int$ Finestra Pareti) ,derivanti dall'analisi dei carichi della struttura

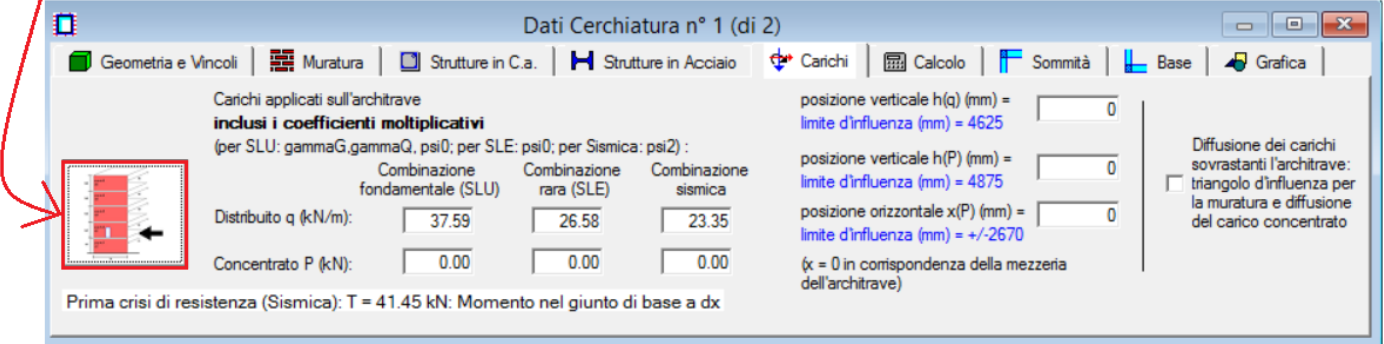

**Fig. C.2.7.** Carichi sulla cerchiatura

Fra i vari dati della Cerchiatura, si osservi che per il giunto di base è stata considerata una resistenza a parziale ripristino con un momento resistente pari a 18.61 kNm. Tale valore è stato determinato attraverso il foglio di calcolo messo a corredo del software per la determinazione del momento resistente del giunto di base del montante.

Dall'immagine riportata sotto è possibile osservare che il minimo momento resistente affinchè non si abbia la cerniera al giunto di base è 18.61 kNm, pertanto è stato progettato il giunto in modo da avere un momento superiore a tale valore per considerare l'incastro alla base.

|                                                                                                    | Foglio di calcolo per calcolare il momento<br>resistente del giunto bullonato di base                                                                                                    |
|----------------------------------------------------------------------------------------------------|----------------------------------------------------------------------------------------------------|
| Dati Cerchiatura nº 1 (di 2)                                                                                                    |                                                                                                    |
| ■ Muratura │<br>$\Box$ Strutture in C.a.<br>Geometria e Vincoli                                                                                                    | $\frac{1}{2}$ Base<br><b>† Carichi</b><br><b>nd</b> Calcolo   <mark>1</mark> Sommità<br>Strutture in Acciaio                                                                                                    |
| □ Rigidezza e Resistenza come giunto di sommità<br>- Zone rigide alla base<br>C Automatiche (mm) : trav.: 135 - mont.: 8<br>C Nessuna<br>$0$ montante =<br>$\circ$ Definizione lunghezze (mm): traverso =<br>Momento resistente del montante: Mpl,c,Rd (kNm) = 108.32<br>Giunto di base: in caso di parziale ripristino della resistenza:<br>cemiera se: Mj, Rd < 0.25 Mc, Rd = 27.08 kNm | Rigidezza per giunto di base<br>C Cemiera<br>G Rigido<br>C Semi-rigido: rigidezza Sj,ini (kNm/rad) =<br>5000<br>Resistenza per giunto di base<br>C Completo ripristino<br>C Cemiera<br>Parziale ripristino: Mj, Rd (kNm) =<br>18.61 |
| Prima crisi di resistenza (Sismica): T = 80.24 kN: Momento in sommità del montante dx                                                                                                    |                                                                                                    |

**Fig. C.2.8.** Giunto di Base.

Si deve ora passare all'inserimento dei dati della Cerchiatura n°2: per spostarsi, utilizzare i comandi del menu Sposta oppure i pulsanti della Barra degli Strumenti: ← Prima, ← Precedente, → Successiva, Ultima).

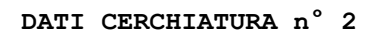

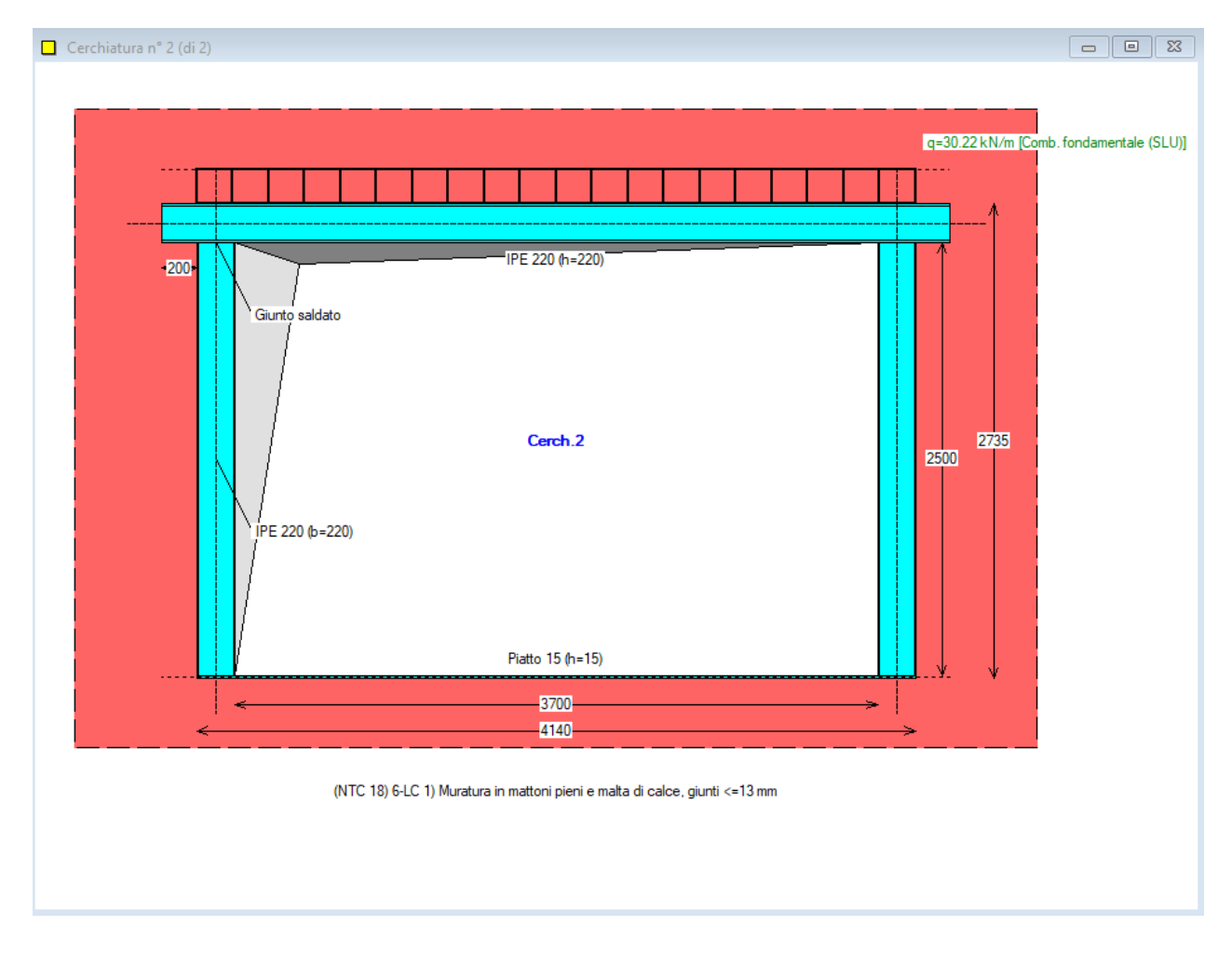

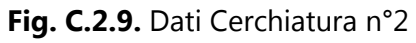

GEOMETRIA E VINCOLI [lunghezze in mm], cerchiatura n° 2:  $B = 3700, H = 2500$ 

```
Muratura eliminata b = 4140, h = 2735<br>Spessore parete s = 120Spessore parete
Muratura rimossa: vincolo in sommità: Rigido (doppio incastro)
Rigidezza alla traslazione di calcolo della muratura rimossa (componente flessionale) = 12 EJ/h<sup>3</sup>
M,base = F H / 2.000 - M,somm = F H / 2.000
MURATURA [N/mm²], cerchiatura n° 2:
Tipologia: (NTC 18) 6-LC 1) Muratura in mattoni pieni e malta di calce, giunti <=13 mm
Modulo di elasticità longitudinale E (N/mm²) = 1200
Modulo di elasticità tangenziale G (N/mm²) = 400
Peso specifico (kN/m^3) = 18.00STRUTTURE IN ACCIAIO, cerchiatura n° 2:
Tipo di acciaio: S 235
E = 2100000 N/mm^2G = 80,769 N/mm<sup>2</sup>
ARCHITRAVE IN ACCIAIO, cerchiatura n° 2:
Sezione Architrave: IPE 220 - Verso a inerzia massima - Appoggio oltre montante: 200 mm.
MONTANTE IN ACCIAIO, cerchiatura n° 2:
Sezione Montante: IPE 220 - Verso a inerzia massima
TRAVERSO INFERIORE IN ACCIAIO, cerchiatura n° 2:
Sezione Traverso inferiore: Piatto 15
CARICHI applicati sull'architrave, cerchiatura n° 2:
Distribuito q (kN/m):
  Combinazione fondamentale (SLU) = 30.22 (include i coefficienti \gamma G, \gamma Q, \psi O)
  Combinazione rara (SLE) = 21.65 (include i coefficienti \psi0)
  Combinazione sismica = 19.44 (include i coefficienti v/2)
   - posizione del carico q:
     posizione verticale h1 (mm) = 0
     limite d'influenza (h1 lim.) (mm) = 3585
Concentrato P (kN):
  Combinazione fondamentale (SLU) = 0.00 (include i coefficienti \gamma G, \gamma Q, \psi O)
  Combinazione rara (SLE) = 0.00 (include i coefficienti \psi0)
  Combinazione sismica = 0.00 (include i coefficienti \psi2)
   - posizione del carico P:
     posizione verticale h2 (mm) = 0
     limite d'influenza (h2 lim.) (mm) = 3835
    Posizione orizzontale x' (mm) = 0
    limite d'influenza (x' lim.) (mm) = +/2070Diffusione dei carichi sovrastanti l'architrave (triangolo d'influenza per la muratura
     e diffusione del carico concentrato): no
CRITERI di calcolo, cerchiatura n° 2:
 Architrave: per verifica di deformabilità (SLE) e di resistenza statica (SLU):
 - vincolamento agli estremi: semincastro
 - luce di calcolo: corrispondente alla luce netta del vano
 - freccia limite: 1 / 500 luce = 3700/500 = 7.4 mm.
 Opzioni di calcolo:
 - Influenza deformabilità a taglio per l'acciaio: no
 - Sempre telaio a portale (il telaio è schematizzato automaticamente a portale
       nel caso di traverso inferiore in acciaio con profilo piatto o UPN): no
 - Per giunti saldati: Verifica con Metodo direzionale (§4.2.8.2.4) nella sezione di gola:
    - nella effettiva posizione
GIUNTI: Sommità, cerchiatura n° 2:
Vincolamento del nodo di sommità: rotazione impedita (shear-type): sì
Zone rigide in sommità: automatiche (mm): arch.: 110 - mont.: 110
Tipologia del giunto: Saldato
Irrigidimenti verticali nella trave: no
Mensole in sommità montante: no
```
Saldature: sezione di gola  $(mm)$ :  $a, f = 8 - a, w = 8$ 

```
GIUNTI: Base, cerchiatura n° 2:
Rigidezza e Resistenza come giunto di sommità: no
Zone rigide alla base: automatiche (mm): trav.: 110 - mont.: 8
Rigidezza per giunto di base :
 - rigido
Resistenza per giunto di base :
 - parziale ripristino: Mj,Rd (kNm) = 16.95
Momento resistente del montante: Mpl,c,Rd (kNm) = 63.88
Giunto di base, parziale ripristino della resistenza:
incastro. Cerniera se: Mj, Rd < 0.25 Mc, Rd = 15.97 kNm
```
Completato l'input per i telai di cerchiature, si inseriscono i dati delle pareti. Si sposta quindi il fuoco sulla finestra Pareti: **ALT+N,P (CTRL+P)**: attiva la finestra Pareti (barra degli strumenti: ).

Analogamente alla finestra Cerchiature, con l'apertura della finestra Pareti vengono immediatamente aggiornati i risultati della finestra Grafica Risultati.

I dati della parete n°1 da inserire nelle varie schede: Geometria, Muratura, Carichi, Aperture-Maschi, (Stato Attuale e Stato di Progetto), Criteri (Calcolo (1) e (2), Grafica), sono riportati qui di seguito.

**DATI PARETE n° 1**

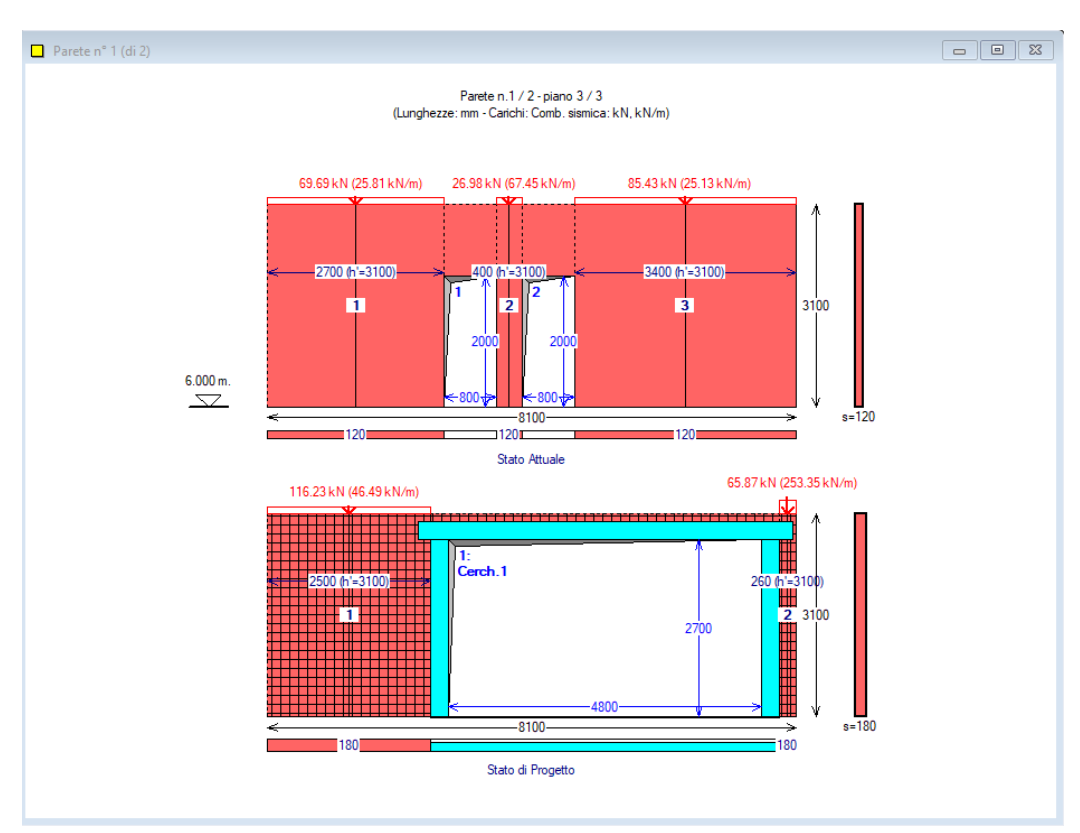

**Fig. C.2.10.** Dati Parete n°1

#### **STATO ATTUALE** parete n° 1

```
GEOMETRIA E VINCOLI (Stato Attuale) [lunghezze in mm], parete n° 1:
Lunghezza B = 8100Spessore s = 120
Altezze: iniziale (sx) Hi = 3100
       finale (dx) Hf = 3100
colmo: distanza da sx = 0altezza = 3100
Direzione : X
Piano della parete (1 = impostata sulle fondazioni): 3
```
Quota di base  $Z = 6000$ MURATURA (Stato Attuale) [N/mm²], parete n° 1: la descrizione del materiale murario ed i corrispondenti parametri meccanici vengono in seguito specificati per ogni singolo maschio murario. APERTURE (Stato Attuale), parete n° 1: d, z (mm) = distanza tra bordi sinistri e inferiori della parete e dell'apertura B, H (mm) = larghezza e altezza dell'apertura In caso di verifica della fascia: - muratura costitutiva, resistenza a trazione dell'elemento teso (ove presente) 1) d = 2700, z = 0; B = 800, H = 2000 2) d = 3900,  $z = 0$ ; B = 800, H = 2000 MASCHI MURARI (Stato Attuale), parete n° 1: B, H, Hcalc, s (mm) = larghezza, altezza, altezza di calcolo e spessore Vincolo in sommità: coefficiente x di rigidezza alla traslazione (componente flessionale): K = x EJ/h³ Psomm (kN) = carico in sommita' del maschio: Comb.fondamentale (SLU), e Comb.sismica (Sism) fm,  $\tau$ o, fv0, fb,  $\mu$ ,  $\phi$ , E, G (N/mm<sup>2</sup>) = parametri meccanici della muratura **1**) B = 2700, H = 3100, S = 120 Vincolo in sommità: rigidezza alla traslazione K (componente flessionale) = 12.00 EJ/h<sup>3</sup> Zona rigida inf. = 0, Zona rigida sup. = 0, Hcalc =  $3100$  P,somm (SLU) = 113.05, P,somm (Sism) = 69.69 Muratura: (NTC 18) 6-LC 1) Muratura in mattoni pieni e malta di calce, giunti <=13 mm - peso specifico  $(kN/m^3) = 18.00$  valori di calcolo per le resistenze ed i moduli di elasticità: - fattore di confidenza F,C = 1.350 - resistenza media a compressione f,m = 2.600 - resistenza media a taglio  $\tau$ , o = 0.050 - resistenza media a taglio fv,o = 0.130  $-$  resistenza a compr. del blocco fb = 10.000 - coeff.attrito locale giunto  $\mu$  = 0.577  $\frac{1}{2}$  coeff. ingranamento  $\frac{1}{2}$   $\frac{1}{2}$  = 1.000 - modulo di elasticità longitudinale E = 1500 - modulo di elasticità tangenziale G = 500 Drift Taglio  $(d/H %) = 0.50$ , Drift PressoFlessione = 1.00 **2**) B = 400, H = 3100, S = 120 Vincolo in sommità: rigidezza alla traslazione K (componente flessionale) = 12.00 EJ/h³ Zona rigida inf. = 0, Zona rigida sup. = 0, Hcalc =  $3100$  P,somm (SLU) = 43.76, P,somm (Sism) = 26.98 Muratura: (NTC 18) 6-LC 1) Muratura in mattoni pieni e malta di calce, giunti <=13 mm  $-peso$  specifico (kN/m<sup>3</sup>) = 18.00 valori di calcolo per le resistenze ed i moduli di elasticità: - fattore di confidenza F,C = 1.350 - resistenza media a compressione f,m = 2.600 - resistenza media a taglio  $\tau$ ,  $o = 0.050$  - resistenza media a taglio fv,o = 0.130 - resistenza a compr. del blocco fb = 10.000 - coeff.attrito locale giunto  $\mu$  = 0.577  $\frac{1}{2}$  coeff. ingranamento  $\frac{1}{2}$  = 1.000 - modulo di elasticità longitudinale E = 1500 - modulo di elasticità tangenziale G = 500 Drift Taglio  $(d/H %) = 0.50$ , Drift PressoFlessione = 1.00 **3**) B = 3400, H = 3100, S = 120 Vincolo in sommità: rigidezza alla traslazione K (componente flessionale) = 12.00 EJ/h<sup>3</sup> Zona rigida inf. = 0, Zona rigida sup. = 0, Hcalc =  $3100$  P,somm (SLU) = 138.58, P,somm (Sism) = 85.43 Muratura: (NTC 18) 6-LC 1) Muratura in mattoni pieni e malta di calce, giunti <=13 mm  $-$  peso specifico ( $kN/m^3$ ) = 18.00 valori di calcolo per le resistenze ed i moduli di elasticità: - fattore di confidenza F,C = 1.350 - resistenza media a compressione f,m = 2.600 - resistenza media a taglio  $\tau$ ,  $\sigma$  = 0.050 - resistenza media a taglio fv,o = 0.130

```
- resistenza a compr. del blocco fb = 10.000
     - coeff.attrito locale giunto \mu = 0.577
     - coeff. ingranamento + - + - 1.000
      - modulo di elasticità longitudinale E = 1500
      - modulo di elasticità tangenziale G = 500
   Drift Taglio (d/H %) = 0.50, Drift PressoFlessione = 1.00
Assemblaggio rigidezza flessionale per maschi contigui: no
Criterio di definizione delle zone rigide:
- nulle
In ogni caso, le zone rigide utilizzate nell'analisi, sono quelle definite nei dati dei maschi 
murari, sopra riportate.
STATO DI PROGETTO parete n° 1
GEOMETRIA E VINCOLI (Stato di Progetto) [lunghezze in mm], parete n° 1:
Lunghezza B = 8100Spessore s = 120
Altezze: iniziale (sx) Hi = 3100
        finale (dx) Hf = 3100
colmo: distanza da sx = 0altezza = 3100
Direzione : X
Piano : 3
Quota di base Z = 6000MURATURA (Stato di Progetto) [N/mm²], parete n° 1:
la descrizione del materiale murario ed i corrispondenti parametri meccanici
vengono in seguito specificati per ogni singolo maschio murario.
APERTURE (Stato Attuale), parete n° 1:
d, z (mm) = distanza tra bordi sinistri e inferiori della parete e dell'apertura
B, H (mm) = larghezza e altezza dell'apertura
In caso di verifica della fascia:
- muratura costitutiva, resistenza a trazione dell'elemento teso (ove presente)
1) d = 2770, z = 0; B = 4800, H = 2700 - Arch. n°:1
MASCHI MURARI (Stato di Progetto), parete n° 1:
B, H, Hcalc, s (mm) = larghezza, altezza, altezza di calcolo e spessore
Vincolo in sommità: coefficiente x di rigidezza alla traslazione (componente flessionale): K = x 
EJ/h³
Psomm (kN) = carico in sommita' del maschio: Comb.fondamentale (SLU), e Comb.sismica (Sism)
fm, \tauo, fv0, fb, \mu, \phi, E, G (N/mm<sup>2</sup>) = parametri meccanici della muratura
1) B = 2500, H = 3100, S = 180
    Vincolo in sommità: rigidezza alla traslazione K (componente flessionale) = 12.00 EJ/h³
   Zona rigida inf. = 0, Zona rigida sup. = 0, Hcalc = 3100 P,somm (SLU) = 188.55, P,somm (Sism) = 116.23
    Muratura: (NTC 18) 6-LC 1) Muratura in mattoni pieni e malta di calce, giunti <=13 mm
   -peso specifico (kN/m<sup>3</sup>) = 18.00
     valori di riferimento per le resistenze ed i moduli di elasticità: 
     - fattore di confidenza F,C = 1.350
      - resistenza media a compressione f,m = 3.900
     - resistenza media a taglio \tau, o = 0.075
      - resistenza media a taglio fv,o = 0.195
     - resistenza a compr. del blocco fb = 10.000
     - coeff.attrito locale giunto \mu = 0.577
     - coeff. ingranamento \phi = 1.000 - modulo di elasticità longitudinale E = 2250
      - modulo di elasticità tangenziale G = 750
      coefficienti correttivi per i parametri meccanici (§C8.5.3.1): 
      > coefficienti per Interventi di consolidamento: 
      - intonaco armato: 1.50
      valori di calcolo per le resistenze ed i moduli di elasticità: 
      - resistenza media a compressione f,m = 3.900
     - resistenza media a taglio \tau, \sigma = 0.075
```
```
- resistenza media a taglio fv,o = 0.195
      - modulo di elasticità longitudinale E = 2250
      - modulo di elasticità tangenziale G = 750
   Drift Taglio (d/H %) = 0.65, Drift PressoFlessione = 1.30
2) B = 260, H = 3100, S = 180
    Vincolo in sommità: rigidezza alla traslazione K (componente flessionale) = 12.00 EJ/h³
   Zona rigida inf. = 0, Zona rigida sup. = 0, Hcalc = 3100 P,somm (SLU) = 106.85, P,somm (Sism) = 65.87
    Muratura: (NTC 18) 6-LC 1) Muratura in mattoni pieni e malta di calce, giunti <=13 mm
   - peso specifico (kN/m^3) = 18.00 valori di riferimento per le resistenze ed i moduli di elasticità: 
     - fattore di confidenza F,C = 1.350
      - resistenza media a compressione f,m = 3.900
     - resistenza media a taglio \tau, o = 0.075<br>- resistenza media a taglio fv, o = 0.195
     - resistenza media a taglio
     - resistenza a compr. del blocco fb = 10.000
     - coeff.attrito locale giunto \mu = 0.577
     \frac{1}{2} coeff. ingranamento \frac{1}{2} \frac{1}{2} = 1.000
      - modulo di elasticità longitudinale E = 2250
      - modulo di elasticità tangenziale G = 750
      coefficienti correttivi per i parametri meccanici (§C8.5.3.1): 
      > coefficienti per Interventi di consolidamento: 
      - intonaco armato: 1.50
      valori di calcolo per le resistenze ed i moduli di elasticità: 
      - resistenza media a compressione f,m = 3.900
     - resistenza media a taglio \tau, o = 0.075
     - resistenza media a taglio fv, o = 0.195
      - modulo di elasticità longitudinale E = 2250
      - modulo di elasticità tangenziale G = 750
   Drift Taglio (d/H %) = 0.65, Drift PressoFlessione = 1.30
Assemblaggio rigidezza flessionale per maschi contigui: no
Criterio di definizione delle zone rigide:
- nulle
In ogni caso, le zone rigide utilizzate nell'analisi, sono quelle definite nei dati dei maschi 
murari, sopra riportate.
CRITERI di calcolo, parete n° 1:
Criteri per classificazione dell'intervento come Riparazione Locale:
   Variazioni consentite (%):
   Rigidezza: - 15%, + 15%
   Resistenza: non deve peggiorare
   Capacità di spostamento per SLV: non deve peggiorare
Maschi snelli trascurabili (non reagenti) per (H/B) > 3: no
Maschi snelli trascurabili (non reagenti) per B (mm) < 500: no
Resistenza a taglio per scorrimento calcolata in sommità: no
In presenza di telai di cerchiatura: ignorare curva di capacità oltre massimo spostamento dei 
maschi murari: sì
Massa Sismica: metà altezza parete: no
Coeff. parziale di sicurezza per i materiali in Analisi Statica: (gamma),M = 2
Comportamento dei maschi murari:
- Rigidezza:
   Trilineare, con riduzione di E,G pari al 50% dopo la parzializzazione
- Spostamento ultimo: drift su luce deformabile
Muratura: Resistenze, Fattori di Confidenza:
In Analisi Statica: si applicano i valori in input per ogni singolo maschio murario.
In Analisi Sismica (confronti fra Stato Attuale e Stato di Progetto), si utilizzano:
- Valori delle resistenze, con applicazione di FC, così come definiti in input
SLU) Riduzione della forza non superiore al 20% del massimo
Criterio adottato:
```

```
- Prima riduzione del 20% rispetto al massimo assoluto
```
Per la parete n°1, si osservi che per il maschio residuo nello Stato di Progetto è stato previsto anche l'intervento con intonaco armato. Per lo Stato Attuale si è preferito considerare luci deformabili a tutt'altezza.

Altre ipotesi potrebbero comunque essere agevolmente provate utilizzando i comandi di ACM, e valutandone in modo interattivo gli effetti sui risultati.

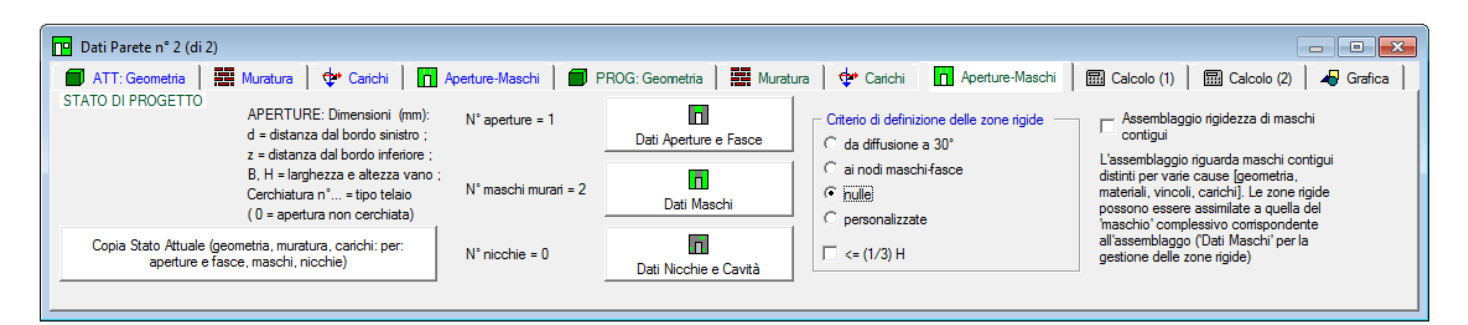

**Fig. C.2.11.** Dati Parete n°1, Stato di Progetto

| Parete nº 1 (di 2): Stato di Progetto: Dati Aperture e Fasce (1)<br>$\begin{array}{c c c c c c c} \hline \multicolumn{3}{c }{\mathbf{C}} & \multicolumn{3}{c }{\mathbf{D}} & \multicolumn{3}{c }{\mathbf{E}} \\ \hline \multicolumn{3}{c }{\mathbf{D}} & \multicolumn{3}{c }{\mathbf{D}} & \multicolumn{3}{c }{\mathbf{E}} \\ \hline \multicolumn{3}{c }{\mathbf{D}} & \multicolumn{3}{c }{\mathbf{D}} & \multicolumn{3}{c }{\mathbf{E}} \\ \hline \multicolumn{3}{c }{\mathbf{D}} & \multicolumn{3}{c }{\mathbf{D}} & \mult$<br>B |                                              |           |                      |            |           |          |                   |        |                     |                                                          |                                                              |        |  |
|----------------------------------------------------------------------------------------------------|----------------------------------------------|-----------|----------------------|------------|-----------|----------|-------------------|--------|---------------------|----------------------------------------------------------|--------------------------------------------------------------|--------|--|
| $\times$                                                                                                    | ≅ - 동<br>$\overline{\mathbf{x}}$<br>lе<br>+⊩ |           |                      |            |           |          |                   |        |                     |                                                          |                                                              |        |  |
| $N^{\circ}$                                                                                                    |                                              | đ<br>(mm) | $\mathbf{z}$<br>(mm) | B.<br>(mm) | н<br>(mm) | N°cerch. | Fascia:<br>mur.sx | mur.dx | PressoFI.<br>Compl. | Resist.a traz. elem. teso<br>da architrave (cerch.) (kN) | Resist.a traz. di progetto<br>(da cordolo o architrave) (kN) | Taglio |  |
|                                                                                                    |                                              | 2770      | $\mathbf{0}$         | 4800       | 2700      |          | ☑                 |        |                     | 1027.29                                                  | 0.00                                                         |        |  |
|                                                                                                    |                                              |           |                      |            |           |          |                   |        |                     |                                                          |                                                              |        |  |

**Fig. C.2.12.** Dati Aperture

All'interno della finestra Dati Aperture, la specifica del numero della cerchiatura collega il corrispondente telaio definito nella finestra Cerchiature all'apertura oggetto d'intervento.

Per modificare i parametri dei maschi murari (ad esempio, per inserire l'intonaco armato), si deve aprire la finestra Dati Maschi.

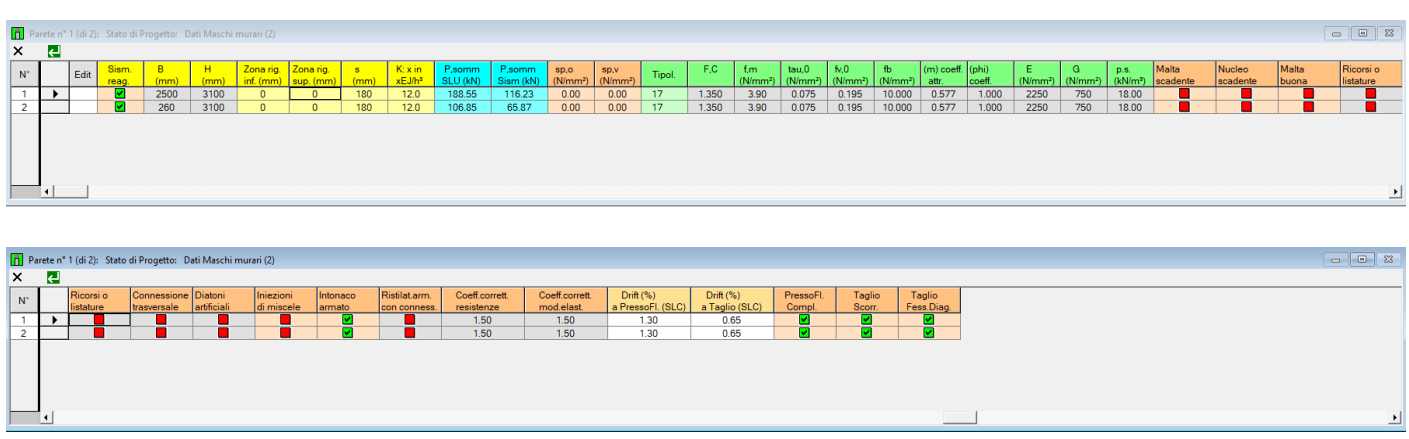

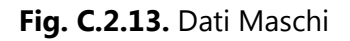

Si deve ora passare all'inserimento dei dati della Parete n°2: per spostarsi, utilizzare i comandi del menu

Sposta oppure i pulsanti della Barra degli Strumenti: Prima:  $\leftarrow$  Prima,  $\leftarrow$  Precedente,  $\Rightarrow$  Successiva,  $\rightarrow$ Ultima).

Riguardo alla parete n°2, si osservi che la lunghezza di 8100 mm. dello Stato di Progetto maggiore rispetto allo Stato Attuale (7500 mm) dipende dalla realizzazione di un nuovo muro trasversale. In questo progetto esemplificativo, le pareti da analizzare non necessariamente si estendono in modo preciso fra due murature ortogonali: in caso di piante articolate, come quella esaminata, si assume una lunghezza di parete che, secondo il giudizio del progettista, corrisponde alla effettiva sottostruttura che deve essere analizzata.

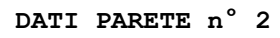

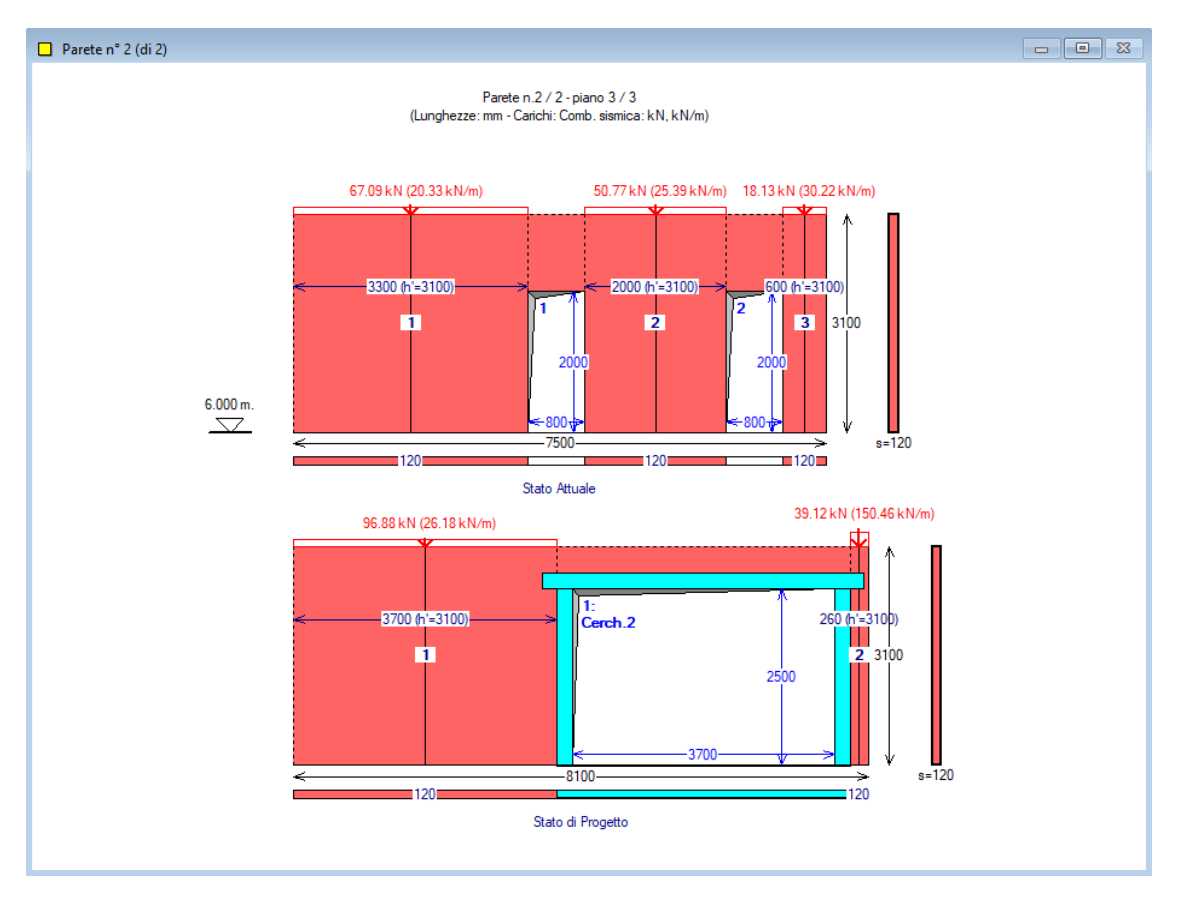

**Fig. C.2.14.** Dati Parete n°2

```
STATO ATTUALE parete n° 2
```

```
GEOMETRIA E VINCOLI (Stato Attuale) [lunghezze in mm], parete n° 2:
Lunghezza B = 7500
Spessore
Altezze: iniziale (sx) Hi = 3100
        finale (dx) Hf = 3100
colmo: distanza da sx = 0altezza = 3100
Direzione : X
Piano della parete (1 = impostata sulle fondazioni): 3
Quota di base Z = 6000
MURATURA (Stato Attuale) [N/mm²], parete n° 2:
la descrizione del materiale murario ed i corrispondenti parametri meccanici
vengono in seguito specificati per ogni singolo maschio murario.
APERTURE (Stato Attuale), parete n° 2:
d, z (mm) = distanza tra bordi sinistri e inferiori della parete e dell'apertura
```

```
B, H (mm) = larghezza e altezza dell'apertura
In caso di verifica della fascia:
- muratura costitutiva, resistenza a trazione dell'elemento teso (ove presente)
1) d = 3300, z = 0; B = 800, H = 20002) d = 6100, z = 0; B = 800, H = 2000
MASCHI MURARI (Stato Attuale), parete n° 2:
B, H, Hcalc, s (mm) = larghezza, altezza, altezza di calcolo e spessore
Vincolo in sommità: coefficiente x di rigidezza alla traslazione (componente flessionale): K = x 
EJ/h³
Psomm (kN) = carico in sommita' del maschio: Comb.fondamentale (SLU), e Comb.sismica (Sism)
fm, \tauo, fv0, fb, \mu, \phi, E, G (N/mm<sup>2</sup>) = parametri meccanici della muratura
1) B = 3300, H = 3100, S = 120
    Vincolo in sommità: rigidezza alla traslazione K (componente flessionale) = 12.00 EJ/h³
   Zona rigida inf. = 0, Zona rigida sup. = 0, Hcalc = 3100 P,somm (SLU) = 105.57, P,somm (Sism) = 67.09
    Muratura: (NTC 18) 6-LC 1) Muratura in mattoni pieni e malta di calce, giunti <=13 mm
   - peso specifico (kN/m^3) = 18.00 valori di calcolo per le resistenze ed i moduli di elasticità: 
      - fattore di confidenza F,C = 1.350
      - resistenza media a compressione f,m = 2.600
     - resistenza media a taglio \tau, o = 0.050 - resistenza media a taglio fv,o = 0.130
     - resistenza a compr. del blocco fb = 10.000
     - coeff.attrito locale giunto \mu = 0.577
     - coeff. ingranamento \phi = 1.000 - modulo di elasticità longitudinale E = 1500
      - modulo di elasticità tangenziale G = 500
   Drift Taglio (d/H %) = 0.50, Drift PressoFlessione = 1.00
2) B = 2000, H = 3100, S = 120
    Vincolo in sommità: rigidezza alla traslazione K (componente flessionale) = 12.00 EJ/h³
   Zona rigida inf. = 0, Zona rigida sup. = 0, Hcalc = 3100 P,somm (SLU) = 79.89, P,somm (Sism) = 50.77
    Muratura: (NTC 18) 6-LC 1) Muratura in mattoni pieni e malta di calce, giunti <=13 mm
   -peso specifico (kN/m<sup>3</sup>) = 18.00
      valori di calcolo per le resistenze ed i moduli di elasticità: 
     - fattore di confidenza F,C = 1.350
      - resistenza media a compressione f,m = 2.600
     - resistenza media a taglio \tau, \sigma = 0.050 - resistenza media a taglio fv,o = 0.130
     - resistenza a compr. del blocco fb = 10.000
     - coeff.attrito locale giunto \mu = 0.577
     - coeff. ingranamento \phi = 1.000 - modulo di elasticità longitudinale E = 1500
      - modulo di elasticità tangenziale G = 500
   Drift Taglio (d/H %) = 0.50, Drift PressoFlessione = 1.00
3) B = 600, H = 3100, S = 120
   Vincolo in sommità: rigidezza alla traslazione K (componente flessionale) = 12.00 EJ/h<sup>3</sup>
   Zona rigida inf. = 0, Zona rigida sup. = 0, Hcalc = 3100 P,somm (SLU) = 28.53, P,somm (Sism) = 18.13
    Muratura: (NTC 18) 6-LC 1) Muratura in mattoni pieni e malta di calce, giunti <=13 mm
   -peso specifico (kN/m<sup>3</sup>) = 18.00
      valori di calcolo per le resistenze ed i moduli di elasticità: 
     - fattore di confidenza F,C = 1.350
      - resistenza media a compressione f,m = 2.600
     - resistenza media a taglio \tau, o = 0.050
     - resistenza media a taglio fv,o = 0.130
     - resistenza a compr. del blocco fb = 10.000
     - coeff.attrito locale giunto \mu = 0.577
     - coeff. ingranamento \phi = 1.000 - modulo di elasticità longitudinale E = 1500
      - modulo di elasticità tangenziale G = 500
   Drift Taglio (d/H %) = 0.50, Drift PressoFlessione = 1.00
Assemblaggio rigidezza flessionale per maschi contigui: no
```

```
Criterio di definizione delle zone rigide:
- nulle
In ogni caso, le zone rigide utilizzate nell'analisi, sono quelle definite nei dati dei maschi 
murari, sopra riportate.
STATO DI PROGETTO parete n° 2
GEOMETRIA E VINCOLI (Stato di Progetto) [lunghezze in mm], parete n° 2:
Lunghezza B = 8100Spessore s = 120
Altezze: iniziale (sx) Hi = 3100
         finale (dx) Hf = 3100
colmo: distanza da sx = 0altezza = 3100
Direzione : X
Piano : 3
Quota di base Z = 6000MURATURA (Stato di Progetto) [N/mm²], parete n° 2:
la descrizione del materiale murario ed i corrispondenti parametri meccanici
vengono in seguito specificati per ogni singolo maschio murario.
APERTURE (Stato Attuale), parete n° 2:
d, z (mm) = distanza tra bordi sinistri e inferiori della parete e dell'apertura
B, H (mm) = larghezza e altezza dell'apertura
In caso di verifica della fascia:
- muratura costitutiva, resistenza a trazione dell'elemento teso (ove presente)
1) d = 3920, z = 0; B = 3700, H = 2500 - Arch. n°:2
MASCHI MURARI (Stato di Progetto), parete n° 2:
B, H, Hcalc, s (mm) = larghezza, altezza, altezza di calcolo e spessore
Vincolo in sommità: coefficiente x di rigidezza alla traslazione (componente flessionale): K = x 
EJ/h³
Psomm (kN) = carico in sommita' del maschio: Comb.fondamentale (SLU), e Comb.sismica (Sism)
fm, \tauo, fvO, fb, \mu, \phi, E, G (N/mm<sup>2</sup>) = parametri meccanici della muratura
1) B = 3700, H = 3100, S = 120
    Vincolo in sommità: rigidezza alla traslazione K (componente flessionale) = 12.00 EJ/h³
   Zona rigida inf. = 0, Zona rigida sup. = 0, Hcalc = 3100
    P,somm (SLU) = 152.44, P,somm (Sism) = 96.88
    Muratura: (NTC 18) 6-LC 1) Muratura in mattoni pieni e malta di calce, giunti <=13 mm
    - peso specifico (kN/m³) = 18.00
     valori di calcolo per le resistenze ed i moduli di elasticità: 
     - fattore di confidenza F,C = 1.350
      - resistenza media a compressione f,m = 2.600
     - resistenza media a taglio \tau, o = 0.050 - resistenza media a taglio fv,o = 0.130
     - resistenza a compr. del blocco fb = 10.000
     - coeff.attrito locale giunto \mu = 0.577
     \frac{1}{2} coeff. ingranamento \frac{1}{2} = 1.000
      - modulo di elasticità longitudinale E = 1500
      - modulo di elasticità tangenziale G = 500
   Drift Taglio (d/H %) = 0.50, Drift PressoFlessione = 1.00
2) B = 260, H = 3100, S = 120
    Vincolo in sommità: rigidezza alla traslazione K (componente flessionale) = 12.00 EJ/h³
   Zona rigida inf. = 0, Zona rigida sup. = 0, Hcalc = 3100 P,somm (SLU) = 61.56, P,somm (Sism) = 39.12
    Muratura: (NTC 18) 6-LC 1) Muratura in mattoni pieni e malta di calce, giunti <=13 mm
   -peso specifico (kN/m<sup>3</sup>) = 18.00
      valori di calcolo per le resistenze ed i moduli di elasticità: 
     - fattore di confidenza F,C = 1.350
      - resistenza media a compressione f,m = 2.600
     - resistenza media a taglio \tau, o = 0.050 - resistenza media a taglio fv,o = 0.130
     - resistenza a compr. del blocco fb = 10.000
```
- coeff.attrito locale giunto  $\mu$  = 0.577 - coeff. ingranamento  $\phi = 1.000$  - modulo di elasticità longitudinale E = 1500 - modulo di elasticità tangenziale G = 500 Drift Taglio  $(d/H %) = 0.50$ , Drift PressoFlessione = 1.00 Assemblaggio rigidezza flessionale per maschi contigui: no Criterio di definizione delle zone rigide: - nulle In ogni caso, le zone rigide utilizzate nell'analisi, sono quelle definite nei dati dei maschi murari, sopra riportate. CRITERI di calcolo, parete n° 2: Criteri per classificazione dell'intervento come Riparazione Locale: Variazioni consentite (%): Rigidezza: - 15%, + 15% Resistenza: non deve peggiorare Capacità di spostamento per SLV: non deve peggiorare Maschi snelli trascurabili (non reagenti) per (H/B) > 3: no Maschi snelli trascurabili (non reagenti) per B (mm) < 500: no Resistenza a taglio per scorrimento calcolata in sommità: no In presenza di telai di cerchiatura: ignorare curva di capacità oltre massimo spostamento dei maschi murari: sì Massa Sismica: metà altezza parete: no Coeff. parziale di sicurezza per i materiali in Analisi Statica: (gamma),M = 2 Comportamento dei maschi murari: - Rigidezza: Trilineare, con riduzione di E,G pari al 50% dopo la parzializzazione - Spostamento ultimo: drift su luce deformabile Muratura: Resistenze, Fattori di Confidenza: In Analisi Statica: si applicano i valori in input per ogni singolo maschio murario. In Analisi Sismica (confronti fra Stato Attuale e Stato di Progetto), si utilizzano: - Valori delle resistenze, con applicazione di FC, così come definiti in input SLU) Riduzione della forza non superiore al 20% del massimo Criterio adottato: - Prima riduzione del 20% rispetto al massimo assoluto

Durante l'inserimento dei dati, si è avuto modo di vedere il continuo aggiornamento sia della rappresentazione grafica dei dati stessi (finestra Grafica Dati), sia dei risultati.

Per preimpostazione, i risultati vengono presentati sotto forma di testo. Per attivare i diagrammi, occorre utilizzare gli appositi comandi di menu.

Tenendo attiva la finestra Cerchiature, sono disponibili lo schema di calcolo del telaio con i diagrammi delle sollecitazioni (finestra grafica a sinistra), e la curva di capacità del telaio (finestra grafica a destra); nello schema del telaio possono essere evidenziate le cerniere (elastiche iniziali nel caso di giunti a cerniera, molle rotazionali nel caso di giunti semirigidi, e plastiche corrispondenti alle crisi progressive), in funzione del passo dell'analisi selezionato attraverso gli appositi pulsanti di comando della scheda Grafica della finestra Cerchiature o facendo clic con il tasto destro del mouse sul disegno (nella finestra grafica a destra) della curva di capacità, in prossimità del punto che si vuole evidenziare (cfr. fig. C.2.16). Di seguito si riportano i diagrammi e la curva di capacità della Cerchiatura n° 2.

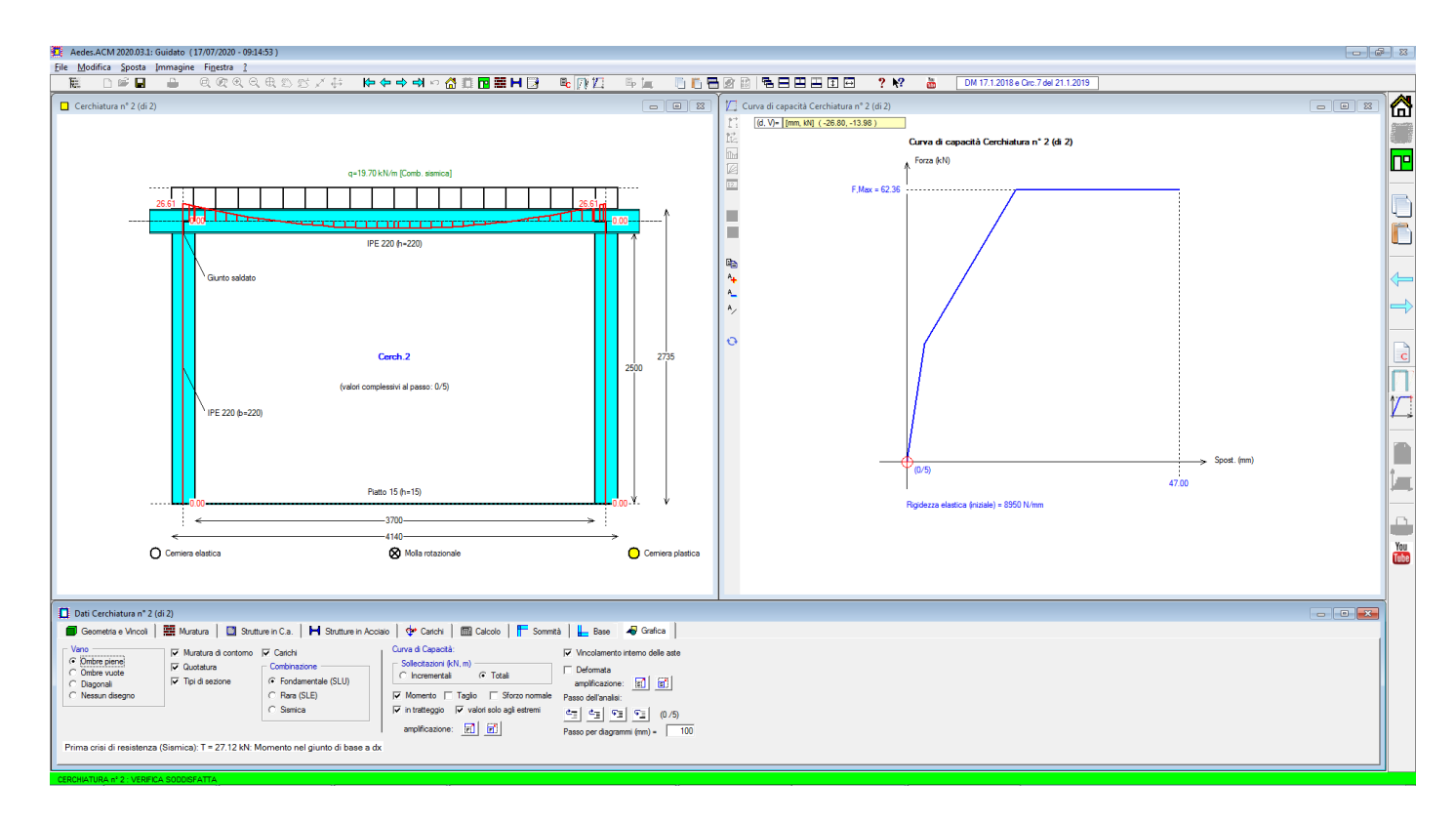

**Fig. C.2.15.** Diagrammi del telaio al passo 0 (passo iniziale, con forza orizzontale nulla, sotto l'azione del carico verticale applicato sull'architrave)

Attraverso i comandi della scheda Grafica della finestra Dati Cerchiature, è possibile visualizzare i vari passi dell'analisi. In alternativa, per visualizzare lo stato corrispondente a un punto notevole della curva di capacità, fare clic sulla curva col tasto destro del mouse in prossimità del punto desiderato.

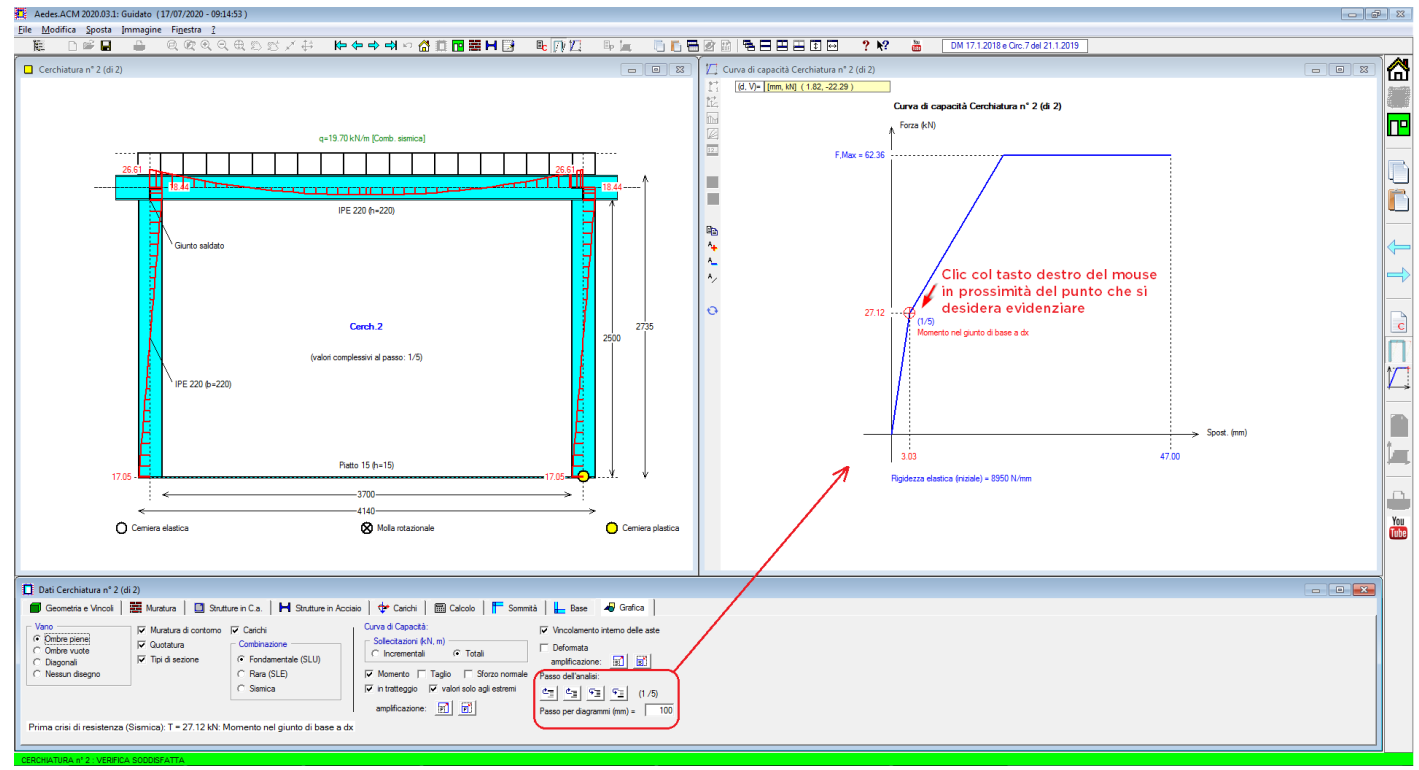

**Fig. C.2.16.** Diagrammi del telaio: formazione della cerniera plastica

## **RISULTATI ANALISI CERCHIATURA n° 1**

```
\mathcal{L}_\text{max}VERIFICA DI RIGIDEZZA - cerchiatura n° 1
   Variazione tra Stato Attuale e Stato di Progetto
 Il confronto tra rigidezza del telaio di cerchiatura e della muratura rimossa
 viene ignorato ai fini delle verifiche di sicurezza.
 La verifica di rigidezza per la parete oggetto di intervento
 (consistente nel confronto fra Stato Attuale e Stato di Progetto)
 riguarda il comportamento della parete nel suo complesso,
 cioè i coefficienti di sicurezza determinati dall'analisi della Parete.
 VERIFICA DI DEFORMABILITA': Comb. caratteristica (rara) (SLE) [§4.2.4.2] - cerchiatura n° 1
 Sezione dell'architrave (acciaio): IPE 270
   luce di calcolo: carichi: l = 5340 mm - spostamenti (luce netta): 4800 mm
 E = 210 kN/mm<sup>2</sup> - J = 57900000 mm<sup>2</sup>4
 CARICHI (risultante Q in kN; distribuito q in kN/m):
 - da peso proprio del triangolo di muratura sovrastante:
    contributo nullo: carico non considerato
  da carico distribuito da solaio:
   Q2 = 141.94, Q2 = 26.58 (unif.: f, 2 = (5/384)^*q, 2*1^4/EU)
 - da carico concentrato:
    contributo nullo: carico non definito
 - da peso proprio architrave:
   Q4 = 1.93, q4 = 0.36 (unif.: f, 4 = (5/384)^*q, 4*1^4/EU)
 FRECCIA (spostamento verticale massimo): 
   f = 9.572 mm = (1 / 501) l < (1 / 500) l
  per x = 0 mm
   (x = 0: mezzeria dell'architrave)
 VERIFICA STATICA: Comb. fondamentale (SLU) - cerchiatura n° 1
ARCHITRAVE
  Sezione dell'architrave (acciaio): IPE 270, f,yk = 235.0 N/mm<sup>2</sup>, \gammaM0 = 1.05
   luce di calcolo: carichi: l = 5340 mm - sollecitazioni (luce netta): 4800 mm
   CARICHI (risultante Q in kN; distribuito q in kN/m)
 - da peso proprio del triangolo di muratura sovrastante (incluso \gammaG=1.3):
    contributo nullo: carico non considerato
 - da carico distribuito da solaio:
   Q2 = 200.73, Q2 = 37.59 (unif.)
 - da carico concentrato:
    contributo nullo: carico non definito
 - da peso proprio architrave:
   Q4 = 2.51, q4 = 0.47 (unif.)
   VERIFICA A TAGLIO
   V,Ed (massima reazione agli appoggi) = 91.34 kN
  V,Rd = A,v\cdotf,yk / (\sqrt{3} \cdot \gammaMO) = 285.48 kN (A,v ([4.2.19] in §4.2.4.1.2.4) = 2209 mm<sup>2</sup>)
  \Rightarrow V, Ed < V, Rd
   VERIFICA A FLESSIONE
   M,Ed (momento max) = 87.69 kNm, per x=0 mm (x=0: mezzeria dell'architrave)
  M, Rd = W·f, yk / γMO = 108.32 kNm
  con: W = 484 \text{ cm}^3 (modulo di resistenza di calcolo [4.2.12]: W = Wpl,max)
  \Rightarrow M, Ed < M, Rd
 MONTANTE
  Sezione del montante (acciaio): IPE 270, f,yk = 235.0 N/mm<sup>2</sup>, \gammaM0 = 1.05
   Quota della sezione di verifica: estremo deformabile superiore
   Sollecitazioni: da analisi del telaio riferita al carico statico per SLU: 38.06 kN/m
```

```
 VERIFICA A PRESSOFLESSIONE RETTA
```
 $N$ , Ed = 73.82 kN  $M.Ed = 0.00$  kNm Nc, Rd =  $A \cdot f$ , yk /  $\gamma M0 = 1027.29$  kN  $\Rightarrow$  N.Ed < Nc.Rd

**CLASSIFICAZIONE DEI GIUNTI** - cerchiatura n° 1

## **GIUNTO SALDATO SENZA IRRIGIDIMENTI**

Classificazione con metodo per componenti (§6, EN 1993-1-8:2005).

```
 Comp. 19: saldatura montante-ala della trave 
Lunghezza cordoni: ali L1 = 119 mm
                       ali L2 \cdot 2 = 66 mm
                       anima L3 = 204 mm
Sezione di gola (saldature ali) = 8 mm
I cordoni d'ala L1 e L2 sono soggetti alla forza assiale
dovuta alla coppia di forze prodotta dal momento resistente.
 Sezione di gola nella effettiva posizione:
 \cdot \beta, W = 0.80 \cdot f, tk = 360 N/mm<sup>2</sup> \cdot \gamma, M2 = 1.25
   - resistenza dei cordoni a tensione normale:
    \lnot \sqrt{(\sigma, \text{ort2 + 3\cdot\tau}, \text{ort2})} \leq f, \text{tk}/(\beta, W\cdot\gamma M, 2) = 360 \text{ N/mm²}- \sigma, ort <= 0.9\cdotf, tk/\gammaM, 2) = 259 N/mm<sup>2</sup>
  - corrispondente forza assiale della coppia da momento resistente = 377.56 kN
Altezza baricentrica fra le coppie di cordoni = 260 mm
Momento resistente di progetto MRd,19 = 98.09 kNm
Coefficiente di rigidezza K,19 =
```
### **Classificazione del giunto**:

```
 Classificazione in base alla resistenza:
  Momento resistente del giunto Mj,Rd = 98.09 kNm
     La resistenza è governata dalla componente 19
     (saldatura montante-piastra)
   Momento resistente del montante Mpl,Rd = 108.32 kNm
   Giunto a parziale ripristino di resistenza: 0.25·Mpl,Rd = 27.08 kNm <= Mj,Rd <= Mpl,Rd
```

```
 Classificazione in base alla rigidezza:
  Rigidezza del giunto Sj, ini = \infty Giunto rigido
```
## **Resistenza a taglio**:

- Resistenza di saldatura del montante all'ala della trave (§4.5.3) Il taglio resistente viene fornito dai cordoni d'anima L3. Tensione resistente di progetto a taglio della saldatura fVW,d = 207.846 Resistenza a taglio dei cordoni d'anima VRd = 677.08 kN
- Resistenza a taglio del giunto:  **Taglio resistente Vj,Rd = 677.08 kN**

**CURVA DI CAPACITA': Comb. sismica** - cerchiatura n° 1

CARICHI (risultante Q in kN; distribuito q in kN/m): luce di calcolo per i carichi: l = 5340 mm Ai fini dell'analisi sismica del telaio, tutti i contributi di carico verticale agenti sull'architrave sono ricondotti allo schema uniformemente distribuito - da peso proprio del triangolo di muratura sovrastante:

- contributo nullo: carico non considerato - da carico distribuito da solaio:
- $Q2 = 124.69$ ,  $q2 = 23.35$  (unif.:  $q2 = 0.2/1$ )
- da carico concentrato: contributo nullo: carico non definito
- da peso proprio architrave:  $Q4 = 1.93$ ,  $Q4 = 0.36$  (unif.:  $Q_1A = Q_1A/1$ )

 $\Rightarrow$  Carico uniforme complessivo applicato sull'architrave per l'analisi sismica del telaio di cerchiatura: q,sism = 23.71 kN/m CURVA DI COMPORTAMENTO NON LINEARE: Rigidezza elastica (iniziale) = 3707 N/mm Valori dei punti della curva corrispondenti ai passi dell'analisi: Passo Forza Spostamento Tipo di (kN) orizz. (mm) crisi 1 0.00 0.00<br>2 72.66 19.60 2 72.66 19.60 Momento nel giunto di sommità a dx 3 72.66 19.60 Momento nel giunto di sommità a sx 4 72.66 49.00 Spostamento massimo consentito  $\_$  , and the set of the set of the set of the set of the set of the set of the set of the set of the set of the set of the set of the set of the set of the set of the set of the set of the set of the set of the set of th **RISULTATI ANALISI CERCHIATURA n° 2 VERIFICA DI RIGIDEZZA** - cerchiatura n° 2 Variazione tra Stato Attuale e Stato di Progetto Il confronto tra rigidezza del telaio di cerchiatura e della muratura rimossa viene ignorato ai fini delle verifiche di sicurezza. La verifica di rigidezza per la parete oggetto di intervento (consistente nel confronto fra Stato Attuale e Stato di Progetto) riguarda il comportamento della parete nel suo complesso, cioè i coefficienti di sicurezza determinati dall'analisi della Parete.  $\mathcal{L}_\text{max}$ **VERIFICA DI DEFORMABILITA': Comb. caratteristica (rara) (SLE) [§4.2.4.2]** - cerchiatura n° 2 Sezione dell'architrave (acciaio): IPE 220 luce di calcolo: carichi: l = 4140 mm - spostamenti (luce netta): 3700 mm  $E = 210$  kN/mm<sup>2</sup> - J = 27720000 mm<sup>2</sup>4 CARICHI (risultante Q in kN; distribuito q in kN/m): - da peso proprio del triangolo di muratura sovrastante: contributo nullo: carico non considerato - da carico distribuito da solaio:  $Q2 = 89.63$ ,  $q2 = 21.65$  (unif.: f,2 =  $(5/384) * q$ ,  $2 * l^4 / EJ$ ) - da carico concentrato: contributo nullo: carico non definito - da peso proprio architrave:  $Q4 = 1.08$ ,  $q4 = 0.26$  (unif.: f, 4 =  $(5/384) * q$ ,  $4 * 1^2 / 4$ /EJ) FRECCIA (spostamento verticale massimo): f = 5.741 mm = **(1 / 644)** l < (1 / 500) l per  $x = 0$  mm (x = 0: mezzeria dell'architrave) **VERIFICA STATICA: Comb. fondamentale (SLU)** - cerchiatura n° 2 **ARCHITRAVE** Sezione dell'architrave (acciaio): IPE 220, f,yk = 235.0 N/mm<sup>2</sup>,  $\gamma$ M0 = 1.05 luce di calcolo: carichi:  $l = 4140$  mm - sollecitazioni (luce netta): 3700 mm **CARICHI** (risultante Q in kN; distribuito q in kN/m) - da peso proprio del triangolo di muratura sovrastante (incluso  $\gamma$ G=1.3): contributo nullo: carico non considerato - da carico distribuito da solaio:  $Q2 = 125.11$ ,  $q2 = 30.22$  (unif.) - da carico concentrato: contributo nullo: carico non definito - da peso proprio architrave:  $Q4 = 1.41$ ,  $q4 = 0.34$  (unif.) **VERIFICA A TAGLIO** V,Ed (massima reazione agli appoggi) = 56.54 kN V,Rd = A,v·f,yk /  $(\sqrt{3}\cdot\gamma M0)$  = 205.59 kN (A,v ([4.2.19] in §4.2.4.1.2.4) = 1591 mm<sup>2</sup>)  $\Rightarrow$  V, Ed < V, Rd

```
 VERIFICA A FLESSIONE
   M,Ed (momento max) = 41.84 kNm, per x=0 mm (x=0: mezzeria dell'architrave)
  M.Rd = W·f.vk / vMO = 63.88 kNm
  con: W = 285 cm<sup>3</sup>
   (modulo di resistenza di calcolo [4.2.12]: W = Wpl,max)
  \Rightarrow M, Ed < M, Rd
MONTANTE
  Sezione del montante (acciaio): IPE 220, f,yk = 235.0 N/mm<sup>2</sup>, \gammaM0 = 1.05
   Quota della sezione di verifica: estremo deformabile superiore
   Sollecitazioni: da analisi del telaio riferita al carico statico per SLU: 30.56 kN/m
   VERIFICA A PRESSOFLESSIONE RETTA
  N, Ed = 59.91 kN
  M, Ed = 0.00 kNm
  Nc, Rd = A·f, yk / \gammaMO = 747.52 kN
  \Rightarrow N, Ed < Nc, Rd
CLASSIFICAZIONE DEI GIUNTI - cerchiatura n° 2
GIUNTO SALDATO SENZA IRRIGIDIMENTI
Classificazione con metodo per componenti (§6, EN 1993-1-8:2005).
 Comp. 19: saldatura montante-ala della trave 
Lunghezza cordoni: ali L1 = 94 mm
                      ali L2 \cdot 2 = 48 mm
                      anima L3 = 162 mm
Sezione di gola (saldature ali) = 8 mm
 I cordoni d'ala L1 e L2 sono soggetti alla forza assiale
dovuta alla coppia di forze prodotta dal momento resistente.
 Sezione di gola nella effettiva posizione:
  \beta,W = 0.80 - f,tk = 360 N/mm<sup>2</sup> - \gamma,M2 = 1.25
   - resistenza dei cordoni a tensione normale:
    -\sqrt{(\sigma, \text{ort2 + 3-}\tau, \text{ort2})} \le f, \text{tk}/(\beta, W \cdot \gamma M, 2) = 360 \text{ N/mm²}- \sigma, ort <= 0.9\cdotf, tk/\gammaM, 2) = 259 N/mm<sup>2</sup>
   - corrispondente forza assiale della coppia da momento resistente = 289.38 kN
Altezza baricentrica fra le coppie di cordoni = 211 mm
Momento resistente di progetto MRd,19 = 61.00 kNm
Coefficiente di rigidezza K,19 =
```
### **Classificazione del giunto**:

 Classificazione in base alla resistenza:  **Momento resistente del giunto Mj,Rd = 61.00 kNm** La resistenza è governata dalla componente 19 (saldatura montante-piastra) Momento resistente del montante Mpl,Rd = 63.88 kNm **Giunto a parziale ripristino di resistenza**: 0.25·Mpl,Rd = 15.97 kNm <= Mj,Rd <= Mpl,Rd

 Classificazione in base alla rigidezza: Rigidezza del giunto Sj, ini =  $\infty$ **Giunto rigido**

### **Resistenza a taglio**:

- Resistenza di saldatura del montante all'ala della trave (§4.5.3) Il taglio resistente viene fornito dai cordoni d'anima L3. Tensione resistente di progetto a taglio della saldatura fVW,d = 207.846 Resistenza a taglio dei cordoni d'anima VRd = 537.41 kN
- Resistenza a taglio del giunto:  **Taglio resistente Vj,Rd = 537.41 kN**

**CURVA DI CAPACITA': Comb. sismica** - cerchiatura n° 2

```
CARICHI (risultante Q in kN; distribuito q in kN/m):
 luce di calcolo per i carichi: l = 4140 mm
  Ai fini dell'analisi sismica del telaio, tutti i contributi di carico verticale
  agenti sull'architrave sono ricondotti allo schema uniformemente distribuito
 - da peso proprio del triangolo di muratura sovrastante:
   contributo nullo: carico non considerato
 - da carico distribuito da solaio:
  Q2 = 80.48, q2 = 19.44 (unif.: q_12 = Q_12/1)
 - da carico concentrato:
   contributo nullo: carico non definito
 - da peso proprio architrave:
  Q4 = 1.08, q4 = 0.26 (unif.: q_14 = Q_14/1)
\Rightarrow Carico uniforme complessivo applicato sull'architrave
    per l'analisi sismica del telaio di cerchiatura: q,sism = 19.70 kN/m
CURVA DI COMPORTAMENTO NON LINEARE:
Rigidezza elastica (iniziale) = 8950 N/mm
Valori dei punti della curva corrispondenti ai passi dell'analisi:
Passo Forza Spostamento Tipo di
           (kN) orizz. (mm) crisi
    1 0.00 0.00
    2 27.12 3.03 Momento nel giunto di base a dx
    3 27.12 3.03 Momento nel giunto di base a sx
    4 62.36 18.80 Momento nel giunto di sommità a dx
    5 62.36 18.80 Momento nel giunto di sommità a sx
    6 62.36 47.00 Spostamento massimo consentito
```
Durante l'inserimento dei dati, si è avuto modo di vedere il continuo aggiornamento sia della rappresentazione grafica dei dati stessi (finestra Grafica Dati), sia dei risultati.

Per preimpostazione, i risultati vengono presentati sotto forma di testo. Per attivare i diagrammi, occorre utilizzare gli appositi comandi di menu.

Ad esempio, si voglia visualizzare la curva di capacità della parete n°1.

Tenendo il fuoco sulla finestra Pareti, posizionarsi sulla parete n°1.

Per visualizzare il diagramma della curva di capacità della parete di interesse, fare clic sul pulsante grafico della barra degli strumenti:  $\mathbb{E}$ .

Per quanto riguarda la consultazione delle varie opzioni grafiche, la fase di stampa ed ogni altra proprietà del software, si rimanda alla parte B. di questo Manuale.

Sui risultati dell'analisi di questo esempio di apprendimento, si osserva che per entrambe le pareti è soddisfatta la condizione di 'Riparazione locale'; infatti attivando i risultati della Sismica è possibile visualizzare subito se la riparazione locale è soddisfatta. Le seguenti figure illustrano i risultati.

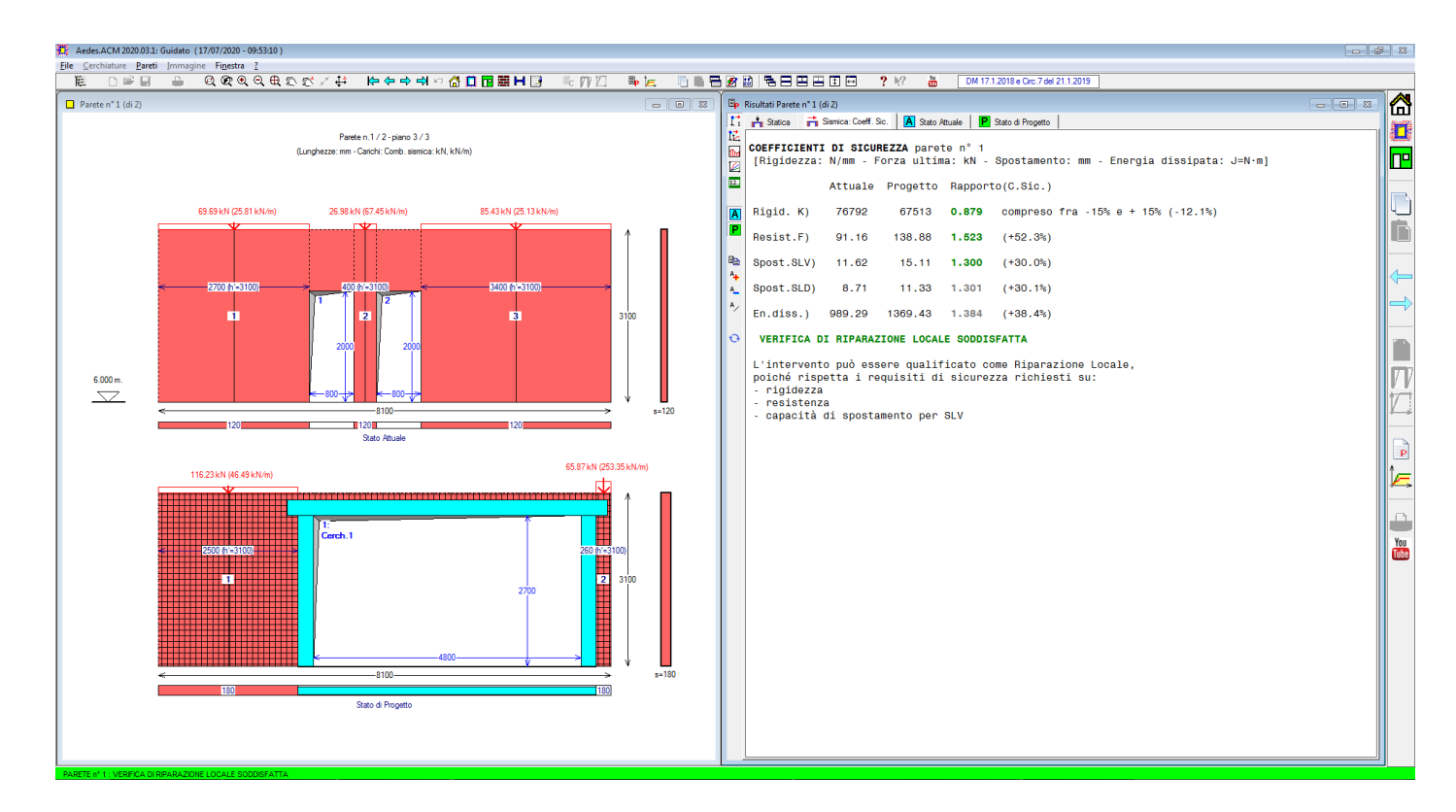

**Fig. C.2.17.** Risultati Parete n°1

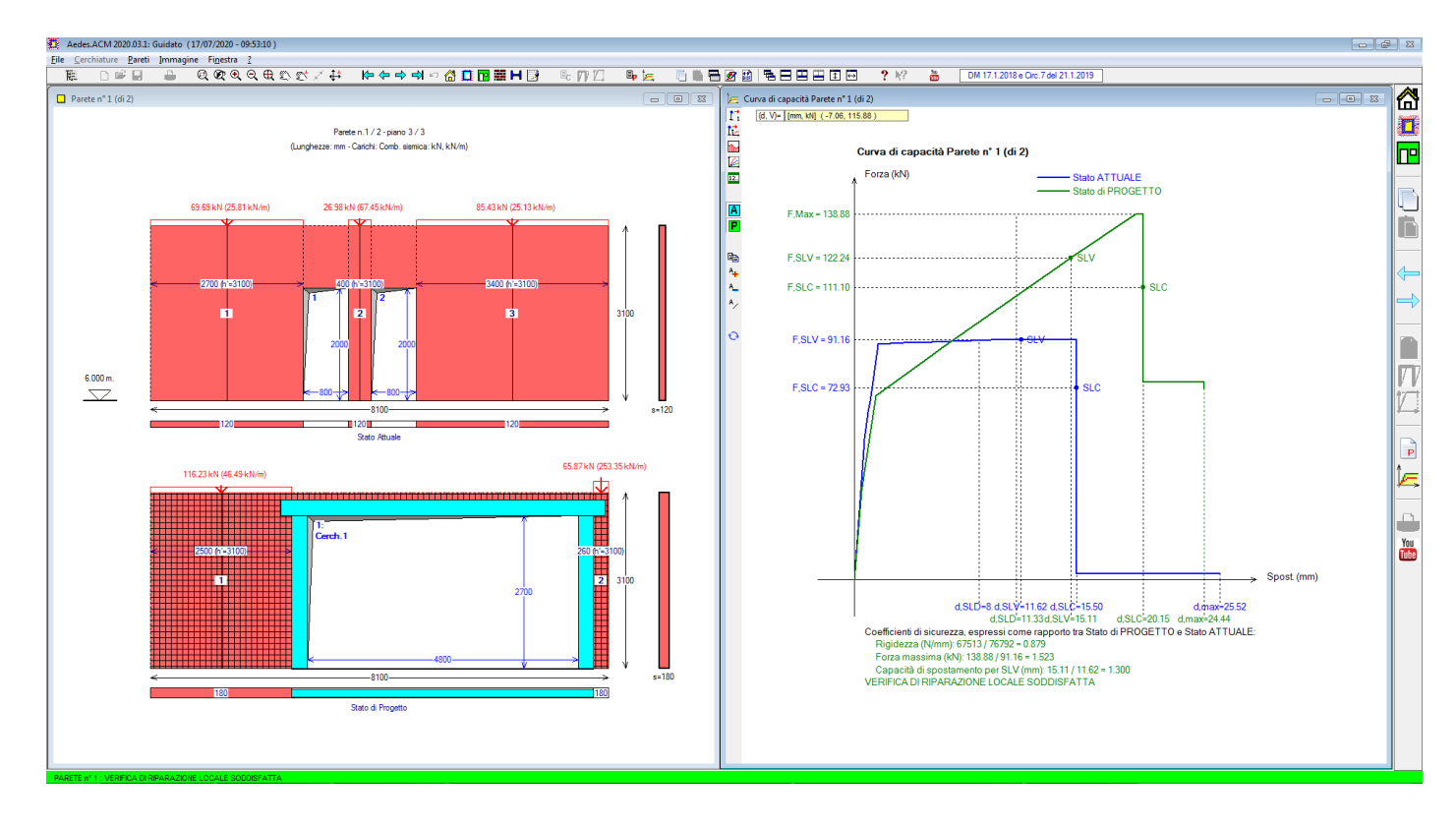

**Fig. C.2.18.** Verifica della parete n°1: Curva di capacità

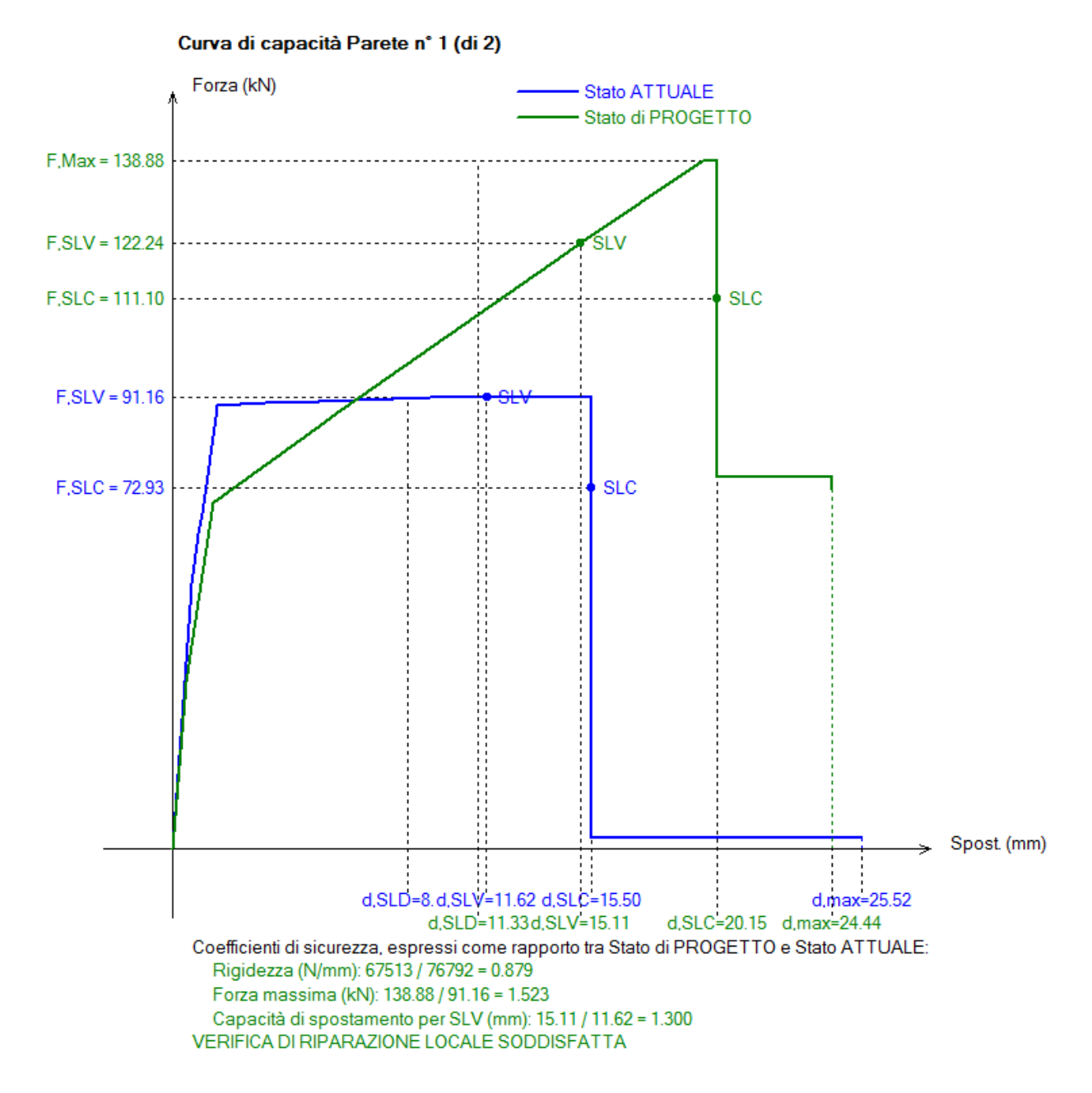

**Fig. C.2.19.** Curva di capacità per la parete n°1

Si osservi la fig. C.2.17: la muratura residua allo Stato di Progetto è consolidata con intonaco armato. Se l'intonaco armato non fosse previsto (il che equivale a deselezionare il check nei corrispondente dati dei maschi murari) l'intervento uscirebbe immediatamente dalla qualifica di Riparazione locale, in quanto la rigidezza diminuirebbe, rispetto allo Stato Attuale, del 40% circa (oltre i limiti +/-15% richiesti affinché l'intervento rientri nell'ambito delle riparazioni locali). I risultati corrispondenti diverrebbero i seguenti:

# **COEFFICIENTI DI SICUREZZA** parete n° 1

```
[Rigidezza: N/mm - Forza ultima: kN - Spostamento: mm - Energia dissipata: J=N·m]
            Attuale Progetto Rapporto(C.Sic.)
 Rigid. K) 76792 46244 0.602 < -15% (-39.8%)
 Resist.F) 91.16 107.65 1.181 (+18.1%)
 Spost.SLV) 11.62 11.62 1.000 (=)
 Spost.SLD) 8.71 8.71 1.000 (=)
 En.diss.) 989.29 803.99 0.813 (-18.7%)
VERIFICA DI RIPARAZIONE LOCALE NON SODDISFATTA
```
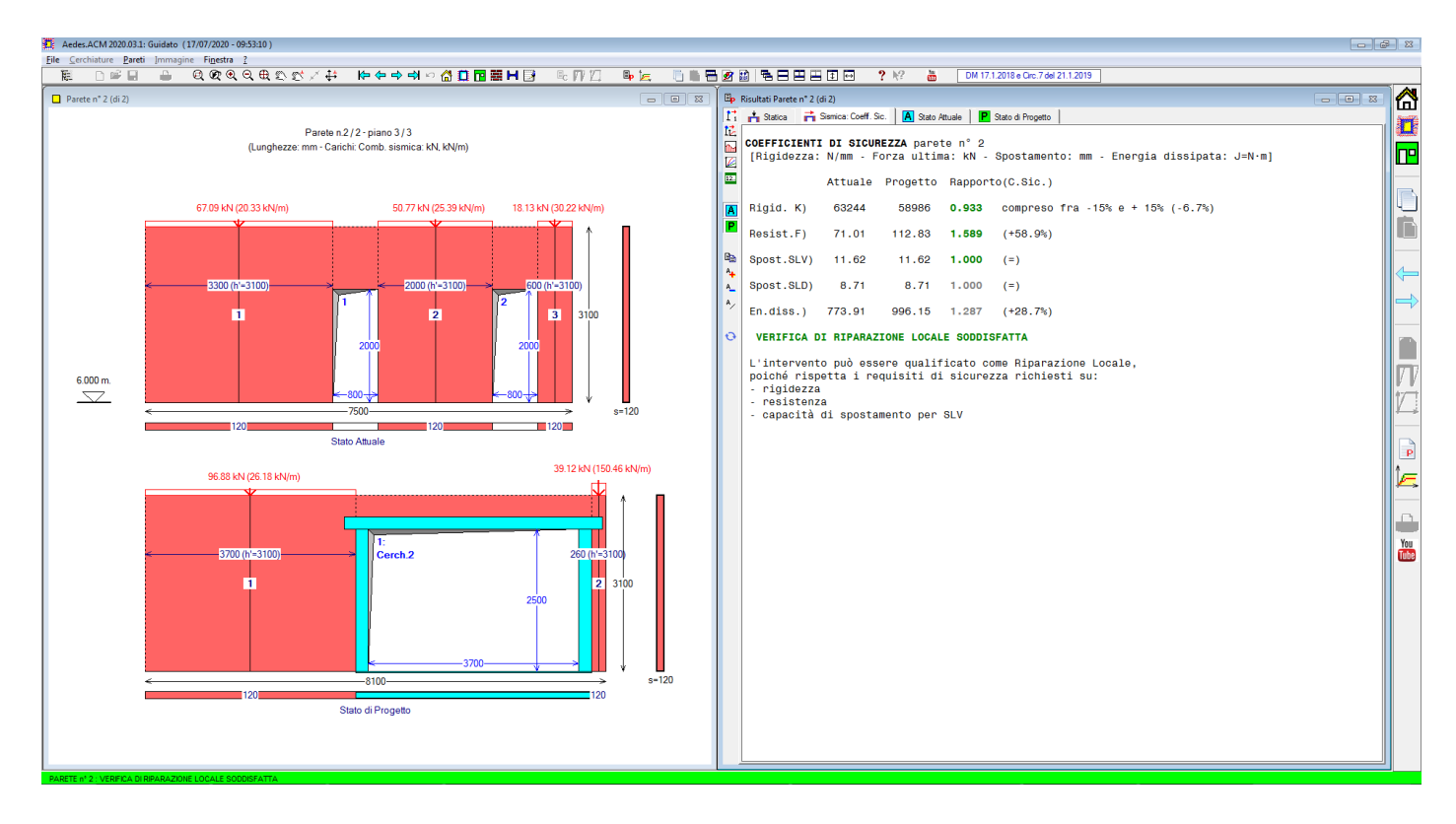

I risultati per la parete n°2 sono illustrati nelle immagini seguenti.

**Fig. C.2.20.** Risultati Parete n°2

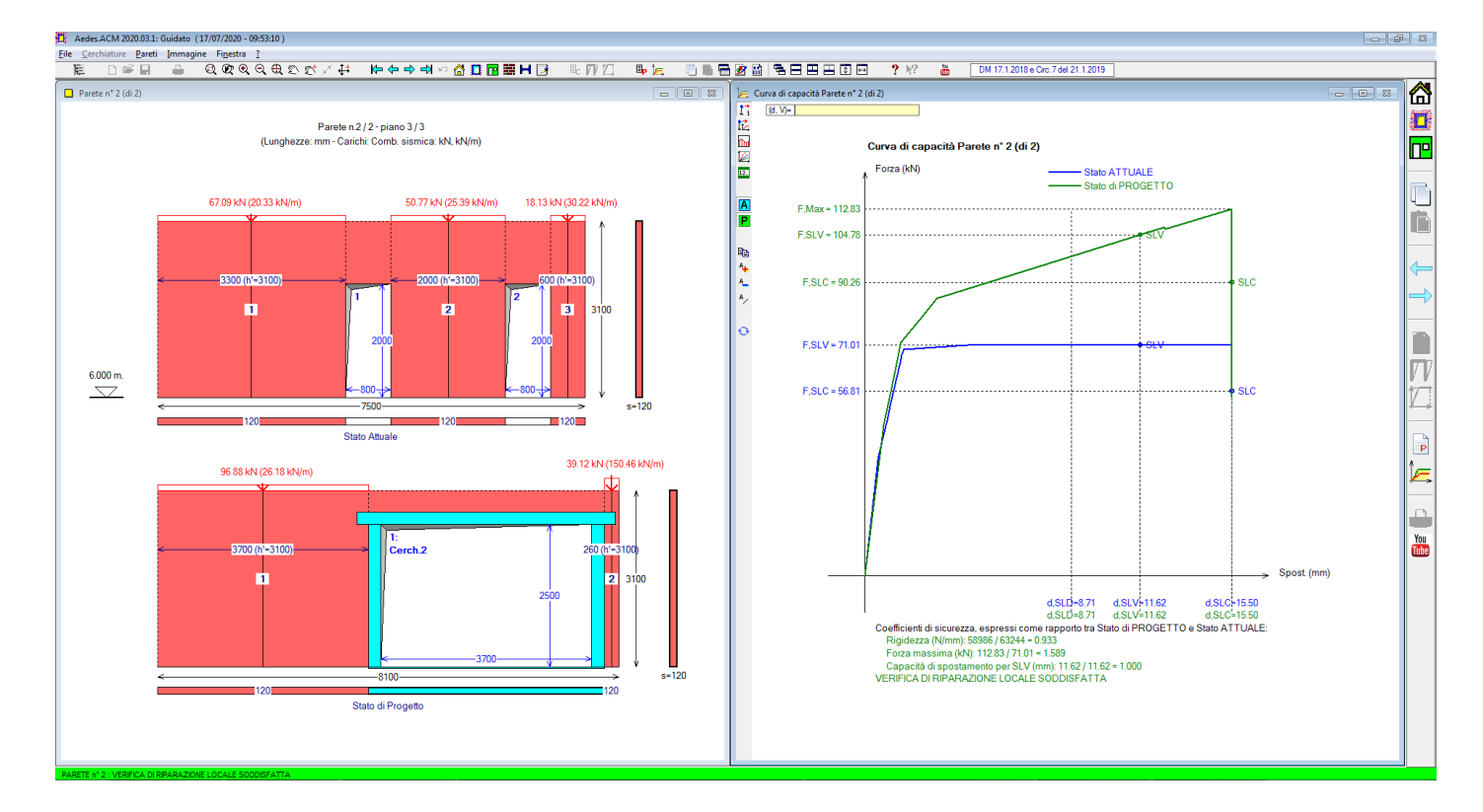

**Fig. C.2.21.** Verifica della parete n°2: Curva di capacità

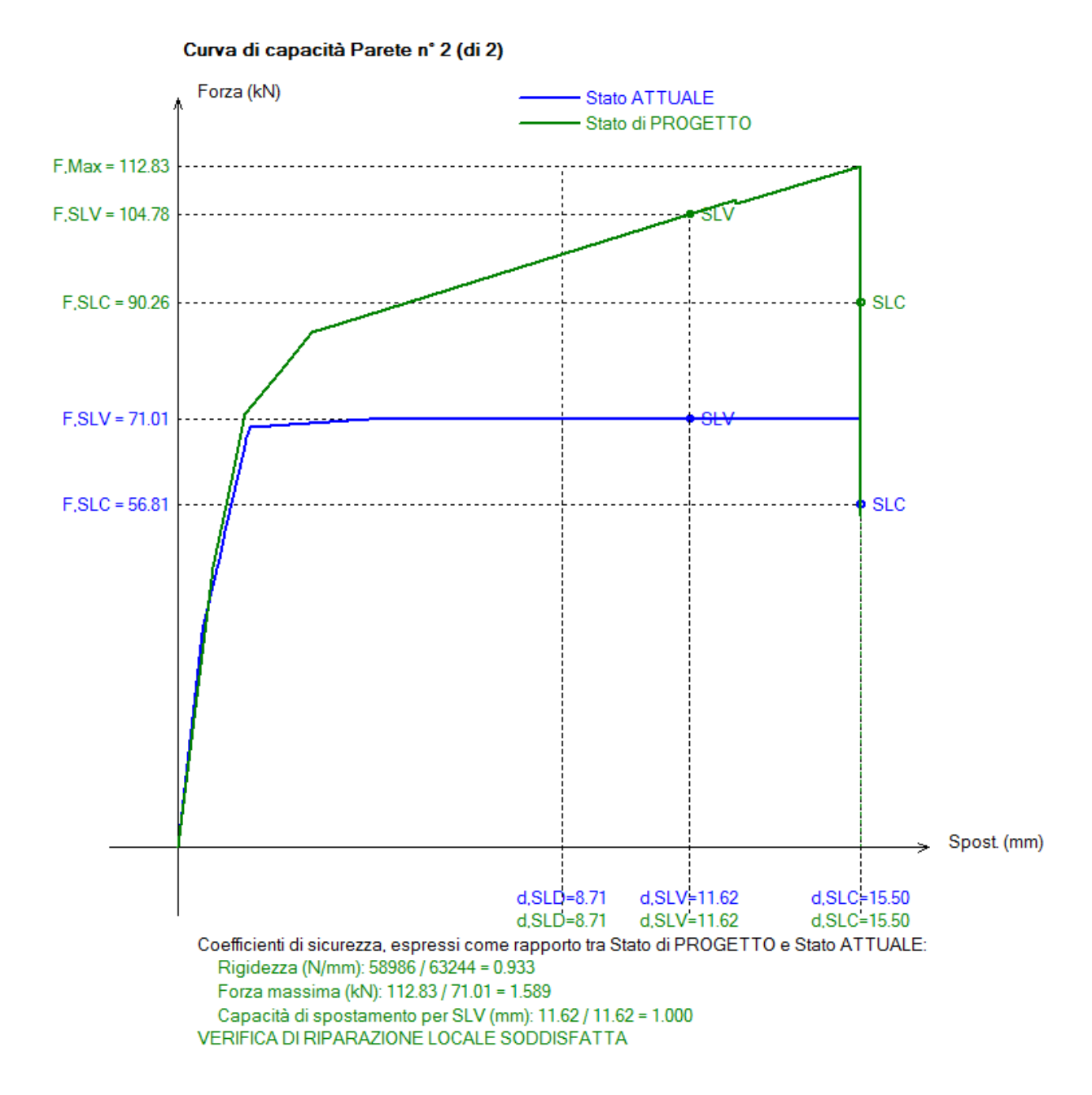

**Fig. C.2.22.** Curva di capacità per la parete n°2

Nelle figg. C.2.19 e C.2.22 le curve di capacità mostrano graficamente il confronto fra Stato Attuale e Stato di Progetto.

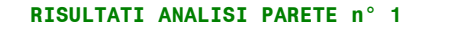

```
ANALISI STATICA dei maschi murari parete n° 1
  [Forze:kN - Tensioni:N/mm²; sforzi normali e tensioni riferiti alla luce deformabile]
La tensione statica alla base calcolata per la Comb.fondamentale (SLU)[(2.5.1) in §2.5.3]
viene confrontata con fd = tensione di progetto a compressione
data da: fm/yM/FC (yM=2.00, FC: definito per il materiale di ogni singola parete)
Si riportano inoltre le tensioni in sommità, mezzeria e base in Comb.sismica
confrontate con il valore di 0.85*fd dove, per analisi statica non lineare: fd = fm/FC
```
# **STATO ATTUALE**

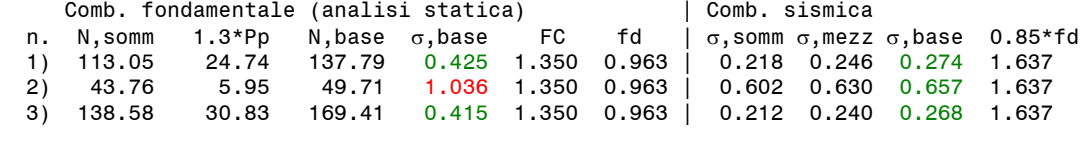

# **STATO DI PROGETTO**

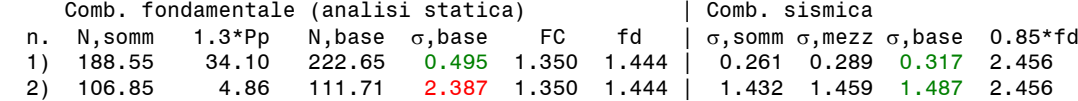

 Nel caso di maschi murari affiancati da telai di cerchiatura il carico applicato in sommità della parete viene cosi' ripartito: la parte corrispondente al maschio e' sostenuta dal maschio stesso, mentre quella corrispondente al telaio viene scaricata sui maschi adiacenti oppure si considera applicata ai soli montanti del telaio secondo quanto specificato in input nei Dati Aperture

## **ANALISI SISMICA STATO ATTUALE** parete n° 1

**MASCHI MURARI**

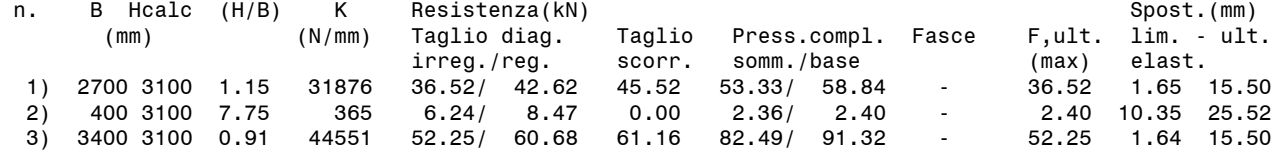

## **ANALISI SISMICA STATO DI PROGETTO** parete n° 1

### **MASCHI MURARI**

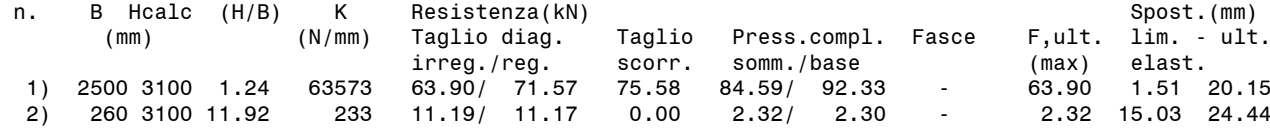

#### **Cerchiature**

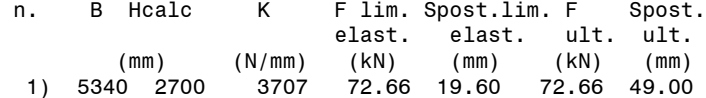

#### **controllo vincolamento shear-type:**

F,SLU = Forza orizzontale agente sul telaio in corrispondenza di SLU M',SLU = Quota parte del Momento di progetto al nodo montante/architrave in corrispondenza di SLU,data dalla differenza di sollecitazione fra i due schemi shear-type e a rotazione consentita e pari a:  $(Fh/4)*(1/(6k+1))$ , con:  $k=(Jarch./Jmont.)*(h/1),$  h=altezza e l=larghezza del telaio (h,l: in corrispondenza degli assi delle aste, e prescindendo dalle zone rigide di estremità) M,Rd = Momento resistente per compressione locale della muratura in corrispondenza dell'appoggio dell'architrave. Si ha:  $M, Rd = (fm/FC)*s*b²/2$ , con: b = lunghezza da estremo appoggio dell'architrave ad asse del montante,  $fm/FC$  = resistenza di progetto del maschio murario adiacente all'apertura, s = spessore maschio.  $F$ ,  $M'$ ,  $M$ , Rd (app.)

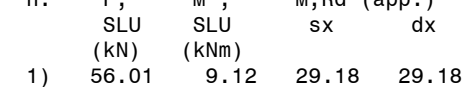

**COEFFICIENTI DI SICUREZZA** parete n° 1 [Rigidezza: N/mm - Forza ultima: kN - Spostamento: mm - Energia dissipata: J=N\*m]

Attuale Progetto Rapporto(C.Sic.)

Rigid. K) 76792 67512 **0.879** compreso fra -15% e + 15% (-12.1%)

Resist.F) 91.16 138.88 **1.523** (+52.3%)

Spost.SLV) 11.62 15.11 **1.300** (+30.0%)

# **VERIFICA DI RIPARAZIONE LOCALE SODDISFATTA**

L'intervento può essere qualificato come Riparazione Locale, poiché rispetta i requisiti di sicurezza richiesti su: - rigidezza - resistenza

- capacità di spostamento per SLV

#### **RISULTATI ANALISI PARETE n° 2**

**ANALISI STATICA dei maschi murari** parete n° 2 [Forze:kN - Tensioni:N/mm²; sforzi normali e tensioni riferiti alla luce deformabile]

La tensione statica alla base calcolata per la Comb.fondamentale (SLU)[(2.5.1) in §2.5.3] viene confrontata con fd = tensione di progetto a compressione data da: fm/yM/FC (yM=2.00, FC: definito per il materiale di ogni singola parete) Si riportano inoltre le tensioni in sommità, mezzeria e base in Comb.sismica confrontate con il valore di 0.85\*fd dove, per analisi statica non lineare: fd = fm/FC

### **STATO ATTUALE**

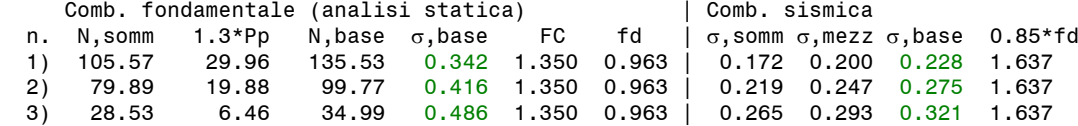

#### **STATO DI PROGETTO**

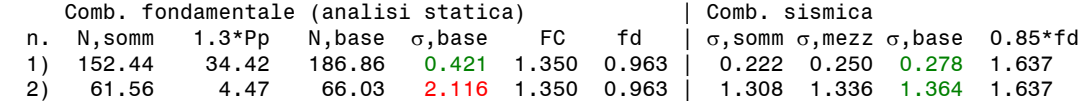

 Nel caso di maschi murari affiancati da telai di cerchiatura il carico applicato in sommità della parete viene cosi' ripartito: la parte corrispondente al maschio e' sostenuta dal maschio stesso, mentre quella corrispondente al telaio viene scaricata sui maschi adiacenti oppure si considera applicata ai soli montanti del telaio secondo quanto specificato in input nei Dati Aperture

# **ANALISI SISMICA STATO ATTUALE** parete n° 2

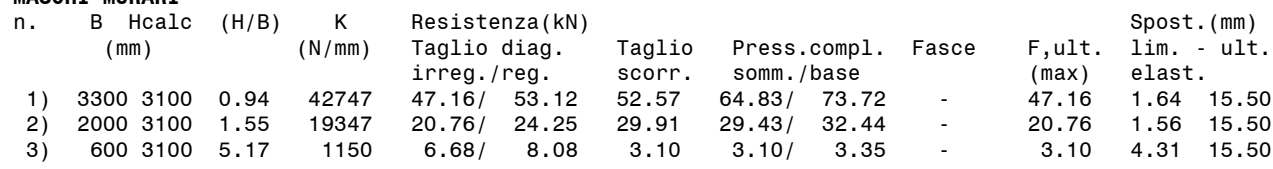

#### **ANALISI SISMICA STATO DI PROGETTO** parete n° 2

#### **MASCHI MURARI**

**MASCHI MURARI**

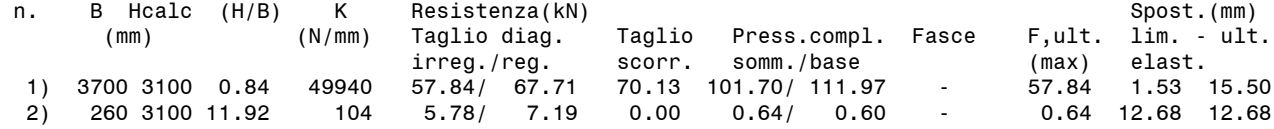

### **Cerchiature**

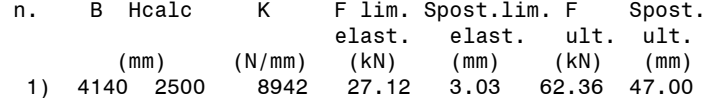

#### **controllo vincolamento shear-type:**

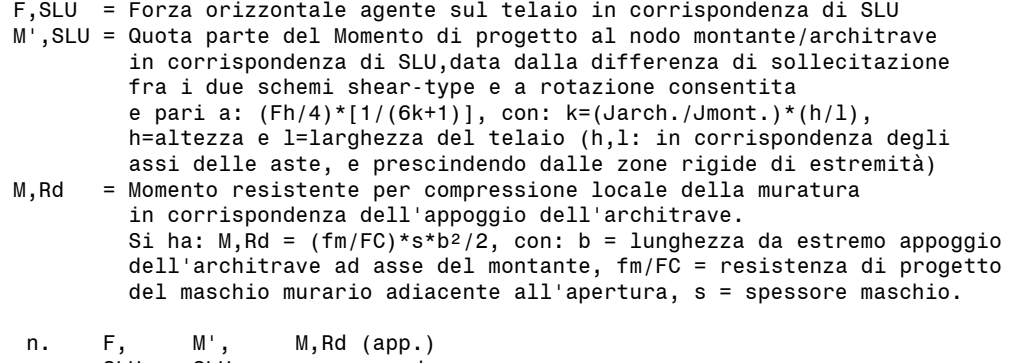

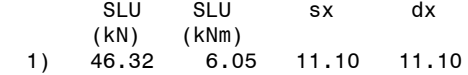

**COEFFICIENTI DI SICUREZZA** parete n° 2 [Rigidezza: N/mm - Forza ultima: kN - Spostamento: mm - Energia dissipata: J=N\*m]

Attuale Progetto Rapporto(C.Sic.)

Rigid. K) 63244 58986 **0.933** compreso fra -15% e + 15% (-6.7%)

Resist.F) 71.01 112.84 **1.589** (+58.9%)

Spost.SLV) 11.62 11.62 **1.000** (=)

## **VERIFICA DI RIPARAZIONE LOCALE SODDISFATTA**

L'intervento può essere qualificato come Riparazione Locale, poiché rispetta i requisiti di sicurezza richiesti su: - rigidezza - resistenza - capacità di spostamento per SLV

Per quanto riguarda infine l'Analisi Statica, è possibile rilevare che alcuni maschi murari presentano una tensione di compressione superiore al limite di riferimento, come mostrano i risultati qui di seguito riportati (**N.B.:** fra i risultati dell'analisi statica, si osservi inoltre il **confronto tensionale corrispondente alla combinazione sismica dei carichi verticali** che evidenzia quando il valore di σ supera 0.85<sup>\*f</sup><sub>d</sub>, ossia quando N>N<sub>U</sub> nella verifica sismica, condizione che comporta l'annullamento delle rigidezze e delle forze resistenti).

# **RISULTATI ANALISI PARETE n° 1**

```
ANALISI STATICA dei maschi murari parete n° 1
   [Forze:kN - Tensioni:N/mm²; sforzi normali e tensioni riferiti alla luce deformabile]
La tensione statica alla base calcolata per la Comb.fondamentale (SLU)[(2.5.1) in §2.5.3]
viene confrontata con fd = tensione di progetto a compressione
 data da: fm/yM/FC (yM=2.00, FC: definito per il materiale di ogni singola parete)
Si riportano inoltre le tensioni in sommità, mezzeria e base in Comb.sismica
 confrontate con il valore di 0.85*fd dove, per analisi statica non lineare: fd = fm/FC
```
# **STATO ATTUALE**

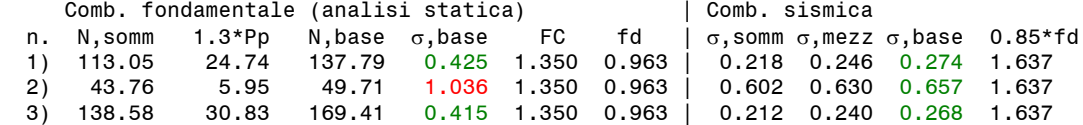

### **STATO DI PROGETTO**

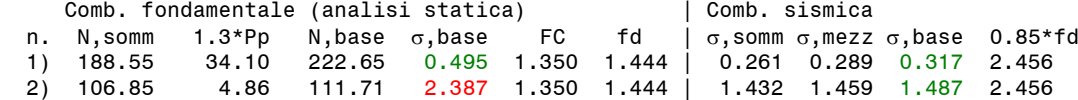

 Nel caso di maschi murari affiancati da telai di cerchiatura il carico applicato in sommità della parete viene cosi' ripartito: la parte corrispondente al maschio e' sostenuta dal maschio stesso, mentre quella corrispondente al telaio viene scaricata sui maschi adiacenti oppure si considera applicata ai soli montanti del telaio secondo quanto specificato in input nei Dati Aperture

# **RISULTATI ANALISI PARETE n° 2**

**ANALISI STATICA dei maschi murari** parete n° 2 [Forze:kN - Tensioni:N/mm²; sforzi normali e tensioni riferiti alla luce deformabile]

La tensione statica alla base calcolata per la Comb.fondamentale (SLU)[(2.5.1) in §2.5.3] viene confrontata con fd = tensione di progetto a compressione data da: fm/M/FC (M=2.00, FC: definito per il materiale di ogni singola parete) Si riportano inoltre le tensioni in sommità, mezzeria e base in Comb.sismica confrontate con il valore di 0.85\*fd dove, per analisi statica non lineare: fd = fm/FC

#### **STATO ATTUALE**

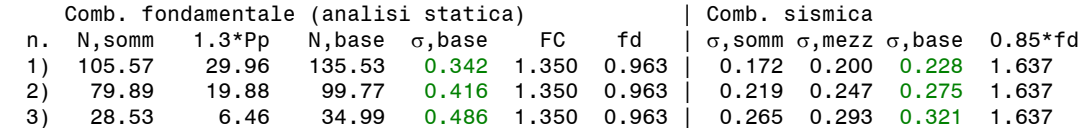

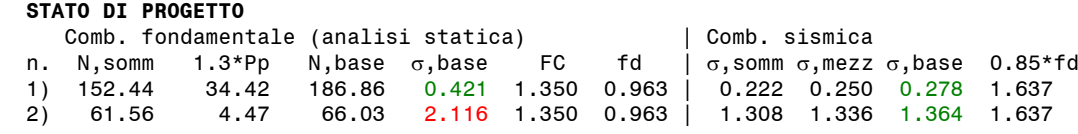

 Nel caso di maschi murari affiancati da telai di cerchiatura il carico applicato in sommità della parete viene cosi' ripartito: la parte corrispondente al maschio e' sostenuta dal maschio stesso, mentre quella corrispondente al telaio viene scaricata sui maschi adiacenti oppure si considera applicata ai soli montanti del telaio secondo quanto specificato in input nei Dati Aperture

(si noti che la dicitura "Risultati Analisi Parete n°..." è in colore verde, nonostante la mancata verifica statica di alcuni maschi, in quanto la colorazione dell'intestazione dei risultati dipende dalla verifica sismica di Riparazione Locale).

I risultati statici possono essere considerati accettabili grazie alle seguenti considerazioni.

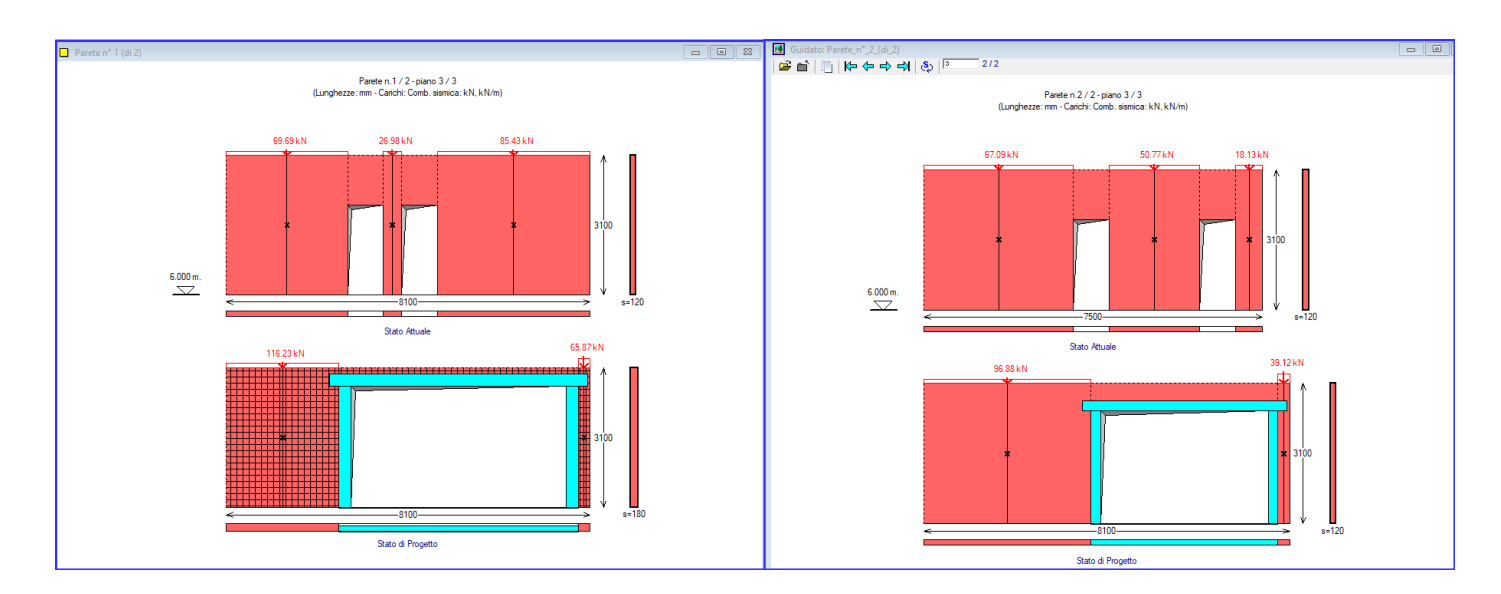

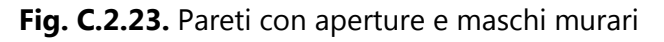

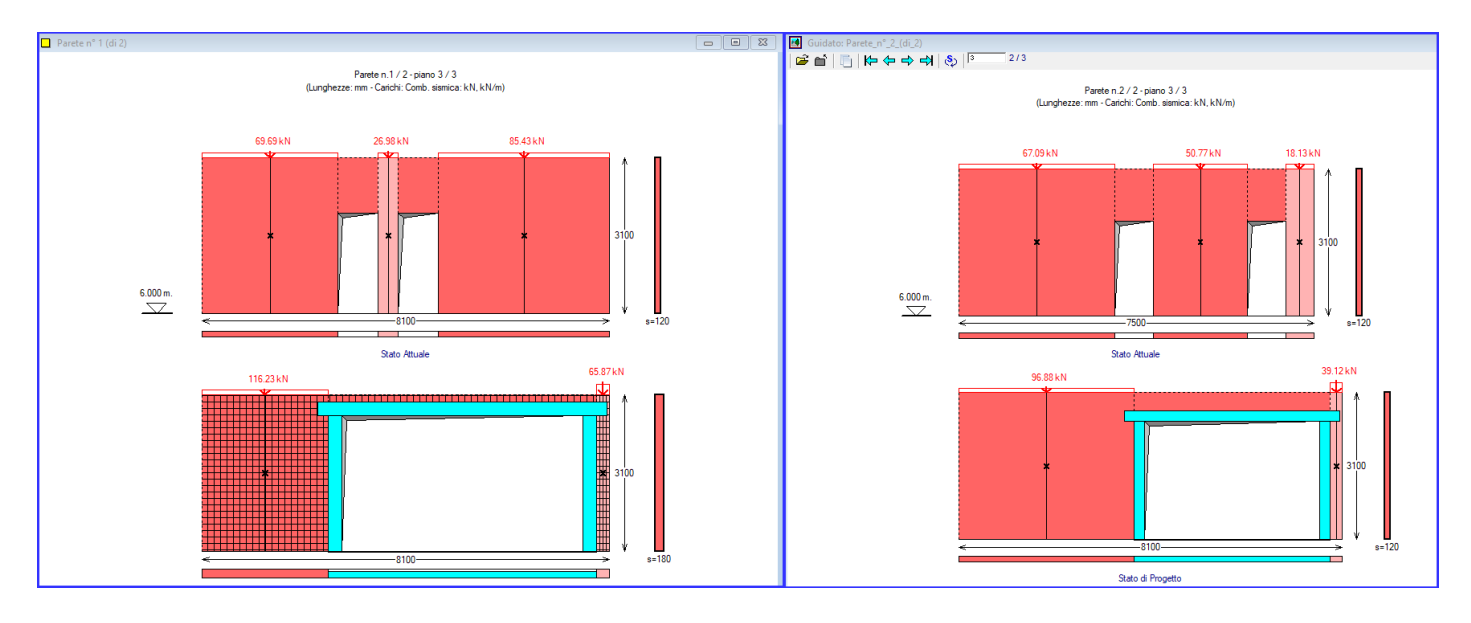

**Fig. C.2.24.** Pareti dove si evidenziano i maschi murari snelli

Con riferimento alla fig. C.2.24, si può osservare che tutti i maschi con tensione statica teoricamente superiore al limite sono maschi snelli, aventi rapporto H/B>3.0 (per ottenere l'immagine rappresentata, è sufficiente impostare il check di trascurabilità dei maschi snelli con rapporto H/B>3.0 nella scheda Calcolo dei dati Parete; è possibile consultare direttamente il file *Guidato\_B.acm* dove è già selezionata l'opzione di trascurabilità dei maschi snelli con H/B>3.0). I maschi snelli sono evidenziati in figura in colore più chiaro rispetto ai maschi reagenti, e con un numero barrato.

Come noto dalle osservazioni riportate nei [p.B.6.1.3](#page-84-0) e [p.B.8.2.1,](#page-126-0) i risultati statici per i maschi snelli affiancati da telai di cerchiatura possono essere considerati non significativi.

Selezionando l'opzione di trascurabilità dei maschi snelli, i risultati di ACM si presentano come illustrato dalle immagini seguenti.

Si osservi che per la parete 1 il maschio snello allo Stato di Progetto è affiancato dal telaio di cerchiatura e il carico di solaio che teoricamente vi insiste può quindi essere considerato portato dal montante: il risultato statico di questo maschio è ininfluente e pertanto viene rappresentato in colore grigio.

Allo Stato Attuale il maschio centrale, snello, presenta una tensione alla base di 1.036 N/mm<sup>2</sup> a fronte di una resistenza pari a 0.963 N/mm<sup>2</sup>: lo scarto è minimo, praticamente trascurabile, anche in considerazione del fatto che le architravi sulle aperture adiacenti sono in grado di assorbire una parte del carico che insiste su questo maschio snello. In ogni caso, l'obiettivo della 'riparazione locale' è anche quello di migliorare l'assetto statico, e lo Stato di Progetto mostra che l'obiettivo è raggiunto.

La parete n°2 contiene un maschio snello al bordo laterale destro, ma nello Stato Attuale la sua tensione statica è inferiore al limite di resistenza, mentre nello Stato di Progetto il teorico superamento del limite viene compensato dal sostegno offerto dal montante della cerchiatura a lato del maschio snello stesso (e la sua tensione alla base viene rappresentata in colore grigio).

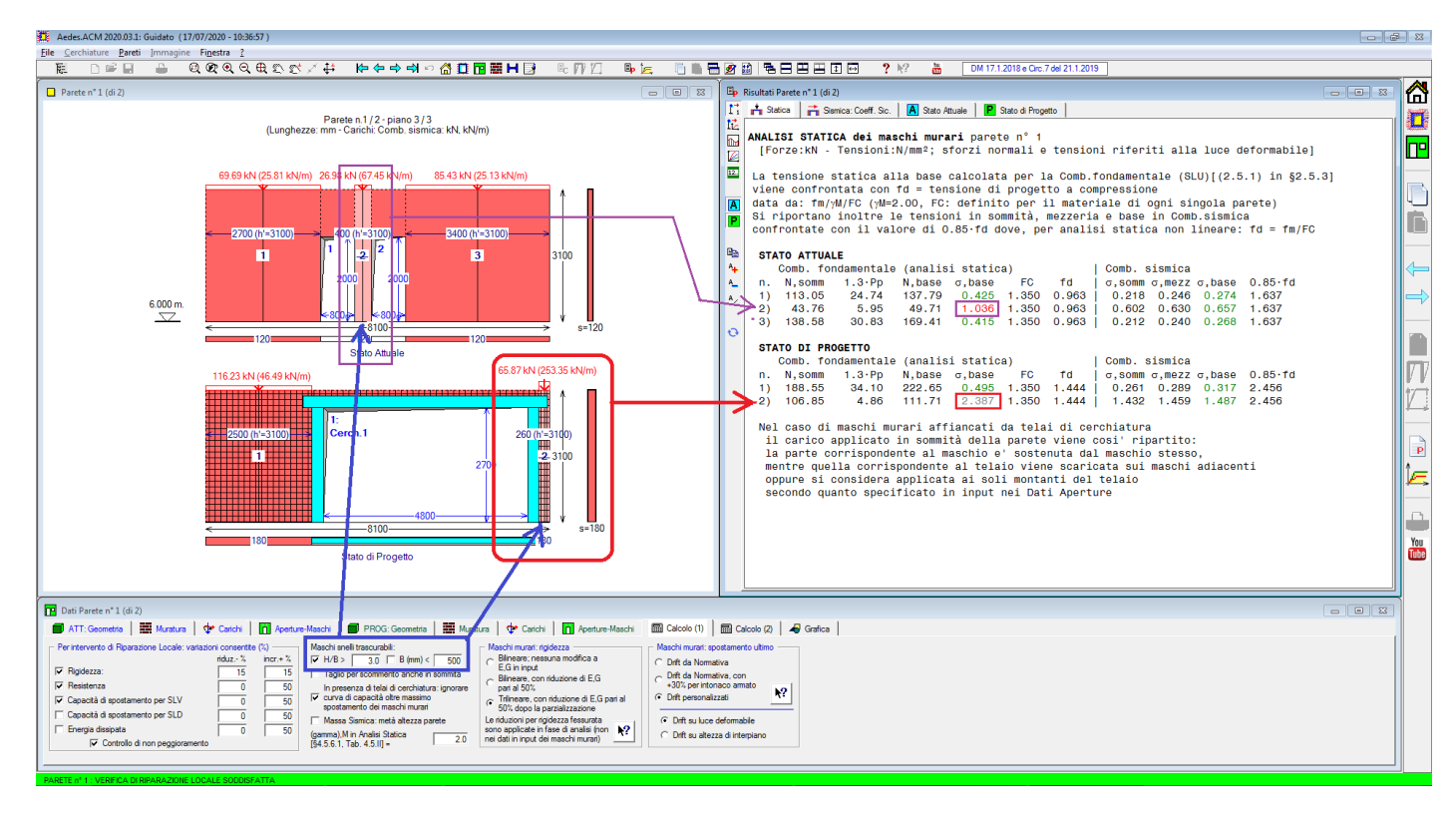

# **RISULTATI ANALISI PARETE n° 1**

**Fig. C.2.25.** Parete n° 1: maschi murari snelli e corrispondenti risultati statici

**ANALISI STATICA dei maschi murari** parete n° 1 [Forze:kN - Tensioni:N/mm²; sforzi normali e tensioni riferiti alla luce deformabile] La tensione statica alla base calcolata per la Comb.fondamentale (SLU)[(2.5.1) in §2.5.3] viene confrontata con fd = tensione di progetto a compressione data da: fm/M/FC (M=2.00, FC: definito per il materiale di ogni singola parete) Si riportano inoltre le tensioni in sommità, mezzeria e base in Comb.sismica confrontate con il valore di 0.85 fd dove, per analisi statica non lineare:  $fd = fm/FC$ **STATO ATTUALE**

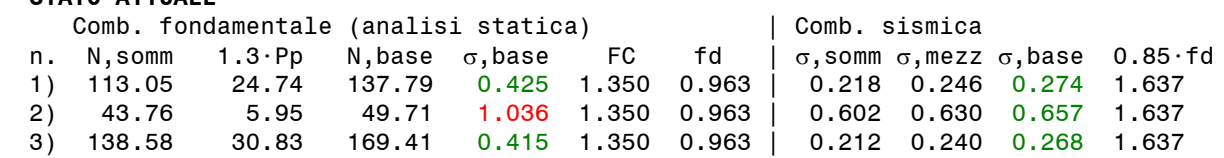

### **STATO DI PROGETTO**

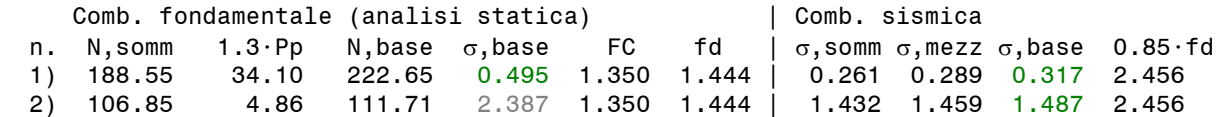

 Nel caso di maschi murari affiancati da telai di cerchiatura il carico applicato in sommità della parete viene cosi' ripartito: la parte corrispondente al maschio e' sostenuta dal maschio stesso, mentre quella corrispondente al telaio viene scaricata sui maschi adiacenti oppure si considera applicata ai soli montanti del telaio secondo quanto specificato in input nei Dati Aperture

## **RISULTATI ANALISI PARETE n° 2**

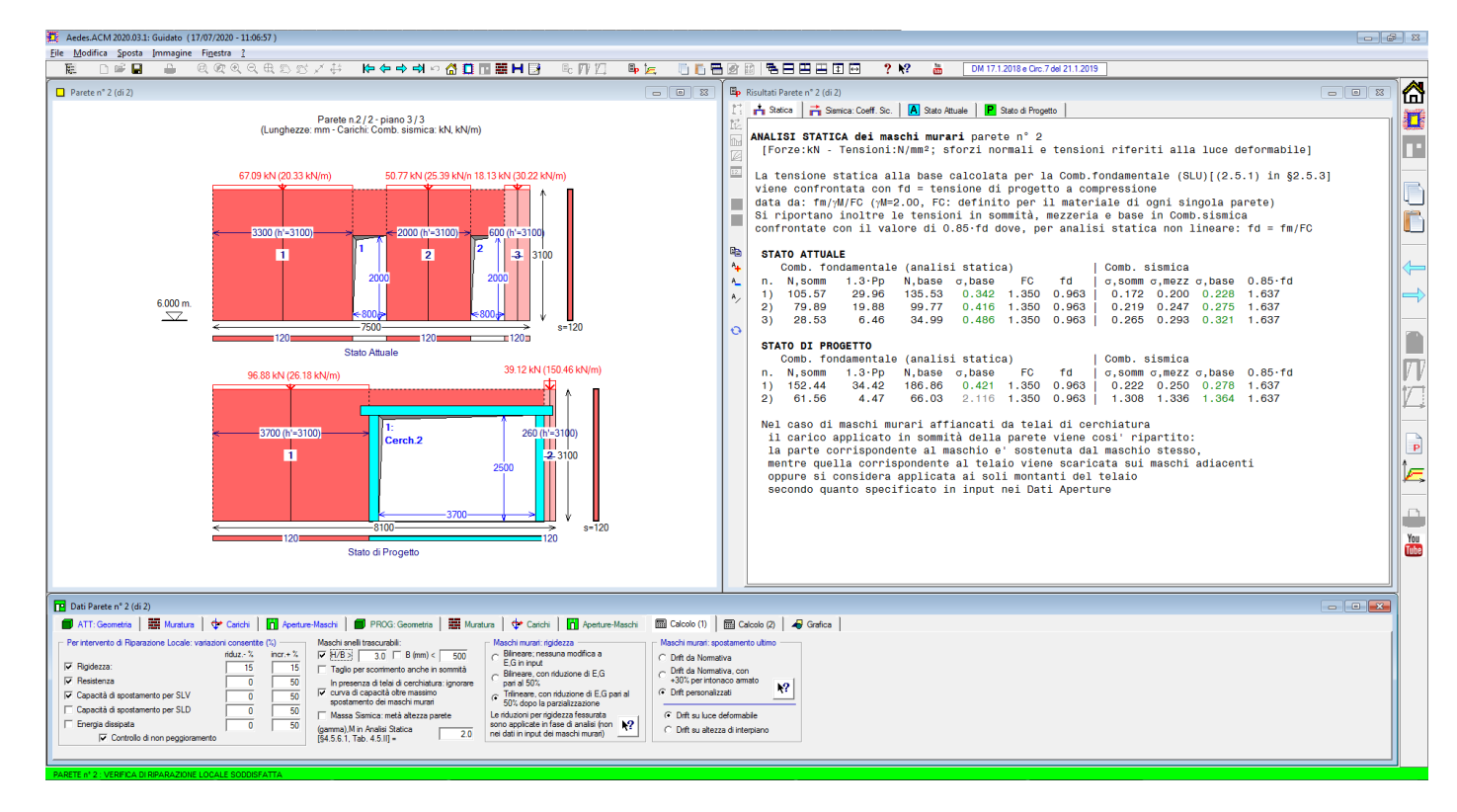

**Fig. C.2.26.** Parete n° 2: maschi murari snelli e corrispondenti risultati statici

# **ANALISI STATICA dei maschi murari** parete n° 2

[Forze:kN - Tensioni:N/mm²; sforzi normali e tensioni riferiti alla luce deformabile]

La tensione statica alla base calcolata per la Comb.fondamentale (SLU)[(2.5.1) in §2.5.3] viene confrontata con fd = tensione di progetto a compressione data da: fm/M/FC (M=2.00, FC: definito per il materiale di ogni singola parete) Si riportano inoltre le tensioni in sommità, mezzeria e base in Comb.sismica confrontate con il valore di 0.85 $\cdot$ fd dove, per analisi statica non lineare: fd = fm/FC

# **STATO ATTUALE**

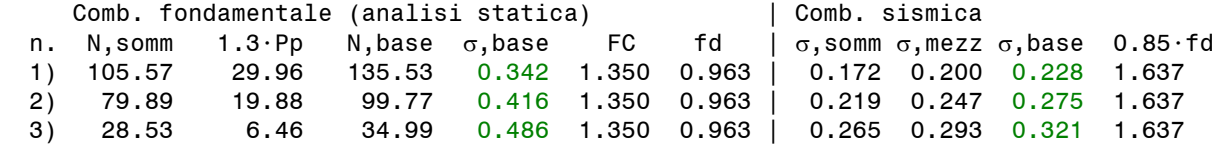

## **STATO DI PROGETTO**

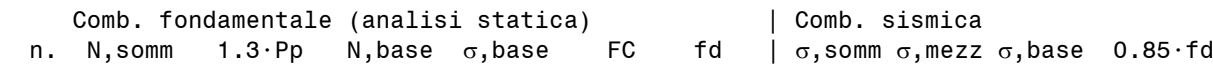

 1) 152.44 34.42 186.86 0.421 1.350 0.963 | 0.222 0.250 0.278 1.637 2) 61.56 4.47 66.03 2.116 1.350 0.963 | 1.308 1.336 1.364 1.637 Nel caso di maschi murari affiancati da telai di cerchiatura il carico applicato in sommità della parete viene cosi' ripartito: la parte corrispondente al maschio e' sostenuta dal maschio stesso, mentre quella corrispondente al telaio viene scaricata sui maschi adiacenti oppure si considera applicata ai soli montanti del telaio secondo quanto specificato in input nei Dati Aperture

Allo Stato di Progetto la verifica può quindi essere considerata completamente soddisfatta, sia sismicamente che staticamente.

# **C.2.2. CERCHIATURA IN CALCESTRUZZO ARMATO**

Questo esempio si riferisce al caso di un telaio di cerchiatura in calcestruzzo armato. Verrà condotto un confronto con un solutore esterno ai fini del calcolo del momento resistente e della conseguente definizione del taglio ultimo sostenibile dai montanti in c.a.

In una parete muraria in mattoni pieni e malta di calce (LC2) deve essere praticata un'apertura di larghezza 95 cm. e altezza 220 cm. Si prevede la realizzazione di un telaio chiuso di cerchiatura, con sezione trasversale per montanti: 35cm. di profondità (=spessore del muro) x 25 cm., e per i traversi superiore (architrave) e inferiore: 35 x 20 cm. (fig. C.2.27).

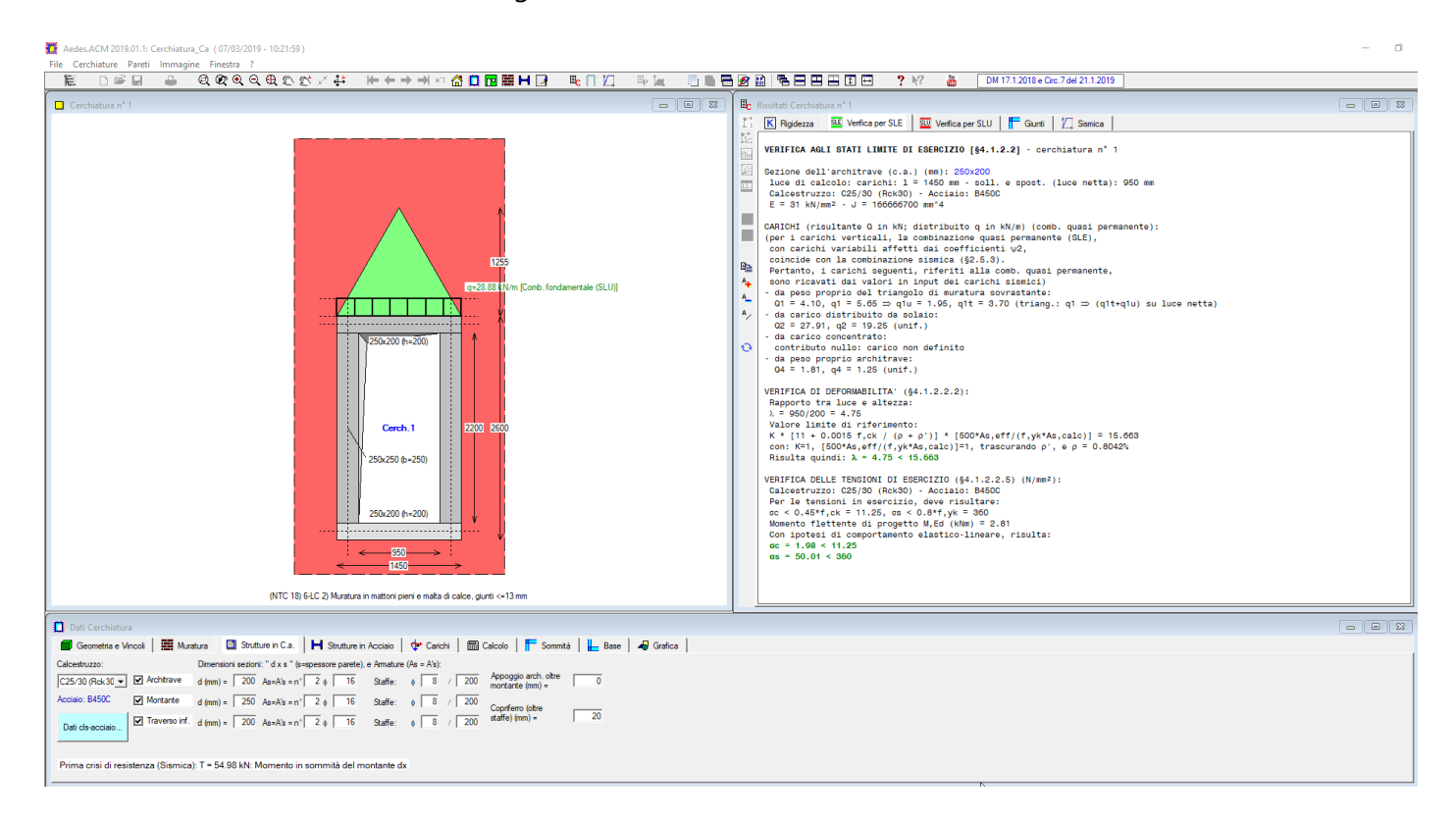

**Fig. C.2.27.** Esempio di telaio di cerchiatura in c.a.

In fig. C.2.28 è rappresentata la parete contenente il telaio di cerchiatura in c.a. Sul lato sinistro della parete si forma un maschio molto snello; un altro maschio snello è presente sul lato destro: al fine dell'affidabilità del calcolo, si adotta la trascurabilità dei maschi snelli (vd. in fig. C.2.28 la rigidezza nulla per i maschi 1 e 3

allo Stato di Progetto; le loro resistenze non concorrono alla definizione della forza ultima che caratterizza la curva di capacità della parete).

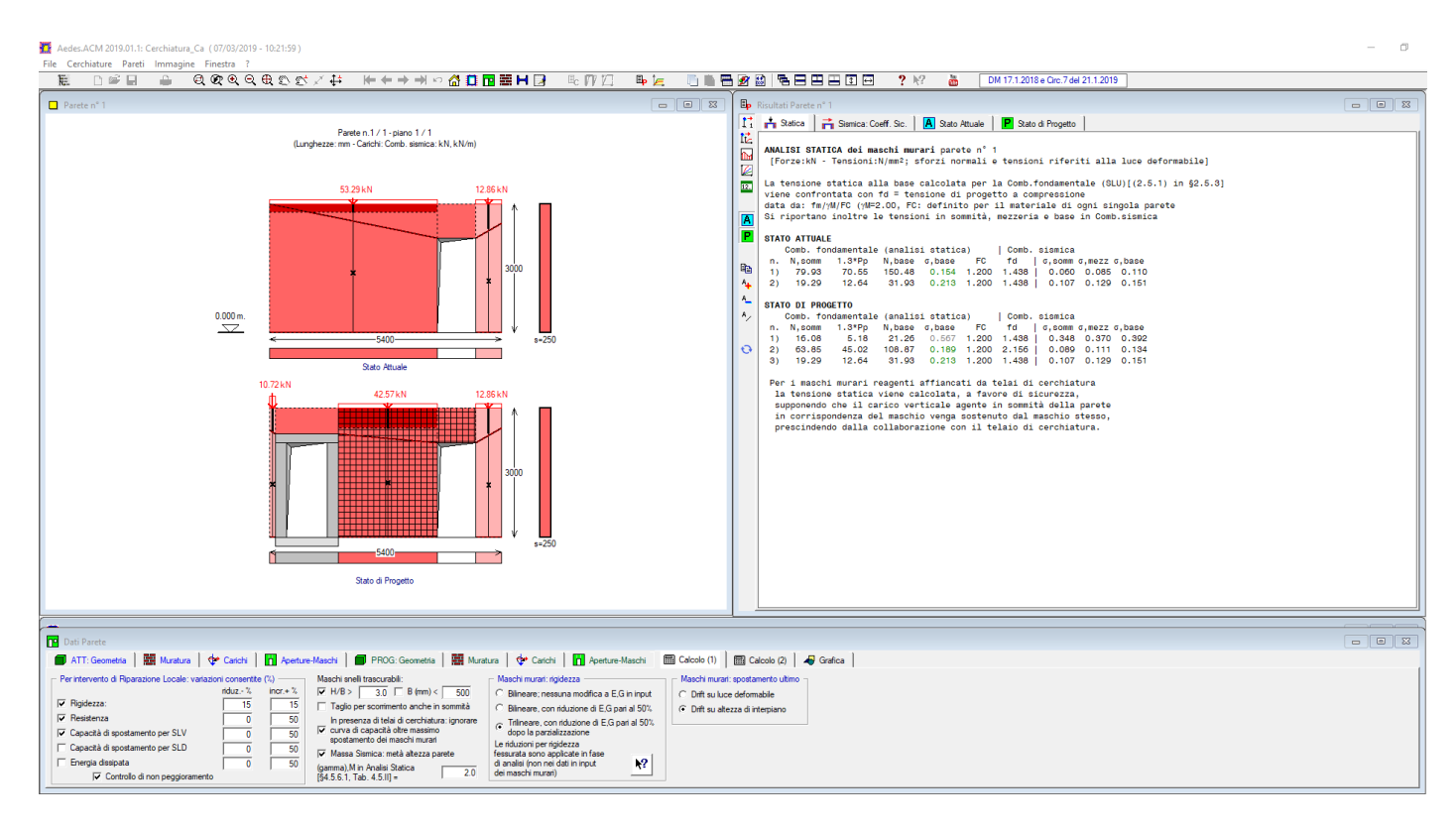

**Fig. C.2.28.** Parete contenente il telaio di cerchiatura in c.a.

La forza ultima per il telaio di cerchiatura è pari a 54.98 kN, e quindi per un montante vale 27.49 kN. Poiché lo schema statico della parete è il doppio incastro, il momento ultimo corrispondente è pari a  $27.49 \cdot 2.20/2 = 30.23$  kNm.

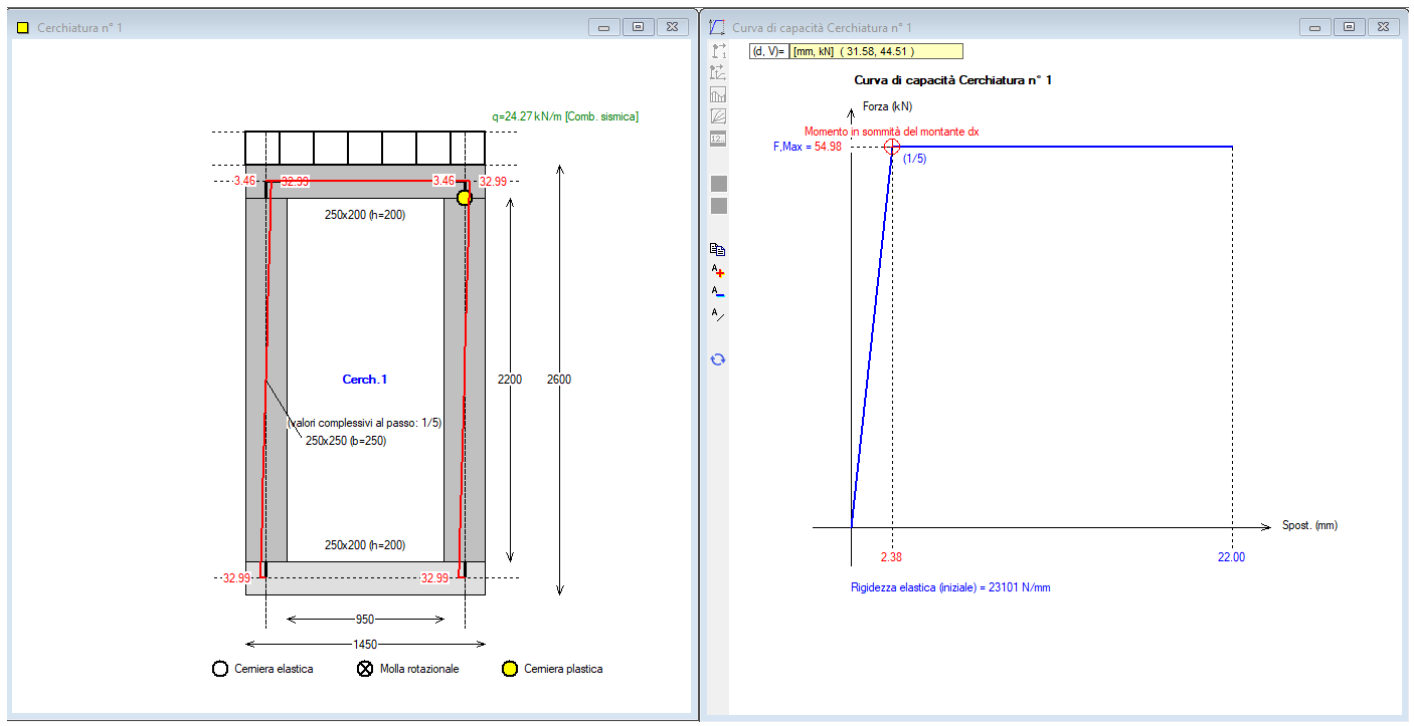

La validazione di questo momento ultimo per la sezione 25x35 in c.a., armata con  $(2+2)\phi$ 16 e con copriferro oltre staffe pari a 20 mm (copriferro di calcolo: 20 + 8 + 16/2 = 36 mm) può essere condotta con l'ausilio di un solutore esterno; in questo esempio si fa riferimento ad un'utilità di calcolo relativa alle verifiche a pressoflessione in c.a. e c.a.p., resa disponibile dal Prof. Piero Gelfi, in distribuzione freeware e in download dal sito http://dicata.ing.unibs.it/gelfi/software/programmi\_studenti.html (il software è denominato VcaSlu, versione 7.7 del 2011) (fig. C.2.30).

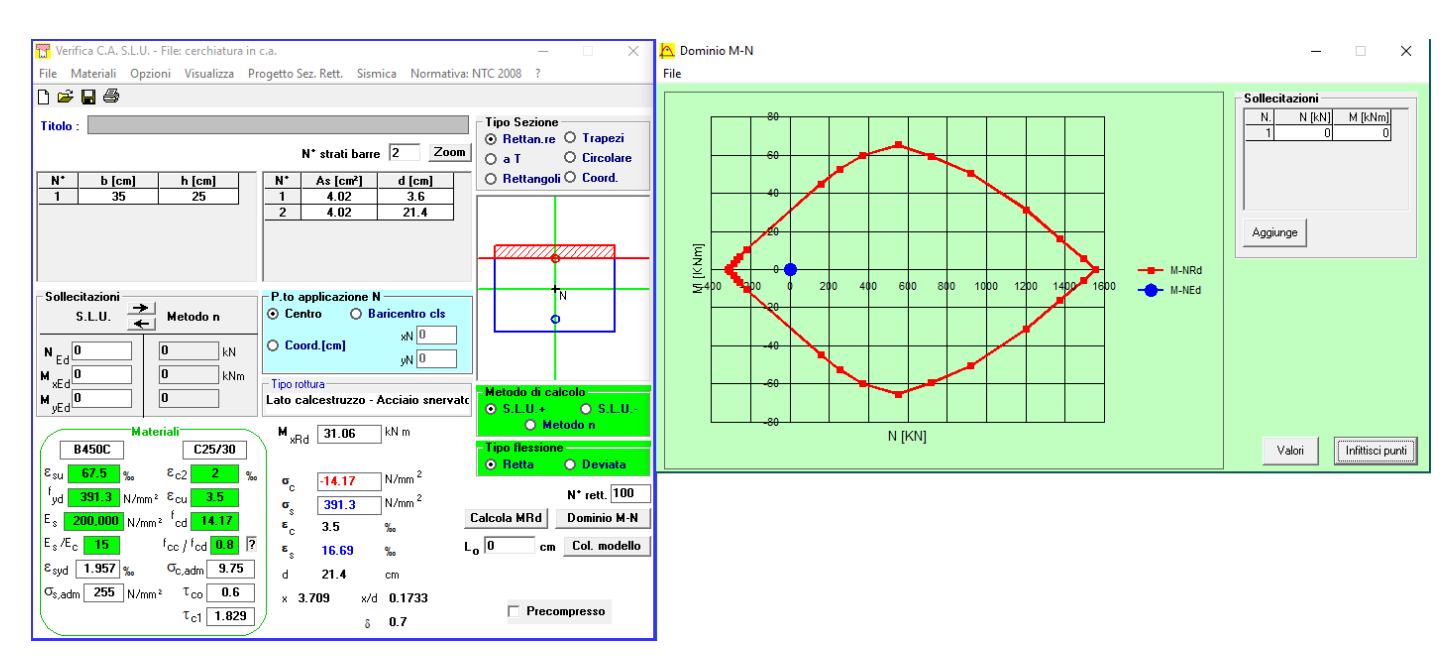

**Fig. C.2.30.** Momento resistente per la sezione in c.a.

Impostando i dati della sezione in esame, con riferimento alla flessione semplice, si ottengono i risultati mostrati in figura, praticamente coincidenti con il momento resistente di ACM (31.06 kNm).

# **C.2.3. INTONACO ARMATO**

In questo esempio ACM viene utilizzato non ai fini dello studio del comportamento di una parete dove sia inserito un telaio di cerchiatura, ma per la valutazione del miglioramento conseguito attraverso la tecnica d'intervento dell'intonaco armato.

Quando si modifica l'assetto della parete, ad esempio attraverso la realizzazione di una nuova porta oppure lo spostamento e/o allargamento di una porta esistente, l'intonaco armato fornisce una soluzione per lo Stato di Progetto alternativa al telaio chiuso di cerchiatura (ferma restando ovviamente la necessità di architravare adeguatamente la nuova apertura).

In tal modo il miglioramento in termini di rigidezza, resistenza e capacità di spostamento viene conseguito mantenendo l'omogeneità del materiale: non si fa affidamento su diversi elementi strutturali (montanti di telaio), la cui connessione con la muratura può avere margini di incertezza, e si estende l'intervento ad un'ampia parte della superficie muraria, non limitata alla sola zona dell'apertura.

Ovviamente, con ACM possono anche essere studiati casi di forometria invariata tra Stato Attuale e Stato di Progetto, semplicemente al fine di valutare l'entità del miglioramento conseguito attraverso la realizzazione dell'intonaco armato.

L'esempio propone un intervento di tipo tradizionale con intonaco armato. La parete oggetto di intervento ha le seguenti caratteristiche:

- muratura in pietrame a spacco con buona tessitura, con livello di conoscenza LC1 (si fa riferimento al corrispondente fattore di confidenza  $F_c = 1.35$ );

- spessore della parete: 40 cm., altezza: 350 cm.

Il file corrispondente è: *\Aedes20xx\Acm\Es-Progetti\IntonacoArmato\_tradizionale.acm*

Nello Stato Attuale è presente un'apertura (porta): nello Stato di Progetto viene spostata, allargata (da 80 a 160 cm.) e alzata (da 200 a 240 cm.). Lo spostamento avviene con riempimento del vano esistente mediante muratura compatibile con la tipologia originaria, pertanto nello Stato di Progetto alla zona a destra (comprendente la parte di muratura reintegrata) vengono attribuite le caratteristiche del materiale originario.

In fig. C.2.31 sono riportati i dettagli; in particolare, si osservi che i due maschi murari dello Stato di Progetto vengono caratterizzati da resistenze e moduli di elasticità amplificati attraverso il coefficiente 1.5 attribuito dalla Normativa vigente all'intervento di intonaco armato. I valori originari della muratura sono i minimi per le resistenze e i medi per i moduli di elasticità, conformemente alle richieste di Normativa per LC1. Le zone rigide dei maschi murari sono state valutate applicando il criterio di diffusione a 30°, sia allo Stato Attuale sia allo Stato di Progetto.

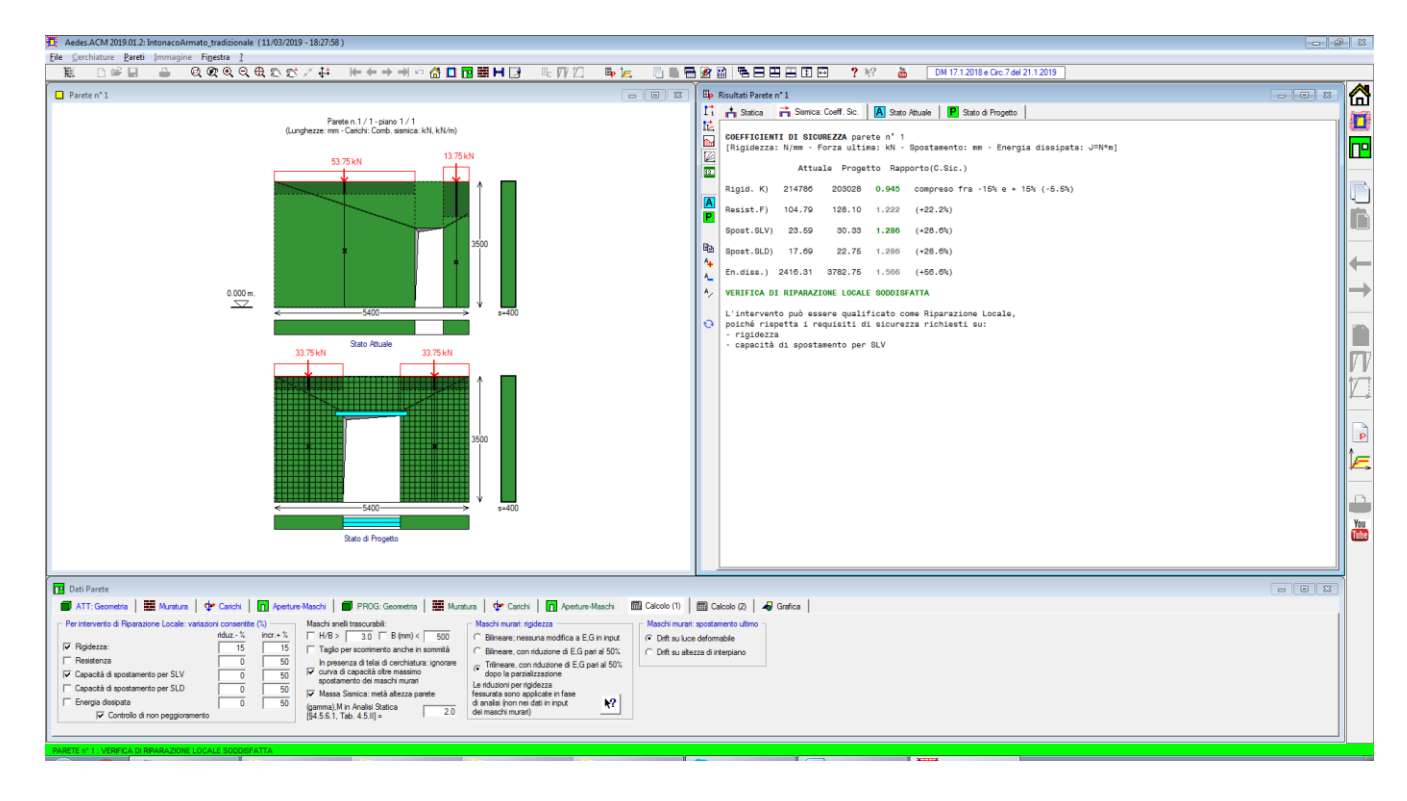

**Fig. C.2.31.** Intonaco armato. Coefficienti di sicurezza

In questo esempio vengono incluse nella valutazione di capacità della parete le resistenze delle fasce, allo Stato Attuale e di Progetto.

Nello Stato Attuale la resistenza della fascia è caratterizzata da un valore praticamente nullo in quanto è assente un elemento resistente a trazione efficacemente accoppiato alla fascia, e la muratura ha tipologia irregolare (caso diverso dalla tipologia regolare, per la quale è invece calcolabile secondo [C8.7.1.15] una resistenza a trazione che implica quindi una capacità a pressoflessione non nulla).

|             | Parete: Stato Attuale: Dati Aperture e Fasce (1)<br>$\Sigma$<br>-0<br>$\Box$ |           |                      |            |           |          |                   |        |                     |                                                          |                                                              |        |
|-------------|------------------------------------------------------------------------------|-----------|----------------------|------------|-----------|----------|-------------------|--------|---------------------|----------------------------------------------------------|--------------------------------------------------------------|--------|
| l x         | 뭐. 뭐 봐<br>$\overline{\mathbf{x}}$<br>≁⊩<br>е                                 |           |                      |            |           |          |                   |        |                     |                                                          |                                                              |        |
| $N^{\circ}$ |                                                                              | đ<br>(mm) | $\mathbf{z}$<br>(mm) | B.<br>(mm) | н<br>(mm) | N°cerch. | Fascia:<br>mur.sx | mur.dx | PressoFI.<br>Compl. | Resist.a traz. elem. teso<br>da architrave (cerch.) (kN) | Resist.a traz. di progetto<br>(da cordolo o architrave) (kN) | Taglio |
|             |                                                                              | 3900      | $\mathbf{0}$         | 800        | 2200      | 0        | M                 |        | M                   | 0.00                                                     | 0.00                                                         |        |
|             |                                                                              |           |                      |            |           |          |                   |        |                     |                                                          |                                                              |        |

**Fig. C.2.32.** Dati Aperture-Fasce

In input, nella scheda Aperture-Fasce vengono selezionate le verifiche a pressoflessione e a taglio, con resistenza a trazione di progetto dell'elemento teso pari a 0.

La resistenza a pressoflessione nulla della fascia implica, sotto azione orizzontale crescente, la formazione immediata di una cerniera in sommità della luce deformabile del maschio, come evidenziato dalla curva di comportamento dei maschi in figura seguente.

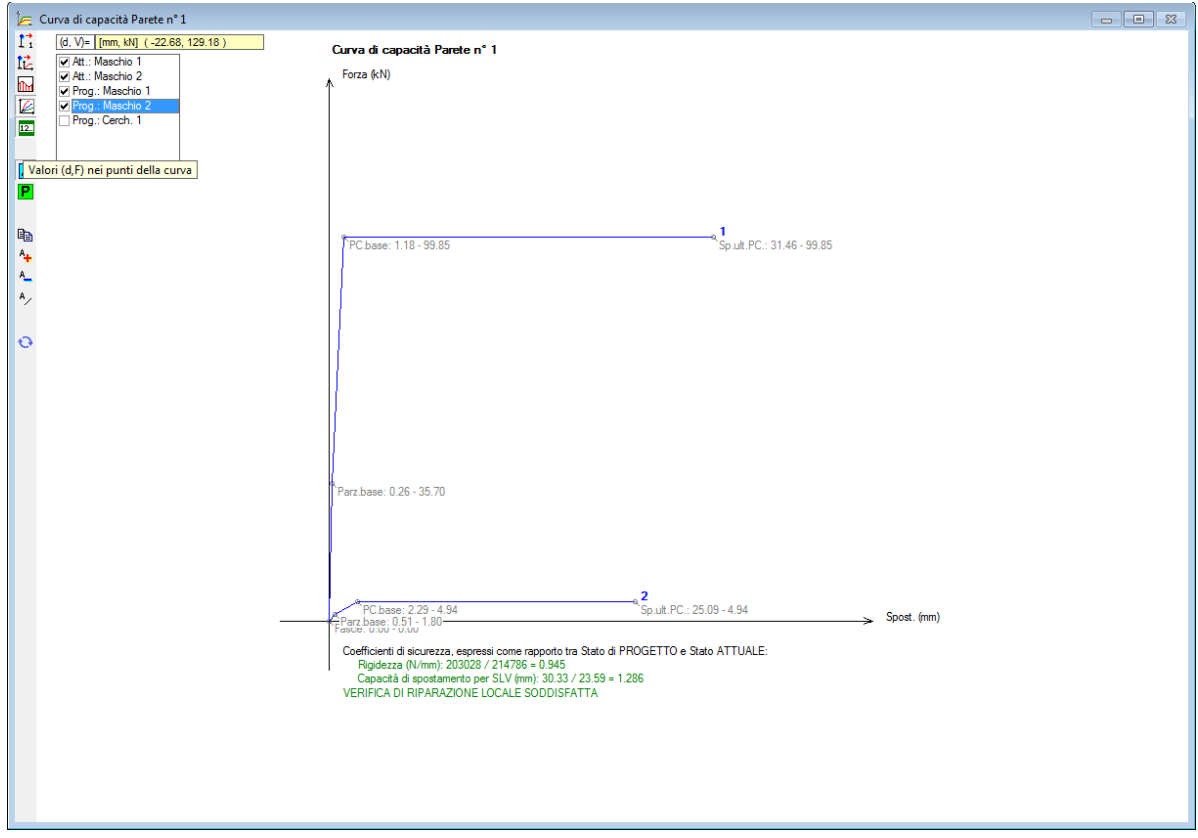

**Fig. C.2.33.** Curva di capacità della parete: contributi dei singoli maschi allo Stato Attuale

I risultati dello Stato Attuale comprendono la resistenza della fascia (fig. seg.)

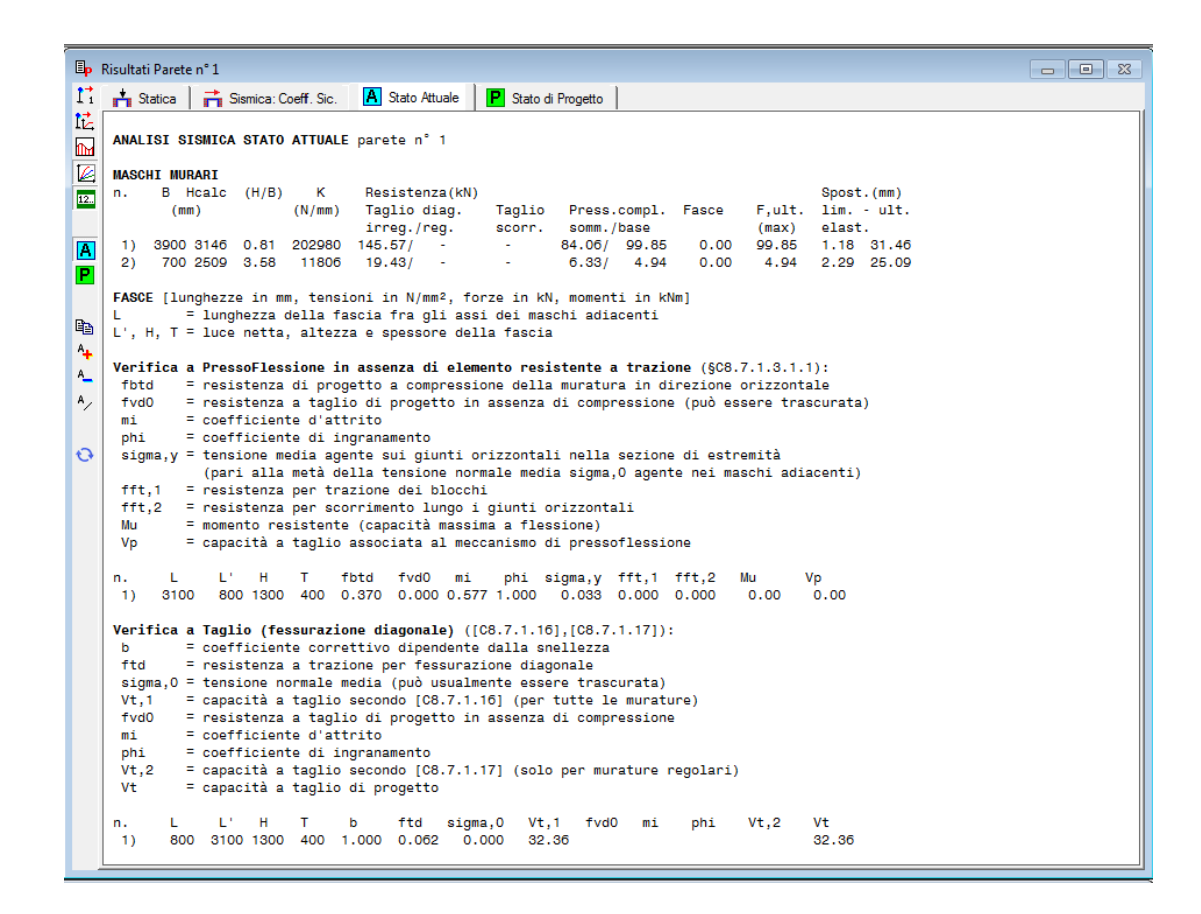

**Fig. C.2.34.**

Nello Stato di Progetto, nella verifica della fascia è stata considerata la pressoflessione con il meccanismo corrispondente alla presenza di un elemento teso (l'architrave); è stato ignorato il taglio dal momento che la Normativa non fornisce relazioni dove sia considerata la collaborazione a taglio fra architrave e muratura, il che può considerarsi equivalente ad una verifica non più significativa in quanto il taglio può essere assorbito dall'architrave stessa. Ciò che conta, in presenza dell'architrave, è invece il funzionamento a puntone grazie all'elemento teso, comportamento considerato attraverso la verifica a pressoflessione.

|                           | Parete: Stato di Progetto: Dati Aperture e Fasce (1)<br>$\begin{array}{c c c c c c} \hline \multicolumn{3}{c }{\mathbf{C}} & \multicolumn{3}{c }{\mathbf{D}} & \multicolumn{3}{c }{\mathbf{E}} & \multicolumn{3}{c }{\mathbf{E}} & \multicolumn{3}{c }{\mathbf{E}} & \multicolumn{3}{c }{\mathbf{E}} & \multicolumn{3}{c }{\mathbf{E}} & \multicolumn{3}{c }{\mathbf{E}} & \multicolumn{3}{c }{\mathbf{E}} & \multicolumn{3}{c }{\mathbf{E}} & \multicolumn{3}{c }{\mathbf{E}} & \multicolumn{3}{c }{\mathbf$ |            |                        |            |           |          |                   |        |                         |                                                          |                                                              |        |  |
|---------------------------|----------------------------------------------------------------------------------------------------|------------|------------------------|------------|-----------|----------|-------------------|--------|-------------------------|----------------------------------------------------------|--------------------------------------------------------------|--------|--|
| Іd<br>$\mathsf{I} \times$ |                                                                                                    | ₩₩         | $\frac{1}{\mathbf{X}}$ | +⊩         |           |          |                   |        |                         |                                                          |                                                              |        |  |
| $N^{\circ}$               |                                                                                                    | d.<br>(mm) | $\mathbf{z}$<br>(mm)   | B.<br>(mm) | H<br>(mm) | N°cerch. | Fascia:<br>mur.sx | mur.dx | PressoFI.<br>Compl.     | Resist a traz. elem. teso<br>da architrave (cerch.) (kN) | Resist.a traz. di progetto<br>(da cordolo o architrave) (kN) | Taglio |  |
|                           |                                                                                                    | 1900       | $\mathbf{0}$           | 1600       | 2400      |          | K                 |        | $\overline{\mathbf{v}}$ | 1132.48                                                  | 1132.48                                                      |        |  |
|                           |                                                                                                    |            |                        |            |           |          |                   |        |                         |                                                          |                                                              |        |  |

**Fig. C.2.35.**

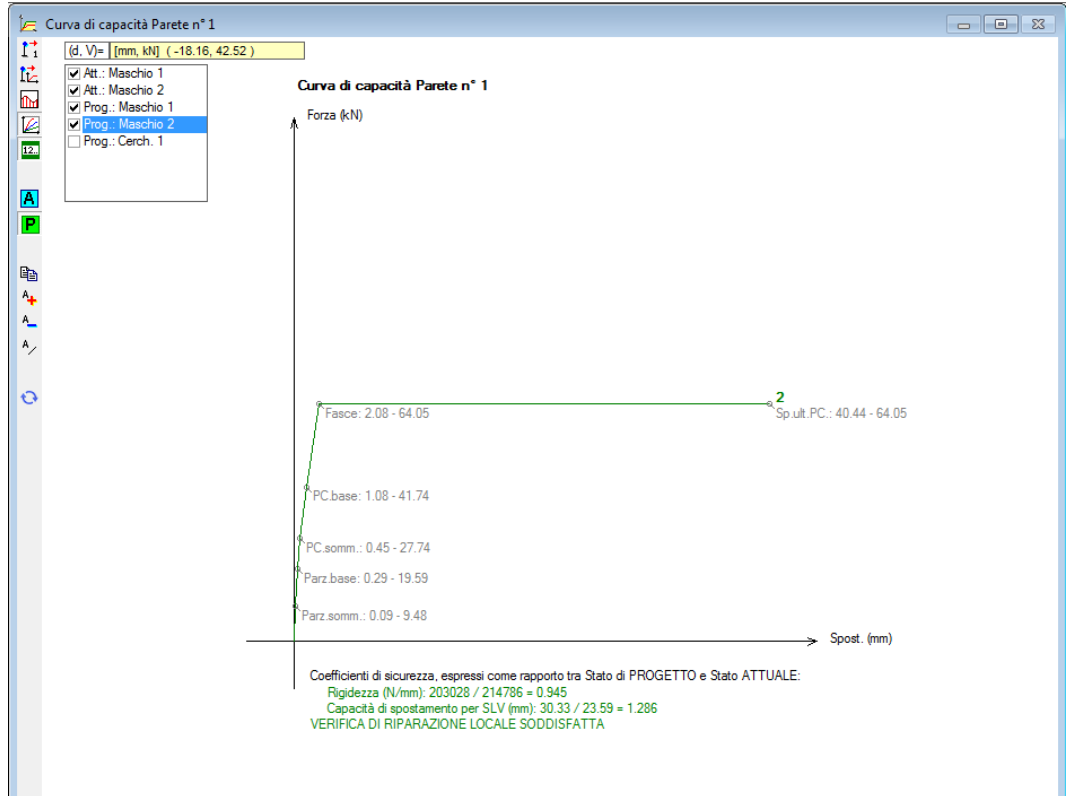

**Fig. C.2.36.**

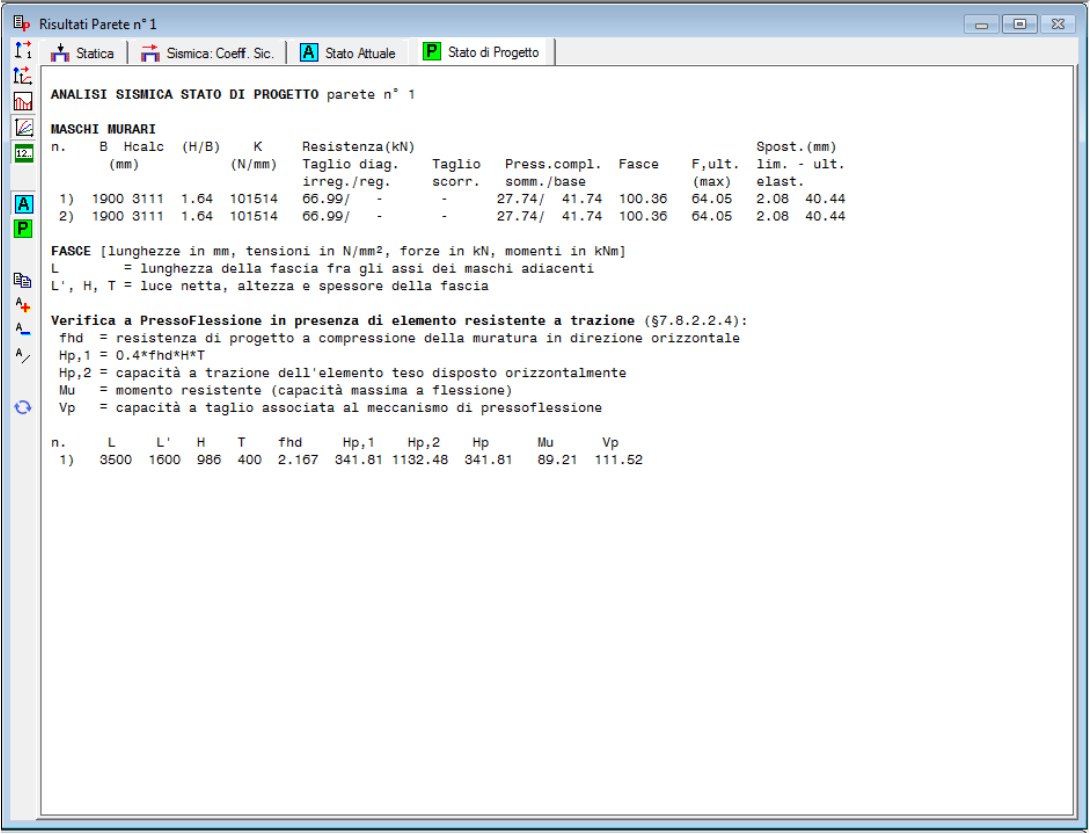

Il confronto fra le curve di capacità globali allo Stato Attuale e allo Stato di Progetto, riportato in figura seguente, fornisce i risultati della verifica di sicurezza, soddisfatta. Nello Stato di Progetto la capacità deformativa dei maschi rinforzati con intonaco armato è stata incrementata del 30% rispetto ai valori di riferimento, ottenendo un drift a pressoflessione pari a 1.30 e a taglio pari a 0.65: ciò si considera maggiormente aderente alla capacità di spostamento della parete consolidata con rete in acciaio (per approfondimenti sul tema, cfr. p. B.6.1.4.2 di questo Manuale).

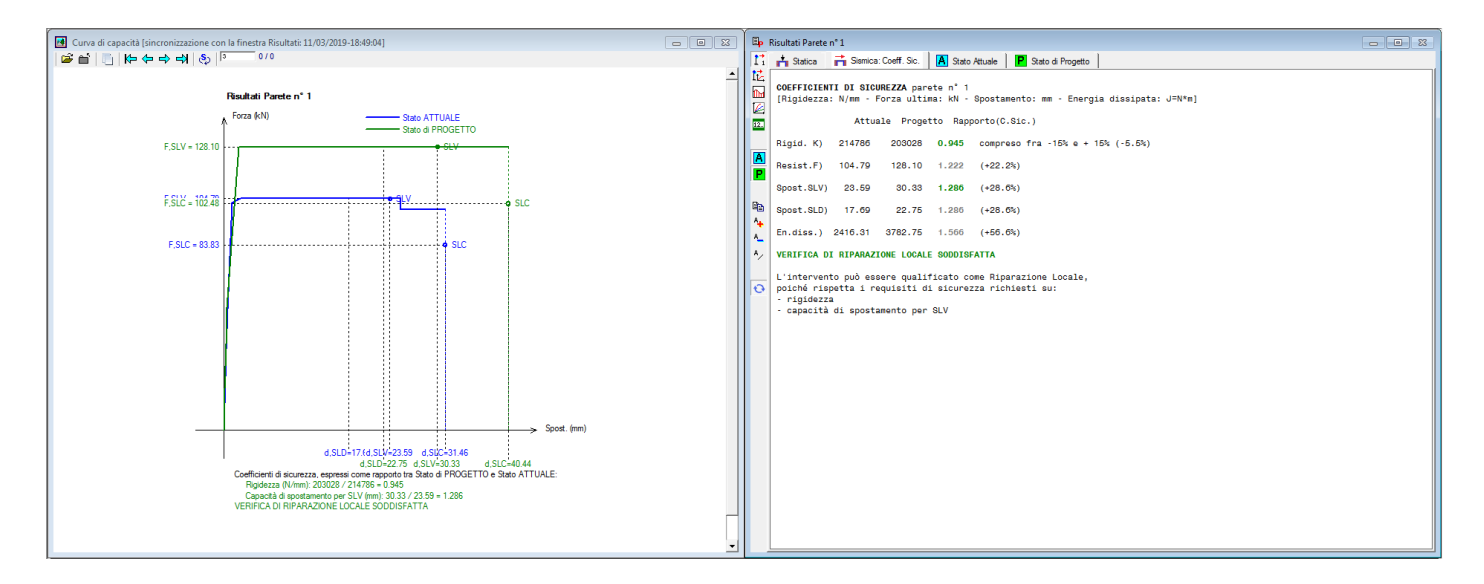

**Fig. C.2.38.**

Nel paragrafo seguente verrà descritto un altro esempio di calcolo della resistenza delle fasce, che diversamente dal caso appena illustrato sarà riferito ad una muratura con tipologia regolare.

# **C.2.4. VERIFICHE DELLE FASCE**

Come riportato al paragrafo **B.6.1.4.1.** di questo Manuale, ACM consente l'esecuzione della verifica delle fasce, conformemente a quanto riportato dal D.M. 17.1.2018 in §7.8.2.2.4.:

*"La verifica di travi di accoppiamento in muratura ordinaria, in presenza di azione assiale orizzontale nota, viene effettuata in analogia a quanto previsto per i pannelli murari verticali. Qualora l'azione assiale non sia nota dal modello di calcolo (ad es. quando l'analisi è svolta su modelli a telaio con l'ipotesi di solai infinitamente rigidi nel piano), ma siano presenti, in prossimità della trave in muratura, elementi orizzontali dotati di resistenza a trazione (catene, cordoli), i valori delle resistenze possono essere assunti non superiori ai valori di seguito riportati ed associati ai meccanismi di rottura per taglio o per pressoflessione".*

Per il confronto fra i calcoli manuali ed i risultati di ACM, si riprende il progetto del file di Validazione, e si attivano le verifiche delle fasce per lo Stato di Progetto (Finestra Pareti, scheda Aperture-Maschi). Per definire la resistenza a trazione di progetto è possibile utilizzare l'apposito comando della barra degli strumenti, evidenziato nell'immagine seguente, che imposta tale resistenza pari alla resistenza a trazione dell'architrave sull'apertura.

|             | Parete: Stato di Progetto: Dati Aperture e Fasce (1)<br>$\overline{\phantom{a}}$ $\overline{\phantom{a}}$<br>-23 |            |                      |     |                                 |          |                   |        |                     |                                                         |                                                             |        |                     |
|-------------|----------------------------------------------------------------------------------------------------|------------|----------------------|-----|---------------------------------|----------|-------------------|--------|---------------------|---------------------------------------------------------|-------------------------------------------------------------|--------|---------------------|
| l x         | 뭐. 왜 →<br>$\overline{\mathbf{x}^*}$<br>e<br>+⊩                                                                   |            |                      |     |                                 |          |                   |        |                     |                                                         |                                                             |        |                     |
| $N^{\circ}$ |                                                                                                    | d.<br>(mm) | $\mathbf{z}$<br>(mm) | B.  | H<br>Trazione dell'architrave L | N°cerch. | Fascia:<br>mur.sx | mur.dx | PressoFI.<br>Compl. | Resista traz. elem. teso<br>da architrave (cerch.) (kN) | Resista traz. di progetto<br>(da cordolo o architrave) (kN) | Taglio | Carico<br>su maschi |
|             |                                                                                                    | 2180       | $\mathbf{0}$         | 820 | 1910                            |          | ⊻                 |        | ◘                   | 1069.81                                                 | 1069.81                                                     |        |                     |
|             |                                                                                                    |            |                      |     |                                 |          |                   |        |                     |                                                         |                                                             |        |                     |
|             |                                                                                                    |            |                      |     |                                 |          |                   |        |                     |                                                         |                                                             |        |                     |
|             |                                                                                                    |            |                      |     |                                 |          |                   |        |                     |                                                         |                                                             |        |                     |

**Fig. C.2.39.** Finestra Pareti: Dati Aperture e Fasce

# **Verifica a Pressoflessione Complanare in presenza di elemento resistente a trazione**

Attivando la verifica a pressoflessione complanare della fascia, all'interno dei risultati dello Stato di Progetto, si può osservare:

```
FASCE [lunghezze in mm, tensioni in N/mm², forze in kN, momenti in kNm]
L = lunghezza della fascia fra gli assi dei maschi adiacenti
L', H, T = luce netta, altezza e spessore della fascia
Verifica a PressoFlessione in presenza di elemento resistente a trazione (§7.8.2.2.4):
  fhd = resistenza di progetto a compressione della muratura in direzione orizzontale
 HD.1 = 0.4*fhd*H*T Hp,2 = capacità a trazione dell'elemento teso disposto orizzontalmente
  Mu = momento resistente (capacità massima a flessione)
  Vp = capacità a taglio associata al meccanismo di pressoflessione
 n. L L' H T fhd Hp,1 Hp,2 Hp Mu Vp 
  1) 3180 1180 1410 250 0.963 135.78 1069.81 135.78 50.68 85.89
```
La capacità massima a flessione, associata al meccanismo di pressoflessione, sempre in presenza di elementi orizzontali resistenti a trazione in grado di equilibrare una compressione orizzontale nelle travi in muratura, può essere valutata come:

$$
M_{u} = H_{p} \cdot \frac{h}{2} \cdot \left[ 1 - \frac{H_{p}}{(0.85 \cdot f_{bd} \cdot h \cdot t)} \right]
$$
 [7.8.5]

Dove:

Hp è il minimo tra la capacità a trazione dell'elemento teso disposto orizzontalmente ed il valore 0.4·f<sub>hd</sub>·h·t  $f_{\text{hd}} = f_{\text{hk}}$  / FC è la resistenza di progetto a compressione della muratura in direzione orizzontale (nel piano della parete).

 $f_{\text{hk}} = f_{\text{m}}/2$ 

Pertanto per la muratura in mattoni pieni e malta di calce, con giunti sottili:

 $f_{\text{hd}} = f_{\text{hk}} / 1.35 = 0.963 \text{ N/mm}^2$ 

 $f_{hk} = f_m / 2 = 2.6 \text{ N/mm}^2 / 2 = 1.3 \text{ N/mm}^2$ 

 $Hp,1 = 0,4$ · $f_{hd}$ · $h \cdot t = (0.4 \cdot 0.963 \cdot 1410 \cdot 250)/1000 = 135.78$  kN

Hp,2 = resistenza a trazione dell'elemento teso orizzontale, definito all'interno di Aperture-Maschi  $= n_p \cdot A_{IPE 180} \cdot F_{yk}$  / 1.05 = (2.23.9.100.235 / 1.05) / 1000 = 1069.81 kN

 $Hp = min (Hp,1; Hp,2) = 135.78 Kn$ 

Mu =  $[135.78 \cdot 1000 \cdot (1410/2) \cdot [1 - ((135.78 \cdot 1000)/(0.85 \cdot 0.963 \cdot 1410 \cdot 250))]]/10^6 = 50.68$  kNm

 $[7.8.6]$ 

La capacità a taglio, associata a tale meccanismo, può essere calcolata come:

 $V_p = 2 Mf_u / 1$ 

Dove:

l è la luce libera della trave in muratura.

 $Vp = (2.50.68 \cdot 10^{6} / 1180) / 1000 = 85.90$  kN

 $M1* = Vp \cdot (b1/2+L'/2) = (85.90 \cdot 1000 (2000/2+1180/2)) / 10^6 = 136.57$  kNm  $M2^*$  = Vp  $(b2/2+L'/2)$  = (85.90 1000 (2000/2+ 1180/2)) / 10<sup>6</sup> = 136.57 kNm

F1= M1\* / [h-(h<sub>def</sub>/2)] = [136.57  $\cdot$  10<sup>6</sup> / [ 3500 – (2876/2)]]/1000 = 66.23 Kn F2= M2\* / [h-(h<sub>def</sub>/2)] = [136.57  $\cdot$  10<sup>6</sup> / [ 3500 – (2876/2)]]/1000 = 66.23 kN

Infatti attivando solo la verifica a Pressoflessione Complanare nelle fasce si ha:

```
ANALISI SISMICA STATO DI PROGETTO parete n° 1
```
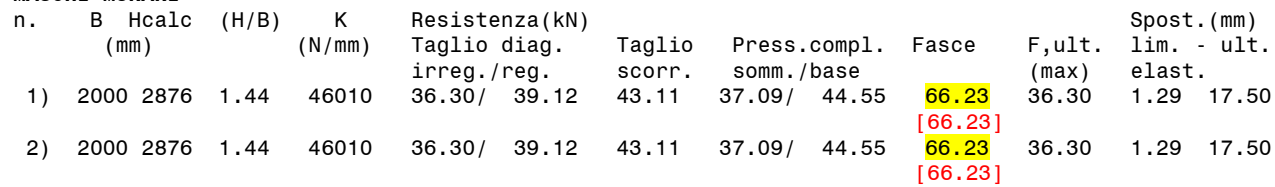

# **Verifica a Taglio**

**MASCHI MURARI**

Attivando la verifica a taglio delle fasce, all'interno dei risultati dello Stato di Progetto, si può osservare:

```
FASCE [lunghezze in mm, tensioni in N/mm², forze in kN, momenti in kNm]
        = lunghezza della fascia fra gli assi dei maschi adiacenti
L', H, T = luce netta, altezza e spessore della fascia
Verifica a Taglio (fessurazione diagonale) ([C8.7.1.16],[C8.7.1.17]):
 b = coefficiente correttivo dipendente dalla snellezza
 ftd = resistenza a trazione per fessurazione diagonale
  sigma,0 = tensione normale media (può usualmente essere trascurata)
  Vt,1 = capacità a taglio secondo [C8.7.1.16] (per tutte le murature)
  fvd0 = resistenza a taglio di progetto in assenza di compressione
 mi = coefficiente d'attrito<br>phi = coefficiente di ingrana
 phi = coefficiente di ingranamento<br>Vt,2 = capacità a taglio secondo IC
         = capacità a taglio secondo [C8.7.1.17] (solo per murature regolari)
 Vt, \epsilon = capacità a taglio di progetto
n. L L' H T b ftd sigma,0 Vt,1 fvd0 mi phi Vt,2 Vt 
  1) 3180 1180 1410 250 1.000 0.056 0.000 19.58 0.096 0.577 1.000 21.52 19.58
```
Nel caso di **muratura irregolare**, la resistenza a taglio di calcolo per azioni nel piano del pannello puo essere valutata con la relazione seguente:

$$
V_{t} = l \cdot t \frac{1.5\tau_{0d}}{b} \sqrt{1 + \frac{\sigma_{0}}{1.5\tau_{0d}}} = l \cdot t \frac{f_{td}}{b} \sqrt{1 + \frac{\sigma_{0}}{f_{ul}}}
$$
 [C8.7.1.16]

Dove:

l è la lunghezza del pannello;

t è lo spessore del pannello;

 $\sigma_0$  è la tensione normale media, che per la fascia viene assunta pari a 0;

 $f_{td}$  e  $\tau_{0d}$  sono, rispettivamente, i valori di calcolo della resistenza a trazione per fessurazione diagonale e della corrispondente resistenza a taglio di riferimento della muratura (ft =  $1.5*<sub>T</sub>0d$ );

b è un coefficiente correttivo legato alla distribuzione degli sforzi sulla sezione, dipendente dalla snellezza della parete. Si puo assumere b = h/l, comunque non superiore a 1,5 e non inferiore a 1, dove h e l'altezza del pannello.

 $\tau_{0d} = \tau_0$ /FC = 0.05 N/mmq / 1.35 = 0.037 N/mm<sup>2</sup>  $f_{\text{td}} = 1.5$ \*  $\tau_{\text{0d}} = 0.056$  N/mm<sup>2</sup>

 $Vt = (1410*250*0.056/1)/1000 = 19.74$  kN

Nel caso di **muratura regolare**, la resistenza a taglio può essere ottenuta dalla relazione più completa riportata di seguito:

$$
V_{t} = \frac{l}{b} \left( \tilde{f}_{\text{vol}} + \tilde{\mu} \sigma_{0} \right) = \frac{l}{b} \left( \frac{f_{\text{vol}}}{1 + \mu \phi} + \frac{\mu}{1 + \mu \phi} \sigma_{0} \right) \leq V_{t, \text{lim}} \qquad \text{[C8.7.1.17]}
$$

Dove:

**MASCHI MURARI**

μ = coefficiente d'attrito = 0.577  $\Phi$  = coefficiente di ingranamento murario = 1  $f_{\text{vd0}}$  = resistenza a taglio della muratura in assenza di tensioni normali  $f_{\text{vd0}} = f_{\text{v,0}} / \text{FC} = 0.13 \text{ N} / \text{mm}^2 / 1.35 = 0.096 \text{ N} / \text{mm}^2$ 

 $Vt = (1410*250/1)*(0.096/(1+0.577*1.00))/1000 = 21.46$  kN

Vt è la capacità a taglio di progetto è corrisponde al valore minimo delle resistenze calcolate sopra, pertanto sarà uguale a 19.74 kN.

 $M1* = Vt \cdot (b1/2 + L'/2) = (19.74 \cdot 1000 (2000/2 + 1180/2)) / 10^6 = 31.39$  kNm  $M2^*$  = Vt· (b2/2+L'/2) = (19.74· 1000 (2000/2+ 1180/2)) / 10<sup>6</sup> = 31.39 kNm

F1= M1\* / [h-(h<sub>def</sub>/2)] = [31.39  $\cdot$  10<sup>6</sup> / [ 3500 – (2876/2)]]/1000 = 15.22 kN F2= M2\* / [h-(h<sub>def</sub>/2)] = [31.39  $\cdot$  10<sup>6</sup> / [ 3500 – (2876/2)]]/1000 = 15.22 kN

Infatti attivando solo la verifica a Taglio nelle fasce si ha:

```
ANALISI SISMICA STATO DI PROGETTO parete n° 1
```
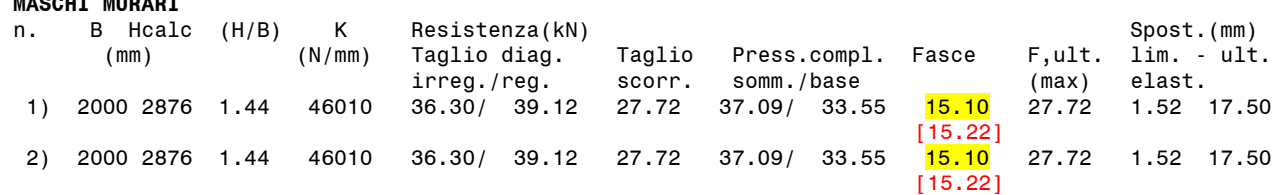

Considerando quindi allo Stato di Progetto la resistenza della fascia sia a pressoflessione che a taglio, si ottengono i risultati rappresentati dalla curva di capacità in fig. C.2.40.

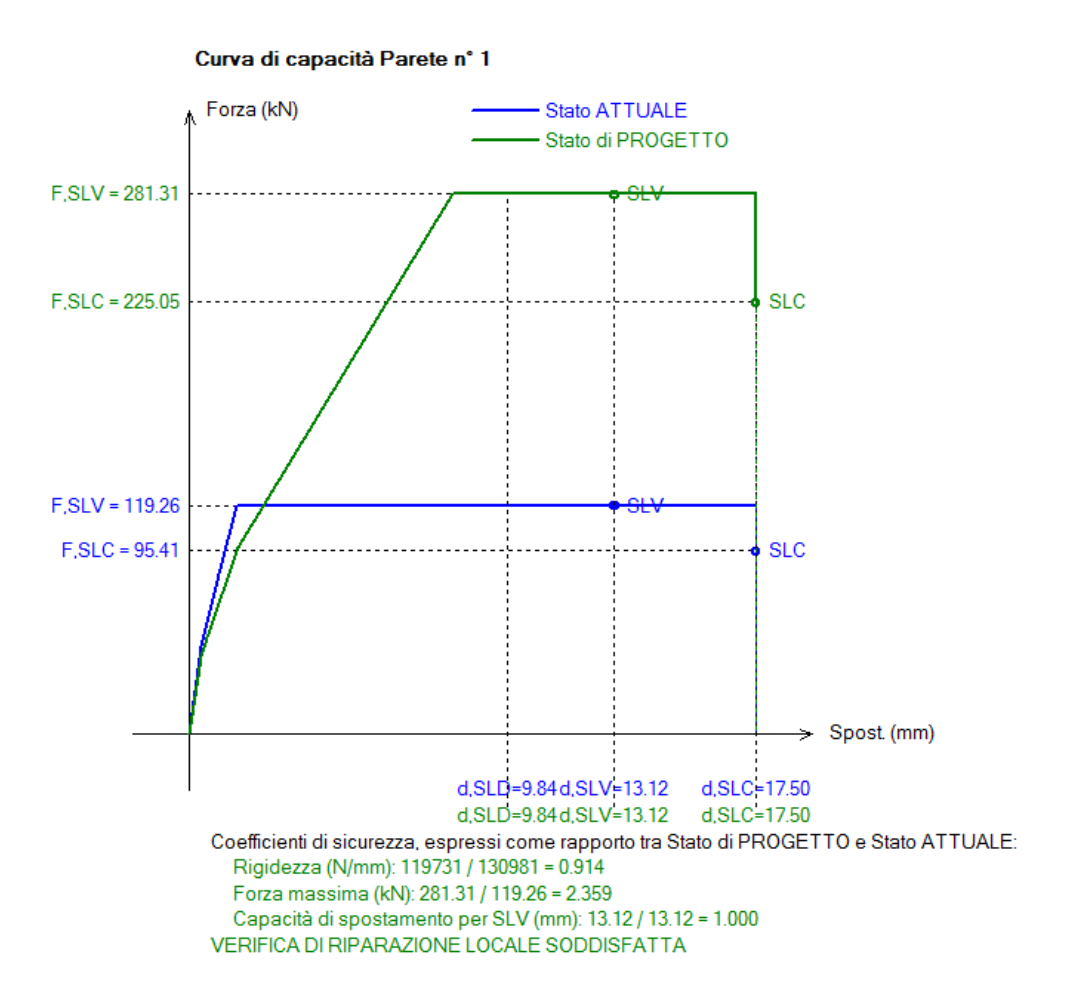

**Fig. C.2.40.**

Per quanto riguarda i coefficienti di sicurezza e l'esito della verifica:

```
COEFFICIENTI DI SICUREZZA parete n° 1
[Rigidezza: N/mm - Forza ultima: kN - Spostamento: mm - Energia dissipata: J=N·m]
            Attuale Progetto Rapporto(C.Sic.)
Rigid. K) 130981 119731 0.914 compreso fra -15% e + 15% (-8.6%)
Resist.F) 119.26 281.31 2.359 (+135.9%)
Spost.SLV) 13.12 13.12 1.000 (=)
 Spost.SLD) 9.84 9.84 1.000 (=)
En.diss.) 1489.84 2741.48 1.840 (+84.0%)
```
# **VERIFICA DI RIPARAZIONE LOCALE SODDISFATTA**

L'intervento può essere qualificato come Riparazione Locale, poiché rispetta i requisiti di sicurezza richiesti su:

- rigidezza
- resistenza
- capacità di spostamento per SLV

# **D. FOGLI DI CALCOLO A CORREDO DI ACM**

Nei paragrafi seguenti si illustra l'utilizzo dei fogli per Excel©Microsoft (compatibili dalla vers. 2010 inclusa in poi) allegati ad ACM, relativi all'Analisi dei Carichi e al Giunto di base per i montanti in acciaio.

# **D.1. GENERALITA'**

I fogli di calcolo Excel allegati ad ACM costituiscono un ausilio per la valutazione di alcuni importanti parametri in input del software; il loro ambiente non interferisce in alcun modo con la fase di input/modifica in corso in ACM. Attraverso i fogli di calcolo si ottengono agevolmente i valori dei carichi agenti sul telaio di cerchiatura e sulla parete, ed il momento resistente del giunto di base, destinati all'input in ACM; l'Utente inserirà in ACM tali valori a propria cura (non è disponibile un collegamento automatico fra il risultato presentato nel foglio di calcolo Excel ed il corrispondente dato inserito in input in ACM).

# **D.1.1. AMBIENTE DI LAVORO**

I fogli di calcolo si aprono all'interno di ACM verso Excel tramite un'apposita icona.

In ACM sono disponibili i seguenti fogli di calcolo:

- Analisi dei carichi;
- Giunto di base.

Tramite il foglio di calcolo "Analisi dei carichi" è possibile definire, per il pannello murario, i carichi gravanti dai solai e muri sovrastanti, per un edificio di massimo 7 piani; con il foglio di calcolo "Giunto di base" è possibile determinare il momento resistente del giunto al nodo di base del montante.

All'interno dei fogli sono state create delle macro, pertanto all'apertura del file deve essere cliccata: *Abilita modifica*.

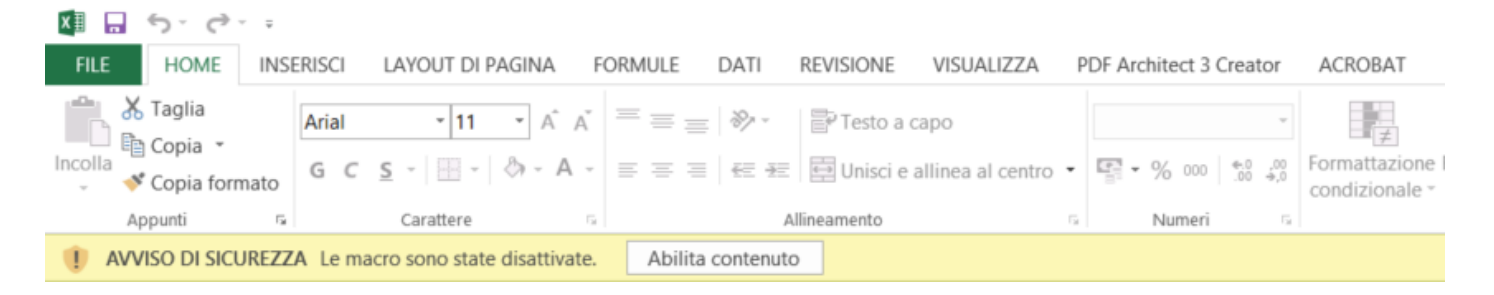

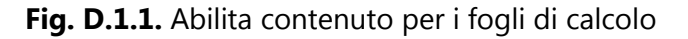

# **D.1.2. FOGLIO DI CALCOLO: ANALISI DEI CARICHI**

Il foglio di Excel è costituito da due fogli denominati "Geometria dell'edificio" e "Analisi dei carichi". Tramite il foglio di calcolo "Geometria dell'Edificio" vengono descritti il pannello murario e le condizioni al contorno dello stesso (muratura e solaio sovrastante la muratura). Una volta impostata la geometria dell'edificio, passando al foglio "Analisi dei carichi" si inseriscono i carichi gravanti sui solai per ogni piano. Il foglio di calcolo restituisce, in funzione del piano a cui è impostata l'apertura, i carichi uniformemente distribuiti da inserire in ACM all'interno della Finestra Cerchiature, ed i carichi agenti in sommità da inserire all'interno della Finestra Pareti.
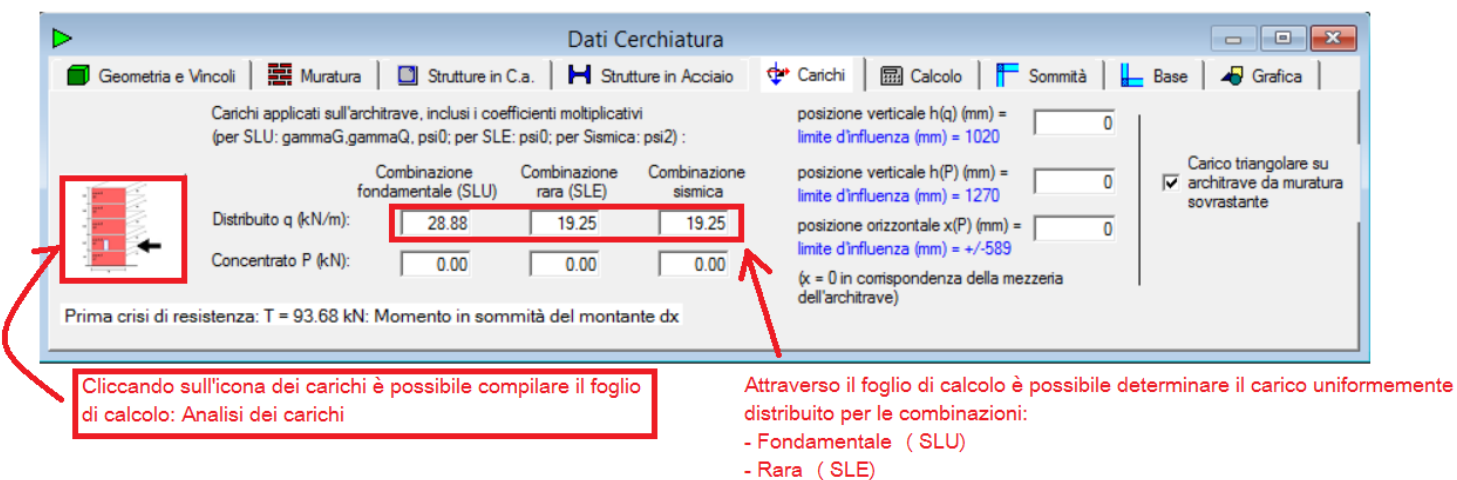

- Siemica

**Fig. D.1.2.** Icona di collegamento al foglio di calcolo nella scheda Carichi della finestra Cerchiature

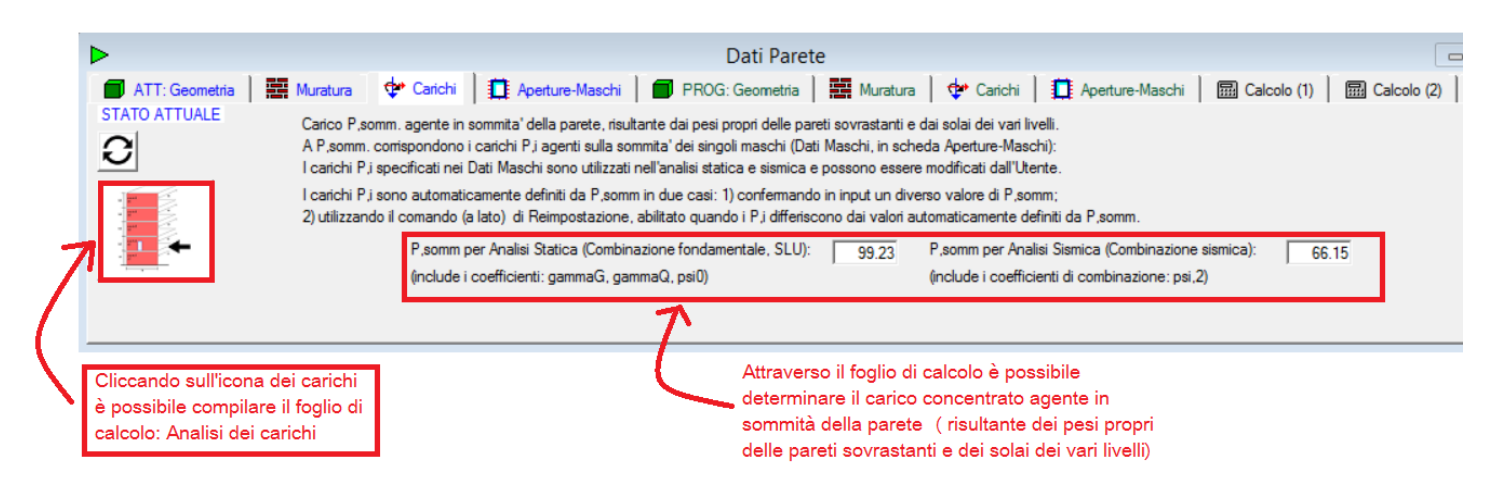

**Fig. D.1.3.** Icona di collegamento al foglio di calcolo nella scheda Carichi della finestra Pareti

Si osservi che al foglio di calcolo 'Analisi dei Carichi' si accede sia dalla finestra Cerchiature, sia dalla finestra Pareti; partendo da una struttura comune del file, il foglio di calcolo viene associato alla cerchiatura o alla parete corrente. Se per la cerchiatura o parete corrente ancora non esiste, il software genera un clone del foglio installato da ACM (posto nel percorso *\Aedes20xx\Acm\Files*), denominandolo in modo da caratterizzare la cerchiatura o parete corrente: ad esempio (per il progetto denominato NomeProgetto): *Nome Progetto\_Analisi\_Carichi\_parete\_1\_xlsm*

che viene posto nella cartella Output del progetto, caratterizzata dal percorso:

*\Aedes20xx\Acm\Progetti\NomeProgetto\Output*

Ovviamente, trattandosi di un foglio ausiliario che non interagisce direttamente con ACM, è possibile anche definire un solo foglio (p.es. per il caso di un progetto di una sola cerchiatura e una sola parete) da cui attingere i dati necessari per l'input in ACM.

#### **D.1.2.1. GEOMETRIA DELL'EDIFICIO**

All'interno di questo foglio viene descritto l'edificio attraverso i seguenti parametri: numero di piani dell'edificio, larghezza del maschio murario, e per ogni piano (fino ad un massimo di 7 piani):

- Altezza d'interpiano;
- Spessore della muratura;
- Peso proprio della muratura;
- Dimensione ortogonale del solaio a destra del maschio;
- Orditura del solaio a destra del maschio;
- Dimensione ortogonale del solaio a sinistra del maschio;
- Orditura del solaio a sinistra del maschio.

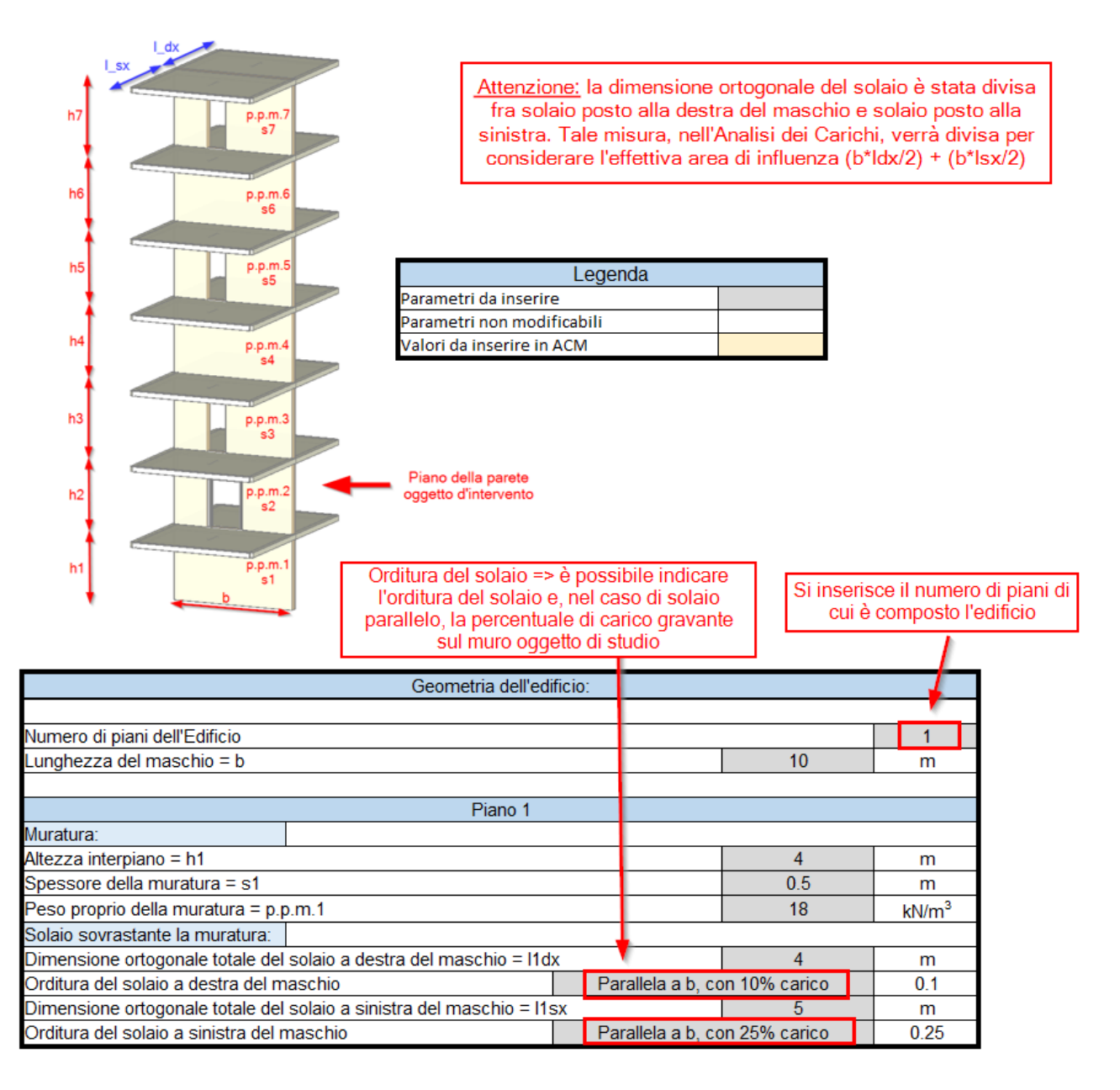

**Fig. D.1.4.** Foglio di calcolo: Geometria dell'edificio

#### **D.1.2.2. ANALISI DEI CARICHI**

Definita la geometria dell'edificio, all'interno di questo foglio vengono inseriti i carichi (G<sub>1</sub>, G<sub>2</sub> e Q<sub>k</sub>) per ogni piano (fino ad un massimo di 7 piani) ed i coefficienti di combinazione  $\Psi_{0i}$  e  $\Psi_{2i}$ .

ACM propone la suddivisione dei carichi in funzione delle combinazioni destinate alle diverse verifiche, pertanto sono state definite tre combinazioni di carico per i solai (SLU, SLE, Sismica) e due combinazioni di carico per le murature sovrastanti il pannello murario da analizzare (SLU, Sismica; la combinazione SLE non ha influenza sulla verifica di sicurezza delle pareti).

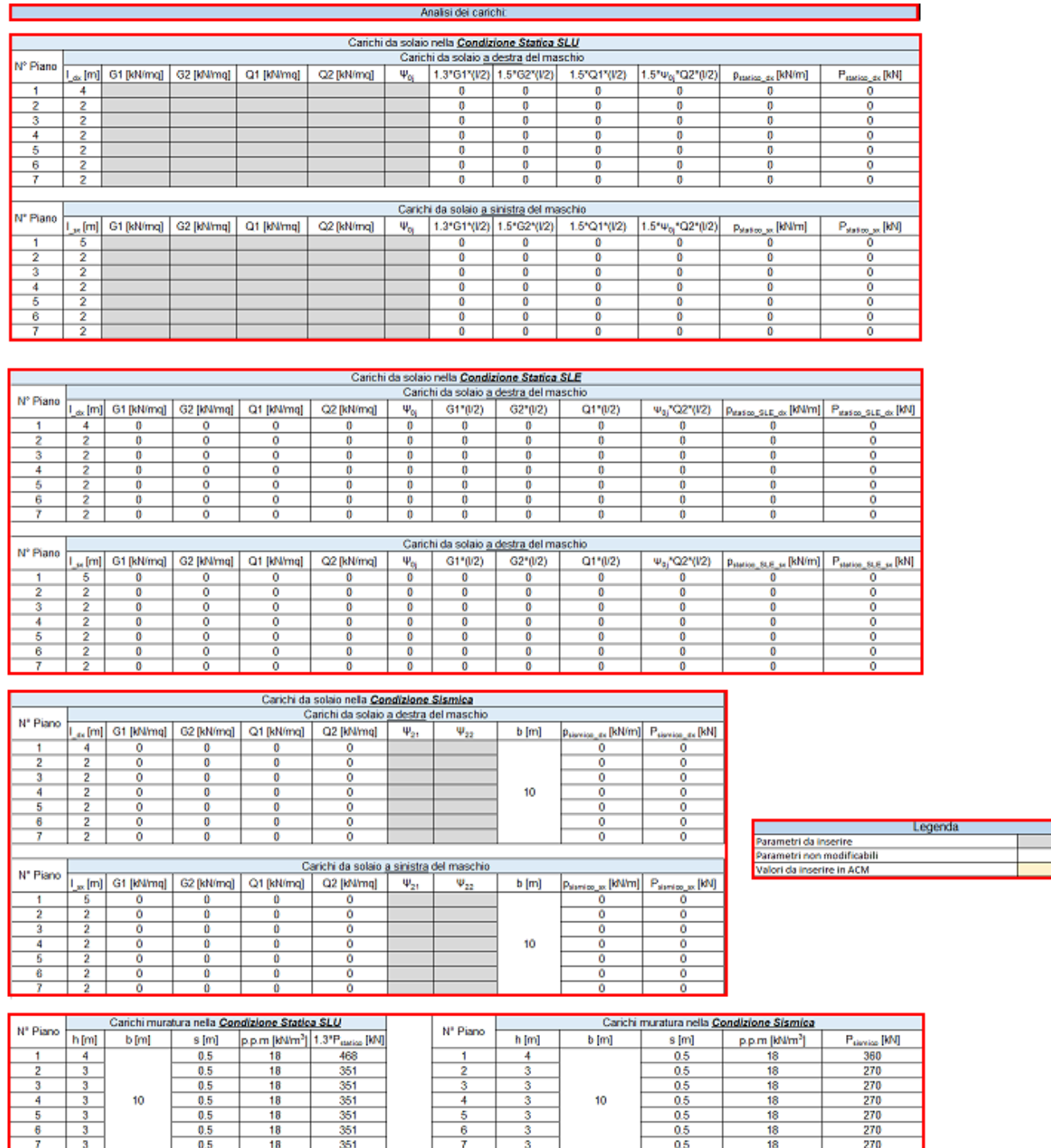

**Fig. D.1.5.** Foglio di calcolo: Analisi dei carichi. Carichi agenti sul pannello murario

Inseriti i carichi agenti per ogni solaio, in fondo al foglio di calcolo vengono riportati:

- i carichi uniformemente distribuiti da inserire nella Finestra delle Cerchiature;
- i carichi concentrati in sommità della parete da inserire nella Finestra delle Pareti,

per ogni condizione di carico analizzata.

Per i carichi uniformemente distribuiti da inserire nella Finestra delle Cerchiature possiamo distinguere tre casi:

- 1) Carico uniformemente distribuito derivante solo dal solaio;
- 2) Carico uniformemente distribuito derivante dal solaio e dalla muratura fra l'apertura ed il solaio;
- 3) Carico uniformemente distribuito derivante dal carico totale in sommità.

Il primo caso viene utilizzato quando le aperture risultano allineate verticalmente (ai piani superiori). Se vi è una zona di muratura sovrastante l'architrave che produce su di essa un carico diretto, in tal caso deve essere spuntata in ACM l'opzione della diffusione dei carichi per tener conto dell'influenza del triangolo di scarico della muratura nelle verifiche di resistenza dell'architrave.

Il secondo caso viene utilizzato quando in corrispondenza dell'apertura non è presente un maschio murario sovrastante (e quindi anche in questo caso vi sono aperture allineate verticalmente), ma si vuol considerare sull'architrave i carico prodotto dalla muratura compresa fra l'architrave stessa ed il solaio.

Il terzo caso viene utilizzato quando le aperture non sono allineate verticalmente (ai piani superiori), e sull'architrave insiste un maschio murario: il carico che grava sull'architrave è quello derivante dall'analisi dei carichi dei piani superiori (comprende i carichi dei solai e delle murature).

Piano della parete oggetto d'intervento. In questa maniera, se sullo stesso paramento murario, che va dal piano 1 al piano 7, sono da realizzare due aperture a piani diversi, non importa ridefinire la geometria dell'edificio, ma è sufficiente indicare a quale piano verrà realizzata l'apertura ed i carichi si aggiorneranno in maniera automatica

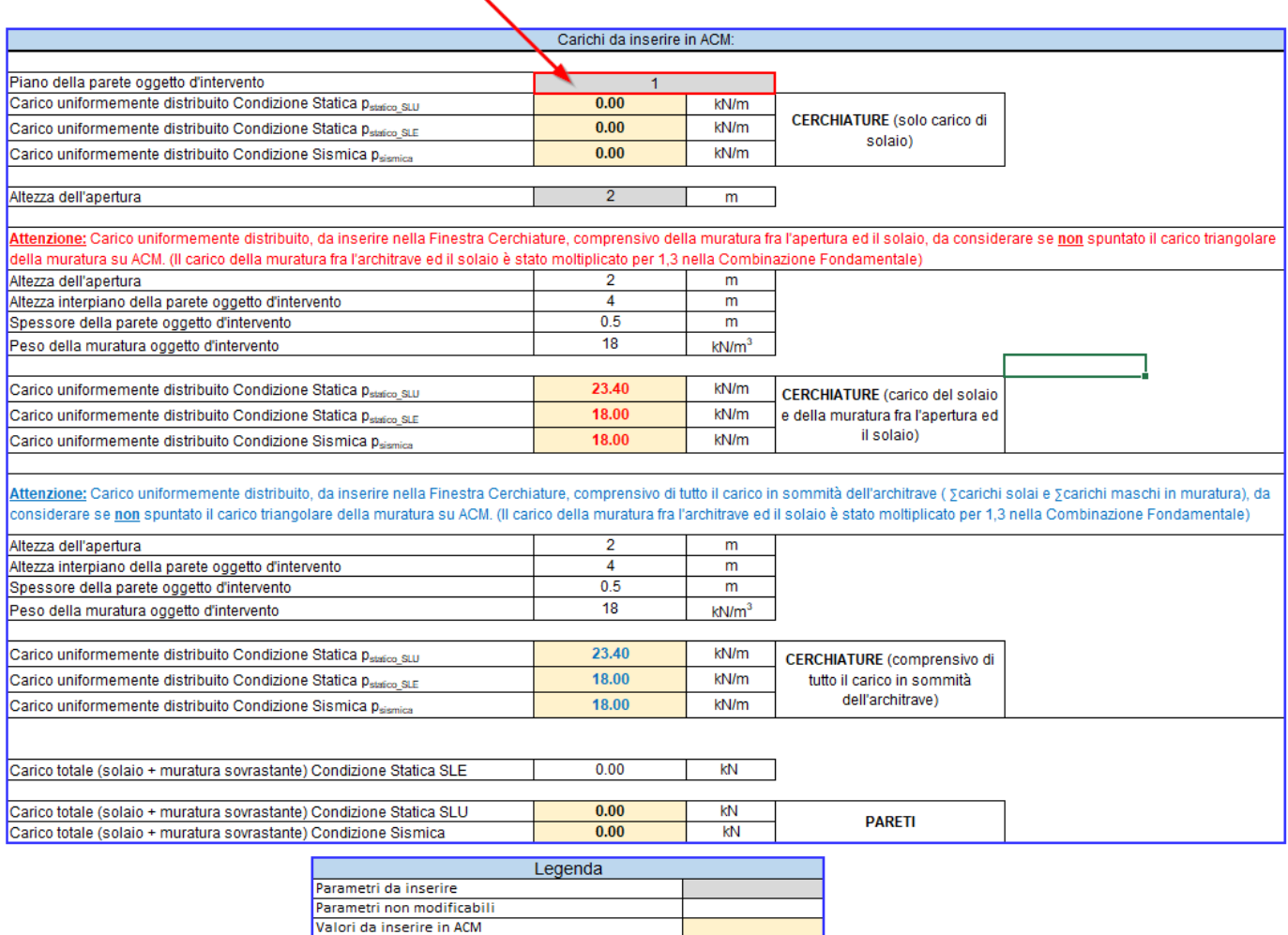

**Fig. D.1.6.** Foglio di calcolo: Analisi dei carichi. Carichi da inserire in ACM

## **D.1.3. FOGLIO DI CALCOLO: GIUNTO DI BASE**

Nel caso di presenza di cordolo in c.a., il montante potrà essere vincolato a quest'ultimo mediante Giunto di base e tirafondi inghisati opportunamente nel cordolo per mezzo di resine e più in generale mediante ancoraggi chimici. Occorre pertanto verificare sia il Giunto di base che i tirafondi.

Il foglio di calcolo Excel è costituito da due fogli, denominati "Definizione dei parametri" e "Momento resistente di base". Tramite il foglio di calcolo "Definizione dei parametri" viene descritto il giunto di base (dimensione della piastra, definizione e disposizione dei bulloni). Una volta definiti i parametri che descrivono la geometria del giunto di base, passando al foglio "Momento resistente di base" si inserisce la lunghezza di ancoraggio del tirafondo nel cordolo.

Il collegamento viene realizzato tramite una piastra saldata al montante del telaio e bullonata al cordolo in c.a..

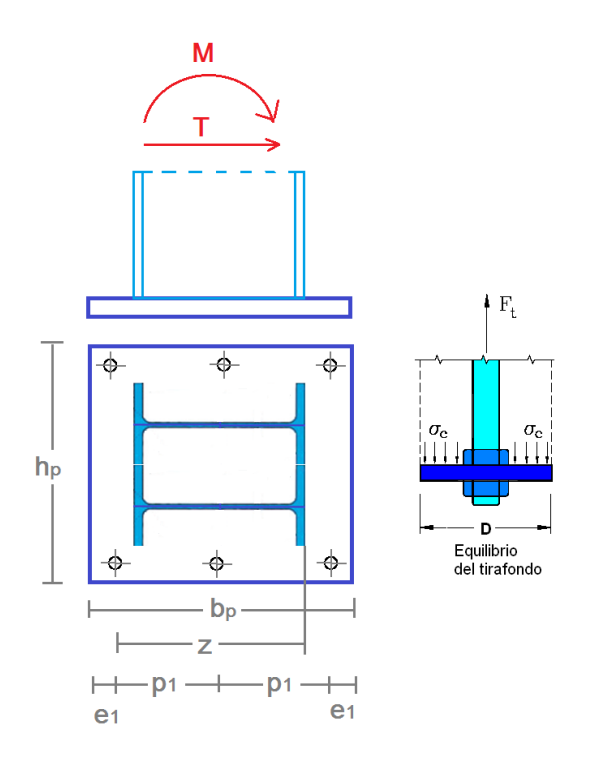

**Fig. D.1.7.** Giunto di base

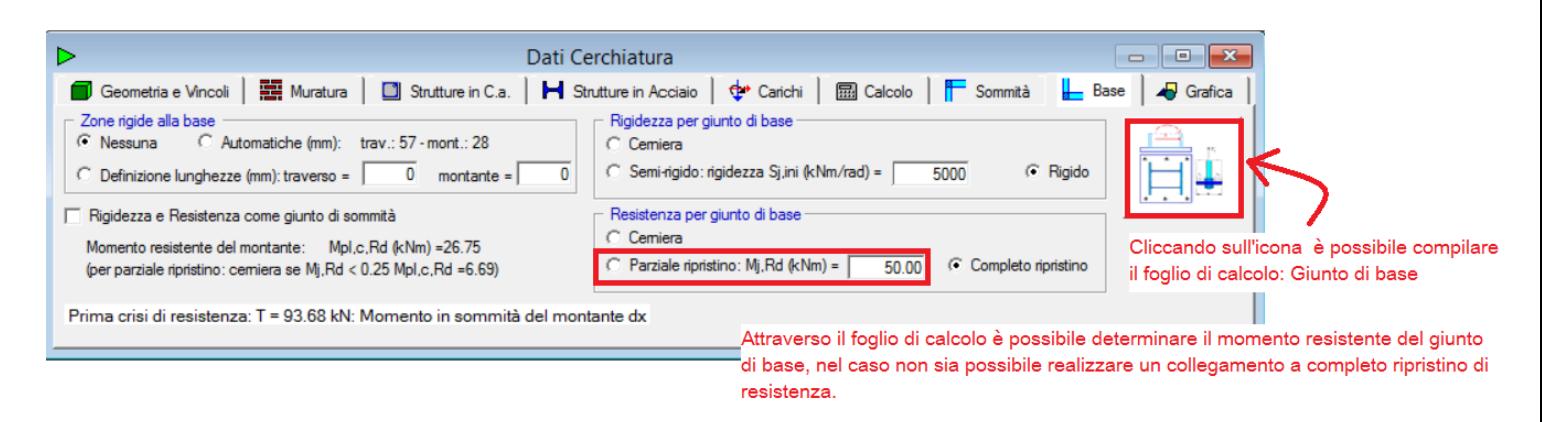

**Fig. D.1.8.** Icona di collegamento al foglio di calcolo nella scheda Base della finestra Cerchiature

Si osservi che al foglio di calcolo 'Giunto di Base' si accede dalla finestra Cerchiature: partendo da una struttura comune del file. Il foglio di calcolo viene associato alla cerchiatura corrente. Se per la cerchiatura corrente ancora non esiste, il software genera un clone del file del foglio installato da ACM (posto nel percorso *\Aedes20xx\Acm\Files*), denominandolo in modo da caratterizzare la cerchiatura corrente: ad esempio per il progetto denominato NomeProgetto:

*Nome Progetto\_Giunto\_Base\_cerchiatura\_1\_xlsm*

Che viene posto nella cartella Output del progetto, caratterizzata dal percorso: *\Aedes20xx\Acm\Progetti\NomeProgetto\Output*

Il momento resistente viene calcolato in funzione della minima resistenza offerta dagli elementi che costituiscono il Giunto di base, pertanto viene calcolata la resistenza a trazione ed a taglio dei tirafondi, la resistenza a estrazione dell'ancoraggio, la resistenza della piastra inflessa e la resistenza a compressione del cls.

La resistenza complessiva a trazione pura della piastra di base deve essere calcolata con riferimento al metodo degli elementi a T – equivalente atti a modellare il binomio 'piastra inflessa + tirafondi in trazione', secondo quanto riportato al § 6.2.6.11 e § 6.2.6.5 del UNI EN 1993-1-8:2005.

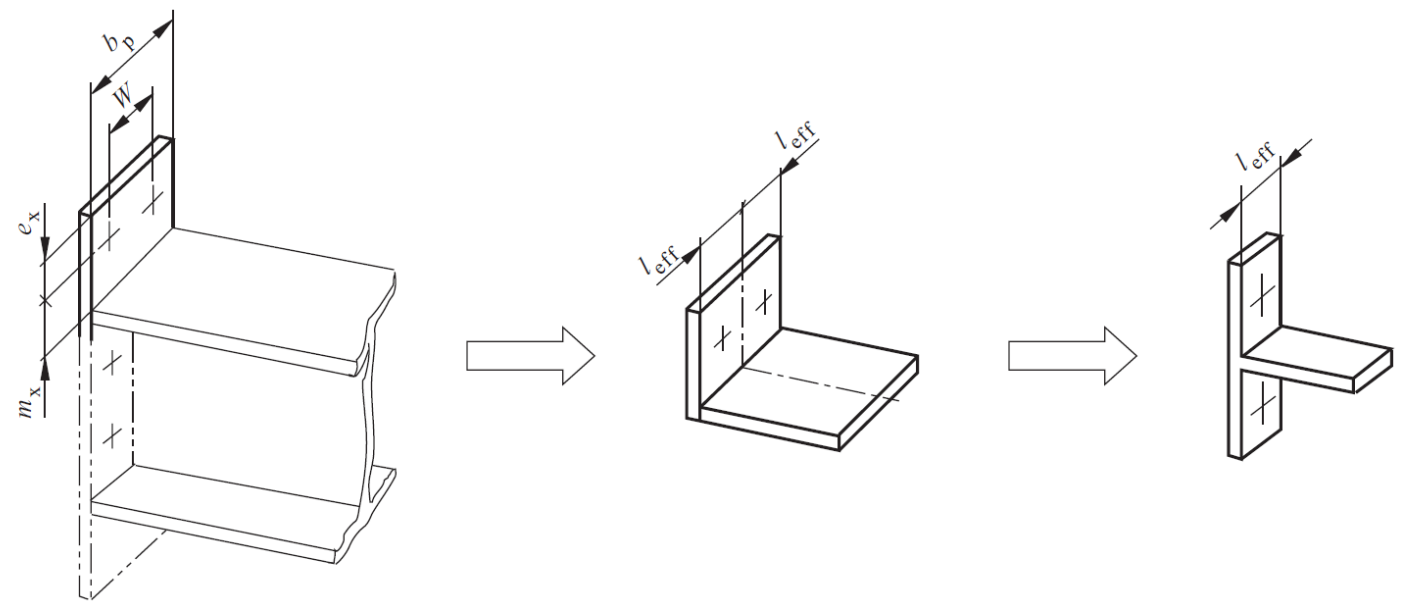

**Fig. D.1.9.** Lunghezze efficaci relative a percorsi di snervamento circolare

Il meccanismo di rottura può seguire linee di snervamento circolari o meno, in funzione della geometria del giunto.

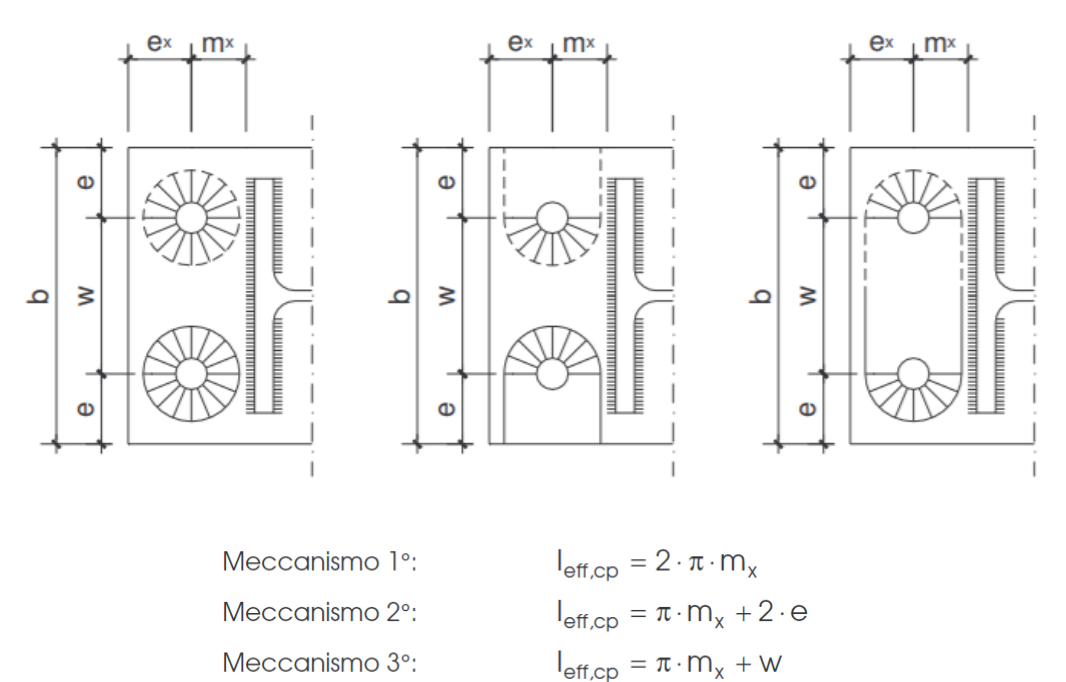

**Fig. D.1.10.** Lunghezze efficaci relative a percorsi di snervamento circolare

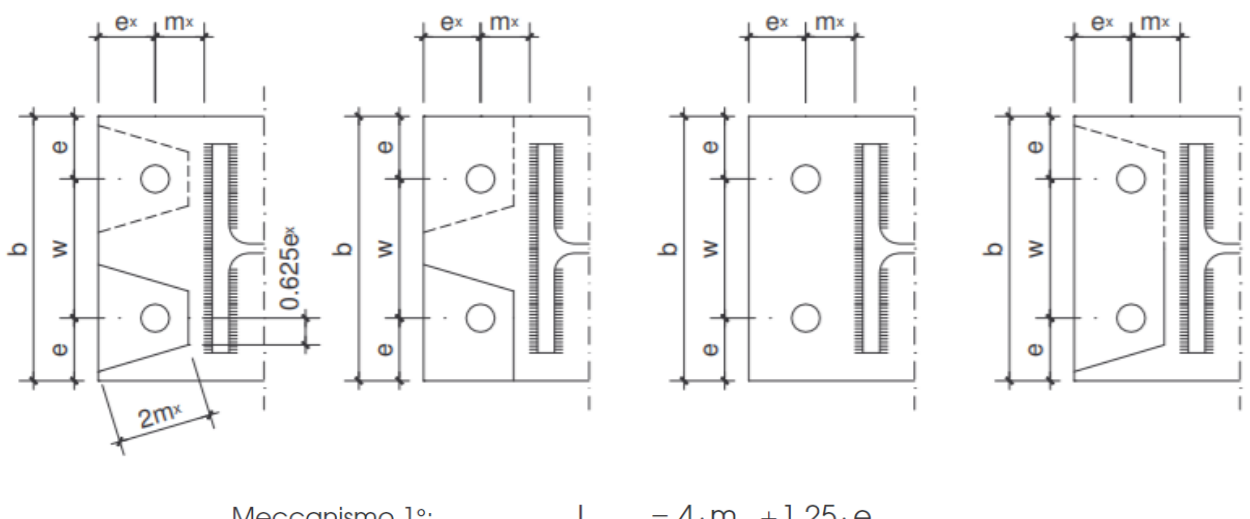

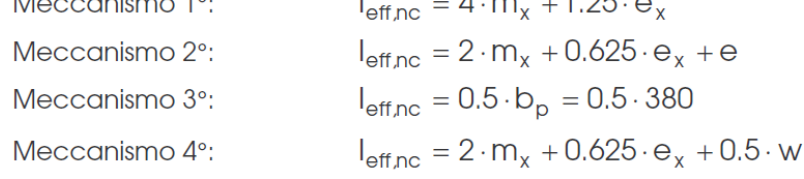

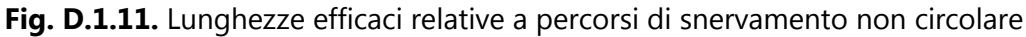

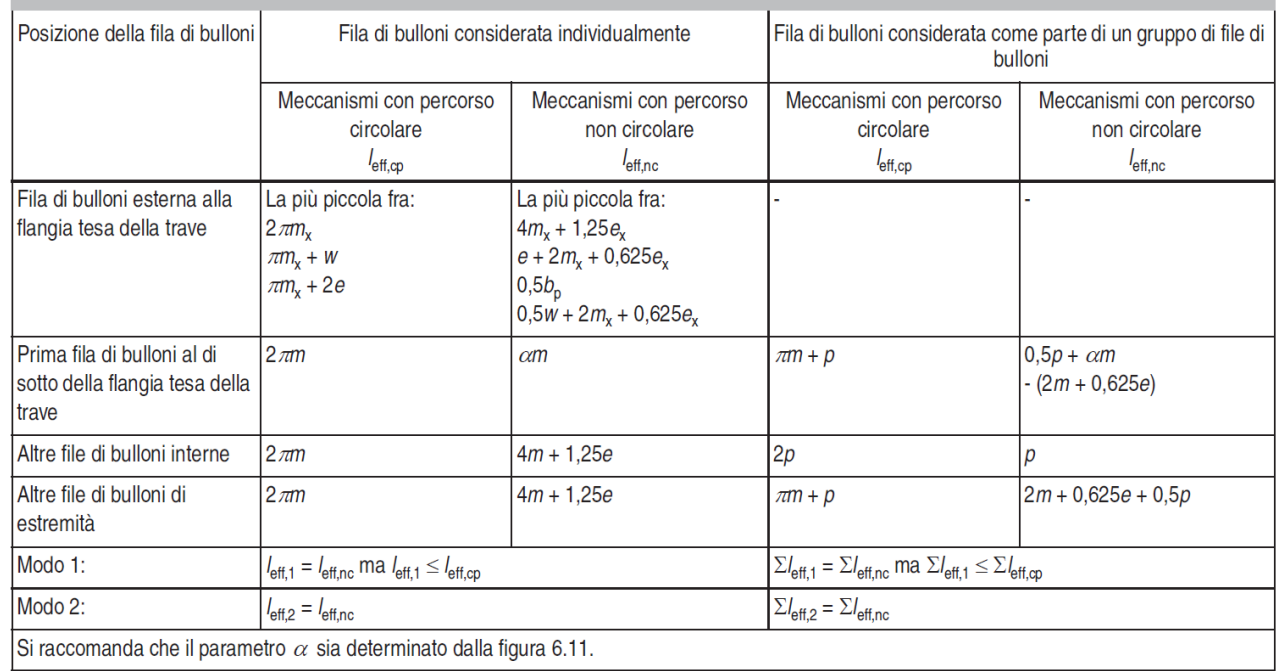

**Fig. D.1.12.** Prospetto 6.6 – Lunghezze efficaci per una piastra di estremità [§ 6.2.6.5 UNI EN 1993-1-8:2005]

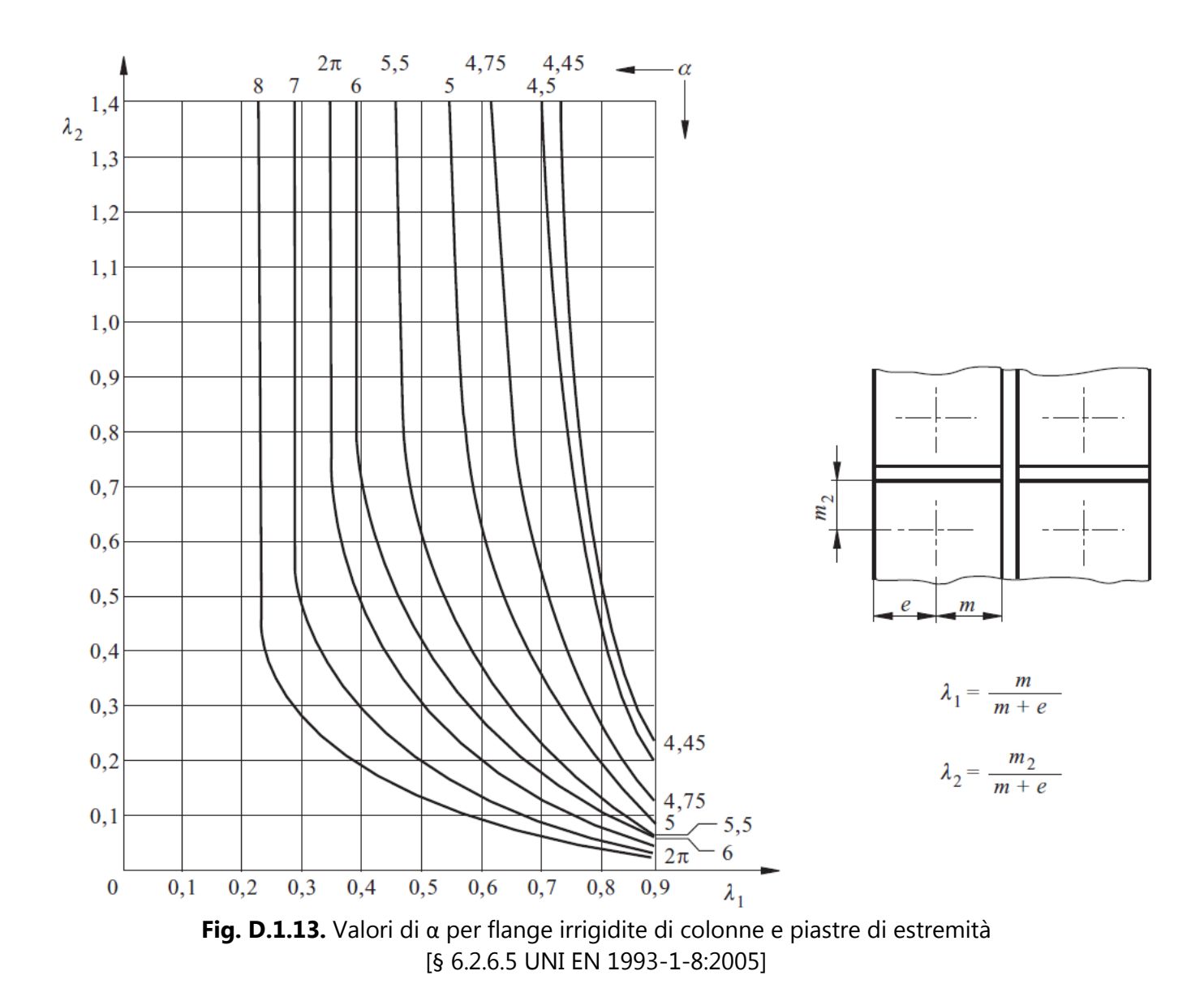

La lunghezza efficace dell'elemento T – stub da assumere nel calcolo è pari al valore minimo tra quelli dei percorsi di snervamento sopra riportati.

Il momento resistente plastico della piastra di base risulta:

$$
M_{\text{pl,Rd}} = (0.25 \cdot L_{\text{eff}} \cdot t_{\text{p}}^2 \cdot f_{\text{yk}})/\gamma_{\text{M0}}
$$

La resistenza a trazione dell'elemento a T – equivalente che modella la piastra inflessa sarà pari al minore fra la resistenza a estrazione dell'ancoraggio, la resistenza dell'ancoraggio con snervamento della piastra e la resistenza a snervamento della piastra di base. I tre meccanismi di rottura sono descritti nel prospetto 6.2 [§ 6.2.4.1 UNI EN 1993-1-8:2005].

|                                                                                                    | Sviluppo di forze di contatto, per esempio        |                                                                                                    | Senza forze di contatto                                       |
|----------------------------------------------------------------------------------------------------|---------------------------------------------------|----------------------------------------------------------------------------------------------------|---------------------------------------------------------------|
| Modo 1                                                                                                    | Metodo 1                                          | Metodo 2 (metodo alternativo)                                                                                                 |                                                               |
| senza piastre di<br>rinforzo                                                                                                    | $F_{T,1,rel} = \frac{4M_{pl,1,rel}}{m}$           | $F_{T,1, Rd} = \frac{(8n - 2e_w)M_{p1,1, Rd}}{2mn - e_w(m+n)}$                                                                |                                                               |
| con piastre di<br>rinforzo                                                                                                    | $F_{T,1, Rd} = \frac{4M_{pl,1Rd} + 2M_{bpRd}}{m}$ | $F_{T,1,\text{Rd}} = \frac{(8n-2e_{\text{w}})M_{\text{pl,1,\text{Rd}}} + 4nM_{\text{bp,\text{Rd}}}}{2mn - e_{\text{w}}(m+n)}$ | $F_{T,1-2, \text{Rd}} = \frac{2M_{\text{pl},1,\text{Rd}}}{m}$ |
| Modo <sub>2</sub>                                                                                                    |                                                   | $F_{T,2, \text{Rd}} = \frac{2M_{\text{pl},2\text{Rd}} + n \sum F_{\text{t},\text{Rd}}}{m+n}$                                  |                                                               |
| Modo 3                                                                                                    | $F_{\text{T,3,Rd}} = \sum F_{\text{t,Rd}}$        |                                                                                                    |                                                               |
| Modo 1: Plasticizzazione completa della flangia.<br>Modo 2: Crisi dei bulloni con snervamento della flangia.<br>Modo 3: Crisi dei bulloni.<br>L <sub>b</sub><br>è - la lunghezza del tratto di allungamento del bullone, considerata uguale alla lunghezza della zona di serraggio (spessore totale dei piatti e<br>delle rondelle) più metà della somma dell'altezza della testa del bullone e dell'altezza del dado, o<br>- la lunghezza del tratto di allungamento del tirafondo, considerata uguale alla somma di 8 volte il diametro nominale del bullone, dello strato di<br>malta di allettamento, dello spessore della piastra, della rondella e di metà altezza del dado<br>$L_b^* = \frac{8.8 m^3 A_s n_b}{\sum l_{\text{eff},1} t_i^3}$<br>$F_{\text{LPM}}$ è la resistenza a trazione di progetto della flangia dell'elemento T (T-stub);<br>O è la forza di contatto:<br>è la forza di contatto;<br>$M_{\text{pl,1,Rd}} = 0.25 \sum l_{\text{eff,1}} t_{\text{f}}^2 t_{\text{y}} / \gamma_{\text{Mo}}$<br>$M_{\text{pl},2,\text{Rd}} = 0.25 \sum l_{\text{eff},2} t_{\text{f}}^2 t_{\text{y}}^2 / \gamma_{\text{M0}}$<br>$M_{\text{bp,} \text{Rd}} = 0.25 \sum l_{\text{eff,1}} t_{\text{bp}}^2 t_{\text{y,} \text{bp}} / \gamma_{\text{M0}}$<br>$F_{\text{T,Rd}}$<br>$F_{\text{LRd}}$<br>è la resistenza a trazione di progetto di un bullone, vedere prospetto 3.4;<br>$F_{\text{T,Rd}}/2+Q$<br>$F_{\text{T,Rd}}/2+Q$<br>$\sum F_{\text{t,Rd}}$<br>è il valore totale di $F_{\text{TAG}}$ per tutti i bulloni dell'elemento T (T-stub);<br>$\sum l_{\mathsf{eff},1}$<br>è il valore di $\sum l_{\rm eff}$ per il modo 1;<br>$\sum l_{\text{eff},2}$ è il valore di $\sum l_{\text{eff}}$ per il modo 2;<br>è il numero di file di bulloni (con 2 bulloni per fila);<br>′ъ<br>sono indicati nella figura 6.2;<br>e <sub>min</sub> , me t <sub>i</sub><br>è la tensione di snervamento delle piastre di rinforzo;<br>f <sub>y,bp</sub><br>è lo spessore delle piastre di rinforzo;<br>łφ<br>$= d_v/4;$<br>e,<br>è il diametro della rondella, oppure è la distanza tra i vertici della testa bullone o del dado, in base a quello dei due che risulta pertinente.<br>d <sub>w</sub><br>Nei collegamenti bullonati trave-colonna o nei giunti di continuità delle travi si può assumere che si sviluppino le forze di contatto.<br>Nota 1<br>Nel metodo 2, la forza applicata alla flangia dell'elemento T (T-stub) per effetto del bullone si assume che sia uniformemente distribuita al di sotto<br>Nota 2<br>della rondella, della testa del bullone o del dado, a seconda di quello che risulta pertinente (vedere la figura), invece di essere concentrata in<br>asse al bullone. Questa assunzione conduce a valori più alti per il modo 1, ma lascia invariati i valori di $F_{T1,2,RA}$ per i modi 2 e 3. |                                                   |                                                                                                    |                                                               |

Fig. D.1.14. Prospetto 6.2 - Resistenza di progetto F<sub>T,Rd</sub> della flangia di un elemento T (T-stub) equivalente [§ 6.2.4.1 UNI EN 1993-1-8:2005]

Pertanto per il secondo ed il terzo meccanismo di crisi, si avrà:

 $F_{T,Rd3-1}$  riga esterna =  $4 \cdot M_{pl, Rd}$  riga esterna /  $mx$  $F_{T,Rd3-1}$  riga interna =  $4 \cdot M_{pl, Rd}$  riga interna / m1 F<sub>T,Rd3-2</sub> riga esterna =  $2 \cdot M_{pl, Rd \text{ riga esterna}} + e1 \cdot \sum F_{T, TRd1} / (mx + e1)$  $F_{T,Rd3-2 \text{ riga interna}} = 2 \cdot M_{pl, Rd \text{ riga interna}} + e^{2 \cdot \sum F_{T, TRd1}} / (m1+e2)$ 

> $m_x = [(b_p - h_c)/2] - ex - 0.8 a_f \cdot \sqrt{2}$ m1 =  $((h_p-t_w)/2) - e^2 - 0.8-a_w \sqrt{2}$

$$
m_2 = h_2 - 0.8 \cdot a_f \cdot \sqrt{2}
$$
  

$$
h_2 = e1 + p1 - ((b_p - h_c)/2) + t_f
$$

All'interno del foglio di calcolo, l'Utente può decidere se considerare la resistenza della piastra inflessa nel calcolo del Giunto di base, attraverso il menù a discesa con la variabile di tipo logico (SI/NO).

Per la resistenza a compressione l'Eurocodice 3 Parte 1-8 "*Progettazione dei collegamenti*", affronta il problema al § 6.2.8 "Resistenza di progetto delle basi delle colonne con i piatti di base", con riferimento anche al § 6.2.5 "Elementi a T equivalenti in compressione".

L'area efficace in compressione è rappresentata in figura, nella quale il valore dello sbalzo *c* si ottiene dalla resistenza a flessione della flangia soggetta alle pressioni del calcestruzzo uniformemente distribuite f<sub>id</sub> (resistenza di contatto del giunto).

Dalla verifica a flessione della flangia si ricava la formula di *c*, si ricorda che per il calcolo viene utilizzato il Wel della piastra:

$$
= \frac{}{m_{\rm Ed} = (f_{\rm jd} \cdot c^2)/2 \le m_{\rm Rd}} = f_{\rm yd} \cdot W_{\rm el} \qquad \qquad = \frac{}{m_{\rm ed} = (f_{\rm p} \cdot \sqrt{(f_{\rm yk}/(3 \cdot f_{\rm jd} \cdot \gamma_{\rm MO}))})}
$$

Legenda

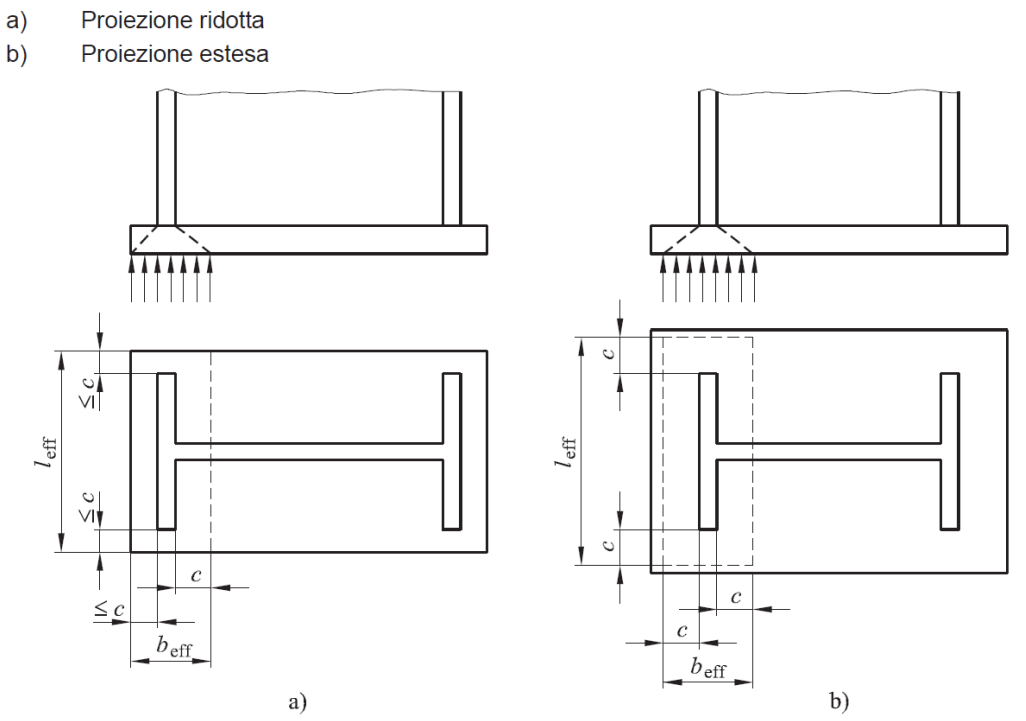

**Fig. D.1.15.** Area di un elemento T equivalente sollecitato a compressione

Il calcolo della resistenza a flessione pura viene effettuato secondo quanto riportato nel § 6.2.7.2 e § 6.2.8 del UNI EN 1993-1-8:2005.

Il momento resistente del Giunto di base si determina con riferimento alla distanza "z" tra le righe dei tirafondi tesi ed il centro delle compressioni, considerato agente nel baricentro dell'ala compressa della colonna. Se il numero delle colonne è maggiore di 3, per z si considera l'altezza della colonna. All'interno del foglio di Excel viene applicato quanto riportato nell'EC3 al § 6.2.7.2 (4), di seguito riportato: "*Quando si determina la resistenza a trazione di progetto efficace Ftr,Rd per la fila di bulloni r, si raccomanda di ignorare la resistenza a trazione di progetto efficace di tutte le altre file di bulloni più vicine al centro di compressione*". Pertanto nel calcolo del momento resistente verranno considerati solo i tirafondi agenti nella zona tesa, pari alla distanza fra la prima fila di tirafondi e l'asse della colonna metallica.

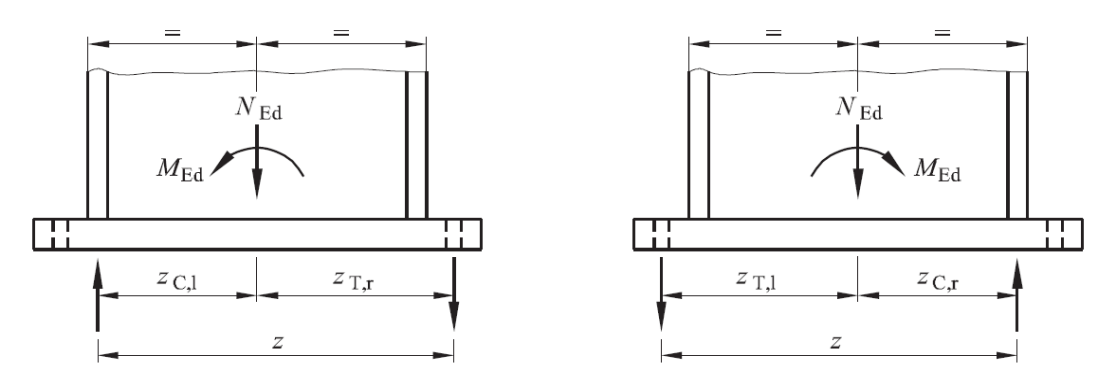

**Fig. D.1.16.** Area di un elemento T equivalente sollecitato a compressione

Il momento resistente del Giunto di base viene calcolato nella seguente maniera:

$$
M_{\text{Rd}} = min(\sum F_{T,\text{Rd}(min1-2-3)} \cdot z_i; |F_{C,\text{Rd}}| \cdot z)
$$

Dove:

 $F_{T,Rd(min1-2)} = \hat{e}$  la resistenza a trazione dei tirafondi, la quale deve essere assunta come la minore fra la resistenza a trazione di progetto degli ancoraggi stessi e la resistenza per aderenza che si sviluppa all'interfaccia tra il calcestruzzo della fondazione ed il gambo del tirafondo;

 $F_{T,Rd3} = \hat{e}$  la resistenza a trazione della piastra inflessa (se attivata nei parametri di calcolo del momento resistente del foglio di Excel);

 $|F_{C, Rd}| = e$  la resistenza a compressione dell'elemento T – stub posto al di sotto dell'ala compressa della colonna (in valore assoluto);

 $z =$  braccio di leva per  $F_{TRd3}$  e  $|F_{C, Rd}|$ ;

zi = braccio di leva per ogni fila di bulloni.

# **D.1.3.1. DEFINIZIONE DEI PARAMETRI**

All'interno di questo foglio viene descritto il Giunto di base tramite i seguenti parametri: profilo metallico del montante, dimensioni e spessore della piastra di base, distanze dai bordi ed interasse dei bulloni, numero colonne di bulloni (qui deve essere inserito il numero totale delle file dei bulloni), il numero dei bulloni per ogni colonna/fila, e il diametro del tirafondo per l'ancoraggio.

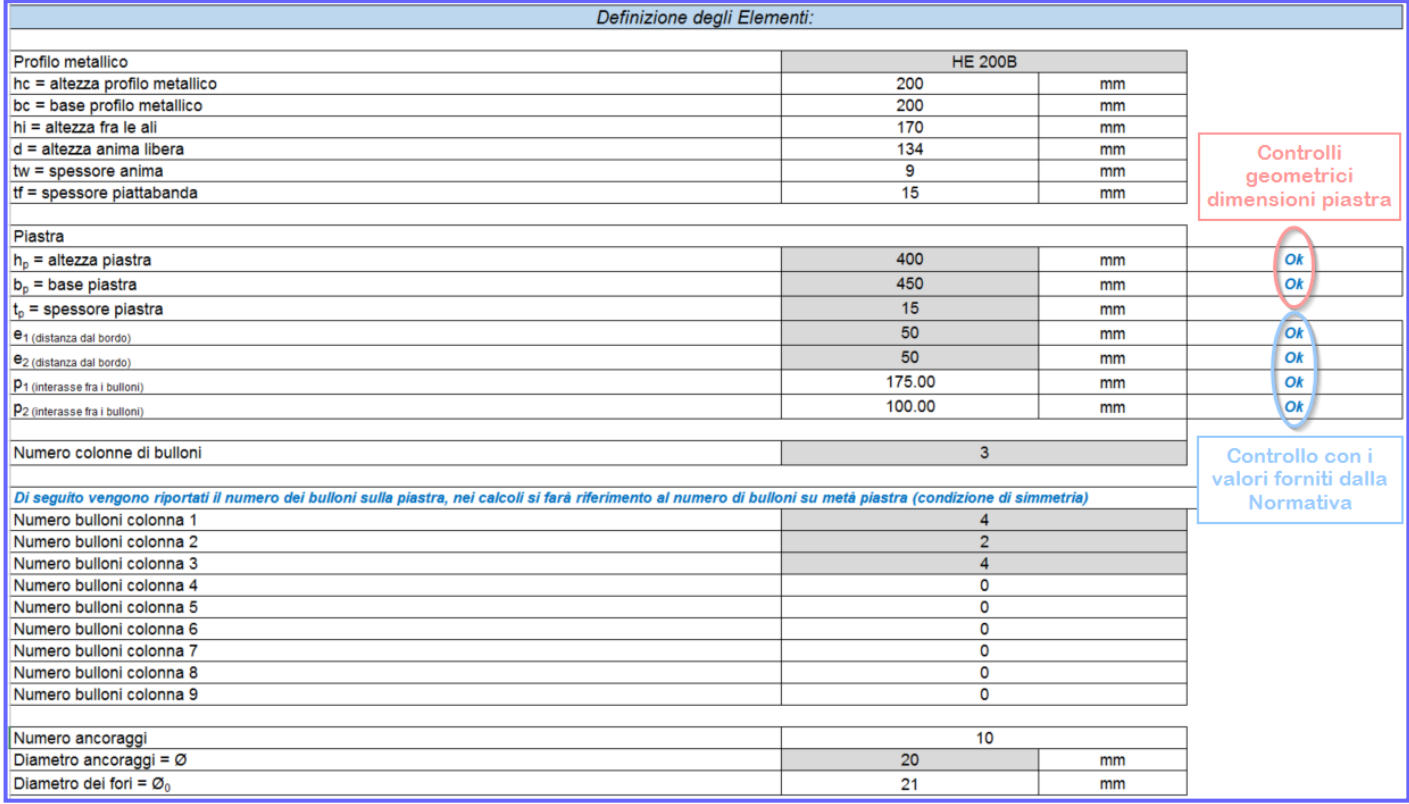

**Fig. D.1.17.** Foglio di calcolo: Giunto di base. Definizione degli elementi

Definita la geometria del giunto di base, si definiscono i materiali impiegati per il profilo e la piastra, il calcestruzzo e la classe di resistenza dei bulloni.

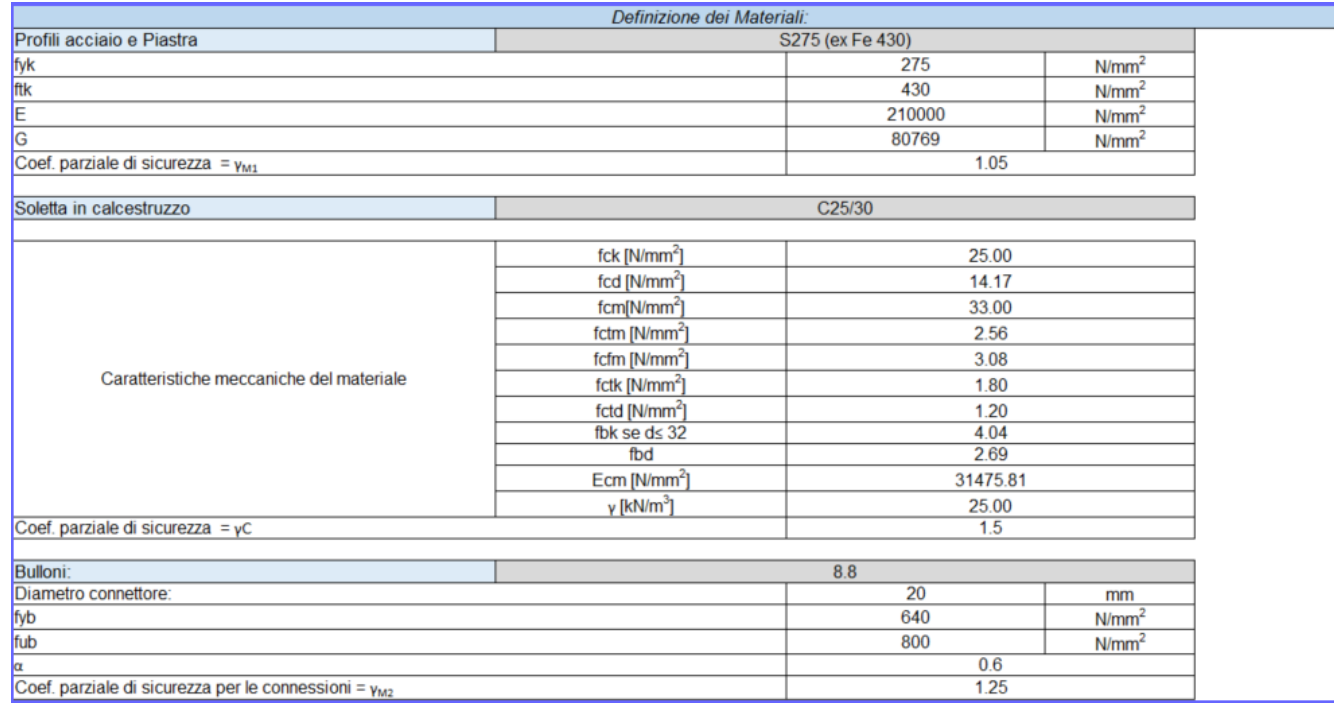

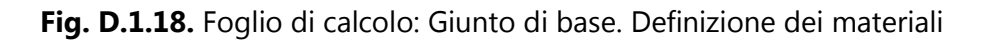

#### **D.1.3.2. MOMENTO RESISTENTE DI BASE**

Definiti i dati su geometria e materiali che rappresentano il giunto di base, all'interno di questo foglio vengono ricavate la resistenza massima a trazione del tirafondo e la resistenza massima a estrazione del tirafondo nel calcestruzzo in funzione della lunghezza di ancoraggio.

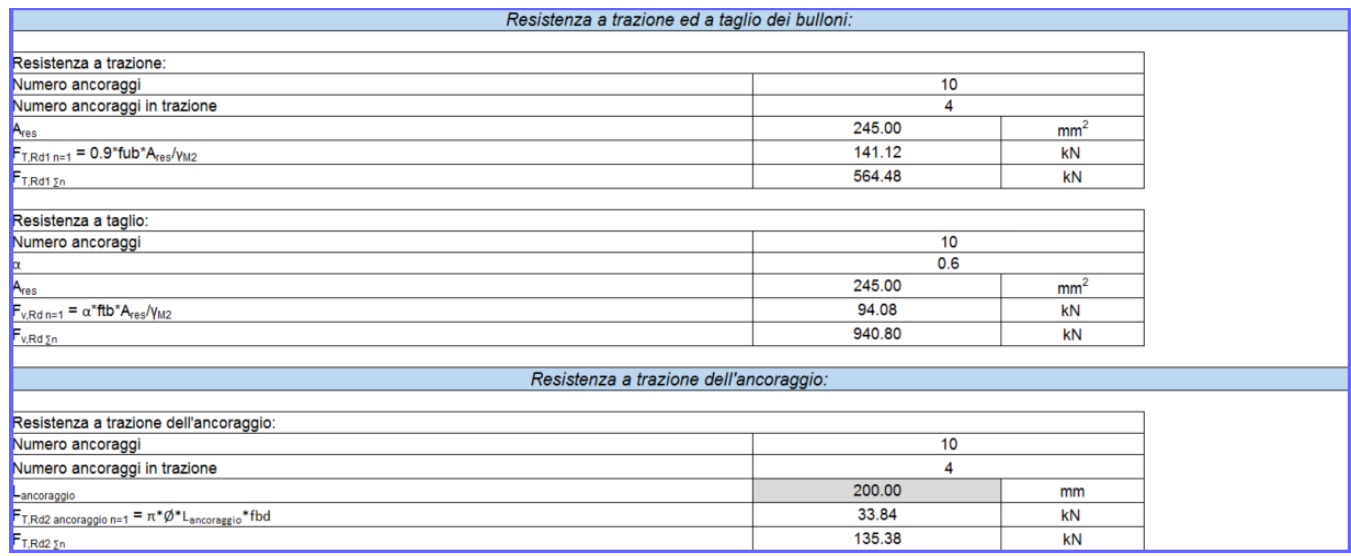

**Fig. D.1.19.** Foglio di calcolo: Giunto di base. Resistenza a trazione

Il momento resistente (da inserire in ACM nella scheda Base della finestra Cerchiature, nel caso in cui il giunto non sia qualificato a completo ripristino), viene calcolato in funzione della minima resistenza offerta dagli elementi che costituiscono il Giunto di base per il braccio di leva.

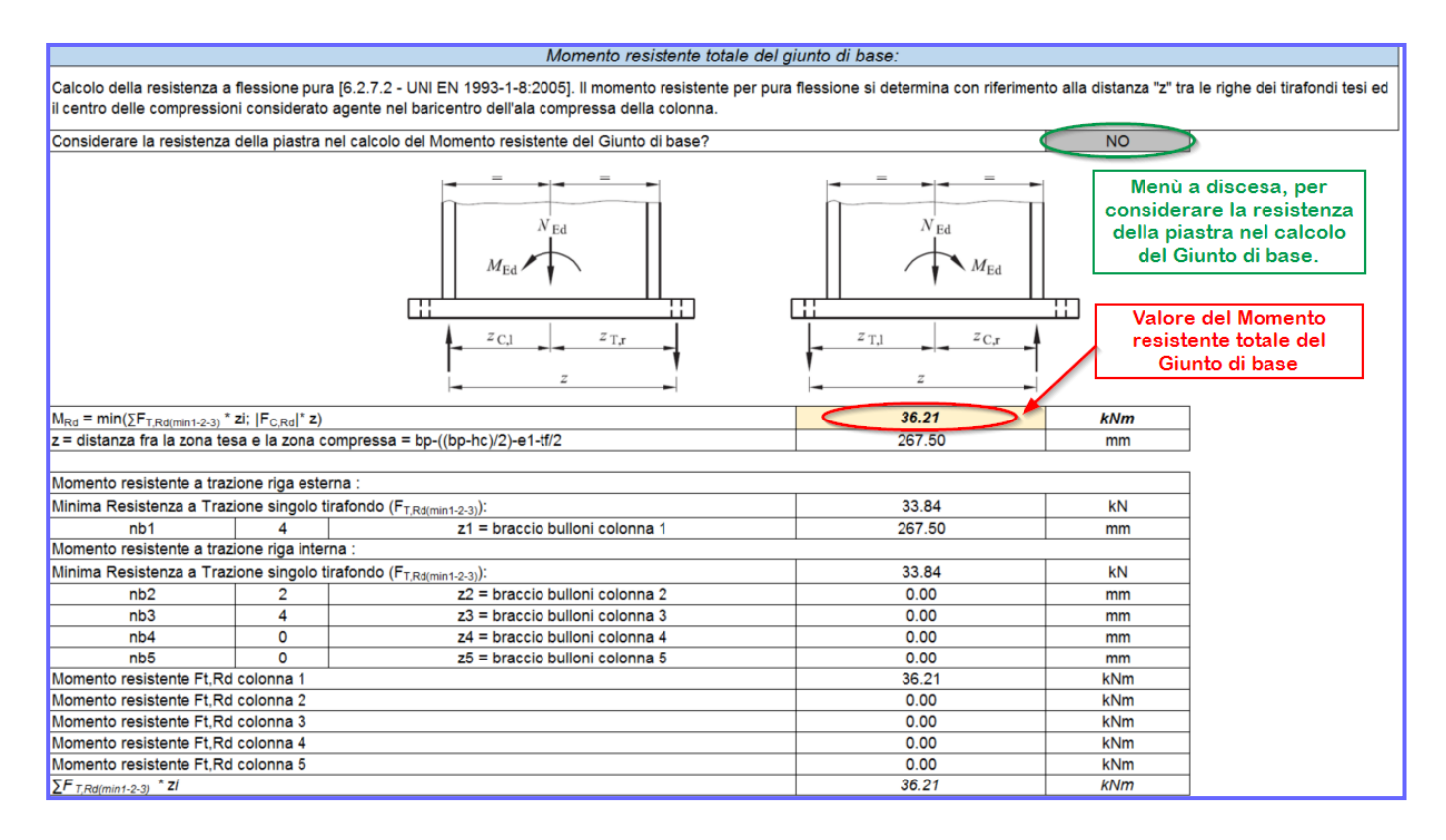

**Fig. D.1.20.** Foglio di calcolo: Giunto di base. Momento resistente

Si osservi che il momento resistente che viene calcolato con il foglio Excel, è quello complessivo del Giunto di base, mentre all'interno di ACM deve essere inserito il momento resistente relativo al singolo elemento costituente il montante (quindi nel caso di montante costituito da due profili accoppiati, il valore da inserire in ACM corrisponde al momento complessivo ricavato dal foglio Excel diviso per due).

Il valore del momento resistente del Giunto di base influenza l'analisi della cerchiatura, infatti se il momento  $M_{Rd}$  del Giunto di base, inserito in ACM per i giunti a parziale ripristino, è inferiore al 25% del Momento resistente del singolo montante, il giunto decade in cerniera, secondo quanto riportato dall'Eurocodice 3 al § 5.2.3.2 (3): *"Un collegamento può essere classificato come nominalmente incernierato se il suo momento resistente di progetto Mj,Rd risulta non superiore a 0,25 volte il momento resistente di progetto richiesto per un collegamento a completo ripristino di resistenza, a condizione che esso sia parimenti dotato di sufficiente capacità rotazionale".*

## **D.1.3.3. ESEMPIO DI VALIDAZIONE**

Con il seguente esempio di calcola il giunto di base, del file di Validazione di ACM. Dati:

- Profilo 1HEB 180 S235;
- Sp. Piastra 12 mm, Acciaio Piastra S235;
- 8 M20 cl.8.8 (disposti su 3 colonne);
- $C25/30$ ,  $L_{anc} = 250$  mm;
- hp= 250 mm, bp= 350 mm;
- $e_1$  = 42.5 mm,  $e_2$  = 35 mm, = >  $p_1$  = 132.50 mm,  $p_2$  = 90 mm.

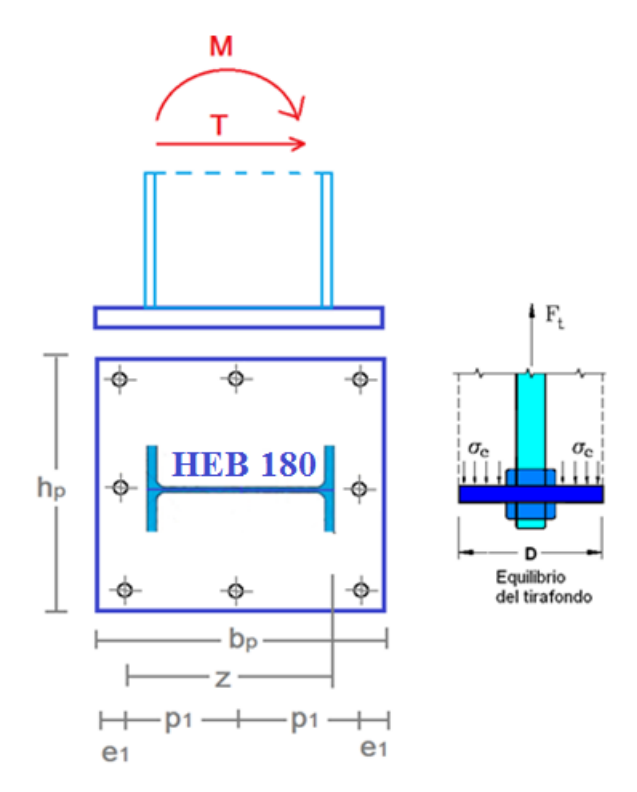

**Fig. D.1.21.** Geometria del giunto di base

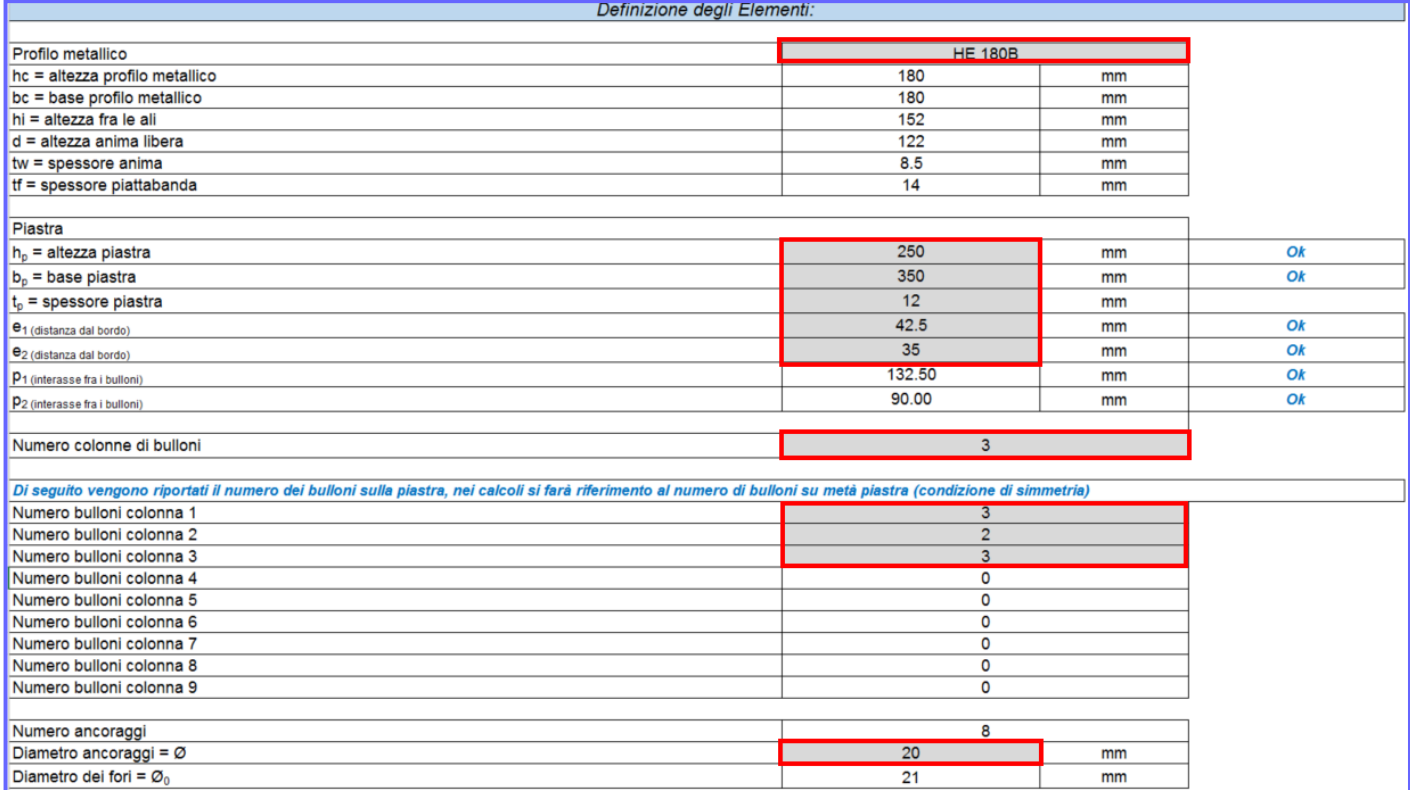

**Fig. D.1.22** Compilazione del foglio di calcolo

## **D.1.3.3.1. VERIFICHE BULLONI**

Resistenza a trazione del singolo bullone: F<sub>T,Rd1 n=1</sub> = 0.9·f<sub>ub</sub>·A<sub>res</sub>/γ<sub>M2</sub> = **141.12 kN** Dove:

- $f_{ub} = 800 \text{ N/mm}^2$ ;
- $A_{res} = 245$  mm<sup>2</sup>;
- $-$  γ<sub>M2</sub> = 1.25;
- N ancoraggi in trazione = 3.

Resistenza a taglio del singolo bullone:  $F_{v, Rd n=1} = \alpha \cdot f_{ub} \cdot A_{res}/\gamma_{M2} = 94.08 \text{ kN}$ Dove:

- $f_{ub} = 800 \text{ N/mm}^2$ ;
- $A_{res} = 245$  mm<sup>2</sup>;
- $-$  γ<sub>M2</sub> = 1.25;
- $N = 8$ .

#### **D.1.3.3.2. VERIFICA DELL'ANCORAGGIO**

Resistenza tangenziale di aderenza acciaio-calcestruzzo: F<sub>T,Rd2 ancoraggio n=1</sub> = π·Ø·L<sub>ancoraggio</sub>·f<sub>bd</sub> =42.25 kN Dove:

- $L_{\text{ancoraggio}} = 250 \text{ mm}$ ;
- $f_{\text{bd}} = f_{\text{bk}}/\gamma_C = 2.25 \cdot \eta_1 \cdot \eta_2 \cdot f_{\text{ctk}}/\gamma_C = 2.69 \text{ N/mm}^2;$
- $\gamma_c = 1.5$ .

#### **D.1.3.3.3. RESISTENZA PIASTRA INFLESSA**

La resistenza a flessione della piastra di base si calcola considerando la resistenza dell'elemento a T equivalente di una flangia non irrigidita estesa oltre l'ala tesa della colonna. Il meccanismo di rottura può seguire linee di snervamento circolari o meno, in funzione della geometria del giunto. Lunghezze efficaci dei percorsi di snervamento:

 $L_{eff1}$  = 2πmx = 206.7 mm  $L_{eff2} = πmx + p<sub>2</sub> = 193.33 mm$  $L_{eff3} = \pi$ mx + 2·e<sub>2</sub> = 173.33 mm  $L_{eff4}$  = 4·mx + 1.25· $e_1$  = 184.69 mm  $L_{\text{eff5}} = e_2 + 2 \cdot mx + 0.625 \cdot e_1 = 127.34 \text{ mm}$  $L_{eff6}$  = 0.5 $\cdot$ hp = 125.00 mm  $L_{eff7}$  = 0.5 $\cdot$ p<sub>2</sub> + 2 $\cdot$ mx + 0.625 $\cdot$ e<sub>1</sub> = 137.34 mm  $L<sub>eff8</sub> = 2πm1 = 496.06 mm$  $L_{\text{eff9}} = \alpha \cdot m1 = 375.41 \text{ mm}$ 

 $\lambda$ 1 = m1/(m1+e<sub>1</sub>) = 0.65  $\lambda$ 2 = m2/(m1+e<sub>1</sub>) = 0.78 α= 4.76

 $m_x = [(b_p - h_c)/2] - e_1 - 0.8 \cdot a_f \cdot \sqrt{2} = 32.89 \text{ mm}$  $m_1 = [(h_p-t_f)/2] - e_2 - 0.8 a_w \cdot \sqrt{2} = 78.95$  mm  $m_2 = h_2 - 0.8 a_f \sqrt{2} = 94.39$  mm  $h_2 = e_1 + p_1 - ((b_0 - h_c)/2) + t_f = 104.00$  mm

 $a<sub>f</sub>$  = altezza di gola della saldatura della piattabanda del profilo = 8.49 mm  $a_w$  = altezza di gola della saldatura dell'anima del profilo = 6.01 mm

 $L_{eff}$  riga esterna = min [Leff1, ..., Leff7] =  $125.00$  mm  $L_{eff}$  riga interna = min [Leff8, ..., Leff10] = 375.41 mm

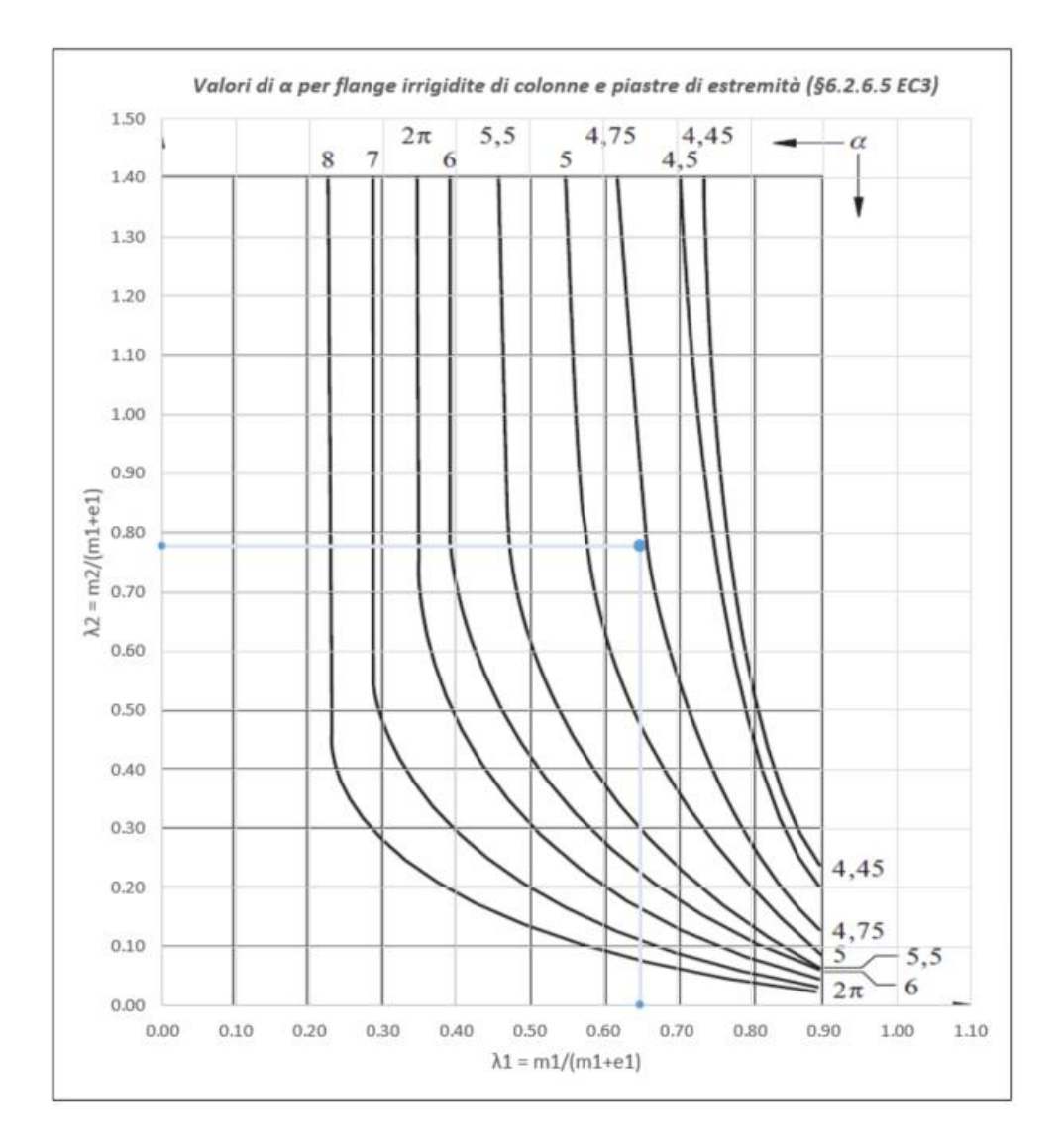

**Fig. D.1.23** Determinazione del coefficiente α

La resistenza a trazione dell'elemento a T – equivalente che modella la piastra inflessa sarà pari al minore fra la resistenza a estrazione dell'ancoraggio, la resistenza dell'ancoraggio con snervamento della piastra e la resistenza a snervamento della piastra di base. I tre meccanismi di rottura sono:

 $M_{pl, Rd \text{ riga esterna}} = (0.25 \cdot L_{eff \text{ riga esterna}} \cdot t_p^2 \cdot f_{yk}) / \gamma_{M0} = 1007142.857 \text{ Nmm}$  $M_{pl, Rd \text{ riga internal}} = (0.25 \cdot L_{eff \text{ riga internal}} \cdot t_p^2 \cdot f_{yk}) / \gamma_{M0} = 3024732 \text{ Nmm}$ 

 $F_{T,Rd3-1}$  riga esterna =  $4 \cdot M_{pl,Rd}$  riga esterna /  $m_x = 122.445$  kN  $F_{T,Rd3-1}$  riga interna =  $4 \cdot M_{pl, Rd}$  riga interna /  $m_1 = 153.247$  kN  $F_{T,Rd3-2}$  riga esterna = 2 $\cdot M_{pl,Rd}$  riga esterna + $e_1 \cdot \sum F_{T,TRd1} / (m_x + e_1) = 265.345$  kN  $F_{T,Rd3-2}$  riga interna = 2·M<sub>pl,Rd</sub> riga interna +e<sub>2</sub>· $\sum F_{T,TRd1}$  / (m<sub>1</sub>+e<sub>2</sub>) = 139.779 kN  $F_{T,Rd3\text{ riga esterna}} = \text{min} (F_{T,Rd3-1\text{ riga esterna}} F_{T,Rd3-2\text{ riga esterna}}) = 122.445 \text{ kN}$  $F_{T,Rd3\text{ riga interna}} = \text{min} (F_{T,Rd3-1\text{ riga interna}}; F_{T,Rd3-2\text{ riga interna}}) = 139.779 \text{ kN}$ 

## **D.1.3.3.4. RESISTENZA A COMPRESSIONE**

Per la resistenza a compressione l'Eurocodice 3 Parte 1-8 "*Progettazione dei collegamenti*", affronta il problema al § 6.2.8 "Resistenza di progetto delle basi delle colonne con i piatti di base", con riferimento anche al § 6.2.5 "Elementi a T equivalenti in compressione". Resistenza a compressione:  $F_{C, Rd} = -[(hc + 2 \cdot c) \cdot (tf + 2 \cdot c)] \cdot f_{cd} = -164.22 \text{ kN}$ Dove: c = t<sub>p</sub>  $\cdot \sqrt{(f_{\nu k}/(3 \cdot f_{\text{id}} \cdot \gamma_{\text{M0}}))} = 19.47$  mm  $f_{\text{jd}} = \beta_{\text{j}} \cdot f_{\text{Rdu}} = \beta_{\text{j}} \cdot (3 \cdot (0.85 \cdot f_{\text{ck}}/\gamma_{\text{C}})) = 28.33 \text{ N/mm}^2$  $β<sub>i</sub> = 2/3$  $γ<sub>M0</sub> = 1.05$ 

# **D.1.3.3.5. RESISTENZA GIUNTO DI BASE**

Il momento resistente del Giunto di base si determina con riferimento alla distanza "z" tra le righe dei tirafondi tesi ed il centro delle compressioni, considerato agente nel baricentro dell'ala compressa della colonna. Se il numero delle colonne è maggiore di 3, per z si considera l'altezza della colonna. All'interno del foglio di Excel viene applicato quanto riportato nell'EC3 al § 6.2.7.2 (4), di seguito riportato: "*Quando si determina la resistenza a trazione di progetto efficace Ftr,Rd per la fila di bulloni r, si raccomanda di ignorare la resistenza a trazione di progetto efficace di tutte le altre file di bulloni più vicine al centro di compressione*". Pertanto nel calcolo del momento resistente verranno considerati solo i tirafondi agenti nella zona tesa, pari alla distanza fra la prima fila di tirafondi e l'asse della colonna metallica.

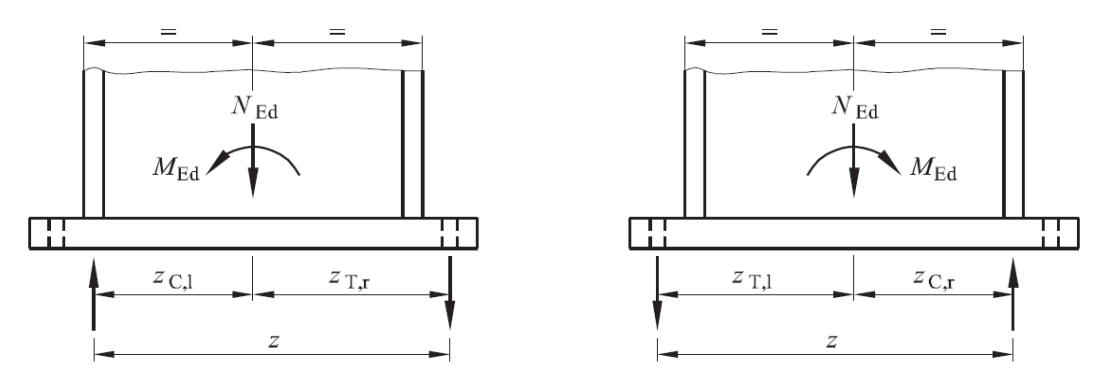

**Fig. D.1.24.** Area di un elemento T equivalente sollecitato a compressione

Il momento resistente del Giunto di base viene calcolato nella seguente maniera:

$$
M_{\text{Rd}} = min(\sum F_{T,\text{Rd}(min1-2-3)} \cdot z_i; |F_{C,\text{Rd}}| \cdot z)
$$

Dove:

 $F_{T,Rd(min1-2-3)}$  = è la resistenza a trazione dei tirafondi, la quale deve essere assunta come la minore fra la resistenza a trazione di progetto degli ancoraggi stessi, la resistenza per aderenza che si sviluppa all'interfaccia tra il calcestruzzo della fondazione ed il gambo del tirafondo e la resistenza della piastra inflessa;

 $|F_{C,Rd}| = \hat{e}$  la resistenza a compressione dell'elemento T – stub posto al di sotto dell'ala compressa della colonna (in valore assoluto);

 $z =$  braccio di leva per  $|F_{C, Bd}|$ ;

zi = braccio di leva per ogni fila di bulloni. Nel presente esempio, la fila esterna dei bulloni, ha il seguente braccio di leva:

 $z = ((bp-hc)/2) - e_1 + hc - t_f/2 = 215.5$  mm

- **1) Resistenza giunto di base senza resistenza della piastra:** M<sub>Rd</sub> = min(∑F<sub>T,Rd(min1-2)</sub> · z<sub>i</sub>; |F<sub>C,Rd</sub>|· z) = 27.35 kNm
- 2) Resistenza giunto di base con resistenza della piastra: M<sub>Rd</sub> = min(∑F<sub>T,Rd(min1-2-3)</sub> · z<sub>i</sub>; |F<sub>C,Rd</sub>|· z)= 26.39 kNm

Il valore del momento resistente del Giunto di base influenza l'analisi della cerchiatura, infatti se il momento M<sub>Rd</sub> del Giunto di base, inserito in ACM per i giunti a parziale ripristino, è inferiore al 25% del Momento resistente del singolo montante, il giunto decade in cerniera, secondo quanto riportato dall'Eurocodice 3 al § 5.2.3.2 (3): *"Un collegamento può essere classificato come nominalmente incernierato se il suo momento resistente di progetto Mj,Rd risulta non superiore a 0,25 volte il momento resistente di progetto richiesto per un collegamento a completo ripristino di resistenza, a condizione che esso sia parimenti dotato di sufficiente capacità rotazionale".*

#### *Mpl,c,Rd =Wplfyk/γM0 = 107.65 kNm 25% Mpl,c,Rd = 26.91 kNm*

Per il sequente esempio, se consideriamo il momento resistente del giunto nel caso 1 (senza resistenza della piastra), si ha un *giunto a parziale ripristino*; mentre nel caso 2, il giunto di base decade in *cerniera* secondo quanto riportato dall'EC3.

## **E. GIUNTI NEI TELAI DI CERCHIATURA**

Questo capitolo è dedicato all'analisi dei collegamenti fra montanti e travi nei telai di cerchiatura. Vengono analizzate in dettaglio le capacità dei giunti di collegamento, in modo da generare un modello il più possibile rappresentativo del reale comportamento strutturale del telaio di cerchiatura.

#### **Riferimenti Normativi**

• DM 17.1.2018: Aggiornamento delle "Norme tecniche per le costruzioni"

• EN 1993-1-8: Design of steel structures – Design of joints

• EN 1998-1-1: Design of structures for earthquake resistance – General rules, seismic actions and rules for buildings.

## **Simbologia**

 $b = base$ ,  $h = alterza$ ,  $t = spessore$ ,  $a = alterza$  di gola della saldatura. pedici:  $b = \text{trave (beam)}$ ,  $c = \text{colonna (column)}$ ,  $p = \text{plate (pistra di collegamento)}$  $w =$  anima (web),  $f =$  ala (flangia), st = irrigidimento (stiffener)  $A_V$  = area a taglio,  $W_{pl}$  = modulo di resistenza plastico

## **E.1. INTRODUZIONE**

Il software ACM elabora la curva di capacità del complesso muratura+cerchiatura considerando il diagramma di comportamento dei maschi e del telaio. Per il telaio, la curva di capacità viene elaborata tramite l'analisi dello schema statico, considerando rigidezza, resistenza e capacità deformativa dei suoi componenti: i profili (montante = colonna, architrave = trave, e traverso inferiore in caso di telaio chiuso) ed i collegamenti (= giunti).

Fra le possibili ipotesi di lavoro, è molto importante la modalità con cui viene schematizzato il vincolamento interno del nodo colonna/trave. La rotazione del nodo di sommità colonna-trave può essere considerata nulla a priori (lo schema statico del telaio è piano, e si tratta della rotazione del nodo nel piano verticale).

Questa ipotesi può essere applicata quando vi è un buon ammorsamento dell'architrave nella parete, in grado di garantire il **comportamento shear-type** del telaio. In tal caso, il giunto viene classificato trascurando le componenti di base relative alle ali e all'anima della trave e agli irrigidimenti nell'anima della trave.

Fra i risultati dell'elaborazione di calcolo relativa al comportamento della parete in cui è inserito il telaio di cerchiatura, ACM propone il confronto fra il momento resistente dovuto alla reazione della muratura nella zona di ammorsamento della trave, e il momento di progetto di nodo corrispondente allo spostamento corrispondente allo stato limite ultimo della parete.

Il comportamento shear-type è garantito quando il momento resistente è superiore al momento di progetto. Si osservi che il momento resistente non dipende solo dal prolungamento della trave nel muro, ma anche dallo spessore della parete e dalla resistenza a compressione della muratura.

Se l'architrave non è prolungata (o non lo è sufficientemente) nel muro adiacente o la resistenza a compressione della muratura nella zona di ammorsamento è scarsa, il blocco della rotazione al nodo colonna-trave non è garantito, ed è opportuno evitare l'ipotesi shear-type. In tal caso, al nodo si consente la rotazione nel piano verticale, e di conseguenza il giunto viene classificato considerando anche le componenti di base relative alla trave.

Nell'esempio svolto nel presente documento, il giunto viene classificato considerando tutte le possibili componenti, e facendo quindi riferimento ad un'ipotesi di nodi dotati di capacità rotazionale (schema non shear-type).

Si osservi che normalmente nelle strutture intelaiate in acciaio il giunto viene studiato per l'unione fra una colonna e una trave che viene collegata alla colonna, ad es. bullonata attraverso una piastra. Nel caso particolare del telaio di cerchiatura, il nodo si presenta ruotato di 90°, in quanto è la colonna che viene collegata alla trave. La trave attraversa con continuità la sommità della colonna stessa, fino a prolungarsi entro la muratura nella quale si appoggia. Nel caso di un giunto bullonato con piastra, la piastra è saldata in sommità alla colonna, e il collegamento bullonato si realizza attraverso i fori della piastra e quelli predisposti nell'ala della trave. In conseguenza di ciò, le illustrazioni che corredano il testo normativo di riferimento (EuroCodice EN 1993-1-8), riferite al giunto 'trave con piastra/colonna', devono essere pensate ruotate e cioè riferite al giunto 'colonna con piastra/trave'.

Ciò premesso, nel seguito si esamina in dettaglio il comportamento del giunto colonna/trave. Si considerano telai in acciaio, composti da un profilo di tipologia HE o IPE sia per il montante (=colonna) sia per l'architrave (=trave), tra loro non necessariamente uguali. Il giunto presenta doppia simmetria, a causa della sollecitazione ciclica sismica.

L'analisi del collegamento (giunto) fra colonna e trave consiste nella classificazione del giunto in funzione della rigidezza rotazionale e della capacità portante flessionale.

## **Classificazione in funzione della rigidezza rotazionale:**

1. rigido. Gli elementi sono collegati con continuità: non sono consentite rotazioni relative tra colonna a trave;

2. semi-rigido. Nello schema statico del telaio, al giunto corrisponde una cerniera con molla rotazionale: il giunto consente una rotazione relativa tra colonna e trave e nello stesso tempo trasmette azione flettente; 3. cerniera. Colonna e trave sono collegati con una cerniera interna che consente rotazioni relative senza trasmettere momento flettente.

# **Classificazione in funzione della capacità portante flessionale:**

A. giunto a completo ripristino di resistenza. Il momento resistente del giunto è superiore a quello degli elementi collegati; la cerniera plastica si forma nell'elemento strutturale più debole;

B. giunto a parziale ripristino di resistenza: la cerniera plastica si forma nel giunto. Il giunto deve avere capacità rotazionale sufficiente per consentire lo sviluppo della cerniera plastica;

C. giunto a cerniera: il nodo di collegamento fra colonna e trave non può essere sede di plasticizzazioni.

# L'analisi strutturale del telaio di cerchiatura viene effettuata in **condizioni sismiche**.

La normativa vigente (D.M. 17.1.2018), relativamente ai collegamenti di strutture intelaiate nuove in acciaio sottoposte ad azioni sismiche, prescrive che essi siano progettati in modo da possedere una adeguata sovraresistenza per consentire la formazione delle cerniere plastiche negli elementi collegati (non necessariamente nelle travi, poiché si tratta di telai monopiano: §7.5.4 D.M.17.1.2018). In particolare, il momento resistente del giunto deve essere superiore a  $1.1*_{\gamma_{\text{ov}}} M_{\text{pl,Rd}}$ , dove  $M_{\text{pl,Rd}}$  è il momento resistente dell'elemento collegato e  $\gamma_{ov}$  è il fattore di sovraresistenza del materiale.

Nel caso di comportamento shear-type (nodo di giunto a rotazione nulla), la sovraresistenza è rispetto alla colonna; se le rotazioni nel nodo sono consentite, la sovraresistenza è rispetto alla colonna e alla trave. La sovraresistenza farà sì che la plasticizzazione avvenga nell'elemento collegato prima che nel collegamento (quindi, nel corso dell'analisi elastoplastica del telaio il momento resistente del collegamento non sarà mai raggiunto).

Questa condizione intende conseguire una sufficiente sicurezza nei confronti di azioni di tipo ciclico, quali sono le azioni sismiche. Il giunto, per essere idoneo al progetto antisismico, in base alla classificazione per capacità portante flessionale, dovrà risultare 'a completo ripristino di resistenza': in caso contrario, occorre riprogettarlo.

Aldilà della capacità portante flessionale, la classificazione del giunto in base alla rigidezza consentirà di definire la rigidità del giunto, e nel caso semi-rigido sarà possibile modellarlo attraverso una molla rotazionale. La conoscenza del diagramma di comportamento del giunto permetterà di valutare correttamente resistenza e deformazione sviluppate dal telaio.

Occorre tuttavia osservare che il telaio di cerchiatura non corrisponde propriamente ad una nuova struttura in acciaio, quanto piuttosto ad una tecnica di intervento su una struttura in muratura entro la quale il telaio è confinato. Adottare la condizione di sovraresistenza del giunto per i telai di cerchiatura equivale a scartare soluzioni intermedie che nell'ottica degli interventi su strutture esistenti possono essere considerate valide se comportano un miglioramento del comportamento statico e sismico della struttura nel suo insieme (la parete muraria contenente il telaio di cerchiatura).

La scelta più appropriata è quindi considerare le strutture di rinforzo per ciò che sono, valutandone gli effetti sull'intervento: condizione indispensabile è ovviamente considerare le reali rigidezze e resistenze dei componenti strutturali, giunto incluso.

ACM consente la definizione della legge di comportamento del giunto attraverso la sua classificazione per rigidezza e per resistenza; fra i risultati dell'elaborazione, viene evidenziata la sua eventuale sovraresistenza.

Poiché la curva di capacità del telaio viene definita mediante un'analisi elasto-plastica, sarà possibile adottare per il giunto un comportamento bilineare (elastico-perfettamente plastico), seguendo §5.1.4 EN 1993-1-8.

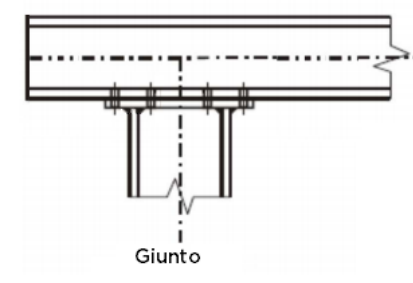

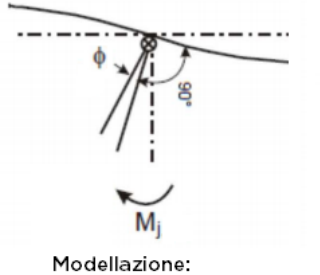

giunto semi-rigido con molla rotazionale

 $\phi$  è la rotazione relativa fra colonna e trave

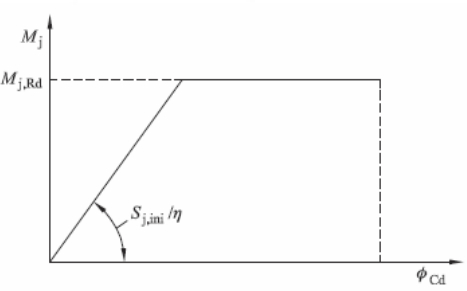

Relazione momento-rotazione di progetto bilineare semplificata

#### Coefficienti di modificazione della rigidezza  $n$

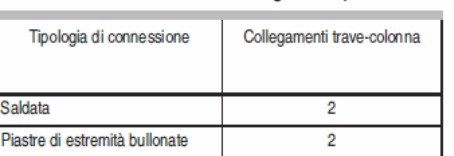

Alcune configurazioni strutturali di telai di cerchiatura non sono inclusi nella casistica di giunti classificati da ACM:

- telai in acciaio con colonna e/o trave non avente sezione HE o IPE;

- telai misti in acciaio e c.a.;

- telai in c.a.;

- per murature con grande spessore dove la cerchiatura prevede più telai uguali tra loro affiancati: il collegamento colonna/trave viene studiato facendo riferimento al singolo telaio; è necessario che il numero di colonne affiancate sia uguale al numero di travi affiancate.

Nei casi non inclusi nella classificazione automatica, il comportamento del giunto può essere considerato rigido e a completo ripristino della resistenza; è ovviamente opportuna una verifica a parte sulla soluzione strutturale adottata per il nodo. ACM consente comunque l'inserimento diretto in input di rigidezza iniziale e momento resistente del giunto.

Fin qui per quanto riguarda il giunto di sommità della colonna, alla cui classificazione è dedicato il presente documento.

Per quanto riguarda il giunto di base, ACM consente le seguenti specifiche:

- è possibile assegnare gli stessi valori di rigidezza e resistenza del giunto di sommità (ciò corrisponde al caso in cui la colonna sia collegata al traverso inferiore con identiche modalità con cui viene collegata alla trave);

- in alternativa, si possono specificare direttamente rigidezza e/o resistenza, o qualificare il giunto di base come rigido e/o a completo ripristino, oppure a cerniera.

## **E.2. GIUNTO BULLONATO**

Nei paragrafi seguenti viene esaminato anzitutto il caso del giunto bullonato non irrigidito, ed in seguito gli effetti di nervature di irrigidimento nella trave e di mensole in sommità della colonna.

# **E.2.1. GIUNTO BULLONATO NON IRRIGIDITO**

Un primo caso di giunto colonna/trave fra profilati in acciaio HE o IPE è rappresentato in figura seguente, dove si ipotizza il prolungamento della trave nel muro oltre la colonna, e un collegamento realizzato con 4 file di bulloni, senza piatti di irrigidimento nell'anima della trave.

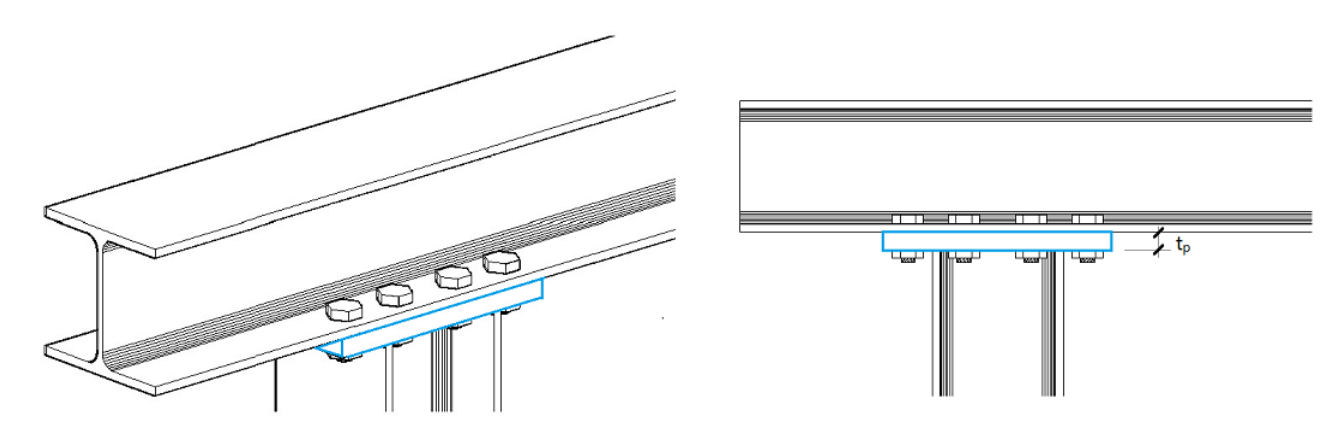

La procedura di classificazione del nodo viene illustrata con riferimento ad un esempio applicativo: colonna e trave sono entrambe di sezione HEB200; il procedimento illustrato è immediatamente generalizzabile anche a casi di profili diversi. L'esempio viene condotto con profili di tipo HE e stessa sezione per colonna e trave, situazione molto frequente nei casi reali.

# **Dati in input**

**Acciaio**: S235 (stesso materiale per: colonna, trave, piastra):  $f_{yc} = f_{yb} = f_{yp} = 235 \text{ N/mm}^2$ ,  $f_{u} = 360 \text{ N/mm}^2$ Coefficienti parziali di sicurezza: resistenza delle sezioni (classe 1,2,3,4):  $\gamma_{M0} = 1.05$ instabilità delle membrature:  $\gamma_{\text{M1}}$ =1.05 resistenza dei bulloni:  $\gamma_{M2}=1.25$ resistenza delle saldature a parziale penetrazione e a cordoni d'angolo:  $\gamma_{M2}=1.25$ 

**Colonna**: sezione HEB200, avente le seguenti caratteristiche geometriche e statiche (dimensioni in mm): base  $b_c$ =200, altezza  $h_c$ =200, spessore dell'ala t<sub>fc</sub>=15, spessore dell'anima t<sub>wc</sub>=9 raggio di raccordo  $r_c$ =18, altezza dell'anima  $h_{wc} = h_c - 2t_{fc} - 2r_c = 134$ area A<sub>c</sub>=7810 mm<sup>2</sup> area a taglio  $A_{Vc} = A_c - 2b_c t_{fc} + (t_{wc} + 2r_c)^* t_{fc} = 7810 - 2*200*15 + (9 + 2*18)*15 = 2485$  mm<sup>2</sup> Sezione di classe 1, modulo di resistenza: plastico:  $W_{\text{pl,c}}$ =642500 mm<sup>3</sup> Momento d'inerzia: I = 5696  $cm<sup>4</sup>$ 

**Trave**: la sezione della trave è uguale a quella della colonna; nelle formule, i valori corrispondenti vengono indicati col pedice b.

**Bulloni**: M20, classe 8.8. Altezza testa del bullone:  $h_{\text{bulk}} = 12.5$ , spessore dado:  $h_{\text{dado}} = 16$ , spessore rondella: s<sub>rond</sub> = 4 Resistenza a rottura dei bulloni di classe 8.8 (§3.1.1):  $f_{ub} = 800 \text{ N/mm}^2$ Area resistente di un bullone M20:  $A_s = 245$  mm<sup>2</sup> La lunghezza del tratto di allungamento del bullone è data dalla somma di: spessore dell'ala della trave, spessore della piastra, spessore delle due rondelle, metà di (altezza testa del bullone + spessore del dado) (cfr. prospetto 6.11 in §6.3.2, definizione del coefficiente di rigidezza  $k_{10}$ ):  $L_b = t_{fb} + t_p + 2 \cdot s_{\text{rond}} + 0.5 \cdot (h_{\text{bull}} + h_{\text{dado}}) = 15 + 20 + 2 \cdot 4 + 0.5 \cdot (12.5 + 16) = 57.25 \text{ mm}$ 

**Piastra di collegamento**: b<sub>p</sub>=200 (corrispondente alla larghezza di base della sezione della colonna),  $h_p=400$ ,  $t_p=20$ ,  $e_p=50$ ,  $e_x=m_x=50$ 

**Saldature**: per le altezze di gola si assumono i seguenti valori: anima della colonna:  $a_w = 4$  mm, ala della colonna:  $a_f = 6$  mm

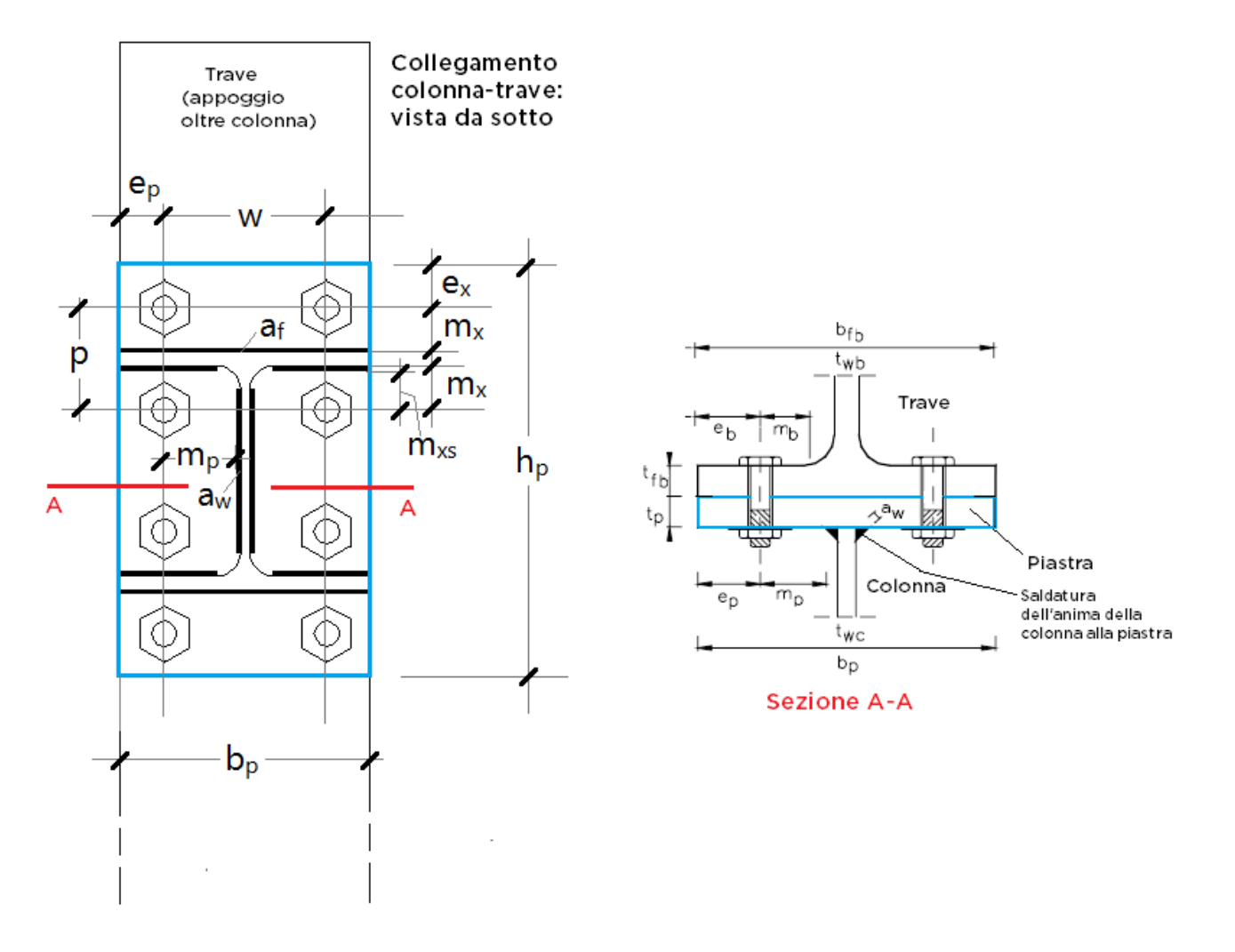

## **Parametri derivati** (dimensioni in mm):  $p=2$  m<sub>x</sub>+t<sub>fc</sub>=115,  $m_p = b_p/2 - t_{wc}/2 - e_p - a_w * 0.8 * \sqrt{2} = 200/2 - 9/2 - 50 - 4 * 0.8 * \sqrt{2} = 40.99$

(cfr. fig. 6.2, §6.2.4.1, EN-1993-1-8),  $w=b_p-2e_p=200-2*50=100$ 

 $e_b$ =  $b_{fb}/2$  -  $b_p/2$  +  $e_p$  = 50. Nel caso in esame:  $b_{fb}$ = $b_p$ , e quindi  $e_b$ = $e_p$ ; la formula viene esplicitata in quanto ha valore anche per piastra con minore ingombro rispetto all'ala della trave ( $b_p < b_{fb}$ ),  $m_{xs} = m_x - a_f \times 0.8 \times \sqrt{2} = 50 - 6 \times 0.8 \times \sqrt{2} = 43.23$  $m_b = b_{fb}/2 - t_{wb}/2 - e_b - 0.8 \cdot r_b = 200/2 - 9/2 - 50 - 0.8 \cdot 18 = 31.10$ 

#### Verifica del posizionamento dei fori sulla piastra (cfr. prospetto 3.3, §3.5)

I fori devono avere diametro uguale a quello del bullone maggiorato al massimo di 1 mm, per bulloni sino a 20 mm di diametro, e di 1.5 mm per bulloni di diametro maggiore di 20 mm (D.M. 17.1.2018, §4.2.8.1.1). Si ha (misure in mm):

 $e_1=e_p= 50$ ,  $e_2=e_x= 50$ ,  $p_1=p= 115$ ,  $p_2=w= 100$ ,  $t=t_p = 20$ ,  $d_0 = 21$  $e_1 > 1.2 d_0 = 1.2 \times 21 = 25.2$ ;  $e_2 > 1.2 d_0 = 25.2$  $p_1 > 2.2 d_0 = 46.2$  $p_1$  < min{14t ; 200} = min{280;200} = 200  $p_2 > 2.4 d_0 = 50.4$  $p_2$  < min{14t ; 200} = 200

Verifica del posizionamento dei fori sull'ala della trave:  $e_1=e_b= 50$ ,  $e_2=e_x= 50$ ,  $p_1=p= 115$ ,  $p_2=w= 100$ ,  $t=t_{fb}= 15$ ,  $d_0= 21$  $e_1$  > 1.2  $d_0$  = 1.2\*20 = 25.2;  $e_2$  > 1.2  $d_0$  = 25.2  $p_1 > 2.2 d_0 = 46.2$  $p_1$  < min{14t ; 200} = min{210;200} = 200  $p_2 > 2.4 d_0 = 50.4$  $p_2$  < min{14t ; 200} = 200

#### **Classificazione del giunto**

Nel giunto ci sono 2 file di bulloni tesi; le altre 2 file vengono considerate ai fini della resistenza a taglio. La classificazione del giunto si effettua applicando il metodo per componenti (§6, EN 1993-1-8; nel seguito i riferimenti normativi, se non espressamente indicato, fanno riferimento a EN 1993-1-8). Le componenti di base che devono essere considerate per il giunto in esame sono tratte dal prospetto 6.1, dove sono indicati i paragrafi di riferimento del testo normativo per il calcolo delle grandezze fondamentali, in base alle quali si definisce il comportamento del giunto: rigidezza (§6.3.2), resistenza (paragrafi vari) e capacità rotazionale (§6.4.2 e §6.4.3).

**Componente 1**: pannello d'anima della trave sollecitato a taglio (resistenza: §6.2.6.1).

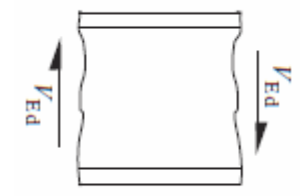

Per evitare problemi di imbozzamento del pannello d'anima, la snellezza dell'anima della trave deve soddisfare la condizione:  $h_{wb}/t_w \le 69\varepsilon$ 

dove:  $\epsilon=\sqrt{(235/f_{\gamma k})}=1$  (acciaio S235). Si ha: 134/9 = 14.9 < 69

(condizione soddisfatta per i profilati di comune impiego, tipo HE).

La resistenza a taglio plastica di progetto è data da:

 $V_{wp,Rd}$  = 0.9 f<sub>y,wb</sub> A<sub>vb</sub> / ( $\sqrt{3}$  \*  $\gamma_{M0}$ ) = 0.9\*235\*2485 \* 10<sup>-3</sup>/( $\sqrt{3}$  \* 1.05) = 289 kN

Per la determinazione del momento resistente di progetto e della rigidezza flessionale del giunto, relativamente al pannello d'anima soggetto a taglio, è necessario tenere conto del parametro di trasformazione  $\beta$  (§5.3(7)), che per la tipologia nodale adottata vale 1 (da prospetto 5.4). La forza resistente di progetto corrispondente alla componente 1 vale dunque:  $F_{\text{Rd1}} = V_{\text{wpRd}}/ \beta = 289 \text{ kN}$ 

Il braccio della coppia z deve essere assunto come specificato in fig. 6.15 (§6.2.7.1): per la connessione bullonata con piastra di estremità estesa e due file di bulloni attive a trazione, z può essere assunto pari alla distanza fra il centro di compressione (posto nel baricentro dell'ala compressa) e la mediana delle due file di bulloni:

 $z = h_p - [(e_x + m_x) + t_{fc}/2] - [e_x + p/2] = 400 - [(50 + 50) + 15/2] - [50 + 115/2] = 185$ (in base alla geometria assunta per la piastra, in pratica:  $z = h_c - t_{fc} = 200 - 15 = 185$ ). Il momento resistente di progetto è quindi:

 $M_{\text{Rd},1}$  =  $F_{\text{Rd},1}$  \* z = 289 \* 185\*10<sup>-3</sup> = 53.47 kNm La figura seguente illustra qualitativamente il comportamento a taglio.

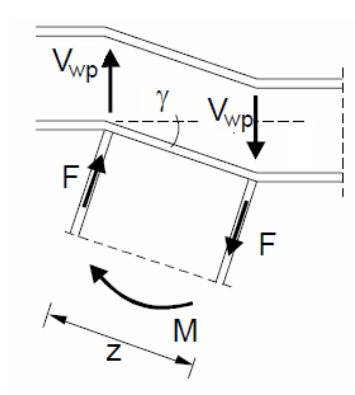

Coefficiente di rigidezza:  $k_1 = 0.38 A_{Vb} / (\beta z) = 0.38 * 2485 / (1 * 185) = 5.104$  mm

**Componente 2**: anima della trave sollecitata a compressione trasversale (resistenza: §6.2.6.2).

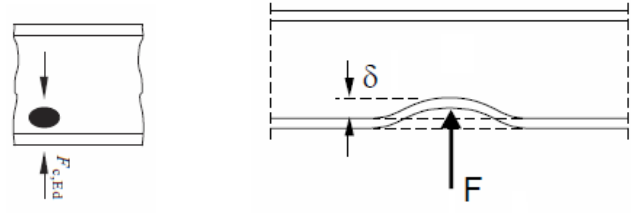

 $(F_c = \text{forza di compressione})$ 

La trave non è irrigidita; la resistenza di progetto a compressione trasversale è data da:

 $F_{c,wb, Rd} = \omega k_{wb} b_{eff,c,wb} t_{wb} f_{y,wb} / \gamma_{MO} \langle w = \omega k_{wb} \rho b_{eff,c,wb} t_{wb} f_{y,wb} / \gamma_{M1}$ dove:

 $\omega$  = fattore di riduzione per gli effetti di interazione a taglio nel pannello d'anima della trave. Con parametro di trasformazione  $\beta = 1$ :  $\omega = \omega_1$ , con:

 $\omega_1 = 1$  /  $\sqrt{[1 + 1.3 (b_{eff,c,wb} t_{wb} / A_{vb})^2]}$ ;

per la connessione bullonata con piastra di estremità, la larghezza efficace a compressione dell'anima della trave è data da:

 $b_{\text{eff,c,wb}} = t_{\text{fc}} + 2\sqrt{2} a_{\text{f}} + 5(t_{\text{fb}} + r_{\text{b}}) + 2 t_{\text{p}} = 15 + 2\sqrt{2} \times 6 + 5 \times (15 + 18) + 2 \times 20 = 236.97 \text{ mm}$ 

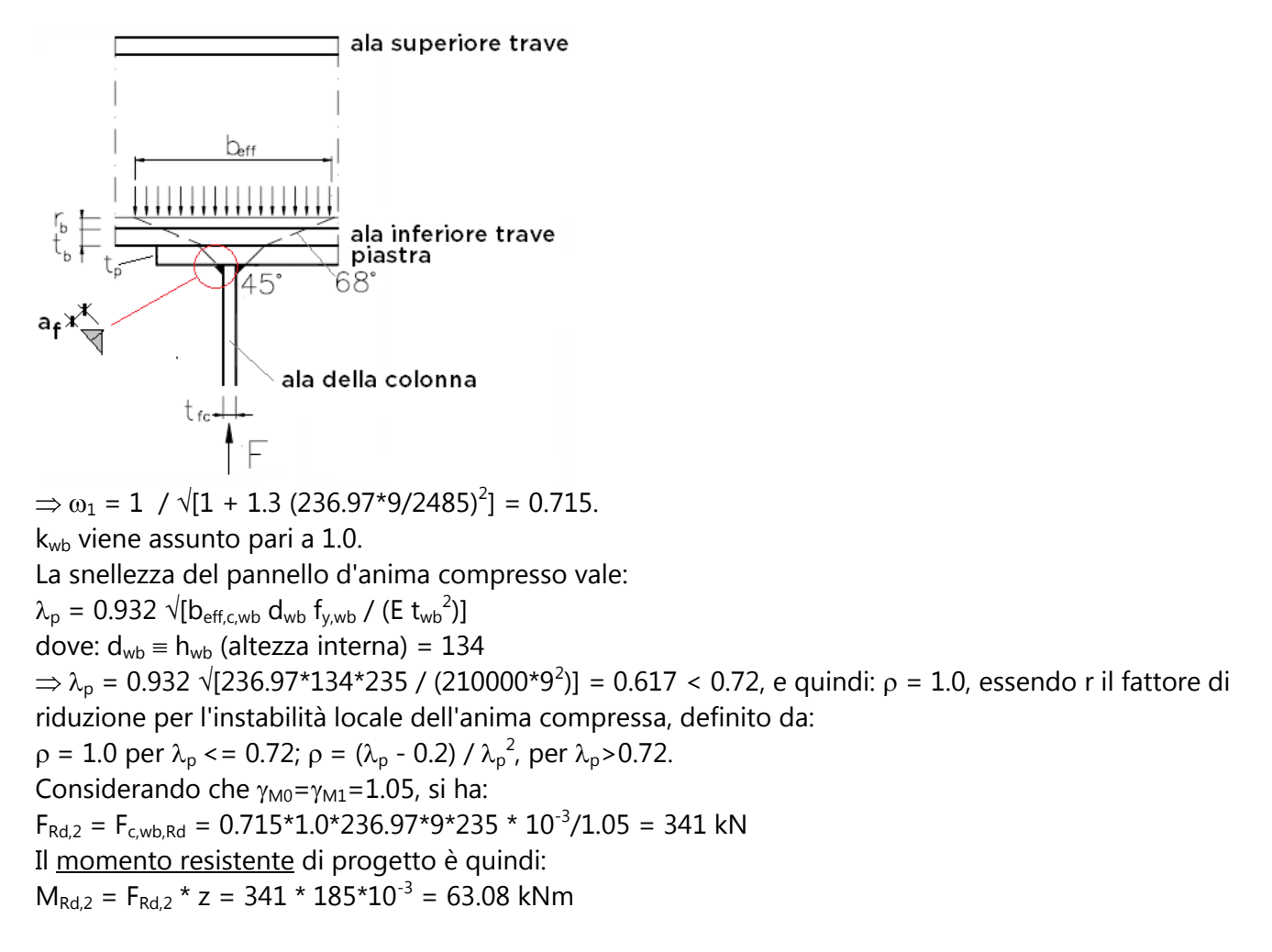

Coefficiente di rigidezza:  $k_2$  = 0.7 b<sub>eff.c,wb</sub> t<sub>wb</sub> / h<sub>wb</sub> = 0.7 \* 236.97 \* 9 / 134 = 11.141 mm

**Componente 3**: anima della trave sollecitata a trazione trasversale (resistenza: §6.2.6.3).

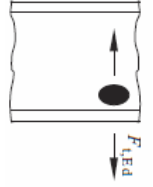

 $(F_t = \text{forza di trazione})$ La trave non è irrigidita; la resistenza di progetto a trazione trasversale è data da:  $F_{t,wb, Rd} = \omega b_{eff, t, wb} t_{wb} f_{y, wb} / \gamma_{MO}$ dove:  $\omega = \omega_1 = 1 / \sqrt{[1 + 1.3 (b_{eff, twb} t_{wb} / A_{Vb})^2]}$ 

La larghezza efficace b<sub>eff,t,wb</sub> dell'anima della trave soggetta a trazione è assunta uguale alla lunghezza efficace (l<sub>eff</sub>) di un elemento a T (T-stub) equivalente. Poiché sono presenti 2 file di bulloni, l'elemento a T equivalente deve essere modellato sia per ogni fila presa singolarmente, sia per il gruppo di 2 file considerate nel loro insieme.

La lunghezza efficace è la minima fra i possibili meccanismi plastici, rappresentati in figura seguente.

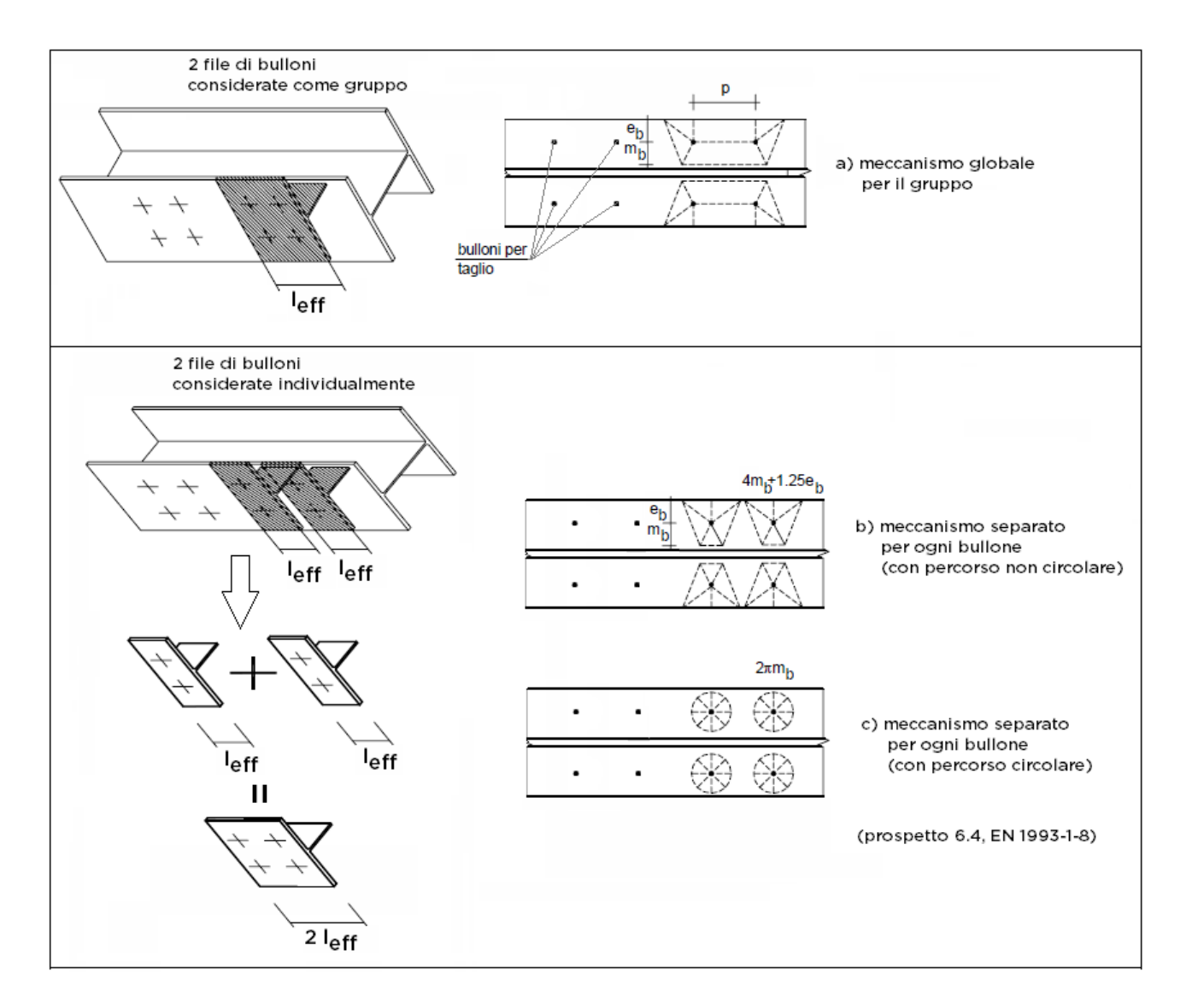

Meccanismo separato (lunghezza efficace della singola fila):  $I_{\text{eff}}$  = min{2 $\pi$  m<sub>b</sub>; 4m<sub>b</sub>+1.25e<sub>b</sub>} = min{2 $\pi$ \*31.10; 4\*31.10+1.25\*50} = min{195.4;186.9} = 186.9 mm

Meccanismo di gruppo (lunghezza efficace competente alla singola fila):  $I_{\text{eff}} = 0.5p + 2m_b + 0.625e_b = 0.5 \times 115 + 2 \times 31.10 + 0.625 \times 50 = 150.95$  mm La lunghezza efficace minore per ciascuna fila di bulloni è quella del meccanismo di gruppo.

Si ha dunque:  $\omega = 1 / \sqrt{1 + 1.3 (2 \times 150.95 \times 9/2485)^2} = 0.626$  $F_{\text{Rd,3}} = F_{\text{t,wb,Rd}} = \omega \text{ b}_{\text{eff,twb}} t_{\text{wb}} f_{\text{y,wb}} / \gamma_{\text{M0}} = 0.626 * 2 * 150.95 * 9 * 235 * 10^{-3} / 1.05 = 381 \text{ kN}$ Il momento resistente di progetto è quindi:  $M_{\text{Rd,3}} = F_{\text{Rd,3}} * z = 381 * 185 * 10^{-3} = 70.48 \text{ kNm}$ 

Coefficiente di rigidezza:  $k_3 = 0.7 b_{\text{eff,twb}} t_{\text{wb}} / h_{\text{wb}} = 0.7 * 2 * 150.95 * 9 / 134 = 14.193$  mm

**Componente 4**: ala della trave sollecitata a flessione (resistenza: §6.2.6.4).

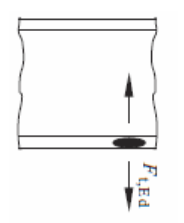

La resistenza di progetto a trazione  $F_{t,Rd}$  di un elemento a T viene assunta pari al più piccolo dei valori delle tre seguenti modalità di collasso:

1) plasticizzazione completa dell'ala

- 2) rottura dei bulloni con snervamento dell'ala
- 3) rottura dei bulloni

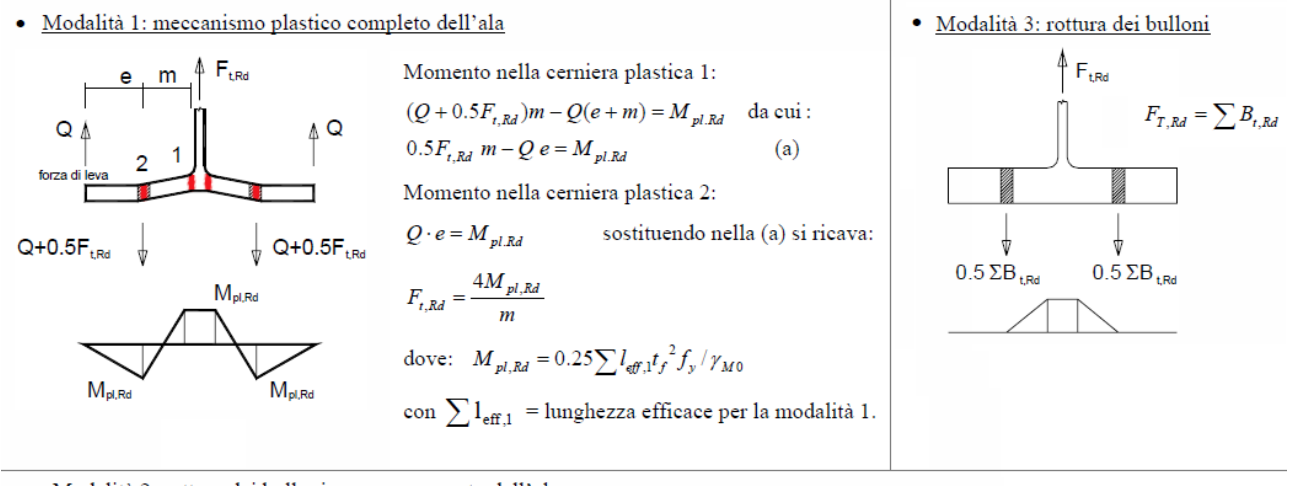

Modalità 2: rottura dei bulloni con snervamento dell'ala

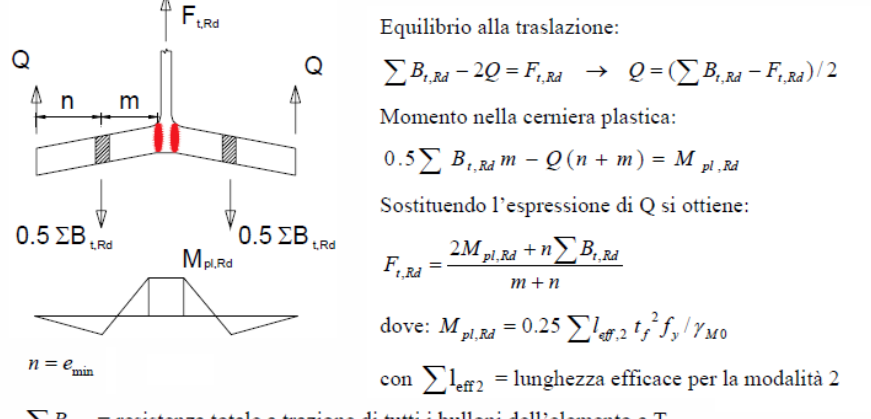

 $\sum B_{t, Rd}$  = resistenza totale a trazione di tutti i bulloni dell'elemento a T.

Calcolo della resistenza di progetto per le tre modalità di collasso:

 $\bullet$  Modalità di collasso 1:  $F_{T,Rd1} = 4 M_{p1,Rd} / m$ dove:  $I_{\text{eff}} = 150.95 \times 2 = 301.90 \text{ mm}$  $M_{pl, Rd} = 0.25 I_{eff} t_{fb}^2 f_{yb} / \gamma_{M0} = (0.25*301.90*15^{2}*235/1.05)*10^{-6} = 3.801$  kNm  $m = m_b = 31.10$  mm  $\Rightarrow$  F<sub>T,Rd1</sub> = 4\*3.801 / (31.10\*10<sup>-3</sup>) = 488 kN

• Modalità di collasso 2:  $F_{L R d2} = (2 M_{pL R d} + n \Sigma B_{L R d}) / (m + n)$ dove:  $n = e_{min} = min{e_b; e_b} = 50$  mm  $B_{\text{t Rd}} = 0.9 f_{\text{ub}} A_{\text{s}} / \gamma_{\text{M2}} = 0.9*800*245/1.25 = 141120 N = 141.12 kN$  $\Sigma B_{t, Rd} = 4 B_{t, Rd} = 4*141.12 = 564.48$  kN  $\Rightarrow$  F<sub>T,Rd2</sub> = (2 \* 3.801 + 50\*10<sup>-3</sup> \* 564.48) / [(31.10+50)\*10<sup>-3</sup>] = 441.75 kN

• Modalità di collasso 3:  $F_{TRd3} = \Sigma B_{tRd} = 564.48$  kN

La resistenza dell'ala della trave a flessione è governata dalla modalità di collasso 2:  $F_{T,Rd}$  = min{  $F_{T,Rd1}$ ;  $F_{T,Rd2}$ ;  $F_{T,Rd3}$ } =  $F_{T,Rd2}$  = 441.75 kN

Calcolo della resistenza della singola fila esterna:

 $\bullet$  Modalità di collasso 1:  $F_{TRd1} = 4 M_{pIRd} / m$  $I_{\text{eff}} = 186.9$  mm  $M_{pl, Rd} = 0.25 I_{eff} t_{fb}^2 f_{yb} / \gamma_{M0} = (0.25 * 186.90 * 15^2 * 235 / 1.05) * 10^{-6} = 2.353$  kNm  $m = m_b = 31.10$  mm  $\Rightarrow$  F<sub>T,Rd1</sub> = 4\*2.353 / (31.10\*10<sup>-3</sup>) = 303 kN • Modalità di collasso 2:  $F_{TRd2} = (2 M_{pLRd} + n \Sigma B_{tRd}) / (m + n)$ dove:  $n = 50$  mm  $B_{\text{tRd}} = 141.12 \text{ kN}$  $\Sigma B_{t,Rd} = 2 B_{t,Rd} = 2*141.12 = 282.24$  kN  $\Rightarrow$  F<sub>T,Rd2</sub> = (2\*2.353 + 50\*10<sup>-3</sup> \* 282.24) / [(31.10+50)\*10<sup>-3</sup>] = 232.03 kN  $\bullet$  Modalità di collasso 3:  $F_{TRd3} = \Sigma B_{t,Rd} = 282.24$  kN La resistenza della fila esterna è governata dalla modalità di collasso 2. Il momento resistente di progetto si calcola sfruttando la resistenza massima della fila esterna di bulloni, che ha il braccio maggiore, e attribuendo alla fila interna la resistenza rimanente. Alla bullonatura della fila esterna si attribuisce la resistenza:  $F^{\text{est}}_{T,fb,Rd} = 232.03$  kN e alla bullonatura interna si attribuisce la differenza con la resistenza di gruppo:  $F^{\text{int}}_{T,fb,Rd}$  = 441.75 - 232.03 = 209.72 kN Il momento resistente è:  $M_{Rd,4} = F^{\text{est}}_{T,fb,Rd} * z_{\text{est}} + F^{\text{int}}_{T,fb,Rd} * z_{\text{int}}$ dove:  $z_{\text{est}} = h_c - t_{\text{fc}}/2 + m_x = 200 - 15/2 + 50 = 242.5$  mm  $z_{\text{int}} = z_{\text{est}} - p = 242.5 - 115 = 127.5$  mm  $\Rightarrow$  M<sub>Rd4</sub> = 232.03\*242.5\*10<sup>-3</sup> + 209.72\*127.5\*10<sup>-3</sup> = 83.01 kNm

Coefficiente di rigidezza:  $k_4 = 0.9$  l<sub>eff</sub> t<sub>fb</sub><sup>3</sup> / m<sup>3</sup> = 0.9 \* 301.90 \* 15<sup>3</sup> / 31.10<sup>3</sup> = 30.49 mm

**Componente 5**: piastra sollecitata a flessione (resistenza: §6.2.6.5).

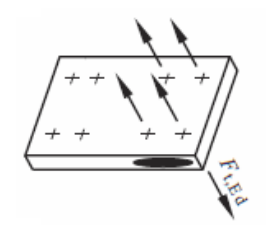

La piastra presenta valori diversi della lunghezza efficace dell'elemento a T equivalente per le due file di bulloni, in quanto la fila interna risente dell'irrigidimento dell'anima della colonna e quindi ha resistenza e rigidezza superiori rispetto alla fila esterna.

La parte di piastra estesa oltre la colonna (con la fila esterna di bulloni) e la porzione compresa fra le ali della colonna (con la fila interna di bulloni) sono modellate come due T-stub distinti.

Per la fila esterna, la lunghezza efficace è misurata in direzione parallela all'ala della colonna (le distanze utilizzate nelle formule sono  $e_x$  e m<sub>xs</sub>); per la fila interna, la lunghezza efficace è misurata in direzione ortogonale, parallela all'anima della colonna (le distanza utilizzate nelle formule sono  $e_p$  e m<sub>p</sub>).

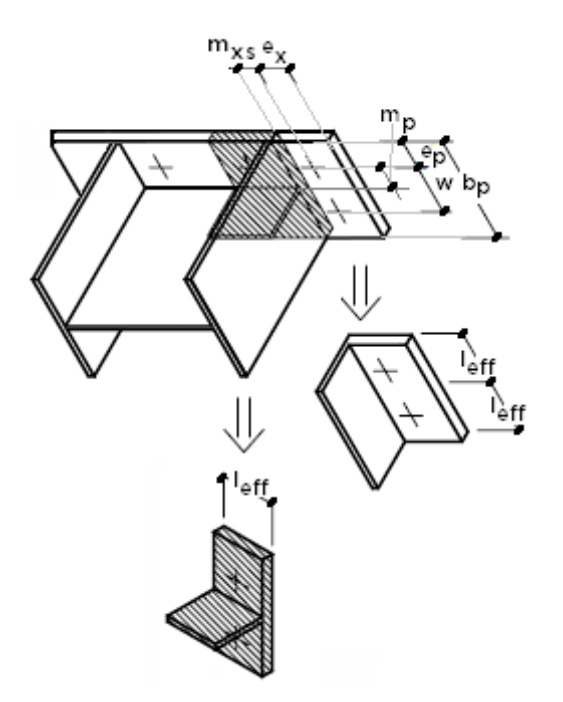

Per il T-stub relativo alla fila esterna, le lunghezze efficaci corrispondenti alle diverse ipotesi sui percorsi di snervamento sono riportate in figura seguente.

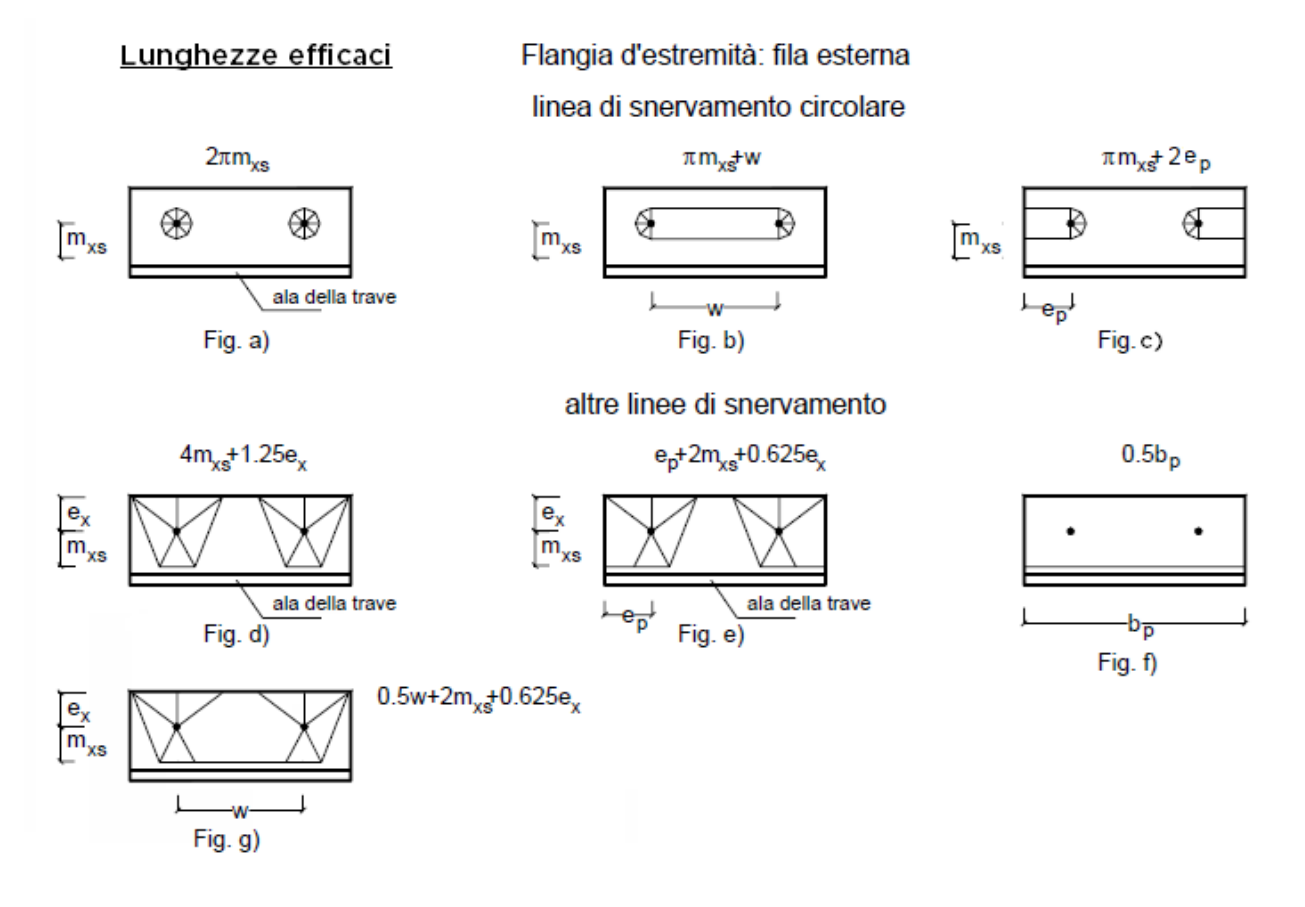

a)  $I_{\text{eff}} = 2\pi m_{xs} = 2\pi*43.23 = 271.62 \text{ mm}$ b)  $I_{\text{eff}} = \pi m_{\text{xs}} + w = \pi^* 43.23 + 100 = 235.81 \text{ mm}$ c)  $I_{\text{eff}} = \pi m_{xs} + 2e_p = \pi^*43.23 + 2*50 = 235.81$  mm d)  $I_{\text{eff}}$  = 4 m<sub>xs</sub> + 1.25e<sub>x</sub> = 4\*43.23 + 1.25\*50 = 235.42 mm e)  $I_{\text{eff}} = e_p + 2 m_{xs} + 0.625e_x = 50 + 2*43.23 + 0.625*50 = 167.71$  mm f)  $I_{\text{eff}} = 0.5 b_{\text{p}} = 0.5 \times 200 = 100 \text{ mm}$ g)  $I_{\text{eff}}$  = 0.5 w + 2 m<sub>xs</sub> + 0.625e<sub>x</sub> = 0.5\*100 + 2\*43.23 + 0.625\*50 = 167.71 mm  $\Rightarrow$   $I_{eff} = 100$  mm

Per il T-stub relativo alla fila interna, la lunghezza efficace è data dal minimo fra il valore corrispondente al percorso di snervamento circolare e ad altri tipi di percorso:

 $I_{\text{eff}}$  = min{  $2\pi$  m<sub>p</sub> ;  $\alpha$  m<sub>p</sub> }

dove  $\alpha$  viene ricavato dal diagramma riportato in figura seguente (§6.2.6.5), ed esprime il contributo di rigidezza fornito dall'anima della colonna al T-stub mediante i parametri  $\lambda_1$  e  $\lambda_2$  così definiti:  $\lambda_1 = m_p / (m_p + e_p) = 40.99 / (40.99 + 50) = 0.450$  $\lambda_2 = m_{xs} / (m_p + e_p) = 43.23 / (40.99 + 50) = 0.475$ 

(valori riportati in colore rosso nel diagramma).

Risulta:  $\alpha = 6.14$ 

 $\Rightarrow$  l<sub>eff</sub> = min{ 2 $\pi$ \*40.99 ; 6.14\*40.99 } = 251.68 mm

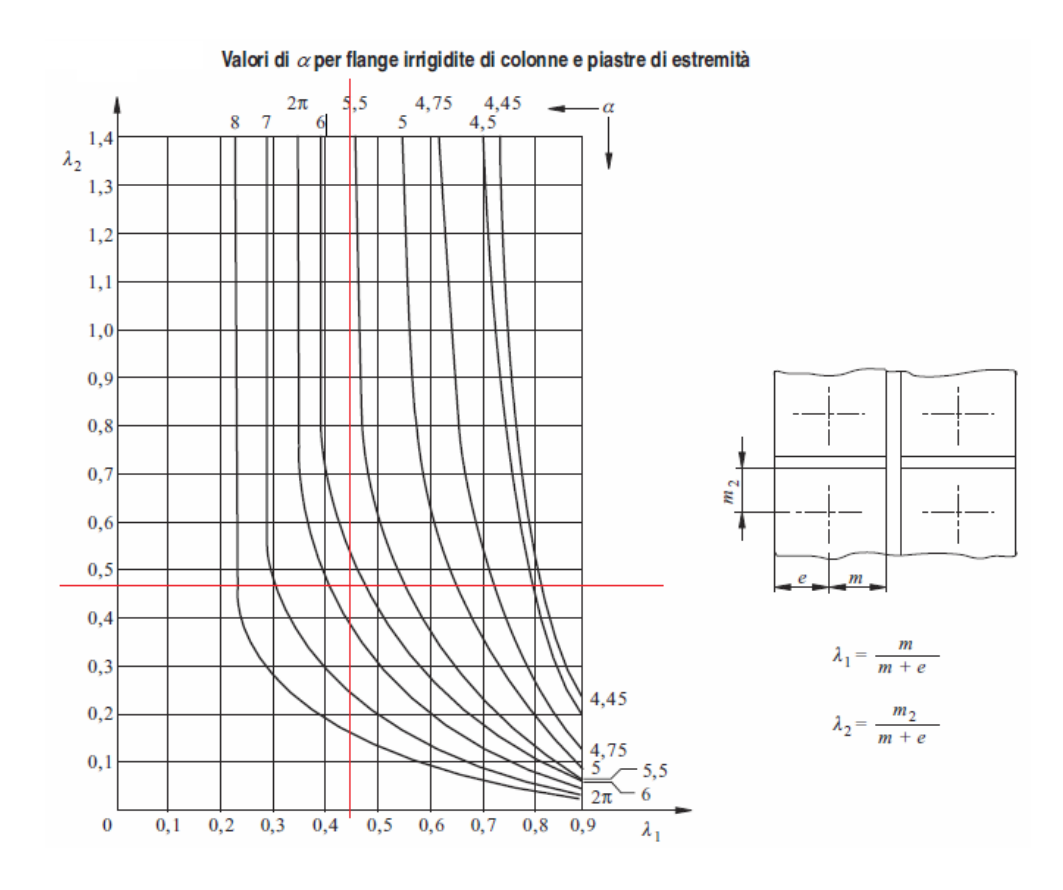

Si esegue il calcolo della resistenza a flessione della piastra in corrispondenza delle file di bulloni esterna e interna.

Calcolo della resistenza della fila esterna:

 $I_{\text{eff}} = 100$  mm  $\bullet$  Modalità di collasso 1:  $F_{TRd1} = 4 M_{pLRd} / m$  $M_{pl, Rd} = 0.25 I_{eff} t_p^2 f_{yp} / \gamma_{M0} = (0.25 \times 100 \times 20^2 \times 235 / 1.05) \times 10^{-6} = 2.238$  kNm  $m = m_{xs} = 43.23$  mm  $\Rightarrow$  F<sub>T,Rd1</sub> = 4\*2.238 / (43.23\*10<sup>-3</sup>) = 207 kN • Modalità di collasso 2:  $F_{TRd2} = (2 M_{p|Rd} + n \Sigma B_{tRd}) / (m + n)$ dove:  $n = e_x = 50$  mm  $B_{t,Rd} = 141.12$  kN  $\Sigma B_{t, Rd} = 2 B_{t, Rd} = 2*141.12 = 282.24$  kN  $\Rightarrow$  F<sub>T,Rd2</sub> = (2\*2.238 + 50\*10<sup>-3</sup> \* 282.24) / [(43.23+50)\*10<sup>-3</sup>] = 199.38 kN  $\bullet$  Modalità di collasso 3:  $F_{TRd3} = \Sigma B_{tRd} = 282.24$  kN Pertanto, la resistenza della parte esterna della piastra è governata dalla modalità di collasso 2:  $F^{\text{est}}_{T,p,Rd} = 199.38$  kN

Calcolo della resistenza della fila interna:

 $I_{\text{eff}} = 251.68$  mm  $\bullet$  Modalità di collasso 1: F<sub>T,Rd1</sub> = 4 M<sub>pl,Rd</sub> / m  $M_{pl, Rd} = 0.25 I_{eff} t_p^2 f_{yp} / \gamma_{M0} = (0.25 \times 251.68 \times 20^{2} \times 235/1.05) \times 10^{-6} = 5.632$  kNm  $m = m_p = 40.99$  mm  $\Rightarrow$  F<sub>T,Rd1</sub> = 4\*5.632 / (40.99\*10<sup>-3</sup>) = 549 kN

• Modalità di collasso 2:  $F_{T,Rd2} = (2 M_{p1,Rd} + n \Sigma B_{tRd}) / (m + n)$ dove:  $n = e_n = 50$  mm  $B_{t,Rd} = 141.12$  kN  $\Sigma B_{\text{t Rd}} = 2 B_{\text{t Rd}} = 2*141.12 = 282.24$  kN  $\Rightarrow$  F<sub>T,Rd2</sub> = (2\*5.632 + 50\*10<sup>-3</sup> \* 282.24) / [(40.99+50)\*10<sup>-3</sup>] = 278.89 kN  $\bullet$  Modalità di collasso 3: F<sub>T,Rd3</sub> =  $\Sigma B_{t, Rd}$  = 282.24 kN Pertanto, la resistenza della zona interna della piastra è governata dalla modalità di collasso 2:  $F_{T,p,Rd}^{int} = 278.89$  kN Essendo:  $M_{\text{Rd},5} = F^{\text{est}}_{T,\text{p},\text{Rd}} * z_{\text{est}} + F^{\text{int}}_{T,\text{p},\text{Rd}} * z_{\text{int}}$ dove:  $z_{est}$  = 242.5 mm,  $z_{int}$  = 127.5 mm, si ha:  $M_{\text{Rd},5}$  =199.38\*242.5\*10<sup>-3</sup> + 278.89\*127.5\*10<sup>-3</sup> = 48.35 + 35.56 = 83.91 kNm

Coefficiente di rigidezza:  $\rm{k_{5}}$  = 0.9  $\rm{l_{eff}}$   $\rm{t_{p}^{3}}$  /  $\rm{m_{p}^{3}}$  = 0.9 \* 100 \* 20<sup>3</sup> / 40.99<sup>3</sup> = 10.45 mm

**Componente 7**: anima ed ala della colonna sollecitate a compressione (resistenza: §6.2.6.7).

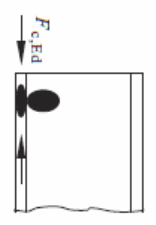

 $F_{Rd,7} = M_{c,Rd} / (h_c - t_{fc})$ con  $M_{c, Rd}$  momento resistente della sezione trasversale della colonna (sezione di classe 1) ( $M_{p, c, Rd}$ ).  $M_{\text{pl,c,Rd}} = W_{\text{pl}} f_{\text{y}} / \gamma_{\text{M0}} = 642500 \times 235 \times 10^{-6} / 1.05 = 143.79 \text{ kNm}$  $\Rightarrow$  F<sub>Rd,7</sub> = 143.79/[(200 - 15)\*10<sup>-3</sup>) = 777.24 kN Braccio della coppia: z = 185 mm Il momento resistente di progetto è quindi:  $M_{\text{Rd},7} = F_{\text{Rd},7} * z = 777.24 * 185 * 10^{-3} = 143.78$  kNm

Coefficiente di rigidezza:

 $k_7 = \infty$ 

**Componente 8**: anima della colonna sollecitata a trazione (resistenza: §6.2.6.8).

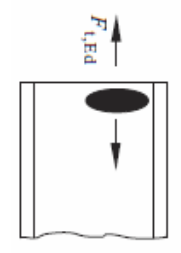

 $F_{Rd,8} = F_{t,wc,Rd} = b_{eff,t,wc} t_{wc} f_{y,wc} / \gamma_{M0}$ dove la larghezza efficace dell'anima della colonna soggetta a trazione b<sub>eff,t,wc</sub> viene assunta pari alla lunghezza efficace del T-stub equivalente con il quale si è schematizzata la piastra inflessa, considerando la fila di bulloni interna. Si ha dunque:  $b_{\text{eff,twc}} = 251.68 \text{ mm}$
$\Rightarrow$  F<sub>Rd,8</sub> = 251.68\*9\*235 \*10<sup>-3</sup> / 1.05 = 506.96 kN Braccio della coppia: z = 185 mm Il momento resistente di progetto è quindi:  $M_{Rd,8}$  = F<sub>Rd.8</sub> \* z = 506.96 \* 185\*10<sup>-3</sup> = 93.79 kNm

Coefficiente di rigidezza:  $k_8 = \infty$ 

**Componente 10**: bulloni sollecitati a trazione

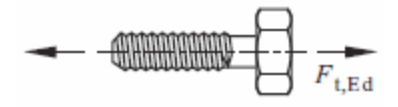

La resistenza è già stata calcolata studiando il modo di collasso n°3 per il componente 4 (ala della trave sollecitata a flessione) e per il componente 5 (piastra sollecitata a flessione).

Coefficiente di rigidezza:  $k_{10} = 1.6$  A<sub>s</sub>/L<sub>b</sub> = 1.6\*245/57.25 = 6.85 mm

**Componente 19**: saldatura colonna - piastra

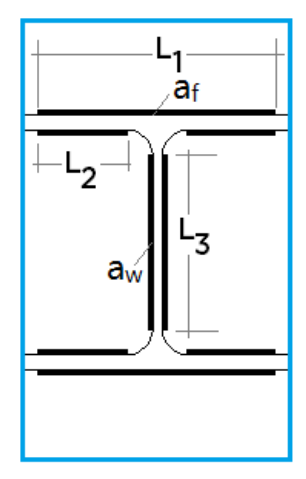

Il calcolo viene condotto, a favore di sicurezza, assumendo che l'azione di taglio venga assorbita dai cordoni d'anima (di lunghezza L<sub>3</sub>), mentre la sollecitazione di flessione viene assorbita dai cordoni di saldatura sulle ali (di lunghezze  $L_1$  e  $L_2$ ).

 $L_1 = b_c - 2a_f = 200 - 2*6 = 188$  mm

 $2^{\star}L_2 = L_1 - 2r_c - 2a_f - t_{wc} = 188 - 2 \times 18 - 2 \times 6 - 9 = 131$  mm

 $L_3 = h_c - 2r_c - 2a_w - 2t_{fc} = 200 - 2*18 - 2*4 - 2*15 = 126$  mm

La lunghezza complessiva delle saldature competenti ad un'ala è data da:

 $L_{\text{eff f}} = L_1 + 2 \times L_2$ 

Sotto la sollecitazione flessionale, sui cordoni di un'ala agisce la forza assiale (verticale) data dalla coppia di forze corrispondenti al momento applicato (che nel presente contesto coincide con il momento resistente):  $N_{f,Rd} = M_{Rd} / (h_c - t_{fc})$ 

dove  $(h_c - t_{fc})$  è il braccio della coppia di forze agenti sulle due ali.

Per le verifiche delle unioni con saldature d'angolo, è possibile riferirsi alternativamente alla sezione di gola

nella effettiva posizione o in posizione ribaltata. Le tensioni indotte da Nf,Rd devono quindi essere ricondotte al piano considerato.

Per la **sezione di gola nella effettiva posizione**, che risulta orientata a 45° rispetto al piano orizzontale, la forza assiale N<sub>f,Rd</sub> genera tensione normale  $\sigma_{\perp}$  e tensione tangenziale  $\tau_{\perp}$ , come illustrato nell'immagine seguente (il piano della sezione di gola, inclinato a 45°, è evidenziato in colore verde), espresse dalle seguenti relazioni, con identico modulo:

 $\sigma_{\perp} = [N_{\text{f,Rd}} / (a_{\text{f}} * L_{\text{eff,f}})] * (\sqrt{2} / 2), \tau_{\perp} = [N_{\text{f,Rd}} / (a_{\text{f}} * L_{\text{eff,f}})] * (\sqrt{2} / 2)$ 

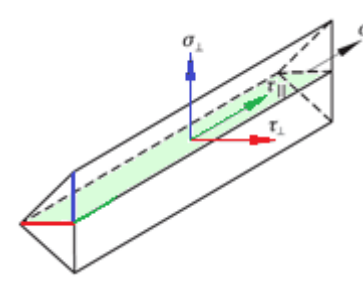

Secondo la (4.1) di EC3-p.8: EN1993-1-8:2005, §4.5.3.2(6), o equivalentemente la [4.2.81] del D.M.17.1.2018, §4.2.8.2.4, la resistenza di progetto della saldatura a cordone d'angolo risulta adeguata se sono soddisfatte entrambe le seguenti relazioni:

(i)  $\sqrt{(G_{\perp}^2 + 3 * \tau_{\perp}^2)}$  < = f<sub>tk</sub> / ( $\beta_w \gamma_{M2}$ )

e considerando che:  $|\tau_1| = |\sigma_1|$ , segue:  $\sigma_1 \leq f_{\tau k} / (2 * \beta_w \gamma_{M2})$ 

(ii)  $\sigma_{\perp}$  < = 0.9  $*$  f<sub>tk</sub> /  $\gamma_{M2}$ 

dove:  $\beta_w$  = fattore di correlazione per le saldature a cordone d'angolo (cfr. prospetto 4.1 in §4.5.3.2 in EC3-8, coincidente con i valori indicati in §4.2.8.2.4 del D.M.17.1.2018). Per l'acciaio S235:  $\beta_w = 0.8$ ;  $\gamma_{M2} = 1.25$ . Dall'espressione che lega  $\sigma_{\perp}$  alla forza assiale, si ricava:

 $N_{f,Rd} = \sigma_{\perp} * a_f * L_{eff} * \sqrt{2}$ 

e pertanto la forza assiale resistente è data da:

 $N_{f,Rd} = a_f * L_{eff} * \sqrt{2} * min \{ f_{tk} / (2 * \beta_w \gamma_{M2}) ; 0.9 * f_{tk} / \gamma_{M2} \}$ 

Il momento resistente della saldatura è pari a:

 $M_{\rm Rd} = N_{\rm fRd} * (h_c - t_{\rm fc})$ 

Per il caso in esame si ha:

 $M_{\text{Rd}} = 6$  \* (188 + 131) \*  $\sqrt{2}$  \* min {360 / (2\*0.8\*1.25); 0.9\*360 /1.25} \* (200 - 15) =

 $= 90.14*10<sup>6</sup>$  Nmm = 90.14 kNm

Secondo §4.2.8.2.4, per la verifica appena svolta sarebbe possibile applicare un metodo semplificato, qui omesso.

In alternativa alla sezione di gola nella effettiva posizione, secondo il D.M.17.1.2018 è possibile svolgere la verifica con riferimento alla **sezione di gola in posizione ribaltata**. In tal caso, il cordone di saldatura è soggetto alla sola tensione normale  $n_1$  e la verifica di sicurezza, in assenza di tensioni tangenziali, si riduce al confronto:

 $n_{\perp}$  < =  $\beta_1$  \*  $f_{\nu k}$ 

dove per acciaio S235:  $\beta_1$ =0.85. Poiché:

 $N_{f,Rd} = n_1 * a_f * L_{eff}$ , la forza assiale resistente è data da:

 $N_{f,Rd} = \beta_1 * f_{vk} * a_f * L_{eff,h}$  da cui segue M<sub>Rd</sub>.

Nel caso in esame:

 $M_{\text{Rd}}$  = 0.85 \* 235 \* 6 \* (188 + 131) \* (200 - 15) = 70.73 \*10<sup>6</sup> Nmm = 70.73 kNm

Confrontando le due verifiche per la sezione di gola in posizione effettiva ed in posizione ribaltata, quella in posizione ribaltata risulta più penalizzante. Tuttavia, il D.M.17.1.2018 pone le due modalità di verifica come alternative, ed in definitiva è possibile assumere per la componente 19 un momento resistente pari a:  $M_{\text{Rd,19}} = 90.14 \text{ kNm}$ 

Coefficiente di rigidezza:

 $k_{19} = \infty$ 

**Riepilogo** del contributo dei singoli componenti a resistenza e rigidezza: **1**\*: pannello d'anima della trave sollecitato a taglio:  $M_{Rd,1} = 53.47$  kNm,  $k_1 = 5.104$  mm **2**\*: anima della trave sollecitata a compressione trasversale:  $M_{\text{Rd2}} = 63.08$  kNm,  $k_2 = 11.141$  mm **3**\*: anima della trave sollecitata a trazione trasversale:  $M_{\text{Rd}3}$  = 70.48 kNm,  $k_3$  = 14.193 mm **4**\*: ala della trave sollecitata a flessione:  $M_{Rd,4}$  = 83.01 kNm,  $k_4$  = 30.49 mm **5**: piastra sollecitata a flessione  $M_{Rd,5}$  = 83.91 kNm,  $k_5$  = 10.45 mm **7**: anima ed ala della colonna sollecitate a compressione  $M_{\text{Rd},7} = 143.78 \text{ kNm}, k_7 = \infty$ **8**: anima della colonna sollecitata a trazione  $M_{Rd,8}$  = 93.79 kNm,  $k_8$  =  $\infty$ **10**: bulloni sollecitati a trazione  $k_{10} = 6.85$  mm **19**: saldatura colonna - piastra  $M_{Rd,19} = 90.14$  kNm,  $k_{19} = \infty$ 

(\* componenti ignorate nel caso di ipotesi shear-type)

La **resistenza del giunto bullonato**, **non irrigidito**, è governata dal pannello d'anima della trave sollecitato a taglio, cui corrisponde il minimo momento resistente:

 $M_{i, Rd} = 53.47$  kNm.

Il momento resistente del giunto è più basso del momento resistente degli elementi collegati (colonna e trave hanno stessa sezione e quindi stesso momento resistente):

 $M_{pl, Rd} = W_{pl} * f_y / \gamma_{M0} = 642500 * 235 * 10^{-6} / 1.05 = 143.79$  kNm

Peraltro, la condizione sismica di sovraresistenza da applicare a strutture nuove intelaiate in acciaio richiederebbe (D.M.17.1.2018: §7.5.4):

 $M_{i,Rd}$  > = 1.1  $\gamma_{ov}$   $M_{pl, Rd}$  = 1.1\*1.25\*143.79 = 197.71 kNm

Classificazione del giunto in base alla resistenza Il giunto è a parziale ripristino di resistenza. Infatti:  $0.25 M_{\text{ol,Rd}} = 37.75 \le M_{\text{i,Rd}} = 53.47 \le M_{\text{ol,Rd}} = 143.79 \text{ kNm}$ 

Classificazione del giunto in base alla rigidezza

La rigidezza del giunto vale:

 $S_{j,ini} = E \, z^2 / [\Sigma (1/k_i)] = 210000 * 185^2 * 10^{-6} / (1/5.104 + 1/11.141 + 1/14.193 + 1/30.49 + 1/10.45 + 1/6.85) =$ 11397 kNm/rad

Limiti di riferimento per la classificazione:

(0.5 E  $I_c/L_c$ ) e ( $k_c$  E  $I_c/L_c$ )

dove: I<sub>c</sub> è il momento d'inerzia e L<sub>c</sub> è la luce dell'elemento collegato (nel caso del giunto di cerchiatura l'elemento è la colonna).

Il coefficiente k<sub>c</sub> assume il valore 8 per telai controventati e 25 per telai non controventati. Nel caso del telaio di cerchiatura, la funzione dei maschi murari agenti in parallelo al telaio di cerchiatura può essere assimilata ad un controventamento del telaio stesso, e quindi si sceglie:  $k_c = 8$ .

Supponiamo che la luce della colonna sia 2.20 m. Si ha: E  $I_c/I_c = (210000 * 5696 * 10^4 / 2200) * 10^{-6} = 5437$  kNm/rad Il giunto è semi-rigido. Infatti:  $0.5*5437 = 2719 \le S_{\text{i,ini}} = 11397 \le 8*5437 = 43496 \text{ kNm/rad}$ Ai fini del diagramma di comportamento bilineare semplificato, la rigidezza viene assunta pari a:

 $S_{\text{Lin}}/\eta = 11397/2 = 5698$  kNm/rad

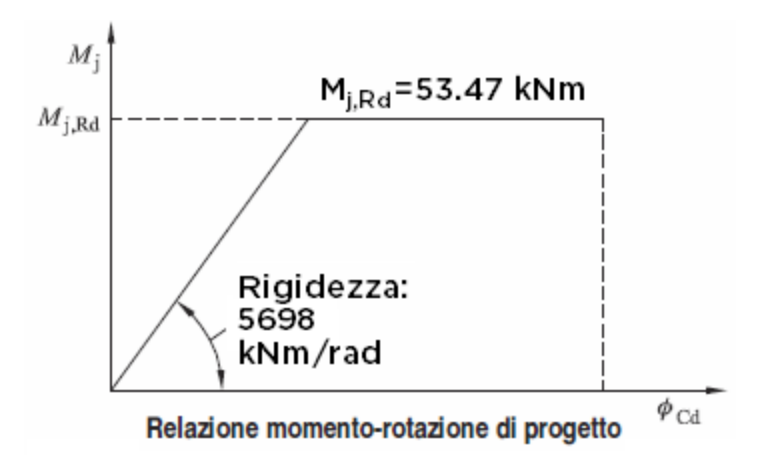

essendo n il coefficiente di modificazione della rigidezza, pari a 2 per le diverse modalità di collegamento colonna-trave, saldato o bullonato (per la figura: cfr. fig. 5.2 di EC3-p.8: EN1993-1-8:2005, §5.1.4). In definitiva, il giunto è classificabile come **semi-rigido** in base al valore di rigidezza e **a parziale ripristino** in base al valore di resistenza.

Per quanto riguarda la **capacità rotazionale**, secondo §6.4.2 poiché il momento resistente di progetto è governato dalla resistenza di progetto del pannello d'anima della trave soggetto a taglio, il giunto può ritenersi dotato di adeguata capacità rotazionale a condizione che:

 $h_{wb}/t_w \le 69\varepsilon$ , condizione già controllata durante l'esame del componente 1.

Il valore della capacità rotazionale di un giunto bullonato può essere determinato mediante prove sperimentali o appropriati modelli di calcolo; ai fini dell'analisi strutturale del complesso muratura-telaio di cerchiatura dove la plasticizzazione avvenga nel giunto, si ritiene che la capacità rotazionale, se il giunto ne è dotato, possa esplicarsi fino al raggiungimento dello spostamento ultimo del telaio, cioè del massimo spostamento orizzontale consentito ai nodi di sommità delle colonne, determinato dalla duttilità del telaio.

L'analisi del giunto viene completata dal calcolo della **resistenza a taglio**, distinta per varie modalità di collasso (cfr. prospetto 3.4, §3.5)

• Resistenza a taglio per piano di taglio. Resistenza a taglio del singolo bullone:  $F_{v, Rd} = \alpha_v f_{ub} A_s / \gamma_{M2} = 0.6 * 800 * 245 * 10^{-3} / 1.25 = 94.08 kN$ Resistenza a taglio del gruppo (due file):  $V_{\text{v,Rd1}} = 4 F_{\text{v,Rd}} = 4*94.08 = 376.32$  kN

• Resistenza a rifollamento dei fori della piastra.  $k_1 = min\{ 2.8 e_2/d_0 - 1.7 ; 1.45 p_2/d_0 - 1.7 ; 2.5 \}$ dove:  $e_2 = e_p = 50$ ;  $p_2 = w = 100$ ;  $d_0 = 21$ ; pertanto:  $k_1$  = min{ 2.8\*50/21-1.7=4.96 ; 1.45\*100/21-1.7=5.20 ; 2.5} = 2.5;  $\alpha_{\rm b}$  = min{ 1.0 ; f<sub>ub</sub>/f<sub>u</sub>; e<sub>1</sub>/(3d<sub>0</sub>) ; p<sub>1</sub>/(3d<sub>0</sub>) - 1/4}

dove:  $e_1 = e_x = 50$ ;  $p_1 = p = 115$ , pertanto:  $\alpha_{\rm b}$  = min {1.0; 800/360=2.22; 50/(3\*21)=0.79; 115/(3\*21)-0.25=1.57} = 0.79.

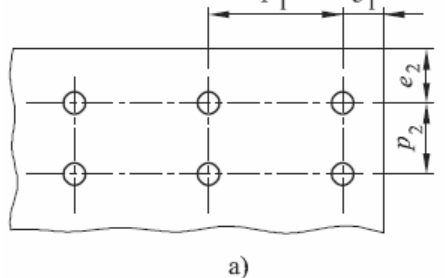

Resistenza a rifollamento del singolo foro:  $F_{b, Rd} = k_1 \alpha_b f_u d_{bul} t_p / \gamma_{M2} = 2.5 * 0.79 * 360 * 20 * 20 * 10^{-3} / 1.25 = 227.52$  kN Resistenza a rifollamento del gruppo di fori:  $V_{v,Rd2} = 4*227.52 = 910.08$  kN

• Resistenza a rifollamento dei fori sull'ala della trave.  $k_1 = min\{ 2.8 e_2/d_0 - 1.7 ; 1.45 p_2/d_0 - 1.7 ; 2.5 \}$ dove:  $e_2 = e_b = 50$ ;  $p_2 = w = 100$ ;  $d_0 = 21$ ; pertanto:  $k_1$  = min{  $2.8*50/21-1.7=4.96$ ;  $1.45*100/21-1.7=5.20$ ;  $2.5$ } = 2.5;  $\alpha_{\rm b}$  = 0.79 (vd. rifollamento fori piastra). Resistenza a rifollamento del singolo foro:  $F_{b, Rd} = k_1 \alpha_b f_u d_{bulk} t_{fb} / \gamma_{M2} = 2.5 * 0.79 * 360 * 20 * 15 * 10^{-3} / 1.25 = 170.64 kN$ Resistenza a rifollamento del gruppo di fori:  $V_{v,Rd3} = 4*170.64 = 682.56$  kN

• Resistenza a taglio dei cordoni di saldatura della colonna alla piastra. (cfr. calcolo del momento resistente per il componente 19) Resistenza dei cordoni d'anima sottoposti all'azione di taglio:  $f_{Vwd} = f_u/\sqrt{3} / (\beta_w \gamma_{M2})$  $\Rightarrow$  f<sub>Vw,d</sub> = 360/ $\sqrt{3}$  / (0.8\*1.25) = 207.8 N/mm<sup>2</sup>  $V_{v, Rd4} = 2L_3 a_w f_{vw,d} = 2*126*4*207.8*10^{-3} = 209.46 kN$ 

La **resistenza a taglio** del giunto è data dal valore minimo tra le diverse modalità di collasso:  $V_{V,Rd} = 209.46$  kN

## **E.2.2. GIUNTO BULLONATO IRRIGIDITO**

Nei casi in cui il giunto senza irrigidimenti è a parziale ripristino di resistenza, per aumentare il valore del momento resistente, tendendo al completo ripristino, è possibile rinforzare la trave con irrigidimenti trasversali (nervature verticali).

Se il momento resistente ancora non è sufficiente, si può aumentare la sezione della colonna prevedendo un'espansione dell'altezza della sezione per mezzo di due mensole laterali.

#### Si consideri l'**inserimento di irrigidimenti trasversali nella trave**.

Lo spessore t<sub>st</sub> delle nervature di irrigidimento deve essere scelto almeno uguale allo spessore delle ali della colonna; si ha:  $t_{st} = t_{fc} = 15$  mm

Gli irrigidimenti devono risultare allineati con le corrispondenti ali della colonna: il loro interasse è dunque:  $d_s = h_c - t_{fc} = 200 - 15 = 185$  mm

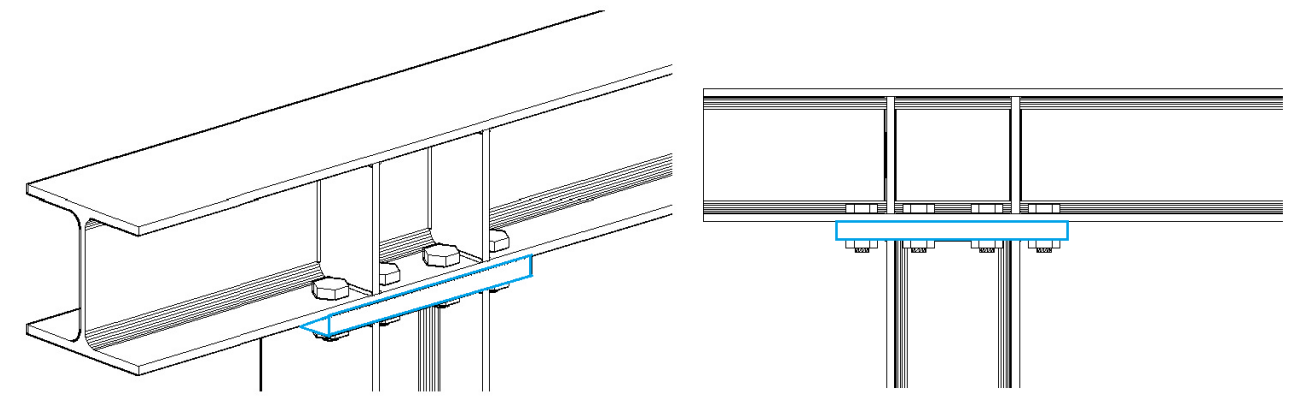

**Componente 1**: pannello d'anima della trave sollecitato a taglio (resistenza: §6.2.6.1).

Rispetto al caso senza irrigidimenti, la resistenza a taglio è caratterizzata da un contributo aggiuntivo (§6.2.6.1(4)):

 $V_{wp,add, Rd} = 4 M_{pl, fb, Rd} / d_s$ , con:  $V_{wp, add, Rd} <$  = (2  $M_{pl, fb, Rd} + 2 M_{pl, st, Rd} / d_s$ dove:

 $M<sub>ol.fb,Rd</sub>$  = momento resistente plastico di progetto dell'ala della trave, avente sezione rettangolare b<sub>b</sub> x t<sub>fb</sub>  $M<sub>plst,Rd</sub>$  = momento resistente plastico di progetto dell'irrigidimento, avente sezione rettangolare:  $(b_b - t_{wb}) \times t_{st}$ 

 $d_s$  = distanza fra i piani medi degli irrigidimenti

Per una sezione rettangolare bxt, il modulo di resistenza plastico è: W<sub>pl</sub> = bt<sup>2</sup>/4; il corrispondente momento resistente plastico è:  $M_{pl} = W_{pl} f_v / \gamma_{M0}$ .

Per l'ala della trave risulta:

 $W_{pl,fb} = b_b t_{fb}^2 / 4 = 200*15^2 / 4 = 11250$  mm<sup>3</sup>

 $M_{pl,fb, Rd} = 11250*235 *10^{-6}/1.05 = 2.518$  kNm

Per l'irrigidimento:

 $W_{pl,st}$  =(b<sub>b</sub>-t<sub>wb</sub>) t<sub>st</sub><sup>2</sup>/4 = (200-9)\*15<sup>2</sup>/4 = 10743 mm<sup>3</sup>

 $M_{pl, st, Rd} = 10743*235 *10^{-6}/1.05 = 2.404$  kNm

 $\Rightarrow$  V<sub>wp,add,Rd</sub> = 4\*2.518/(185\*10<sup>-3</sup>) = 54.44 kN, ma con:

 $V_{wp,add, Rd}$  < =  $(2*2.518 + 2*2.404)/(185*10^{-3}) = 53.21$  kN.

La quota aggiuntiva di resistenza a taglio non può essere superiore alla resistenza della saldatura degli irrigidimenti alla trave:

saldatura a cordoni d'angolo, con altezza di gola:  $a<sub>w</sub>=4$  mm;

lunghezza dei cordoni: si considera pari all'altezza dell'anima della trave:

 $L_{st} = h_{wb} = h_b - 2t_{fb} - 2r_b = 134$  mm;

resistenza dei cordoni d'anima sottoposti all'azione di taglio:  $f_{\text{wd}} = f_{\text{u}}/\sqrt{3} / (\beta_{\text{w}} \gamma_{\text{M2}}) \Rightarrow f_{\text{wd}} = 360/\sqrt{3} / (0.8 \times 1.25) = 207.8 \text{ N/mm}^2$  $V = 2L_{st} a_w f_{wd} = 2*134*4*207.8*10^{-3} = 222.76$  kN  $> V_{wndddRd} = 53.21$  kN, e quindi la quota aggiuntiva di resistenza a taglio è effettivamente pari a 53.21 kN. Pertanto:  $V_{wpsd} = 289 + 53 = 342$  kN Il momento resistente di progetto è quindi:  $M_{\text{Rd,1}} = F_{\text{Rd,1}} * z = 342 * 185 * 10^{-3} = 63.27$  kNm

Coefficiente di rigidezza:  $k_1 = \infty$  (cfr. prospetto 6.11, §6.3.2)

**Componente 2**: anima della trave sollecitata a compressione trasversale (resistenza: §6.2.6.2). **Componente 3**: anima della trave sollecitata a trazione trasversale (resistenza: §6.2.6.3).

La compressione e la trazione nell'anima della trave vengono assorbite dagli irrigidimenti; per il giunto con irrigidimenti, quindi, il loro contributo non viene considerato.

**Componente 4**: ala della trave sollecitata a flessione (resistenza: §6.2.6.4).

Per quanto riguarda la larghezza efficace, i due gruppi di bulloni posti all'esterno e all'interno, divisi dalla nervatura di irrigidimento, sono modellati come elementi a T equivalenti (T-stub) separati; non è cioè necessario calcolare la resistenza di gruppo. Data la geometria del giunto, i due elementi a T sono uguali.

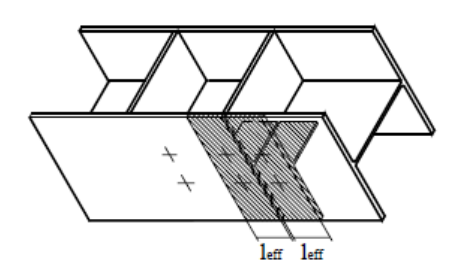

La fila di bulloni è adiacente ad un irrigidimento; pertanto, secondo (§6.2.6.4.2), la lunghezza efficace è la seguente:

 $I_{\text{eff}}$  = min{  $2\pi$  m<sub>b</sub> ;  $\alpha$  m<sub>b</sub> } dove  $\alpha$  viene ricavato dal diagramma già noto dal calcolo della componente 5 per il giunto non irrigidito:  $\lambda_1 = m_b / (m_b + e_b) = 31.10 / (31.10 + 50) = 0.383$  $\lambda_2 = m_{xs} / (m_b + e_b) = 43.23 / (31.10 + 50) = 0.533$ Risulta:  $\alpha = 6$  $\Rightarrow$  l<sub>eff</sub> = min{ 2 $\pi$ \*31.10 ; 6\*31.10 } = 186.60 mm

Calcolo della resistenza di progetto per le tre modalità di collasso:

 $\bullet$  Modalità di collasso 1:  $F_{TRd1} = 4 M_{p|Rd} / m_b$  $I_{\text{eff}} = 186.6$  mm  $M_{pl, Rd} = 0.25 I_{eff} t_{fb}^2 f_{yb} / \gamma_{M0} = (0.25 * 186.6 * 15^2 * 235 / 1.05) * 10^{-6} = 2.349$  kNm  $\Rightarrow$  F<sub>T,Rd1</sub> = 4\*2.349 / (31.10\*10<sup>-3</sup>) = 302 kN (leggermente variata rispetto al giunto senza irrigidimenti)  $\bullet$  Modalità di collasso 2:  $F_{TRd2} = 232.03$  kN (invariata)  $\bullet$  Modalità di collasso 3:  $F_{LRd3} = 282.24$  kN (invariata)

La resistenza della fila esterna è anche in questo caso governata dalla modalità di collasso 2. Ad ognuna delle due file si può quindi affidare la resistenza:

 $F_{T,fb,Rd} = 232.03$  kN Il momento resistente di progetto è dato da:  $M_{Rd,4} = F^{\text{est}}_{T,fb,Rd} * z_{\text{est}} + F^{\text{int}}_{T,fb,Rd} * z_{\text{int}}$ dove:  $z_{est} = 242.5$ ,  $z_{int} = 127.5$  $\Rightarrow$  M<sub>Rd,4</sub> =232.03\*242.5\*10<sup>-3</sup> + 232.03\*127.5\*10<sup>-3</sup> = 85.85 kNm (incrementato rispetto al caso del giunto non irrigidito)

Coefficiente di rigidezza:  $k_4 = 0.9$  l<sub>eff</sub> t<sub>fb</sub><sup>3</sup> / m<sup>3</sup> = 0.9 \* (2\*186.6) \* 15<sup>3</sup> / 31.10<sup>3</sup> = 37.69 mm

**Componente 5**: piastra sollecitata a flessione, **componente 7**: anima ed ala della colonna sollecitate a compressione, **componente 8**: anima della colonna sollecitata a trazione, **componente 10**: bulloni sollecitati a trazione, **componente 19**: saldatura colonna - piastra: queste componenti sono tutte invariate rispetto al caso del giunto senza irrigidimenti.

**Riepilogo** del contributo dei singoli componenti a resistenza e rigidezza: **1**\*: pannello d'anima della trave sollecitato a taglio: Giunto senza irrigidimenti:  $M_{Rd,1} = 53.47$  kNm,  $k_1 = 5.104$  mm Giunto con irrigidimenti:  $M_{Rd,1} = 63.27$  kNm,  $k_1 = \infty$ **2**\*: anima della trave sollecitata a compressione trasversale: Giunto senza irrigidimenti:  $M_{Rd,2} = 63.08$  kNm,  $k_2 = 11.141$  mm Giunto con irrigidimenti: componente non considerata **3**\*: anima della trave sollecitata a trazione trasversale: Giunto senza irrigidimenti:  $M_{Rd,3} = 70.48$  kNm,  $k_3 = 14.193$  mm Giunto con irrigidimenti: componente non considerata **4**\*: ala della trave sollecitata a flessione: Giunto senza irrigidimenti:  $M_{Rd,4} = 83.01$  kNm,  $k_4 = 30.49$  mm Giunto con irrigidimenti:  $M_{Rd,4} = 85.85$  kNm,  $k_4 = 37.69$  mm **5**: piastra sollecitata a flessione  $M_{Rd,5}$  = 83.91 kNm,  $k_5$  = 10.45 mm **7**: anima ed ala della colonna sollecitate a compressione  $M_{\rm{Rd,7}} = 143.78 \text{ kNm}, k_7 = \infty$ **8**: anima della colonna sollecitata a trazione  $M_{Rd,8}$  = 93.79 kNm,  $k_8 = \infty$ **10**: bulloni sollecitati a trazione  $k_{10} = 6.85$  mm **19**: saldatura colonna - piastra  $M_{\text{Rd,19}} = 90.14 \text{ kNm}, k_{19} = \infty$ 

(\* componenti ignorate nel caso di ipotesi shear-type)

La **resistenza del giunto bullonato e irrigidito**, è ancora governata dal pannello d'anima della trave sollecitato a taglio, cui corrisponde il minimo momento resistente:  $M<sub>i,Rd</sub> = 63.27$  kNm (+18% rispetto al giunto non irrigidito). Si tratta di un valore ancora a parziale ripristino di resistenza.

La rigidezza del giunto irrigidito vale:

 $S_{j,ini} = E \, z^2 / [\Sigma (1/k_i)] = 210000 * 185^2 * 10^{-6} / (1/37.69 + 1/10.45 + 1/6.85) = 26797$  kNm/rad, oltre il doppio del valore relativo al giunto non irrigidito (11397, quindi con +135%).

Il giunto è ancora semi-rigido, ma si è molto avvicinato al comportamento rigido. Infatti:

 $2719 \le S_{\text{ijn}} = 26797 \le 43496 \text{ kNm/rad}$ 

Ai fini del diagramma di comportamento bilineare semplificato (vd. figura seguente), la rigidezza viene assunta pari a:

 $S_{\text{Lin}}/\eta$  = 26797/2 = 13398 kNm/rad

Rispetto al caso del giunto non irrigidito, non vi sono variazioni sulla capacità rotazionale e sulla resistenza a taglio.

L'inserimento delle nervature di irrigidimento ha quindi incrementato notevolmente la rigidezza, ma non ha modificato in modo significativo la resistenza.

Per aumentarla, si può prevedere, insieme alle nervature di irrigidimento nella trave, un'espansione dell'altezza della sezione per mezzo di due **mensole laterali**. (vd. figura seguente).

Si prevede in tal caso anche nervature di irrigidimento nella colonna; le componenti 7 e 8 possono in tal caso essere trascurate. Le componenti significative sono le 1, 4, 5 e tutte manifestano un incremento considerevole del momento resistente dovuto al maggiore braccio delle file dei bulloni rispetto al centro di compressione; anche per la componente 19 si ha un deciso incremento di resistenza.

Le mensole sono caratterizzate da spessori uguali a quelli della colonna ( $t_{wc}$  e  $t_{fc}$ ), e l'espansione in pianta è definita dalla dimensione d<sub>st.c</sub>., che può essere assunta pari a  $2m<sub>x</sub> + t<sub>fc</sub> = 115$  mm.

La distanza fra i piani medi degli irrigidimenti (nervature verticali per l'anima della trave) diventa 185+115\*2=415 mm.

#### Resistenza per la **componente 1**:

 $V_{wp,add, Rd} = 4*2.518/(415*10^{-3}) = 24.27$  kN, ma con:  $V_{wp,add, Rd}$  < =  $(2*2.518+2*2.404)/(415*10^{-3}) = 23.72$  kN, e pertanto:  $V_{wp,Rd} = 289 + 24 = 313$  kN Il momento resistente di progetto è quindi:  $M_{\text{Rd,1}} = F_{\text{Rd,1}} * z = 313 * 415 * 10^{-3} = 129.89 \text{ kNm}$ 

**Riepilogo** del contributo dei singoli componenti a resistenza e rigidezza:

**1**: pannello d'anima della trave sollecitato a taglio: Giunto con irrigidimenti e mensole:  $M_{Rd,1}$  = 129.89 kNm **4**: ala della trave sollecitata a flessione: poiché ognuno dei due bracci aumenta di 2\*115=230 mm, si ha:  $M_{\text{Rd},4}$  = 232.03\*472.5\*10<sup>-3</sup> + 232.03\*357.5\*10<sup>-3</sup> = 192.58 kNm **5**: piastra sollecitata a flessione  $M_{\text{Rd},5}$  =199.38\*472.5\*10<sup>-3</sup> + 278.89\*357.5\*10<sup>-3</sup> = 193.91 kNm **10**: bulloni sollecitati a trazione  $k_{10} = 6.85$  mm **19**: saldatura colonna - piastra Momento resistente aggiuntivo:  $M_{\text{Rd,add}} = 6 * (188 + 131) * \sqrt{2} * \text{min} \{360 / (2 * 0.8 * 1.25); 0.9 * 360 / 1.25\} * 415 =$  $= 202.20*10<sup>6</sup>$  Nmm = 202.20 kNm con un momento resistente totale pari a:  $M_{\text{Rd,19}} = 90.14 + 202.20 = 292.34$  kNm

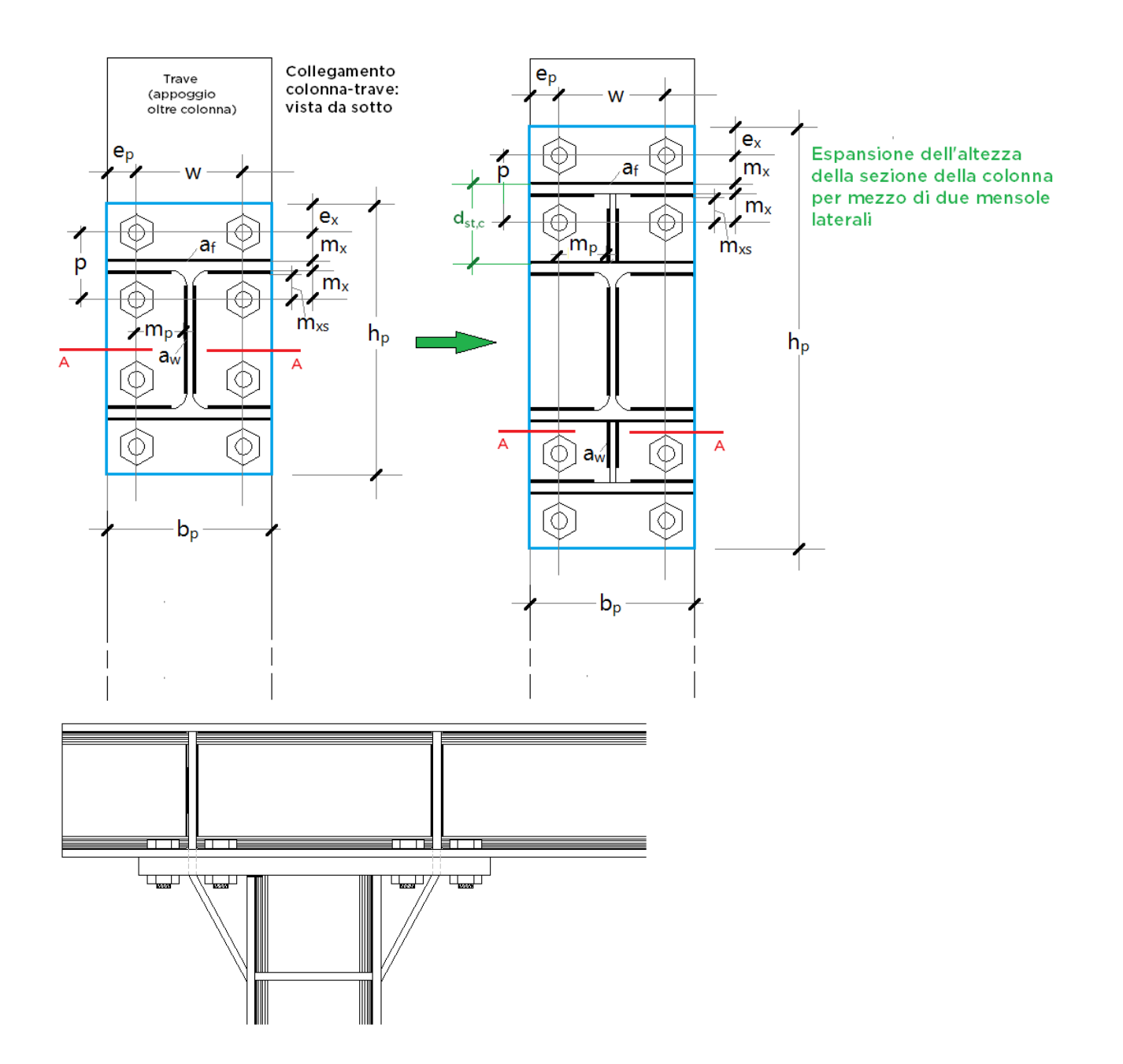

La resistenza del giunto è ancora governata dal pannello d'anima sollecitato a taglio; il momento resistente segna un incremento considerevole: +105% rispetto al giunto irrigidito senza mensole; +143% rispetto al giunto non irrigidito. Il giunto tuttavia non è ancora a completo ripristino di resistenza, ma si avvicina molto al valore di completo ripristino:

 $0.25 M_{pl, Rd} = 37.75 \le M_{j, Rd} = 129.89 \le M_{pl, Rd} = 143.79$  kNm pur restando ancora abbastanza lontano dalla sovraresistenza (1.1\*1.25\*143.79 = 197.71 kNm).

## **E.3. GIUNTO SALDATO**

Il giunto ottenuto con saldatura della colonna alla trave, non irrigidito, è rappresentato in figura seguente.

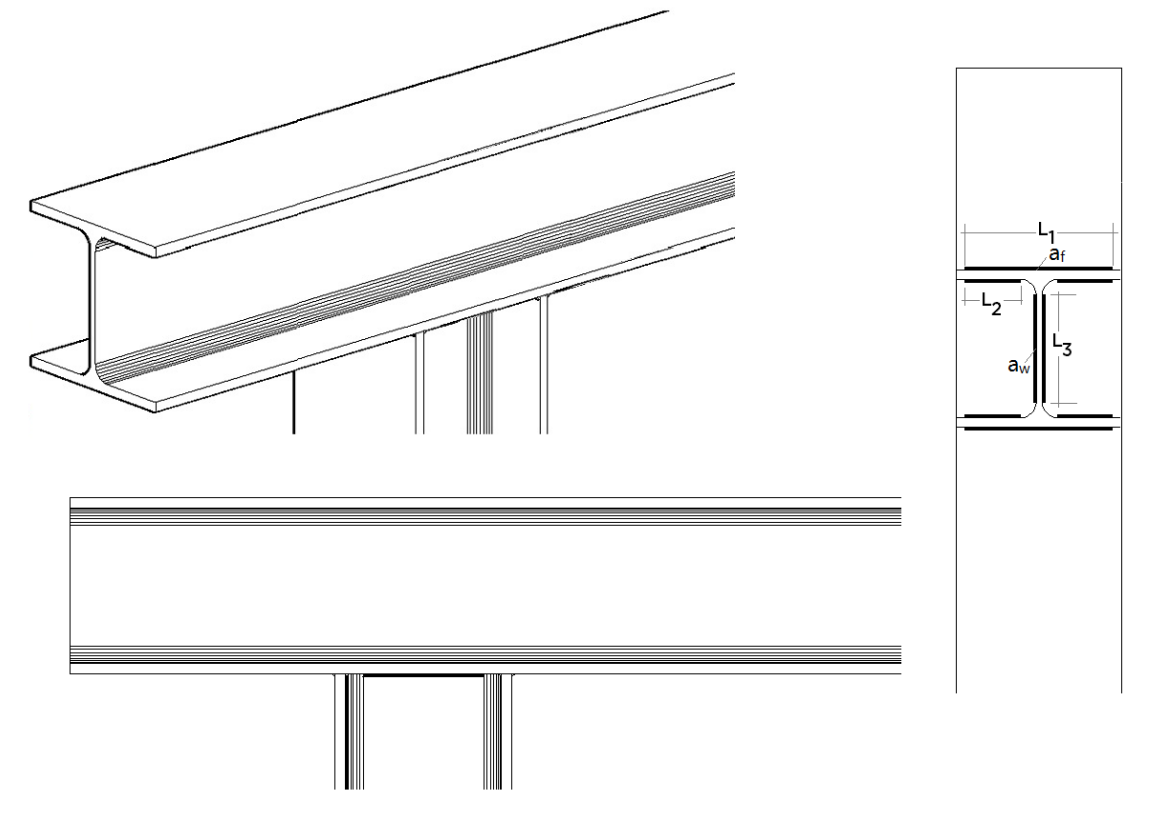

Per la classificazione del giunto, devono essere prese in considerazione le componenti 1,2,3,19 (secondo §6.3.1(7)).

Considerando le stesse membrature del nodo esaminato nell'esempio di giunto bullonato (due HEB200), i calcoli effettuati per la componente 19 (cordoni di saldatura colonna-trave) restano invariati.

**Componente 1**: pannello d'anima della trave sollecitato a taglio (resistenza: §6.2.6.1).

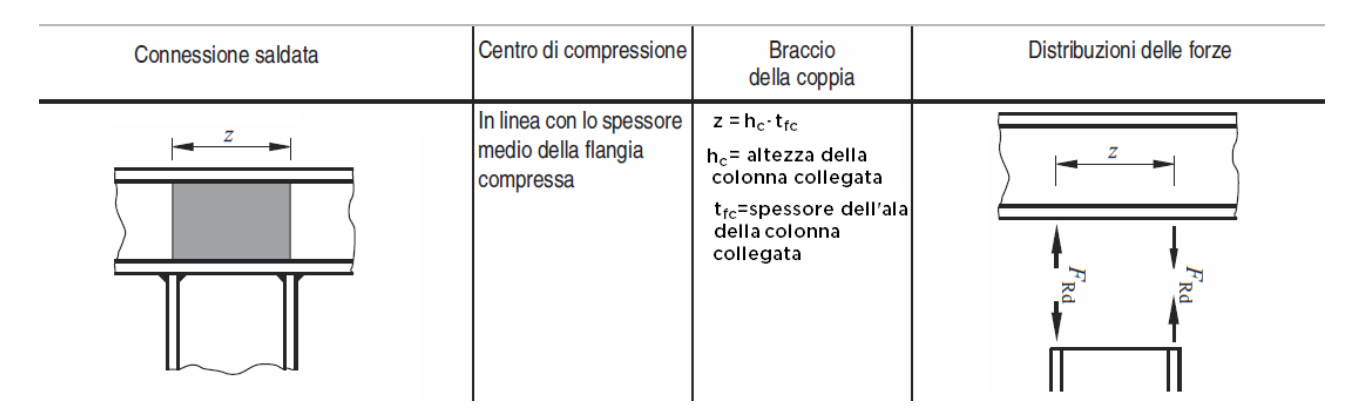

La resistenza a taglio plastica di progetto, come per il giunto bullonato, è data da:  $V_{wp,Rd}$  = 0.9 f<sub>y,wb</sub> A<sub>vb</sub> / ( $\sqrt{3}$  \*  $\gamma_{M0}$ ) = 0.9\*235\*2485 \* 10<sup>-3</sup>/( $\sqrt{3}$  \* 1.05) = 289 kN Con parametro di trasformazione  $\beta$ =1, la forza resistente di progetto vale:  $F_{\text{Rd},1} = V_{\text{wp,Rd}}/\beta = 289$  kN

Il braccio della coppia z deve essere assunto come specificato in figura (da fig. 6.15 (§6.2.7.1):  $z = h_c - t_{fc} = 200 - 15 = 185$ Il momento resistente di progetto è quindi:  $M_{\text{Rd},1} = F_{\text{Rd},1} * z = 289 * 185 * 10^{-3} = 53.47$  kNm

Coefficiente di rigidezza:  $k_1 = 0.38 A_{Vb} / (\beta z) = 0.38 * 2485 / (1 * 185) = 5.104$  mm

**Componente 2**: anima della trave sollecitata a compressione trasversale (resistenza: §6.2.6.2).

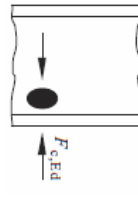

La trave non è irrigidita; la resistenza di progetto a compressione trasversale è data da:

 $F_{c,wb, Rd} = \omega k_{wb} b_{eff,c,wb} t_{wb} f_{y,wb} / \gamma_{M0} \leq \omega k_{wb} \rho b_{eff,c,wb} t_{wb} f_{y,wb} / \gamma_{M1}$ dove:

 $\omega$  = fattore di riduzione per gli effetti di interazione a taglio nel pannello d'anima della trave. Con parametro di trasformazione  $\beta$ =1:  $\omega$  =  $\omega$ <sub>1</sub>, con:

 $\omega_1 = 1$  /  $\sqrt{[1 + 1.3 (b_{\text{eff,c,wb}} t_{\text{wb}} / A_{\text{Vb}})^2]}$ ; per la connessione saldata, la larghezza efficace a compressione dell'anima della trave è data da:  $b_{\text{eff,cwb}} = t_{\text{fc}} + 2\sqrt{2} a_{\text{f}} + 5(t_{\text{fb}} + r_{\text{b}}) = 15 + 2\sqrt{2}+6+5*(15+18) = 196.97 \text{ mm}$  $\Rightarrow \omega_1 = 1$  /  $\sqrt{[1 + 1.3 (196.97*9/2485)^2]} = 0.776$ . kwb viene assunto pari a 1.0. La snellezza del pannello d'anima compresso vale:  $\lambda_{\rm p}$  = 0.932  $\sqrt{\left[b_{\rm eff,c,wb}\,d_{\rm wb}\,f_{\rm y,wb}\,/\left(\mathsf{E}\;{\rm t_{wb}}^2\right)\right]}$ dove:  $d_{wb} = h_{wb} - 2(t_{fb} + r_b) = 200 - 2*(15 + 18) = 134$  $\Rightarrow$   $\lambda_{\rm p}$  = 0.932  $\sqrt{[196.97*134*235}$  / (210000\*9<sup>2</sup>)] = 0.563 < 0.72, e quindi:  $\rho$  = 1.0. Considerando che  $\gamma_{M0} = \gamma_{M1} = 1.05$ , si ha:  $F_{\text{Rd},2} = F_{\text{c},\text{wb},\text{Rd}} = 0.776 \times 1.0 \times 196.97 \times 9 \times 235 \times 10^{-3} / 1.05 = 308 \text{ kN}$ Il momento resistente di progetto è quindi:  $M_{\text{Rd,2}} = F_{\text{Rd,2}} * z = 308 * 185 * 10^{-3} = 56.96$  kNm

Coefficiente di rigidezza:  $k_2$  = 0.7 b<sub>eff c wb</sub> t<sub>wb</sub> / h<sub>wb</sub> = 0.7  $*$  196.97  $*$  9 / 134 = 9.261 mm

**Componente 3**: anima della trave sollecitata a trazione trasversale (resistenza: §6.2.6.3).

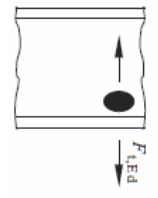

La trave non è irrigidita; la resistenza di progetto a trazione trasversale è data da:  $F_{c,wb, Rd} = \omega b_{eff, t, wb} t_{wb} f_{y, wb} / \gamma_{MO}$ dove:

 $\omega = \omega_1 = 1 / \sqrt{[1 + 1.3 (b_{eff, twb} t_{wb} / A_{Vb})^2]}$ 

La larghezza efficace b<sub>eff,t,wb</sub> dell'anima della trave soggetta a trazione è uguale a quella dell'anima soggetta a compressione;  $b_{\text{eff,twb}} e \omega$  assumono quindi valori invariati rispetto a quelli calcolati per la componente 2:  $F_{\text{Rd,3}} = F_{\text{c,wb,Rd}} = 0.776 \times 196.97 \times 9 \times 235 \times 10^{-3} / 1.05 = 308 \text{ kN}$ Il momento resistente di progetto è quindi:  $M_{Rd,2} = F_{Rd,2} * z = 308 * 185 * 10^{-3} = 56.96$  kNm

Coefficiente di rigidezza:  $k_3$  = 0.7 b<sub>eff.c,wb</sub> t<sub>wb</sub> / h<sub>wb</sub> = 0.7  $*$  196.97  $*$  9 / 134 = 9.261 mm

**Riepilogo** del contributo dei singoli componenti a resistenza e rigidezza: **1**\*: pannello d'anima della trave sollecitato a taglio:  $M_{Rd,1}$  = 53.47 kNm,  $k_1$  = 5.104 mm **2**\*: anima della trave sollecitata a compressione trasversale:  $M_{\text{Rd,2}} = 56.96$  kNm,  $k_2 = 9.261$  mm **3**\*: anima della trave sollecitata a trazione trasversale:  $M_{Rd,3}$  = 56.96 kNm,  $k_3$  = 9.261 mm **19**: saldatura colonna - piastra  $M_{\text{Rd,19}} = 90.14 \text{ kNm}, k_{19} = \infty$ 

(\* componenti ignorate nel caso di ipotesi shear-type)

La **resistenza del giunto saldato**, **non irrigidito**, è governata dal pannello d'anima della trave sollecitato a taglio, cui corrisponde il minimo momento resistente:  $M<sub>i,Rd</sub> = 53.47$  kNm (il valore ottenuto coincide con quello del giunto bullonato non irrigidito).

Classificazione del giunto in base alla resistenza Il giunto è a parziale ripristino di resistenza. Infatti:  $0.25 \text{ M}_{p, Rd} = 37.75 \leq \text{M}_{i, Rd} = 53.47 \leq \text{M}_{p, Rd} = 143.79 \text{ kNm}$ 

Classificazione del giunto in base alla rigidezza

La rigidezza del giunto vale:  $S_{j,ini} = E z^2/[2 (1/k_i)] = 210000 * 185^2 * 10^{-6} / (1/5.104 + 1/9.261 + 1/9.261) = 17450$  kNm/rad Il giunto è semi-rigido. Infatti:  $2719 \le S_{i,ini} = 17450 \le 43496$  kNm/rad Ai fini del diagramma di comportamento bilineare semplificato (vd. figura seguente), la rigidezza viene assunta pari a:  $S_{\text{ini}}/\eta = 17450/2 = 8725 \text{ kNm/rad}$ 

In definitiva, il giunto è classificabile come **semi-rigido** in base al valore di rigidezza e **a parziale ripristino** in base al valore di resistenza.

Per quanto riguarda la **capacità rotazionale**, secondo §6.4.3(2) per il collegamento saldato si può assumere che sia in grado di sviluppare una capacità rotazionale  $\Phi_{cd}$  di almeno 0.015 rad (15 mrad); tale valore viene considerato come riferimento generale per i giunti saldati; la massima rotazione possibile è comunque limitata dal valore dello spostamento ultimo del telaio, cioè del massimo spostamento orizzontale consentito ai nodi di sommità delle colonne, determinato dalla duttilità del telaio.

Per la **resistenza a taglio**, la resistenza dei cordoni d'anima sottoposti all'azione di taglio è già stata

calcolata per il giunto bullonato, e vale:  $V_{V_{Rd}}$  = 209.46 kN

In modo del tutto analogo a quanto già illustrato per il giunto bullonato, per aumentare il momento resistente del giunto è possibile rinforzare la trave con **irrigidimenti trasversali**.

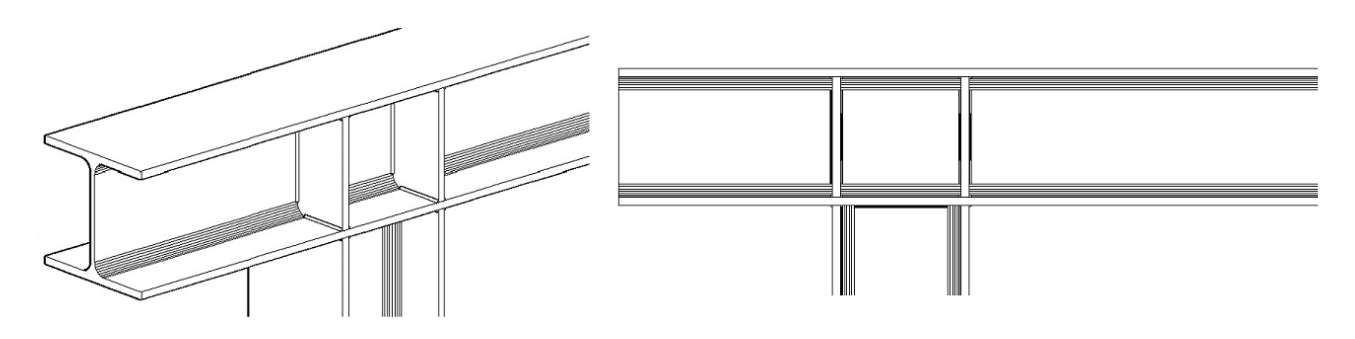

L'unica componente da considerare è la n°1; come per il giunto bullonato irrigidito, il contributo delle componenti 2 e 3 non viene considerato in quanto la compressione e la trazione nell'anima della trave sono assorbite dagli irrigidimenti.

**Componente 1**: pannello d'anima della trave sollecitato a taglio (resistenza: §6.2.6.1). Rispetto al caso senza irrigidimenti, la resistenza a taglio è caratterizzata da un contributo aggiuntivo (§6.2.6.1(4)) identico a quanto già calcolato per il giunto bullonato:  $V_{wo, add, Rd}$  = 53 kN, e pertanto:  $V_{wp, Rd}$  = 289 + 53 = 342 kN Il momento resistente di progetto è quindi:  $M_{\text{Rd},1}$  =  $F_{\text{Rd},1}$  \* z = 342 \* 185\*10<sup>-3</sup> = 63.27 kNm

Coefficiente di rigidezza:  $k_1 = \infty$  (cfr. prospetto 6.11, §6.3.2)

La **resistenza del giunto saldato e irrigidito**, è ancora governata dal pannello d'anima della trave sollecitato a taglio, cui corrisponde il minimo momento resistente:  $M<sub>i,Rd</sub> = 63.27$  kNm (+18% rispetto al giunto non irrigidito). Si tratta di un valore ancora a parziale ripristino di resistenza.

Per quanto riguarda la rigidezza, il giunto può essere considerato rigido (nel modello di calcolo del telaio non ci sono molle rotazionali).

Come per il giunto bullonato, per incrementare ulteriormente la resistenza si può prevedere, insieme alle nervature di irrigidimento nella trave, un'espansione dell'altezza della sezione per mezzo di due **mensole laterali**.

In modo analogo al giunto bullonato, si ha:  $V_{wp,add, Rd} = 4*2.518/(415*10^{-3}) = 24.27$  kN, ma con:  $V_{wp,add, Rd}$  < =  $(2*2.518+2*2.404)/(415*10^{-3}) = 23.72$  kN, e pertanto:  $V_{wo,Rd} = 289 + 24 = 313$  kN Il momento resistente di progetto è quindi:  $M_{\text{Rd1}} = F_{\text{Rd1}} * z = 313 * 415 * 10^{-3} = 129.89$  kNm

valore, come già noto, molto vicino al completo ripristino ma ancora distante dalla condizione di

sovraresistenza.

## **E.4. IMPLEMENTAZIONE NEL SOFTWARE ACM**

Per la progettazione dei giunti per il telaio di cerchiatura, ACM adotta alcune ipotesi di lavoro.

Per quanto riguarda la **resistenza**:

- il giunto bullonato prevede sempre una fila di bulloni esterna ed una interna e quindi richiede il prolungamento; questa preimpostazione deriva dalla constatazione che in assenza della fila esterna il momento resistente sarebbe in generale troppo basso nei confronti dei requisiti richiesti dal comportamento antisismico;

- il giunto, bullonato o saldato, può prevedere o meno nervature di irrigidimento trasversali per l'anima della trave; è inoltre possibile espandere la sezione della colonna con due mensole laterali; - se il giunto è a parziale ripristino di resistenza, i controlli sui momenti nel corso della costruzione della curva di capacità evidenzieranno il punto di plasticizzazione del giunto.

Se tale requisito non è ritenuto accettabile ai fini della verifica sismica (nei confronti della quale si richieda il completo ripristino o addirittura la sovraresistenza), occorre riprogettare il giunto modificando le sezioni della colonna e della trave oppure altri parametri (ad es.: tipo di bulloni, spessore piastra, lunghezza delle mensole di espansione); l'analisi viene comunque svolta, ma la condizione di sovraresistenza sarà evidenziata nei risultati dell'elaborazione.

#### Per la **rigidezza**:

il giunto viene classificato in base alla rigidezza: se risulta semi-rigido, la rigidezza rotazionale viene considerata nell'ambito dello schema statico del telaio attraverso l'inserimento di una molla rotazionale in corrispondenza della sezione terminale della colonna.

Nell'input e nelle elaborazioni di calcolo, non sono previsti irrigidimenti con piastra d'anima supplementare (intervento alternativo alle nervature trasversali) o diagonali (soluzione che può creare problemi di realizzazione nel caso dei giunti bullonati).

Come già illustrato nell'introduzione, alcune configurazioni strutturali di telai di cerchiatura non sono inclusi nella casistica di giunti classificati da ACM:

- telai in acciaio con colonna e/o trave non avente sezione HE o IPE;
- telai misti in acciaio e c.a.;
- telai in c.a.;

- per murature con grande spessore dove la cerchiatura prevede più telai uguali tra loro affiancati: il collegamento colonna/trave viene studiato facendo riferimento al singolo telaio; è necessario che il numero di colonne affiancate sia uguale al numero di travi affiancate.

Nei casi non inclusi nella classificazione automatica, il comportamento del giunto può essere considerato rigido e a completo ripristino della resistenza; è ovviamente opportuna una verifica a parte sulla soluzione strutturale adottata per il nodo. ACM consente comunque l'inserimento diretto in input di rigidezza iniziale e momento resistente del giunto.

Questo per quanto riguarda il giunto di sommità della colonna. Per il giunto di base, ACM consente le seguenti specifiche:

- è possibile assegnare gli stessi valori di rigidezza e resistenza del giunto di sommità (ciò corrisponde al caso in cui la colonna sia collegata al traverso inferiore con identiche modalità con cui viene collegata alla

## trave);

- in alternativa, si possono specificare direttamente rigidezza e/o resistenza, o qualificare il giunto di base come rigido e/o a completo ripristino, oppure a cerniera.

## **TELAI DI CERCHIATURA E INTERVENTI LOCALI: VARIAZIONI DI RESISTENZA E DI CAPACITA' DI SPOSTAMENTO**

*Autori: Francesco Pugi\*, Alessio Francioso\**

*\* Ricerca e Sviluppo di AEDES Software* 

#### [Articolo pubblicato su Ingenio \(20.09.2021\)](https://www.ingenio-web.it/31938-telai-di-cerchiatura-e-interventi-locali-variazioni-di-resistenza-e-di-capacita-di-spostamento)

 **I progetti strutturali che prevedono la trasformazione di pareti in muratura, con nuove aperture o modifica di quelle esistenti, frequentemente con realizzazione di telai di cerchiatura, possono essere inquadrati nell'ambito degli interventi locali purché sia soddisfatta una serie di requisiti, fra cui le limitazioni sulle variazioni di rigidezza, resistenza e capacità di spostamento.** Qualora infatti tali variazioni comportino significative modifiche sul comportamento strutturale globale dell'organismo edilizio, diviene indispensabile la valutazione di sicurezza dell'edificio nella sua globalità.

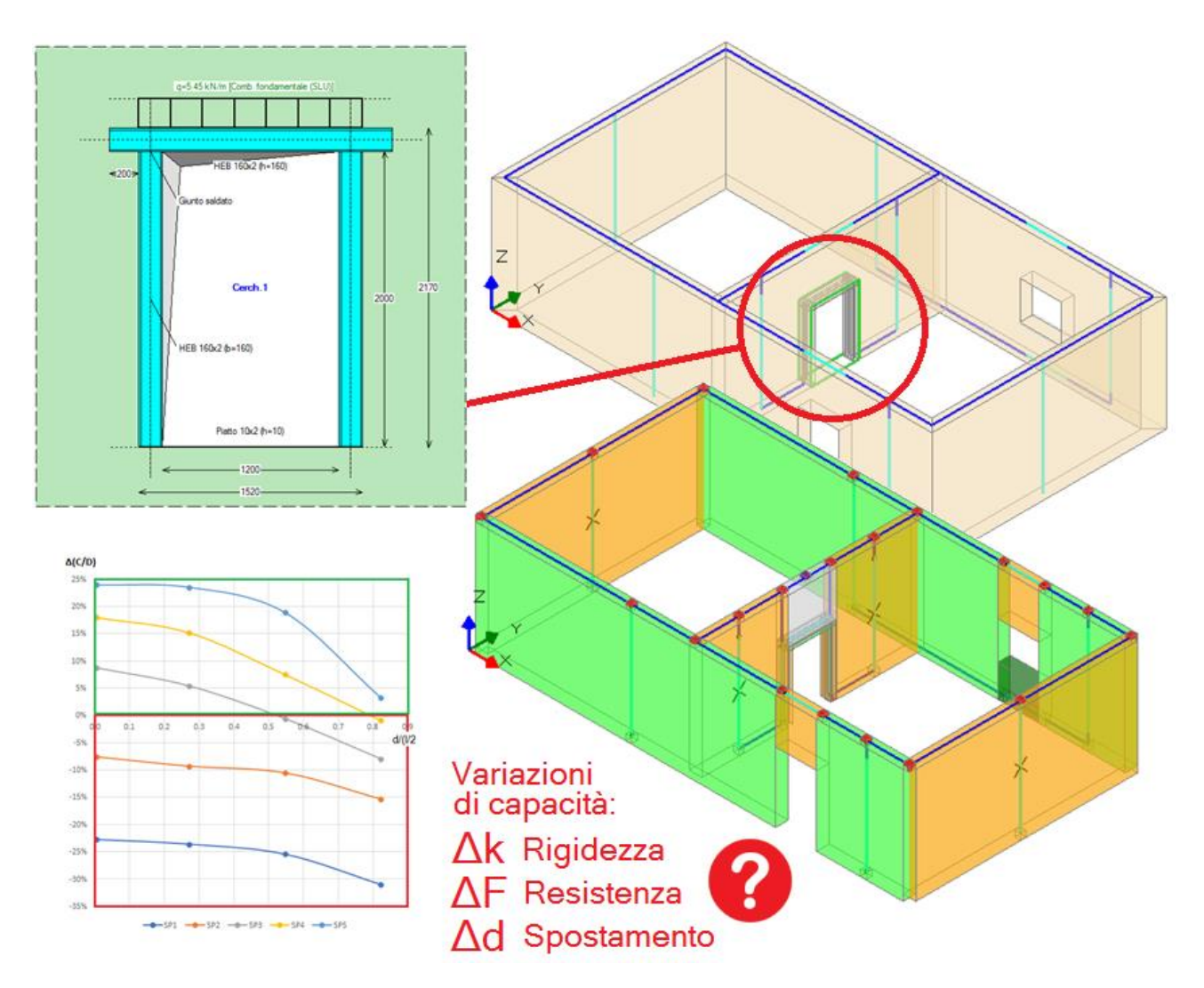

 I limiti sulle variazioni di rigidezza, resistenza e capacità di spostamento che permettono di considerare come 'locali' gli interventi sulle pareti murarie non sono definiti dalla Normativa Tecnica nazionale; alcune indicazioni specifiche sono disponibili in documenti emanati a livello regionale. Gli orientamenti della Regione Toscana pubblicati nel 2010 quantificano in +/-15% il limite sulla variazione di rigidezza che identifica come 'locale' l'intervento su di una parete muraria. Non risultano invece attualmente disponibili indicazioni specifiche sui limiti di variazione di resistenza e capacità di deformazione.

 **L'indagine proposta nel presente documento mira a quantificare il limite per la variazione di resistenza, attraverso studi sul comportamento non lineare, dove restano incluse anche considerazioni relative alla capacità di spostamento.** Diviene in tal modo possibile calibrare l'intervento al fine di garantire che nella struttura nel suo insieme non si producano riduzioni dei livelli di sicurezza preesistenti né modifiche significative di rigidezza, resistenza e capacità di deformazione.

## **INTERVENTI LOCALI SULLE PARETI IN MURATURA: DIAGRAMMA DI FLUSSO**

Gli interventi locali sulle pareti in muratura con realizzazione di telai di cerchiatura sono stati considerati in modo esplicito dalla Normativa tecnica per le costruzioni in zona sismica fin dal D.M. 16.1.1996; l'Ordinanza 3274 del 2003 con successive modifiche e integrazioni ha ripreso l'argomento introducendo il riferimento alla necessità di telai con adeguate rigidezza e resistenza.

Una trattazione più organica di queste tipologie di intervento è stata introdotta dal D.M. 14.1.2008 con relativa Circolare 617 del 2.2.2009, e successivamente perfezionata dal D.M. 14.1.2018 con corrispondente Circolare 7 del 21.1.2019 (in Appendice A si riassumono i principali contenuti normativi).

Secondo il DM 2008, per un intervento di apertura sulla parete muraria, si deve dimostrare che la rigidezza dell'elemento variato non cambia significativamente e che la resistenza e la capacità di deformazione, anche in campo plastico, non peggiorino ai fini del comportamento rispetto alle azioni orizzontali.

Il DM 2018 mantiene sostanzialmente l'impostazione del Decreto precedente, ma richiede la dimostrazione che l'insieme degli interventi non modifichi significativamente rigidezza, resistenza nei confronti delle azioni orizzontali e capacità di deformazione della struttura.

**Il DM 2018 estende il concetto di 'non peggioramento' a quello di 'modifiche non significative' e in §8.4 richiede che gli interventi locali** *non riducano* **le condizioni di sicurezza preesistenti** (il DM 2008 richiedeva il *miglioramento* delle condizioni di sicurezza preesistenti).

## **INTERVENTO LOCALE: ANALISI CON MODELLO SEMPLIFICATO 2D**

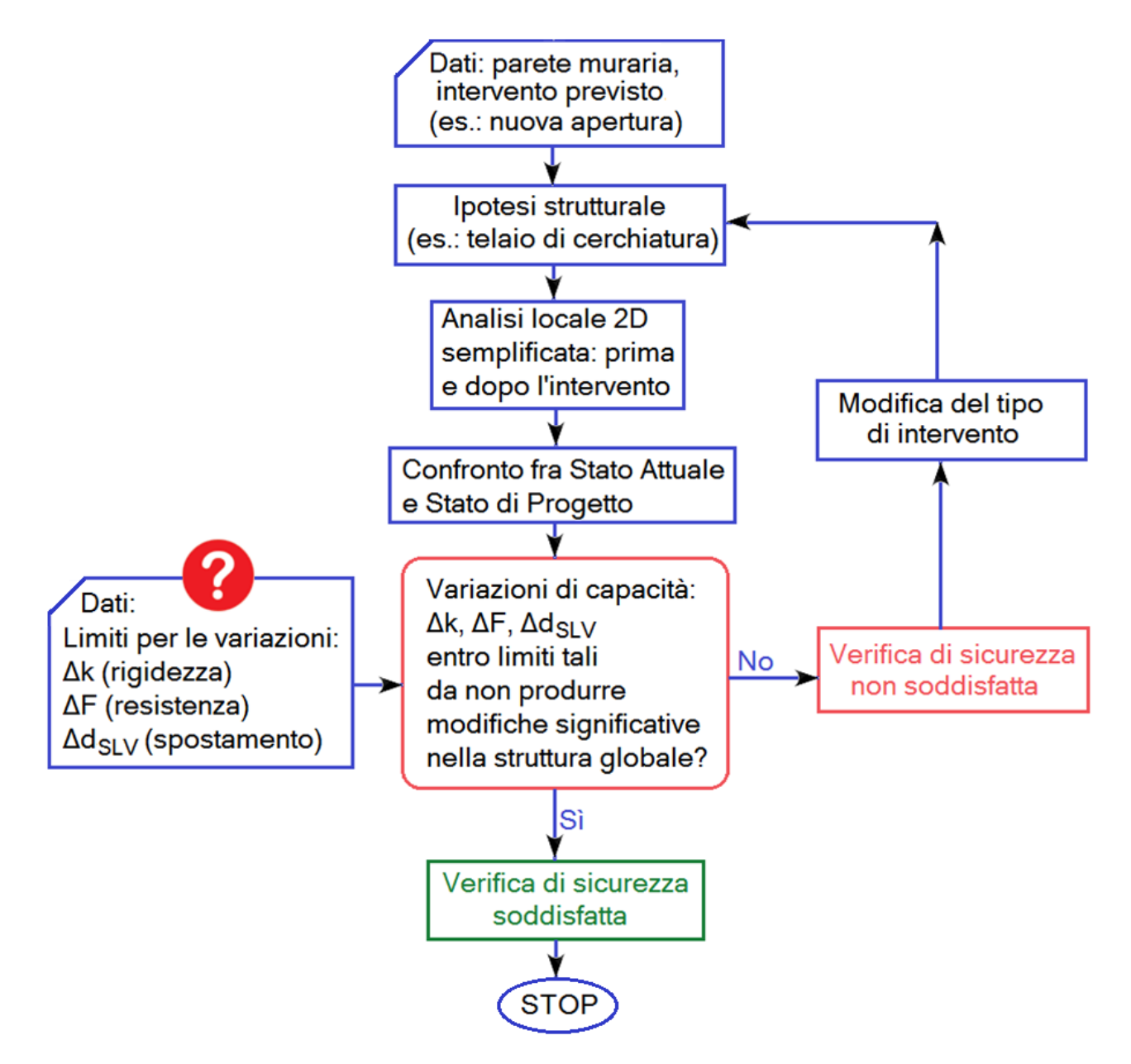

**Fig. 1.** Diagramma di flusso dell'analisi di un intervento locale con modello semplificato 2D

Focalizzando quindi l'attenzione sugli effetti globali di un intervento locale, sarà possibile calibrare la progettazione locale dell'intervento in modo che non vi siano modifiche significative sul comportamento globale, o più precisamente: che le condizioni di sicurezza globali non si riducano per effetto dell'intervento**. Identificando la sicurezza dell'edificio col rapporto fra capacità e domanda, occorrerà quindi comparare le variazioni di rigidezza, resistenza e capacità di spostamento, rilevate localmente, con i corrispondenti effetti sulla struttura globale, definendo in tal modo un criterio di valutazione quantitativo dei limiti di variazione dei parametri meccanici tali da garantire che la progettazione locale sia corretta.**

In fig. 1 è riportato il diagramma di flusso dell'analisi di un intervento locale con progettazione semplificata in ambiente 2D. I limiti su rigidezza, resistenza e spostamento costituiscono dati in input, con i quali devono essere confrontati i risultati dell'analisi: lo scopo della presente Ricerca è definire questi dati.

## **INTERVENTO CON CERCHIATURA: LIMITE SULLA VARIAZIONE DI RIGIDEZZA**

L'intervento locale su di una parete in muratura determina variazioni sui parametri meccanici che ne caratterizzano il comportamento strutturale: rigidezza, resistenza e capacità di deformazione [1]. Si consideri anzitutto la rigidezza. Fin da quando gli interventi locali sono stati sottoposti a valutazione di sicurezza, il confronto della rigidezza fra stato di fatto e stato di progetto ha guidato il dimensionamento progettuale. Per garantire ad apertura effettuata il ripristino della funzionalità strutturale della parete muraria rispetto alla configurazione precedente, è possibile perseguire l'equivalenza meccanica fra telaio inserito e muratura rimossa attraverso il confronto sulla rigidezza alla traslazione orizzontale. Tuttavia, **il confronto fra rigidezza del telaio di cerchiatura e pannello murario rimosso costituisce un reale indice di sicurezza solo se è garantita una perfetta connessione tra muratura e telaio**.

**A causa dell'incertezza sulla perfetta connessione telaio/muratura**, dovuta all'eterogeneità dei materiali e alla complessa quantificazione delle capacità degli ancoraggi, **il confronto di rigidezza fra Stato Attuale e Stato di Progetto viene esteso all'intera parete oggetto di intervento**, dove maschi murari e telaio di cerchiatura vengono considerati collaboranti in parallelo.

Per 'parete' si intende il solido murario bidimensionale delimitato:

nel proprio piano: dalle pareti murarie ad esso ortogonali,

superiormente ed inferiormente: dagli orizzontamenti dell'edificio.

Nel 2010 la Normativa tecnica della Regione Toscana ha introdotto una quantificazione della variazione di rigidezza, assunta in seguito come riferimento anche da altre Regioni.

Si è evidenziato che ai fini del dimensionamento degli elementi e della parete nel suo stato di progetto, **la rigidezza dell'elemento variato (parete) non deve cambiare significativamente rispetto allo stato preesistente (** $\pm$  **15%).** 

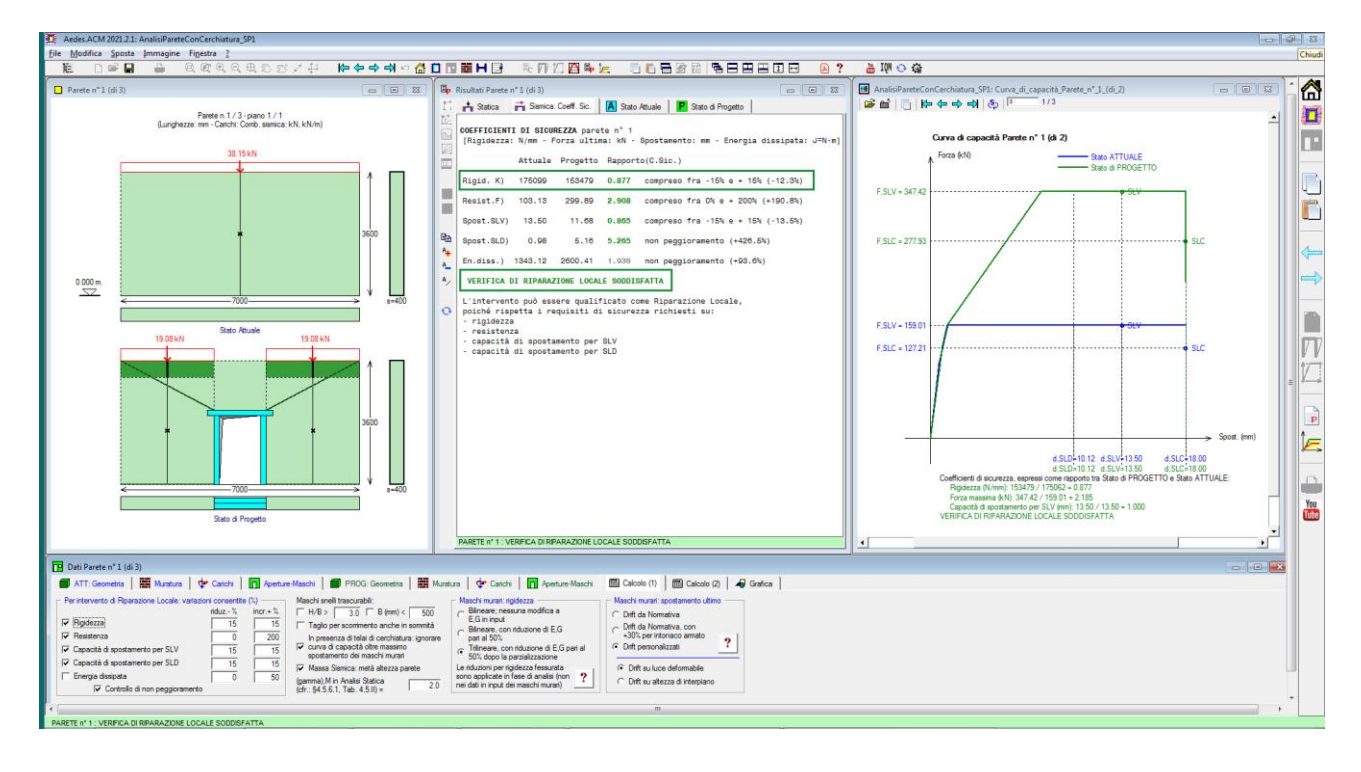

**Fig. 2.** Esempio di verifica di rigidezza soddisfatta

Il limite 15% sulla variazione di rigidezza corrisponde quindi ad una valutazione locale di sicurezza volta ad assicurare una modifica non sostanziale della struttura nel suo insieme. Questo controllo viene eseguito sul modello locale, cioè un modello 2D coincidente con la parete oggetto di intervento posta al proprio interpiano, sottoposta ai carichi trasmessi dai solai su di essa impostati e dai piani sovrastanti. Assunta tale limitazione, dal punto di vista della verifica di rigidezza non è in generale necessaria la valutazione del comportamento strutturale globale in un modello 3D.

Sulle variazioni di resistenza e di capacità di deformazione, gli Orientamenti della Regione Toscana, datati 2010, si conformano al DM 2008 e indicano il requisito del 'non peggioramento'.

Secondo le prescrizioni del DM 2018, per la progettazione locale si evidenzia la necessità di quantificare la modifica 'non significativa' su resistenza e capacità di deformazione, fino ad ora non esplicitata da documenti normativi, tale da garantire che le condizioni di sicurezza globali non si riducano.

A tal fine, diviene indispensabile studiare il comportamento della parete oggetto di intervento (modello 2D di interpiano) in relazione all'organismo murario nel suo insieme (modello 3D del piano completo) per comprendere quali siano i limiti accettabili per le variazioni dei parametri meccanici nel modello locale 2D<sup>(1)</sup>.

 $<sup>(1)</sup>$  Si rende opportuna un'osservazione sul metodo di analisi del comportamento sismico delle strutture in muratura.</sup> Fare riferimento a 'rigidezza, resistenza e capacità di deformazione anche in campo plastico' significa considerare il modello non lineare, tipico dell'analisi pushover. Peraltro, la progettazione delle pareti murarie oggetto di intervento con modelli 2D si svolge normalmente costruendo le due curve di capacità allo Stato Attuale e allo Stato di Progetto e confrontandole fra loro per valutare le modifiche di progetto. Fra i diversi tipi di analisi delle strutture in muratura è in alternativa prevista l'analisi lineare dinamica modale (§C8.7.1.3.1): *"(...) La verifica della risposta globale di costruzioni esistenti in muratura allo stato limite ultimo può essere eseguita con i metodi dell'analisi lineare o non lineare (...)"*. In analisi lineare dinamica modale la resistenza di una singola parete non incide sulle sollecitazioni sismiche che investono le altre pareti: pertanto, dal punto di vista della variazione di resistenza l'intervento locale risulta ininfluente sulla risposta globale, ed è sufficiente assicurare che la resistenza localmente non peggiori.

Facendo invece riferimento ad un'analisi non lineare, più appropriata per le costruzioni in muratura, la verifica globale dipende dalle capacità in termini di resistenza e di spostamento delle singole pareti in modo correlato: sul risultato finale infatti influisce la sequenza delle crisi progressive; la capacità della struttura viene relazionata alla domanda attraverso una bilineare, ricavata dalla curva pushover, la cui costruzione chiama in causa capacità in termini di resistenza e di spostamento. Poiché tuttavia l'intervento locale consiste nella valutazione della sicurezza sulla sola parete interessata, affinché ciò sia appropriato, evitando l'analisi pushover globale dell'organismo murario, è necessario definire i limiti entro cui le variazioni della resistenza e della capacità di spostamento, valutate sulla singola parete, non influiscono in modo sostanziale sul resto della struttura ossia non ne riducano le condizioni di sicurezza.

#### **EFFETTI GLOBALI DI UN INTERVENTO LOCALE**

In un organismo murario tridimensionale (rappresentato da un modello 3D), un aspetto fondamentale riguarda il **comportamento degli orizzontamenti in relazione alla ripartizione delle azioni sismiche fra le pareti**. Seguendo le indicazioni normative (DM 2018, §7.2.6) un solaio può essere considerato rigido se realizzato in calcestruzzo armato oppure in laterocemento con soletta in c.a. di almeno 40 mm. di spessore, o in struttura mista con soletta in c.a. di almeno 50 mm. di spessore collegata agli elementi strutturali in acciaio o in legno da connettori in acciaio opportunamente dimensionati.

Per gli edifici esistenti (§C8.7.1): *"(...) Nel caso di solai infinitamente rigidi e ben collegati alle pareti d'ambito è consentita la ripartizione delle azioni orizzontali in base alla capacità di resistenza, alla rigidezza e alla posizione in pianta delle varie pareti.* 

*Nel caso di solai di rigidezza trascurabile ciascuna parete può essere verificata per le azioni che le competono direttamente per aree di influenza dei solai a essa vincolati, tenendo conto, sempre per area di influenza, di quelle ad essa trasmesse dalle pareti investite ortogonalmente al proprio piano.*

*Nella situazione intermedia tra questi due casi limite, ovvero in presenza di solai con rigidezza finita, la* 

*risposta può essere ottenuta inserendo nel modello della costruzione le caratteristiche meccaniche di ciascun solaio orizzontale, ove ragionevolmente identificabili (...). In via approssimata e in alternativa alla modellazione esplicita dei diaframmi, sulla base di opportune considerazioni è possibile riferirsi ai casi limite di analisi con solai infinitamente rigidi e analisi per singole pareti. (...)"*

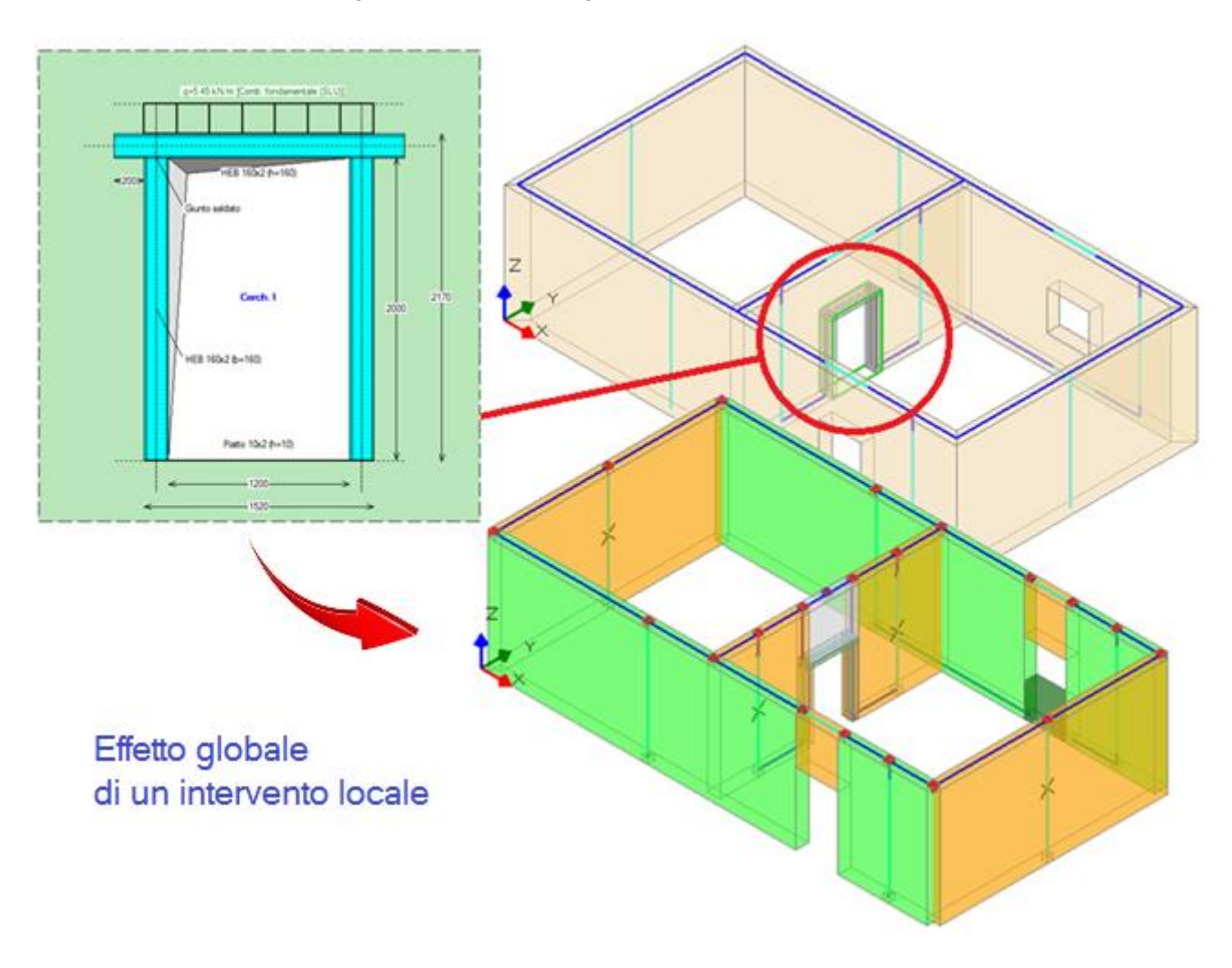

**Fig. 3.** Effetto globale di un intervento locale

Nel caso di solai deformabili, quindi, il modello locale 2D della parete oggetto d'intervento appare esaustivo: data la scarsa collaborazione con le altre pareti, le variazioni su rigidezza, resistenza e capacità di deformazione potranno essere considerate non influenti sul comportamento d'insieme della struttura<sup>(2)</sup>. Eseguito quindi il controllo sulla variazione di rigidezza contenuta entro il 15%, considerato in ogni caso a vantaggio di sicurezza, ed accertato il 'non peggioramento' locale della parete per resistenza e capacità di deformazione, il progetto dell'intervento locale può considerarsi completato.

 $^{(2)}$  E' opportuno osservare che negli edifici reali, anche in presenza di solai deformabili, si generano interazioni fra le pareti a causa degli ammorsamenti verticali fra le stesse: se la 'scatola' muraria è ben connessa, al di là della rigidezza del solaio, le pareti sono tra loro collaboranti. In via approssimativa, e visto che comunque il risultato del progetto di confronto fra Stato Attuale e Stato di Progetto si esplica in un giudizio 'relativo' di miglioramento e non 'assoluto' di capacità, in assenza di solai rigidi viene in generale per semplicità seguita la via del solo modello 2D.

**Nel caso di solai rigidi (schematizzati come infinitamente o parzialmente rigidi), lo studio del modello 3D è imprescindibile** per definire i limiti di variazione di resistenza e capacità deformativa che identificano come 'locale' l'intervento della parete, convalidando in tal modo l'analisi col modello 2D.

Lo studio, di tipo parametrico, viene condotto ipotizzando per la parete diverse posizioni in pianta: la rigidità del solaio determina infatti interazioni di tipo torsionale che incidono sul sovraccarico sismico di alcune pareti rispetto ad altre, in relazione alla posizione geometrica reciproca. L'idea di base consiste nell'ipotizzare che il miglioramento corrispondente ad una posizione 'baricentrica' della parete possa vanificarsi quando una parete con le medesime caratteristiche meccaniche viene a trovarsi in una posizione 'eccentrica'.

## **ANALISI PARAMETRICA DEGLI EFFETTI GLOBALI DI UN INTERVENTO LOCALE**

Si consideri una parete muraria piena sottoposta a un intervento locale con realizzazione di una nuova apertura per la quale si prevede il posizionamento di un telaio di cerchiatura; l'analisi viene condotta con un modello 2D in un ambiente software dedicato: Aedes.ACM [2].

Le dimensioni della parete sono: 7.00 (base) x 3.60 (altezza) x 0.40 (spessore) m.; la muratura è in pietrame disordinata (ciottoli, pietre erratiche e irregolari), con livello di conoscenza LC1 ( $F_c$ =1.35) e caratterizzata dai seguenti parametri meccanici: f $_m$ =1.00 N/mm $^2$ ,  $\tau_0$ =0.018 N/mm $^2$ , E=870 N/mm $^2$ , G=290 N/mm $^2$ , peso specifico 19 kN/m<sup>3</sup>. Il carico complessivo applicato sulla sommità è pari a 38.15 kN (corrispondente al carico verticale agente nella combinazione sismica).

L'apertura è prevista in posizione centrale ed ha luce netta: 1.20 (larghezza) x 2.00 (altezza) m. Allo Stato di Progetto si prevede la compensazione dell'indebolimento introdotto nella parete attraverso un telaio di cerchiatura, con due montanti ciascuno composto da due HEB160 affiancati, ognuno orientato nel piano della parete secondo l'inerzia maggiore, e da un'architrave composta dalla stessa coppia di profili, due HEB160 affiancati (fig. 4).

L'analisi viene eseguita ipotizzando un comportamento shear-type del traverso del telaio (ossia, con rotazione del nodo montante-architrave impedita), garantito dall'ammorsamento dell'architrave nella muratura (200 mm.).

In sommità ai montanti il giunto, di tipo saldato, per l'accoppiamento del singolo montante con la singola architrave, entrambi HEB160, è un giunto rigido con momento resistente 55.23 kNm (inferiore al momento resistente del montante, pari a 79.23 kNm), e quindi complessivamente 110.46 kNm (giunto rigido a parziale ripristino di resistenza). Alla base si adotta un giunto con i medesimi parametri di rigidezza e resistenza.

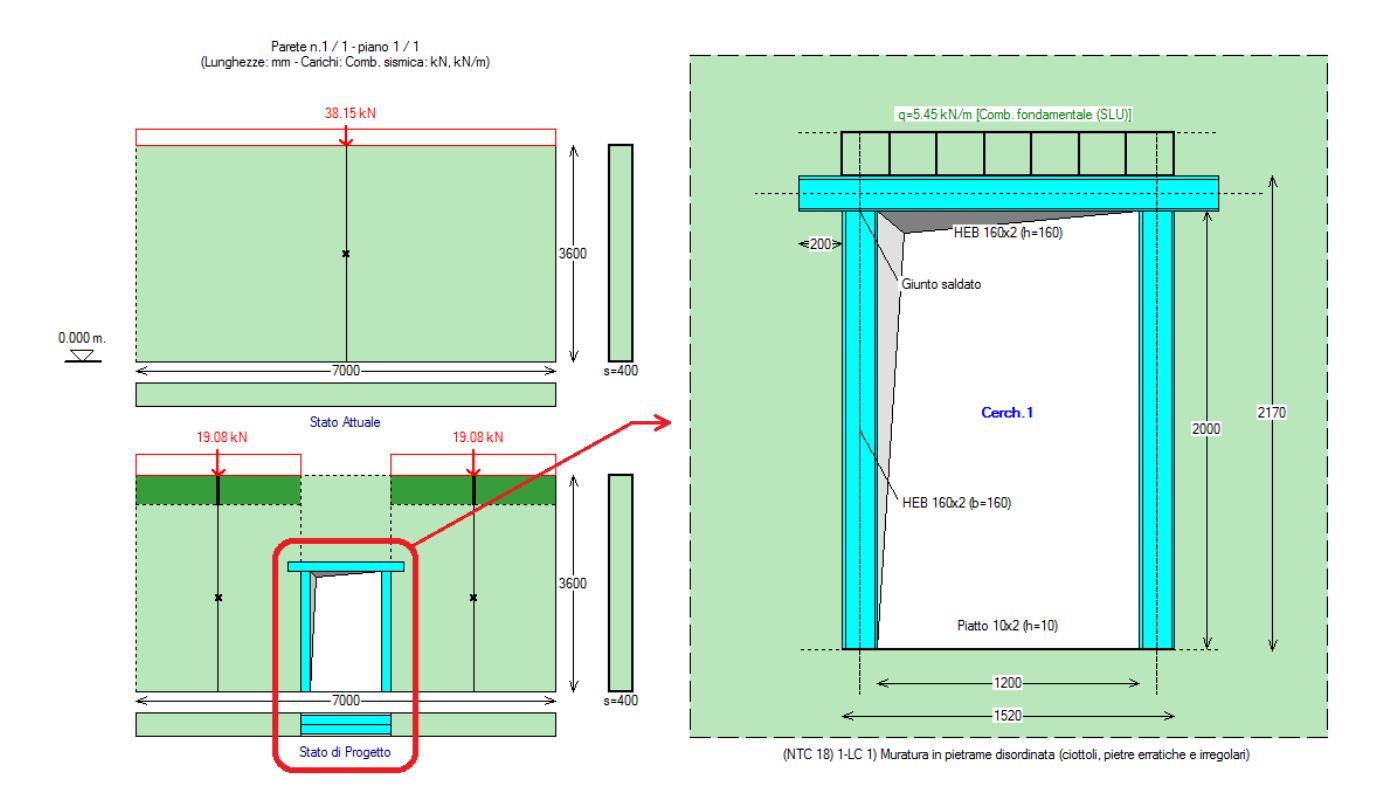

**Fig. 4.** Parete oggetto di intervento locale con nuova apertura e telaio di cerchiatura (modello 2D)

In fig. 5 sono riportate le curve di capacità corrispondenti ai due Stati Attuale e di Progetto ed i risultati in formato numerico.

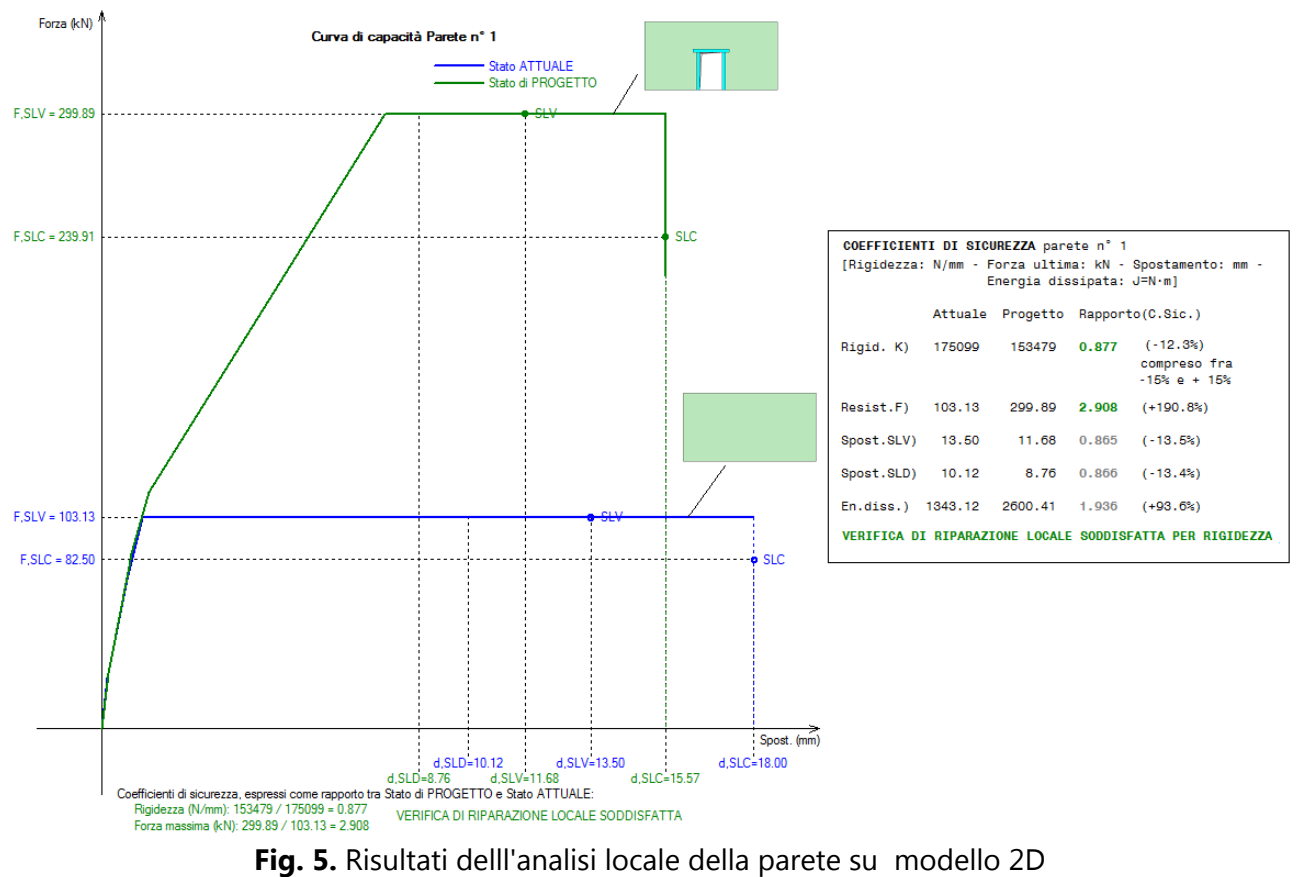

L'intervento rispetta i requisiti di sicurezza richiesti sulla rigidezza: variazione entro i limiti di +/-15%. Per la resistenza e la capacità di deformazione si deve stabilire se le corrispondenti variazioni: +190.8% per la resistenza e -13.5% per lo spostamento allo stato limite ultimo SLV, siano accettabili ai fini di non introdurre modifiche significative sul comportamento della struttura muraria a cui la parete appartiene.

**L'indagine sugli effetti dell'intervento nel modello globale viene condotta mediante un'analisi parametrica volta a determinare la relazione fra la posizione in pianta della parete e le conseguenti variazioni sulla capacità della struttura.** Determinata tale relazione, nel progetto personale di una parete sarà possibile farvi riferimento attraverso il legame fra posizione della parete e corrispondenti limiti sulle variazioni di resistenza e capacità di spostamento che possono essere considerati in un'analisi 2D.

L'organismo strutturale 3D dove la parete è inserita viene valutato in un software specifico per modellazione e calcolo di strutture in muratura: Aedes.PCM [3].

Lo schema della struttura si considera monopiano (nel caso di edificio pluripiano può considerarsi corrispondente all'interpiano dell'edificio dove si esegue l'intervento) ed è costituito da una muratura perimetrale di materiale e spessori omogenei (muratura in pietrame disordinata, con pareti di spessore 40 cm.), a pianta rettangolare di dimensioni 7.40 x 13.90 m., con altezza di piano 3.60 m, ed una parete in posizione intermedia parallela al lato minore della pianta, anch'essa di spessore 40 cm.: è questa la parete oggetto di intervento (fig. 6).

La posizione in pianta della parete viene definita dall'eccentricità rispetto al baricentro delle masse  $G^{(3)}$ , pari alla distanza di G dall'asse della parete misurata in direzione orizzontale.

Per quanto osservato in precedenza, l'orizzontamento viene ipotizzato rigido.

<sup>(3)</sup> Frequentemente gli interventi locali sono praticati in organismi edilizi complessi (ad esempio, edifici con appartamenti affiancati e più proprietari), costruiti in tempi antecedenti l'obbligo del deposito dei disegni di progetto: in tali casi può essere difficile reperire informazioni dettagliate su zone non ispezionabili ed un modello complessivo delle strutture resistenti può essere solo ipotizzato in modo più o meno attendibile (ad esempio, per la pianta si può fare riferimento a disegni di mappe catastali).

In tali casi, per le applicazioni pratiche della metodologia esposta nel presente documento, la posizione in pianta della parete oggetto di intervento può essere definita dall'eccentricità rispetto al presunto centro geometrico C delle aree murarie resistenti. La distanza fra i due punti G e C è in generale piccola e la procedura illustrata si può considerare ugualmente applicabile.

Sulla parete insiste un solaio, con orditura bidirezionale prevalente nella direzione parallela alla parete, caratterizzato dai seguenti carichi di superficie (kN/m<sup>2</sup>): permanente: 2.45, permanente non strutturale 1.50, variabile: 2.00 (copertura praticabile)<sup>(4)</sup>. Per mantenere il più possibile confrontabili le due procedure 2D e 3D, anche in PCM l'intero carico applicato sulla parete oggetto di intervento viene attribuito ai maschi murari.

<sup>(4)</sup> Con tale orditura del solaio, lo spostamento della parete intermedia dalla posizione baricentrica in pianta verso posizioni eccentriche non comporta modifiche sostanziali del carico trasmesso dal solaio alla parete; ciò nell'ottica di studiare in modo specifico il confronto fra geometrie con varie posizioni della parete riducendo il più possibile l'influenza della variazione di altri parametri, quali i carichi.

La fig. 3 mostra il primo modello dell'organismo murario, con schema architettonico (a) e strutturale (b); (c) indica la parete oggetto di intervento, in posizione geometrica centrale. In questo caso, l'asse della parete coincide quasi con il baricentro (P  $\cong$  G): la distanza fra i due punti è 0.026 m (d) <sup>(5)</sup>.

<sup>(5)</sup> La pianta dell'organismo strutturale dell'esempio è costituita da un numero minimo di pareti necessarie per definire un perimetro murario e un muro interno. In tale situazione è evidente che l'intervento sulla parete interna ha una

influenza rilevante sulla struttura nel suo insieme. In configurazioni più articolate, con un maggior numero di pareti resistenti e con sviluppo multipiano, l'influenza sulla struttura da parte dell'intervento su una singola parete di interpiano può ridursi in modo significativo e quindi divengono accettabili variazioni locali di resistenza più elevate. Pertanto, per strutture più complesse le considerazioni che derivano dallo studio dell'esempio costituiscono un riferimento a favore di sicurezza.

D'altra parte si deve considerare che il materiale murario della struttura di esempio è di scarsa qualità e nei casi di murature con parametri meccanici migliori (ad esempio, pietrame ben organizzato o mattoni pieni) l'incremento locale di resistenza dovuto al telaio di cerchiatura tende ad essere minore e quindi meno influente per quanto riguarda gli effetti dell'intervento sulla struttura complessiva. In altre parole, i casi di muratura peggiore sono quelli che mostrano maggiore sensibilità nei confronti degli interventi di consolidamento, ed è quindi in tali casi che la limitazione locale sulle variazioni di resistenza e di capacità di spostamento assume maggiore rilevanza e deve essere oggetto di particolare attenzione da parte del Progettista.

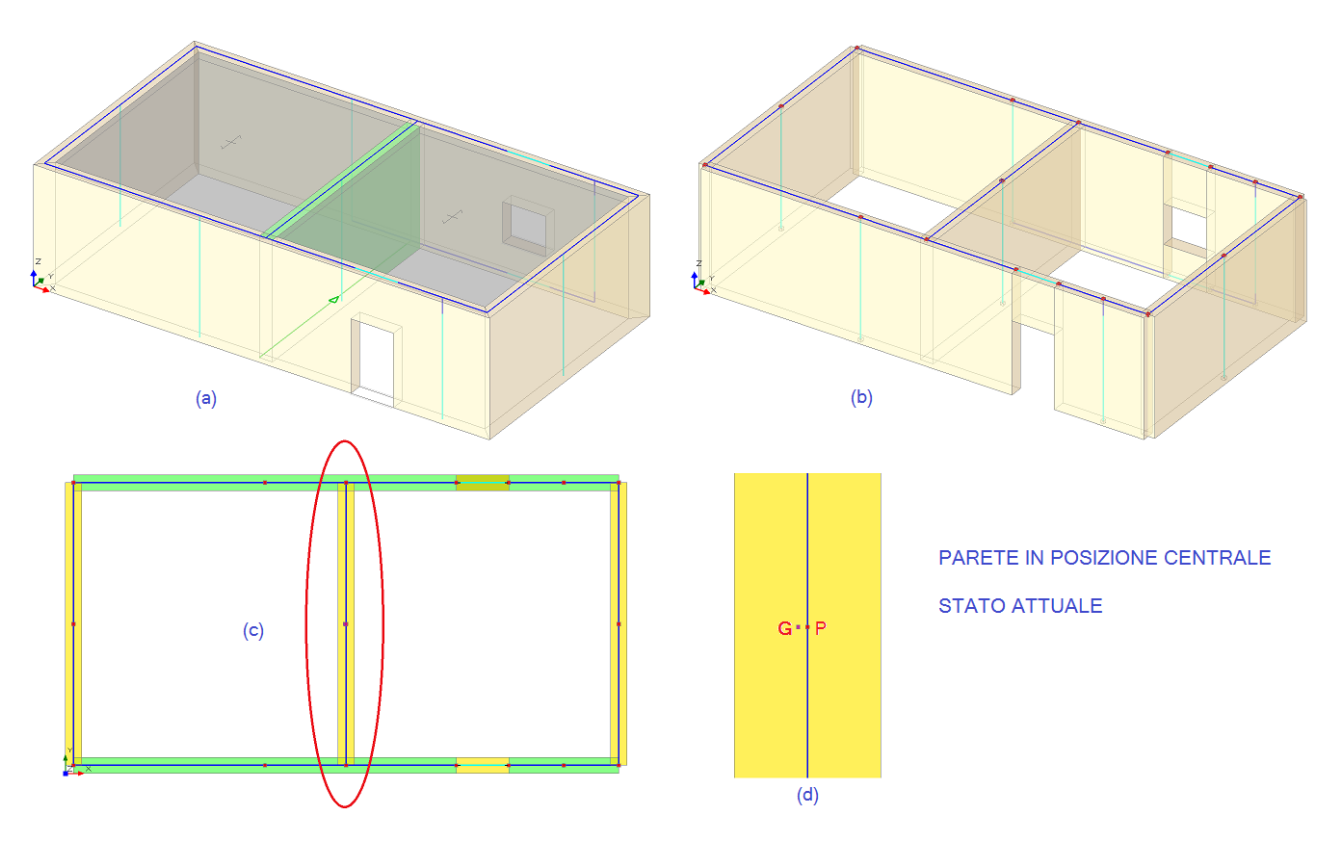

**Fig. 6.** Stato Attuale, parete oggetto di intervento in posizione centrale (modello 3D)

I risultati dell'analisi globale per lo Stato Attuale sono illustrati in fig. 7.

La forza massima è 367 kN, per lo spostamento a SLV la capacità è 9.66 mm e la domanda è 2.49 mm. Il rapporto C/D fra Capacità e Domanda risulta quindi pari a 3.880, ed è questo il parametro che viene assunto come riferimento per confrontare gli Stati di Progetto con lo Stato Attuale: qualora C/D non diminuisca passando dallo stato di fatto al progetto, la sicurezza preesistente dell'edificio non sarà ridotta e verranno rispettate le prescrizioni normative relative agli interventi locali (§8.4, DM 2018).

La fig. 8 si riferisce ai modelli architettonico e strutturale dello Stato di Progetto, conforme alla configurazione già presentata per il modello 2D.

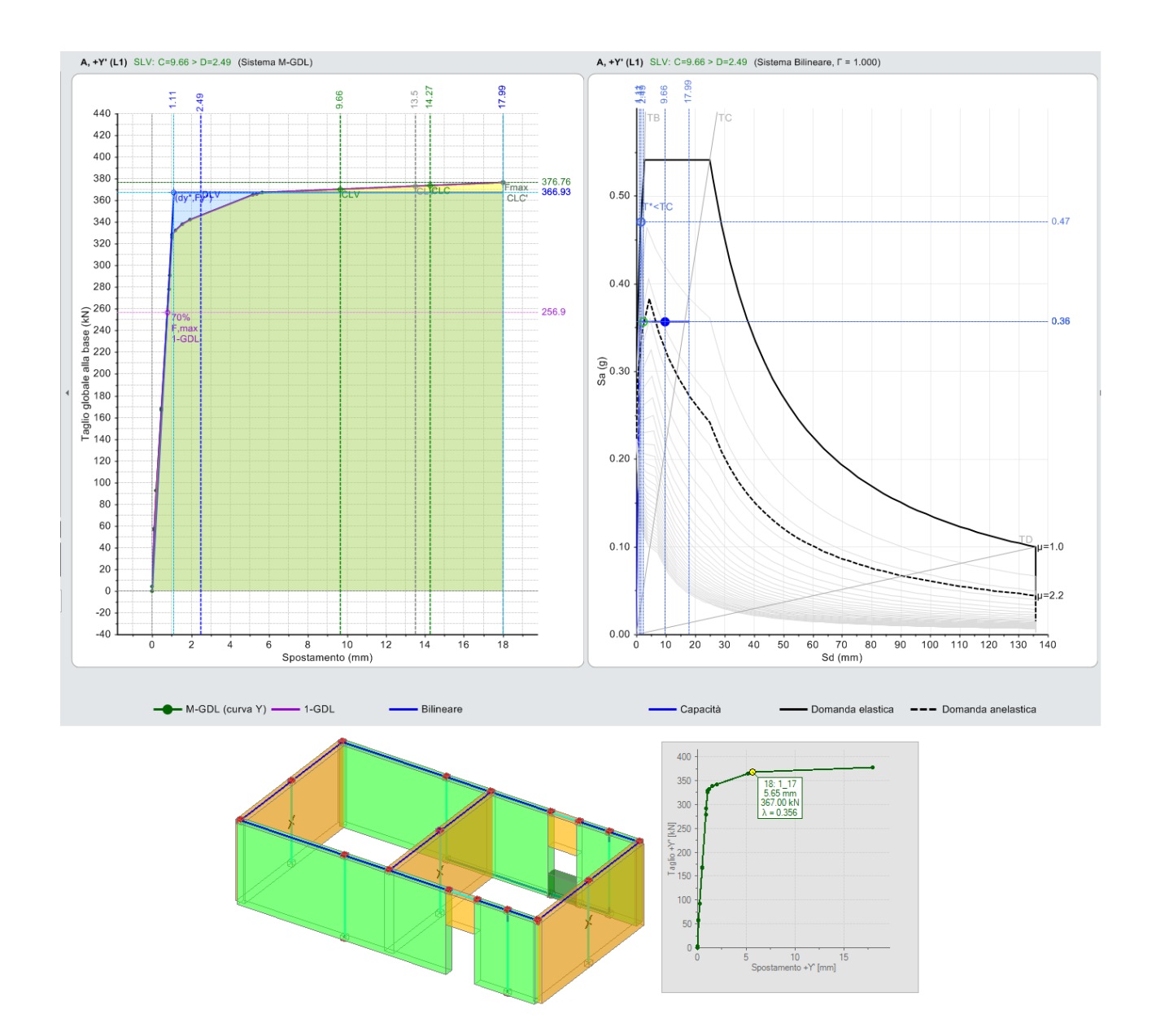

**Fig. 7.** Stato Attuale. Risultati dell'analisi: curva di capacità nei piani Taglio-Spostamento e ADRS

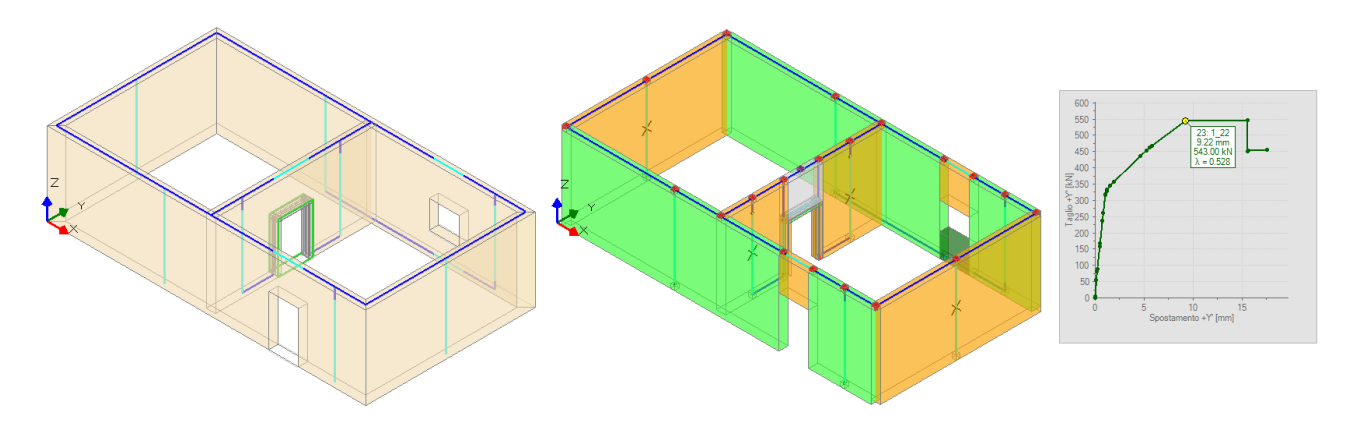

**Fig. 8.** Stato di Progetto: modello architettonico e strutturale, con curva di capacità

La curva di capacità dello Stato di Progetto è riportata in fig. 9.

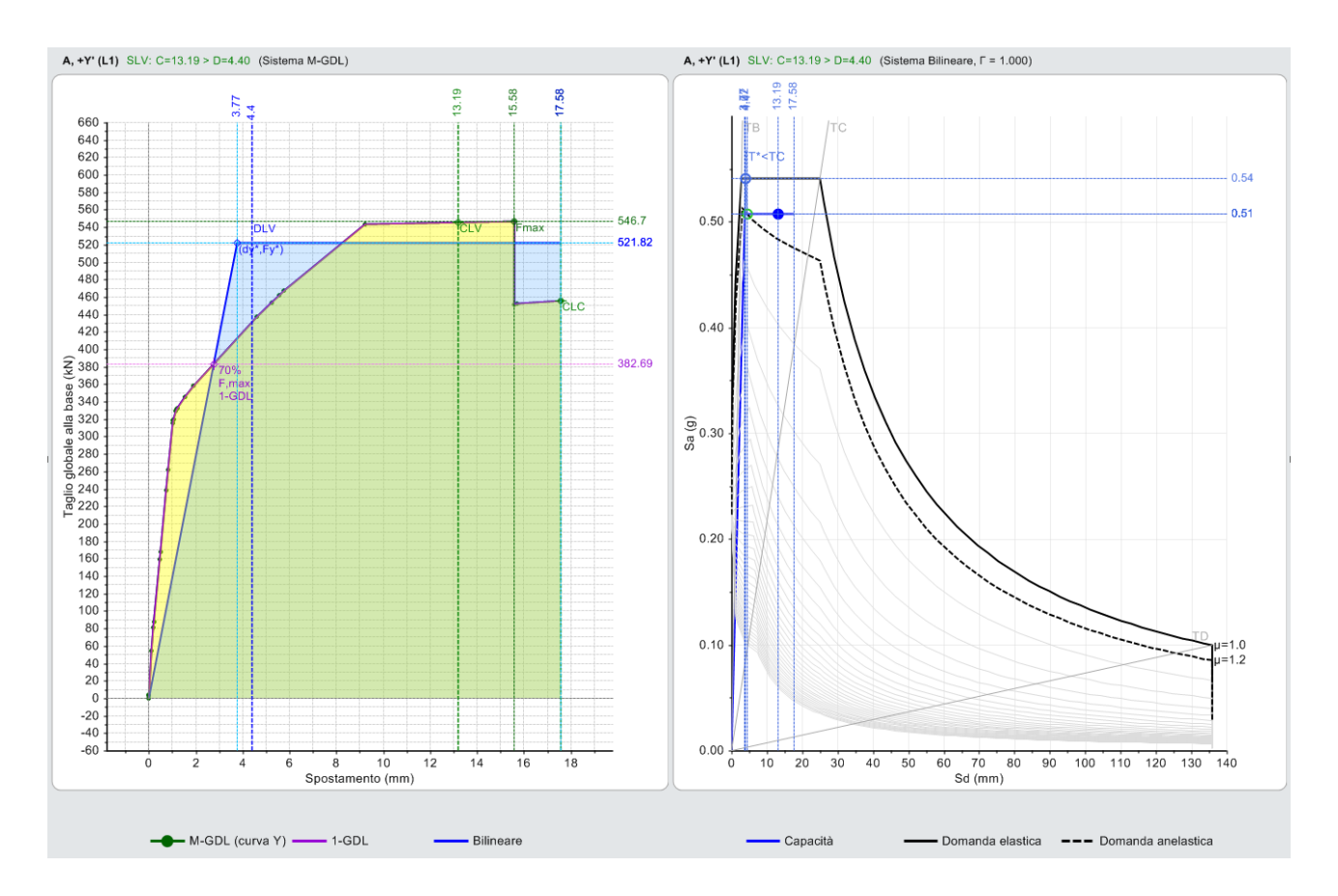

**Fig. 9.** Stato di Progetto: curva di capacità

I risultati per lo Stato di Progetto sono i seguenti:

forza massima: 543 kN, capacità di spostamento allo SLV: 13.19 mm, domanda di spostamento per SLV: 4.40 mm, rapporto Capacità/Domanda C/D: 2.998.

Confrontando questi risultati con quelli dello Stato Attuale, si rileva che, per effetto del telaio:

- la forza massima aumenta, passando da 367 a 543 kN (+47.96%);

- la capacità di spostamento allo stato limite SLV aumenta da 9.66 mm a 13.19 mm (+36.54%);
- la domanda di spostamento per SLV aumenta da 2.49 a 4.40 mm (+76.71%);

- il rapporto C/D diminuisce da 3.880 a 2.998 (-22.73%).

Si osserva quindi che **l'inserimento del telaio determina un aumento di capacità sia in termini di forza che di spostamento, ma contemporaneamente anche la domanda di spostamento aumenta, e in misura maggiore rispetto alla capacità: ne deriva un valore più sfavorevole del rapporto C/D; l'intervento comporta pertanto una riduzione delle condizioni di sicurezza preesistenti**: la verifica non è soddisfatta.

Il comportamento descritto si comprende bene confrontando il grafico della curva in fig. 9 con la fig. 7: l'aumento di resistenza è evidente, ma mentre nello Stato Attuale la plasticizzazione di tutti i maschi corrisponde al raggiungimento della forza massima, con un diagramma quasi bilineare, invece nello Stato di Progetto quando i maschi si plasticizzano il telaio resiste ancora, e incrementando gli spostamenti la rigidezza diminuisce, con appiattimento della curva, finché viene raggiunta la forza massima. Si ricorda che la rigidezza elastica del sistema bilineare equivalente si individua tracciando la secante alla

curva di capacità nel punto corrispondente ad un taglio alla base pari al 70% del taglio massimo, mentre il tratto orizzontale della curva bilineare si ottiene con l'uguaglianza delle aree.

Nello Stato di Progetto, per il sistema bilineare equivalente alla diminuzione della rigidezza k\* corrisponde

un aumento del periodo T\*, e seguendo le formulazioni del calcolo della domanda di spostamento (§C7.3.4.2) si ottiene un aumento della domanda che in termini di sicurezza complessiva ridimensiona, fino ad annullarlo, il beneficio dell'aumento di resistenza prodotto dal telaio di cerchiatura.

Questa osservazione mostra chiaramente che **un incremento eccessivo di resistenza locale può determinare un peggioramento della sicurezza della struttura nel suo insieme. Per l'intervento locale esaminato si rivela quindi necessario il dimensionamento di un telaio di cerchiatura che comporti un aumento di resistenza più contenuto.** Questo obiettivo può essere conseguito con strategie alternative: (a) scegliendo per i montanti una sezione meno resistente, con conseguenze da valutare sulle rigidezze; (b) intervenendo sul dispositivo di vincolo alla base, realizzando un giunto che, restando a parziale ripristino di resistenza sia caratterizzato da un momento resistente minore, con conseguente riduzione della resistenza del telaio.

La strategia (a) è stata utilizzata in studi recenti [4], dove il telaio di cerchiatura è stato modellato con profili diversi (fig. 10), confrontandone gli effetti anche con la variazione della posizione in pianta della parete.

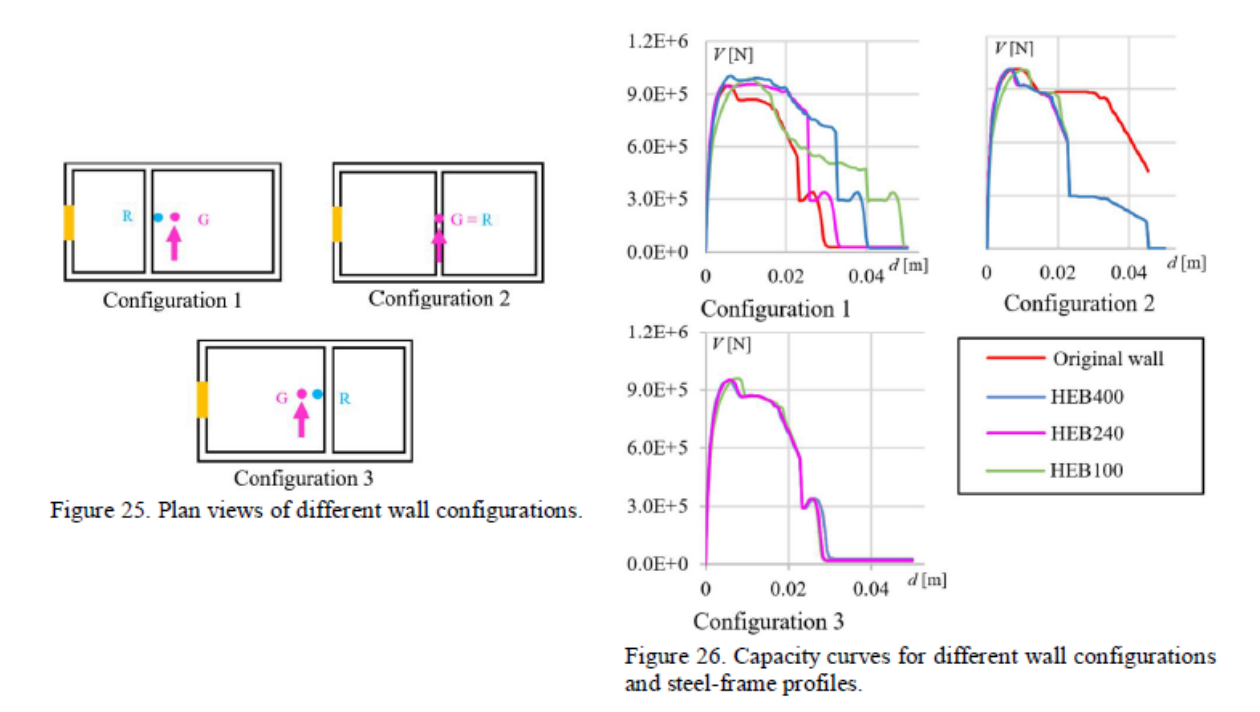

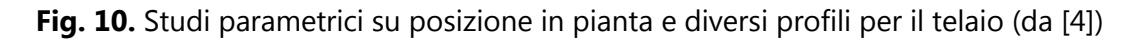

Nell'esempio proposto nel presente lavoro, la strategia (a) riguardante la modifica del profilo viene valutata riducendo la resistenza attraverso una coppia di HEA160 o di HEB140 invece che HEB160.

In ambiente 2D, con il software Aedes.ACM, si confrontano le tre soluzioni:

1. HEB160: la rigidezza tra Stati Attuale e di Progetto varia del -12.3% (cfr. fig. 5);

2. HEA160: variazione di rigidezza: -17.2%, oltre i limiti  $\pm 15$ %;

3. HEB140: variazione di rigidezza: -17.7%, anch'essa oltre i limiti ±15%.

Pertanto, per il caso in esame la via del cambiamento di profilo non appare appropriata: ad un eventuale miglioramento del risultato riguardante la resistenza, corrisponde una verifica certamente non soddisfatta dal punto di vista della rigidezza.

## **Occorre ridurre la resistenza del telaio senza intervenire sulla rigidezza: si adotta l'ipotesi di giunto alla base caratterizzato da momento resistente inferiore rispetto al giunto di sommità.**

In tal modo, la rigidezza non risulta alterata. L'indagine prosegue studiando gli effetti di diverse ipotesi sul momento resistente del giunto.

1. Ipotesi iniziale: giunto di base con momento resistente uguale al giunto di sommità: 110.46 kNm;

- 2. 70 kNm;
- 3. 55.23 kNm (metà resistenza del giunto di sommità);
- 4. 48.00 kNm;
- 5. 40.00 kNm.

Tali valori sono stati prefissati per dare 'continuità' allo studio del comportamento strutturale a seguito della variazione di resistenza del telaio; ovviamente, le soluzioni tecnicamente praticabili sul giunto determineranno i corrispondenti valori effettivi: quel che interessa in questa sede è indagare teoricamente sugli effetti della riduzione della capacità resistente del giunto di base nei confronti della resistenza sia della parete locale, sia della struttura nel suo complesso.

In corrispondenza delle 5 ipotesi si ricavano dalle analisi:

a. la variazione di forza resistente nel modello 2D;

b. la corrispondente variazione del rapporto C/D, che indica il livello di sicurezza, nel modello 3D.

Lo studio dei 5 modelli viene ripetuto modificando la posizione in pianta della parete oggetto d'intervento: si definiscono 4 posizioni notevoli, identificate dal rapporto (d / l/2), dove d è la distanza dal baricentro e l è la lunghezza della pianta:  $d \approx 0$  indica posizione centrale;  $d = 1$  indica parete in posizione perimetrale (questo caso non è contemplato, per evitare che la parete si sovrapponga alla parete ad essa parallela già in posizione perimetrale):

1. posizione centrale (già in precedenza illustrata): (d / l/2) = 0.004  $\approx$  0;

2. posizione intermedia fra parete esterna e baricentro: (d / l/2) = 0.272;

3. posizione intermedia con eccentricità maggiore: (d / l/2) = 0.547;

4. posizione lontana dal baricentro e vicina alla parete perimetrale: (d / l/2) = 0.822.

La fig. 11 illustra le piante corrispondenti alle diverse posizioni.

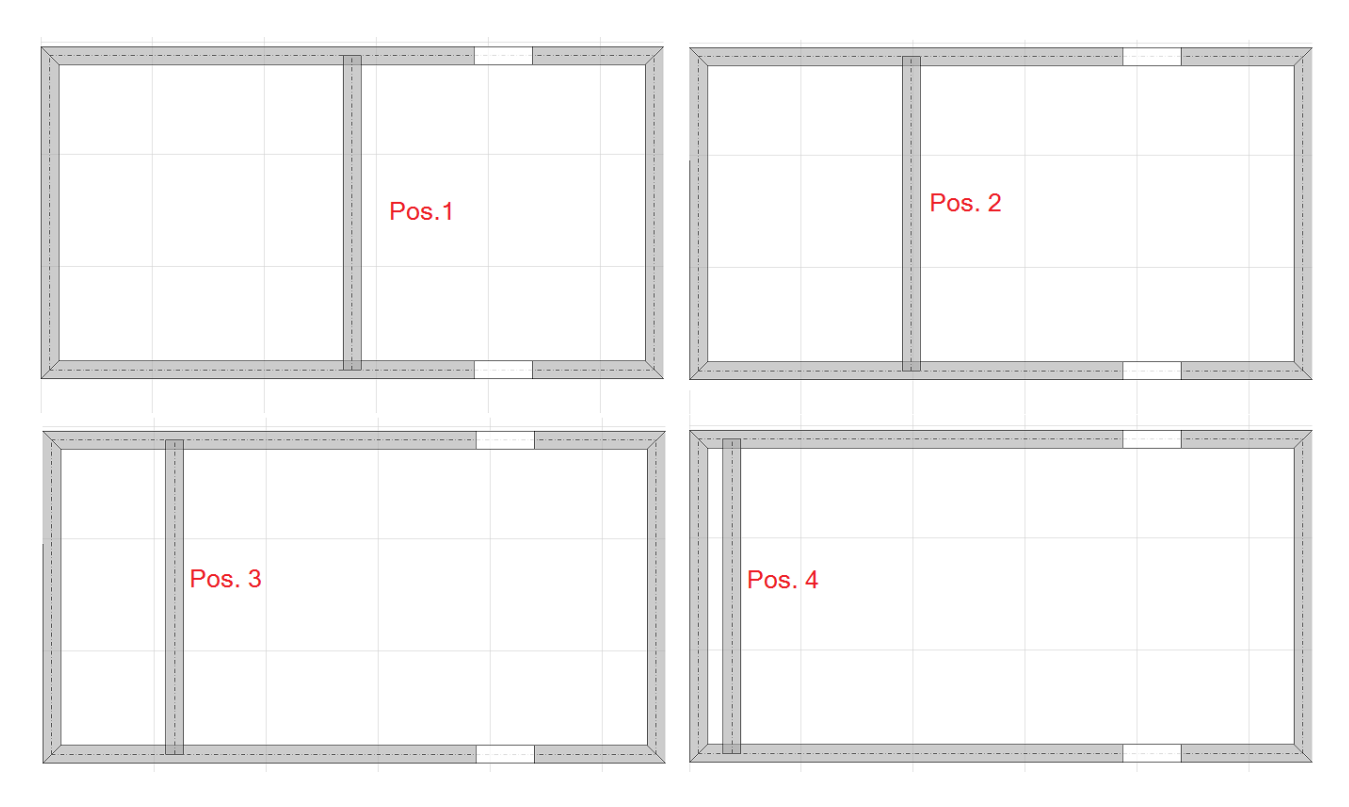

**Fig. 11.** Posizioni in pianta della parete oggetto di intervento: 4 ipotesi

In sintesi: per ognuna delle 4 posizioni della parete interna, oggetto di intervento, viene analizzato lo Stato Attuale, dove la parete è piena, e lo Stato di Progetto con un'apertura praticata nella zona centrale della parete, rafforzata con un telaio di cerchiatura per il quale si conducono 5 ipotesi sul livello di resistenza, variato in base alla capacità del giunto di base. In totale, vengono analizzate 5 strutture con analisi 2D, condotta con Aedes.ACM, e 20 strutture con analisi 3D, condotta con Aedes.PCM.

Le figg. 4, 5 illustrano il modello 2D n°1 (massima resistenza del giunto di base, ossia giunto di base uguale al giunto di sommità); le figg. 6 e 7 illustrano lo Stato Attuale del caso di posizione centrale e di massima resistenza del giunto di base; le figg. 8 e 9 il corrispondente Stato di Progetto. Per semplicità, sono state omesse nel seguito le analoghe immagini per gli altri casi.

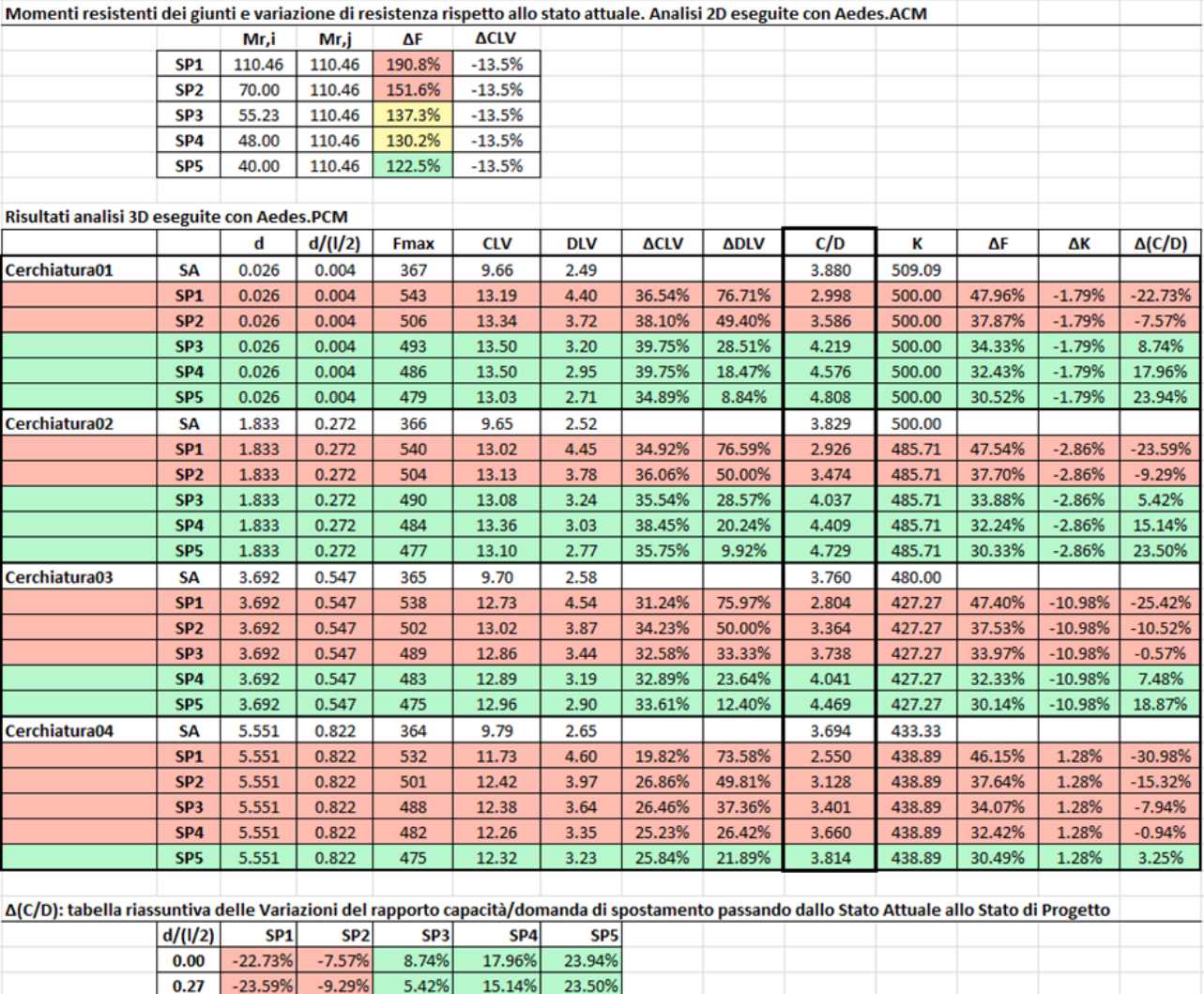

Nelle tabelle in fig. 12 sono riportati i risultati dell'analisi parametrica.

**Fig. 12.** Tabella dei risultati dell'analisi parametrica

18.87%

3.25%

SA = Stato Attuale: il rapporto C/D quantifica il livello di sicurezza prima dell'intervento SPj = Stato di Progetto, j=1,...5, corrisponde al diverso valore per la resistenza del telaio Cerchiatura0i, i=1,...4, corrisponde alla posizione in pianta della parete

7.48%

 $-0.94%$ 

 $-25.42%$ 

 $-30.98%$ 

0.55

 $0.82$ 

 $-10.52%$ 

 $-15.32%$ 

 $-0.579$ 

 $-7.94%$ 

Nella parte alta della tabella, per ognuno degli Stati di Progetto viene indicata la variazione di resistenza rispetto allo Stato Attuale calcolata nell'ambiente di modellazione 2D (Aedes.ACM). Le percentuali locali sono elevate, e vanno da +190.8% per SP1 a +122.5% per SP5.

Nella tabella sottostante sono riportati tutti i risultati delle analisi globali 3D, condotte con Aedes.PCM. I campi con sfondo rosso indicano le configurazioni di progetto dove il livello di sicurezza peggiora nel passaggio dallo Stato Attuale allo Stato di Progetto; i campi in verde indicano invece le configurazioni di progetto che segnano un 'non peggioramento', o miglioramento, del livello di sicurezza.

In particolare, si rilevano i seguenti punti:

• lo Stato di Progetto 1, caratterizzato da  $\Delta F = +190.8\%$  in ambiente 2D, corrisponde ad un peggioramento del livello di sicurezza indipendentemente dalla posizione geometrica della parete: il peggioramento va da -30.98% per la posizione più eccentrica a -22.73% per la posizione centrale. E' quindi il caso in cui la resistenza è aumentata troppo e determina un peggioramento del rapporto fra capacità e spostamento nel comportamento globale della struttura. Il campo +190.8% nei risultati della parte alta della tabella è indicato in colore rosso.

• Lo Stato di Progetto 2, caratterizzato da ΔF = +151.6% in ambiente 2D, corrisponde anch'esso ad un peggioramento del livello di sicurezza per tutte le posizioni della parete: il peggioramento, più contenuto rispetto allo Stato di Progetto 1, va da -15.32% per la posizione più eccentrica a -7.57% per la posizione centrale. L'incremento di resistenza del telaio è meno accentuato rispetto al caso precedente, ma ancora troppo elevato per non generare ripercussioni negative sul comportamento globale.

• Lo Stato di Progetto 3, caratterizzato da  $\Delta F = +137.3\%$  in ambiente 2D, produce un peggioramento solo nelle due posizioni più eccentriche, mentre alle altre corrisponde un miglioramento. Il colore giallo nei risultati della parte alta della tabella indica quindi che la variazione locale +137.3% corrisponde in parte a casi accettabili (posizioni della parete non troppo distanti dal baricentro) e in parte a casi non accettabili (posizioni della parete fortemente eccentriche rispetto al baricentro).

• Lo Stato di Progetto 4, caratterizzato da  $\Delta F = +130.2\%$  in ambiente 2D, produce un peggioramento solo nella posizione più eccentrica.

• Lo Stato di Progetto 5, caratterizzato da  $\Delta F = +122.5\%$  in ambiente 2D, implica sempre un miglioramento della sicurezza globale (risultato in verde nella parte alta della tabella).

In tutti i casi di miglioramento della sicurezza Δ(C/D) è > 0%.

Per quanto riguarda la variazione di capacità di spostamento allo stato limite ultimo SLV, nel modello 2D viene segnalato , per tutti gli Stati di Progetto (che infatti differiscono fra loro per caratteristiche di resistenza ma non di rigidezza e/o duttilità) il valore -13.5%. Tale diminuzione dipende dal fatto che nello Stato Attuale la parete, piena, non ha zone rigide, mentre nello Stato di Progetto la presenza dell'apertura, pur intelaiata, genera zone rigide alla sommità dei maschi che teoricamente implicano una diminuzione del drift (cfr. fig. 4). Si tratta tuttavia di aspetti sostanzialmente teorici: in analisi globale 3D infatti questa distinzione perde influenza e in tutti i casi l'analisi 3D evidenzia un aumento della capacità di spostamento; i limiti sulla variazione della capacità di spostamento assumono minore importanza rispetto a quelli sulla variazione di resistenza. Nell'esempio proposto, un intervallo simile a quello della variazione di rigidezza  $(\pm 15%)$  appare appropriato.

Dal punto di vista dello spostamento elastico, l'imposizione di limiti sia sulla rigidezza sia sulla resistenza rende implicita la verifica sulla variazione dello spostamento al limite elastico (stato limite di danno) e per esso può quindi essere sufficiente il controllo di non peggioramento.

In fig. 13 è riportato un grafico dove in ordinate si trova Δ(C/D), variazione percentuale del rapporto C/D (Capacità/Domanda, indice delle condizioni di sicurezza) nel passaggio dallo Stato Attuale allo Stato di Progetto. Δ(C/D) positiva (zona del grafico nel riquadro verde) indica, come già osservato, un incremento di sicurezza per effetto dell'intervento locale; la zona nel riquadro rosso contiene invece stati di progetto non accettabili.

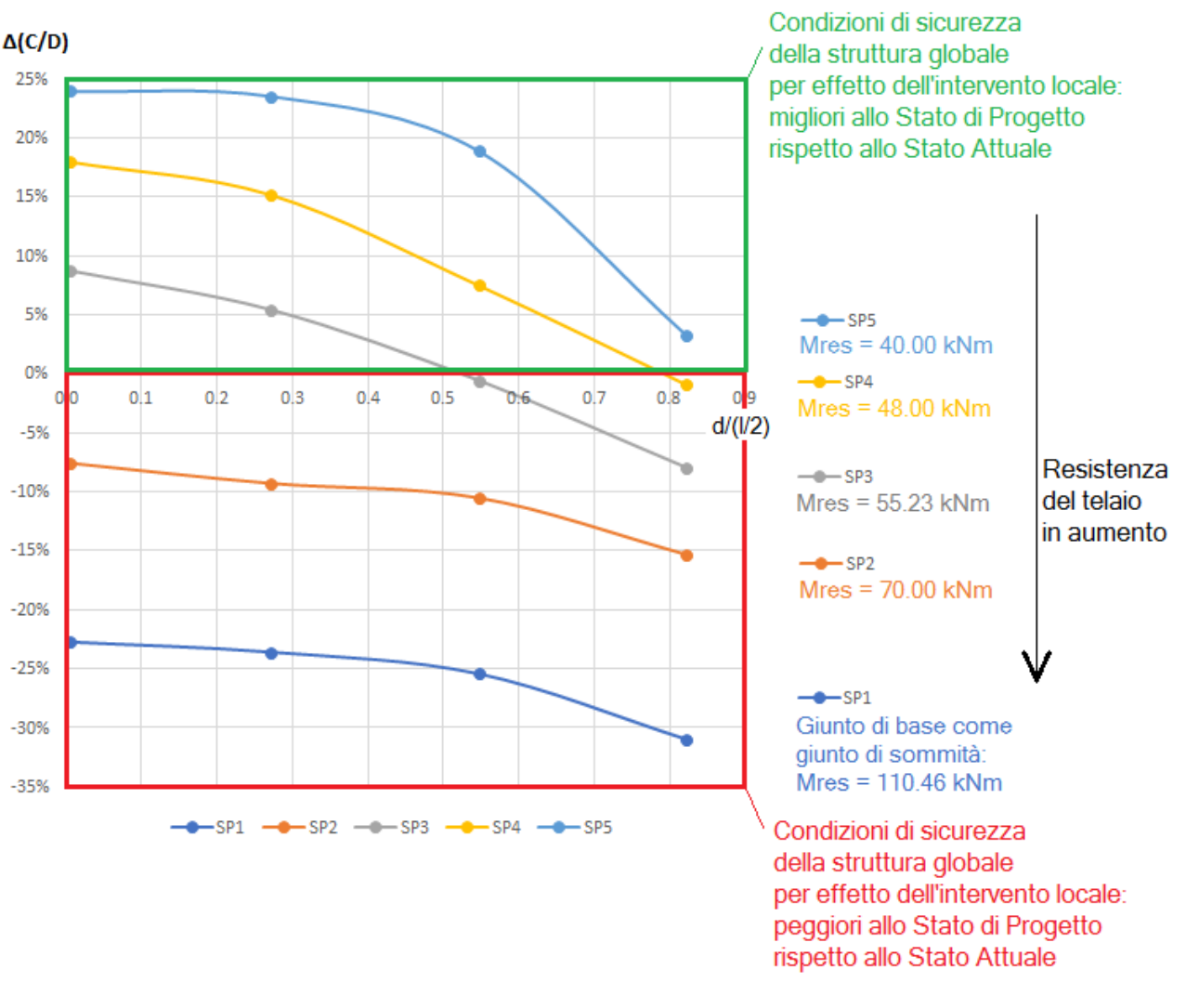

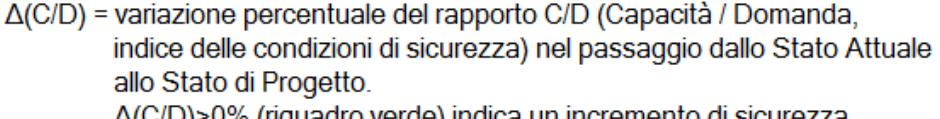

Δ(C/D)>0% (riquadro verde) indica un incremento di sicurezza

**Fig. 13.** Grafico dei risultati dell'analisi parametrica

Il grafico esprime Δ(C/D) in funzione della posizione in pianta della parete, rappresentata in ascisse dal parametro adimensionale [d/(l/2)]; le diverse curve corrispondono a diversi valori della resistenza del telaio (ottenuti tramite diversi momenti resistenti del giunto di base).

La freccia nera sulla destra indica il verso di aumento della resistenza del telaio (si ribadisce che in questo esempio tale aumento è gestito attraverso l'aumento del momento resistente del giunto di base; le osservazioni sono estendibili in generale all'aumento di resistenza, qualunque sia la causa). Aumenti di resistenza troppo elevati riducono le condizioni di sicurezza preesistenti.

#### **LIMITI SULLE VARIAZIONI DI RESISTENZA E SPOSTAMENTO**

A seguito dell'analisi parametrica illustrata nel paragrafo precedente, è possibile attribuire limiti ragionevoli per le variazioni locali di resistenza e di spostamento relative alla realizzazione di un telaio di cerchiatura in una parete muraria, variazioni stimate con un modello semplificato 2D.

In generale, si richiede che l'intervento locale non produca diminuzioni di resistenza.

Per quanto riguarda l'aumento, il limite sarà relazionato, nei casi reali, all'effettiva geometria ed in particolare all'estensione della pianta, alla tipologia di edificio (monopiano o multipiano), alla natura del materiale murario.

 **Per i casi di edifici monopiano con un numero di pareti resistenti non elevato, un limite cautelativo, ricavabile direttamente dall'analisi condotta, è +130%**; se la parete si trova vicina al baricentro il limite può spingersi oltre (150%-180%).

 **In caso di elevato numero di pareti in pianta e/o di edificio multipiano, l'influenza dell'intervento locale sul comportamento complessivo è tendenzialmente contenuta** ed è ragionevole ritenere che i limiti individuati dal caso esaminato siano fortemente cautelativi; pertanto, la variazione in aumento di resistenza si ritiene possa spingersi fino al 200%.

 In generale, **il limite più basso (130%) si può applicare ai casi in cui la parete oggetto di intervento abbia influenza importante sull'organismo complessivo; il limite più alto (200%) è invece applicabile se tale influenza è piccola.**

 Per quanto riguarda la **variazione dello spostamento allo stato limite ultimo SLV**, si può fare riferimento a un intervallo simile a quello della variazione di rigidezza  $(\pm 15%)$  anche se valori esterni a tali limiti possono comunque corrispondere a un incremento globale della capacità di spostamento.

 **Relativamente allo stato limite di danno (SLD), i limiti di variazione non appaiono strettamente necessari**: avendo controllato rigidezza e resistenza, lo spostamento in fase elastica resta implicitamente controllato, e può quindi essere sufficiente, in analisi 2D, rilevare il non peggioramento.

 L'energia dissipata è un ulteriore parametro definibile nei due Stati Attuale e di Progetto (ad esempio, con il software Aedes.ACM) ed anche per essa viene considerata la variazione. Per l'energia dissipata, il controllo di non peggioramento può essere ritenuto sufficiente in quanto in uno Stato di Progetto, pur valutato con un modello semplificato, l'incremento di capacità dissipativa è un attributo favorevole ai fini del giudizio sulla sicurezza.

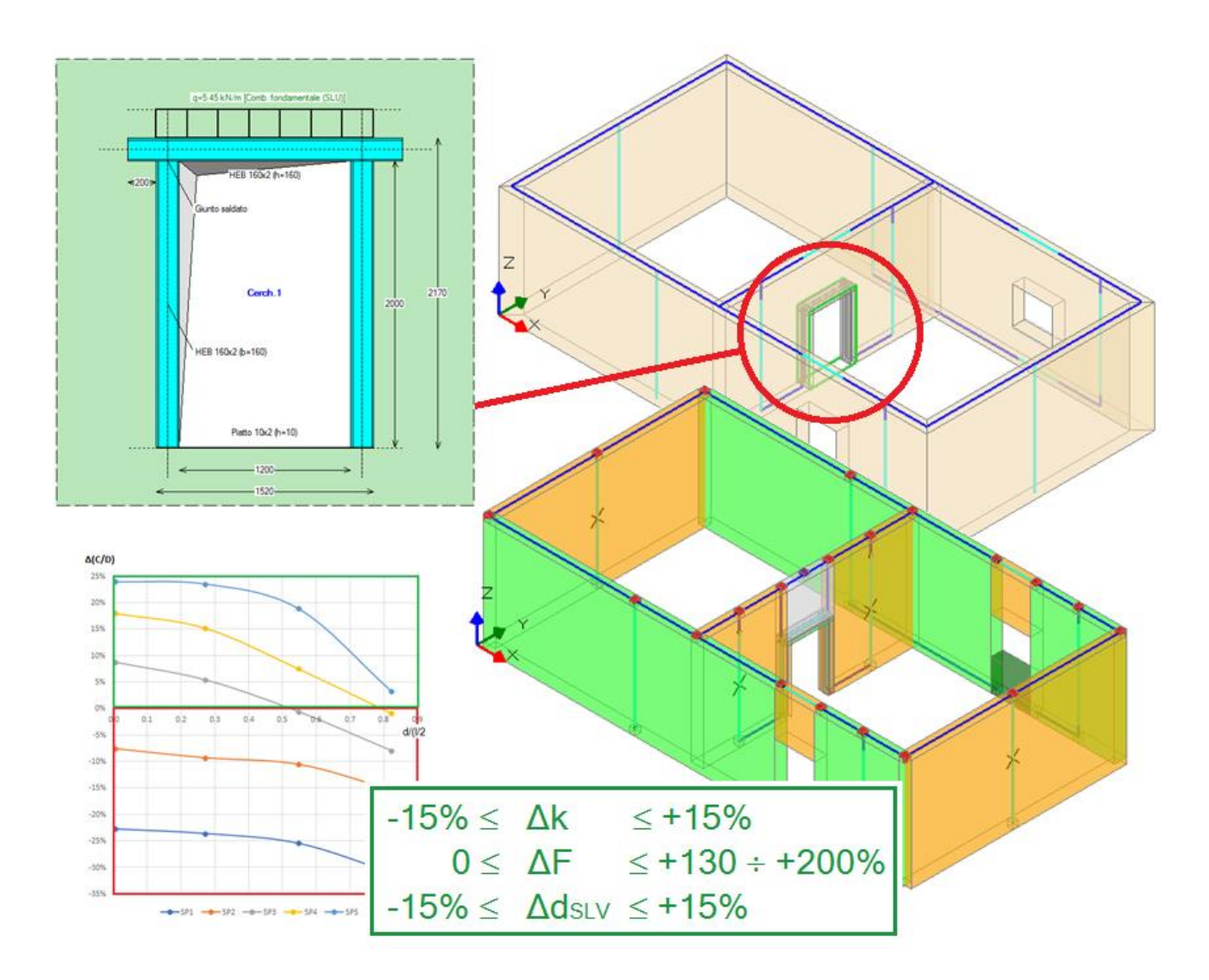

**Fig. 14.** Limiti sulle variazioni di rigidezza, resistenza, spostamento per SLV per garantire la sicurezza della struttura

## **La fig. 14 riassume i limiti per rigidezza, resistenza, spostamento SLV entro i quali la verifica locale può essere condotta in sicurezza nei confronti del comportamento complessivo della struttura.**

#### **CONCLUSIONI**

Le analisi di interventi locali su pareti murarie dove sono previste nuove aperture, con realizzazione di telai di cerchiatura, vengono generalmente elaborate in via semplificata, utilizzando ambienti di modellazione e calcolo 2D quali ad esempio Aedes.ACM. In tali ambienti, il confronto tra Stato Attuale e Stato di Progetto sulle variazioni di rigidezza, resistenza e capacità di spostamento deve fare riferimento a limiti in grado di garantire che l'intervento non riduca nell'edificio le condizioni di sicurezza preesistenti.

**Per definire i limiti da considerare nelle analisi 2D semplificate, per una parete-tipo si è studiata la relazione con il comportamento della struttura complessiva a cui la parete appartiene attraverso un'analisi 3D, conducendo un'indagine parametrica dove la posizione della parete è stata fatta variare.**

Anche se sono auspicabili ulteriori analisi su casi tra loro distinti per complessità plano-altimetrica e per

materiali murari, **l'indagine ha delineato le tendenze fondamentali.** 

**Per la resistenza si consiglia di fare riferimento ai limiti più cautelativi (+130%) quando la parete si trova in posizione distante dal baricentro di piano, valutato anche con metodi speditivi; particolare attenzione occorre anche nei casi di piante poco estese o edifici monopiano.** 

**Per altri casi, il limite di incremento di resistenza può salire anche fino al 200%.**

**I limiti di variazione individuati per i diversi parametri possono essere convenientemente già utilizzati nelle elaborazioni semplificate 2D.** 

#### **BIBLIOGRAFIA DI RIFERIMENTO**

[1] Pugi F., *Aperture e cerchiature in murature portanti con telai in acciaio e calcestruzzo armato*, ALINEA, 2010.

[2] Aedes.ACM, Aedes Software, versione 2021.

[3] Aedes.PCM, Aedes Software, versione 2021.

[4] Billi L., Laudicina F., Salvatori L., Orlando M., Spinelli P., *Forming New Steel-Framed Openings in Load-Bearing Masonry Walls: Design Methods and Nonlinear Finite Element Simulations*, XVII ANIDIS, Sept. 17-21, 2017.

## **APPENDICE A. PRINCIPALI CONTENUTI NORMATIVI**

#### *D.M. 16 gennaio 1996: Norme tecniche per le costruzioni in zone sismiche*

#### *C.9.8. Interventi tecnici di miglioramento per gli edifici in muratura ordinaria. C.9.8.1. Pareti murarie*

*In caso di irregolare distribuzione delle aperture (vani di finestre o porte) nei muri maestri, quando non sia possibile la loro chiusura, con muratura efficacemente immorsata alla esistente, si deve provvedere alla cerchiatura delle aperture stesse a mezzo di telai in cemento armato o metallici collegati alla muratura adiacente tramite perforazioni armate.*

## *Testo integrato dell'Allegato 2 – Edifici – all'Ordinanza 3274 come modificato dall'OPCM 3431 del 3/5/05*

# *ALLEGATO 11.E. – CRITERI PER GLI INTERVENTI DI CONSOLIDAMENTO DI EDIFICI IN MURATURA*

*Interventi volti a rinforzare le pareti intorno alle aperture* 

*Occorre inserire architravi o cornici in acciaio o calcestruzzo di adeguata rigidezza e resistenza, curando il perfetto contatto o la messa in forza con la muratura esistente. Qualora si dovessero realizzare nuove aperture, occorre valutare l'opportunità di realizzare cerchiature delle aperture stesse, per esempio con elementi d'acciaio.*

## *D.M. 17.1.2018 e Circolare 7 del 21.1.2019*

## *C8.4.1 RIPARAZIONE O INTERVENTO LOCALE*

*Ricadono in questa categoria gli interventi che non alterano significativamente il comportamento globale della costruzione; l'obiettivo sulla base del quale è valutata l'ammissibilità dell'intervento è un aumento della sicurezza di almeno una porzione della costruzione, ovvero, nel caso di danni subiti, quello del mantenimento o dell'incremento dell'originaria efficacia strutturale della porzione danneggiata.*

*In tale categoria rientrano gli interventi di ripristino, rinforzo o sostituzione di elementi strutturali o di parti di essi non adeguati alla funzione che devono svolgere (ad esempio travi, architravi, coperture, impalcati o porzioni di impalcato, pilastri, pannelli murari).* 

*In particolare gli interventi di rinforzo devono privilegiare lo sviluppo di meccanismi duttili o comunque migliorare la duttilità locale, così da favorire lo sviluppo della duttilità di insieme della struttura.*
*Il ripristino o rinforzo dei collegamenti esistenti tra i singoli componenti o tra parti di essi o la realizzazione di nuovi collegamenti (ad esempio tra pareti murarie, tra pareti e travi o solai, anche attraverso l'introduzione di catene/tiranti, chiodature tra elementi lignei di una copertura o di un solaio, tra componenti prefabbricati) ricadono in questa categoria.*

*Infine, la modifica di una parte limitata della struttura (ad es. l'apertura di un vano in una parete, accompagnata da opportuni rinforzi) può rientrare in questa categoria, a condizione che si dimostri che l'insieme degli interventi non modifichi significativamente rigidezza, resistenza nei confronti delle azioni orizzontali e capacità di deformazione della struttura(A.1) .*

*La relazione illustrativa dei lavori deve riportare i risultati delle indagini conoscitive svolte, le carenze strutturali riscontrate, la descrizione dei lavori e i risultati attesi, affermando e, se necessario, dimostrando che l'intervento non ha modificato in senso negativo il comportamento degli altri elementi della costruzione e di tutta la costruzione nel suo insieme.*

*Per questa categoria di intervento non è richiesta la valutazione della sicurezza globale dell'opera ma, nel caso di rafforzamento locale finalizzato al miglioramento del funzionamento di elementi strutturali o alla limitazione di meccanismi di collasso, è richiesta la valutazione della variazione del livello locale di sicurezza.*

(A.1) Più in dettaglio: §8.4.1 afferma che per l'intervento locale il progetto e la valutazione della sicurezza riguardano la sola parte di struttura interessata. Per la tipologia di intervento considerato: struttura edificio; parte interessata = parete col telaio di cerchiatura; valutazione della sicurezza = analisi locale della parete, con dimostrazione che non vengono prodotte sostanziali modifiche al comportamento delle altre parti e della struttura nel suo insieme (l'edificio).

### *D.M. 14.1.2008 e Circolare 617 del 2.2.2009*

#### *C8.4.3 RIPARAZIONE O INTERVENTO LOCALE*

*Rientrano in questa tipologia tutti gli interventi di riparazione, rafforzamento o sostituzione di singoli elementi strutturali (travi, architravi, porzioni di solaio, pilastri, pannelli murari) o parti di essi, non adeguati alla funzione strutturale che debbono svolgere, a condizione che l'intervento non cambi significativamente il comportamento globale della struttura, soprattutto ai fini della resistenza alle azioni sismiche, a causa di una variazione non trascurabile di rigidezza o di peso.*

*Può rientrare in questa categoria anche la sostituzione di coperture e solai, solo a condizione che ciò non comporti una variazione significativa di rigidezza nel proprio piano, importante ai fini della ridistribuzione di forze orizzontali, né un aumento dei carichi verticali statici.* 

*Interventi di ripristino o rinforzo delle connessioni tra elementi strutturali diversi (ad esempio tra pareti murarie, tra pareti e travi o solai, anche attraverso l'introduzione di catene/tiranti) ricadono in questa categoria, in quanto comunque migliorano anche il comportamento globale della struttura, particolarmente rispetto alle azioni sismiche.*

*Infine, interventi di variazione della configurazione di un elemento strutturale, attraverso la sua sostituzione o un rafforzamento localizzato (ad esempio l'apertura di un vano in una parete muraria, accompagnata da opportuni rinforzi) possono rientrare in questa categoria solo a condizione che si dimostri che la rigidezza dell'elemento variato non cambi significativamente e che la resistenza e la capacità di deformazione, anche in campo plastico, non peggiorino ai fini del comportamento rispetto alle azioni orizzontali.*

### *Regione Toscana, Comitato Tecnico Scientifico in materia di rischio sismico (Delibera Giunta Regionale n.606 del 21/6/2010): "Orientamenti interpretativi in merito a interventi locali o di riparazione in edifici esistenti"*

*1. Interventi sulle murature in elevazione 1.2. Calcolo e verifica*

*Le indicazioni sono suggerite al punto C.8.4.3 [rif.: D.M. 2008]. In particolare, ai fini del dimensionamento degli elementi e della parete nel suo stato di progetto, deve essere dimostrato:*

# *- che la rigidezza dell'elemento variato (parete) non cambi significativamente rispetto allo stato preesistente ( 15%);*

*- che la resistenza e la capacità di deformazione, anche in campo plastico, non peggiorino ai fini del comportamento rispetto alle azioni orizzontali. Il taglio ultimo della parete e lo spostamento ultimo dovranno essere superiori ai valori dello stato iniziale.*

### **PARETI IN MURATURA E TELAI DI CERCHIATURA: INFLUENZA DEL VERSO DELL'AZIONE SISMICA**

*Autore: Francesco Pugi\**

*\* Ricerca e Sviluppo di AEDES Software* 

### [Articolo pubblicato su Ingenio \(08.02.2022\)](https://www.ingenio-web.it/33501-pareti-in-muratura-e-telai-di-cerchiatura-influenza-del-verso-dellazione-sismica)

 Gli **interventi locali sulle pareti in muratura che prevedono modifiche sulle aperture, con eventuale inserimento di telai di cerchiatura**, vengono dimensionati attraverso verifiche di confronto fra Stato Attuale e Stato di Progetto per alcuni parametri di riferimento: rigidezza, resistenza e capacità di spostamento. Il percorso di analisi viene condotto, in campo professionale, con modelli di calcolo aderenti agli schemi di 'telaio equivalente', dove maschi murari e telai agiscono in parallelo.

 **L'assemblaggio delle singole curve non-lineari di maschi murari e telai definisce la curva di capacità**, ossia un diagramma taglio-spostamento che viene utilizzato per i confronti sui parametri di riferimento. La forza di taglio rappresenta l'azione orizzontale inerziale di origine sismica complanare alla parete. **Nel processo di verifica strutturale vengono generalmente trascurati gli effetti del verso dell'azione sismica orizzontale dovuti alla natura ciclica del fenomeno sismico.**

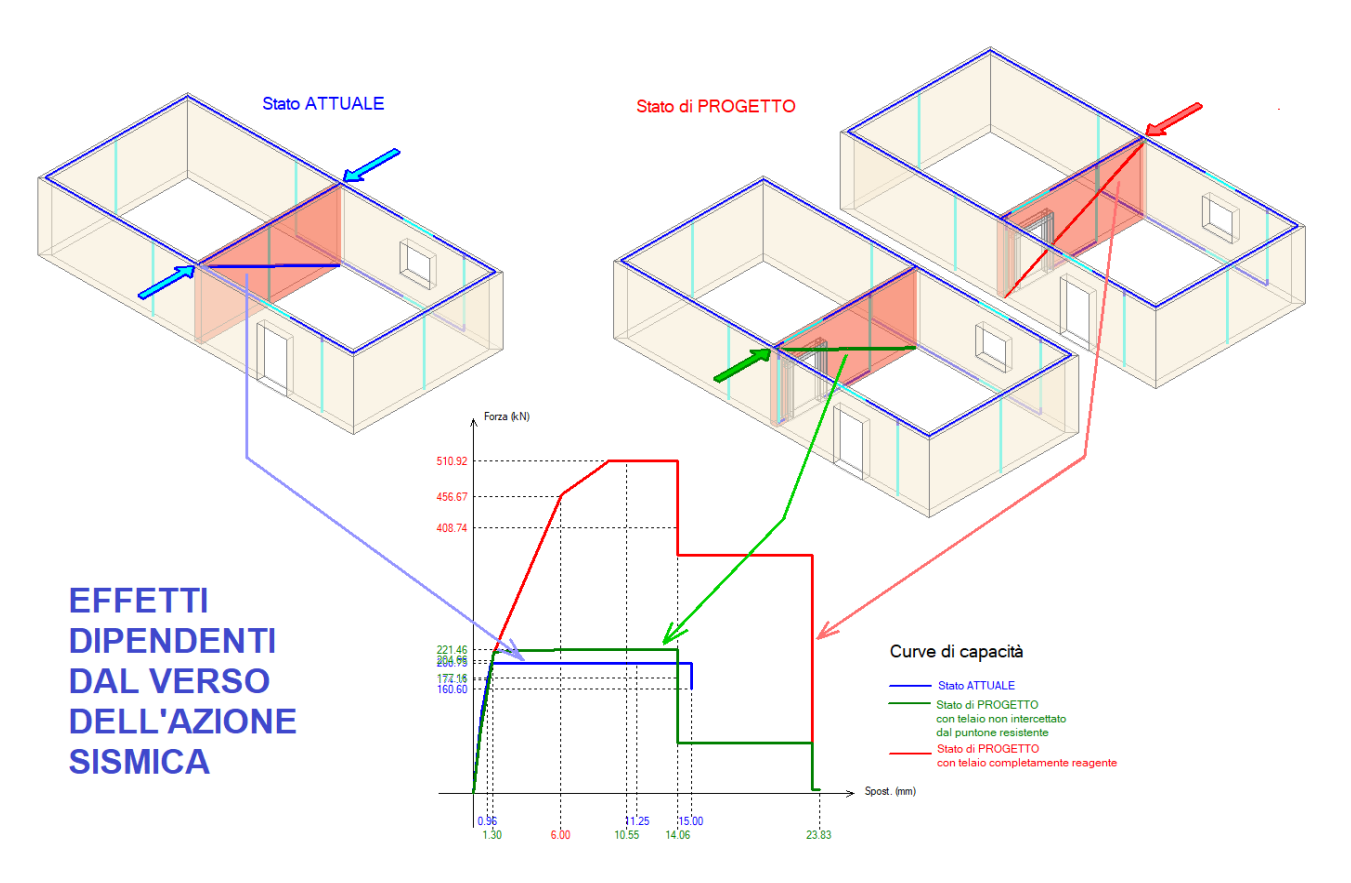

 Alla luce della possibile variazione della curva di capacità in dipendenza dal verso dell'azione orizzontale**, si rende opportuna un'indagine riguardante l'influenza del verso dell'azione sismica orizzontale sul comportamento strutturale della parete e le modalità con cui tale aspetto può essere rappresentato nel percorso di verifica, con l'obiettivo dell'implementazione nei metodi di calcolo professionali**.

### **TELAI DI CERCHIATURA: VERSO SISMICO E POSIZIONE DELL'APERTURA**

Gli interventi locali sulle pareti in muratura che prevedono la modifica di aperture esistenti con posizionamento di telai di cerchiatura vengono dimensionati attraverso verifiche di confronto fra Stato Attuale e Stato di Progetto riguardanti rigidezza, resistenza e capacità di spostamento. I metodi utilizzati in campo professionale elaborano la curva di capacità della parete nei due Stati di riferimento sulla base di una modellazione semplificata condotta, in conformità con le indicazioni normative vigenti, seguendo i criteri del telaio equivalente.

Il comportamento della parete viene esaminato considerando in parallelo i maschi murari delimitati dalle aperture e i telai di cerchiatura. Ognuno di questi elementi strutturali è caratterizzato da un diagramma forza-spostamento; l'assemblaggio dei diagrammi di tutti gli elementi fornisce la curva di capacità della parete. Il taglio agente è la forza orizzontale inerziale di origine sismica complanare alla parete.

**I criteri di schematizzazione normalmente adottati non prevedono una distinzione di comportamento in dipendenza dal verso della forza sismica: ciò può costituire un limite del metodo di analisi.** Considerando infatti un'apertura in posizione non centrale (fig. 1**), le sollecitazioni interne indotte dal taglio sismico investono maschi murari e telaio in modo dipendente dal verso dell'azione sismica**; la capacità della parete è dunque influenzata dal verso della forza sismica orizzontale agente su di essa.

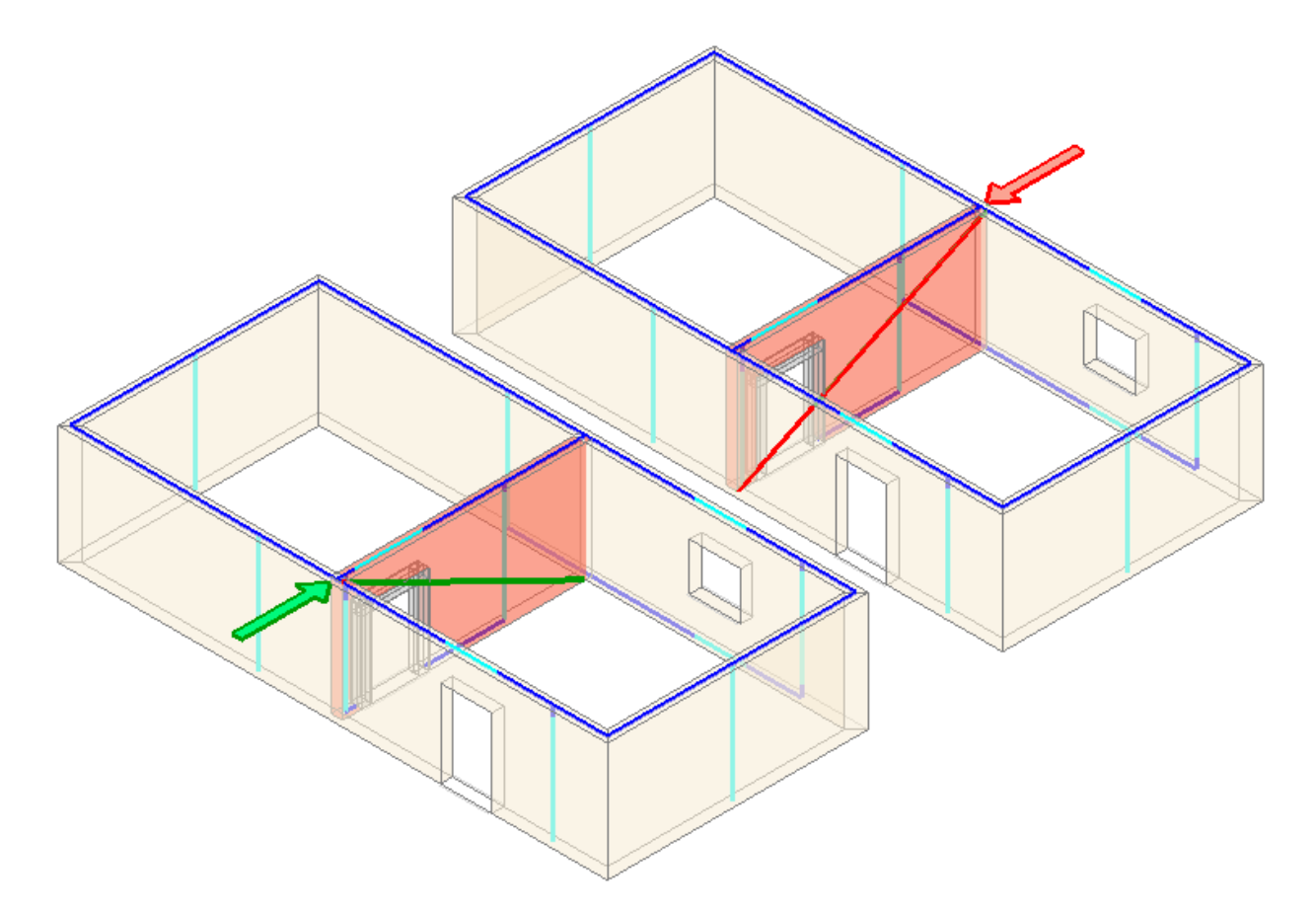

**Fig. 1.** I due versi dell'azione sismica orizzontale

La ciclicità del fenomeno sismico rende pertanto opportuno un approfondimento riguardante l'influenza del verso dell'azione sismica orizzontale sul comportamento strutturale della parete.

L'obiettivo consiste nell'irrobustire i modelli di calcolo professionale, ottenendo una più efficace valutazione dell'intervento di progetto.

**Lo studio dell'influenza del verso** (fig. 2(a)) **può peraltro essere rivisto come indagine sulla diversa risposta che una forza agente in un dato verso genera in relazione alla posizione dell'apertura** (fig.2(b)). Un'apertura in posizione centrale determina un comportamento identico per i due versi dell'azione sismica<sup>1</sup>; se invece l'apertura si trova in posizione eccentrica, ad una certa distanza dal bordo, gli effetti di un'azione sismica agente in un determinato verso dipendono dalla posizione dell'apertura su un lato o su quello opposto. Ciò vale sia per il caso di apertura semplice, sia in presenza di apertura con telaio di cerchiatura.

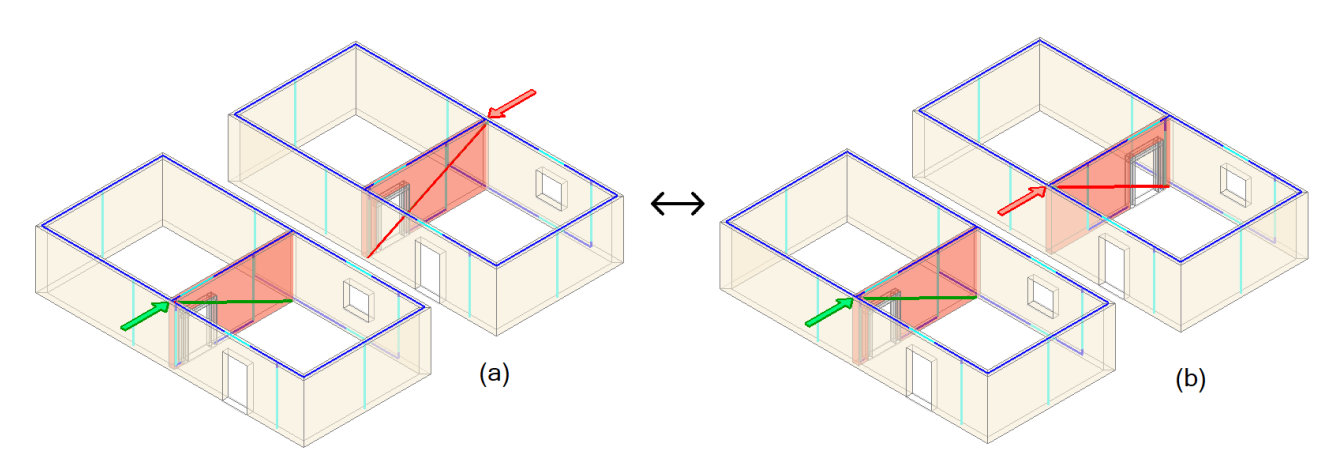

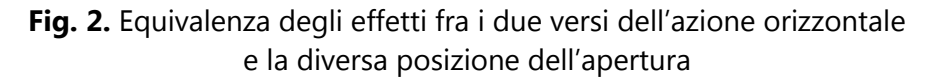

 $1$  Nel caso di posizione dell'apertura centrale, il comportamento è identico nell'ipotesi che i maschi a lato dell'apertura, con dimensione e materiale coincidenti, siano caricati nello stesso modo. Se infatti il carico è diverso, ad esempio in seguito a dissimmetrie provenienti dal piano sovrastante o a travi che appoggiano in modo non simmetrico sui maschi, allora l'effetto di 'sollevamento' nel maschio sopravvento e quello di 'aggravamento' nel maschio sottovento possono produrre lievi differenze fra gli effetti nei due versi sismici.

Queste differenze sono apprezzabili solo nei modelli di calcolo globali, in quanto nei metodi semplificati che analizzano localmente la parete, isolandola dalle altre pareti resistenti dell'edificio, generalmente non si tiene conto delle variazioni di sforzo normale indotte dall'azione sismica (ciò vale anche per gli effetti di alleggerimento / aggravamento dovuti alla componente sismica verticale).

Tali variazioni si evidenziano invece nei modelli di calcolo globali, dove la dinamica delle masse dell'edificio è definita in modo completo al fine di ottenere una valutazione 'assoluta' sulla vulnerabilità sismica: valutazione, quindi, diversa da quella prodotta da uno studio locale. L'analisi locale punta infatti ad un confronto fra Stato Attuale e Stato di Progetto, ossia ad una valutazione 'relativa', la cui attendibilità dipende, come noto, dal fatto che l'intervento abbia effettivamente rilevanza solo locale, senza comportare riduzioni dei livelli di sicurezza preesistenti anche nel resto delle strutture resistenti dell'edificio.

#### **STATO DI SOLLECITAZIONE DELLA PARETE PER AZIONE ORIZZONTALE**

In [4] è stato proposto lo **studio di una parete in muratura tramite modellazione ad elementi finiti (FEM), sotto le consuete ipotesi di carichi e vincoli utilizzate negli schemi di analisi locali** di pareti con aperture. In sintesi: parete incastrata alla base; nodi di sommità vincolati in modo tale da garantire lo stesso spostamento; azione sismica schematizzata come forza orizzontale concentrata a livello dell'impalcato, cioè della sommità della parete, crescente tramite un moltiplicatore.

Le mappe tensionali ottenute per livelli elevati di spostamento mostrano i risultati riportati in fig.3, dove si

evidenzia il **confronto fra una parete piena e una con apertura, con semplice architrave o con telaio di cerchiatura**.

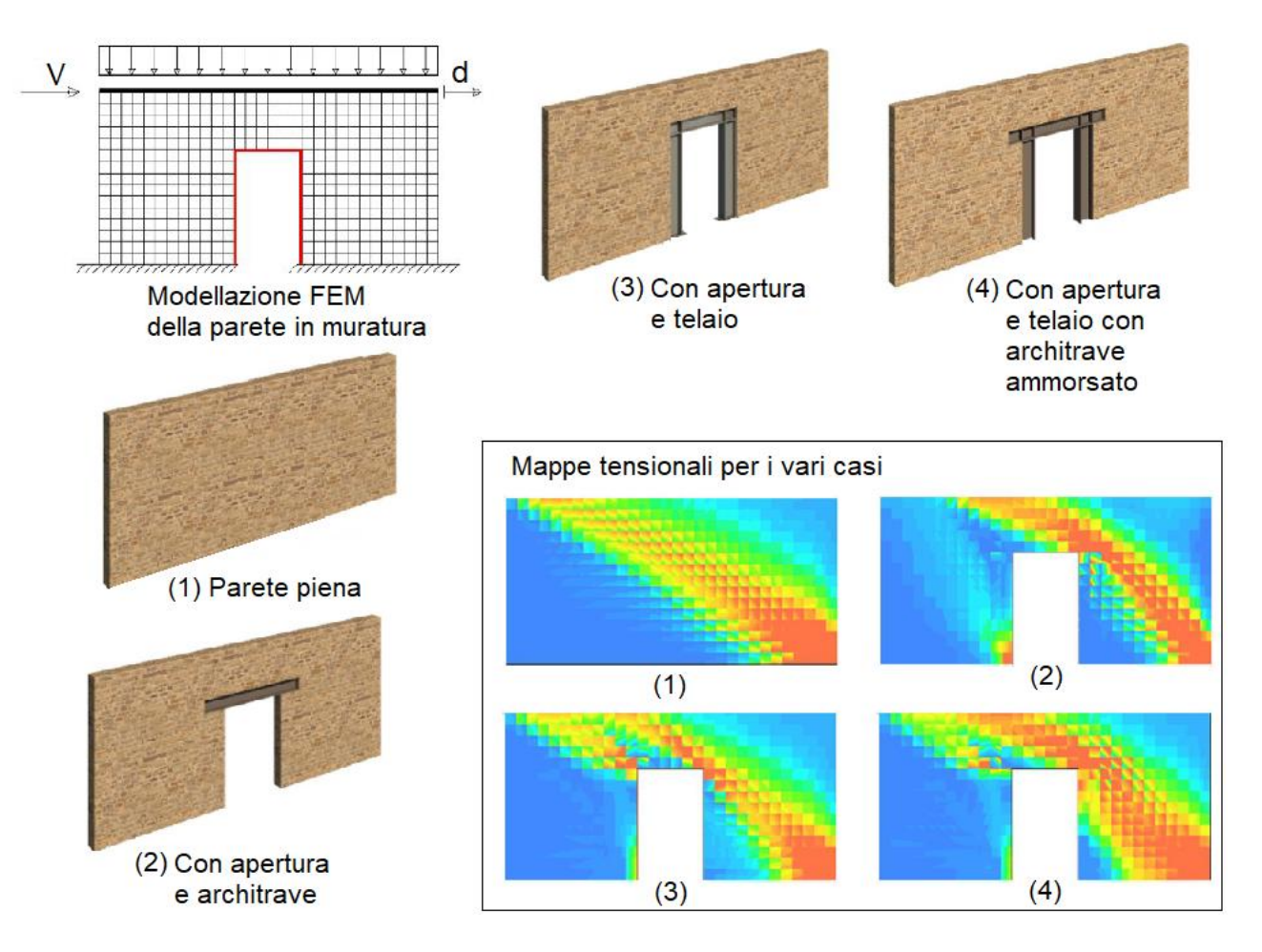

**Fig. 3.** Analisi FEM di parete in muratura (rielaborazione da [4])

L'aspetto principale che si rileva dall'analisi è l'**esistenza di un puntone lungo la diagonale della parete muraria**. **Nelle configurazioni con apertura, e particolarmente in quelle con i telai, sono presenti due zone ad elevata compressione, una a monte ed una a valle dell'apertura.** E' interessante osservare che nel caso di Fig.3(2) **l'assenza di un telaio che irrigidisca l'apertura comporta la formazione di due distinti puntoni nei maschi individuati dall'apertura stessa**. Nei casi di Fig.3(3),(4) il montante sinistro del telaio attrae il flusso tensionale.

Con riferimento alla parete piena, o, per quanto osservato, ad un singolo maschio, **il puntone diagonale indica la direzione principale di compressione e coincide con la linea di frattura**: ortogonalmente ad essa, le tensioni di trazione superano la scarsa resistenza a trazione della muratura e tendono a provocare il **sollevamento del cuneo triangolare sottovento**. La lesione diagonale costituisce la tipica fessurazione a taglio della parete, e poiché l'azione orizzontale è ciclica, si forma la ben nota lesione a  $X^2$ .

<sup>2</sup> I pannelli reali di muratura sono caratterizzati da materiale murario di grande variabilità costitutiva, e sono vincolati e soggetti a varie entità di carichi verticali ed azioni taglianti, in dipendenza dall'organismo edilizio in cui sono inseriti; tuttavia la semplice schematizzazione a 'puntone' diagonale coglie efficacemente la principale caratteristica del comportamento reale di una parete generica in muratura nella fase di fessurazione prodotta da un'azione orizzontale complanare al suo piano medio.

Gli effetti del taglio nelle pareti murarie consistenti nella fessurazione diagonale sono stati osservati in numerosi eventi sismici e riprodotti molte volte in laboratorio attraverso sperimentazione su provini. Dal punto di vista teorico, il metodo agli elementi finiti non è l'unica tipologia di analisi che interpreta questo comportamento strutturale. Le analisi FEM delle strutture in muratura che si fondano sulla discretizzazione in elementini di superficie o di volume (fig. 3) richiedono la descrizione locale dei parametri meccanici e sono quindi fortemente condizionate dalla rappresentatività delle grandezze utilizzate per descrivere le complesse leggi costitutive.

Mancanza di resistenza a trazione, fenomeni di attrito e di ingranamento tra gli elementi lapidei, comportamento anisotropo: queste proprietà delle strutture murarie determinano difficoltà di modellazione, in particolare in strutture esistenti dove il livello di conoscenza non può spingersi oltre un certo limite.

**La capacità in termini di resistenza della parete muraria è stata indagata, già da tempo, anche con metodologie alternative: i meccanismi di collasso** [5] hanno consentito efficacemente lo studio delle capacità delle pareti in modo indipendente dagli incerti parametri delle analisi elastoplastiche.

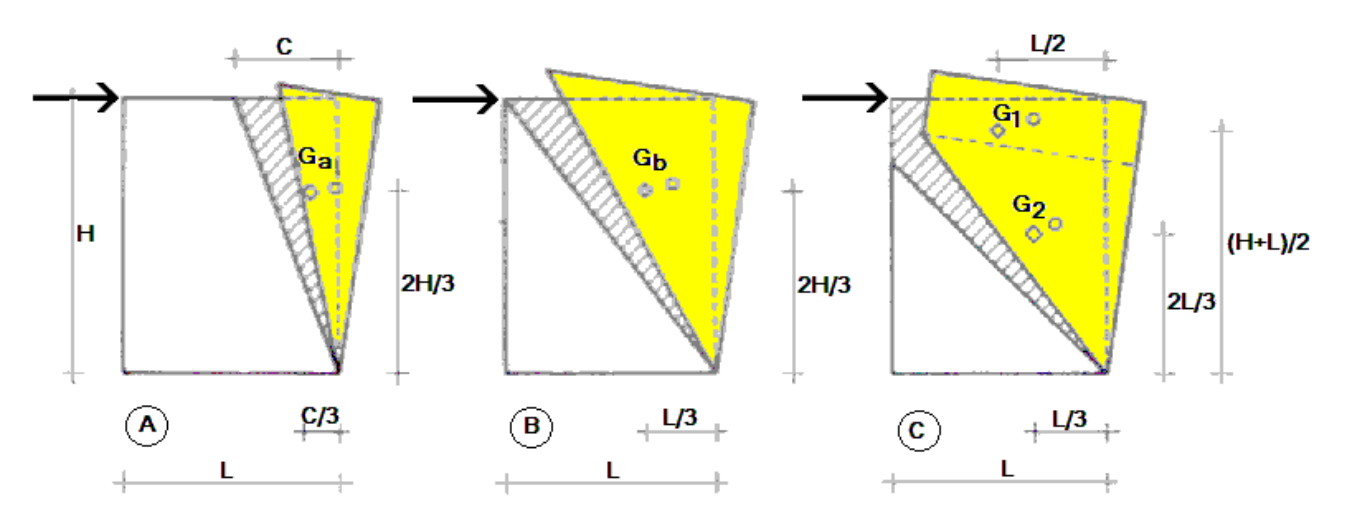

**Fig. 4.** Crisi per taglio: analisi per meccanismi di collasso complanari (rielaborazione da [5])

La sperimentazione ha mostrato sostanzialmente le **tre tipologie di collasso di una parete muraria sottoposta ad una forza tagliante orizzontale complanare** illustrate in fig. 4.

Per ognuno dei tre casi, la valutazione della forza orizzontale che produce il distacco viene effettuata applicando il principio dei lavori virtuali al cinematismo della porzione che si distacca. Attraverso alcune considerazioni illustrate in dettaglio in [5], **risulta lecito modellare il problema della resistenza della parete muraria sottoposta a una forza orizzontale complanare facendo riferimento al meccanismo della lesione diagonale fra spigoli opposti** (fig. 4, B), superando con tale metodologia considerazioni tensionali che presentano notevoli difficoltà di valutazione.

### **Sia l'approccio agli elementi finiti sia quello tramite cinematismo complanare sono quindi congruenti con lo schema di lesione diagonale fra spigoli opposti e pertanto risultano correttamente applicabili ai fini dello studio sulla capacità resistente della parete in muratura, o del singolo maschio in caso di parete con apertura.**

A questo punto è necessario comprendere come tale schema diagonale intervenga nella valutazione degli effetti indotti dal verso dell'azione sismica, in relazione alle aperture presenti nella parete; successivamente si individuerà il percorso di analisi con la metodologia semplificata in uso in àmbito professionale.

#### **APERTURE CON TELAIO: RISPOSTA DIPENDENTE DAL VERSO DELL'AZIONE SISMICA**

Con riferimento ad un caso specifico rappresentativo del problema [4], si è indagato sugli **effetti della posizione di un'apertura cerchiata con telaio metallico all'interno di una parete muraria sottoposta ad una forza orizzontale** (in fig. 5 sono rappresentate le posizioni estreme a monte e a valle rispetto alla forza) analizzando lo stato di sollecitazione e di deformazione con analisi FEM.

**Spostando progressivamente l'apertura da monte verso valle, si è constatato che la rigidezza diminuisce mentre la resistenza aumenta.** Ciò viene spiegato dal fatto che il flusso tensionale di compressione corrispondente al puntone diagonale investe l'apertura in modo sempre più netto via via che essa si sposta verso valle e conseguentemente la curva di capacità si modifica perché **rispetto alla muratura il telaio è meno rigido e più resistente.**

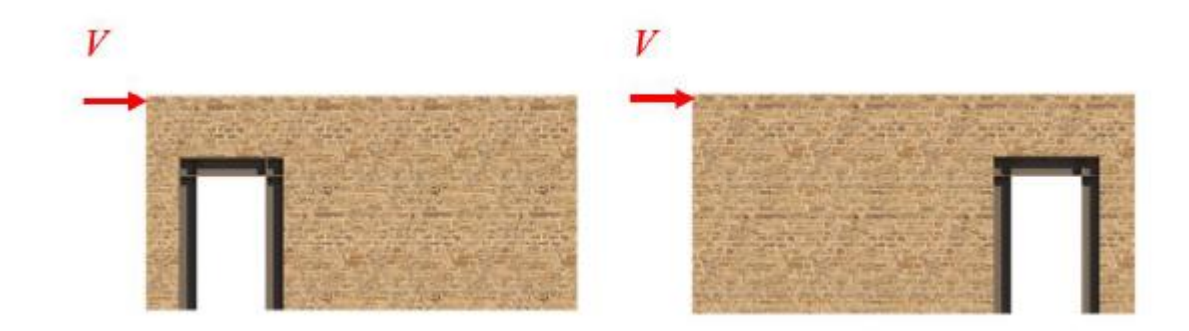

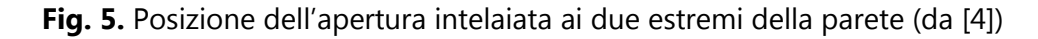

Le posizioni limite dell'apertura a monte e a valle di fig. 5 corrispondono all'analisi della stessa parete con posizione dell'apertura fissa a monte ma con forza orizzontale avente verso opposto (fig. 6). Le curve di capacità corrispondenti alla parete piena senza apertura e alla parete con apertura e forza nei due versi mostrano in modo chiaro quanto già osservato.

**Quando il puntone investe l'apertura, il telaio reagisce in modo tale da incrementare significativamente la resistenza e la duttilità, mentre la rigidezza subisce una certa diminuzione.**

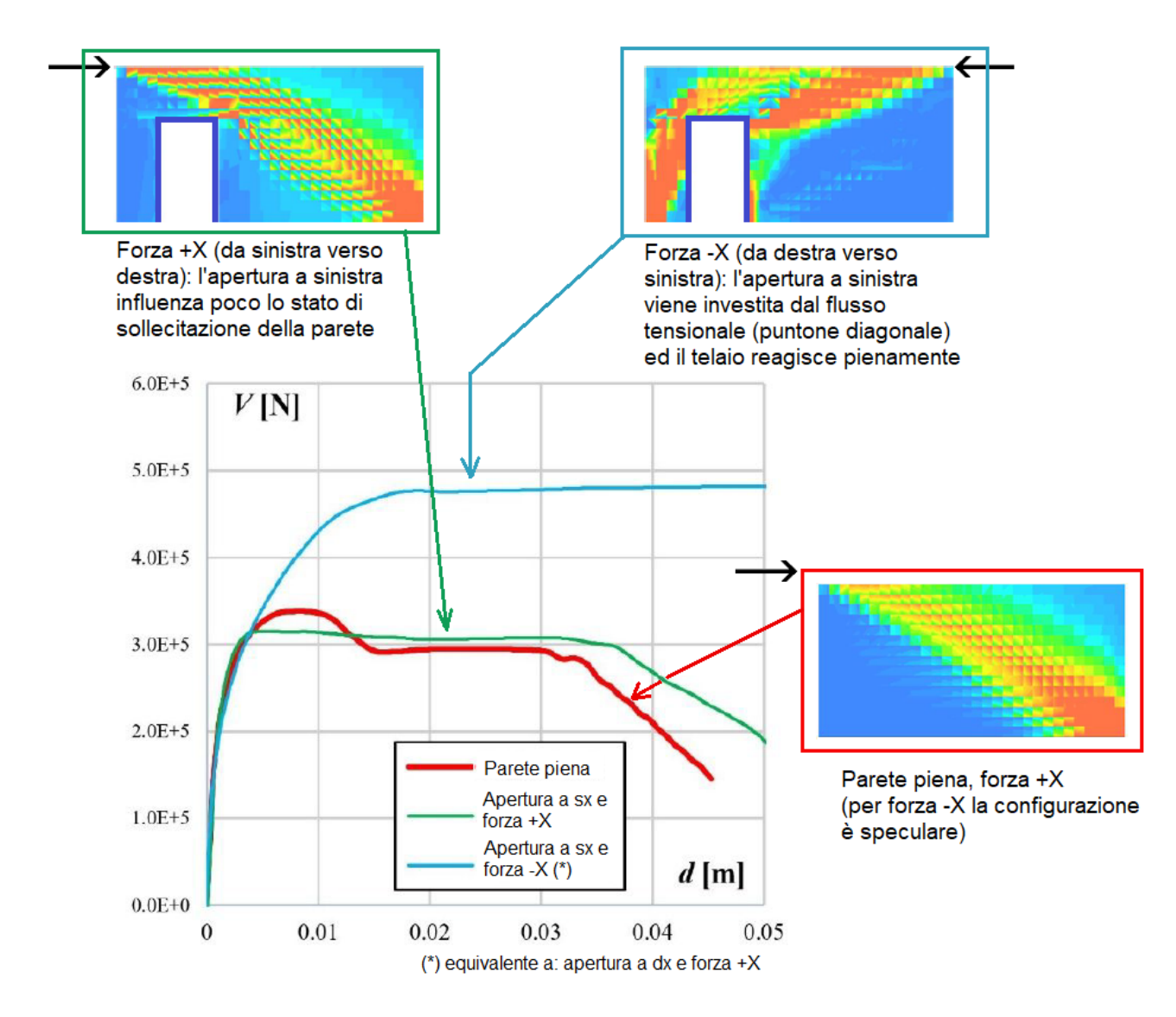

**Fig. 6.** Stati di sollecitazione e curve di capacità in dipendenza dal verso della forza sismica (rielaborazione da [4])

# **IMPLEMENTAZIONE DEL VERSO DELL'AZIONE SISMICA NEL CALCOLO LOCALE DELLE PARETI**

In campo professionale il metodo generalmente utilizzato per l'analisi locale della parete muraria prevede la **schematizzazione della parete con elementi finiti monodimensionali dove le 'aste' rappresentative dei maschi reagiscono in parallelo con le aste** (montanti, architrave, traverso inferiore) **del telaio di cerchiatura**, formando il cosiddetto 'telaio equivalente'.

E' questo di fatto un metodo FEM semplificato, dove i parametri meccanici della muratura sono intesi come proprietà rappresentative del comportamento del pannello nel suo insieme, senza necessità di formulare leggi costitutive del materiale murario tipiche di elementini di superficie o di volume.

Si è osservato in precedenza che lo schema di lesione diagonale a X caratterizza il comportamento del pannello murario sotto azione orizzontale ciclica e trova corretta interpretazione teorica nell'àmbito sia del metodo ad elementi finiti (con discretizzazione in elementini) sia del cinematismo con meccanismo di collasso complanare.

**Anche con il modello a telaio equivalente è possibile studiare il comportamento della parete sotto** 

### **azione orizzontale ciclica attraverso valutazioni connesse al puntone diagonale generato da tale azione.**

Si consideri una parete muraria con apertura, eventualmente intelaiata.

Si definisce il verso della forza sismica orizzontale: per fissare le idee, supponiamo sia +X (a sinistra; si assume che il piano XZ sia complanare alla parete).

Si consideri il puntone costituito dalla diagonale che unisce il vertice estremo superiore dal lato della forza orizzontale con il vertice estremo opposto inferiore.

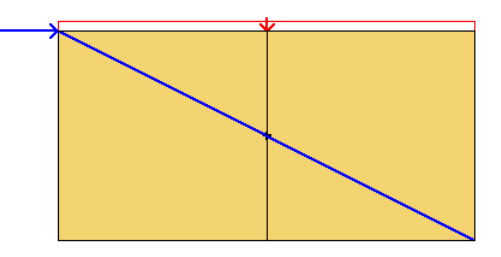

**Fig. 7.** Parete piena di riferimento

# **Caso 1: apertura non intelaiata.**

Se l'apertura non è dotata di un telaio di cerchiatura, la sua posizione eccentrica potrà determinare effetti diversi a seconda del verso della forza orizzontale.

**Si controlla se l'apertura viene intercettata dalla diagonale del puntone: ciò avviene quando la diagonale intercetta anche un solo lato verticale**<sup>3</sup> **che delimita l'apertura**, inclusa l'eventuale zona di sottofinestra (muratura sottostante all'apertura nel caso si tratti di una finestra).

**In altre parole, si controlla se l'apertura resta coinvolta dal cinematismo corrispondente al cuneo di distacco (porzione muraria triangolare superiore)**.

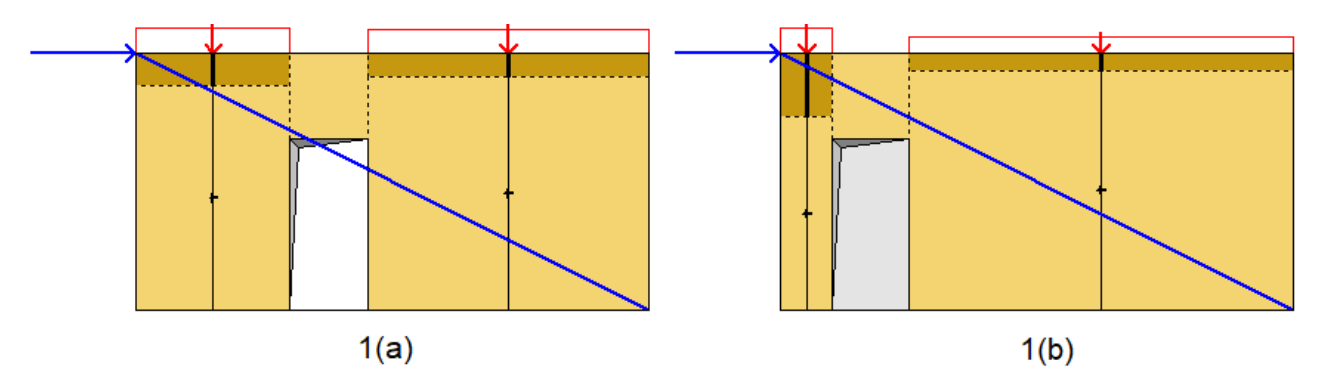

**Fig. 8.** Apertura non intelaiata, intercettata dalla diagonale: 1(a) e non intercettata: 1(b)

 $3$  Il puntone è schematizzato da una linea 'monodimensionale' ma nella realtà è una linea con un certo spessore e quindi si può ritenere che interessi comunque tutta l'apertura anche se la diagonale intercetta solo uno dei due lati verticali che la delimitano.

# **1(a). Se l'apertura viene intercettata dalla diagonale, si ipotizza che essa partecipi al cinematismo di**

**distacco** e che i due maschi adiacenti reagiscano normalmente, ognuno con la propria rigidezza, resistenza e duttilità. La diminuzione di rigidezza rispetto alla parete piena di riferimento è resa evidente dalla composizione delle rigidezze dei due maschi che fornisce un valore inferiore a quella dell'unico maschio coincidente con la parete piena<sup>4</sup>.

 $^4$  La differenza di rigidezza fra parete piena (fig. 7) e somma delle rigidezze dei maschi originati dall'apertura (fig. 8, 1(a)) è condizionata anche dalle zone rigide nella sommità dei maschi. Generalmente nel passaggio dalla parete piena a quella con apertura si manifesta una diminuzione significativa di rigidezza.

**1(b). Se invece l'apertura non viene intercettata dalla diagonale, si dovrà considerare che la diminuzione di rigidezza rispetto alla parete originaria è minore** rispetto al caso 1(a), o, in altri termini, la rigidezza nel caso 1(b) è maggiore rispetto a 1(a): ciò viene interpretato attraverso un'amplificazione delle rigidezze dei due maschi.

Siano:  $B_{sx}$ e  $B_{dx}$  le due basi dei maschi adiacenti all'apertura rispettivamente a sinistra e a destra,  $B_{ap}$  la larghezza dell'apertura. Si definiscono i seguenti fattori correttivi:

per la rigidezza flessionale:  $F_{fless} = \frac{(B_{sx} + B_{ap} + B_{dx})^3}{(B_3^3 + B_3^3)}$  $\left(B_{sx}^3 + B_{dx}^3\right)$ per la rigidezza tagliante:  $F_{tag} = \frac{(B_{sx} + B_{ap} + B_{dx})}{(B_{x} + B_{y})}$  $(B_{sx}+B_{dx})$ 

L'effetto ottenuto è quindi una rigidezza intermedia fra quella risultante dai due maschi indipendenti l'uno rispetto all'altro del caso 1(a) e quella della parete originaria, rispetto alla quale l'apertura, pur non coinvolta dal cinematismo, comporta comunque una diminuzione di rigidezza.

#### **Caso 2: apertura intelaiata.**

**Per l'apertura con telaio di cerchiatura si adotta lo stesso criterio dell'apertura non intelaiata, al fine di definire se venga intercettata o meno dal puntone diagonale** e quindi dalla porzione di parete che si distacca per effetto della fessurazione indotta dalla forza orizzontale.

L'intercettazione della diagonale con l'apertura viene definita con riferimento all'apertura netta.

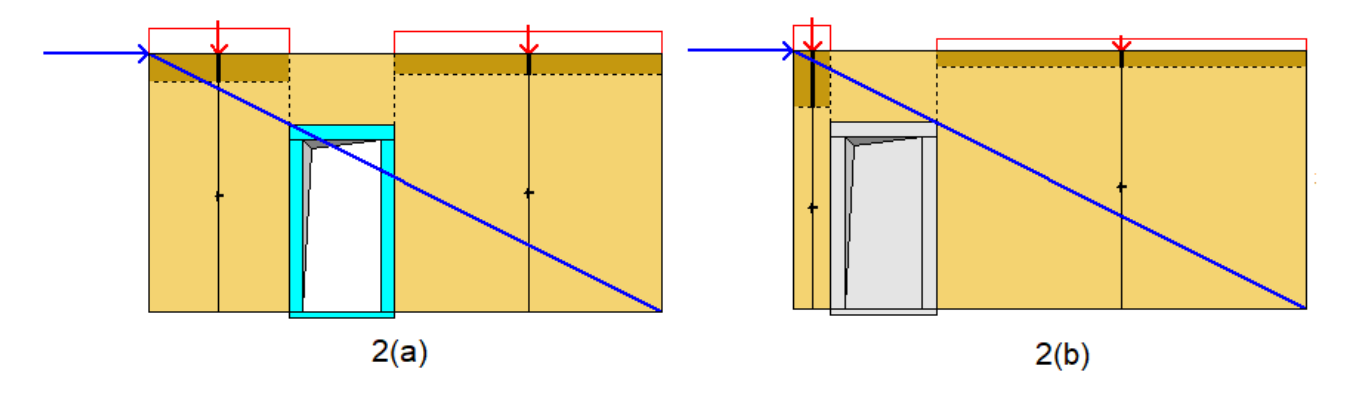

**Fig. 9.** Apertura intelaiata, intercettata dalla diagonale: 1(a) e non intercettata: 1(b)

**2(a). L'apertura intelaiata intercettata dalla diagonale si considera partecipante al cinematismo di distacco**: i due maschi ad essa adiacenti reagiscono ognuno con la propria rigidezza, resistenza e duttilità, e ad essi si somma in parallelo il contributo del telaio con la propria curva di capacità e quindi con la propria rigidezza, resistenza e duttilità.

**2(b). Se invece l'apertura intelaiata non viene intercettata dal puntone**, si procede secondo le seguenti ipotesi di lavoro:

la **rigidezza** del telaio si compone normalmente con la rigidezza dei maschi murari adiacenti all'apertura;

 la **resistenza** del telaio viene limitata, come valore massimo, alla resistenza corrispondente – nella curva di capacità del telaio - allo spostamento al limite elastico minore fra i due maschi adiacenti. Questa ipotesi trova la sua ragione nel fatto che il telaio non fa parte della porzione di parete al distacco: il puntone interessa del tutto o in modo prevalente la muratura, e quindi il telaio non può sviluppare resistenza oltre quella dei maschi adiacenti.

Con riferimento allo spostamento al limite elastico minimo fra i due maschi, la resistenza massima sviluppabile dal telaio viene assunta appunti pari al valore corrispondente sulla curva di capacità del telaio al primo spostamento di crisi della muratura.

 Per quanto riguarda la **duttilità**, il valore di spostamento massimo del telaio non può superare quello dei maschi murari adiacenti.

### **Il diverso comportamento determinato dal verso della forza orizzontale dipende dalle aperture intercettate o meno dalla diagonale del puntone, ossia coinvolte o meno nella porzione muraria al distacco dovuto alla fessurazione**.

La diversa intercettazione delle aperture a seconda del verso della forza sismica e di conseguenza il diverso comportamento strutturale si manifesta quando la posizione in pianta dell'apertura non è centrale e quando inoltre tale posizione, unitamente alle dimensioni dell'apertura stessa, determina una configurazione dove l'apertura viene intercettata dalla diagonale competente ad un verso della forza orizzontale mentre ciò non accade per il verso opposto.

**La metodologia illustrata per considerare gli effetti del verso dell'azione sismica utilizzando il modello a telaio equivalente nell'analisi locale della parete muraria, può essere facilmente implementata nei codici di calcolo: tale implementazione è stata eseguita nel software Aedes.ACM, versione 2022.1**, che verrà utilizzato nel seguito per la validazione della procedure a l'illustrazione di un esempio applicativo.

# **VALIDAZIONE DELLA PROCEDURA PROPOSTA**

La validazione della procedura proposta nel presente documento viene eseguita con riferimento al caso studio presentato in [4] i cui risultati sono riportati nella fig. 6.

In [4] si analizza una parete in muratura caratterizzata dai seguenti parametri meccanici: modulo elastico E = 1468 N/mm<sup>2</sup>, resistenza a compressione f<sub>C</sub>=4.3 N/mm<sup>2</sup>; resistenza a trazione non nulla (0.05 N/mm<sup>2</sup>); densità di massa pari a 1900 kg/m<sup>3</sup>, equivalente al peso specifico di 19 kN/m<sup>3</sup>. Vengono inoltre definiti altri parametri necessari per l'analisi ad elementi finiti con il software DIANA.

Nel software professionale Aedes.ACM la muratura viene modellata con un materiale appositamente definito equiparabile, dal punto di vista dei parametri meccanici noti, al caso della muratura in mattoni pieni e malta di calce proposta dalla Normativa vigente (Tab. C8.5.I):

 $f<sub>m</sub>$  (min, max) = 2.6.-4.3 N/mm<sup>2</sup> E (min,max) = 1200-1800 N/mm<sup>2</sup>, valore medio: 1500 N/mm<sup>2</sup> Per questa tipologia la Normativa prevede i seguenti altri parametri: τ<sub>0</sub> (min,max) = 0.05-0.13 N/mm<sup>2</sup>, valore medio: 0.09 N/mm<sup>2</sup>  $f_{v0}$  (min,max) = 0.13-0.27 N/mm<sup>2</sup>, valore medio: 0.20 N/mm<sup>2</sup> G (min,max) = 400-600 N/mm<sup>2</sup>, valore medio: 500 N/mm<sup>2</sup>  $w = 18$  kN/m<sup>3</sup>

Per rendere attendibile la **comparazione fra i risultati dei due differenti metodi (FEM e metodo a telaio equivalente)**, in definitiva si scelgono per l'analisi a telaio equivalente con Aedes.ACM i seguenti parametri:  $f_m = 4.3 \text{ N/mm}^2$ ,  $\tau_0 = 0.09 \text{ N/mm}^2$ ,  $f_{v0} = 0.20 \text{ N/mm}^2$  con fattore di confidenza F<sub>C</sub> = 1.00  $E = 1500 \text{ N/mm}^2$ , G = 500 N/mm<sup>2</sup>  $w = 19$  kN/m<sup>3</sup>

Le dimensioni geometriche della parete sono di 6.00 m. di base e 3.00 m di altezza, con apertura di luce netta (interna al telaio) 1.00 m. e altezza 2.00 m; lo spessore della muratura è assunto pari a 25 cm. L'apertura si può considerare posta a 50 cm. dal bordo sinistro della parete.

Per quanto riguarda il carico applicato sulla sommità della parete, nel testo di riferimento [4] il valore non è dichiarato ma si afferma che la parete è in posizione interna al piano terra di un edificio a due piani. Si può ipotizzare che il piano sovrastante sia anch'esso alto 3.00 m; si fa inoltre l'ipotesi che la luce di solaio complessiva che scarica sulla parete sia pari a 4.00 m. considerando 2.00 m. di influenza per ognuno dei due solai, con carichi uguali, che insistono sulla parete muraria. Ponendo:

- per il carico neve in sommità i valori di q=1.00 kN/m<sup>2</sup>,  $\Psi_2$ =0,  $\Psi_0$ =0.5,
- per il carico di esercizio del solaio intermedio: q=2.00 kN/m<sup>2</sup>,  $\Psi_2$ =0.3,  $\Psi_0$ =0.7,

• per il carico permanente dei solai intermedio e di copertura:  $g=2.00$  kN/m<sup>2</sup>,

ne deriva sulla parete un carico complessivo agente sulla sua sommità per la combinazione sismica pari a 195.90 kN, distribuiti sulla luce di 6.00 m (32.65 kN/m).

I comportamenti strutturali dei maschi murari che definiscono le loro curve di capacità sono:

 taglio per fessurazione diagonale con la formulazione cautelativa indicata per la muratura irregolare e con quella tipica della muratura regolare con fessurazione 'a scaletta' (ossia con andamento diagonale fra i giunti di malta);

• taglio per scorrimento;

pressoflessione complanare.

Nello Stato di Progetto, l'apertura viene intelaiata con cerchiatura composta da montanti e architrave HEA260 (come indicato in [4]).

#### In Aedes.ACM i **risultati dell'analisi del confronto fra Stato Attuale (parete piena) e Stato di Progetto (parete con apertura) per azione orizzontale sismica orientata secondo +X**, con puntone diagonale che

non intercetta l'apertura, consistono nella curva di capacità illustrata in fig. 10.

La configurazione è descrivibile anche come: forza +X con apertura a sinistra.

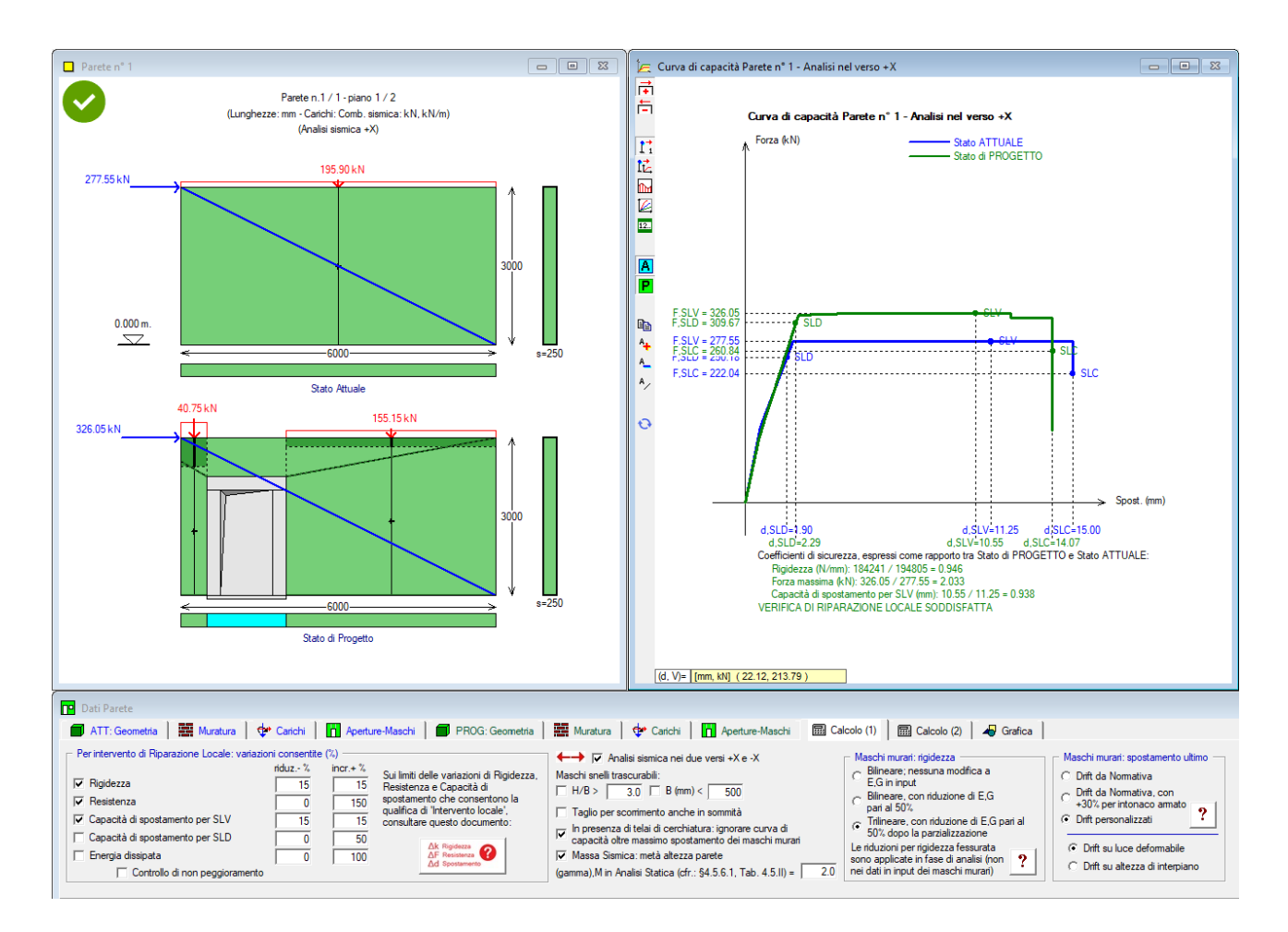

**Fig. 10.** Esempio di validazione: risultati per azione orizzontale secondo +X

All'**analisi per verso sismico secondo -X**, con puntone diagonale che intercetta l'apertura, corrispondono i risultati illustrati dalla curva di capacità riportata in fig. 11.

La configurazione potrebbe essere descritta, in modo del tutto equivalente, come forza +X e apertura a destra.

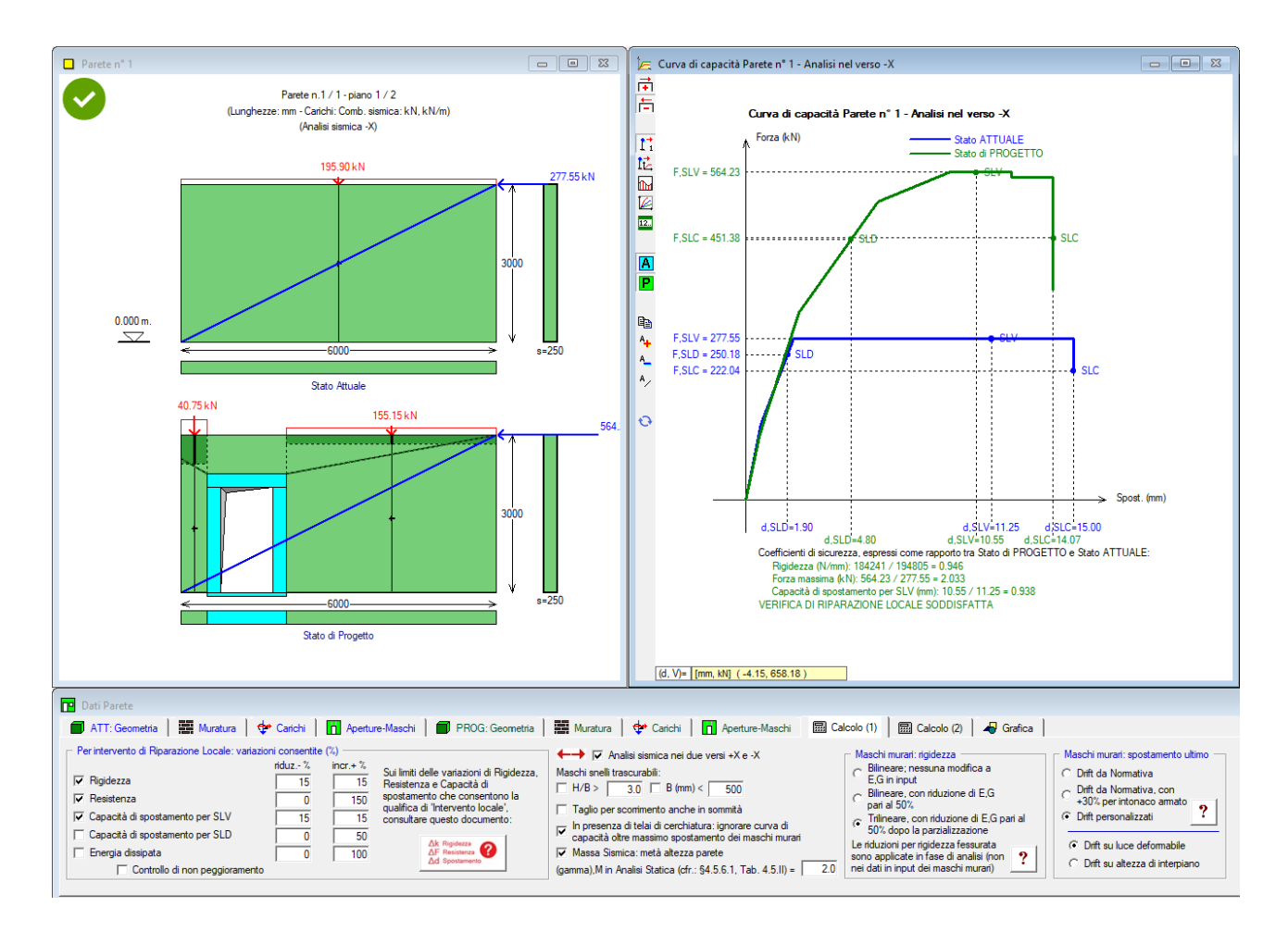

**Fig. 11.** Esempio di validazione: risultati per azione orizzontale secondo -X

**La sovrapposizione delle curve di capacità per i due versi sismici** fornisce il grafico riportato a sinistra in fig. 12 affiancato a destra dall'analogo diagramma pubblicato in [4]; per agevolare il confronto, i colori delle curve prodotti dall'analisi FEM con DIANA sono utilizzati anche nel grafico prodotto da Aedes.ACM.

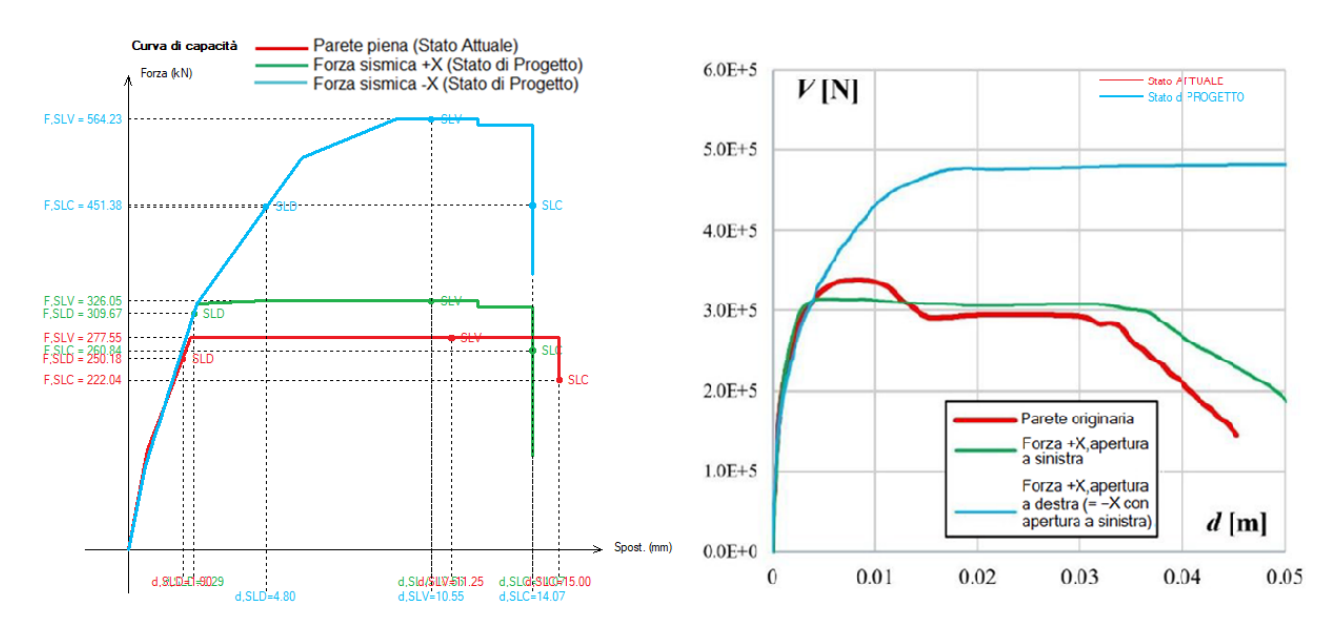

**Fig. 12.** Confronto fra: parete piena, parete con apertura e forza +X, parete con apertura e forza -X

**La curva di capacità ottenuta con il metodo professionale implementato in Aedes.ACM fornisce risultati compatibili dai punti di vista sia qualitativo (forma delle curve e rapporti tra di loro) sia numerico (forze e spostamenti notevoli) con quelli ottenuti tramite l'analisi molto più sofisticata eseguita con metodo ad elementi finiti e software DIANA.** 

**L'algoritmo proposto nel presente documento risulta quindi convalidato.**

In sintesi: quando il puntone non investe l'apertura (curva verde in fig. 12), vi è una lieve diminuzione di rigidezza e una lieve variazione di resistenza, ma in sostanza la curva di capacità non subisce modifiche di rilievo nel passaggio dallo Stato Attuale di parete piena allo Stato di Progetto di parete con apertura intelaiata. Il telaio in questo caso fornisce un contributo quasi trascurabile, ben lontano dalle sue capacità, in quanto non viene coinvolto dalla porzione di muratura al distacco per fessurazione.

Quando invece il puntone investe l'apertura (curva celeste in fig. 12), il telaio di cerchiatura viene a trovarsi nella zona di maggiore sollecitazione della parete e fornisce un aumento di resistenza e di duttilità, dovuti al suo maggiore impegno statico.

#### **ESEMPIO APPLICATIVO**

L'esempio applicativo proposto riguarda una parete in mattoni pieni e malta di calce con una finestra nello Stato Attuale. Nello Stato di Progetto si desidera chiudere la finestra e realizzare una nuova apertura (porta) irrobustita con un telaio di cerchiatura, in una posizione non centrale (fig. 13); si desidera qualificare l'intervento nell'àmbito di 'riparazione / intervento locale' (cfr. §8.4.1 del D.M. 17.1.2018).

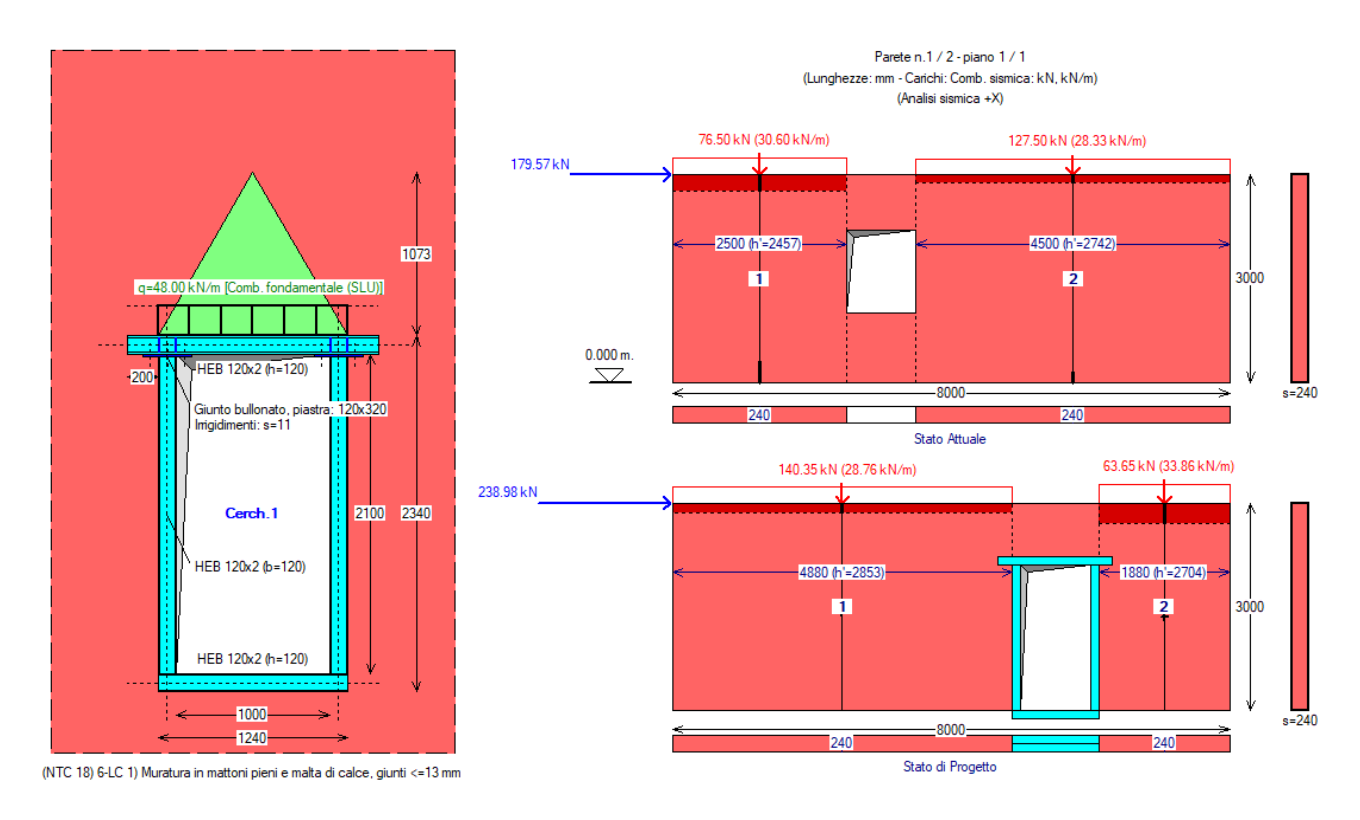

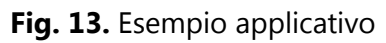

Analizzando la parete senza considerare l'effetto del verso della forza sismica, si può constatare che la verifica di controllo della tipologia di intervento come 'intervento locale' risulta soddisfatta, come illustrato in fig. 14.

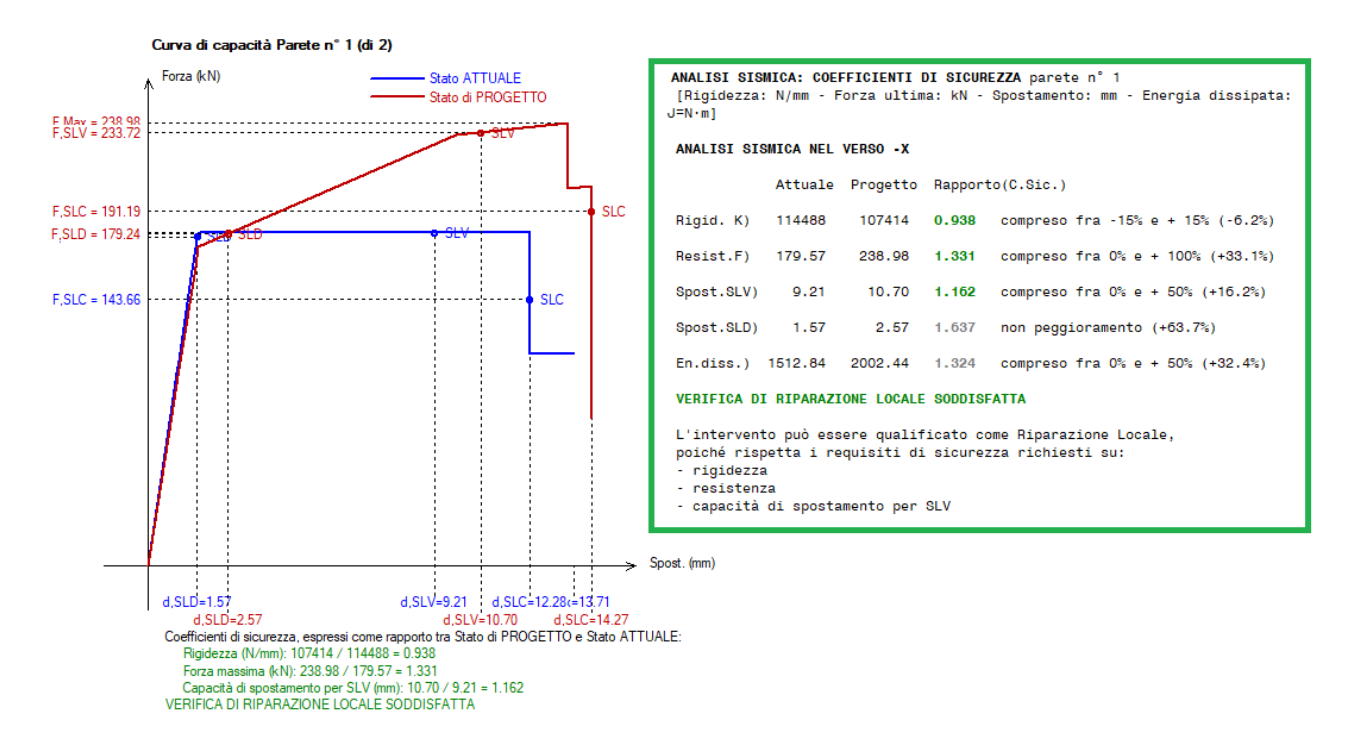

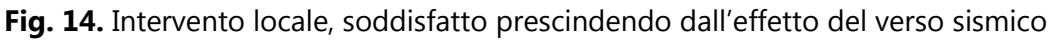

Si valuti ora la configurazione strutturale tenendo conto degli effetti del verso sismico: con forza orizzontale +X la verifica è soddisfatta (fig. 15) e coincide con la verifica che prescinde dal verso sismico, in quanto sia l'apertura allo Stato Attuale sia quella allo Stato di Progetto sono intercettate dal puntone diagonale.

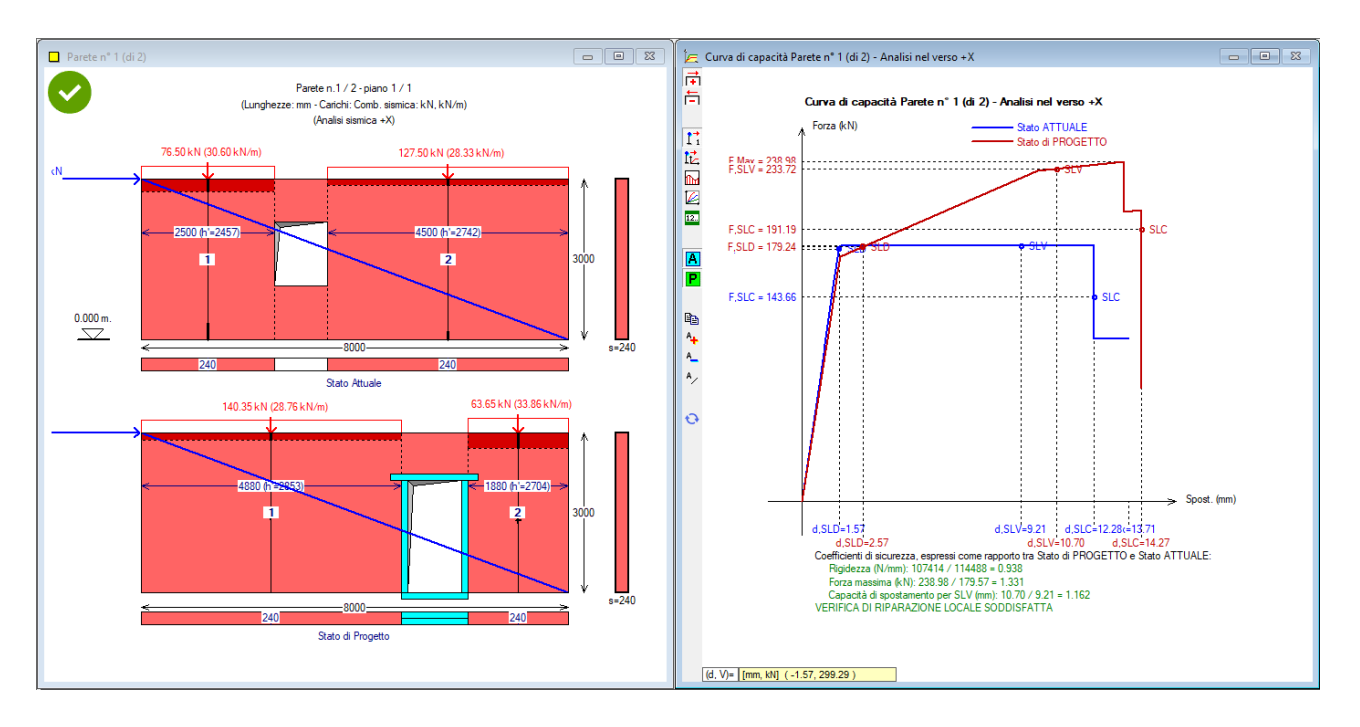

**Fig. 15.** Intervento locale con effetto del verso sismico per forza orizzontale secondo +X

Considerando la forza diretta secondo il verso opposto -X, il comportamento strutturale risulta invariato: il corrispondente puntone diagonale intercetta anche in questo caso tutte le aperture (fig. 16).

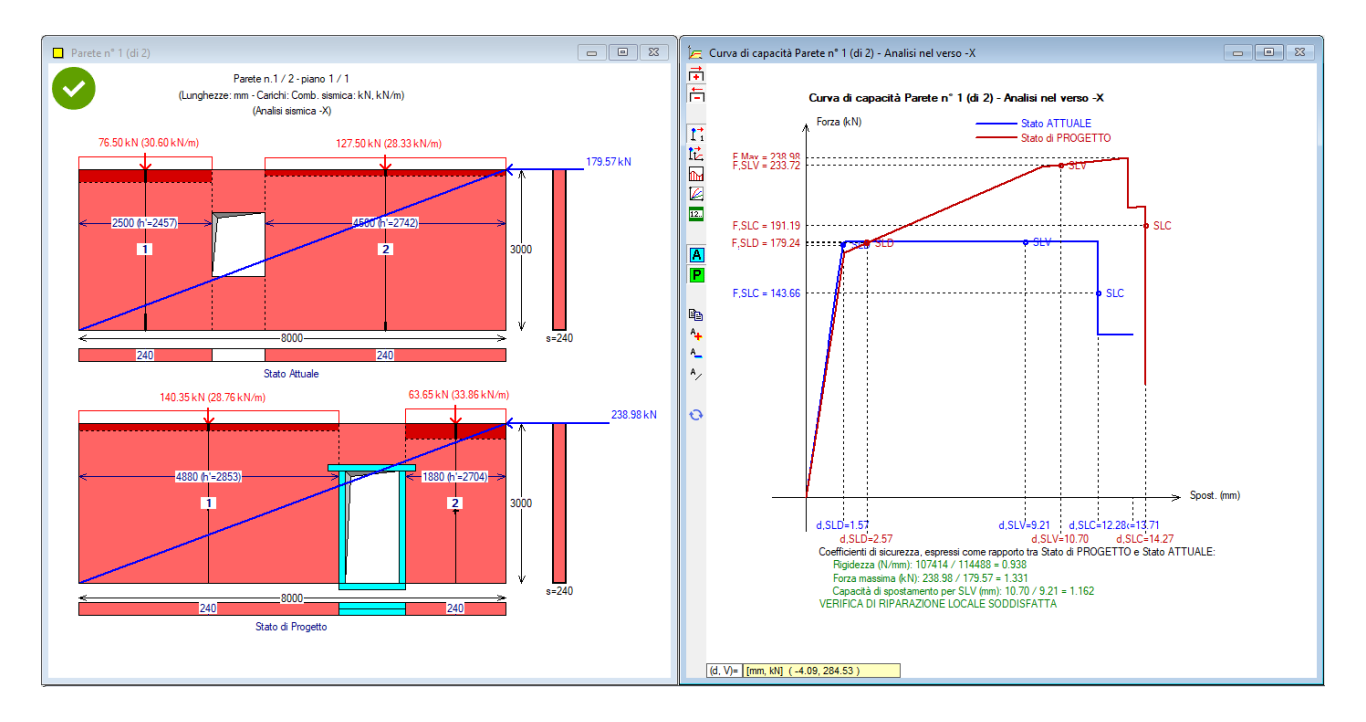

**Fig. 16.** Intervento locale con effetto del verso sismico per forza orizzontale secondo -X

L'esito della verifica dipende dalla posizione delle aperture. Si supponga di spostare la nuova apertura di 1.00 m. verso destra, in una posizione quindi più vicina al bordo della parete. Le figg. 17 e 18 illustrano la configurazione per forza orizzontale secondo +X: la verifica di 'intervento locale' è ancora soddisfatta.

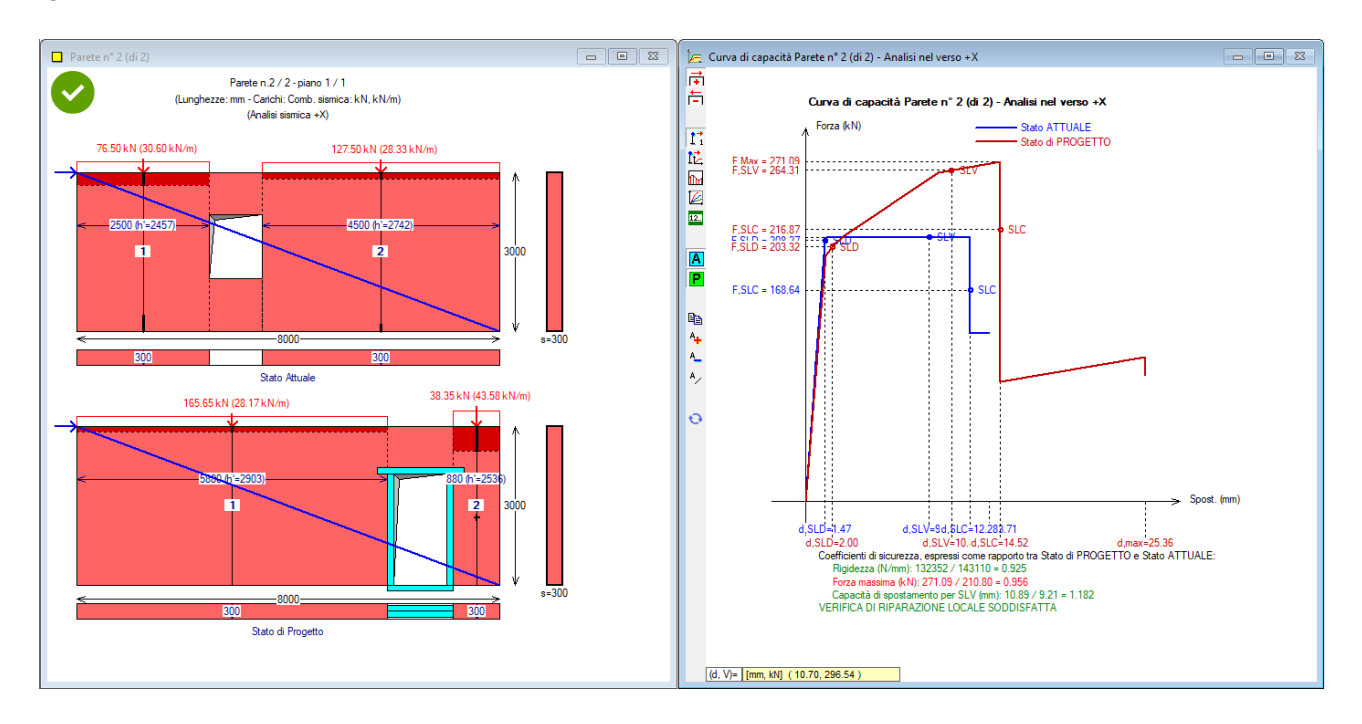

**Fig. 17.** Posizione della nuova apertura più vicina al bordo: verifica per forza secondo +X

| ANALISI SISMICA: COEFFICIENTI DI SICUREZZA parete n° 2<br>[Rigidezza: N/mm - Forza ultima: kN - Spostamento: mm - Energia dissipata: J=N·m] |  |                 |                                                                  |  |  |  |  |
|----------------------------------------------------------------------------------------------------|--|-----------------|------------------------------------------------------------------|--|--|--|--|
| ANALISI SISMICA NEL VERSO +X                                                                                                    |  |                 |                                                                  |  |  |  |  |
|                                                                                                    |  |                 |                                                                  |  |  |  |  |
|                                                                                                    |  |                 | Rigid. K) 143110 132352 0.925 compreso fra -15% e + 15% (-7.5%)  |  |  |  |  |
|                                                                                                    |  |                 | Resist.F) 210.80 271.09 1.286 compreso fra 0% e + 100% (+28.6%)  |  |  |  |  |
|                                                                                                    |  |                 | Spost. SLV) 9.21 10.89 1.182 compreso fra 0% e + 50% (+18.2%)    |  |  |  |  |
|                                                                                                    |  |                 | $2.00$ 1.361 compreso fra 0% e + 50% (+36.1%)                    |  |  |  |  |
|                                                                                                    |  |                 | En.diss.) 1786.19 2356.55 1.319 compreso fra 0% e + 50% (+31.9%) |  |  |  |  |
| VERIFICA DI RIPARAZIONE LOCALE SODDISFATTA                                                                                                  |  |                 |                                                                  |  |  |  |  |
|                                                                                                    |  |                 |                                                                  |  |  |  |  |
|                                                                                                    |  |                 |                                                                  |  |  |  |  |
|                                                                                                    |  | Spost.SLD) 1.47 | Attuale Progetto Rapporto(C.Sic.)                                |  |  |  |  |

Fig. 18. Verifica per forza secondo +X: risultati numerici

Nel verso opposto, -X, si evidenzia invece una verifica di intervento locale non soddisfatta (fig. 19). La diagonale non intercetta, allo Stato di Progetto, l'apertura intelaiata poiché questa è troppo vicina al bordo: la resistenza del telaio viene mobilitata solo parzialmente, e i coefficienti di sicurezza che ne derivano evidenziano, nel passaggio dalla parete originaria a quella di progetto, un peggioramento della resistenza, non consentito.

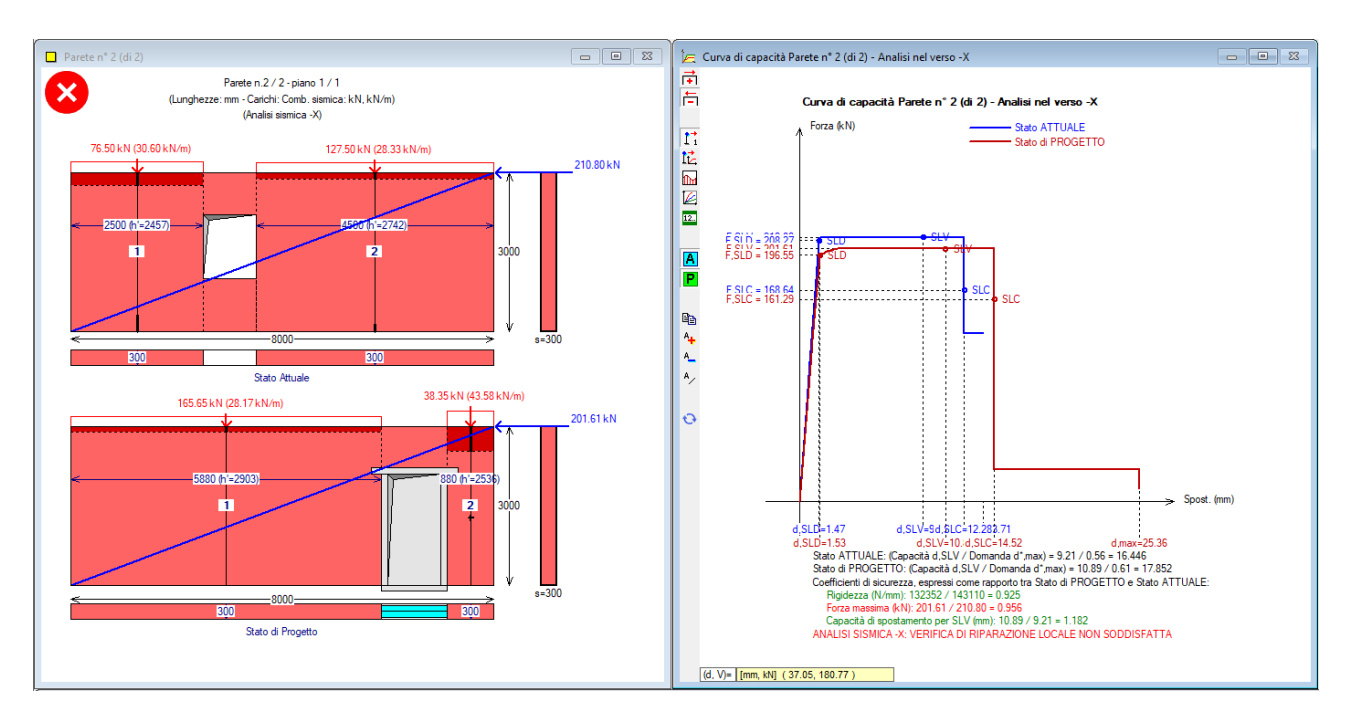

**Fig. 19.** Posizione della nuova apertura più vicina al bordo: verifica per forza secondo -X

| ANALISI SISMICA: COEFFICIENTI DI SICUREZZA parete n° 2<br>[Rigidezza: N/mm - Forza ultima: kN - Spostamento: mm - Energia dissipata: J=N·m] |  |  |                                   |                                                                  |  |  |
|----------------------------------------------------------------------------------------------------|--|--|-----------------------------------|------------------------------------------------------------------|--|--|
| ANALISI SISMICA NEL VERSO -X                                                                                                    |  |  |                                   |                                                                  |  |  |
|                                                                                                    |  |  | Attuale Progetto Rapporto(C.Sic.) |                                                                  |  |  |
|                                                                                                    |  |  |                                   | Rigid. K) 143110 132352 0.925 compreso fra -15% e + 15% (-7.5%)  |  |  |
| Resist.F) 210.80 201.61 0.956 (-4.4%)                                                                                                    |  |  |                                   |                                                                  |  |  |
|                                                                                                    |  |  |                                   | Spost. SLV) 9.21 10.89 1.182 compreso fra 0% e + 50% (+18.2%)    |  |  |
|                                                                                                    |  |  |                                   | Spost.SLD) 1.47 1.53 1.041 compreso fra 0% e + 50% (+4.1%)       |  |  |
|                                                                                                    |  |  |                                   | En.diss.) 1786.19 2039.19 1.142 compreso fra 0% e + 50% (+14.2%) |  |  |
| PGA, CLV) 0.213q 0.213q                                                                                                    |  |  |                                   | $PGA, DLV = 0.126q$                                              |  |  |
| VERTETCA DT RIPARAZIONE LOCALE NON SODDISEATIA                                                                                              |  |  |                                   |                                                                  |  |  |
| L'intervento NON può essere qualificato come Riparazione Locale,<br>poiché non rispetta tutti i requisiti di sicurezza richiesti.           |  |  |                                   |                                                                  |  |  |

**Fig. 20.** Verifica per forza secondo -X: risultati numerici

**La metodologia adottata per determinare gli effetti del verso sismico può quindi essere in grado di evidenziare una penalizzazione dello Stato di Progetto quando la nuova apertura si avvicina troppo al bordo**: questa peraltro è una condizione staticamente sfavorevole, in quanto la vicinanza alla connessione della parete con un muro ortogonale, che determina il limite geometrico della parete stessa, rende sconsigliabile intervenire rimuovendo porzioni di muratura esistente in prossimità del bordo.

Peraltro, le indicazioni normative sulla larghezza minima della mazzetta muraria laterale residua indicano che **l'intervento locale non deve prevedere un'apertura a ridosso dell'ammorsamento tra muri ortogonali**. Il documento della Regione Toscana riguardante gli interventi strutturali locali [6] riporta in §1.4 quanto segue:

*Si ritiene che siano da evitare i seguenti interventi: (…)*

*- apertura di porte o finestre nelle pareti che lascino una mazzetta muraria laterale residua inferiore a 50 cm. (escluso lo spessore del muro ortogonale) (…).*

*Con il mancato rispetto delle suddette indicazioni decade la possibilità di considerare l'intervento come "locale"(…)*

*Non sono ammissibili, all'interno della tipologia degli 'interventi locali', i seguenti interventi:*

*- inserimento di cerchiature a cavallo nelle intersezioni delle murature;*

*- inserimento dei montanti nello spessore dei muri trasversali (ovvero nell'incrocio murario);*

*- apertura di porte o finestre nelle pareti perimetrali esterne a distanza inferiore ad 1 m. dall'angolo compreso lo spessore del muro trasversale (…).*<sup>5</sup>

<sup>5</sup> Le considerazioni sulla posizione delle aperture vicino al bordo delle pareti appartengono ai criteri dimensionali validi in generale per le costruzioni in muratura. Per i nuovi edifici, la Normativa vigente in §7.8.6.1 riporta quanto segue: *(…) A meno di idonei provvedimenti atti a garantire un efficace collegamento fra le pareti ed il comportamento scatolare della struttura, in corrispondenza di incroci d'angolo tra due pareti perimetrali sono prescritte, su entrambe le pareti, zone di parete muraria di lunghezza non inferiore ad un terzo dell'altezza e comunque non inferiore ad a 1 m, compreso lo spessore del muro trasversale.(…)*

Ovviamente non sempre il criterio della diagonale riesce a rendere inefficace il telaio di cerchiatura vicino al bordo: ciò non accade infatti se l'architrave del telaio è vicina al livello dell'orizzontamento sovrastante. E' comunque interessante osservare che **il metodo illustrato fornisce in molti casi un valido contributo per evitare situazioni progettuali staticamente sconsigliabili**: infatti ove venga a determinarsi l'inefficacia del

telaio in posizione non centrale, ciò implica la necessità di spostare l'apertura a una distanza maggiore dal bordo in modo che possano attivarsi le capacità di resistenza e duttilità della cerchiatura.

### **CONCLUSIONI**

**Analisi ad elementi finiti con software avanzati hanno dimostrato che l'effetto dell'azione sismica complanare ad una parete muraria con apertura non centrale dipende dal verso dell'azione. La forza orizzontale genera un percorso diagonale del flusso tensionale di compressione, ossia un puntone che può investire o meno l'apertura a seconda della posizione di questa. Se l'apertura è intelaiata, la cerchiatura potrà esplicare la propria capacità completa, in termini di rigidezza, resistenza e duttilità, solo quando viene interessata dal puntone.**

Nel presente lavoro è stata proposta una **procedura che consente di valutare gli effetti del verso dell'azione sismica nell'àmbito di un modello a telaio equivalente, tipicamente utilizzato per lo studio degli interventi locali riguardanti pareti in muratura.**

Dopo aver implementato la procedura in un software professionale (Aedes.ACM) si è effettuata la validazione confrontando i risultati di un caso studio noto dalla Ricerca [4].

**Si è infine applicata la procedura ad un esempio di intervento locale su una parete in muratura, mostrando come la posizione dell'apertura nei confronti della diagonale del pannello possa determinare l'efficacia o meno del telaio di cerchiatura.** In questo àmbito, ha trovato conferma la regola di non praticare aperture, neppure cerchiate, nelle zone murarie limitrofe ai bordi della parete: questo consente di non inserire indebolimenti in corrispondenza delle zone di ammorsamento fra muri ortogonali, la cui resistenza è fondamentale per il comportamento globale dell'organismo edilizio a cui la parete appartiene.

# **BIBLIOGRAFIA DI RIFERIMENTO**

[1] Pugi F., *Aperture e cerchiature in murature portanti con telai in acciaio e calcestruzzo armato*, ALINEA, 2010.

[2] Aedes.ACM, Aedes Software, versione 2022.

[3] Aedes.PCM, Aedes Software, versione 2022.

[4] Billi L., Laudicina F., Salvatori L., Orlando M., Spinelli P., *Forming New Steel-Framed Openings in Load-Bearing Masonry Walls: Design Methods and Nonlinear Finite Element Simulations*, XVII ANIDIS, Sept. 17-21, 2017.

[5] *Sicurezza e conservazione dei centri storici. Il caso Ortigia*, a cura di A. Giuffré, Laterza, 1993.

[6] *Orientamenti interpretativi in merito a interventi locali o di riparazione in edifici esistenti*, a cura della Regione Toscana, D.G.R. 606 del 21.6.2010.

### **PARTICOLARI COSTRUTTIVI DELLE CERCHIATURE DELLE APERTURE NELLE STRUTTURE MURARIE**

#### *Autore: Massimo Mariani*

#### [Estratto dall'articolo pubblicato su Ingenio \(08.02.2022\)](https://www.ingenio-web.it/33394-particolari-costruttivi-delle-cerchiature-delle-aperture-nelle-strutture-murarie)

*Nell'articolo Massimo Mariani tratta il tema del consolidamento di aperture esistenti in pareti murarie attraverso cerchiature con profilati piatti di acciaio, proponendo una serie di particolari costruttivi molto utili ed interessanti. Nel presente documento si pubblica un estratto, rinviando all'articolo completo per approfondimenti.* 

L'intervento di cerchiatura per il **consolidamento strutturale di un'apertura in un muro portante** che consenta di **evitare la demolizione dei piedritti e dell'architrave**, come avviene quando si ricorre ai profilati di acciaio UPN o doppio T, è quello che si descrive, che prevede un **rivestimento strutturale del vano d'apertura costituito da profilati piatti di acciaio che, saldati tra di loro, sono conformati secondo le geometrie della parete**.

Questa operazione darà vita ad una **sezione composta a "C"** che si farà aderire alla muratura, precedentemente liberata dall'intonaco, dalle polveri e livellata con idonea malta, con l'inserimento, attraverso boccagli (tubicini saldati perpendicolarmente alla cerchiatura in corrispondenza di fori precedentemente eseguiti) di micro malta a base di calce o di resina epossidica bicomponente a bassa densità.

Nel caso di vuoti considerevoli, si consiglia il betoncino epossidico e/o la ricostruzione muraria negli stessi (figure seguenti).

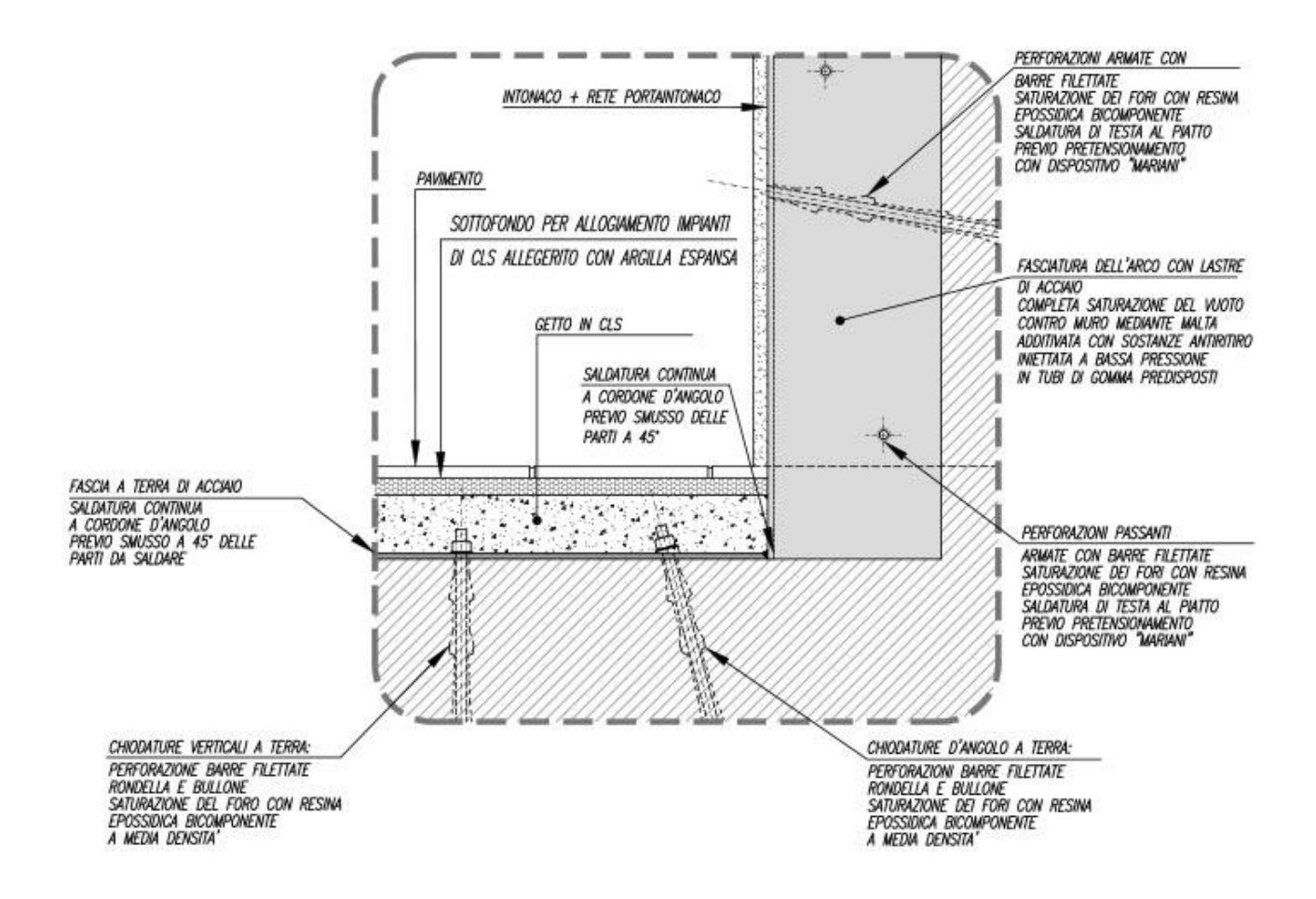

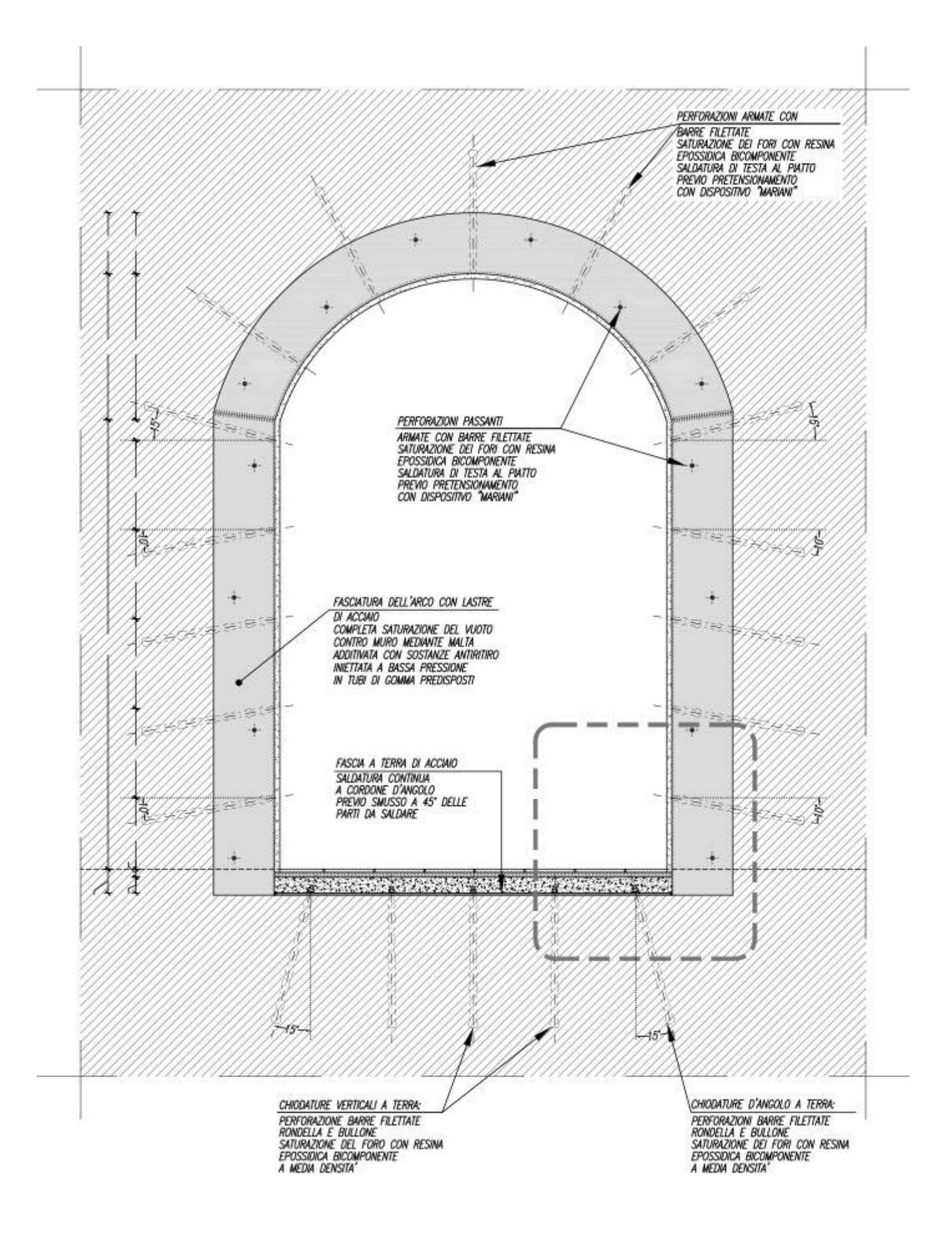

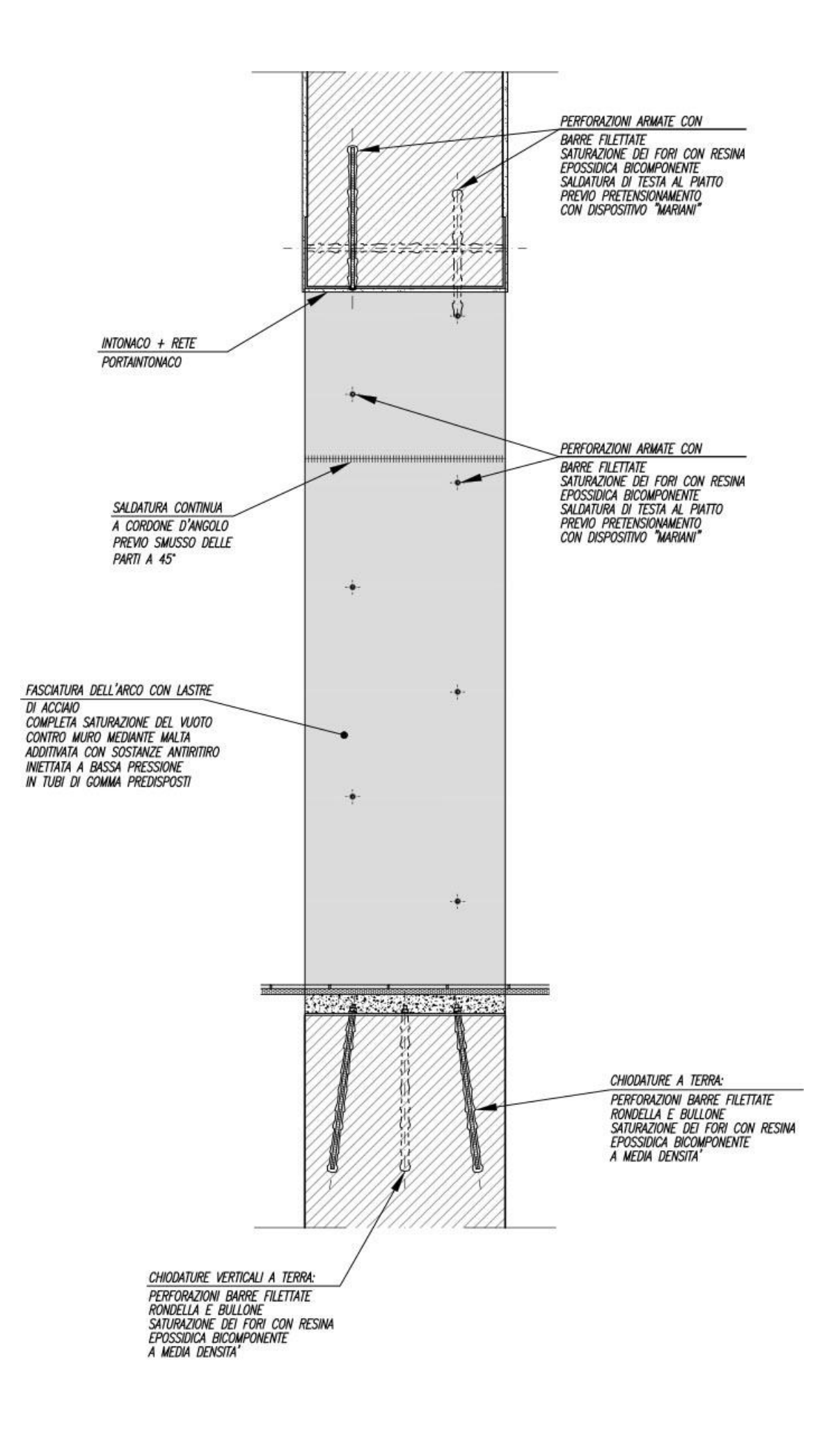

Volendo non ricorrere a resine epossidiche bicomponenti si potranno usare altri materiali idonei alla saturazione dei fori e degli eventuali vuoti, che garantiscano le medesime caratteristiche meccaniche delle resine, la stessa fluidità e lo stesso tempo di maturazione, che non dovrebbe essere superiore a 15-20 minuti, così da evitare lo svuotamento delle parti iniettate a causa del loro percolamento nei vuoti presenti all'interno della muratura.

Il sistema di supporto mostrato nelle figure precedenti sarà reso solidale alla muratura tramite ancoraggi ottenuti con barre filettate inserite in fori riempiti con resine epossidiche bicomponenti a media densità, o con materiali di pari efficacia aventi tempi di maturazione anche in questo caso celeri.

Le barre e tutta l'operazione di ancoraggio dell'intero rinforzo sarà eseguita una volta terminata la posa in opera dei profilati piatti che, preventivamente forati in officina, accoglieranno i perni che saranno successivamente ad essi saldati sulle forature svasate a 45° così da ottenere un cordolo di saldatura su tutto il contorno della barra. Le barre saranno successivamente tagliate a raso per la parte eccedente.

L'intera opera così eseguita rimarrà celata all'interno dell'intonaco.

La cerchiatura rappresentata nelle figure seguenti è stata collegata in sommità, all'altezza dell'architrave, a fasce-tiranti di acciaio, anch'esse profilati piatti, che hanno avuto il ruolo di rinforzare le murature all'interno e all'esterno dell'edificio.

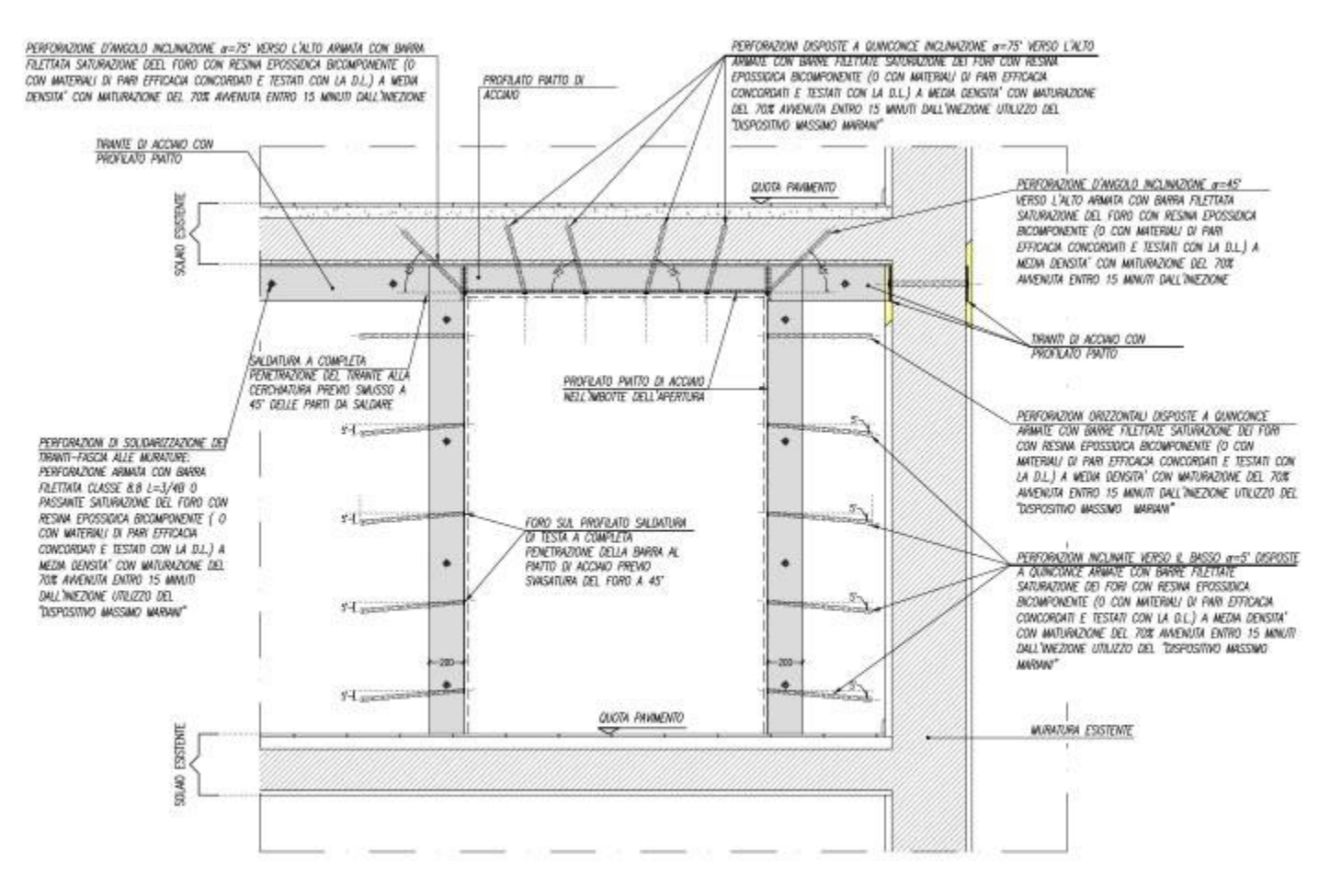

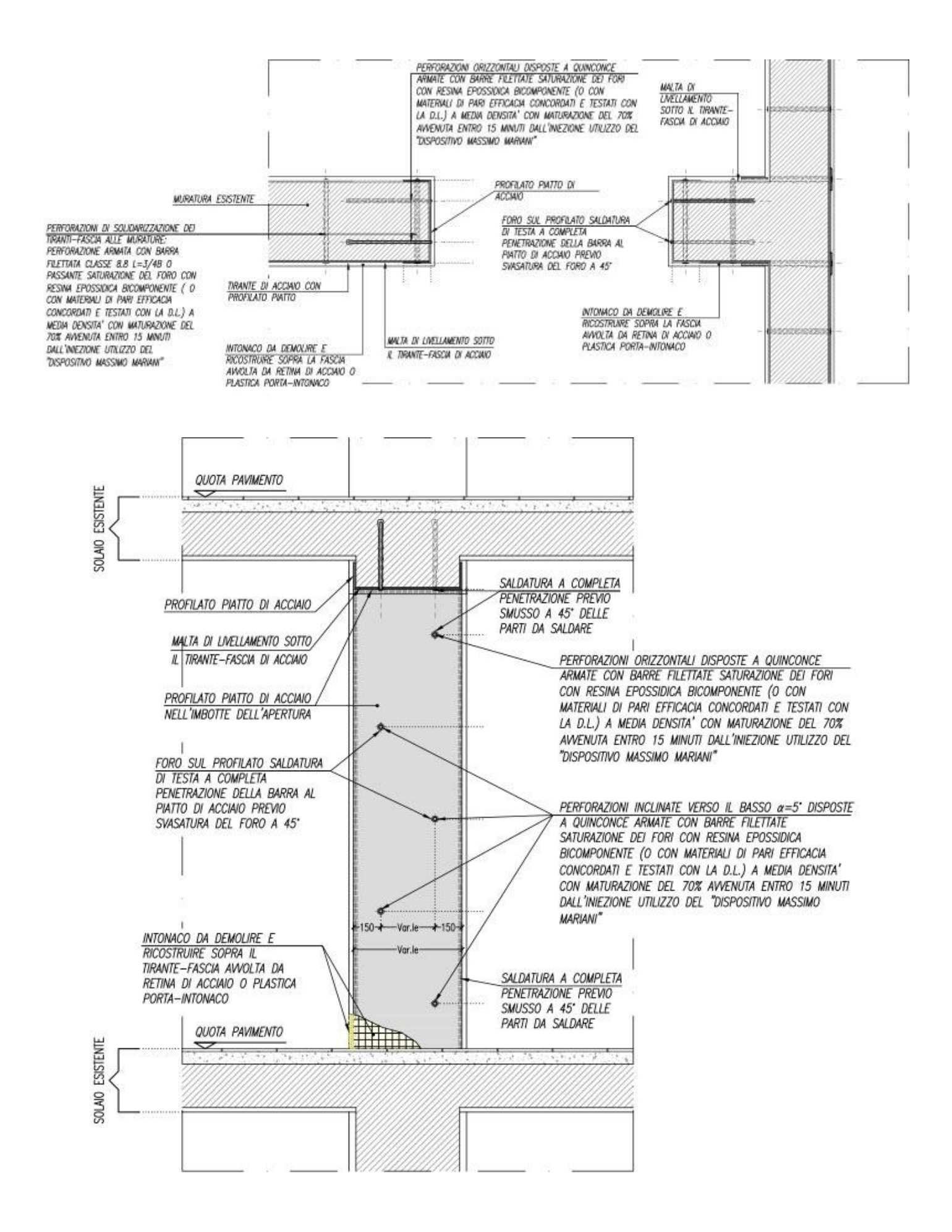

### **Esempio di cerchiatura di un'apertura abbinata ad un intonaco armato**

Le figure seguenti mostrano una cerchiatura di un'apertura, in una muratura portante particolarmente esile dissestata dal sisma, che è stata abbinata ad un intonaco armato, con una rete strutturale, eseguito su entrambe le facce della parete.

I perni di acciaio che hanno collegato le armature degli intonaci posti sulle due facce contrapposte, sono stati fissati sulla parete con piattine, anch'esse di acciaio e presollecitati con il "Dispositivo Massimo Mariani" così da divenire veri e propri diatoni. Prima di quest'ultima fase di lavoro i fori dei perni sono stati saturati con resine epossidiche bicomponenti a media densità e con tempo di maturazione limitato.

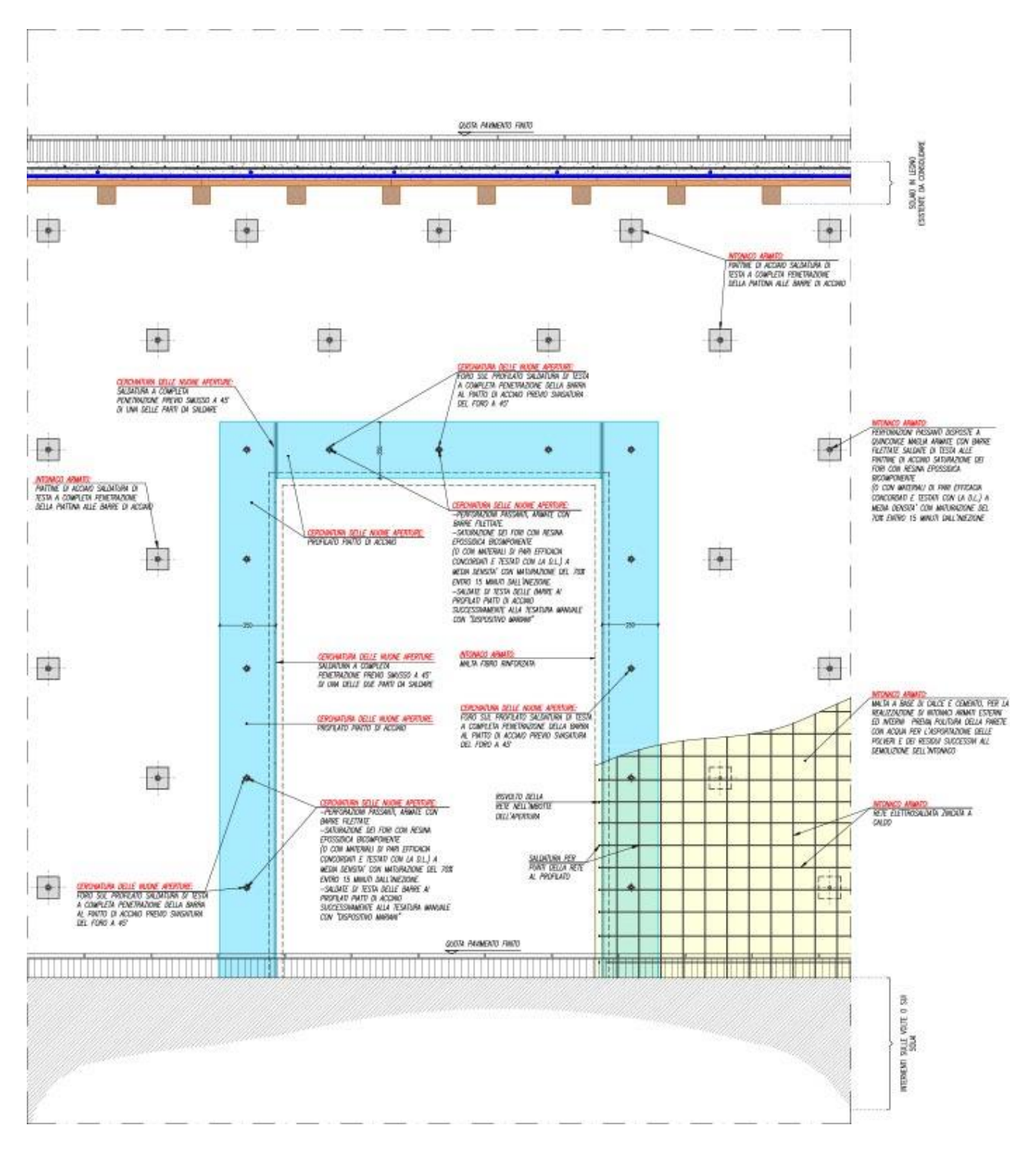

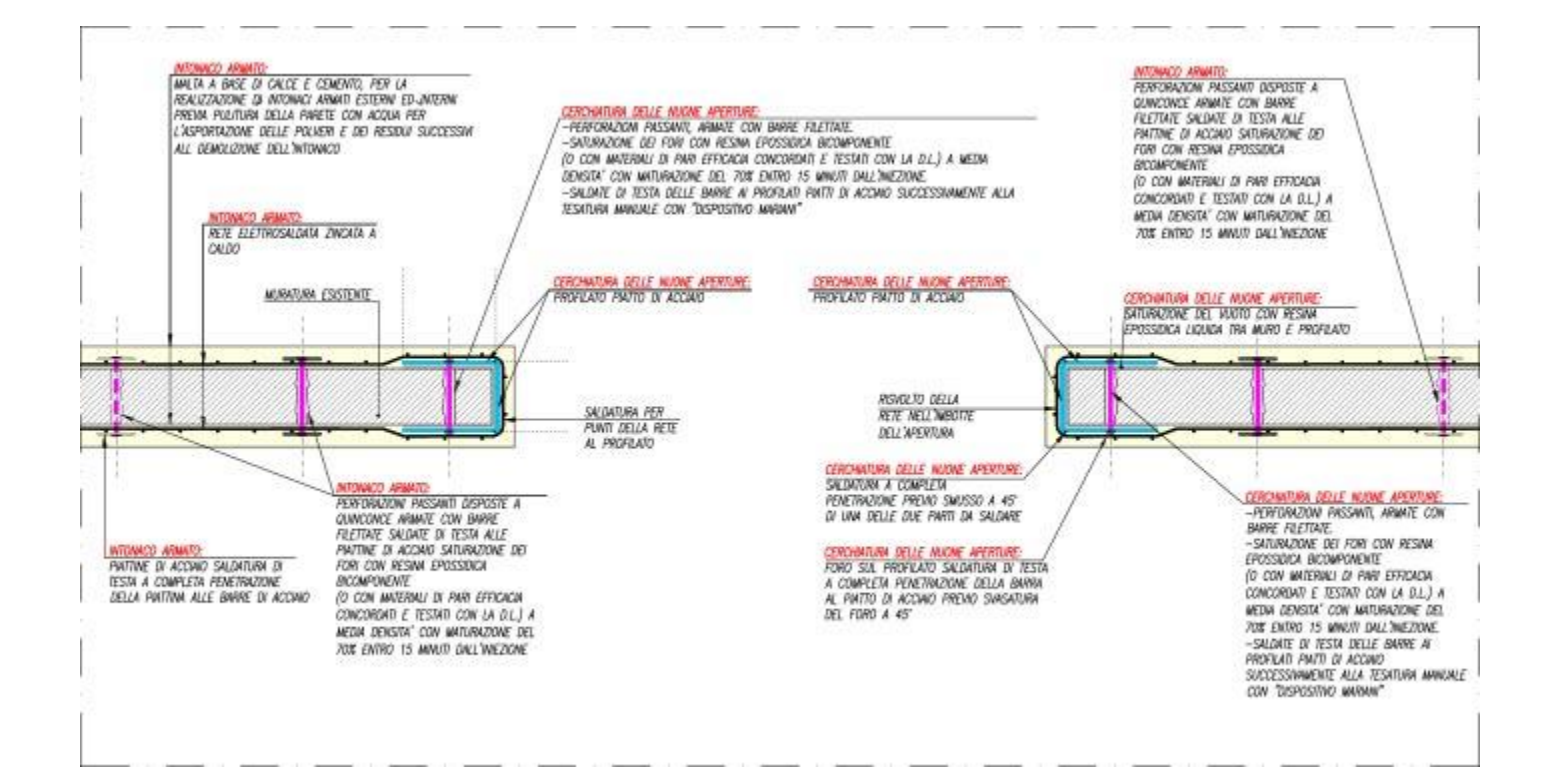

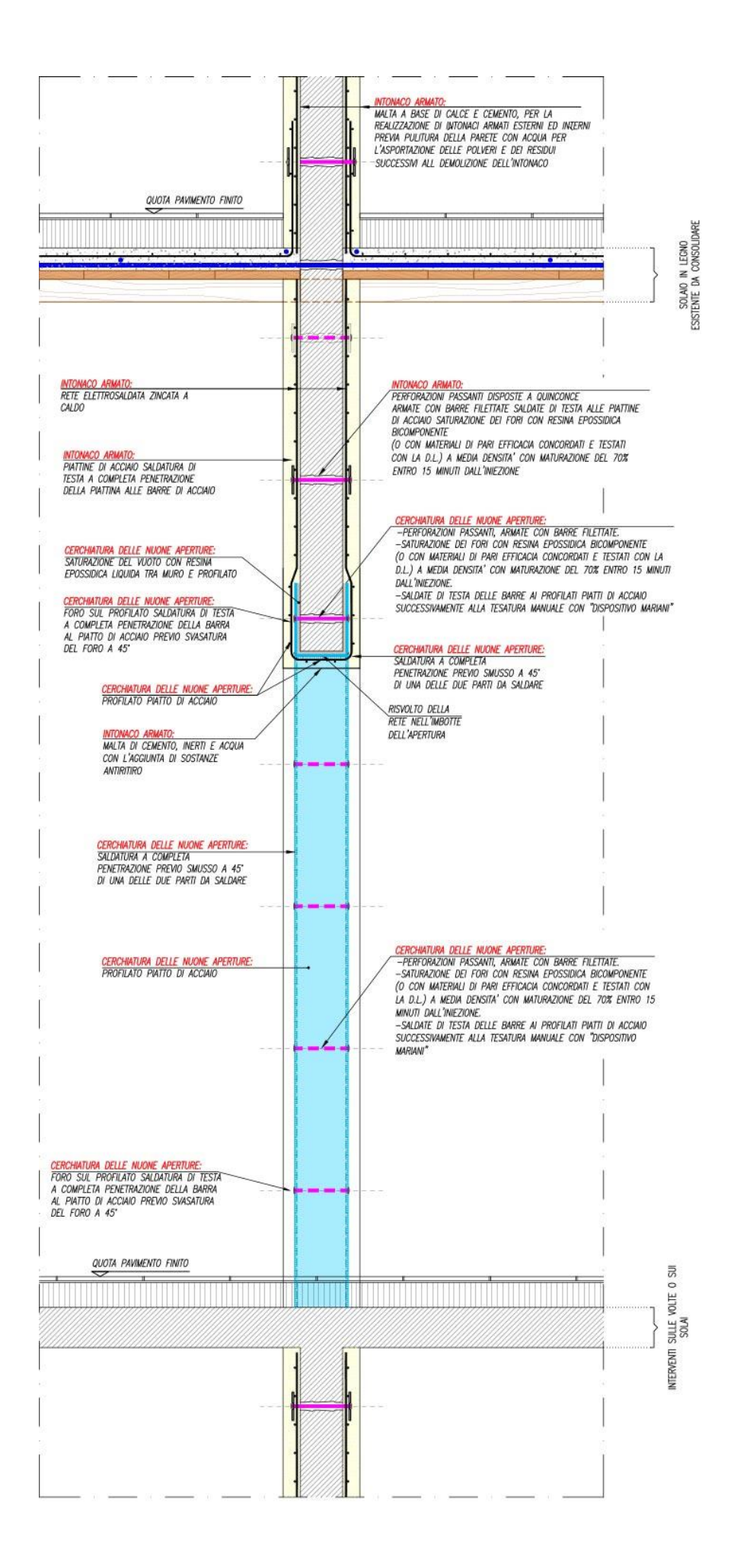